## **Merlin Karina Cuyan Salvador**

Creación de la Biblioteca Virtual Juan José Arévalo Bermejo con aportes de material Artístico de la Facultad de Humanidades de la Universidad de San Carlos de Guatemala.

> **Lic. Angel Orlando Milian Solórzano Asesor**

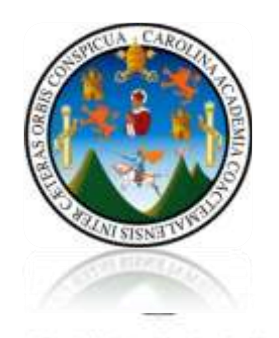

Universidad de San Carlos de Guatemala<br>Facultad de Humanidades Departamento de Arte

 **Guatemala Noviembre 2017.**

El presente informe del Ejercicio Profesional Supervisado fue elaborado por el autor previo a optar al grado de Licenciada en Arte.

Guatemala, Noviembre del 2017

## **ÍNDICE**

#### **INTRODUCCIÓN i**

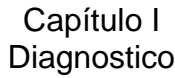

# 1.1 Datos generales 1.1.1Nombre de la institución 1 1.1.2Ubicación geográfica 1 1.1.3Tipo de institución 1 1.1.4Misión 1 1.1.5Visión 2 1.1.6Políticas 2 1.1.7Objetivos 3 1.1.8Metas 5 1.1.9Organigrama 5 1.1.10 Recursos (materiales, financieros) 8 1.2 Procedimientos 9 1.3 Lista y análisis del problema 10 1.4 Cuadro de análisis 11 1.5 Problema de recurso de 13 1.6 Priorización del problema 15 1.7 Problema seleccionado 16 1.8 Cuadro de viabilidad y factibilidad 17 1.9 Viable y factible 19

#### Capítulo II Perfil del proyecto

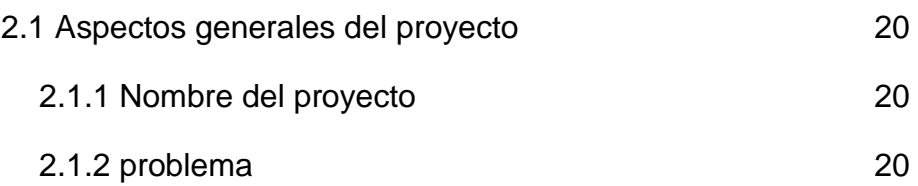

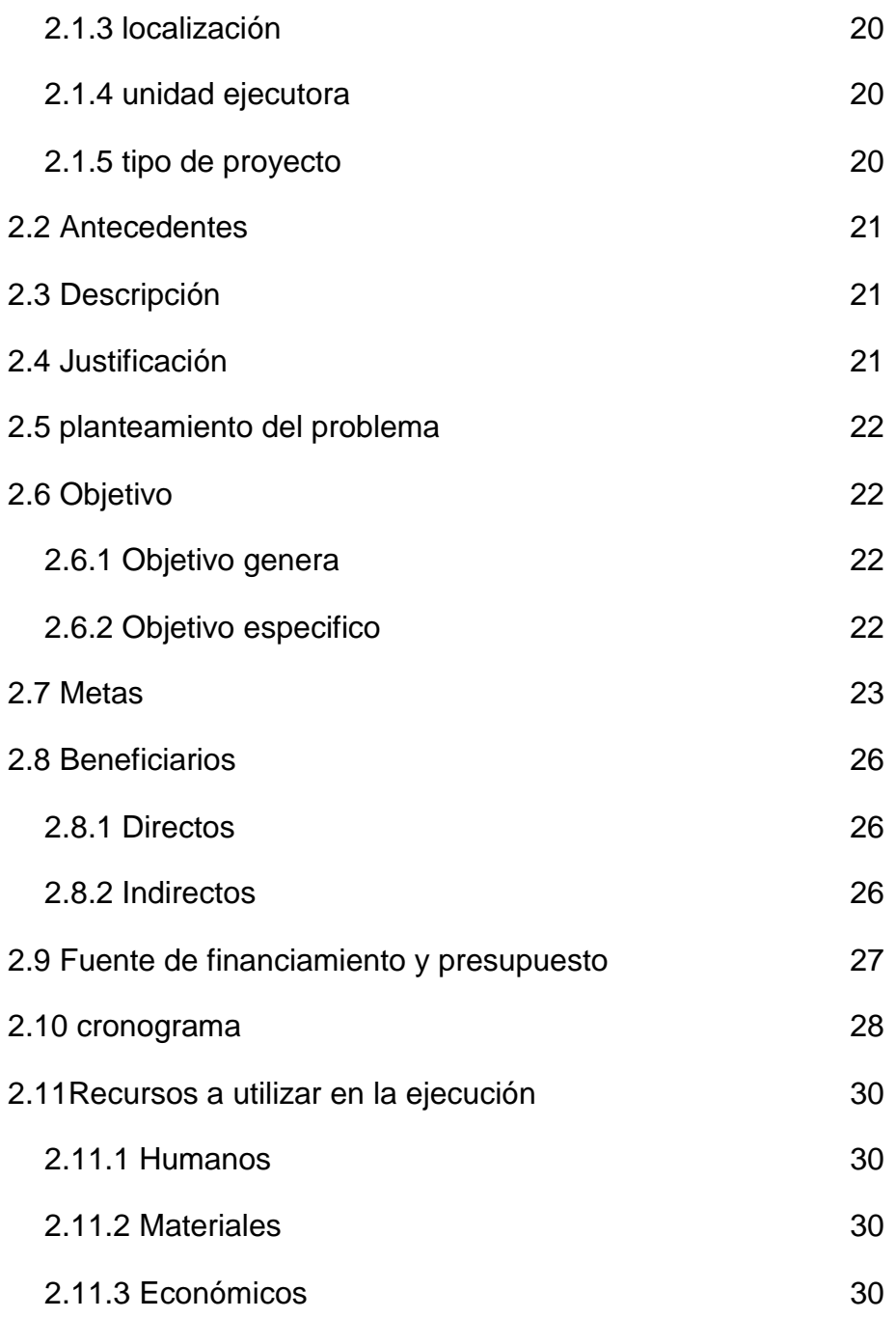

#### Capítulo III Proceso de ejecución del proyecto

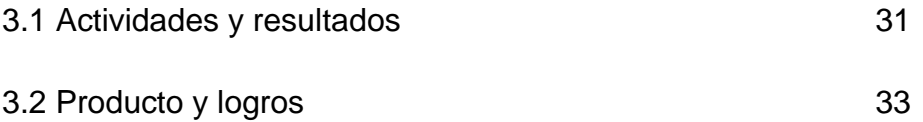

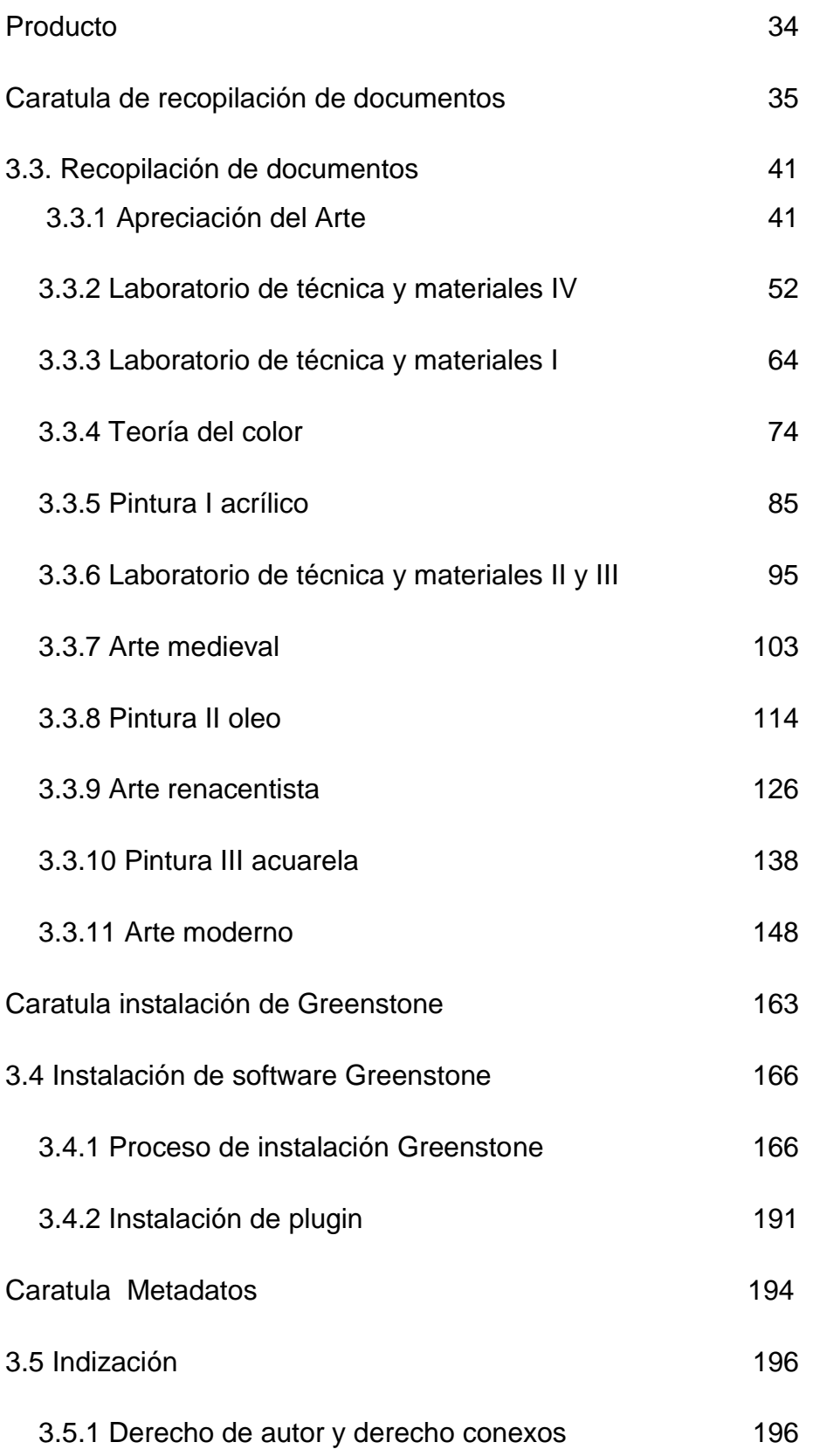

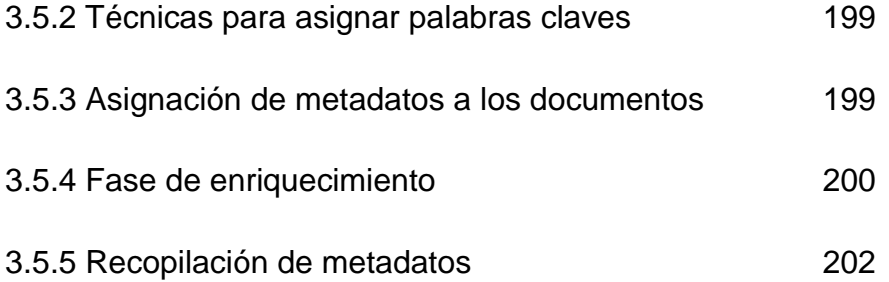

#### Capítulo IV Proceso de evaluación

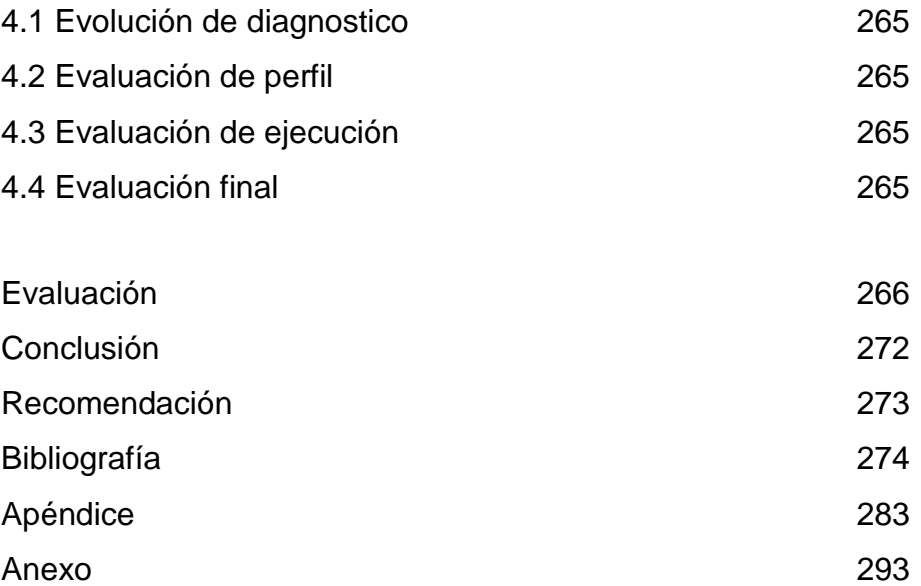

## **INTRODUCCIÓN**

La Facultad de Humanidades con la ayuda de la Escuela de Bibliotecología de la Universidad de San Carlos de Guatemala da inicio un proyecto llamado Biblioteca Virtual Juan José Arévalo Bermejo con lo que se pretende brindarle un servicio virtual a todo estudiante de la Facultad para su desarrollo educativo.

Dentro del proyecto se hizo un plan que se desarrollo de la siguiente manera:

Diagnostico: en esta etapa se encontrara todo los datos de la institución donde se comprueba que el proyecto de la Biblioteca Virtual Juan José Arévalo Bermejo es viable y factible.

Perfil del proyecto: describe como da inicio el proyecto y como se va realizando y utilizando las herramientas necesarias.

Proceso de ejecución: en esta etapa se presenta las 4 etapas que son diagnostico, perfil del proyecto proceso de ejecución y evaluación.

En otras palabras se detalla cada paso del proyecto, como fue la búsqueda de los documentos, descripción detallada de la instalación de Greenstone 2.86 y finalmente la recopilación de dichos documentos instalados en el programa.

Evaluación: en esta última parte se ve el resultado del proyecto, en la que se hace un balance de cómo funciona el proyecto.

## **CAPÍTULO I**

## **DIAGNÓSTICO**

## **1.1 DATOS GENERALES**

## **1.1.1 NOMBRE DE LA INSTITUCIÓN**

Universidad San Carlos de Guatemala, sede central.

Facultad de Humanidades

Escuela de Bibliotecología

## **1.1.2 UBICACIÓN GEOGRÁFICA**

Ciudad Universitaria, Avenida Petapa, zona 12, edificio S4.

## **1.1.3 TIPO DE INSTITUCIÓN**

Estatal, Educación superior.

## **1.1.4 MISIÓN**

"La Facultad de Humanidades, es la Unidad Académica de la Universidad de San Carlos de Guatemala, especializada en la formación de profesionales con excelencia académica en las distintas áreas humanísticas, que incide en la solución de los problemas de la realidad nacional."

*Aprobado por Junta Directiva en Punto TRIGESIMO SEGUNDO, Inciso 32.2, Acta 11-2008 del 15 de julio de 2008.*(Facultad de Humanidades , 2014)

## **1.1.5 VISIÓN**

"Ser la entidad rectora en la formación de profesionales humanistas, con base científica y tecnológica de acuerdo con el momento socioeconómico, cultural, geopolítico y educativo, con impacto en las políticas de desarrollo nacional, regional e internacional."

Aprobado por Junta Directiva en Punto TRIGESIMO SEGUNDO, Inciso 32.3, Acta 11-2008 del 15 de julio de 2008.

(Facultad de Humanidades , 2014)

## **1.1.6 POLÍTICA**

 $\checkmark$  Institucionales Servir con eficiencia y eficacia a la comunidad estudiantil y a la sociedad guatemalteca.

 $\checkmark$  . Generales  $\cdot$  Dar cumplimiento a disposiciones expresadas en la "Ley orgánica de la Universidad de San Carlos y el Reglamento Interno"

 $\checkmark$  Proporcionar el desarrollo de la Institución en sus programas académicos, administrativos y financieros con el fortuno intelecto participativo del estudiante, optimizando interacciones con instituciones y unidades de apoyo.

 $\checkmark$  Promover el mecanismo de adecuación para el seguimiento de formación profesional y ocupacional de sus egresados, fuentes de trabajo, para solventar en gran parte las necesidades económicas, políticas acorde a la realidad en beneficio de la sociedad guatemalteca.

 $\checkmark$  Promover programas para actualizar la red curricular del pensum de estudios de la facultad de Humanidades.

(Facultad de Humanidades USAC, Manual de Organización y Funciones, Pág. 2,3, 2006)

#### **1.1.7 OBJETIVOS**

 $\checkmark$  "La Facultad de Humanidades se propone, como objetivos fundamentales:

 $\checkmark$  Integrar el pensamiento universitario, mediante una visión conjunta y universal de los problemas del hombre y del mundo.

 $\checkmark$  Investigar en los campos de las disciplinas filosóficas, históricas, literarias, pedagógicas, psicológicas, lingüísticas, y en los que con ellas guardan afinidad y analogía.

 Enseñar las ramas del saber humano enunciadas en el inciso anterior, en los grados y conforme a los planes que adelante se enuncian.

 $\checkmark$  Preparar y titular a los Profesores de Segunda Enseñanza (Enseñanza Secundaria) tanto en las Ciencias Culturales como en las Ciencias Naturales y en las artes. Para este propósito debe colaborar estrechamente con las demás Facultades que integran la Universidad de San Carlos de Guatemala, así como con las Academias, Conservatorios e Institutos que ofrecen enseñanzas especializadas.

 $\checkmark$  Dar en forma directa a los universitarios, y en forma indirecta a todos los interesados en las cuestiones intelectuales, una base de cultura general y de conocimientos sistemáticos del medio nacional, que les es indispensable para llenar eficazmente su cometido en la vida de la comunidad.

 $\checkmark$  Crear una amplia y generosa conciencia social en el conglomerado universitario, a fin de articular la función de la Universidad y de sus estudiantes y egresados con las altas finalidades de la colectividad.

 $\checkmark$  Realizar las labores de extensión cultural que son necesarias para mantener vinculada a la Universidad con los problemas y con las realidades nacionales.

 $\checkmark$  Coordinar sus actividades con Bibliotecas, Museos, Academias, Conservatorios y con todas aquellas instituciones que puedan cooperar a la conservación, al estudio, a la difusión y al avance del arte y de las disciplinas humanísticas.

 $\checkmark$  Cumplir todos aquellos otros objetivos que por su naturaleza y su orientación le competan."

(Tomado del Estatuto de Estudios y Reglamentos de la Facultad de Humanidades. Universidad de San Carlos de Guatemala. Imprenta Universitaria, págs., 5 y 6. Guatemala Septiembre de 1962. (Fahusac, 2014)

#### **1.1.8 METAS**

 $\checkmark$  "Formar profesionales para que sean de beneficio en una sociedad económica activa.

 $\checkmark$  Preparar en un alto nivel académico a los estudiantes dentro del proceso enseñanza-aprendizaje.

 $\checkmark$  Fomentar la interacción de los estudiante es para con la sociedad". (USAC, Memoria de labores.

(Facultad de Humanidades, pag.6, 7, 2006)

#### **1.1.9 ORGANIGRAMA**

El organigrama de la Facultad De Humanidades se establece de la siguiente manera:

## **ORGANIGRAMA DE LA FACULTAD DE HUMANIDADES**

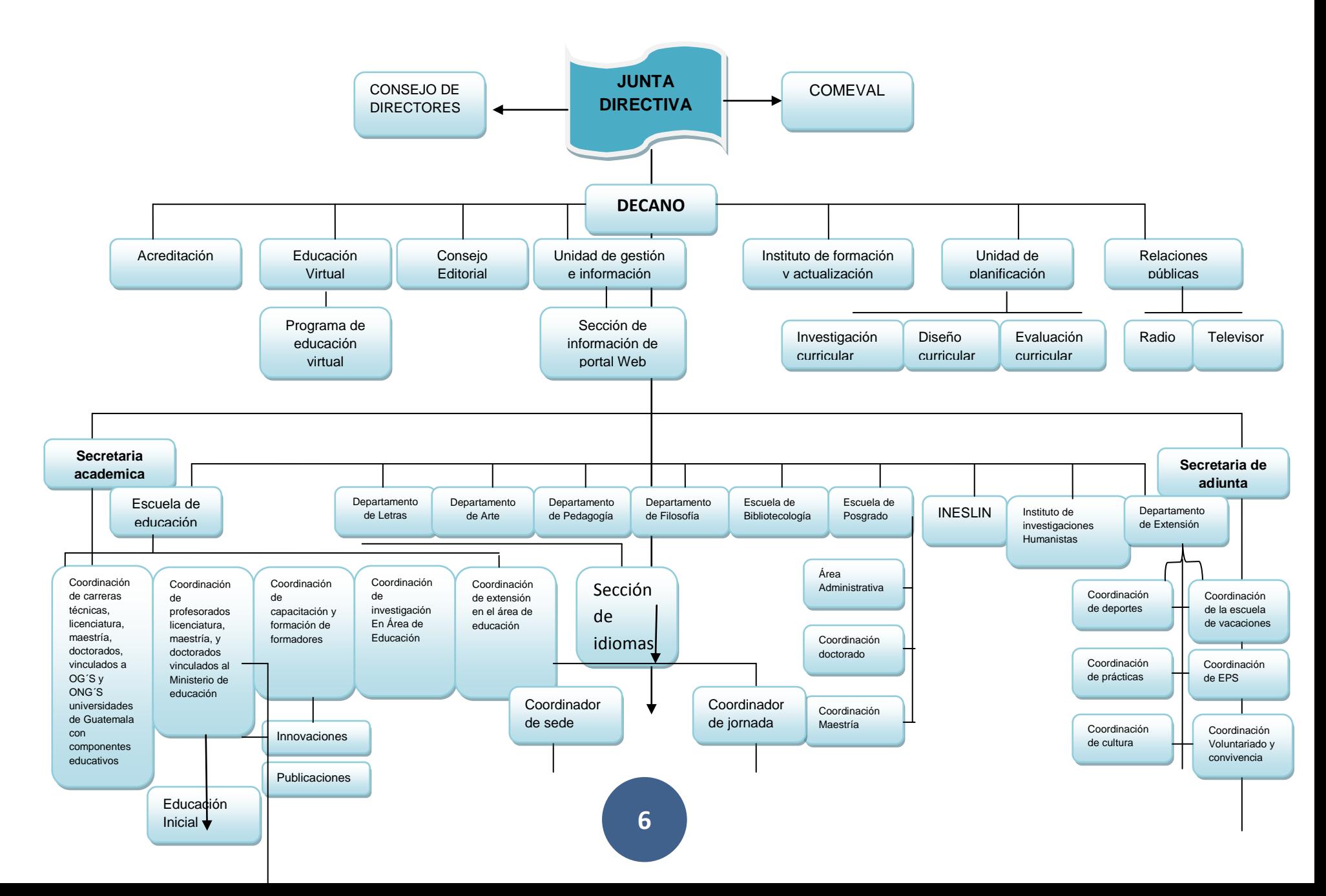

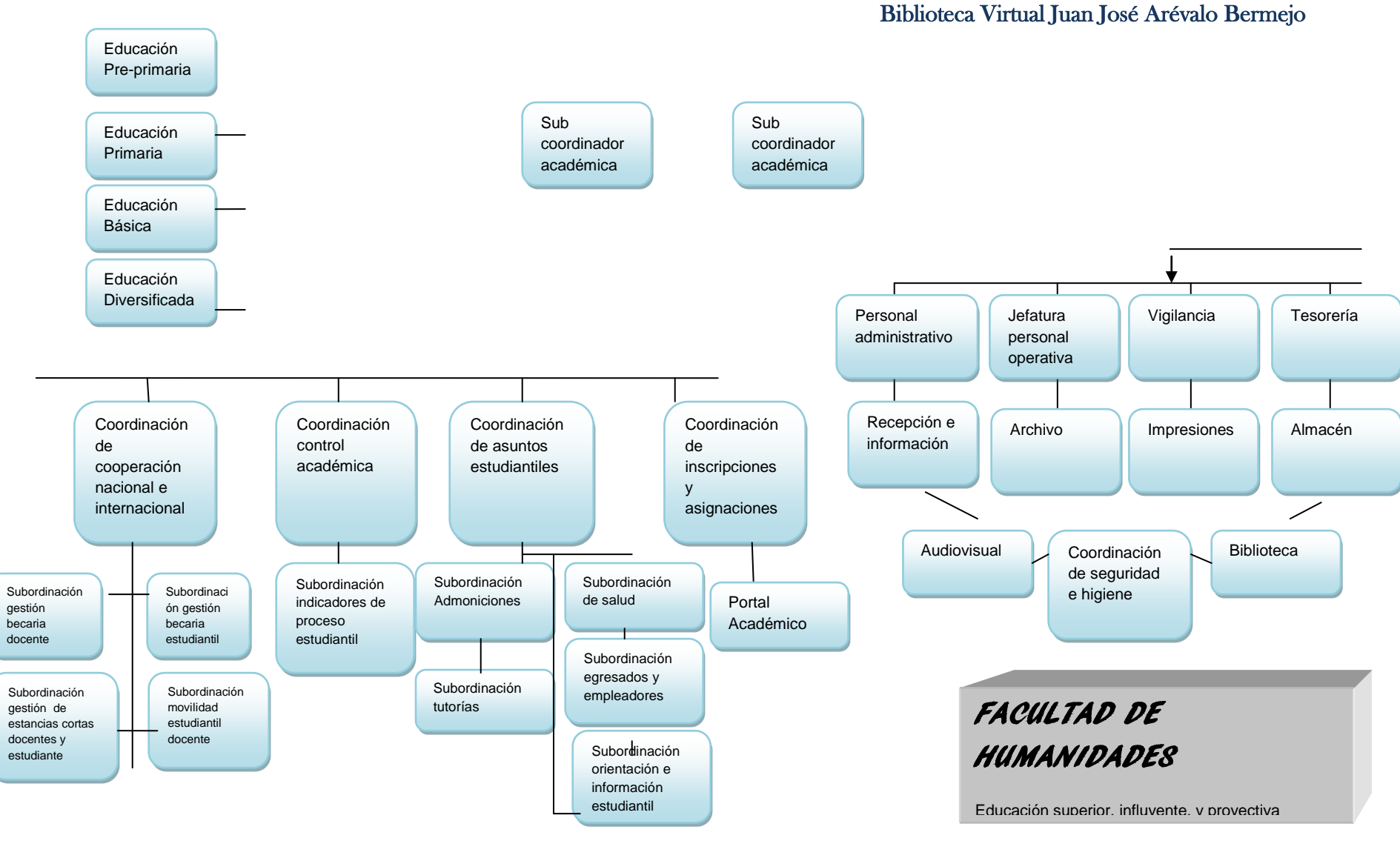

**APROBADO EN EL PUNTO DECIMO DEL ACTA 16 -2015 DE LA SECCION DE JUNTA DIRECTIVA DE 21-05-2015 Diseño realizado por Karina cuyan**

## **Ilustración 1 Cronograma de la Facultad de Humanidades**

#### **1.1.10 Recursos**

## **1.1.10.1 RECURSOS MATERIALES**

Edificio: el área de construcción del edificio de la Facultad de Humanidades, tiene una medida de 39.60 mts de ancho por 48.60 mts. de largo. El edificio se encuentra un 80% en buenas condiciones, existen ambientes que necesitan mantenimiento, por ejemplo, los l servicios sanitarios, el cielo falso de varios salones, entre otros.

Salones: la Facultad de Humanidades cuenta con 18 salones para impartir los cursos, cuentan con pupitres, pizarrón para marcador, botes para depositar basura, escritorios para catedráticos. Cabe mencionar, que los salones no poseen pizarras electrónicas.

## **1.1.10.2 RECURSOS FINANCIEROS**

Fuente de financiamiento por la Universidad de San Carlos de Guatemala.

## **1.2 PROCEDIMIENTOS**

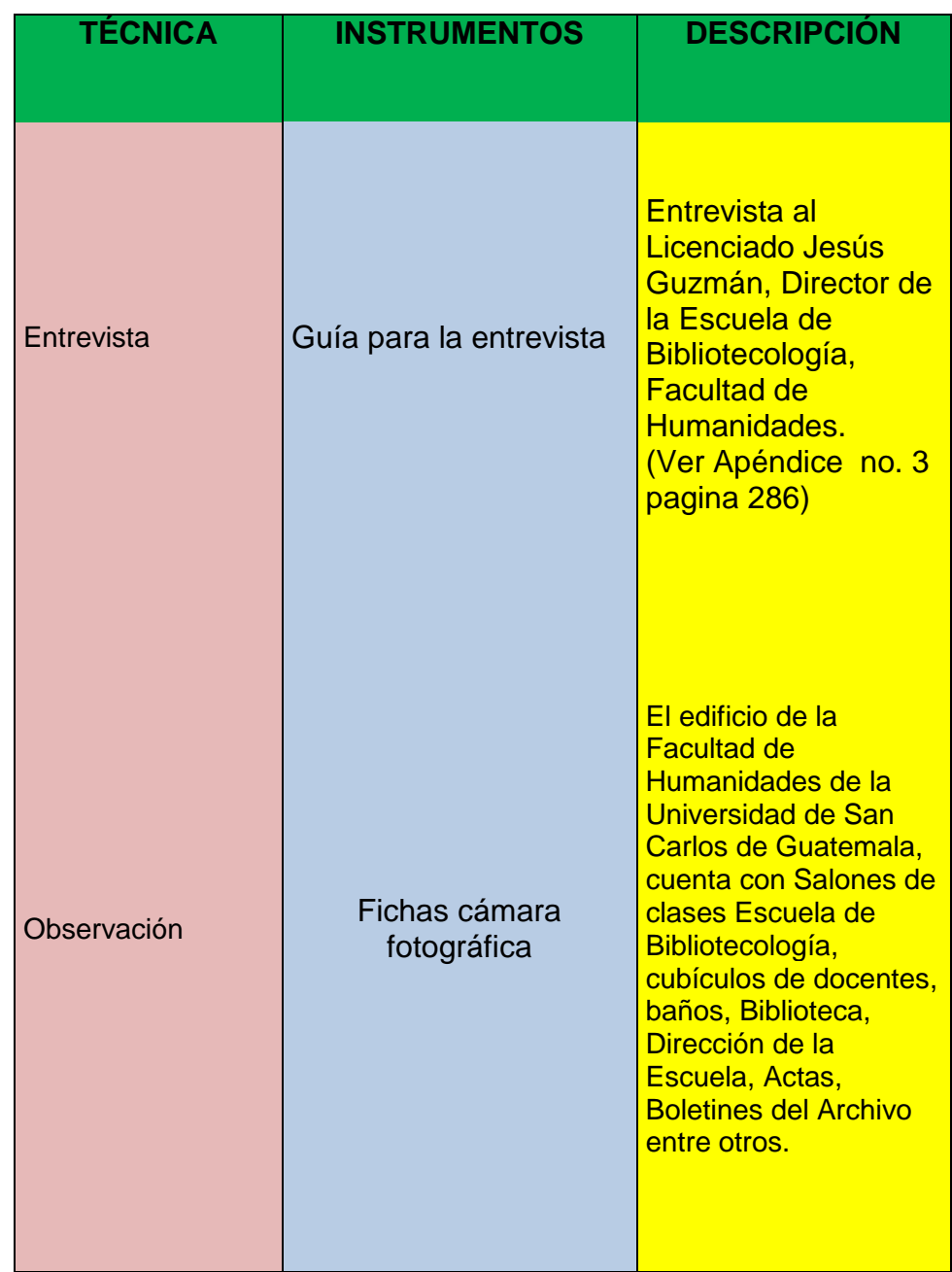

Cuadro 1

Técnicas e instrumentos utilizados en el diagnóstico. Elaboración propia (2016)

## **1.3 LISTA Y ANÁLISIS DE PROBLEMA**

- 1.3.1 Atención insuficiente a estudiantes.
- 1.3.2 Poca afluencia de estudiantes en la Biblioteca
- 1.3.3 Falta de implementación tecnológica
- 1.3.4 Carencia de servicio telefónico
- 1.3.5 Espacio físico limitado
- 1.3.6 Servicios sanitarios insalubres.

1.3.7 La Biblioteca de la Facultad insuficiente para la gran cantidad de alumnos.

1.3.8 La Facultad de Humanidades no cuenta con una unidad de información que realmente cumpla o cubra con la necesidad de los docentes y estudiantes.

1.3.9 La colección no responde a las necesidades.

1.3.10La unidad de información tiene documentos físicos y no permite consultarlo vía electrónica.

1.3.11 Al momento de encontrar información no prestan los libros por reglamento de la biblioteca.

# **1.4 CUADRO DE ANÁLISIS**

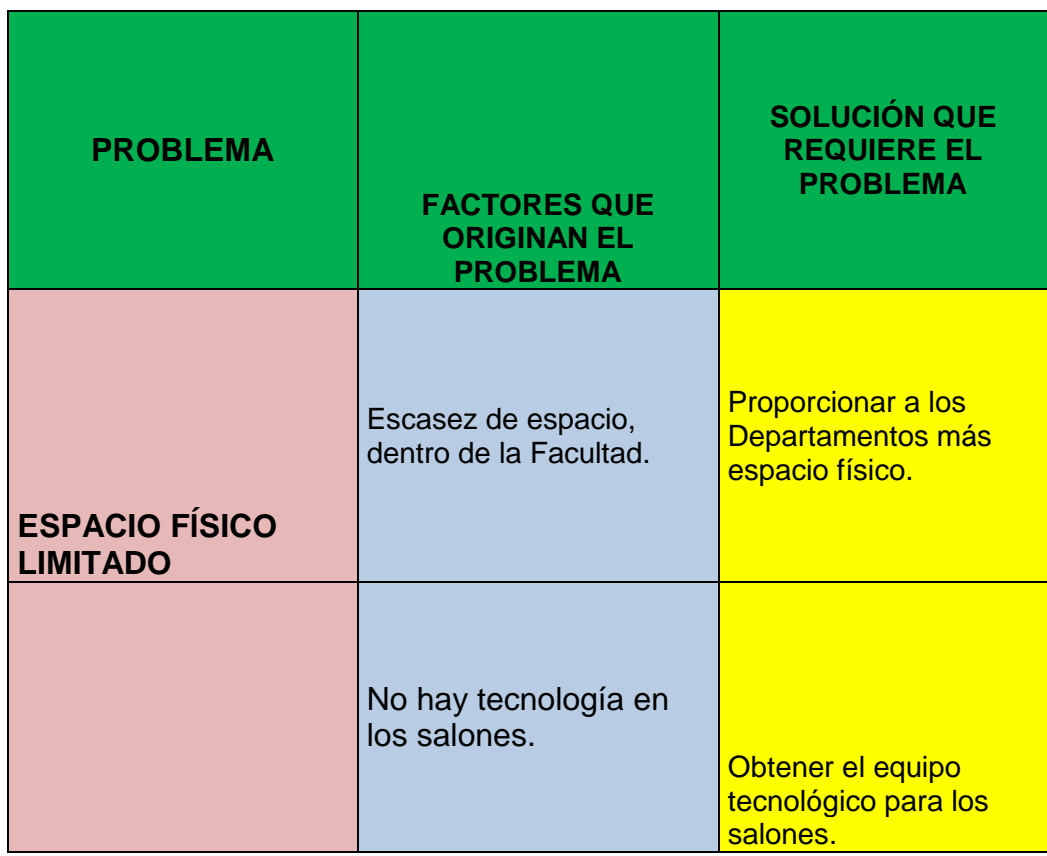

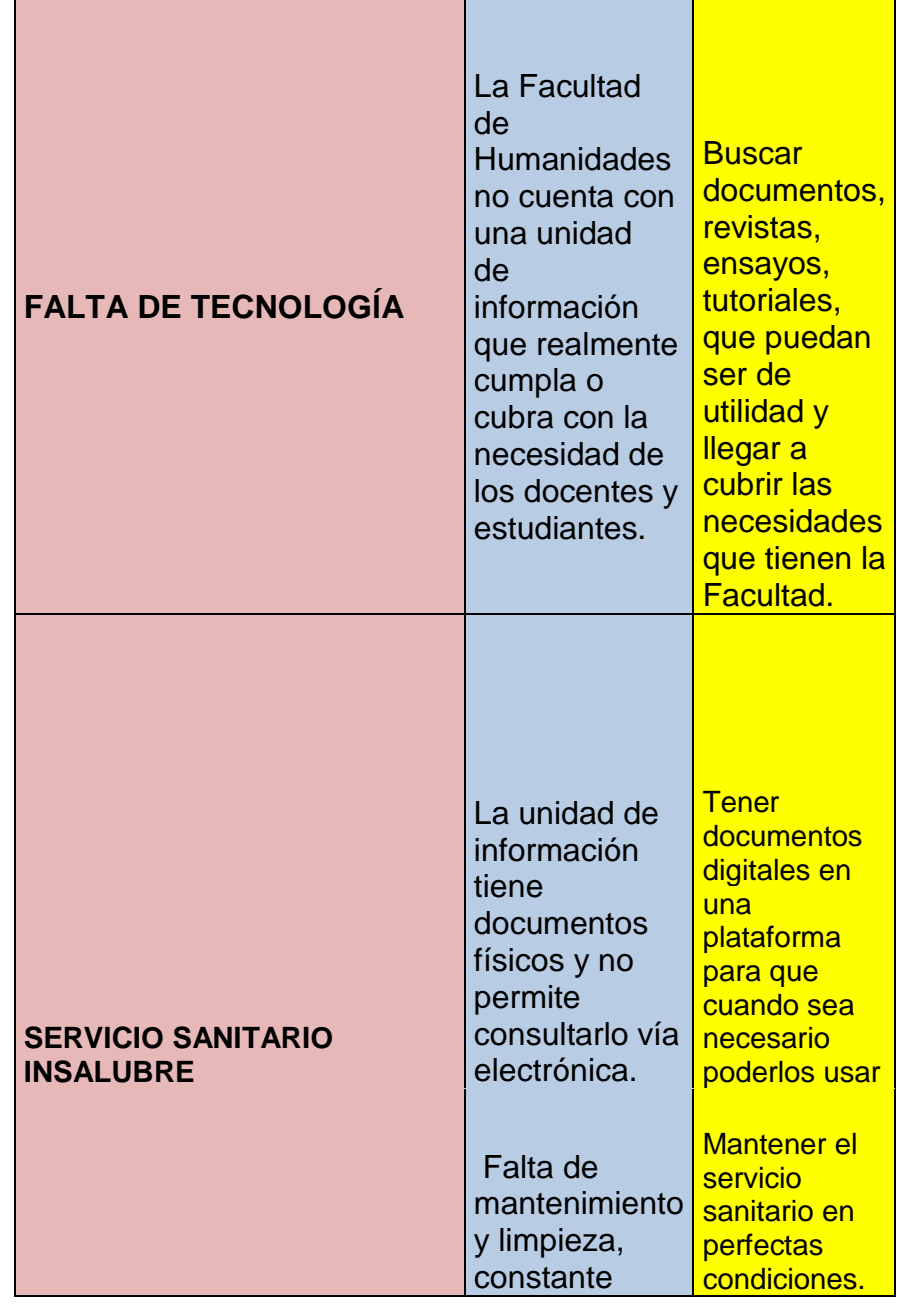

Cuadro 2

Cuadro de análisis. Elaboración propia (2016)

## **1.5PROBLEMAS DE RECURSOS**

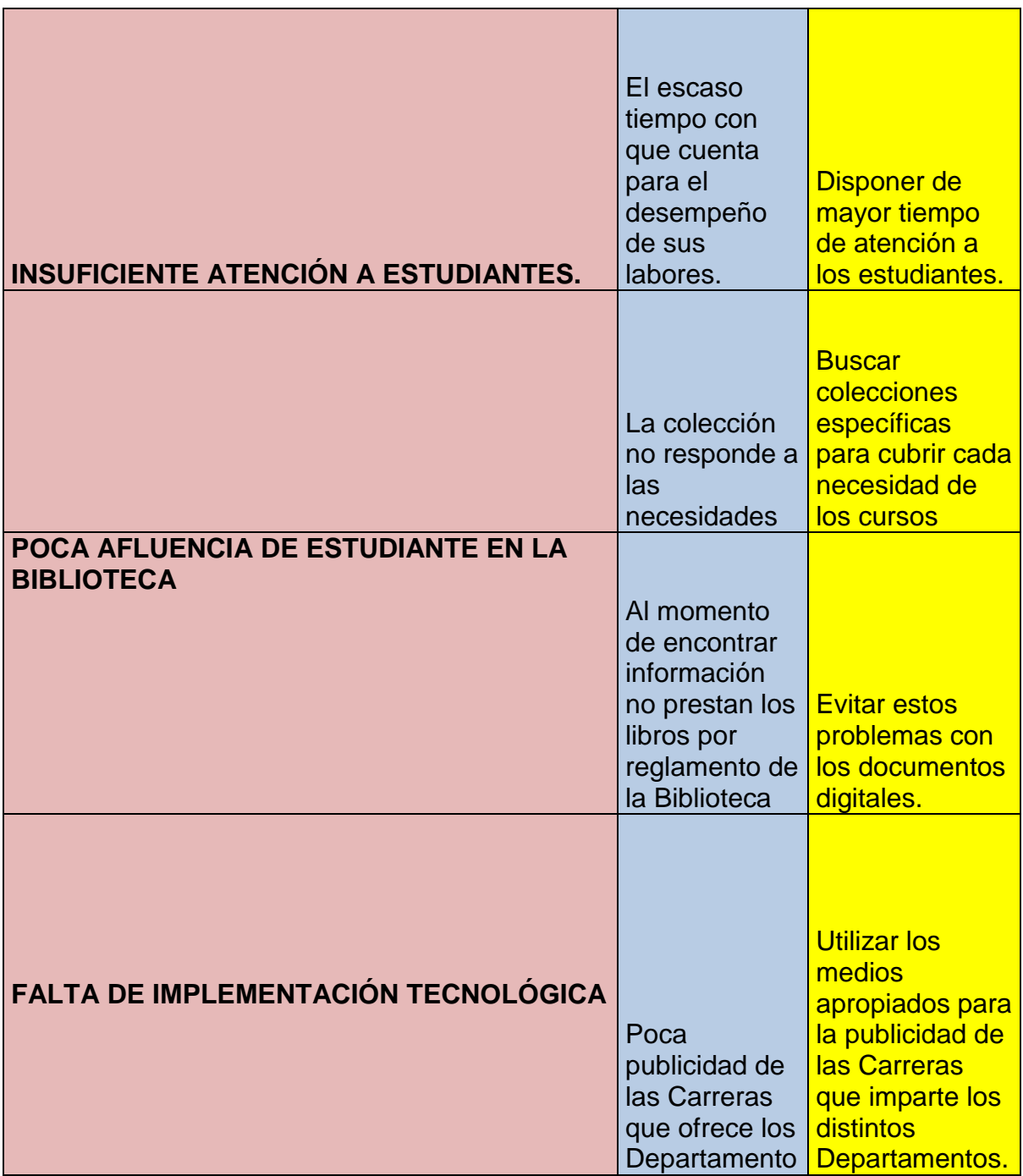

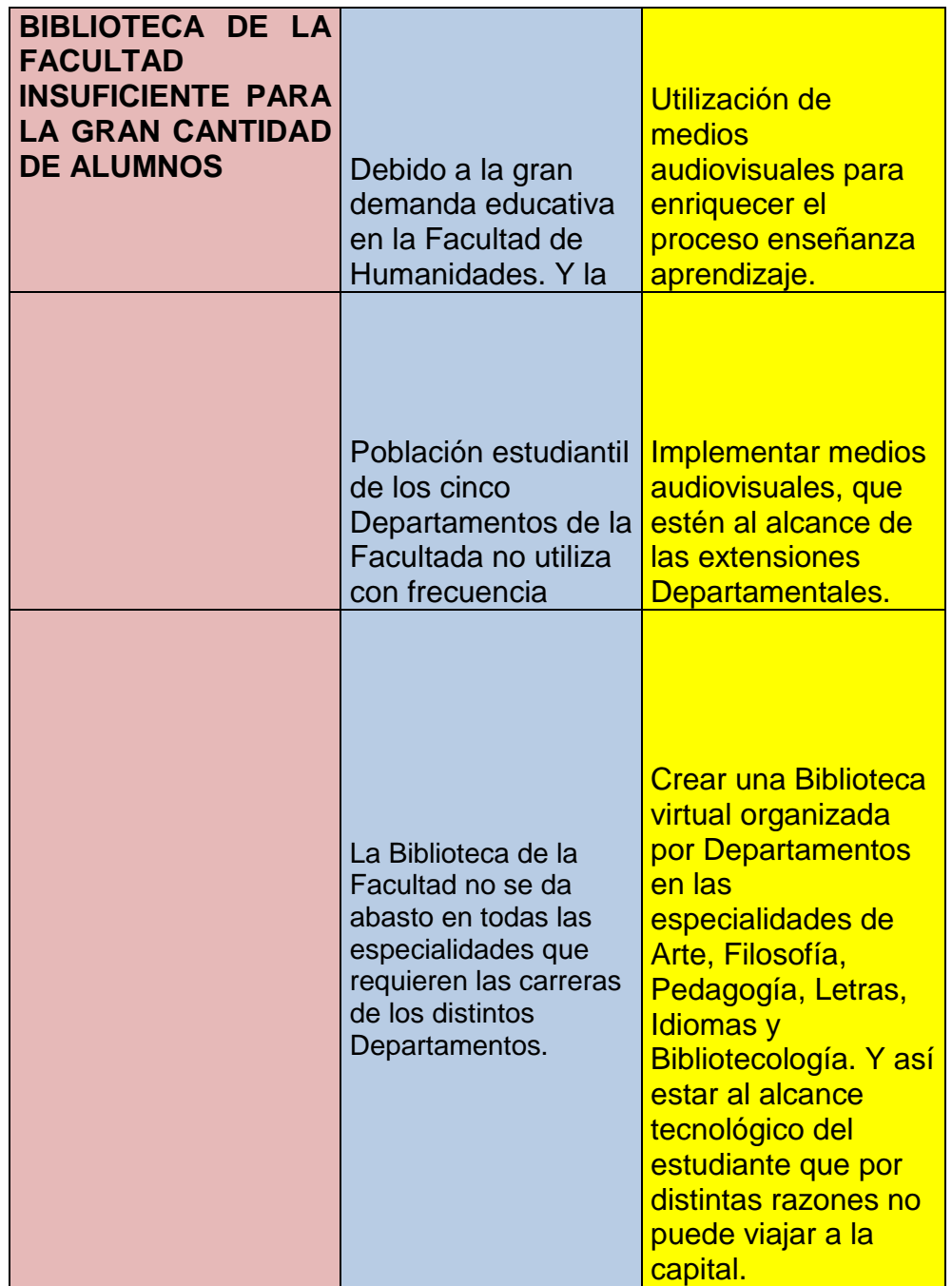

Cuadro 3 Problemas de recurso. Elaboración propia (2016)

#### **1.6 PRIORIZACIÓN DEL PROBLEMA**

Debido a la falta de información que tiene la Biblioteca de la Facultad de Humanidades de la Universidad de San Carlos de Guatemala, al momento de adquirir documentos no cubren las necesidades del estudiante específicamente de Artes Plásticas, tampoco se cuenta con información digital que complemente las investigaciones del estudiantado

Por lo que se pretende llevar a cabo el proyecto de una Biblioteca Virtual con el propósito de brindar al estudiantado una fuente e grafica digital que esté al alcance tecnológico y accesible para ser consultado desde cualquier lugar del país.

#### **1.7 PROBLEMA SELECCIONADO**

Crear una Biblioteca Virtual que contenga documentos de Arte Plásticas para apoyar a los estudiantes y docentes del Departamento de Arte de la Facultad de Humanidades de la Universidad de San Carlos de Guatemala en los siguientes cursos:

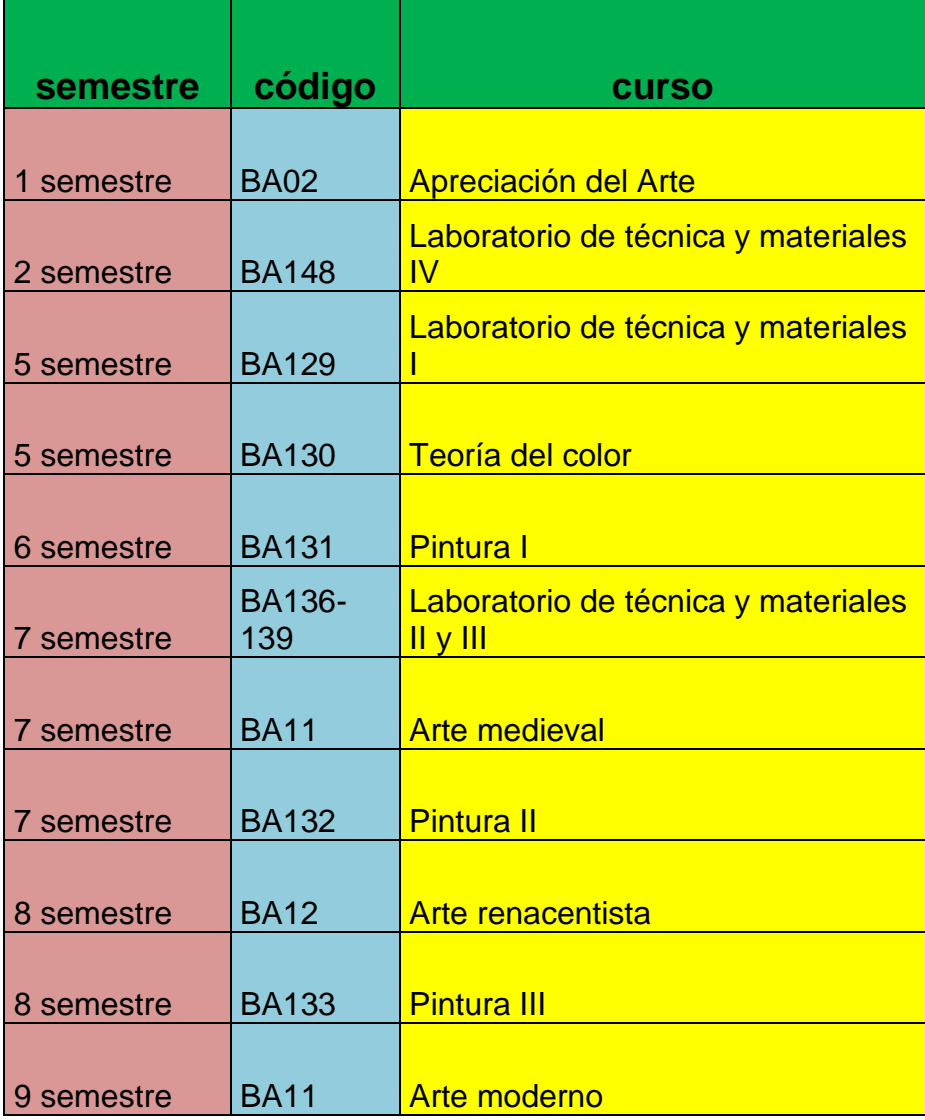

Cuadro 4

Problema Seleccionado, Cursos asignados a elaborar. Elaboración propia (2016)

## **1.8 CUADRO VIABILIDAD Y FACTIBILIDAD**

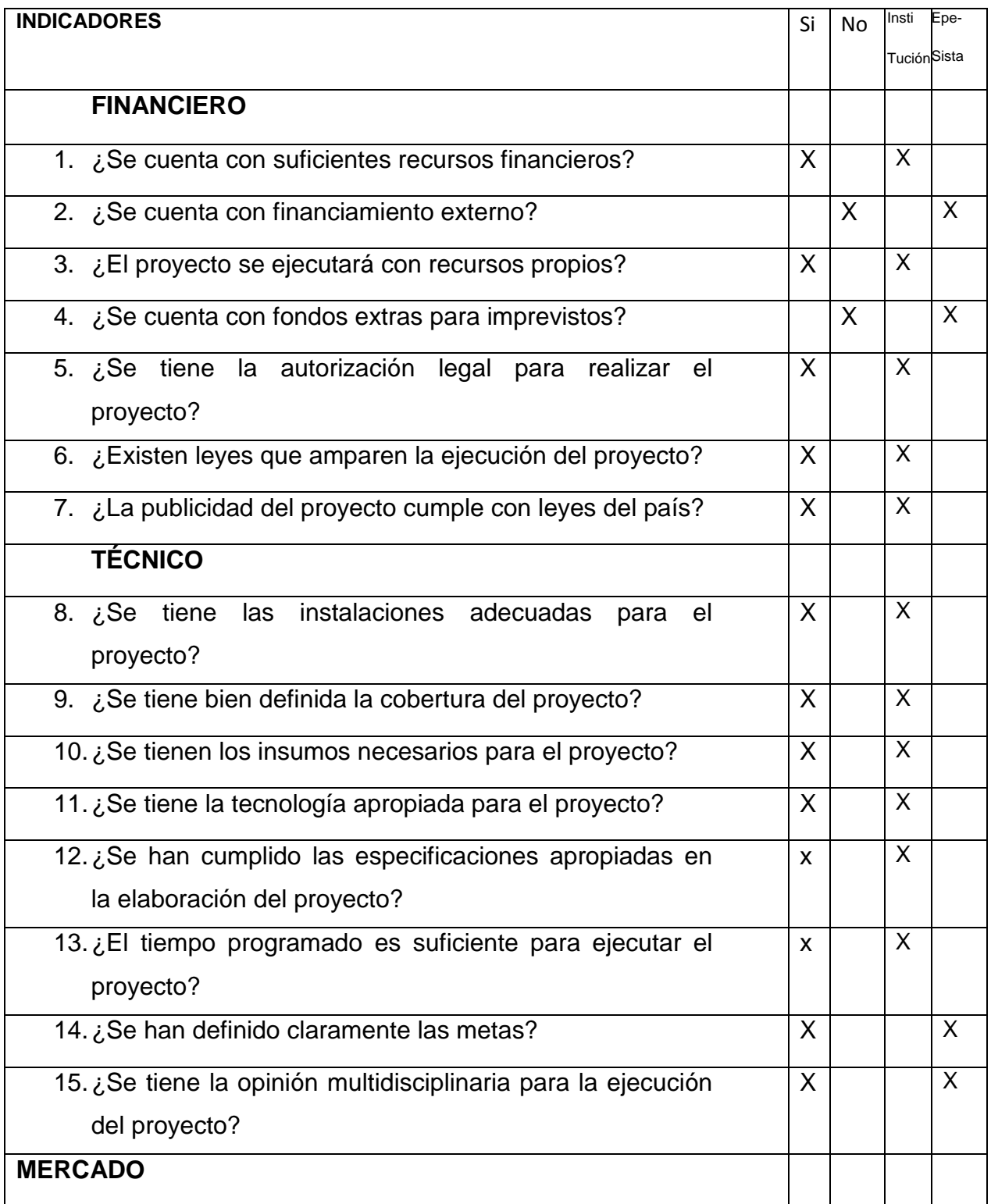

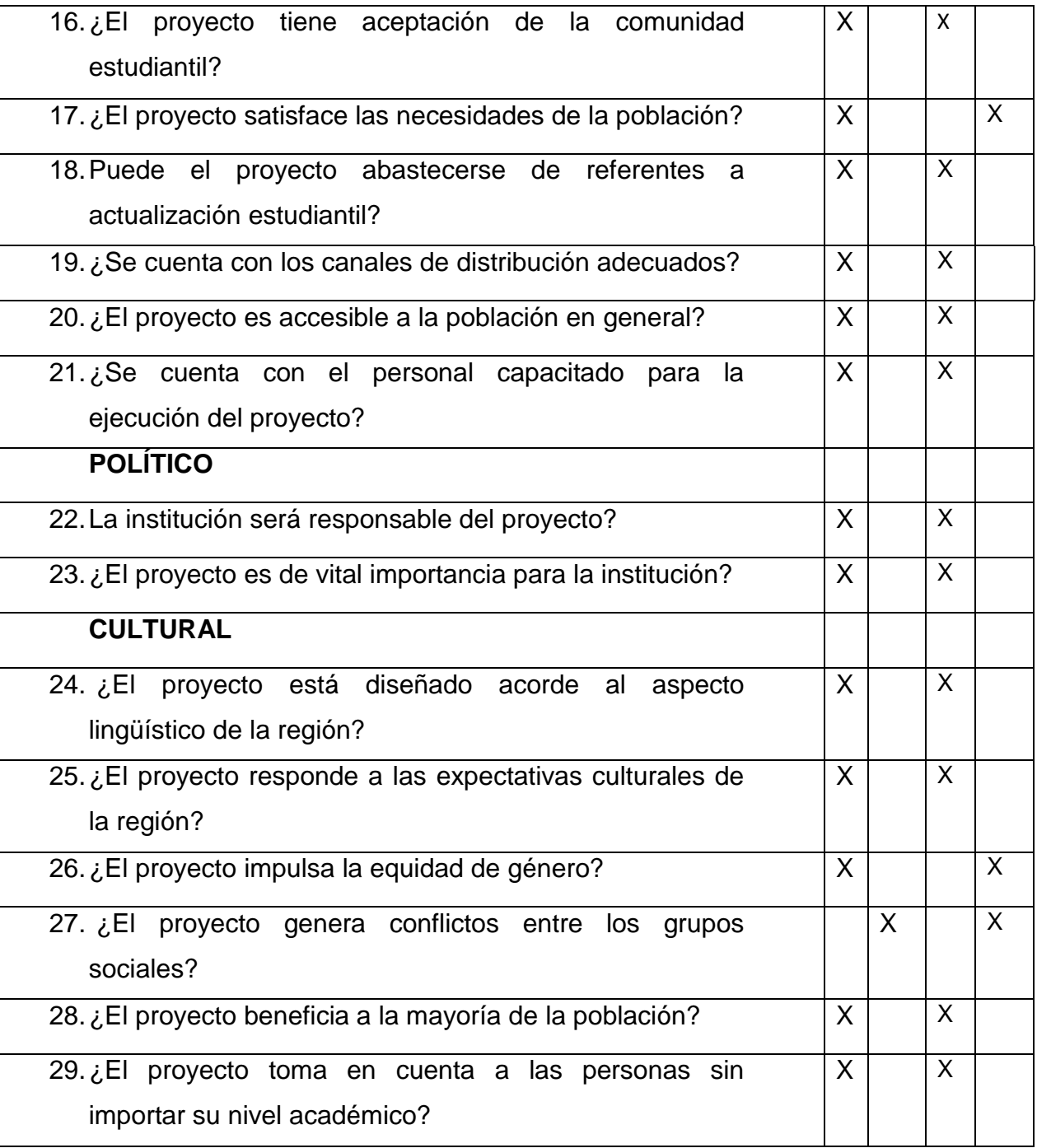

Cuadro 5

Análisis de Viabilidad y Factibilidad, Elaboración propia (2016)

#### **1.9 VIABLE Y FACTIBLE**

Se cuenta con el apoyo de la administración de la Escuela de Bibliotecología de la Facultad de Humanidades, dado que el proyecto responde a las necesidades del estudiantado.

Es factible porque cuenta con el recurso humano, material financiero para su ejecución.

# **CAPÍTULO II PERFIL DEL PROYECTO**

## **2.1ASPECTOS GENERALES DEL PROYECTO**

## **2.1.1 NOMBRE DEL PROYECTO**

Creación de la Biblioteca Virtual Juan José Arévalo Bermejo con aportes de material Artístico de la Facultad de Humanidades de la Universidad de San Carlos de Guatemala.

## **2.1.2 PROBLEMAS**

La Facultad de Humanidades de la Universidad de San Carlos de Guatemala, no cuenta con una Biblioteca virtual.

## **2.1.3 LOCALIZACIÓN**

Universidad de San Carlos de Guatemala. Facultad de Humanidades, edificio S-4, zona 12 Ciudad Universitaria Departamento de Guatemala.

## **2.1.4 UNIDAD EJECUTORA**

- Universidad de San Carlos de Guatemala
- $\checkmark$  Facultad de Humanidades
- $\checkmark$  Departamento de Arte
- $\checkmark$  Escuela de Bibliotecología
- $\checkmark$  Proyectista

## **2.1.5 TIPO DE PROYECTO**

Educativo cultural

#### **2.2 ANTECEDENTES**

No existen trabajos de investigación anteriores relacionados con el tema.

## **2.3 DESCRIPCIÓN**

El proyecto consiste en crear una Biblioteca Virtual con documentos referentes al Arte específicamente Artes Plásticas., para apoyar a los estudiantes y docentes de la Facultad de Humanidades el cual fue subdividido y distribuido en área de Música, Filosofía, Pedagogía, y en consecuencia a la Epesista le toco desarrollar los cursos mencionados en el recuadro del problema seleccionado anteriormente ( ver pág. 16) el proyecto da inicio con la instalación del programa llamado Greenstone, así mismo asistiendo a talleres de inducción especifica de técnicas en cuanto al uso de palabras claves, derecho de autor, asignación de metadatos, la otra fase fue buscar documentos virtuales, ya terminado esto se crea la colección llamada Juan José Arévalo Bermejo.

#### **2.4 JUSTIFICACIÓN**

Tomando como antecedentes, la falta de información de los cursos de arte plásticas de la carrera del profesorado en enseñanza media en Artes Plásticas e Historia del Arte y la Licenciatura en Arte de la Facultad de Humanidades de la Universidad de San Carlos de Guatemala, No cuenta con documentos específicos que ayuden al estudiante del Departamento de Arte en sus investigaciones educativas de los cursos mencionado anteriormente,(ver pág. 16),

por ello se pretende llevar a cabo el proyecto de la Biblioteca Virtual Juan José Arévalo Bermejo para poder brindarle al alumno información concisa y disponible en un solo lugar como lo es la plataforma de la Biblioteca Virtual Juan José Arévalo Bermejo, con referencia bibliográficas para utilizarlo cuando sea necesario.

#### **2.5 PLANTEAMIENTO DEL PROBLEMA**

No existe una Biblioteca Virtual en la Facultad de Humanidades por la cual se pretende llevarlo a cabo el proyecto de la Biblioteca Virtual Juan José Arévalo Bermejo.

## **2.6 OBJETIVO**

#### **2.6.1 OBJETIVO GENERAL**

Crear una Biblioteca Virtual que contenga documentos de Arte para apoyar a los estudiantes y docentes del Departamento de Arte de la Facultad de Humanidades.

## **2.6.2 OBJETIVO ESPECIFICO**

 $\checkmark$  Aportar material virtual a los estudiantes de Arte para tener información tanto teórico como practico de los curso de Pintura I, II, III, Teoría del Color, y Laboratorio de Técnica y Materiales I, II II, IV.

- $\checkmark$  Determinar información específica para los cursos de Apreciación del Arte, Arte Medieval, Arte Renacentista, y Arte Moderno.
- $\checkmark$  Registrar los cursos del Departamento de Arte en la plataforma de la Biblioteca Virtual Juan José Arévalo Bermejo.

#### **2.7 METAS**

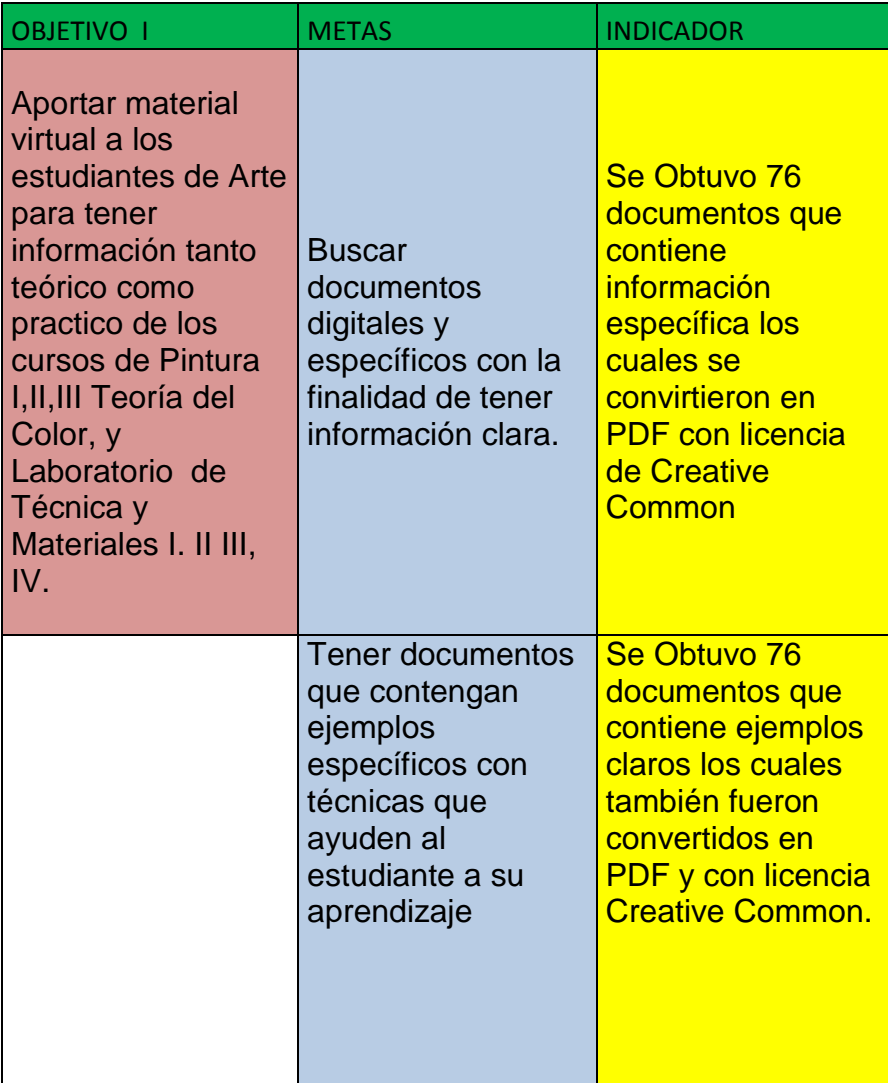

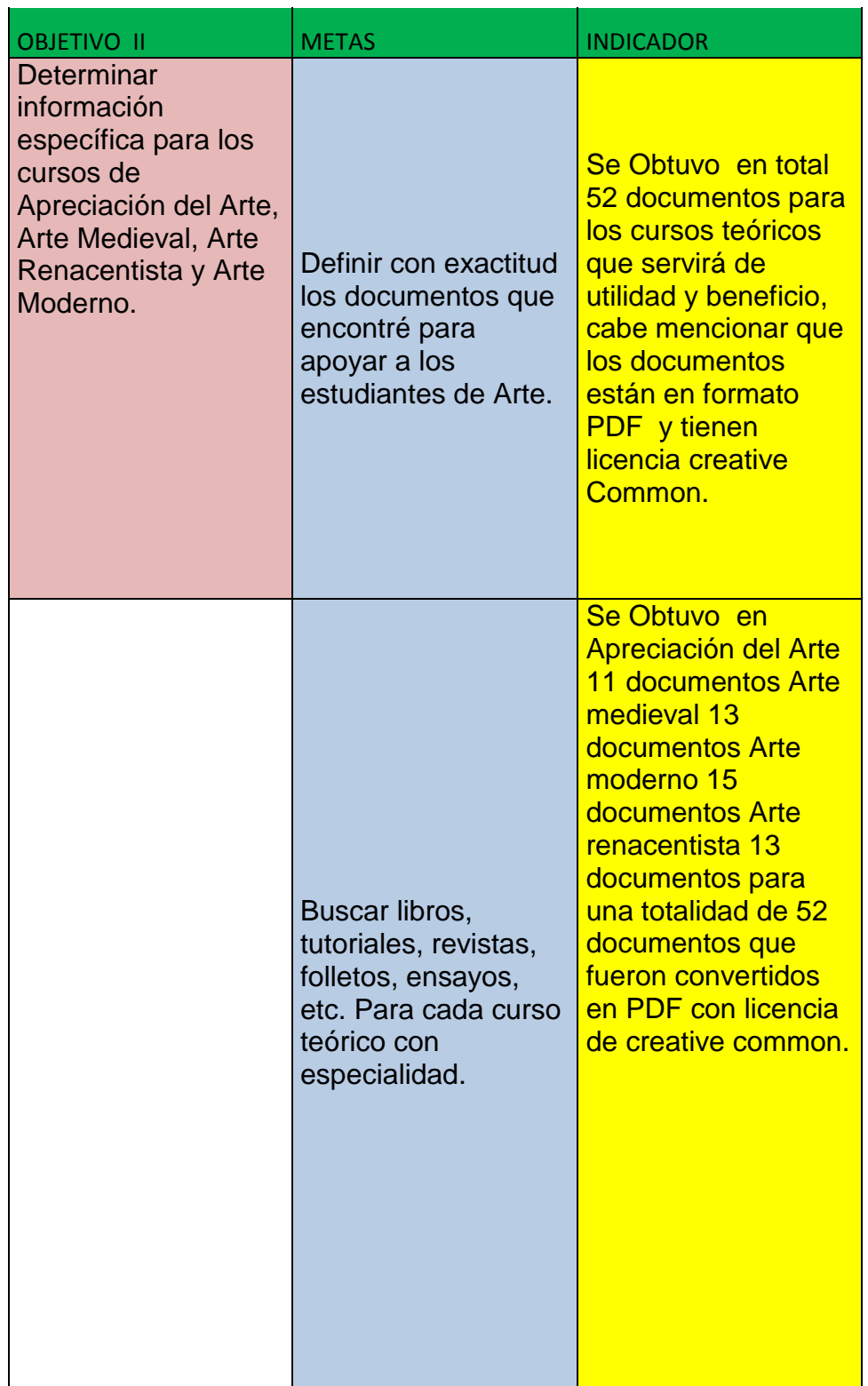

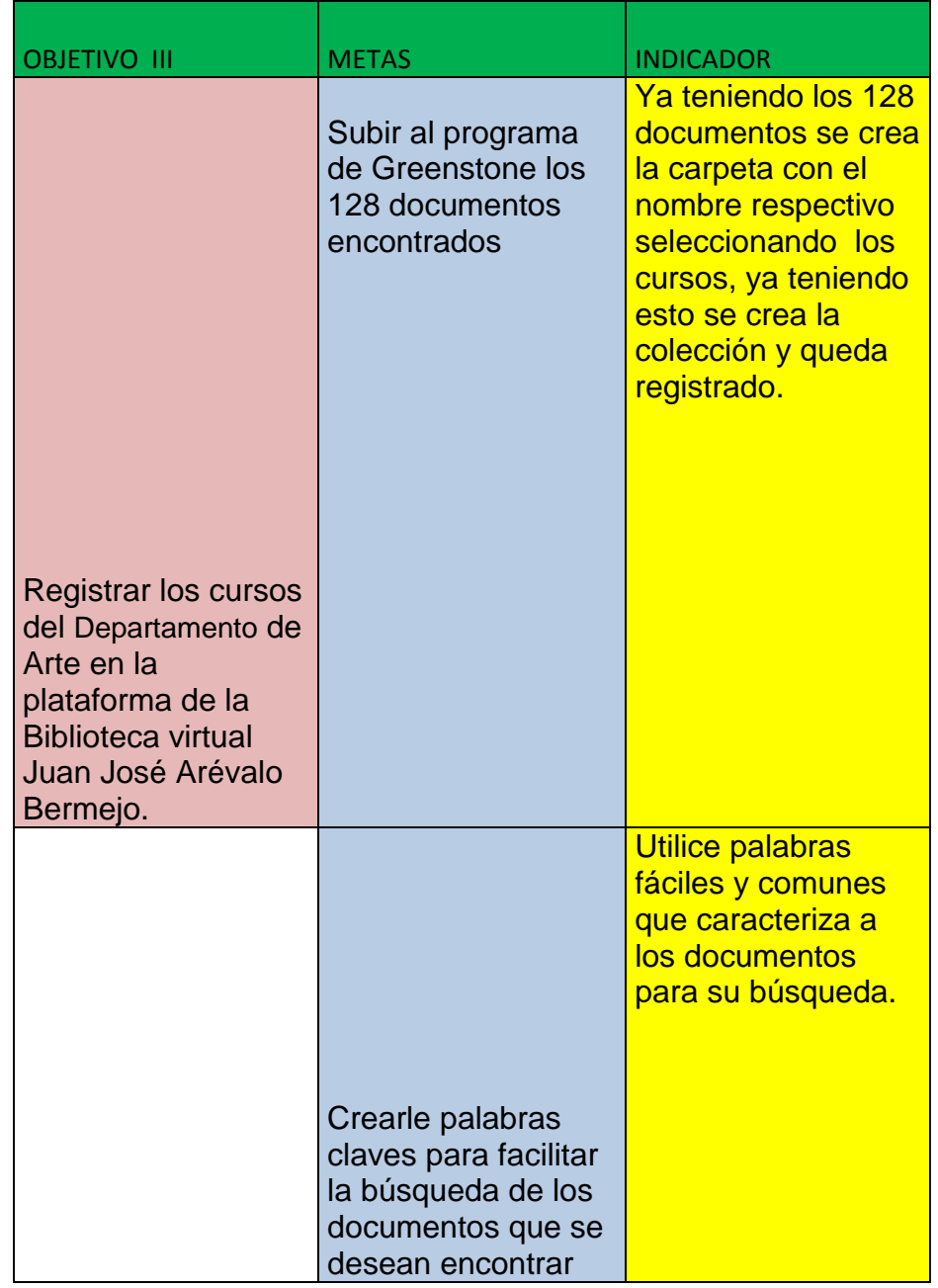

Cuadro6

Análisis donde se establece objetivo, meta, indicador. Elaboración propia (2016)

## **2.8 BENEFICIARIOS**

## **2.8.1 DIRECTOS**

 $\checkmark$  La Facultad de Humanidades de la Universidad de San Carlos de Guatemala.

 La Escuela de Bibliotecología de la Facultad de Humanidades de la Universidad de San Carlos de Guatemala.

 Los estudiantes del Departamento de Arte de la Facultad de Humanidades de la Universidad de San Carlos de Guatemala.

## **2.8.2 INDIRECTOS**

 La población en general que necesite algún tipo de información.

## **2.9 FUENTE DE FINANCIAMIENTO Y PRESUPUESTO**

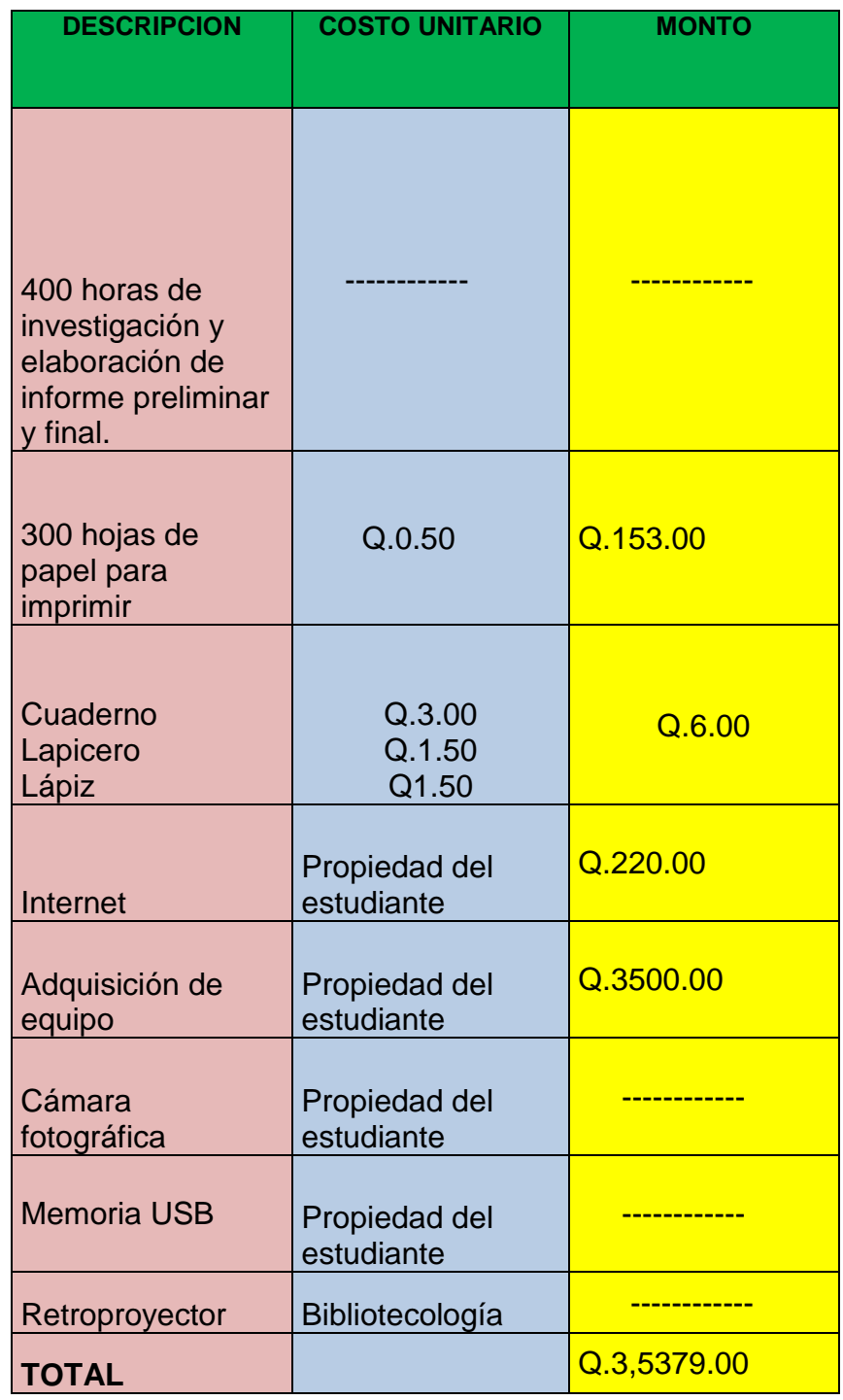

Cuadro 7

Presupuesto para la ejecución del proyecto. Elaboración propia (2016)

## **2.10 CRONOGRAMA**

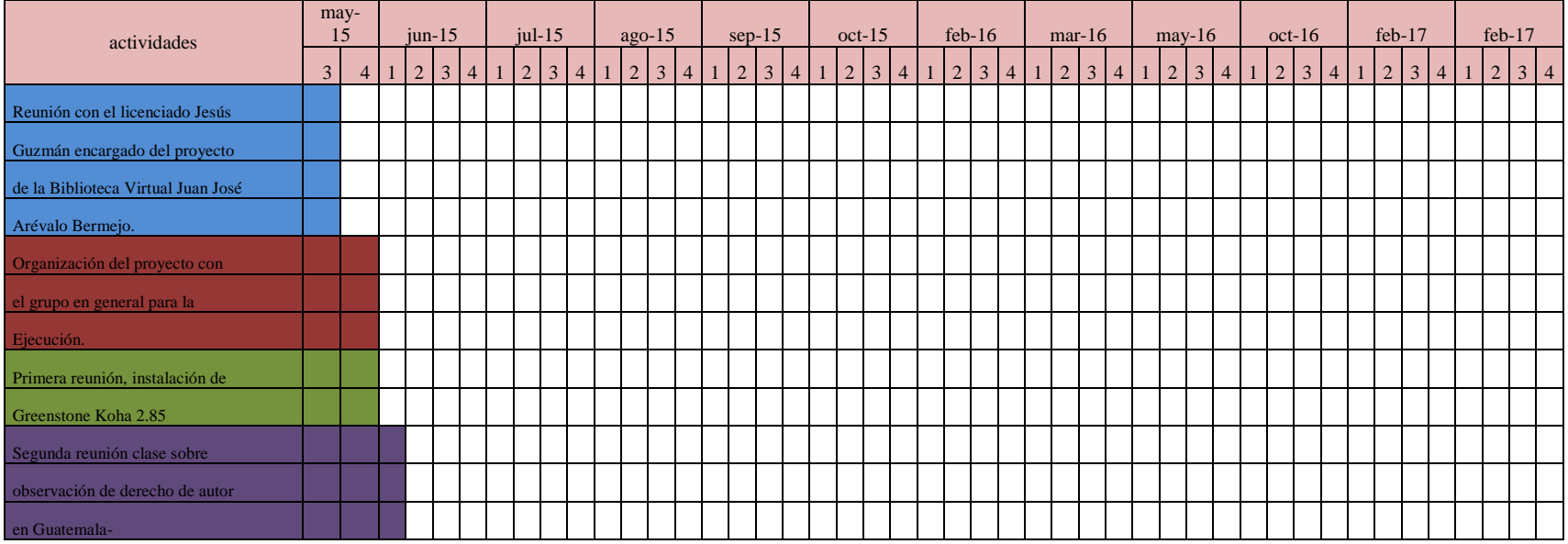

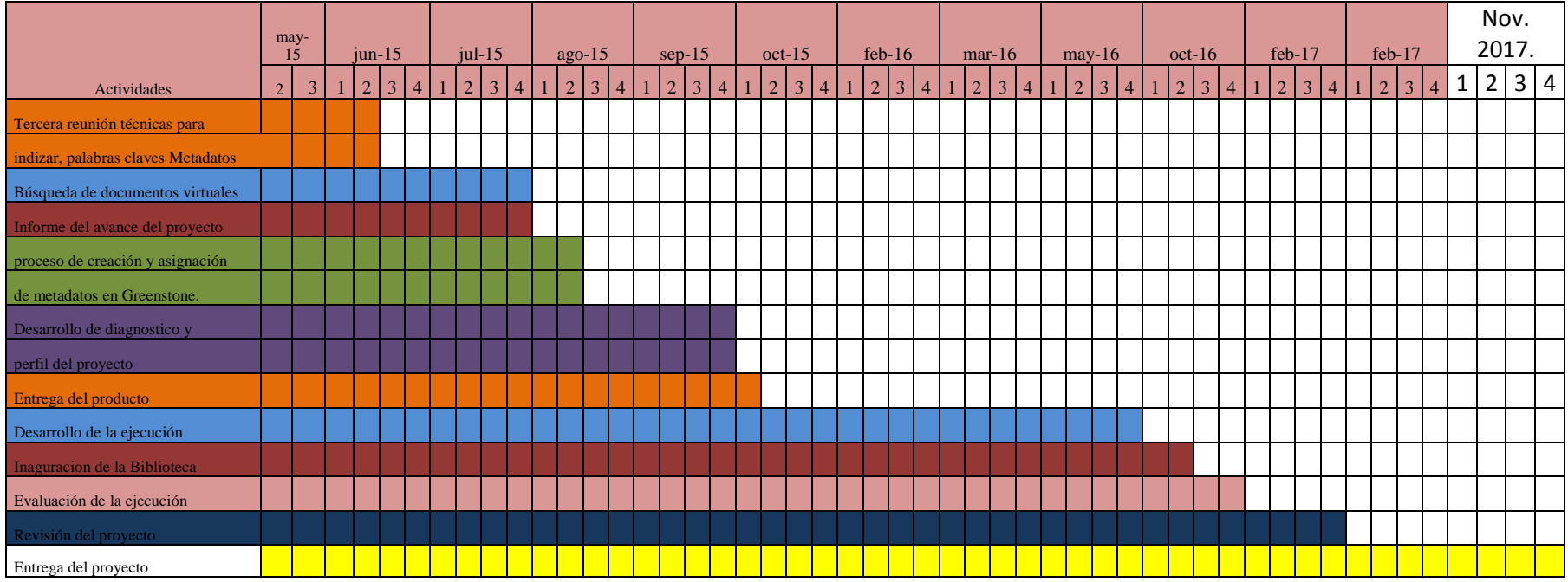

FUENTE: Cronograma de actividades. Propedéutica para el Ejercicio profesional Supervisado EPS.

**Ilustración 2 Cronograma de actividades**
## **2.11 RECURSOS A UTILIZAR EN LA EJECUCIÓN DEL PROYECTO**

#### **2.11.1 Humanos**

- $\checkmark$  Director de la Escuela de bibliotecología
- $\checkmark$  Web master
- $\checkmark$  Asesor de EPS
- $\checkmark$  Proyectista

## **2.11.2 Materiales**

- $\checkmark$  Materiales:
- $\checkmark$  Útiles de oficina
- $\checkmark$  Memoria USB
- $\checkmark$  Tinta para impresora
- Cámara
- $\checkmark$  Computadora

## **2.11.3Económicos**

- $\checkmark$  Presupuesto asignado por parte de la Escuela de Bibliotecología
- $\checkmark$  Presupuesto asignado al patrocinio del proyecto
- $\checkmark$  Presupuesto aportado por la Epesista

## **CAPÍTULO III PROCESO DE EJECUCIÓN DEL PROYECTO**

#### **3.1 ACTIVIDADES Y RESULTADOS**

La ejecución del proyecto se presenta tomando en cuenta las cuatro etapas: diagnóstico, perfil del proyecto, proceso de ejecución y el proceso de evaluación, se incorporan en estos apartados las metas propuestas en el perfil del proyecto.

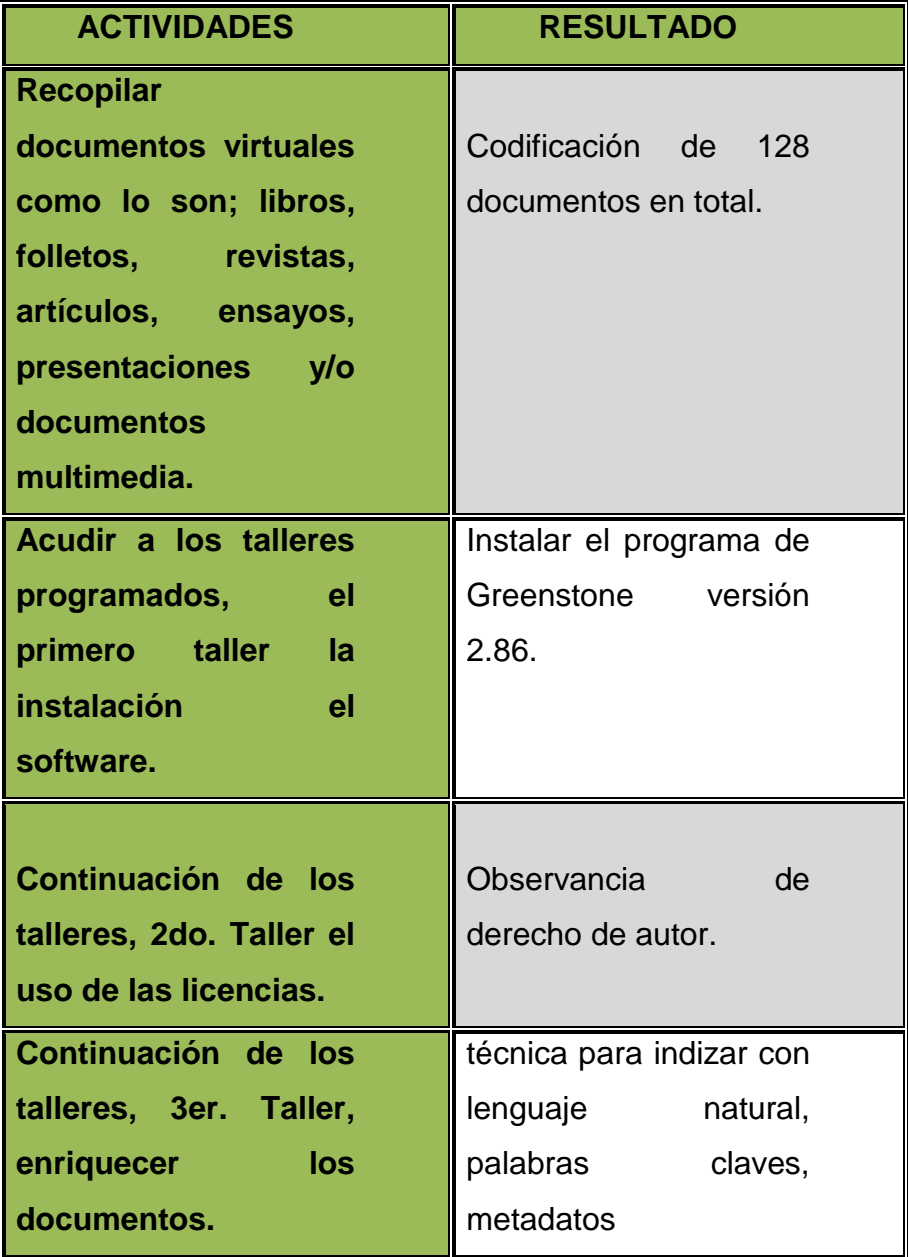

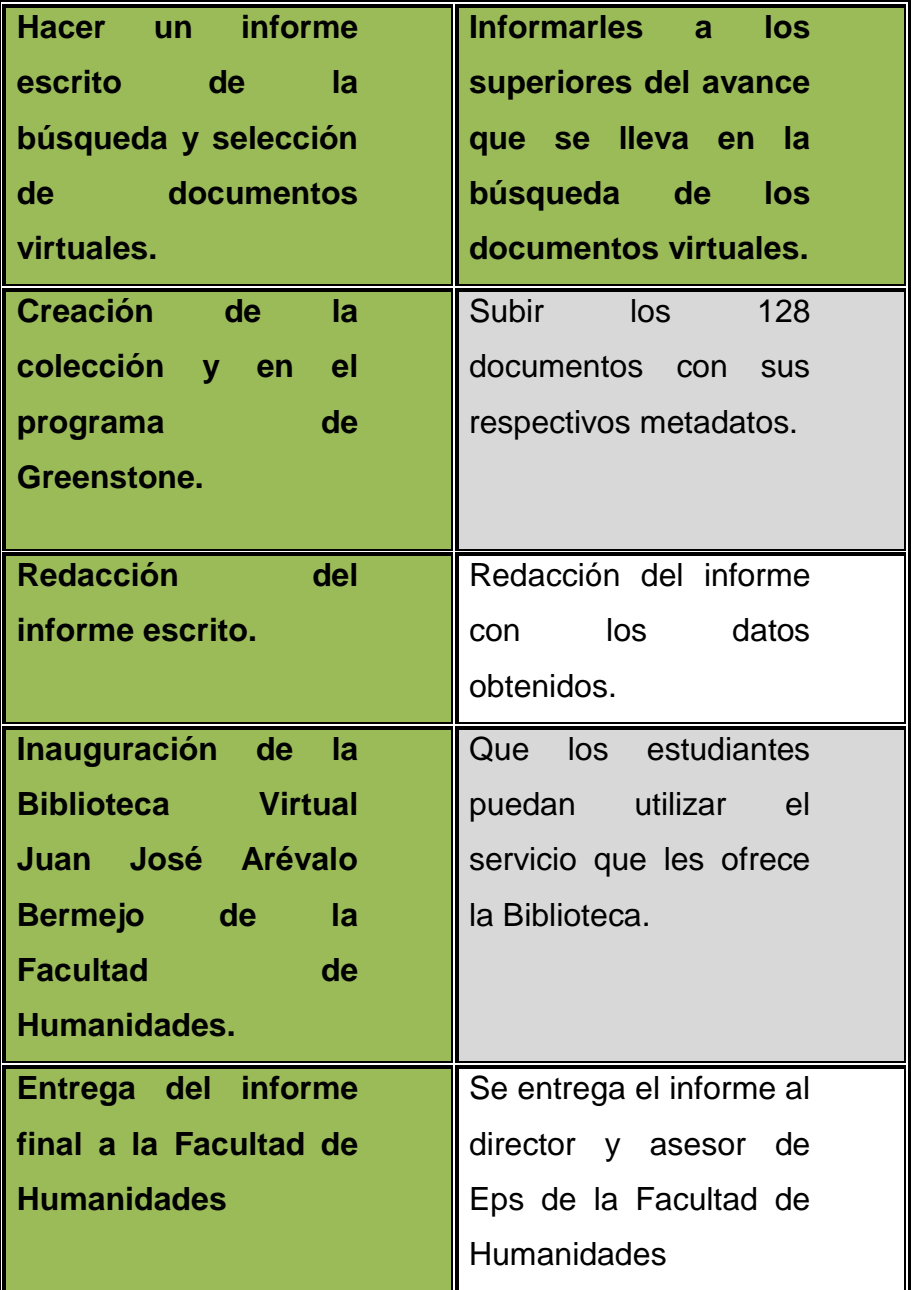

#### Cuadro 8

Cuadro de actividades y resultados Elaboración propia (2016)

### **3.2 PRODUCTOS Y LOGROS**

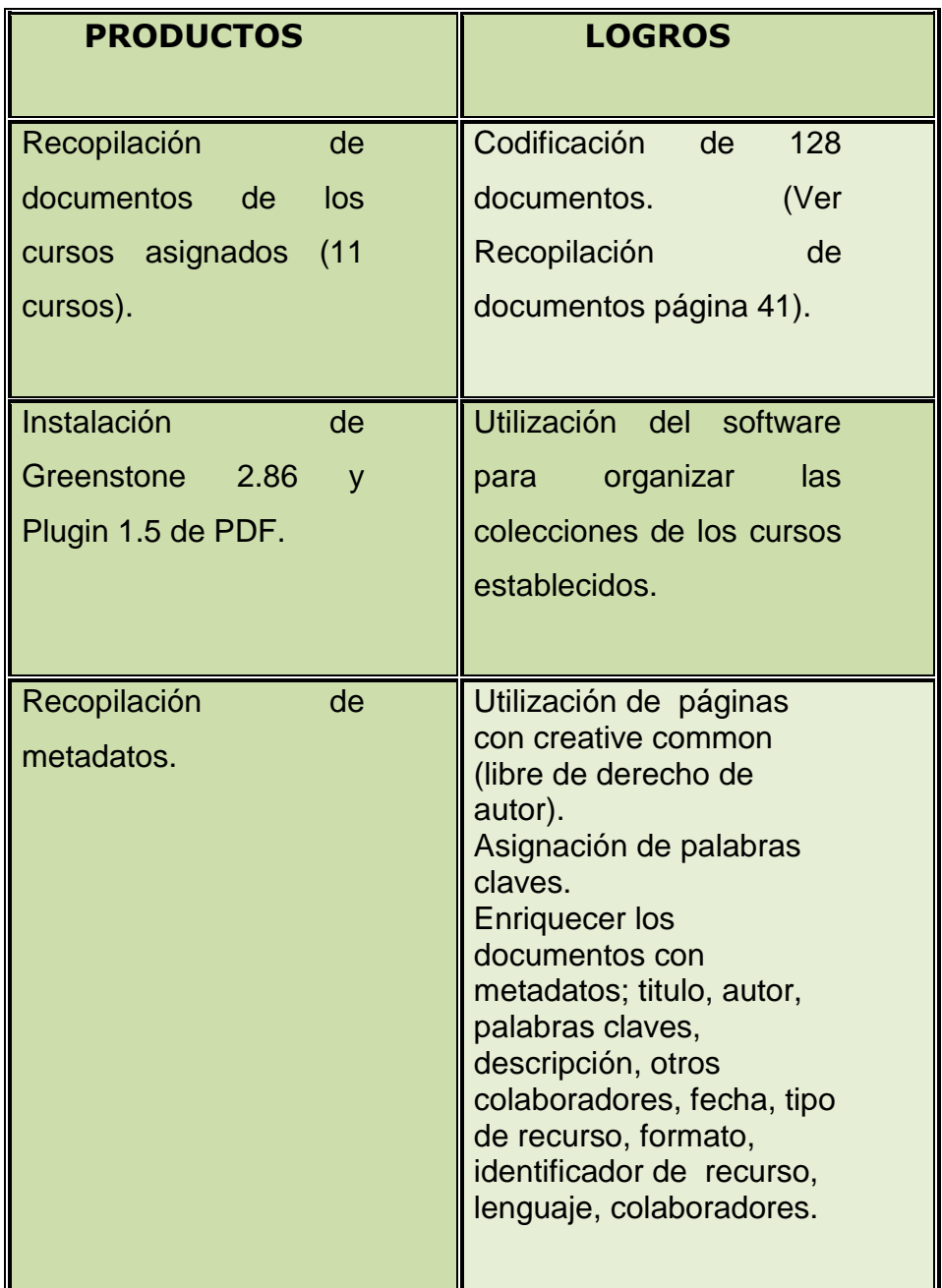

Cuadro 9

Productos y logros Elaboración propia (2016)

Biblioteca Virtual Juan José Arévalo Bermejo

# **PRODUCTO**

Biblioteca Virtual Juan José Arévalo Ber

Dzy

Facultad de

Flumanidades

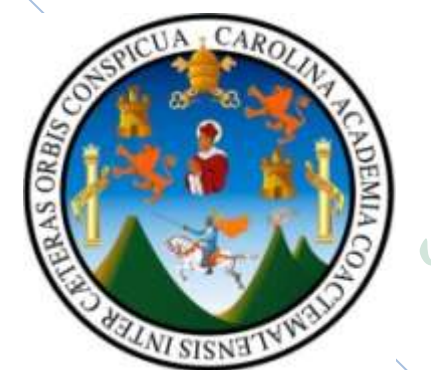

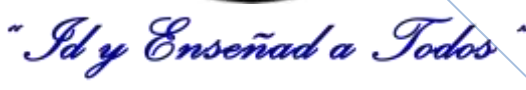

# **Recopilación de Documento**

En esta fase se encuentra la recopilación de los documentos.

**Karina Cuyan** 

 **ILUSTRACIÓN 3 Portada del documento de recopilación de documentos** 

# **Índice de recopilación de documentos**

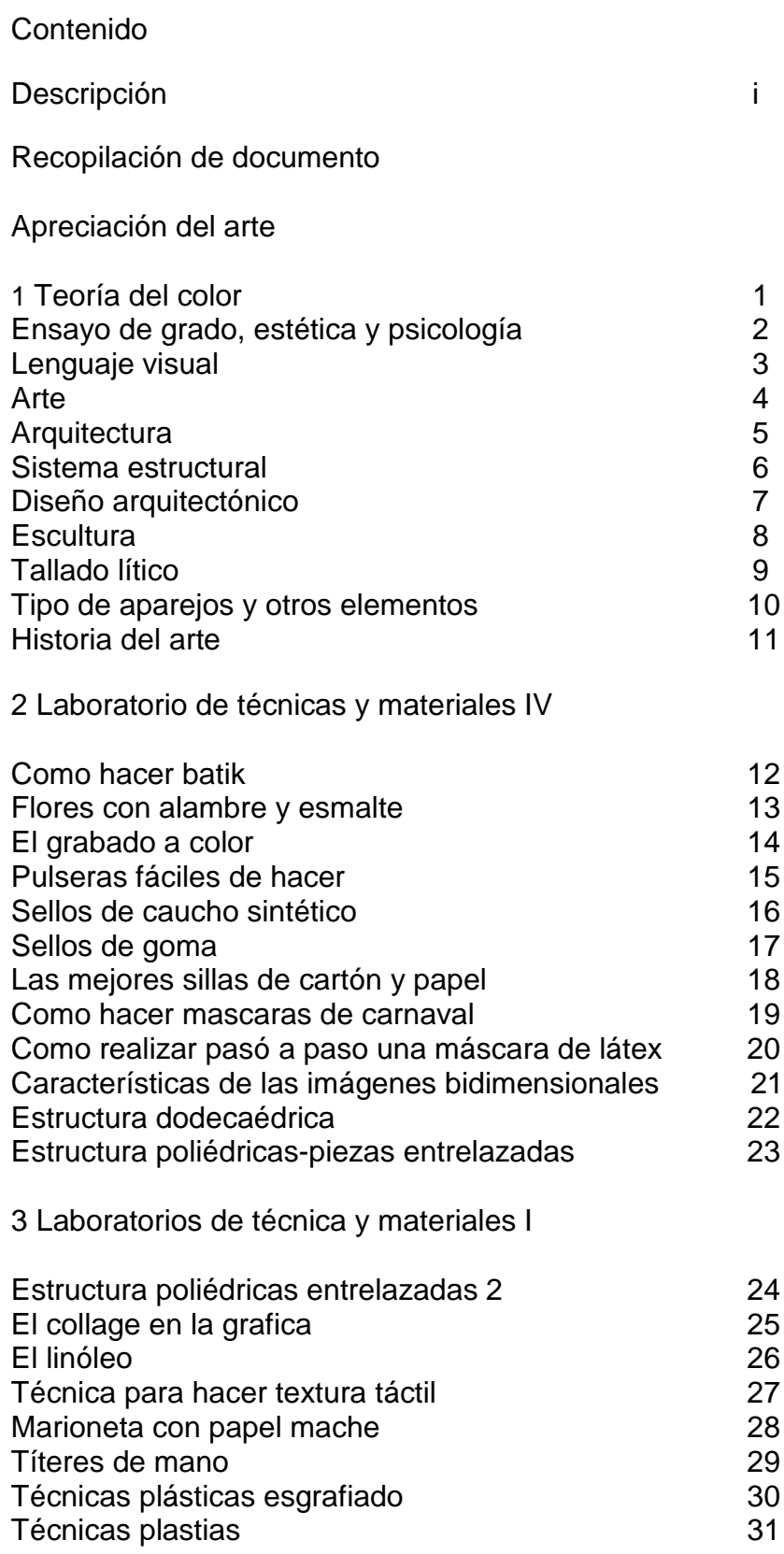

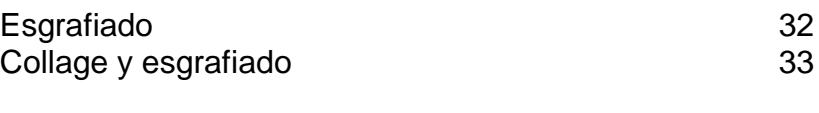

# 4 Teorías del color

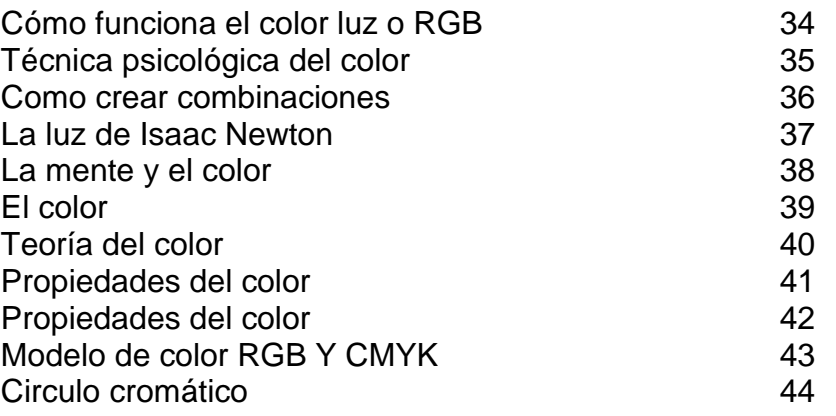

## 5 pinturas I

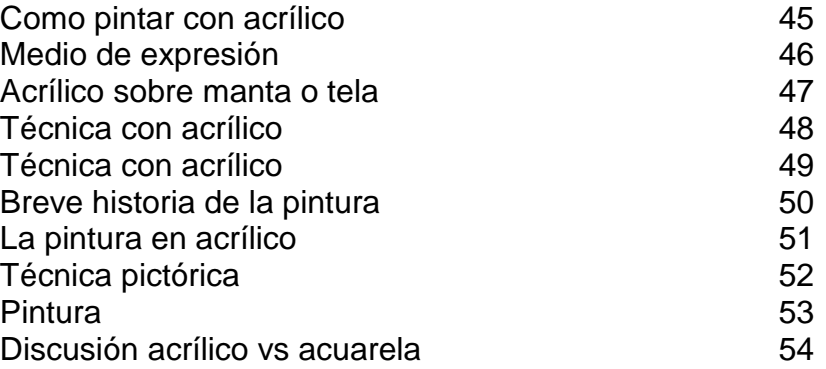

6 Laboratorio de técnicas y materiales I y II

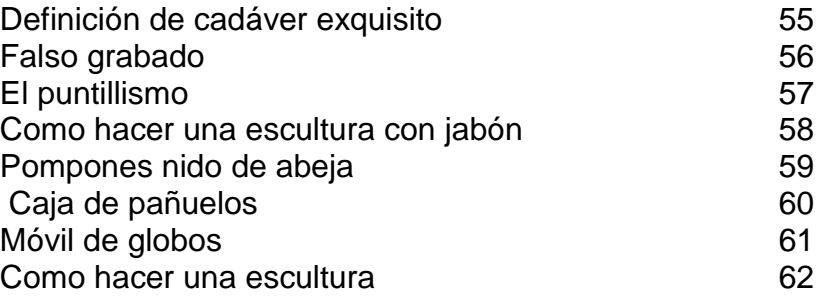

### 7 arte medieval

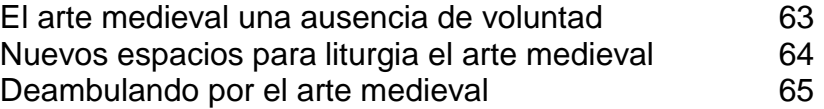

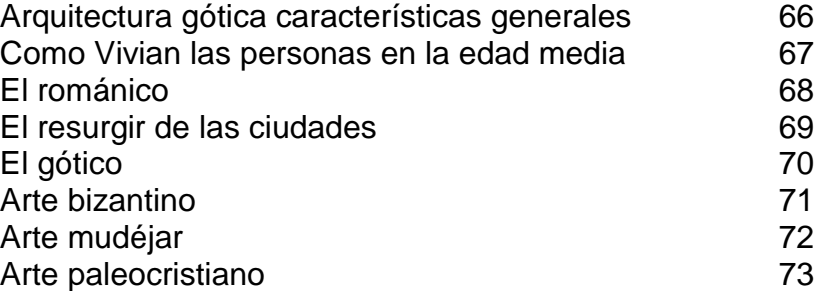

#### 8 Pinturas II

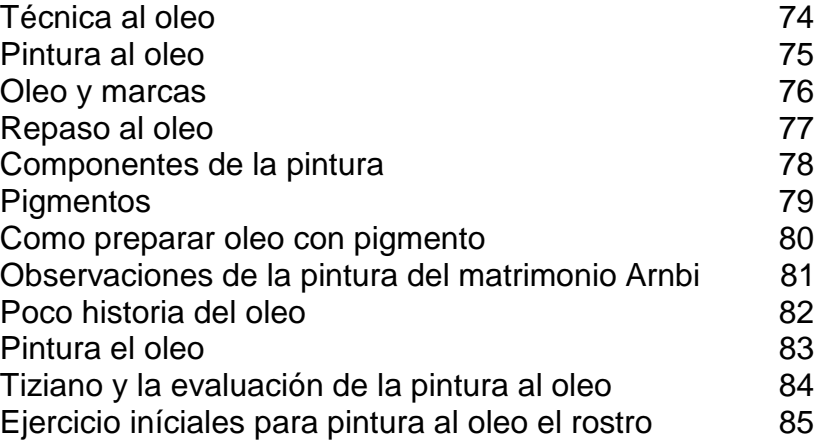

## 9 Arte renacentista

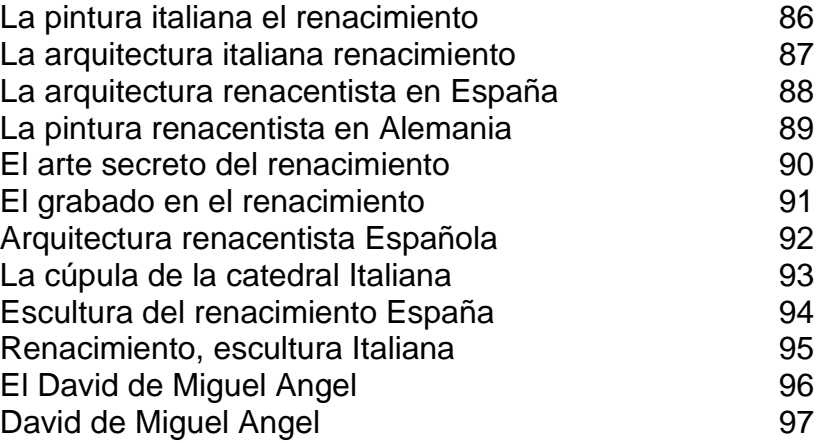

#### 10 Pintura III

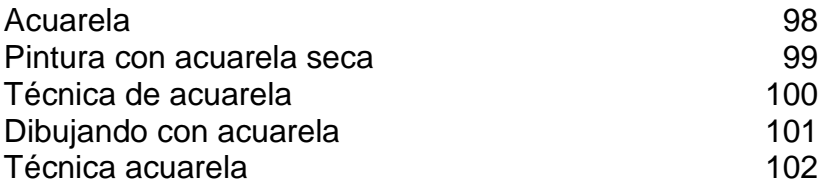

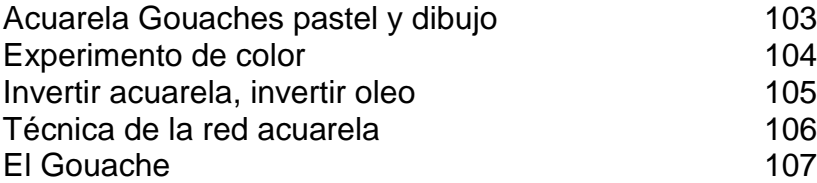

#### 11 Arte medieval

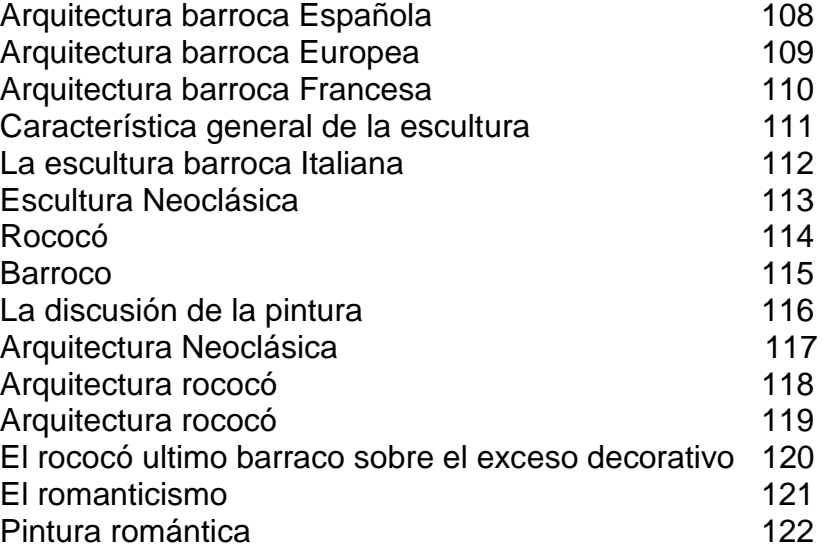

i

# **DESCRIPCIÓN**

El presente catálogo es una colección de recopilaciones de documentos virtuales específicamente de algunos cursos teóricos y prácticos de la carrera del profesorado en enseñanza media en Artes Plásticas e Historia del Arte así Licenciatura en Arte.

Las indicaciones que se enumeran a continuación ayudarán al investigador a localizar fácilmente los documentos que desee consultar.

Los pasos para que se haga más rápido la búsqueda será dirigirse al índice donde están los cursos establecidos con sus respectivos temas

El catalogo de la colección contara con los siguientes datos: en la parte superior izquierdo se encontrara el titulo, tipo de texto, formato de texto, editor, al centro la portada del documento, finalmente parte inferior derecha contara con autor, titulo, nombre de la portada, y el link donde se encontró el documento.

#### **3.3. Recopilación de Documentos**

#### **3.3.1 .Apreciación del Arte**

TITULO: TEORÍA DEL ARTE. TIPO TEXTO: ARTICULO. FORMATO TEXTO:PDF. EDITOR WIKIPEDIA ENCICLOPEDIA LIBR

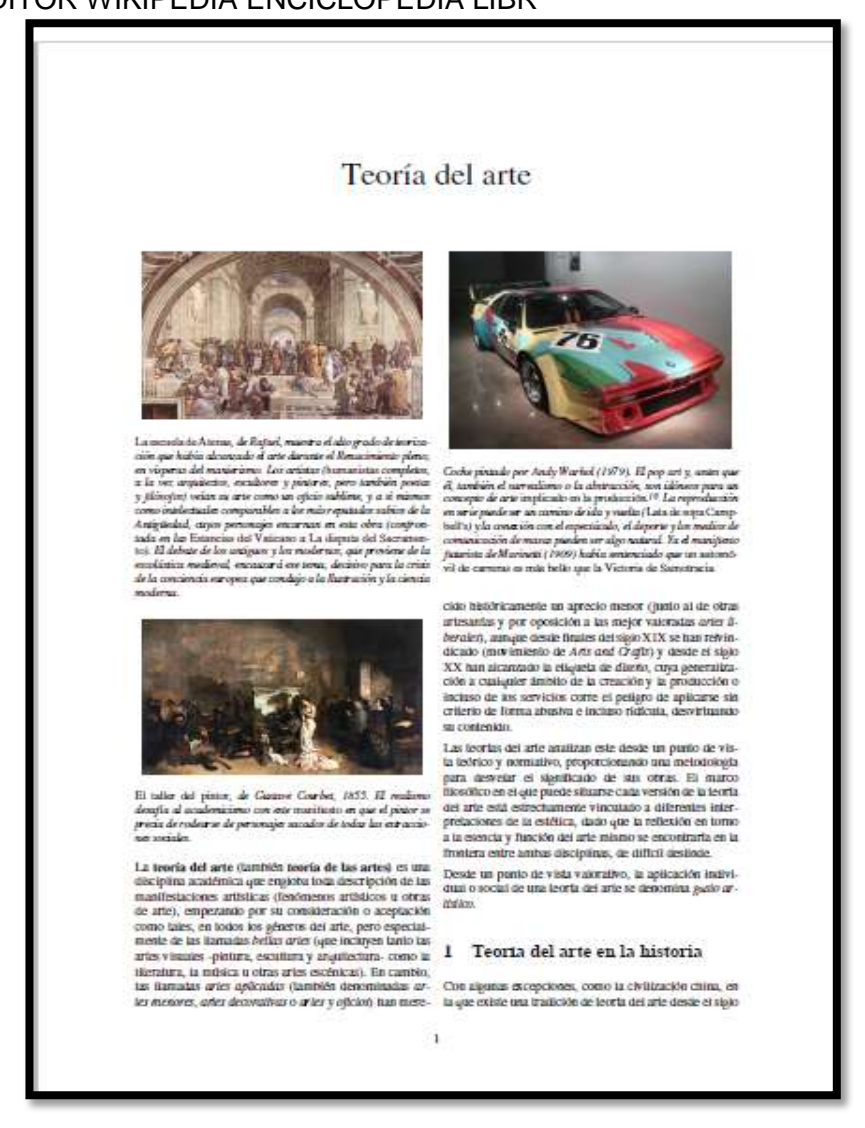

Autor anónimo, teoría del arte, portada de un artículo. Recuperado [https://es.wikipedia.org/wiki/teor%c3%ada\\_del\\_arte](https://es.wikipedia.org/wiki/Teor%C3%ADa_del_arte)

TITULO: ENSAYO DE GRADO ESTÉTICA Y PSICOLOGÍA. TIPO TEXTO: DOCUMENTO. FORMATO TEXTO: PDF. EDITOR RIDUM.

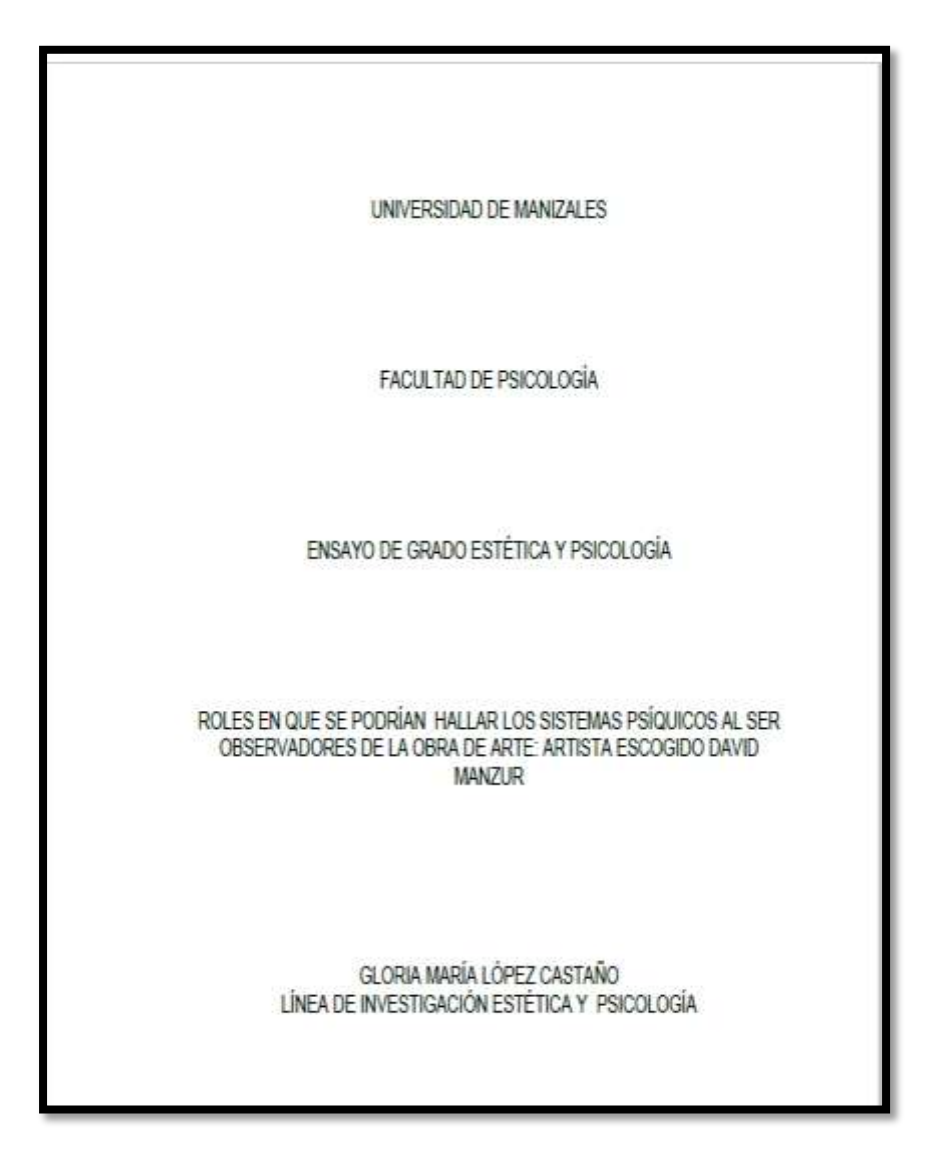

López castaño, Gloria María. Ensayo de grado estética y psicología. Portada de libro. Recuperado

[http://ridum.umanizales.edu.co:8080/xmlui/bitstream/handle/6789/673/130\\_Lopez\\_C](http://ridum.umanizales.edu.co:8080/xmlui/bitstream/handle/6789/673/130_Lopez_Casta%C3%B1o_Gloria_Maria_2009.pdf?sequence=1) [asta%C3%B1o\\_Gloria\\_Maria\\_2009.pdf?sequence=1](http://ridum.umanizales.edu.co:8080/xmlui/bitstream/handle/6789/673/130_Lopez_Casta%C3%B1o_Gloria_Maria_2009.pdf?sequence=1)

TITULO LENGUAJE VISUAL. TIPO TEXTO: DOCUMENTO. FORMATO TEXTO: PDF. EDITOR: WIKI PLÁSTICA.

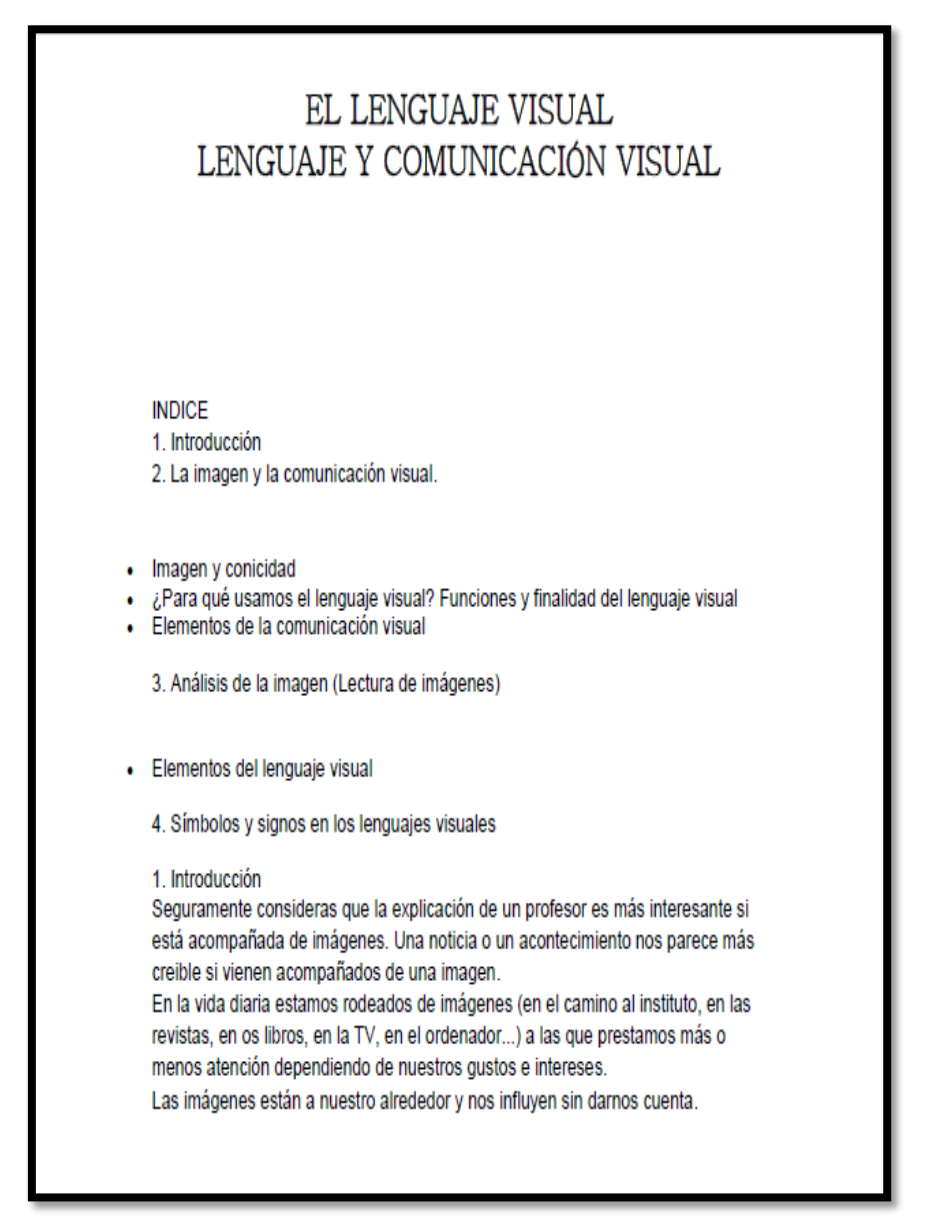

Autor anónimo. lenguaje visual. Tipo de imagen portada del libro. Recuperado [https://educacionplasticayvisual.wikispaces.com/el+lenguaje+visual](https://educacionplasticayvisual.wikispaces.com/El+lenguaje+visual)

TITULO: ARTE. TIPO TEXTO:DOCUMENTO. FORMATO TEXTO: PDF. EDITOR WIKIPEDIA ENCICLOPEDIA LIBRE.

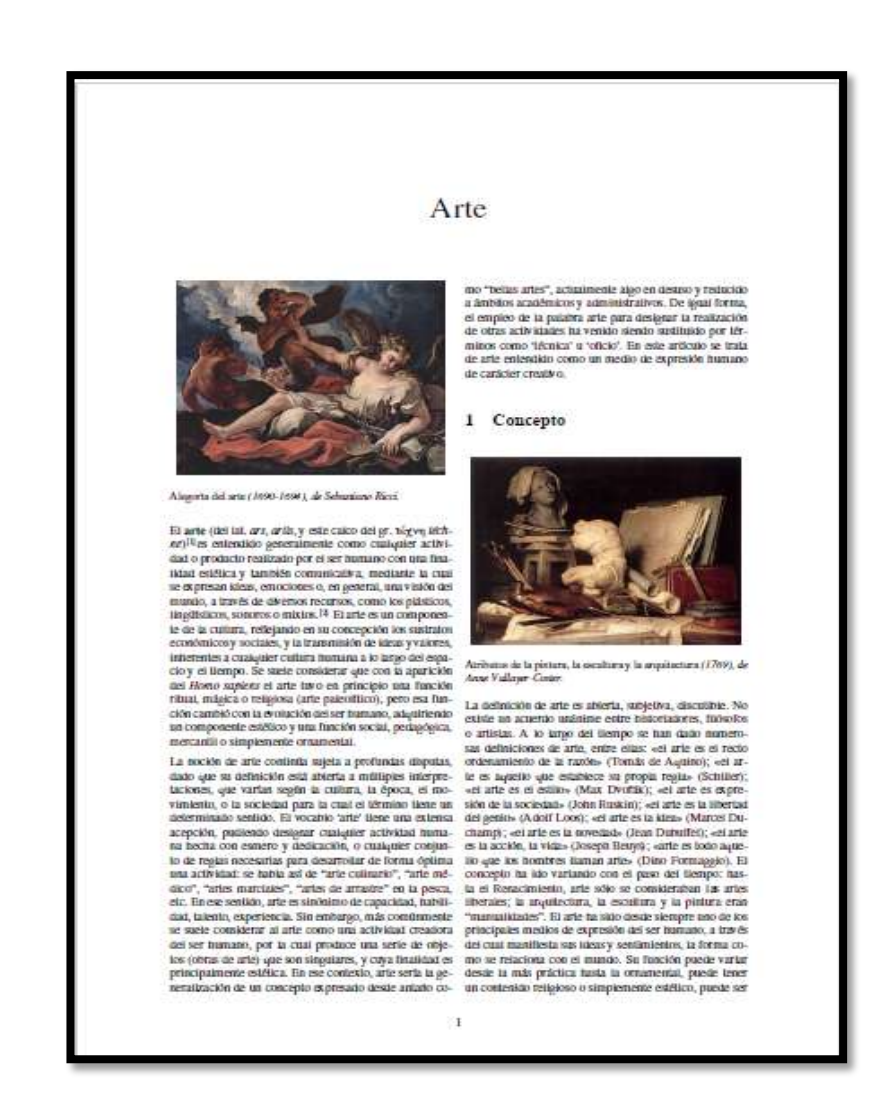

Autor anónimo. Arte. Portada de una documento. Recuperado en

[https://es.wikipedia.org/w/index.php?title=especial:libro&bookcmd=download](https://es.wikipedia.org/w/index.php?title=Especial:Libro&bookcmd=download&collection_id=49033b153e001c50d5e52620863f4d0b8f2e0713&writer=rdf2latex&return_to=Arte) [&collection\\_id=49033b153e001c50d5e52620863f4d0b8f2e0713&writer=rdf2](https://es.wikipedia.org/w/index.php?title=Especial:Libro&bookcmd=download&collection_id=49033b153e001c50d5e52620863f4d0b8f2e0713&writer=rdf2latex&return_to=Arte) [latex&return\\_to=arte](https://es.wikipedia.org/w/index.php?title=Especial:Libro&bookcmd=download&collection_id=49033b153e001c50d5e52620863f4d0b8f2e0713&writer=rdf2latex&return_to=Arte)

TITULO: ARQUITECTURA.

TIPO TEXTO: DOCUMENTO. FORMATO TEXTO: PDF. EDITOR WIKIPEDIA ENCICLOPEDIA LIBRE.

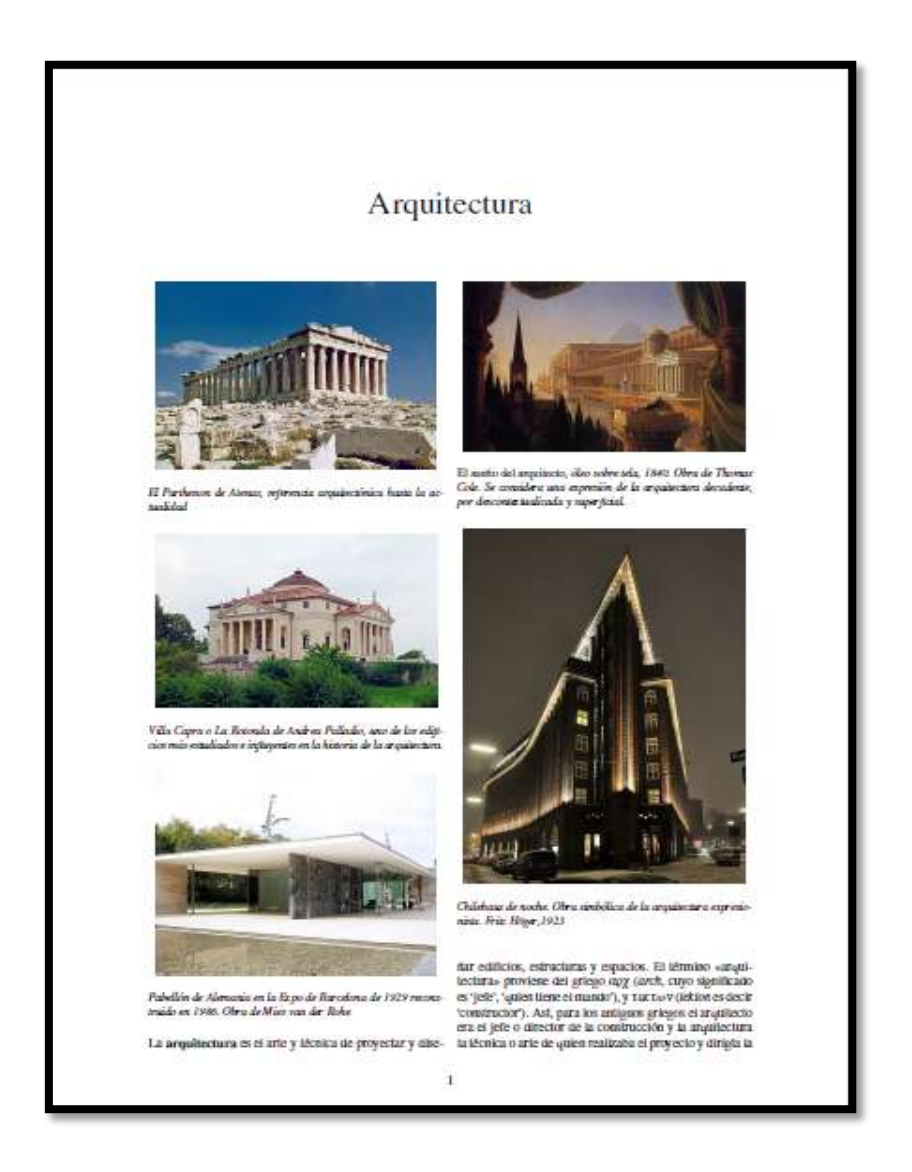

Autor anónimo. Arquitectura. Portada de un documento recuperado [https://es.wikipedia.org/wiki/Gouache.](https://es.wikipedia.org/wiki/Gouache)

TITULO: SISTEMA ESTRUCTURAL. TIPO TEXTO: DOCUMENTO. FORMATO TEXTO: PDF. EDITOR. WIKIPEDIA ENCICLOPEDIA LIBRE.

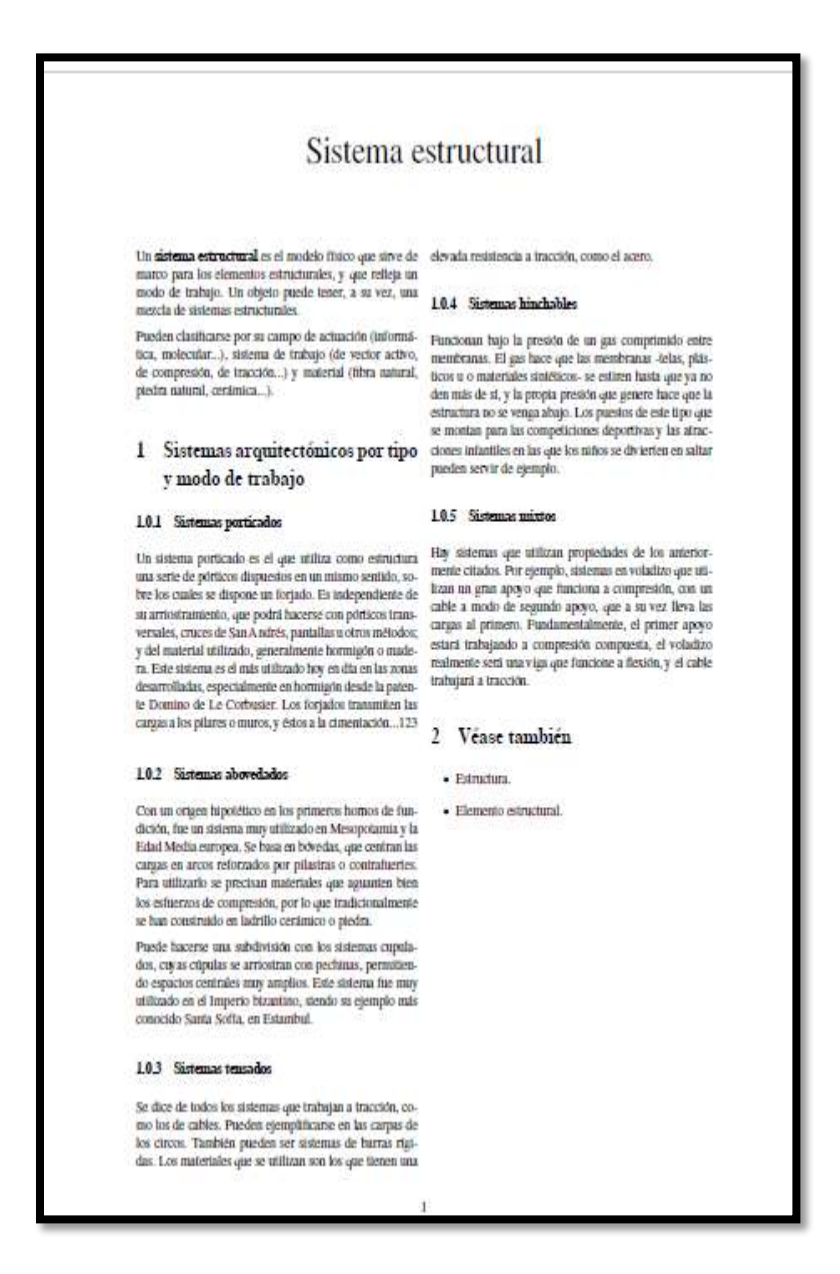

Autor anónimo. Sistema estructural portada de un documento recuperado [https://es.wikipedia.org/wiki/sistema\\_estructural](https://es.wikipedia.org/wiki/Sistema_estructural)

TITULO: DISEÑO ARQUITECTÓNICO.

TIPO TEXTO: DOCUMENTO.

FORMATO TEXTO: PDF. EDITOR WIKIPEDIA ENCICLOPEDIA LIBRE.

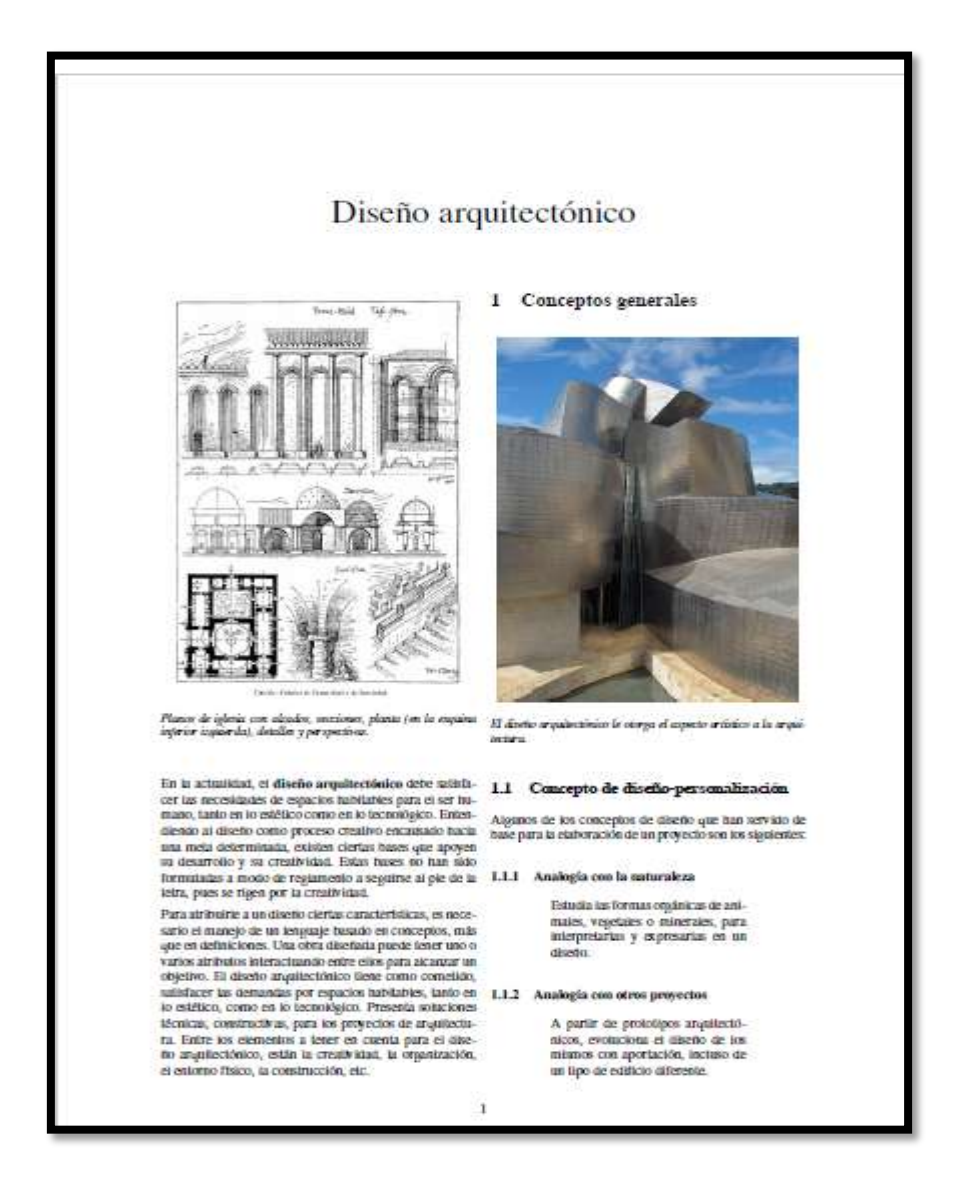

Autor anónimo diseño arquitectónico. Portada de un documento recuperado

[https://es.wikipedia.org/wiki/Dise%C3%B1o\\_arquitect%C3%B3nico](https://es.wikipedia.org/wiki/Dise%C3%B1o_arquitect%C3%B3nico)

TITULO: ESCULTURA.

TIPO TEXTO: DOCUMENTO.

FORMATO TEXTO: PDF.

#### EDITOR WIPIDEPIA ENCICLOPEDIA LIBRE.

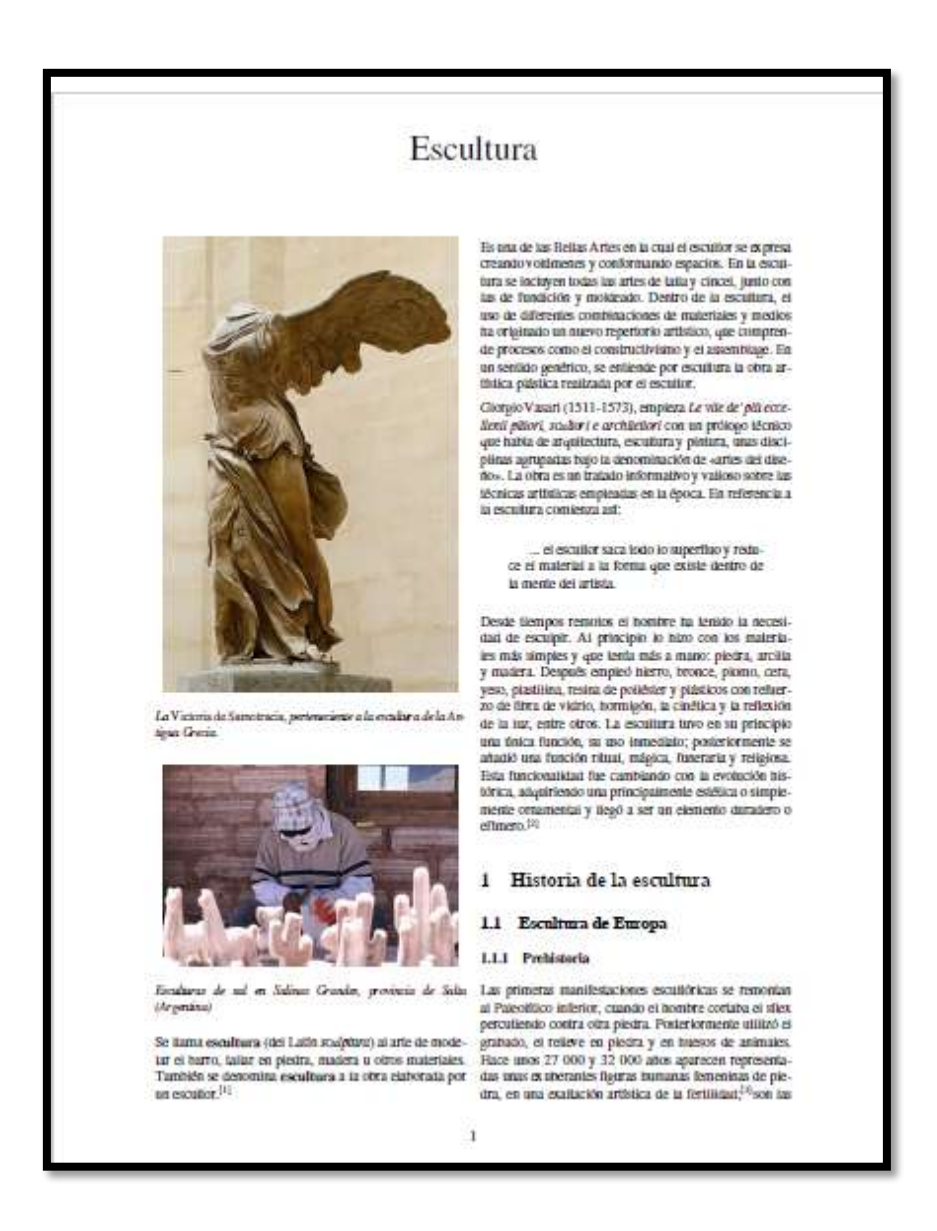

Autor anónimo. Escultura portada de un documento. Recuperado <https://es.wikipedia.org/wiki/Escultura>

TITULO: TALLADO LITICA. TIPO TEXTO: DOCUMENTO FORMATO TEXTO: PDF. EDITOR WIKIPEDIA LA ENCICLOPEDIA LIBRE.

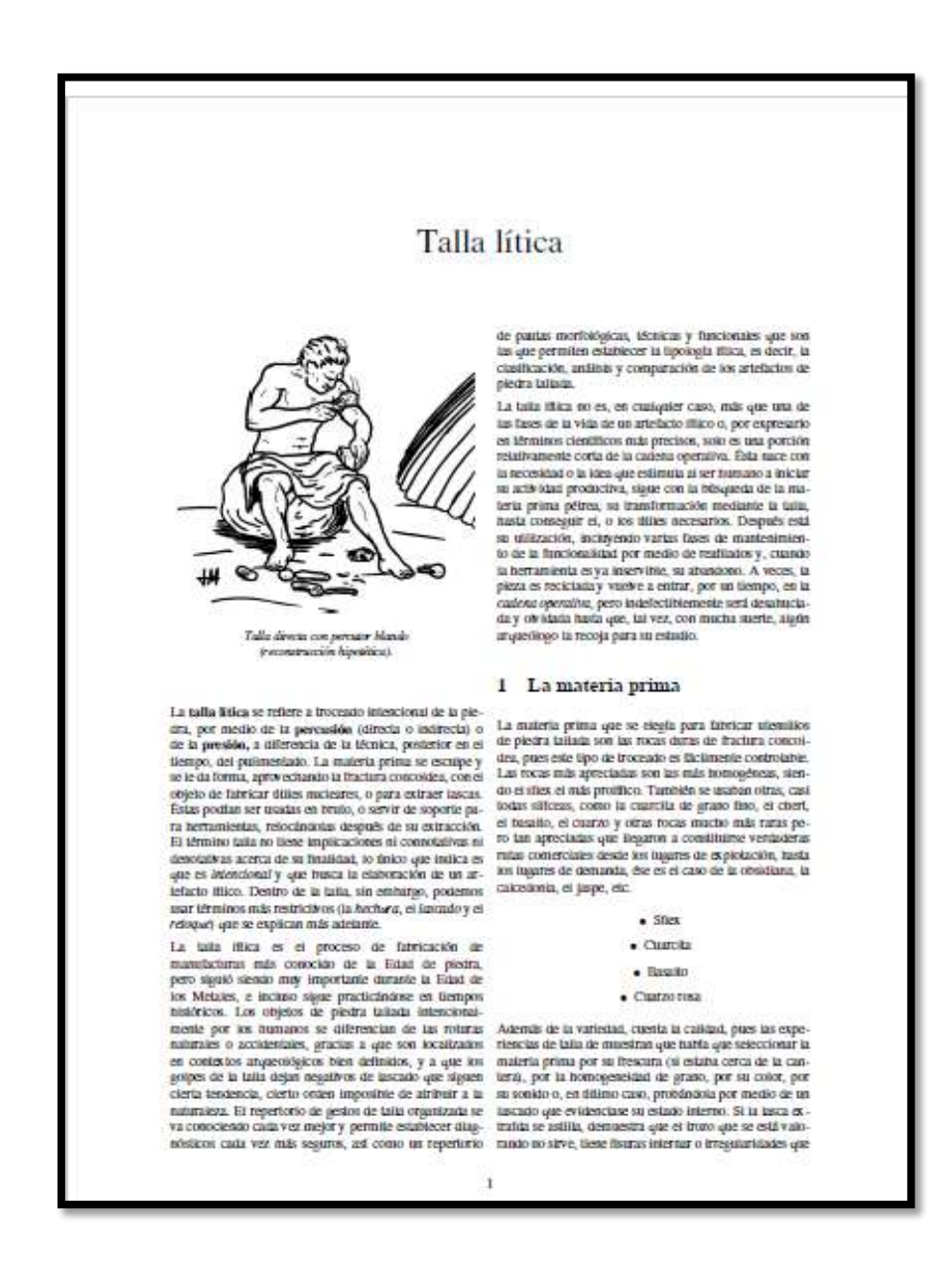

Autor anónimo. Tallado lítica. Porta de un documento recuperado [https://es.wikipedia.org/wiki/Talla\\_l%C3%ADtica](https://es.wikipedia.org/wiki/Talla_l%C3%ADtica)

TÍTULOS: TIPOS DE APAREJOS Y OTROS ELEMENTOS SUSTENTANTES. TIPO TEXTO: DOCUMENTO. FORMATO TEXTO: PDF. EDITOR LOS LUGARES TIENEN MEMORIA.

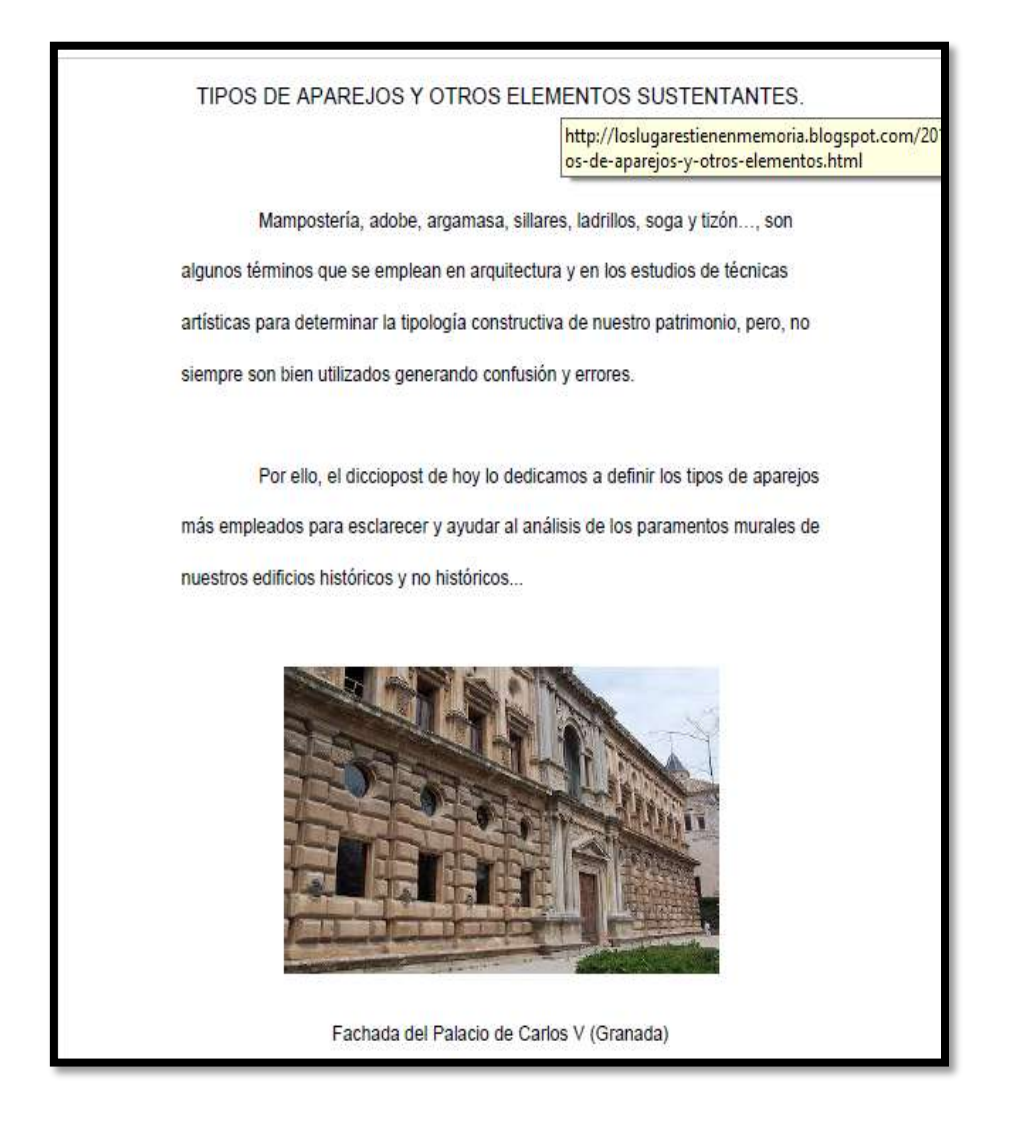

Autor anónimo. Tipos de aparejos y otros elementos. Portada de un documento. Recuerdo

[http://loslugarestienenmemoria.blogspot.com/2012/07/tipos-de-](http://loslugarestienenmemoria.blogspot.com/2012/07/tipos-de-aparejos-y-otros-elementos.html)

[aparejos-y-otros-elementos.html](http://loslugarestienenmemoria.blogspot.com/2012/07/tipos-de-aparejos-y-otros-elementos.html)

TITULO: HISTORIA DEL ARTE. TIPO TEXTO: DOCUMENTO. FORMATO TEXTO: PDF. EDITOR WIKIPEDIA ENCICLOPEDIA LIBRE.

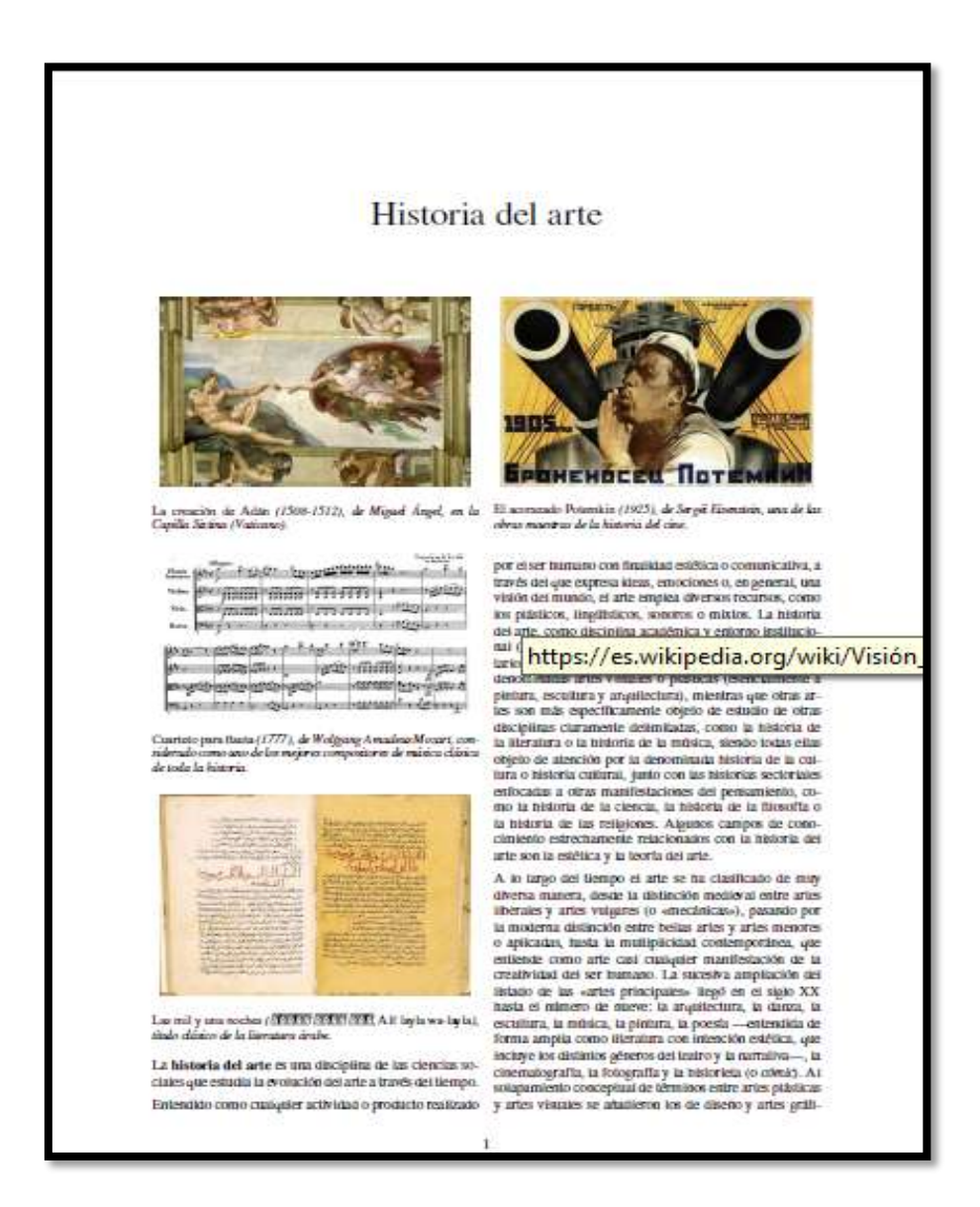

Autor anónimo. Historia del arte. Portada de un documento recuperado [https://es.wikipedia.org/wiki/Historia\\_del\\_arte](https://es.wikipedia.org/wiki/Historia_del_arte)

#### **3.3.2 Laboratorios de Técnicas y Materiales IV**

TITULO: COMO HACER BATIK. TIPO: TEXTO.DOCUMENTO. FORMATO: TEXTO, PDF. EDITOR: WIKIHOW.

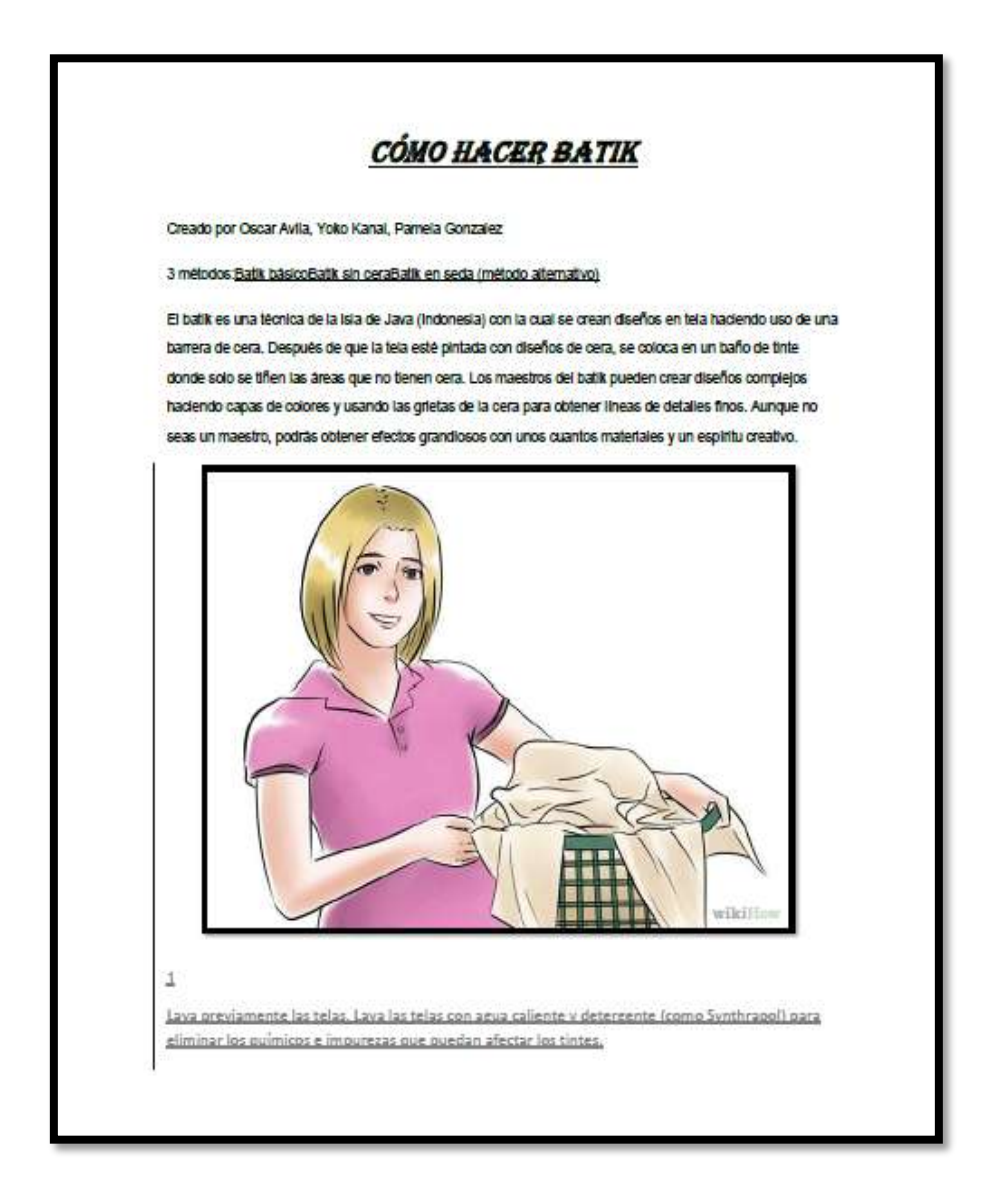

Autor anónimo. Batik. Portada de un documento. Recuperado <http://es.wikihow.com/hacer-batik>

13 TITULO: FLORES DE ALAMBRE Y ESMALTE. TIPO: TEXTO. DOCUMENTO. FORMATO: TEXTO.PDF. EDITOR: MANUALIDADES FÁCILES.

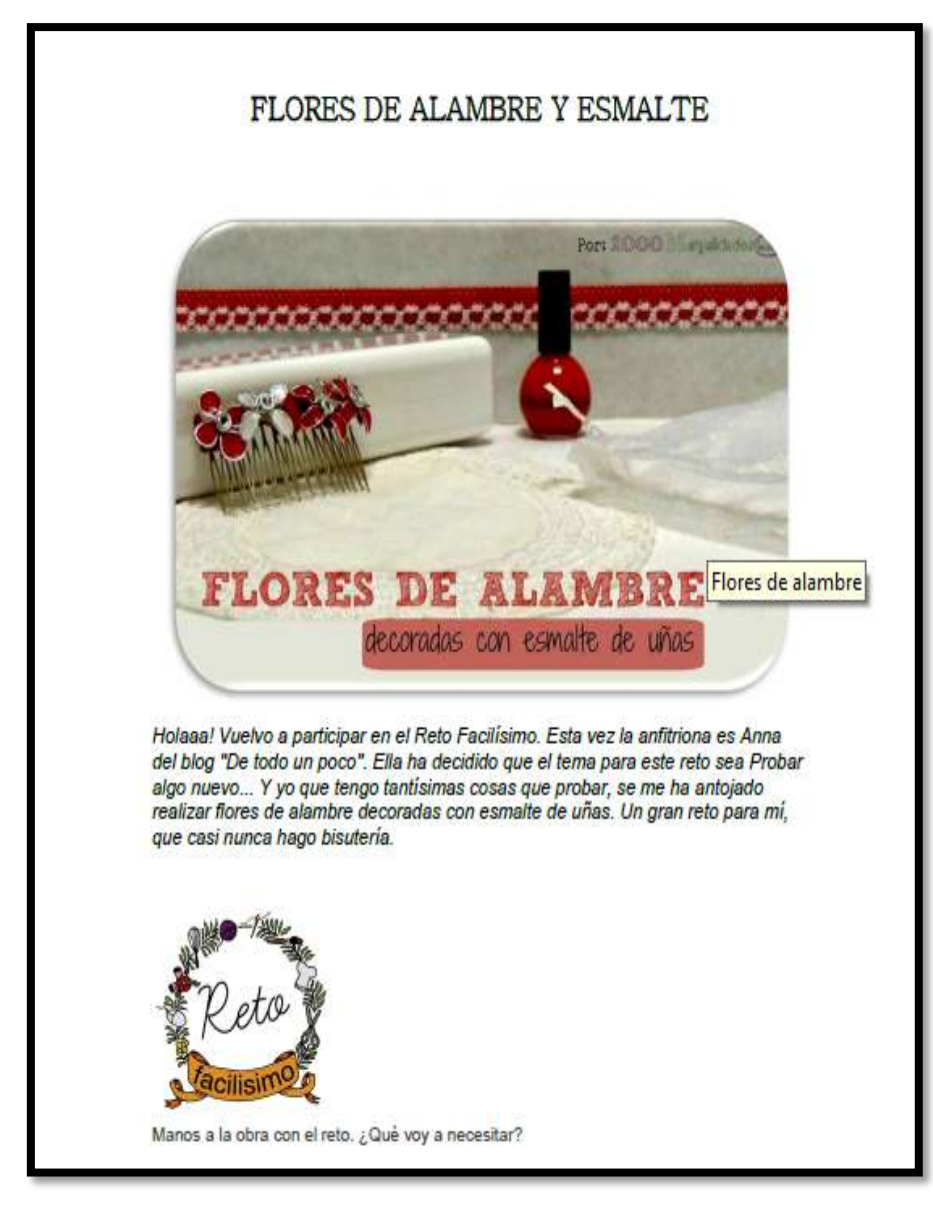

Mil manualidades fáciles [elisabet.](https://plus.google.com/116909812128498171878) Flores de alambre y esmalte. Portada de un documento. Fecha 14-11-12 recuperado [http://milmanualidadesyhandmade.blogspot.com/2014/11/flores-de](http://milmanualidadesyhandmade.blogspot.com/2014/11/flores-de-alambre-y-esmalte.html)[alambre-y-esmalte.html](http://milmanualidadesyhandmade.blogspot.com/2014/11/flores-de-alambre-y-esmalte.html)

TITULO: EL GRABADO A COLOR.

TIPO: TEXTO. DOCUMENTO.

FORMATO: TESXTO.PDF.

EDITOR *BLOG REALIZADO POR MARÍA DEL MAR BERNAL.*

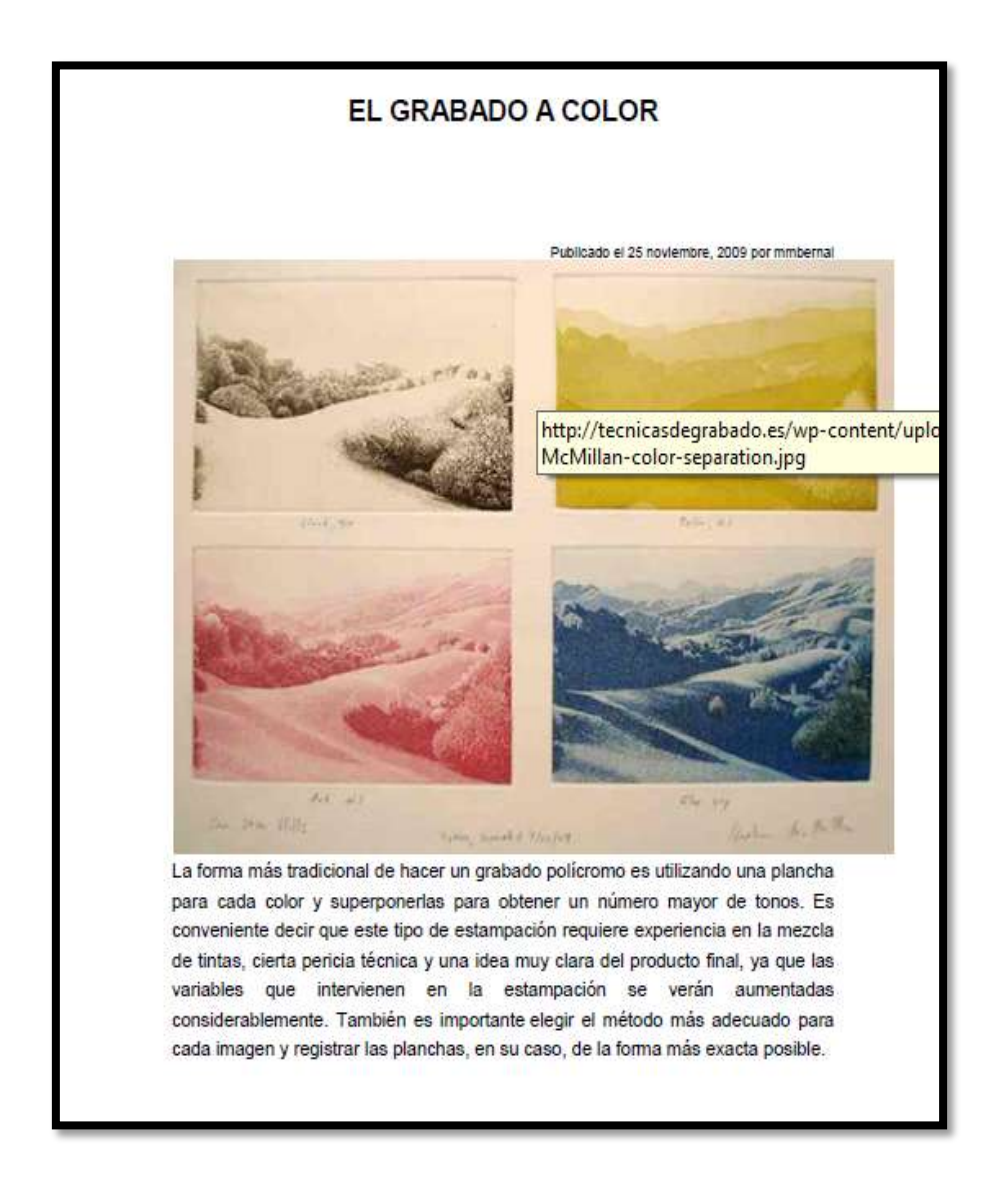

[mmbernal.](http://tecnicasdegrabado.es/author/mmbernal) Grabado de color. Portada de un documento. Fecha 2009-11-25 recopilado [http://tecnicasdegrabado.es/2009/el-grabado](http://tecnicasdegrabado.es/2009/el-grabado-a-color)[a-color](http://tecnicasdegrabado.es/2009/el-grabado-a-color) TITULO: PULSERAS FÁCILES DE HACER. TIPO: TEXTO.BLOG. FORMATO: TEXTO.PDF EDITOR: [ABALORIOS](http://www.alanaglassbeads.com/blog/) ALANA GLASS BEADS.

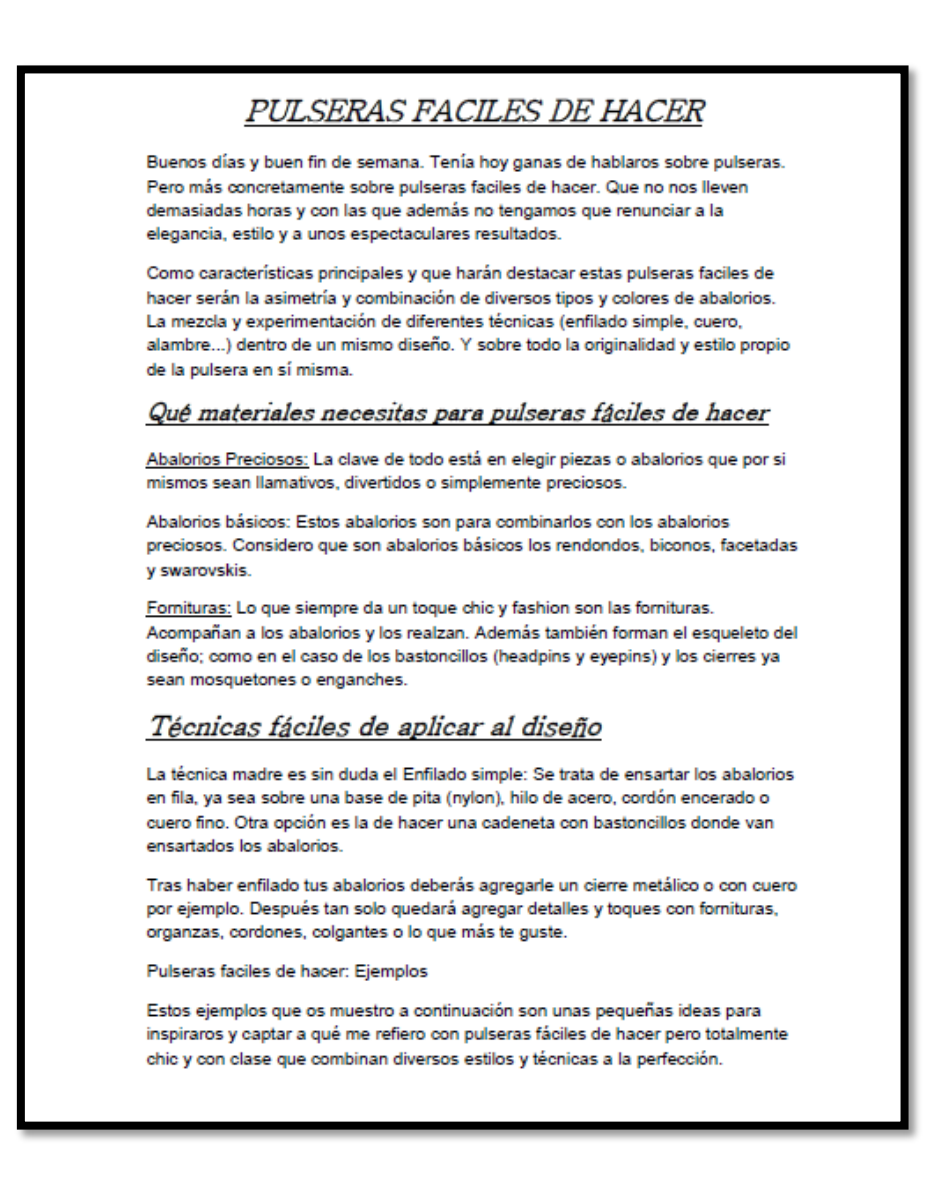

Pérez [Arantza](http://www.alanaglassbeads.com/blog/tag/pulseras-faciles-de-hacer/www.alanaglassbeads.com) pulseras fáciles de hacer. Portada de un blog. Fecha 2014-02-28. Recopilación <http://www.alanaglassbeads.com/blog/tag/pulseras-faciles-de-hacer/>

TITULO: TUTORIAL: SELLOS DE CAUCHO SINTÉTICO. TIPO: TEXTO.TUTORIAL. FORMATO: TEXTO.PDF. EDITOR EL INVENTO CREATIVO.

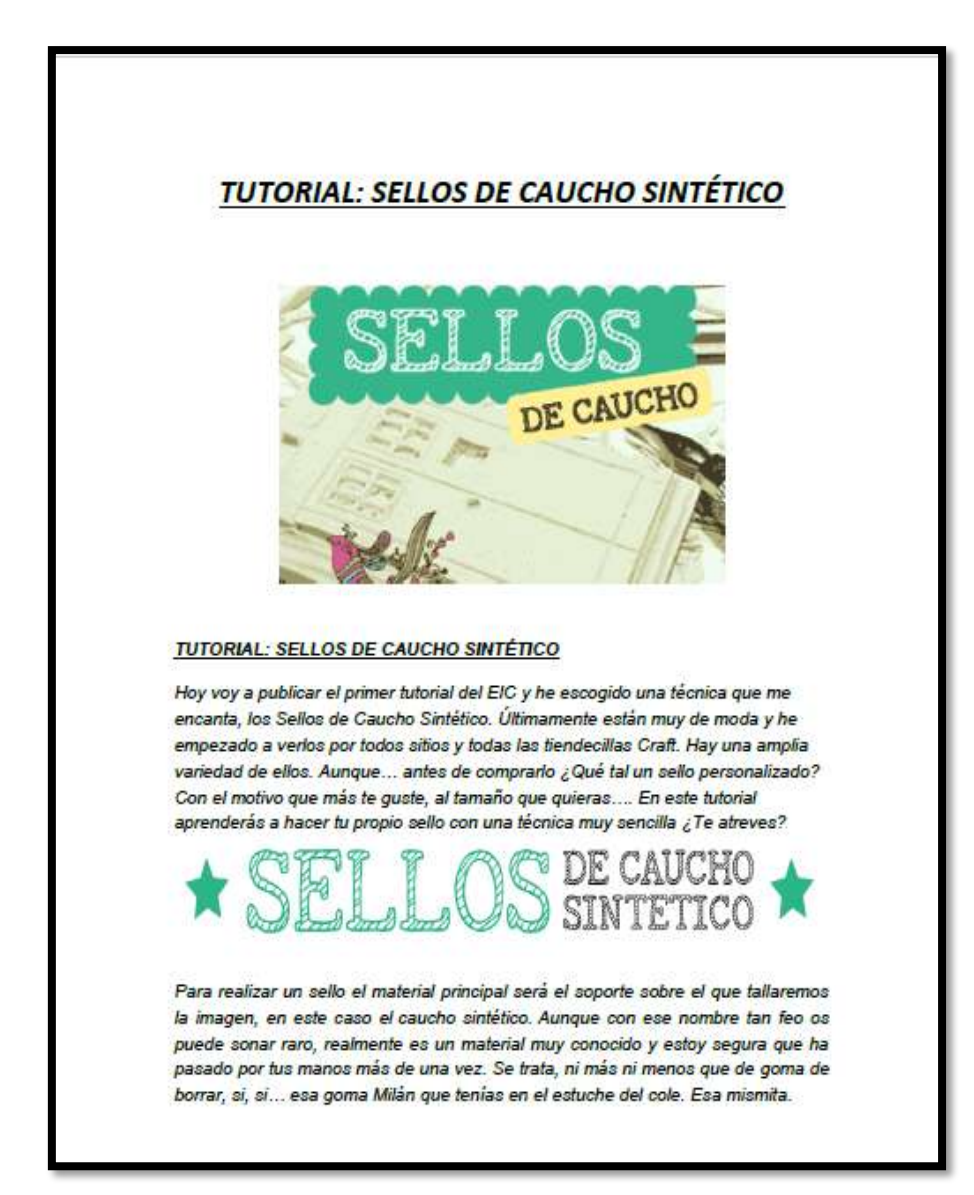

Mario [Lopez](http://www.elinvernaderocreativo.com/category/redactores/mariof-lopez/) . Tutorial: sellos de caucho sintético. Portada de un tutorial. Recopilación [http://www.elinvernaderocreativo.com/tutorial](http://www.elinvernaderocreativo.com/tutorial-sellos-de-caucho-sintetico/)[sellos-de-caucho-sintetico/](http://www.elinvernaderocreativo.com/tutorial-sellos-de-caucho-sintetico/)

TITULO: SELLOS DE GOMA. TIPO: TEXTO.TUTORIAL. FORMATO: TESTO.PDF. EDITOR TOCO ÚTIL Y BONITO MADERA.

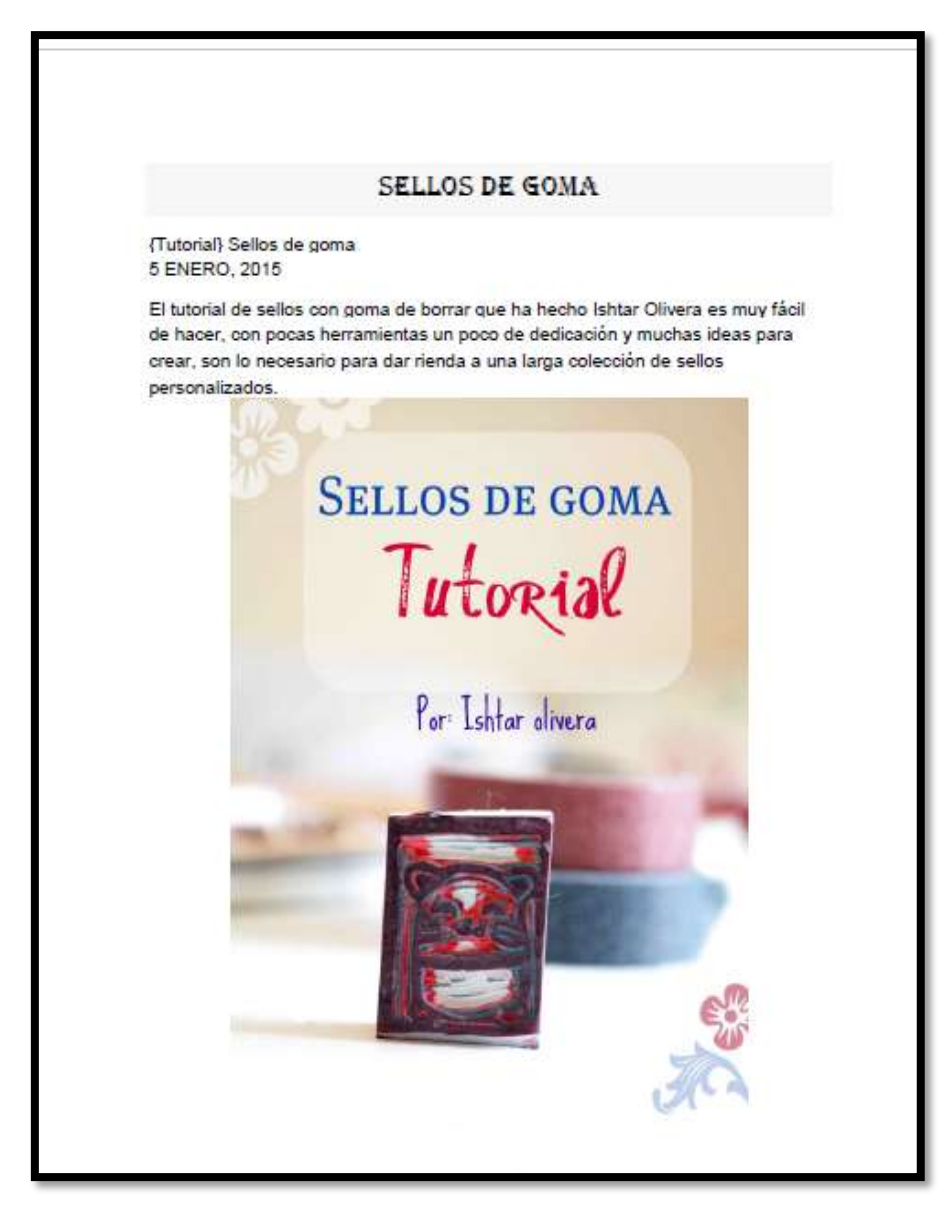

[Ishtar olivera.](http://www.ishtarolivera.com/) Sellos de goma. Portada de un tutorial. Fecha 2015-0- .05 Recopilación [https://tocomaderautilybonito.wordpress.com/2015/01/05/tutoial-](https://tocomaderautilybonito.wordpress.com/2015/01/05/tutoial-sellos-de-goma/)

[sellos-de-goma/](https://tocomaderautilybonito.wordpress.com/2015/01/05/tutoial-sellos-de-goma/)

TITULO[:LAS MEJORES SILLAS DE CARTÓN Y PAPEL.](http://www.sorryzorrito.com/2009/06/sillas-de-carton-y-papel/)

TIPO TEXTO. ARTICULO. FORMATO TEXTO.PDF. EDITOR SORRYZORRITO REVISTA DE DISEÑO.

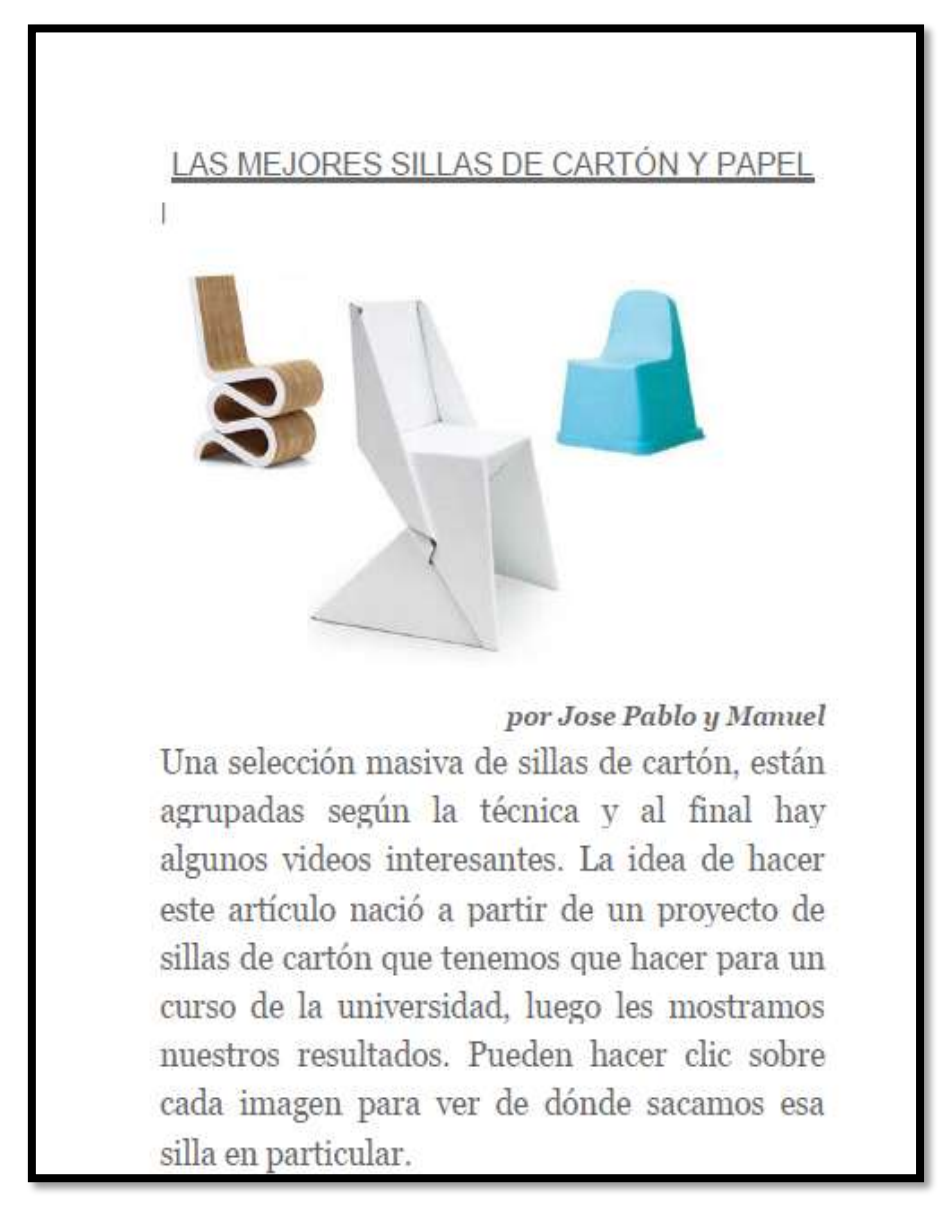

José Pablo y Manuel. [las mejores sillas de cartón y papel.](http://www.sorryzorrito.com/2009/06/sillas-de-carton-y-papel/) Portada de un artículo. Recopilado [http://www.sorryzorrito.com/2009/06/sillas-de](http://www.sorryzorrito.com/2009/06/sillas-de-carton-y-papel/)[carton-y-papel/](http://www.sorryzorrito.com/2009/06/sillas-de-carton-y-papel/) TITULO: COMO HACER MASCARA DE CARNAVAL EN CASA. TIPO: TEXTO. *DOCUMENTO.* FORMATO: TEXTO. PDF. EDITOR: DÍAS DE CARNAVAL, NET.

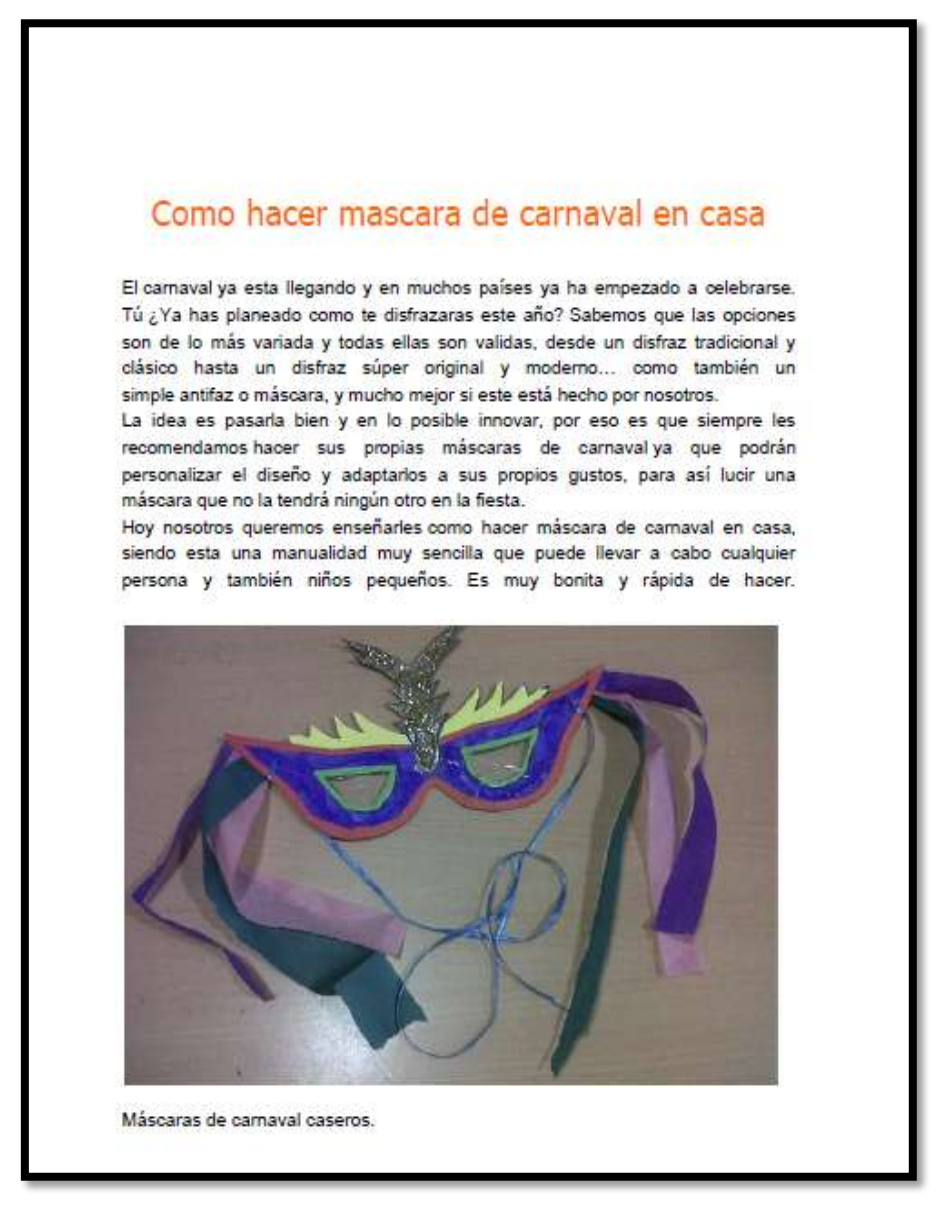

Autor anónimo. Como hacer mascara de carnaval en casa. Portada de un documento.Fecha 2014, recopilado <http://diasdecarnaval.net/como-hacer-mascara-de-carnaval-en-casa/>

TITULO:CÓMO REALIZAR PASÓ A PASO UNA MÁSCARA DE LÁTEX.

TIPO: TEXTO. DOCUMENTO.

FORMATO: TEXTO.PDF.

EDITOR: SARA NIETO MAKE UP.

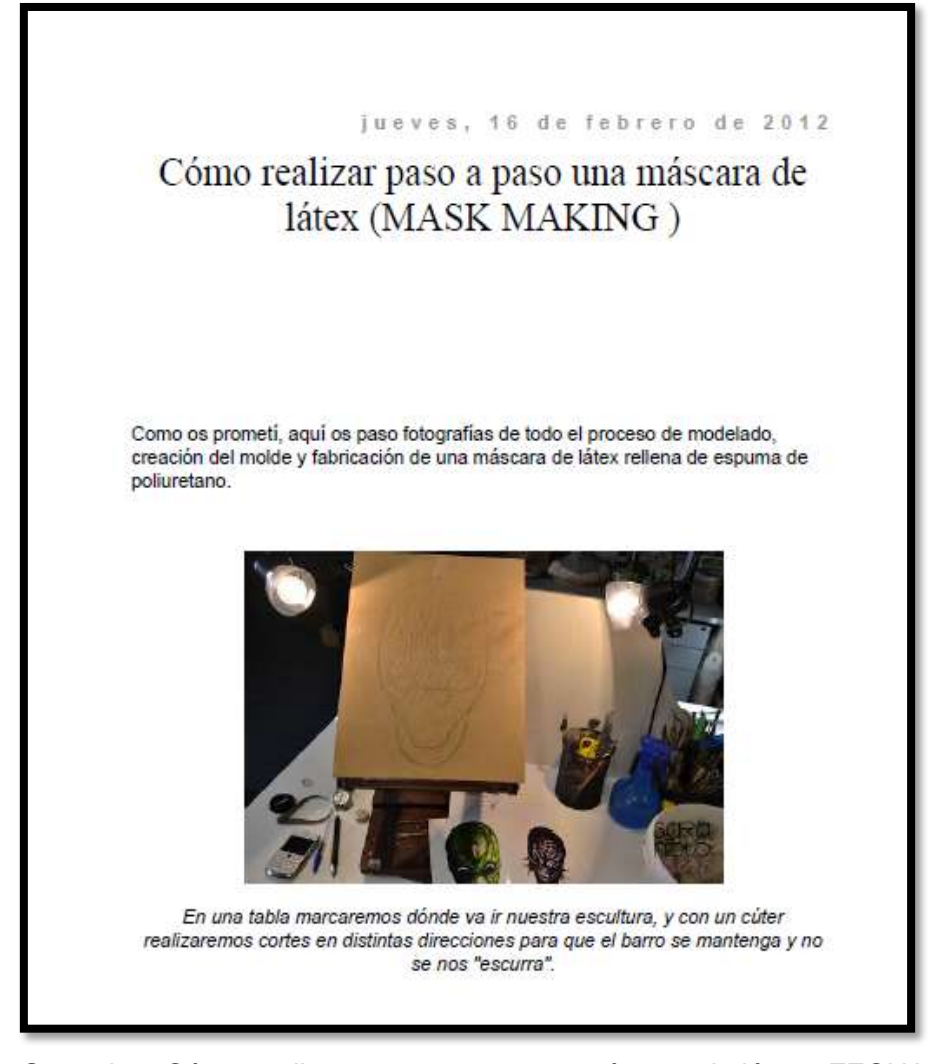

Saramkup.Cómo realizar paso a paso una máscara de látex. FECHA 2012-02-16. Portada de un documneto.recuperado[.http://saramkup.blogspot.com/2012/02/como](http://saramkup.blogspot.com/2012/02/como-realizar-paso-paso-una-mascara-de.html)[realizar-paso-paso-una-mascara-de.html](http://saramkup.blogspot.com/2012/02/como-realizar-paso-paso-una-mascara-de.html) TITULO: CARACTERÍSTICAS DE LAS IMÁGENES BIDIMENSIONALES. TIPO: TEXTO DOCUMENTO. FORMATO: TEXTO PDF.

EDITOR PROGRAMA DE EDUCACIÓN ARTÍSTICA.

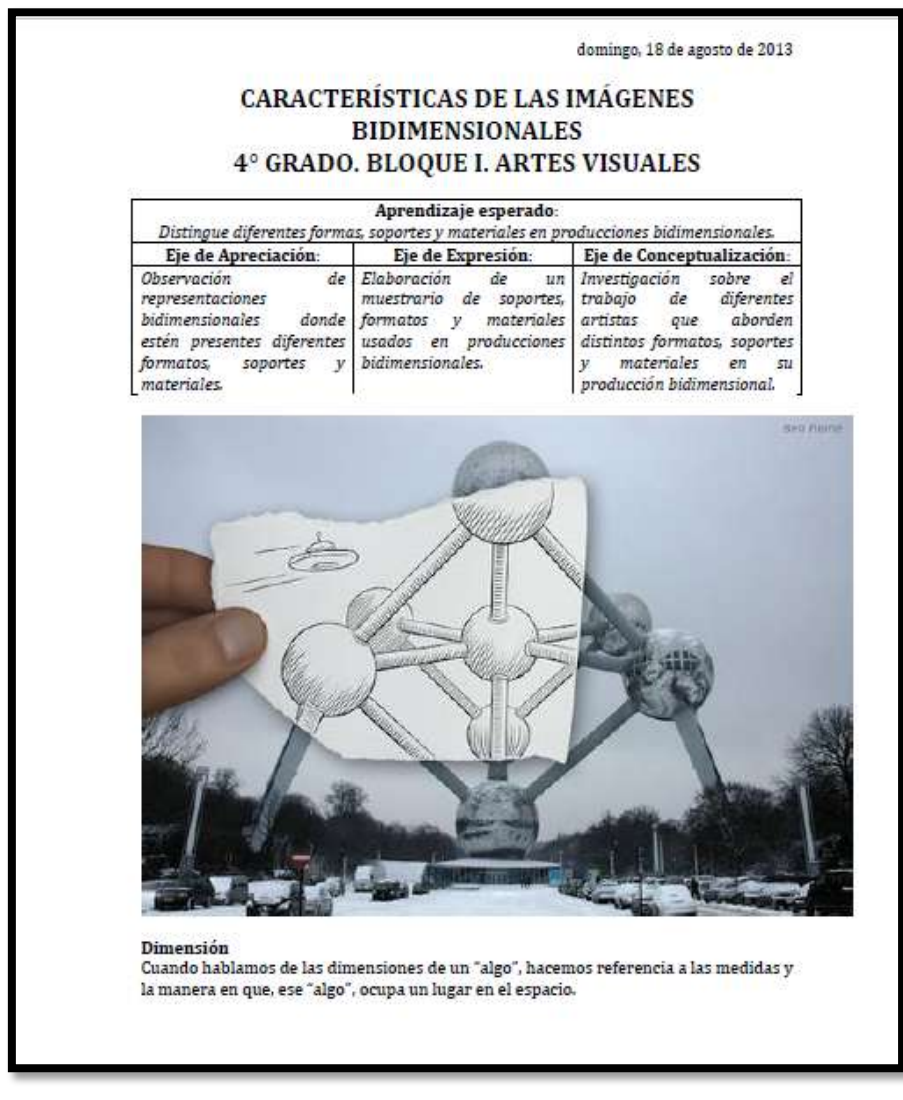

Martínez [Pako.](https://plus.google.com/104780523905915805311) Características de las imágenes bidimensionales. Portada de un documento. Fecha 2013-08-18.recuperado [http://promotoreducacionartistica.blogspot.com/2013/08/caracteristica](http://promotoreducacionartistica.blogspot.com/2013/08/caracteristicas-de-las-imagenes.html) [s-de-las-imagenes.html](http://promotoreducacionartistica.blogspot.com/2013/08/caracteristicas-de-las-imagenes.html)

TITULO: ESTRUCTURA DODECAÉDRICA CON MÓDULOS PHIZZ.

TIPO: TEXTO. TUTORIAL.

FORMATO: TEXTO. PDF.

EDITOR:

[HTTP://WWW.EDUCACIONPLASTICA.NET/PHZZ.HTML](http://www.educacionplastica.net/phzz.html)

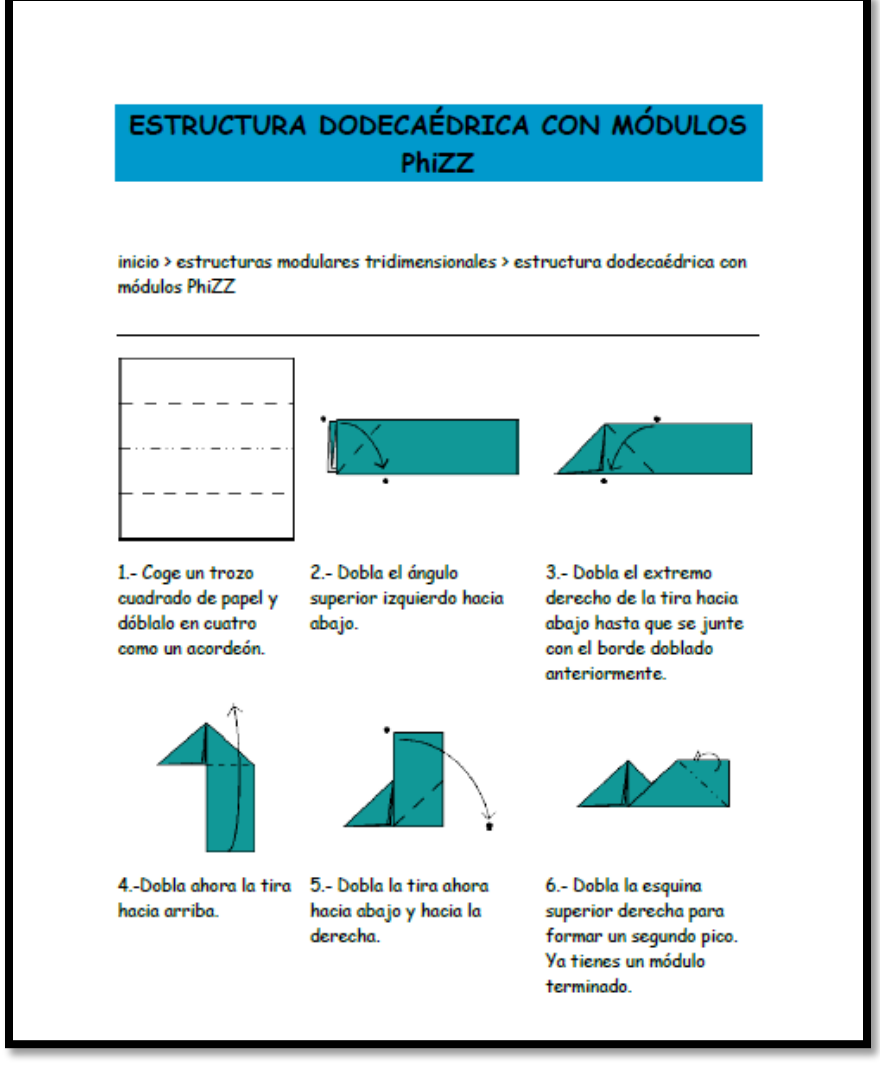

Ortiz de Lejarazu Fernando. Estructura dodecaédrica con módulos phizz. Portada de un tutorial .fecha 2013-03-30.recuperado <http://www.educacionplastica.net/phzz.html>

TITULO: ESTRUCTURAS POLIÉDRICAS-PIEZAS ENTRELAZADAS 1.

TIPO: TEXTO. TUTORIAL. FORMATO: TEXTO.PDF. EDITOR [WWW.EDUCACIONPLASTICA.NET.](http://www.educacionplastica.net/)

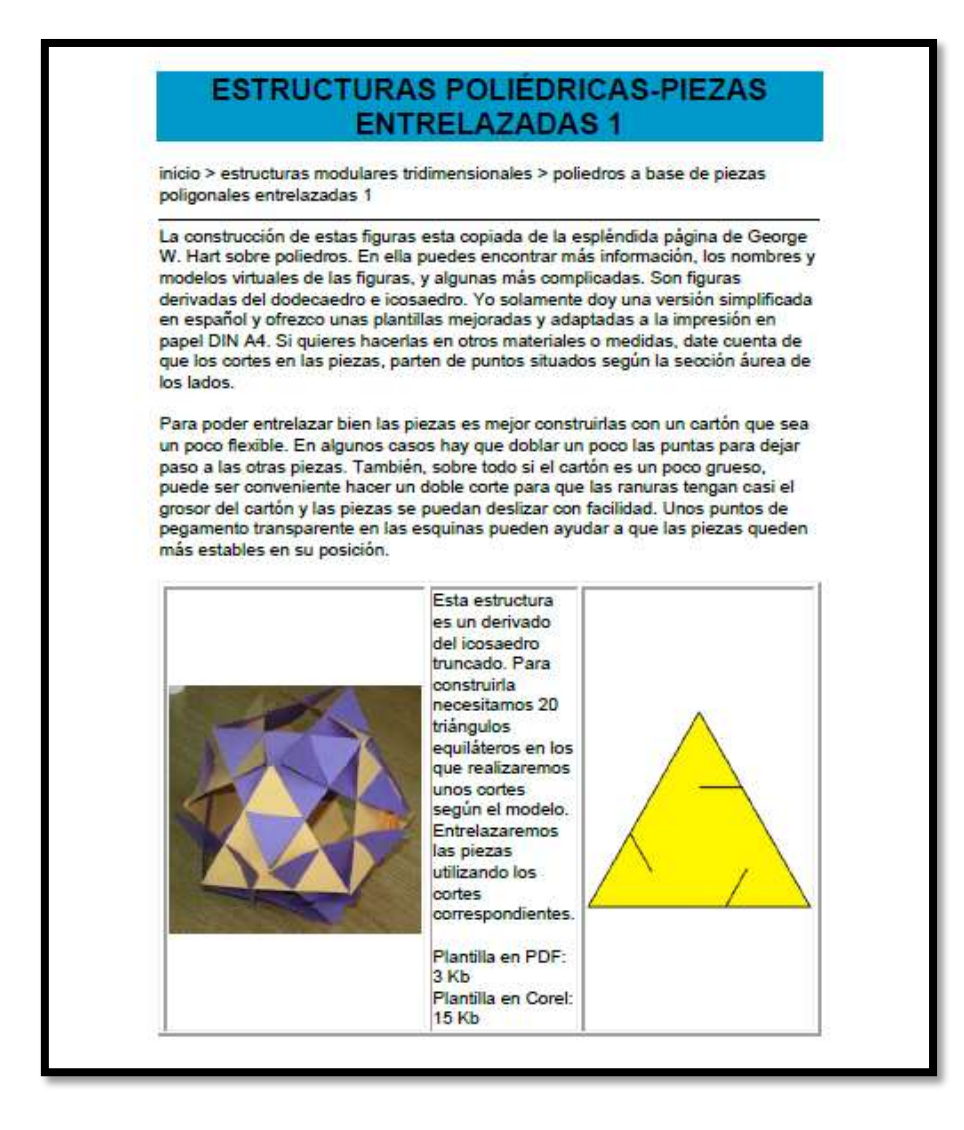

Ortiz de Lejarazu Fernando. Estructuras poliédricas-piezas entrelazadas 1. Portada de un tutorial. Fecha 2013-03-30. Recuperado<http://www.educacionplastica.net/polientrelaz.html>

3.3.3 Laboratorio de técnicas y materiales I

TITULO: ESTRUCTURAS POLIÉDRICAS-PIEZAS

ENTRELAZADAS 2.

TIPO: TEXTO. TUTORIAL.

FORMATO: TEXTO.PDF.

EDITOR [WWW.EDUCACIONPLASTICA.NET.](http://www.educacionplastica.net/)

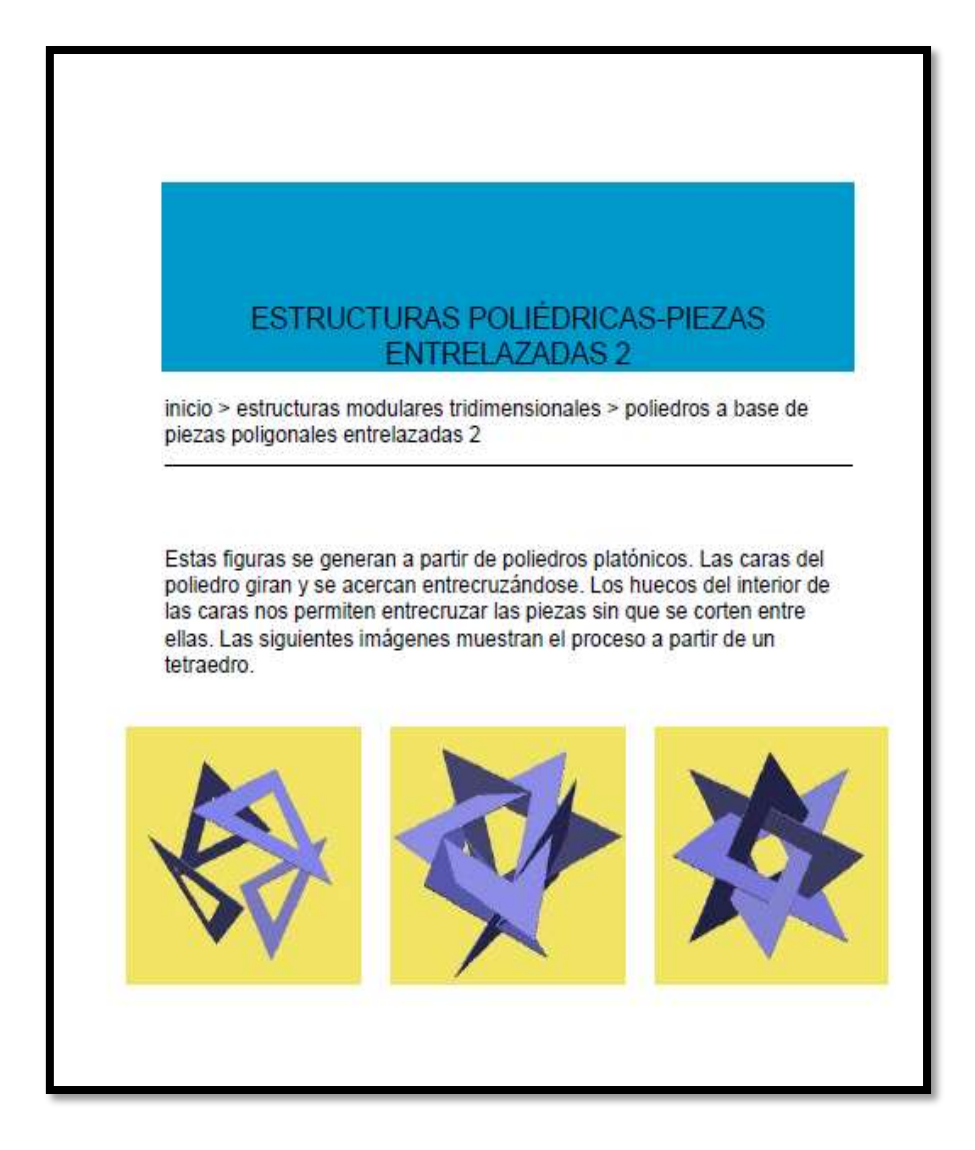

Ortiz de Lejarazu Fernando. Estructuras poliédricas-piezas entrelazadas 2. Portada de un tutorial. Fecha 2013-03-30. Recuperado.<http://www.educacionplastica.net/polientrecruz.html>

TITULO: EL COLLAGE EN LA GRÁFICA TIPO: TEXTO. DOCUMENTO FORMATO: TEXTO.PDF EDITOR: GRABADO LIQUIDO

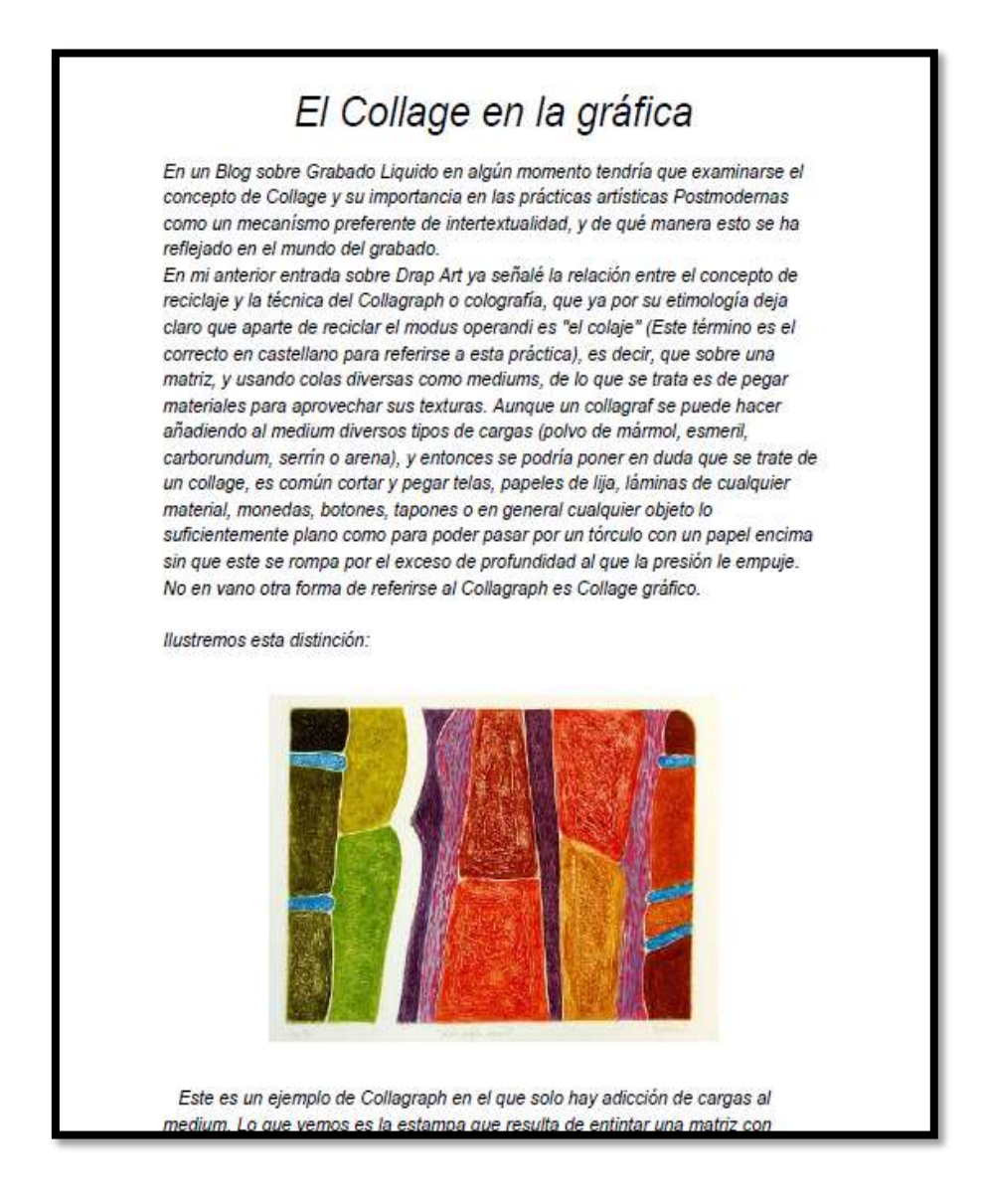

Pariente Dutor [Tomás.](http://www.blogger.com/profile/05071470620283028190) El Collage en la gráfica. Portada de un documento. Fecha 2012-10- 24.recuperado[.http://grabadoliquido.blogspot.com/2012/10/el-collage-en](http://grabadoliquido.blogspot.com/2012/10/el-collage-en-la-grafica.html)[la-grafica.html](http://grabadoliquido.blogspot.com/2012/10/el-collage-en-la-grafica.html)
TITULO: EL LINÓLEO.

TIPO: TEXTO. DOCUMENTO.

FORMATO: TEXTO.PDF.

EDITOR BLOG REALZADO POR MARÍA DEL MAR BERNAL.

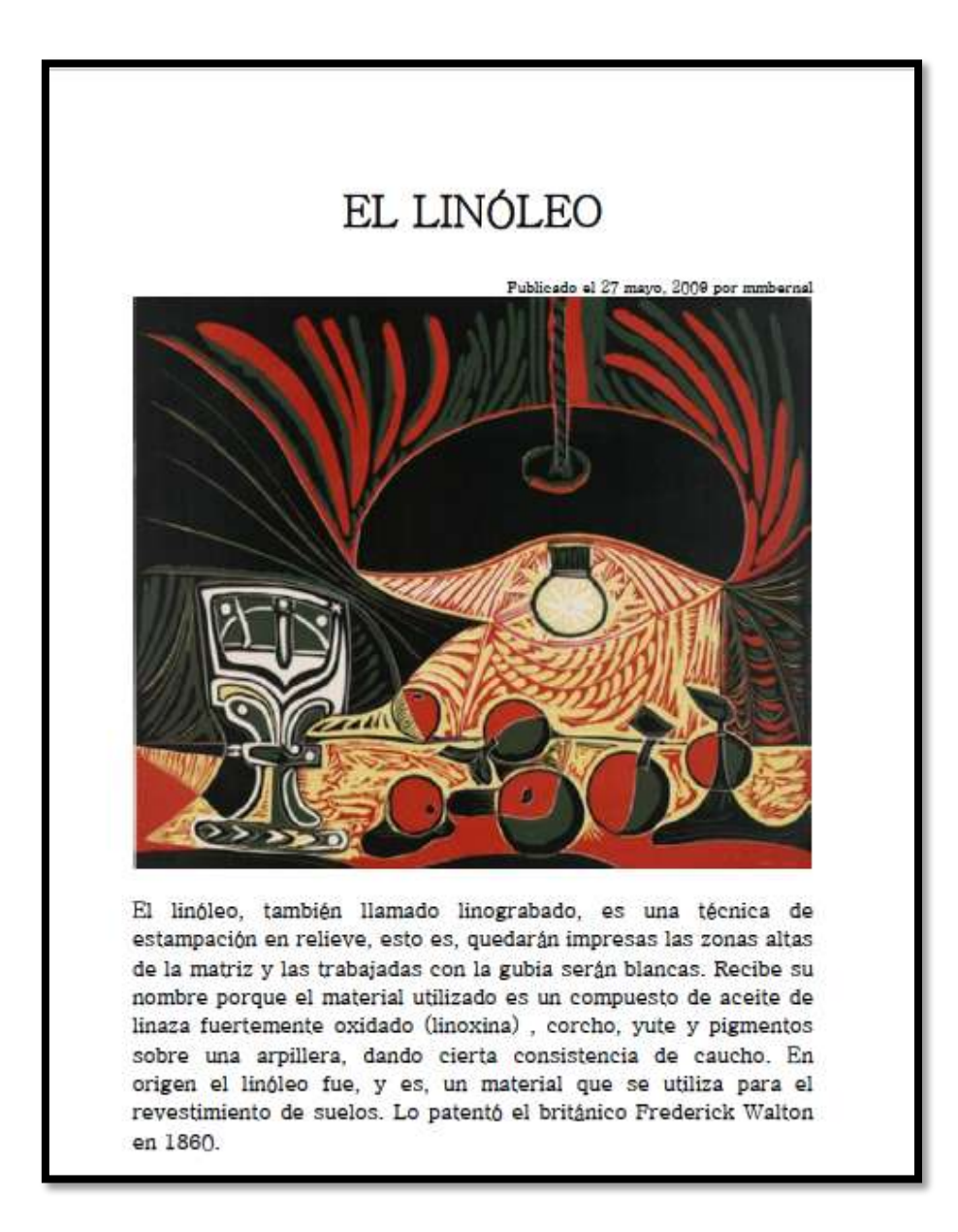

Mmbernal. El linóleo. Portada de un documento. FECHA 2009-05-27. Recuperado.http://tecnicasdegrabado.es/2009/el-linoleo

TITULO: TÉCNICAS PARA HACER TEXTURAS TÁCTILES. TIPO: TEXTO. DOCUMENTO. FORMATO: TEXTO. PDF. EDITOR AZUL TURQUESA BITÁCORA DE TERESA.

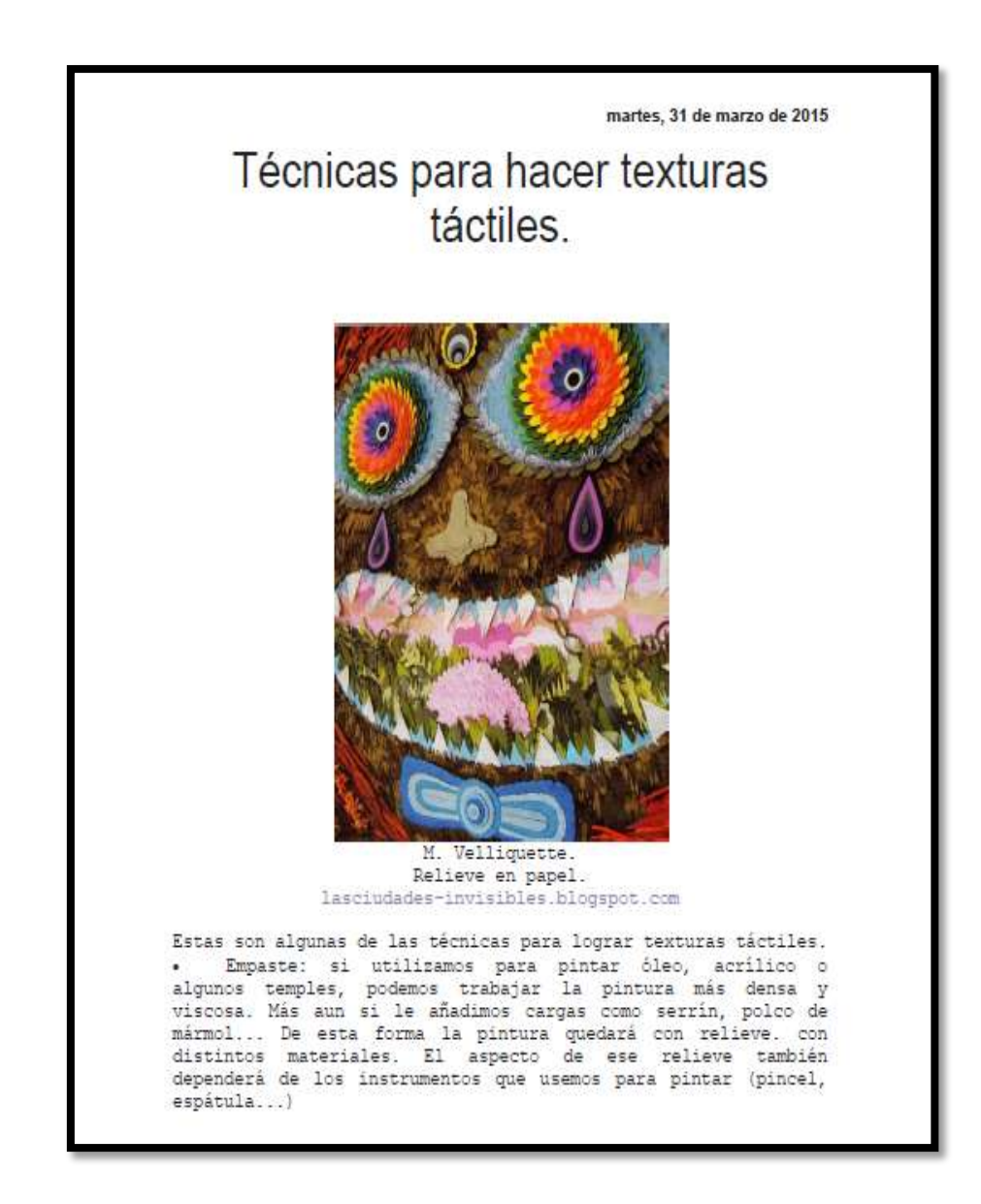

Teresa. Técnicas para hacer texturas táctiles. Fecha 2015-05-27 portada de un documento. Recuperado[.http://azulturquesabitacoradeteresa.blogspot.com/2015/](http://azulturquesabitacoradeteresa.blogspot.com/2015/03/tecnicas-para-hacer-texturas-tactiles.html) [03/tecnicas-para-hacer-texturas-tactiles.html](http://azulturquesabitacoradeteresa.blogspot.com/2015/03/tecnicas-para-hacer-texturas-tactiles.html)

28 TITULO: MARIONETAS CON PAPEL. TIPO: TEXTO. DOCUMENTO.

FORMATO: TEXTO.PDF.

EDITOR: TITERENET.

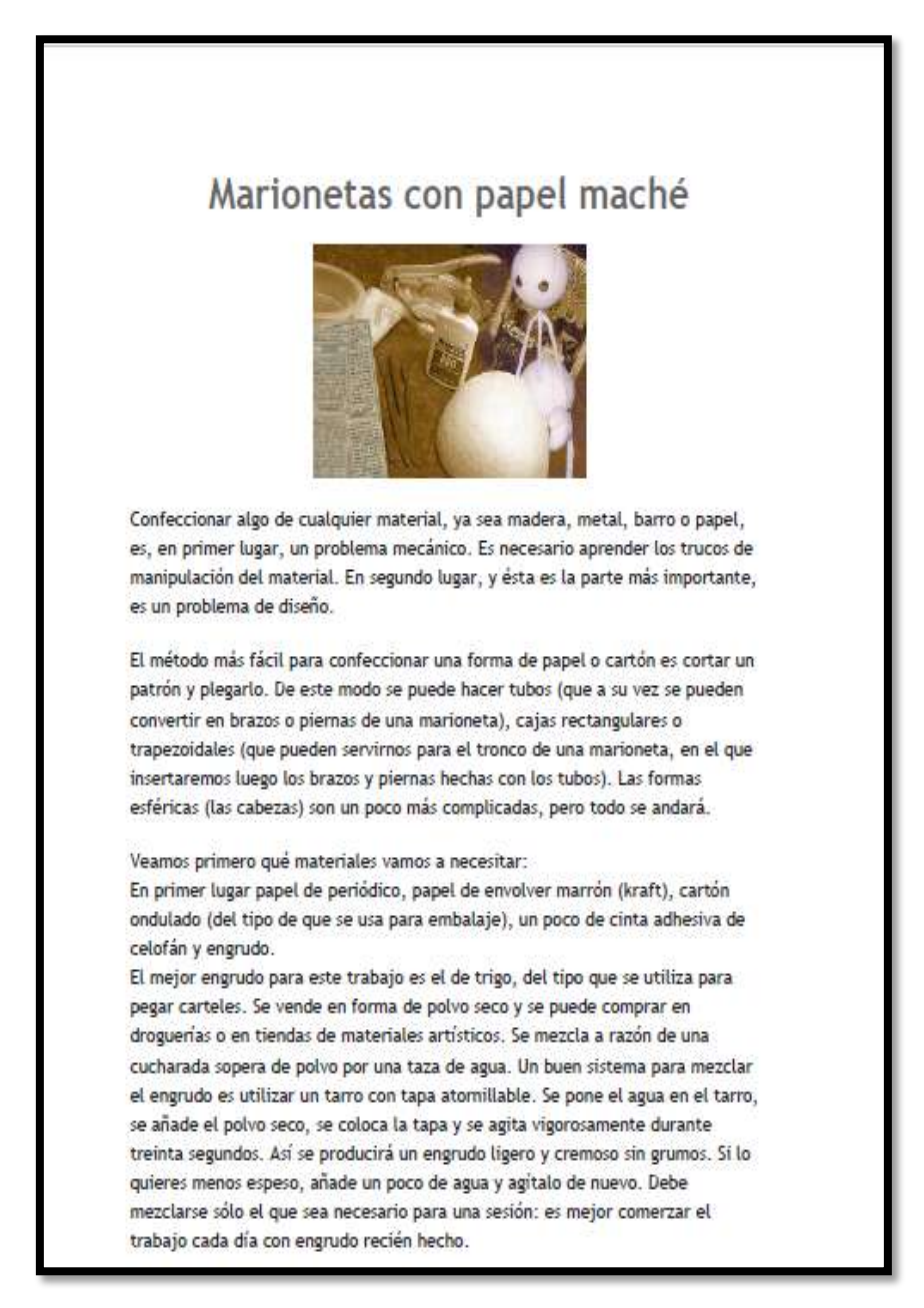

García José Luis. Marionetas con papel. Portada de un documento. Fecha 2004-04-11. Recuperado <http://titerenet.com/2004/04/11/marionetas-con-papel-mache/>

TITULO: TÍTERES DE MANO. TIPO: TEXTO. DOCUMENTO. FORMATO: TEXTO.PDF. EDITOR: TITERENET.

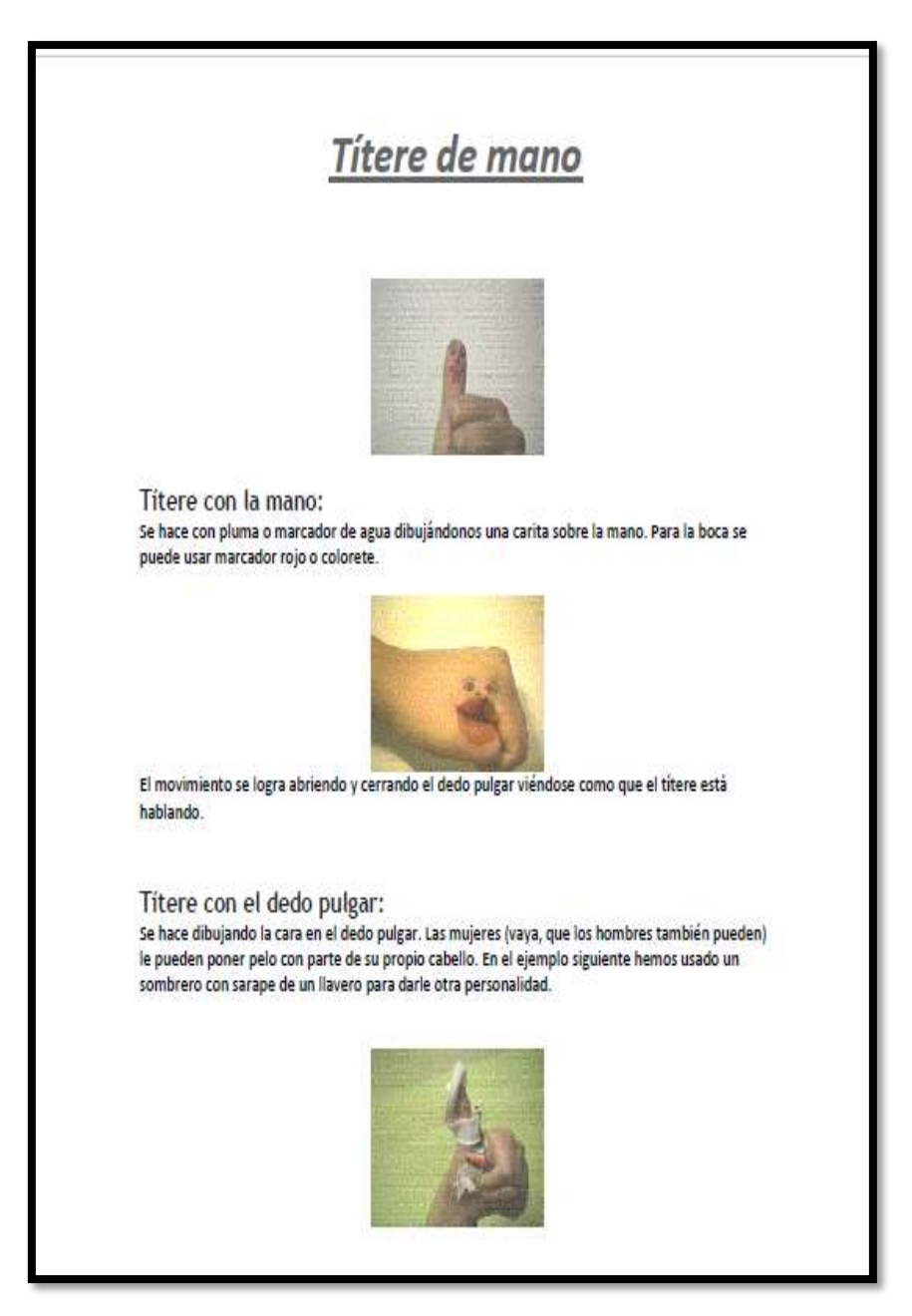

García José Luis. Títeres de mano. Portada de un documento. Fecha 2006-02-09. Recuperado <http://titerenet.com/2006/02/09/titere-de-mano/>

30 TITULO: TÉCNICA PLÁSTICAS ESGRAFIADO. TIPO: TEXTO. DOCUMENTO. FORMATO: TEXTO PDF. EDITOR: PLASTICAMARIARIOS.

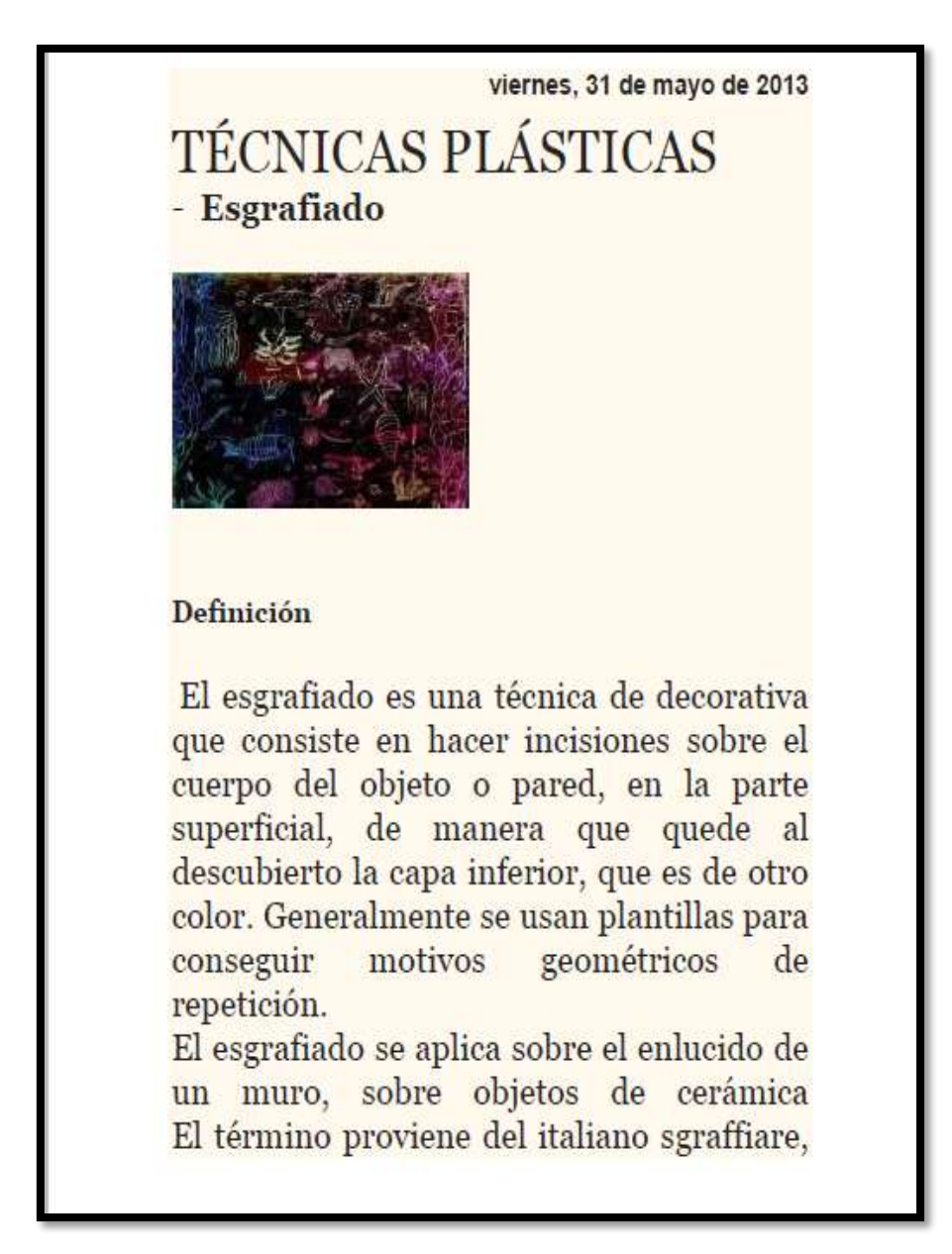

Ríos Mario. Técnica plásticas esgrafiado. Portada de un documento. Fecha 2013-05-31. Recuperado.

<http://plasticamariarios.blogspot.com/2013/05/tecnicas-plasticas.html>

TITULO: POSIBILIDADES EXPRESIVAS DE LAS TÉCNICAS PLÁSTICAS. TIPO: TEXTO DOCUMENTO. FORMATO: TEXTO.PDF. EDITOR: ACTIVIDADES INFANTILES.

# **POSIBILIDADES EXPRESIVAS DE LAS** TÉCNICAS PLÁSTICAS (I)

La expresión plástica, además de su valor como lenguaje expresivo es el cauce para la expresión de contenidos mentales de índole estética y emocional y también para la expresión de contenidos intelectivos acerca de configuraciones visuales espaciales. O haciendo posible la materialización d elas ideas, junto con la formación y desarrollo de la propia motricidad, afectividad y cognición del niño

En cuanto a su valor procedimental, su utilización como recurso didáctico para la comprensión de los contenidos de otras áreas, aunque no es la función en si misma de la expresión plástica, también es importante.

María. Posibilidades expresivas de las técnicas plásticas. Portada de un documento. Recuperado.<http://actividadesinfantil.com/archives/2057>

TITULO: ESGRAFIADO.

TIPO: TEXTO. DOCUMENTO.

FORMATO: TEXTO. PDF.

EDITOR: PUERTA A LA IMAGINACIÓN.

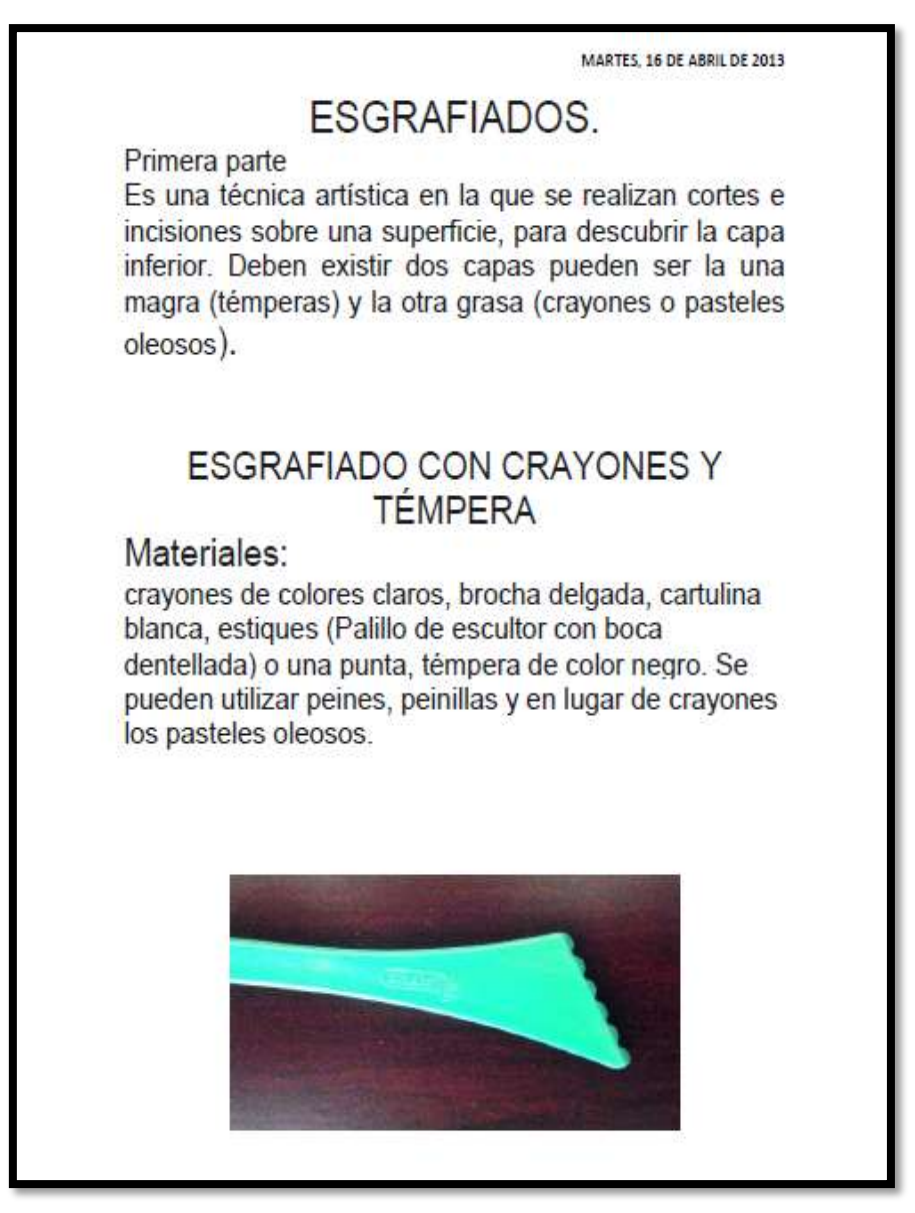

Cartagena Mirian. Esgrafiado. Portada de un documento. Fecha 2013-04-16. Recuperado

[http://puertasalaimaginacion.blogspot.com/2013/04/esgrafiados](http://puertasalaimaginacion.blogspot.com/2013/04/esgrafiados-primera-parte.html)[primera-parte.html](http://puertasalaimaginacion.blogspot.com/2013/04/esgrafiados-primera-parte.html)

TITULO: COLLAGE Y ESGRAFIADO. TIPO: TEXTO. DOCUMENTO. FORMATO: TEXTO PDF. EDITOR: PUERTA A LA IMAGINACIÓN.

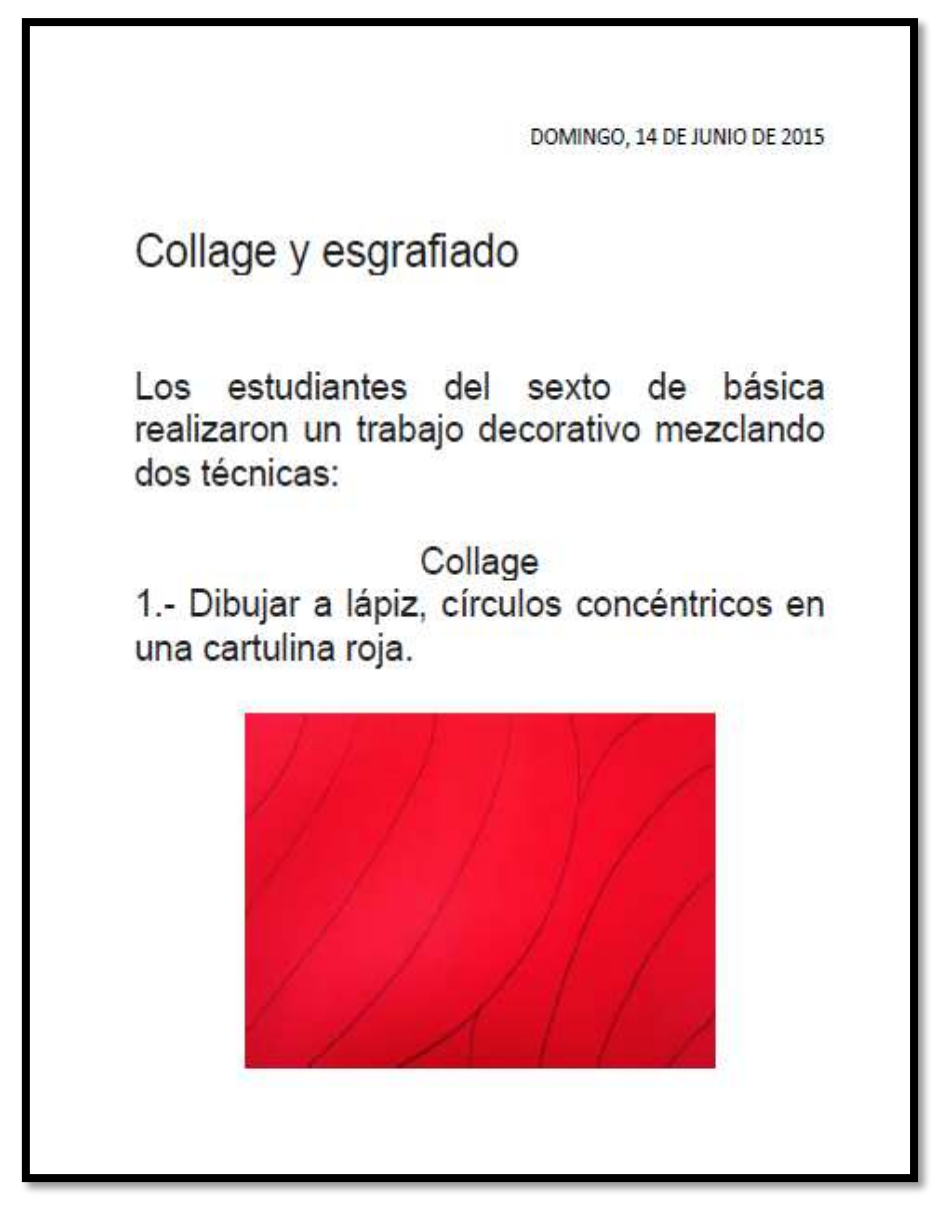

Cartagena Mirian. collage y esgrafiado. Portada de un documento. Fecha 2015-06-14. Recuperado [http://puertasalaimaginacion.blogspot.com/2015/06/collage-y](http://puertasalaimaginacion.blogspot.com/2015/06/collage-y-esgrafiado.html)[esgrafiado.html](http://puertasalaimaginacion.blogspot.com/2015/06/collage-y-esgrafiado.html)

3.3.4 Teoría del Color

TITULO:TEORÍA DEL COLOR, CÓMO FUNCIONA EL COLOR LUZ O RGB- DIBUJAR BIEN.COM. TIPO TEXTO: DOCUMENTO. EDITOR DIBUJA BIEN.

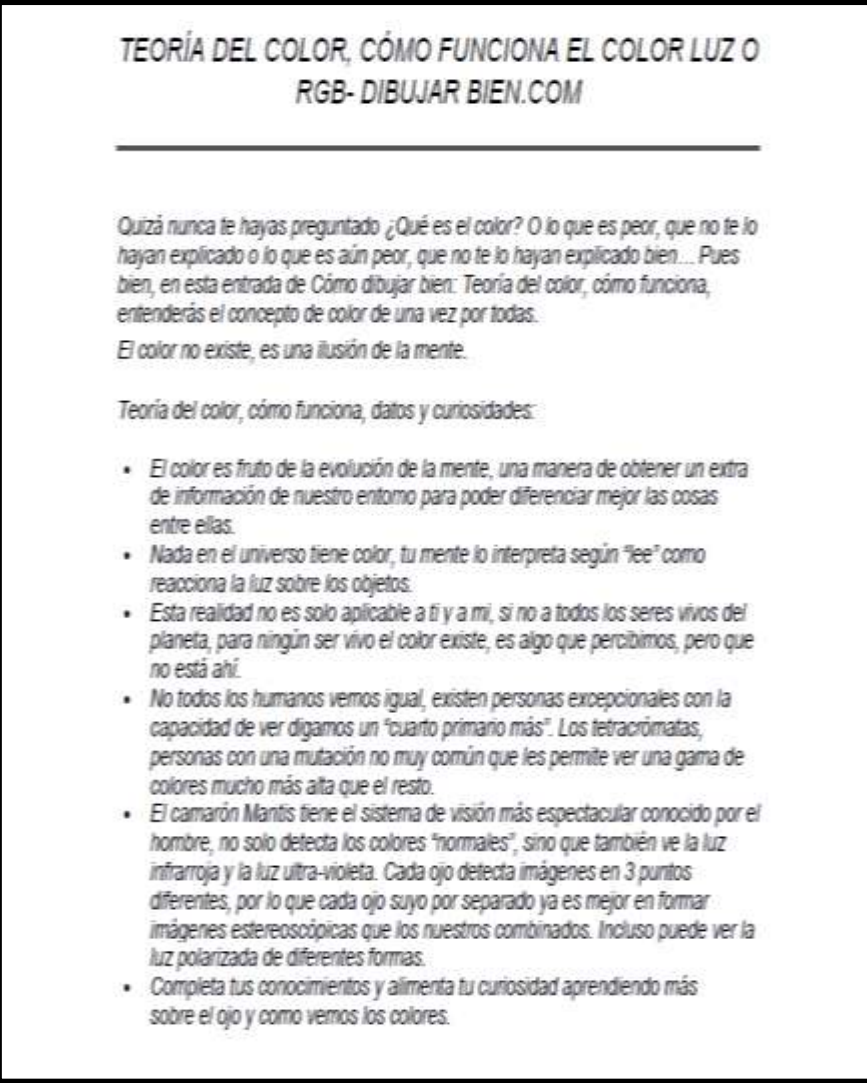

Raya delgadoMarcos. Teoría del color, cómo funciona el color luz o rgb- dibujar bien.com. Portada de un documento. Recuperad[ohttp://dibujarbien.com/teoria-del-color/](http://dibujarbien.com/teoria-del-color/) TITULO: TEORÍA PSICOLÓGICA DEL COLOR SEGÚN MAX LÜSCHER. TIPO TEXTO: DOCUMENTO. FORMATO TEXTO: PDF. EDITOR SOBRE COLORES.

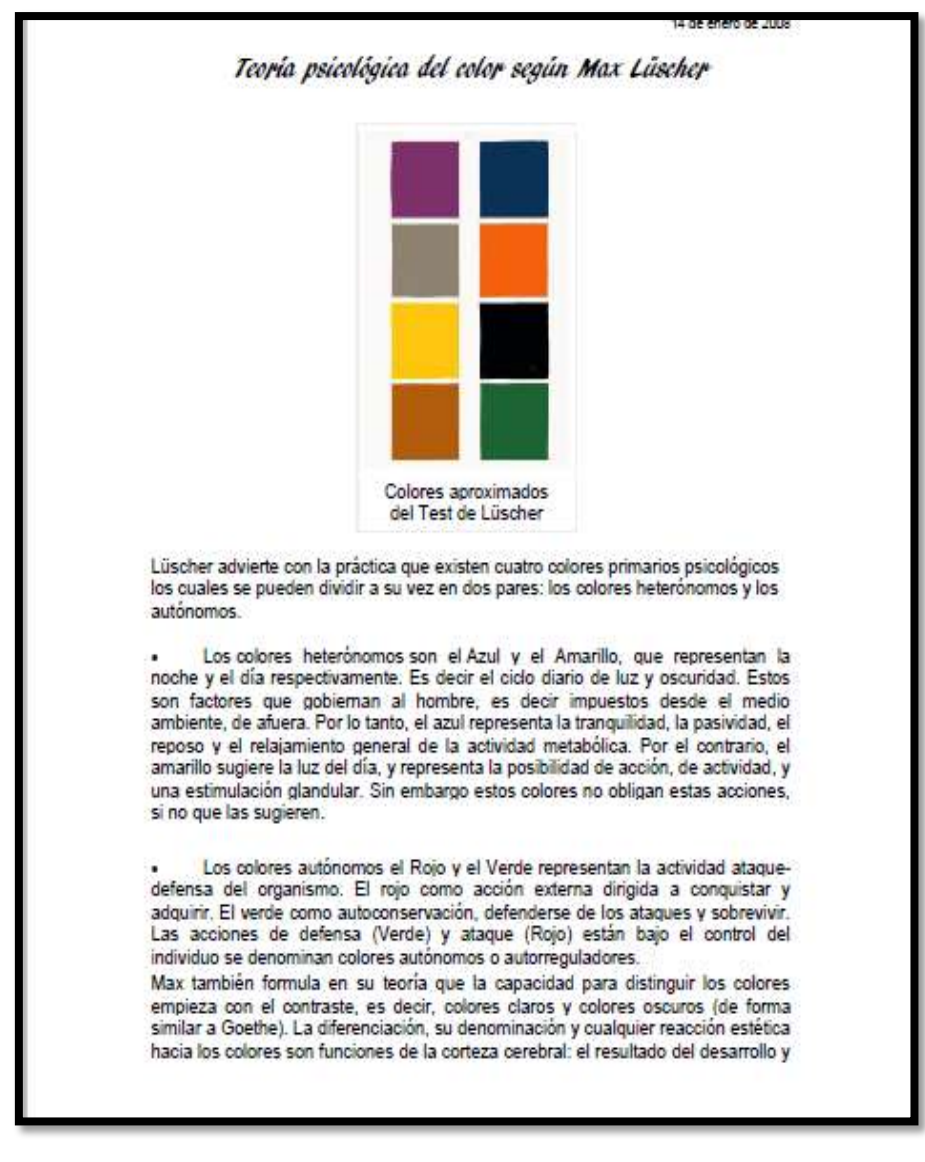

subirats. francesc. Teoría psicológica del color según max lüscher. Portada de un documento. Fecha; 2008-01-14 Recuperado [http://sobrecolores.blogspot.com/2008/01/teora](http://sobrecolores.blogspot.com/2008/01/teora-psicolgica-del-color-segn-max.html)[psicolgica-del-color-segn-max.html](http://sobrecolores.blogspot.com/2008/01/teora-psicolgica-del-color-segn-max.html)

TITULO: TEORÍA DEL COLOR CÓMO CREAR COMBINACIONES.

TIPO TEXTO: ARTICULO.

FORMATO TEXTO: PDF.

EDITOR BLOGGERA.

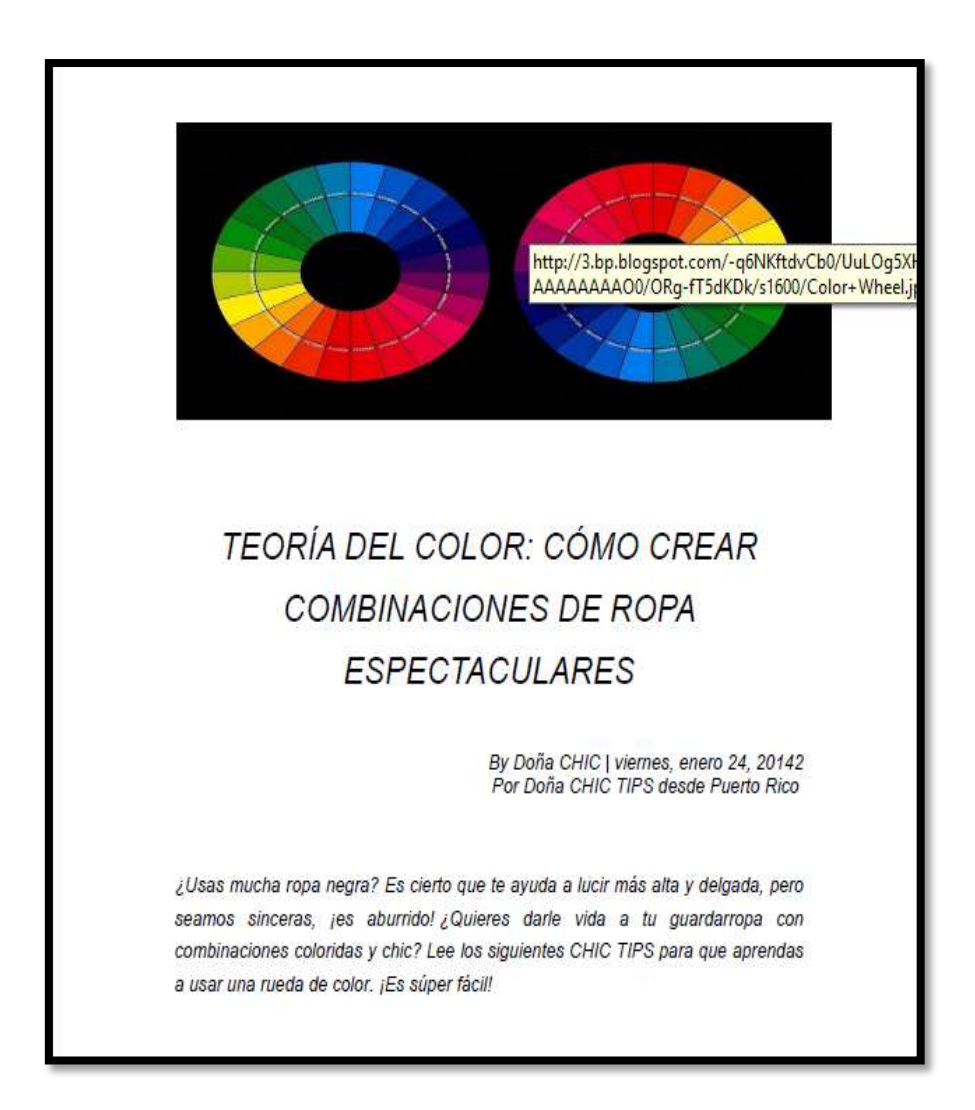

Doña chic. Teoría del color cómo crear combinaciones. Fecha 2014- 01-24. Portada de un artículo. Recuperado <http://www.bebloggera.com/2014/01/teoria-del-color-como-crear.html>

#### TITULO: LA LUZ DE ISAAC NEWTON

TIPO TEXTO: DOCUMENTO.

#### FORMATO TEXTO: PDF.

EDITOR [PLANTEA Y RESUELVE](https://planteayresuelve.wordpress.com/) COMPARTIENDO, TODOS APRENDEMOS.

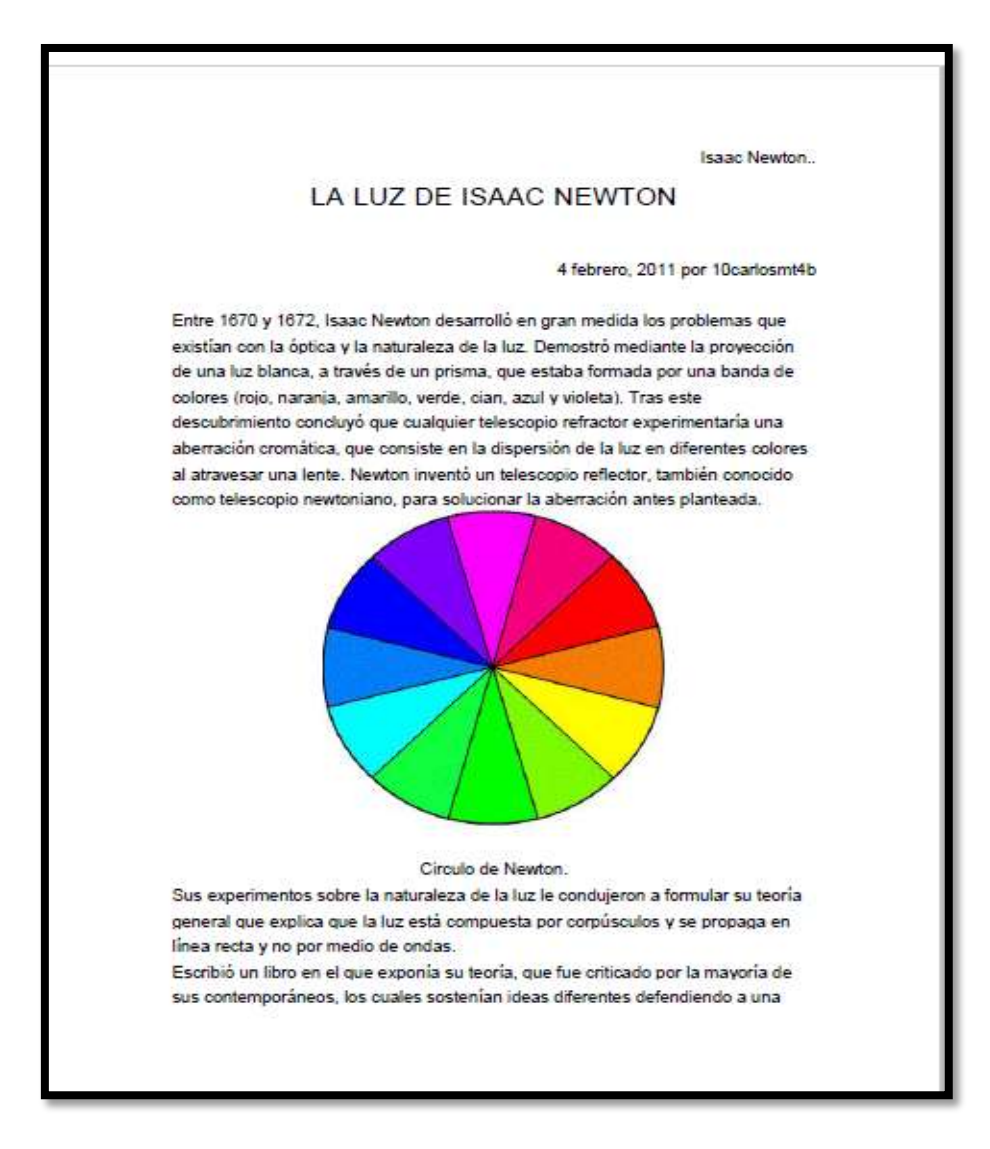

Autor anónimo. La luz de Isaac newton. Fecha 2011-02-04. Portada de documento. Recuperado [https://planteayresuelve.wordpress.com/2011/02/04/la-luz-de-isaac](https://planteayresuelve.wordpress.com/2011/02/04/la-luz-de-isaac-newton/)[newton/](https://planteayresuelve.wordpress.com/2011/02/04/la-luz-de-isaac-newton/)

## TITULO: LA MENTE Y LOS [COLORES](http://elimperdible.ec/web/tips/la-mente-y-los-colores.html).

TIPO TEXTO DOCUMENTO. FORMATO TEXTO PDF. EDITOR EL IMPERDIBLE.

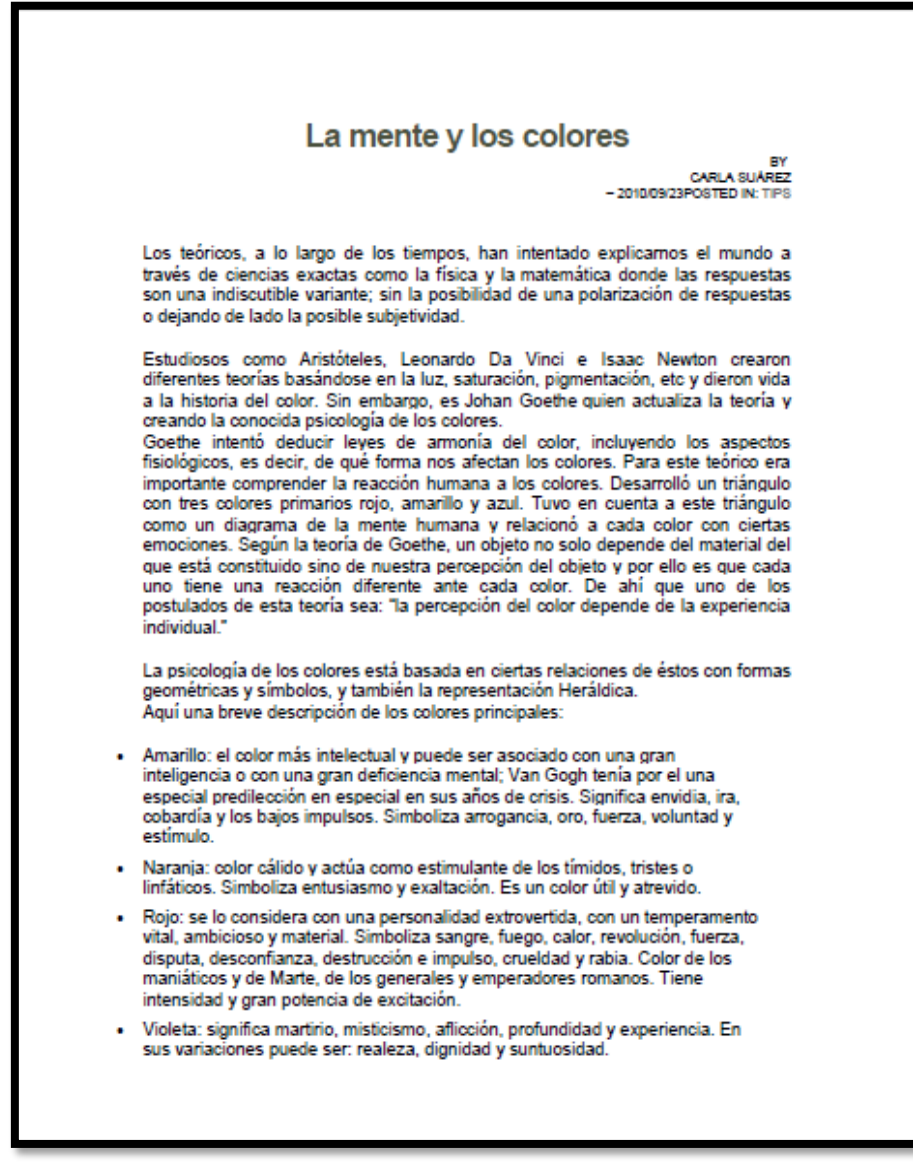

Suarez Carla. la mente y los [colores.](http://elimperdible.ec/web/tips/la-mente-y-los-colores.html) Fecha 2010-09-23, portada de un documento. Recuperado [http://elimperdible.ec/web/tips/la-mente-y](http://elimperdible.ec/web/tips/la-mente-y-los-colores.html)[los-colores.html](http://elimperdible.ec/web/tips/la-mente-y-los-colores.html)

TITULO: EL COLOR. TIPO TEXTO: DOCUMENTO. FORMATO TEXTO: PDF. EDITOR WIKIPEDIA LA ENCICLOPEDIA LIBRE.

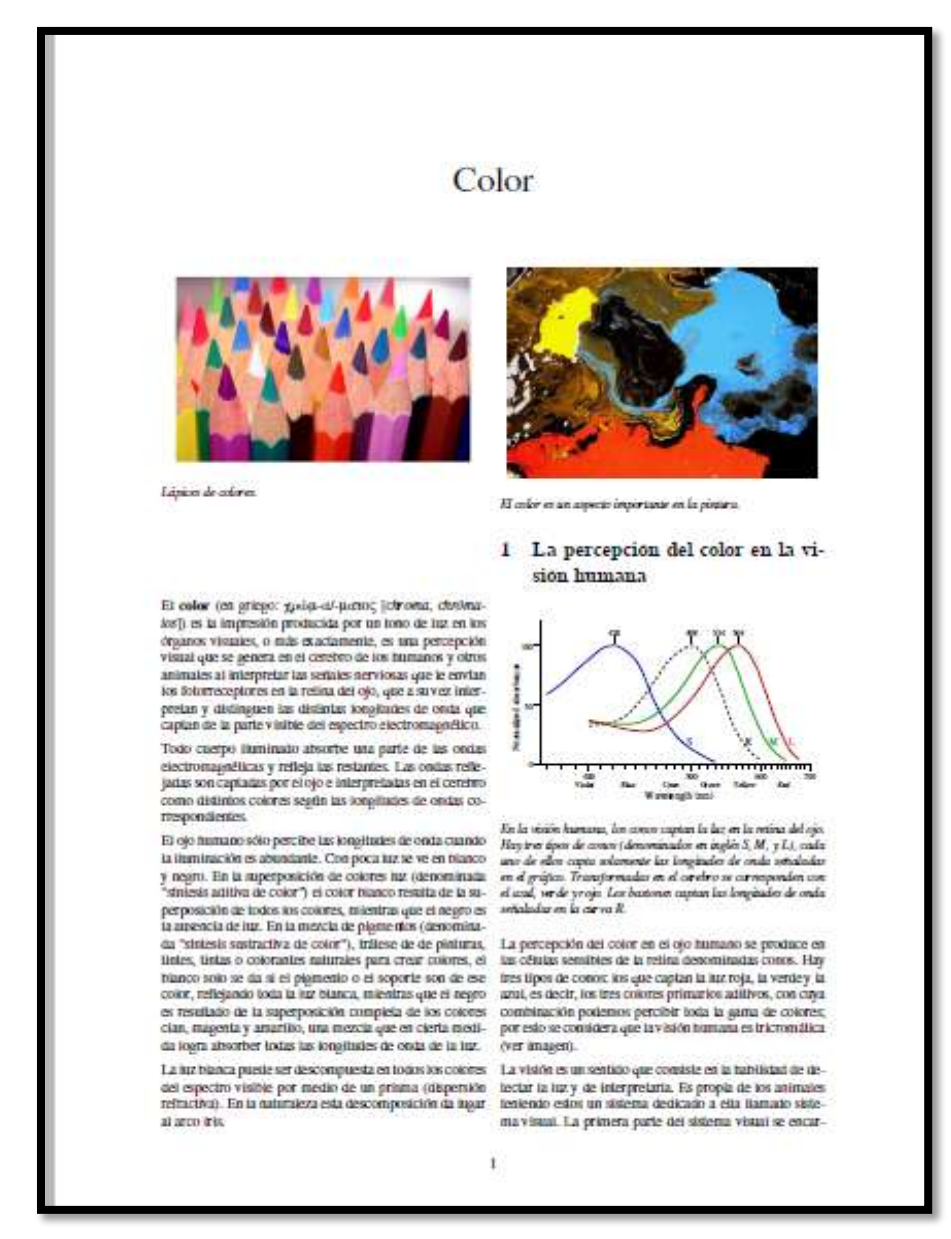

Autor anónimo. El color portada

de un documento. Recuperado<https://es.wikipedia.org/wiki/Color>

TITULO TEORÍA DEL COLOR. TIPO TEXTO DOCUMENTO. FORMATO TEXTO PDF. EDITOR A B C.

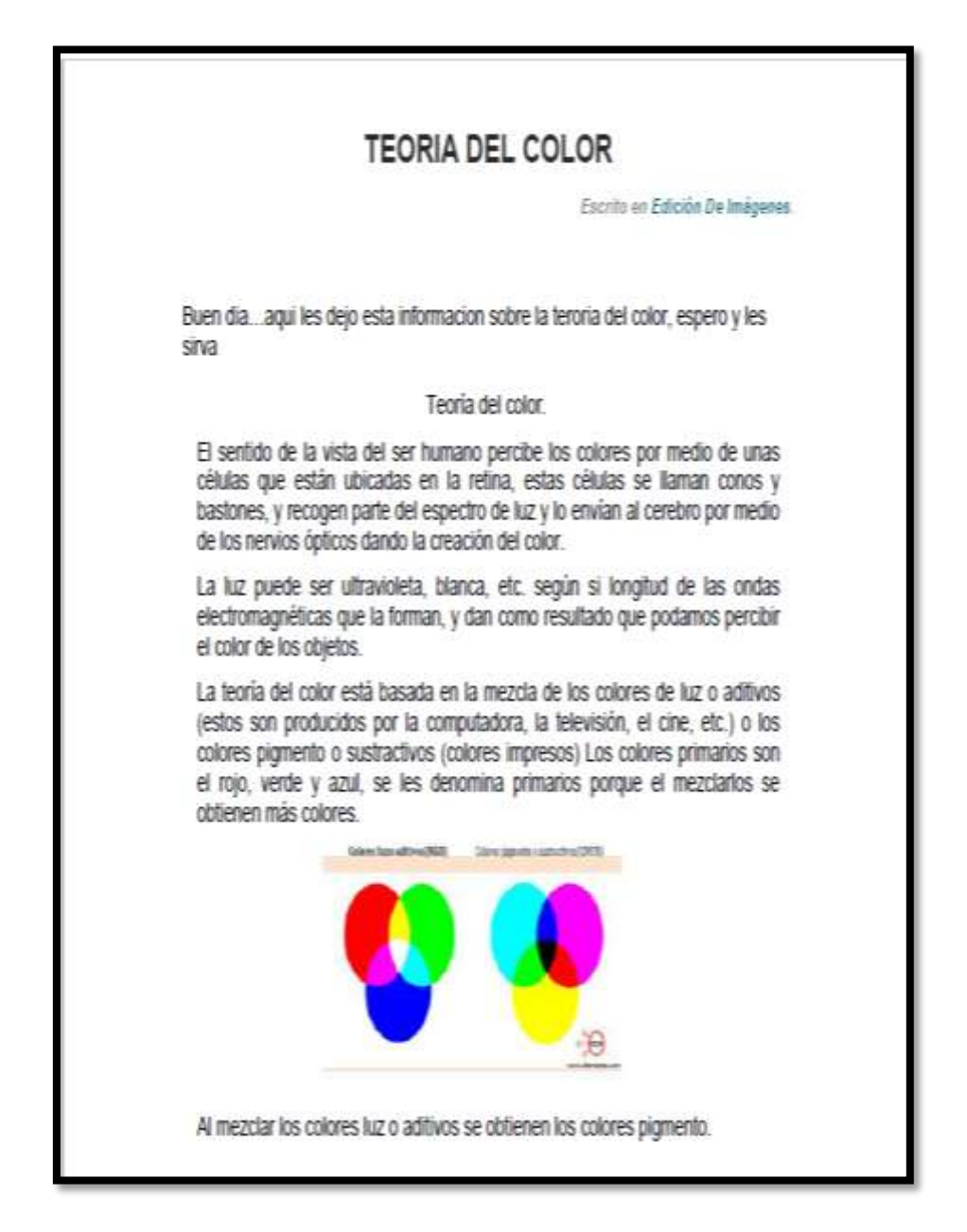

Edición de imágenes. Teoría del color. Portada de un documento recuperado<http://cibertareas.info/teoria-del-color.html>

TITULO: PROPIEDADES DEL COLOR. TIPO TEXTO: DOCUMENTO. FORMATO TEXTO: PDF. EDITOR A B C.

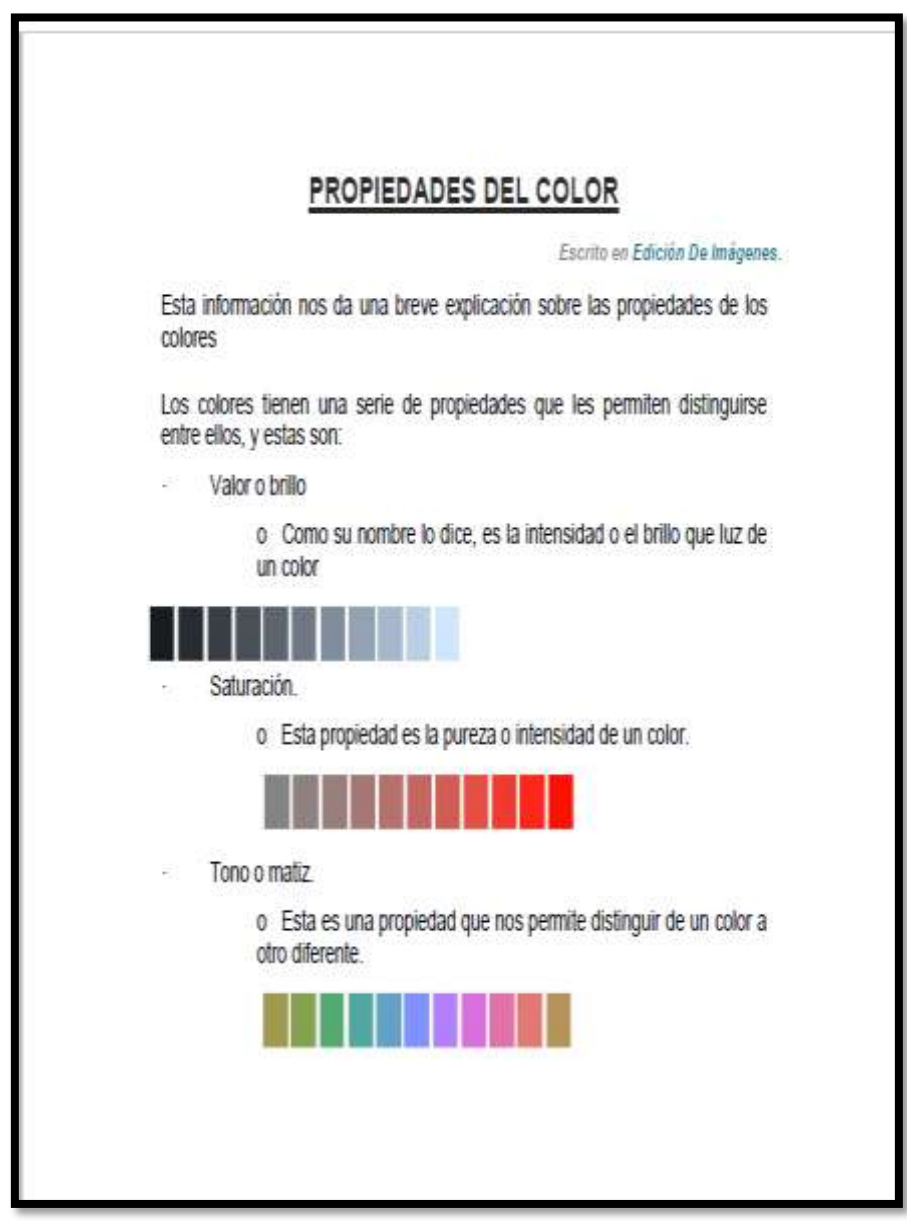

Edición de imágenes. Propiedad de color. Portada de un documento recuperado<http://cibertareas.info/propiedades-del-color.html>

TITULO: PROPIEDAD DEL COLOR.

TIPO TEXTO: DOCUMENTO.

FORMATO TEXTO: PDF.

EDITOR OBSERVATORIO DE TECNOLOGÍA EN EDUCACIÓN A DISTANCIA.

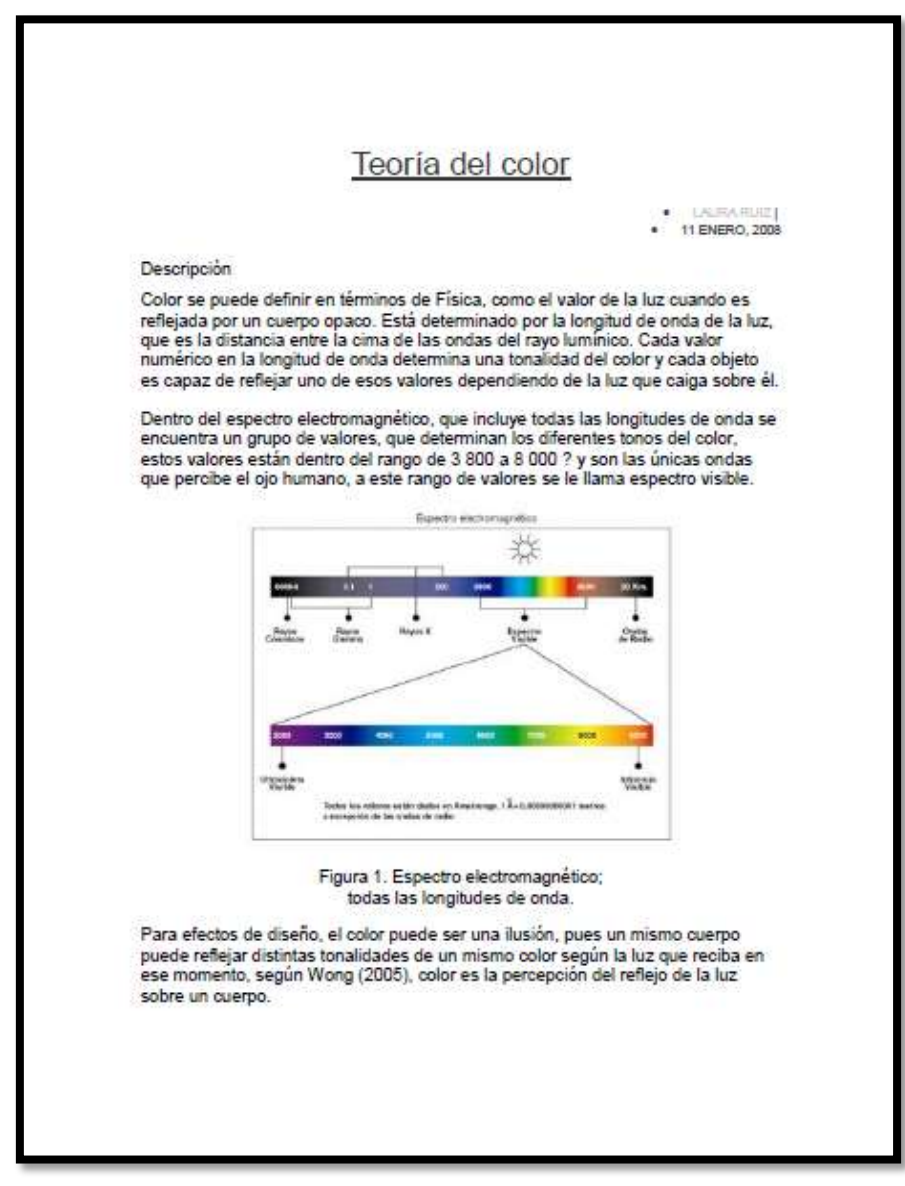

Autor anónimo. Propiedad del color. Portada de un documento recuperado <http://observatoriotecedu.uned.ac.cr/teoria-del-color/>

TITULO: MODELO DE COLOR RGB Y CMYK TIPO TEXTO: DOCUMENTO. FORMATO TEXTO: PDF. EDITOR DIBUJO VECTORIAL MODULO 6.

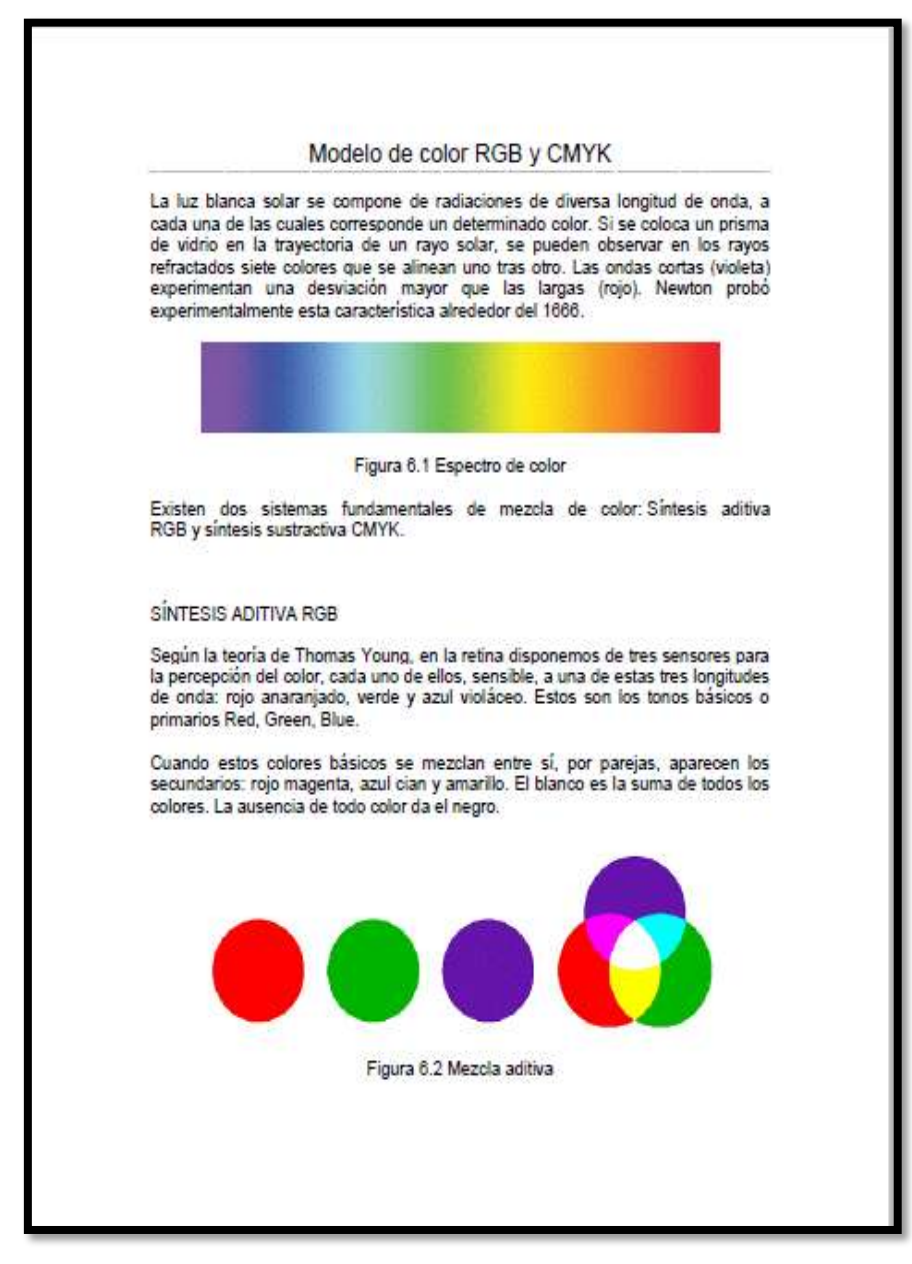

Autor anónimo. Modelo de color rgb y cmyk. Portada de un documento. Recuerdo [http://www.ite.educacion.es/formacion/materiales/71/cd/modulo\\_06/m](http://www.ite.educacion.es/formacion/materiales/71/cd/modulo_06/modelo_de_color_rgb_y_cmyk.html) odelo de color rgb y cmyk.html

TITULO: CÍRCULO CROMÁTICO. TIPO TEXTO: DOCUMENTO. FORMATO TEXTO: PDF. EDITOR DIBUJO VECTORIAL MODELO 6.

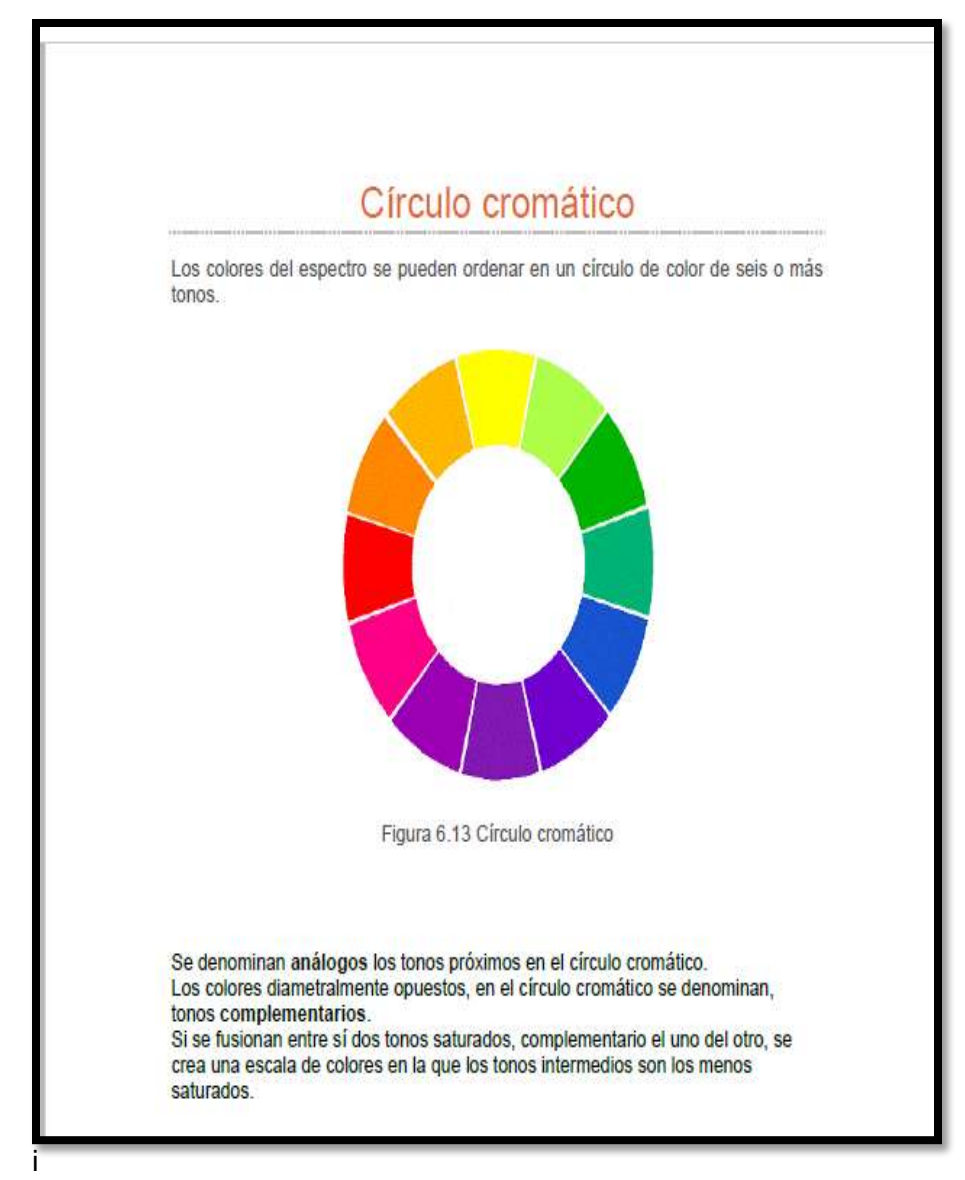

co. Portada de un documento. Recuperado [http://www.ite.educacion.es/formacion/materiales/71/cd/modulo\\_06/cr](http://www.ite.educacion.es/formacion/materiales/71/cd/modulo_06/crculo_cromtico.html) [culo\\_cromtico.html](http://www.ite.educacion.es/formacion/materiales/71/cd/modulo_06/crculo_cromtico.html)

3.3.5 Pintura I acrílico

TITULO: [CÓMO PINTAR CON ACRÍLICOS](http://es.wikihow.com/pintar-con-acr%C3%ADlicos). TIPO TEXTO: DOCUMENTO. FORMATO TEXTO: PDF. EDITOR WIKIHOW.

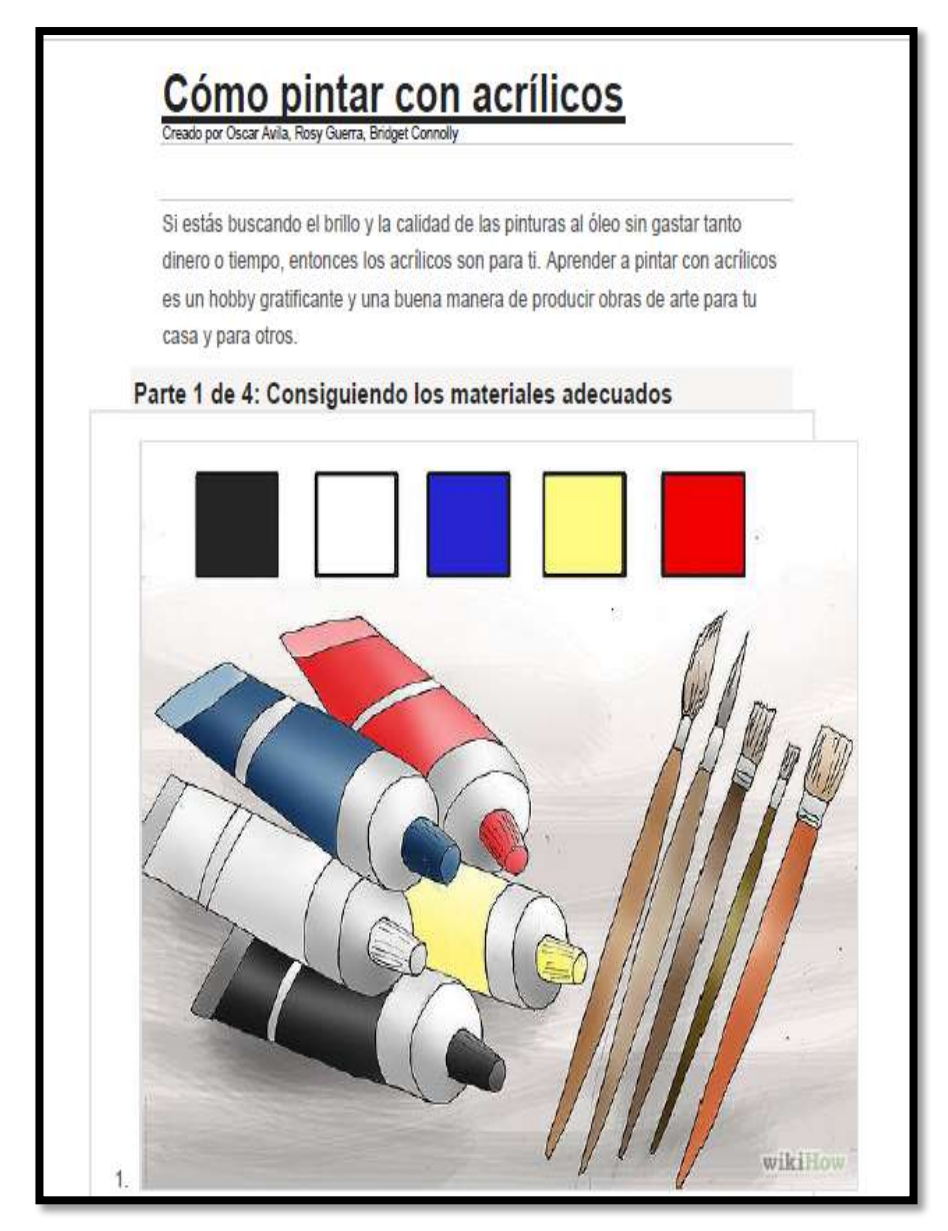

Autor anónimo[.cómo pintar con acrílicos.](http://es.wikihow.com/pintar-con-acr%C3%ADlicos)portada de un documento. Recuperado [http://es.wikihow.com/pintar-con-acr%c3%adlicos](http://es.wikihow.com/pintar-con-acr%C3%ADlicos)

TITULO: MEDIO DE EXPRESIÓN. TIPO TEXTO: DOCUMENTO. FORMATO TEXTO: PDF. EDITOR FERNANDO ALADREN .

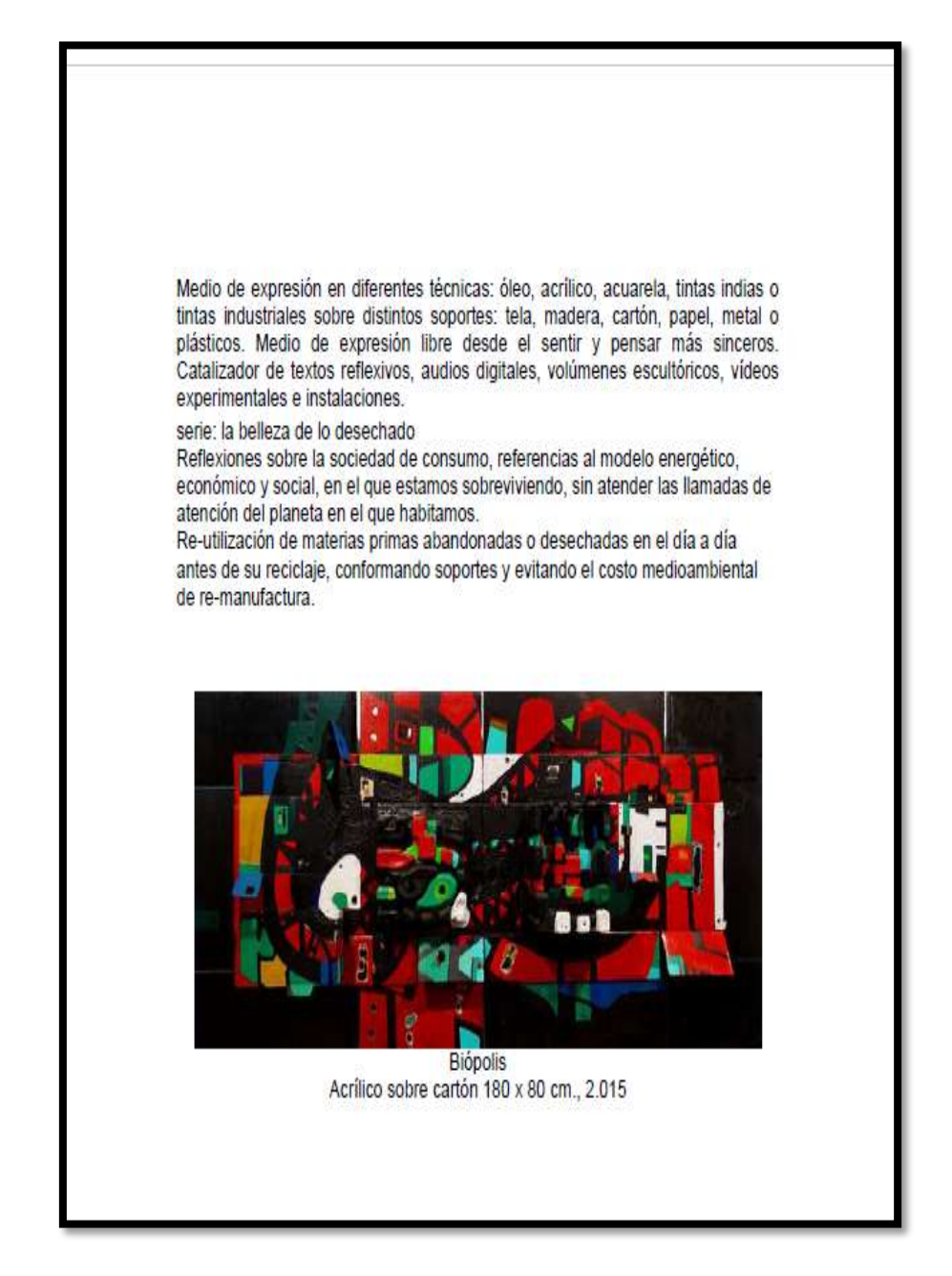

Aladren Fernando. Medio de expresión. Portada de un documento. Recuperado<http://www.fernandoaladren.com/pintura/>

TITULO: ACRÍLICO SOBRE MANTA O TELA. TIPO TEXTO: DOCUMENTO. FORMATO TEXTO. PDF. EDITOR ESTILO DE PINTURA.

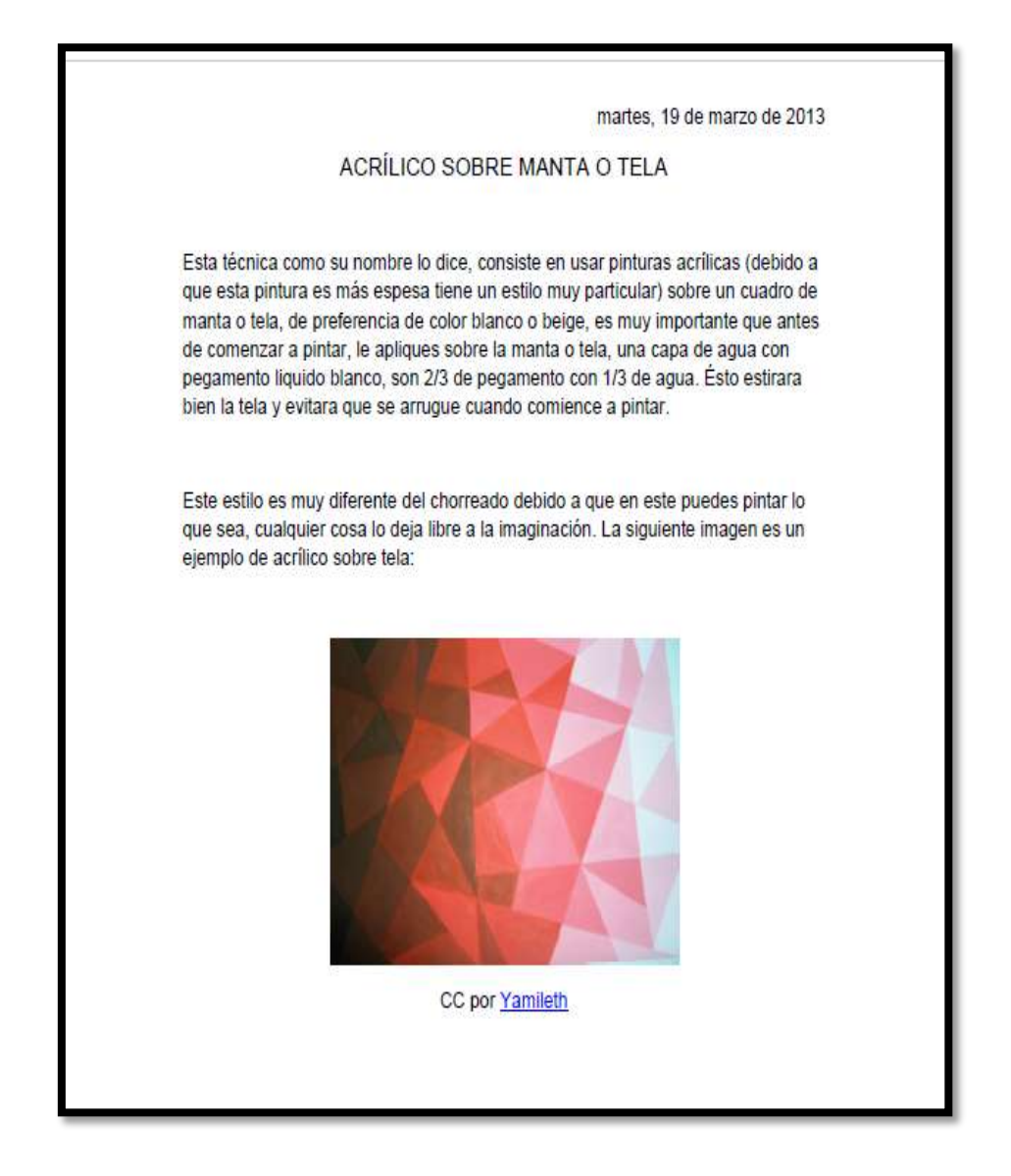

Todos los colores. Acrílico sobre manta o tela. Fecha 2013-03-14. Portada de un documento. Recuperado [http://estilosdepinturas.blogspot.com/2013/03/acrilico-sobre-manta-o](http://estilosdepinturas.blogspot.com/2013/03/acrilico-sobre-manta-o-tela.html)[tela.html](http://estilosdepinturas.blogspot.com/2013/03/acrilico-sobre-manta-o-tela.html)

TITULO: TÉCNICA CON ACRÍLICO. TIPO TEXTO: DOCUMENTO. FORMATO TEXTO PDF. EDITOR RINCÓN DEL ARTE.

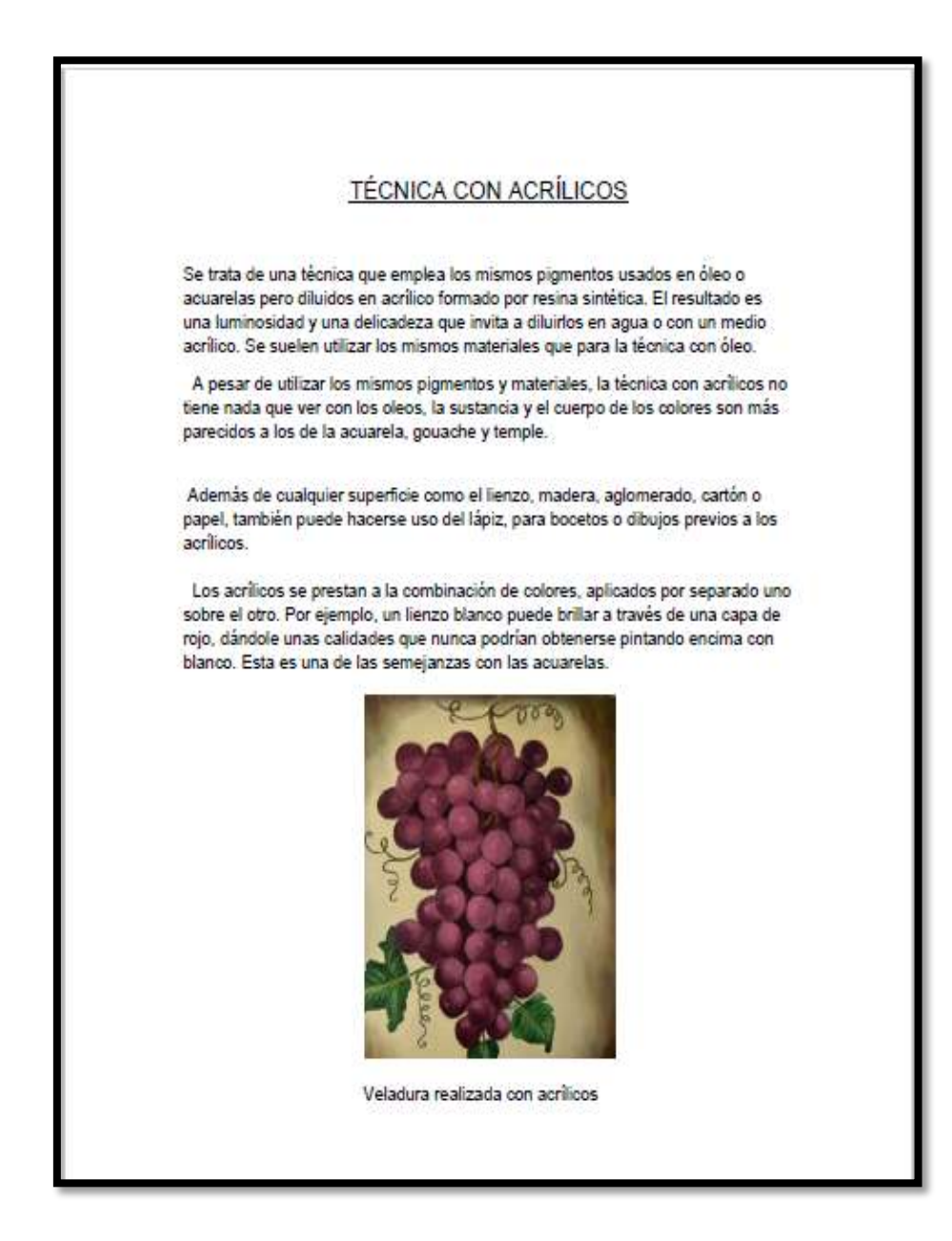

Jiménez marta. Técnica con acrílico. Portada de un documento. Recuperado <http://elrincondelartedemarta.blogspot.com/2014/02/acrilico.html>

TITULO: TÉCNICA CON ACRÍLICOS. TIPO TEXTO: TUTORIAL. FORMATO TEXTO PDF. EDITOR TOCO ÚTIL Y BONITO MADERA.

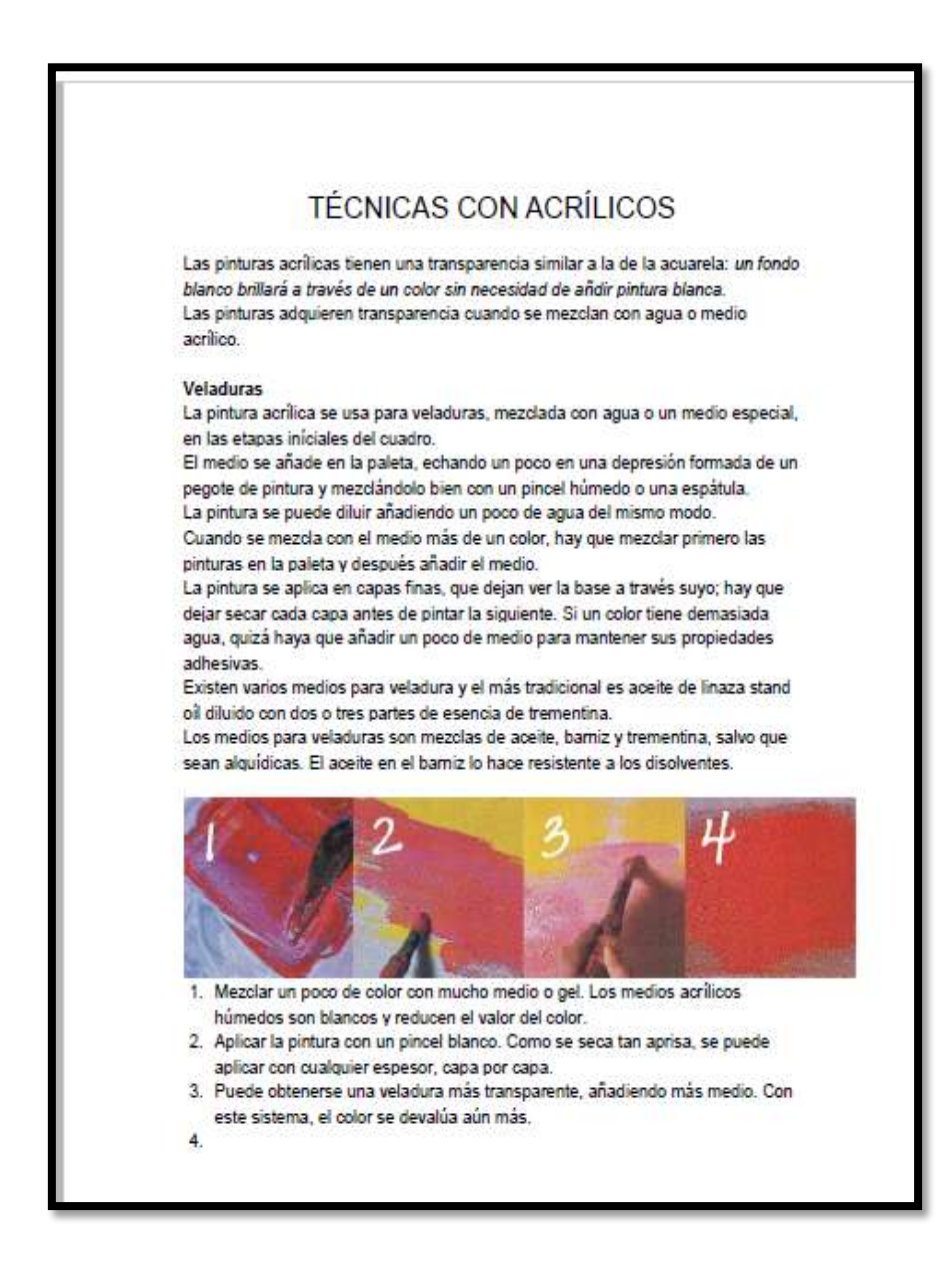

Autor anónimo. Técnica con acrílicos. Fecha 2011-10-29. Portada de un tutorial. Recuperado https://tocomaderautilybonito.wordpress.com/2011/10/29/tecnicas-

con-acrilicos/

TITULO: BREVE HISTORIA DE LA PINTURA. TIPO TEXT: DOCUMENTO. FORMATO TEXTO PDF. EDITOR MUNDO APUNTES.

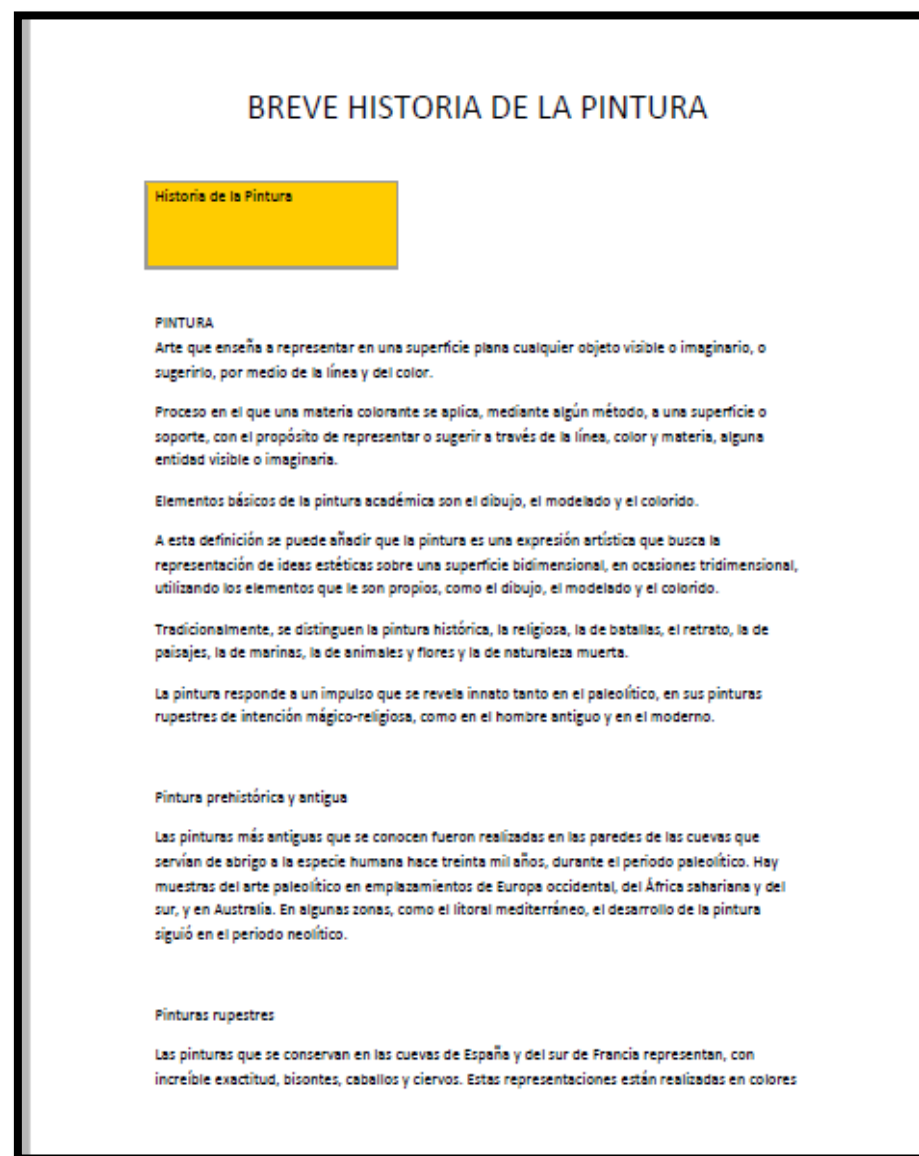

Garrido Beatriz. Breve historia de la pintura. Fecha 2014-02-07. Portada de un documento. Recuperado [http://mundoapuntes.blogs](http://mundoapuntes.blogs-r.com/weblog/ver-post/breve_historia_de_la_pintura)[r.com/weblog/ver-post/breve\\_historia\\_de\\_la\\_pintura](http://mundoapuntes.blogs-r.com/weblog/ver-post/breve_historia_de_la_pintura)

### TITULO: LA PINTURA EN ACRÍLICO.

TIPO TEXTO: DOCUMENTO.

FORMATO TEXTO. PDF.

EDITOR SICULTURA.

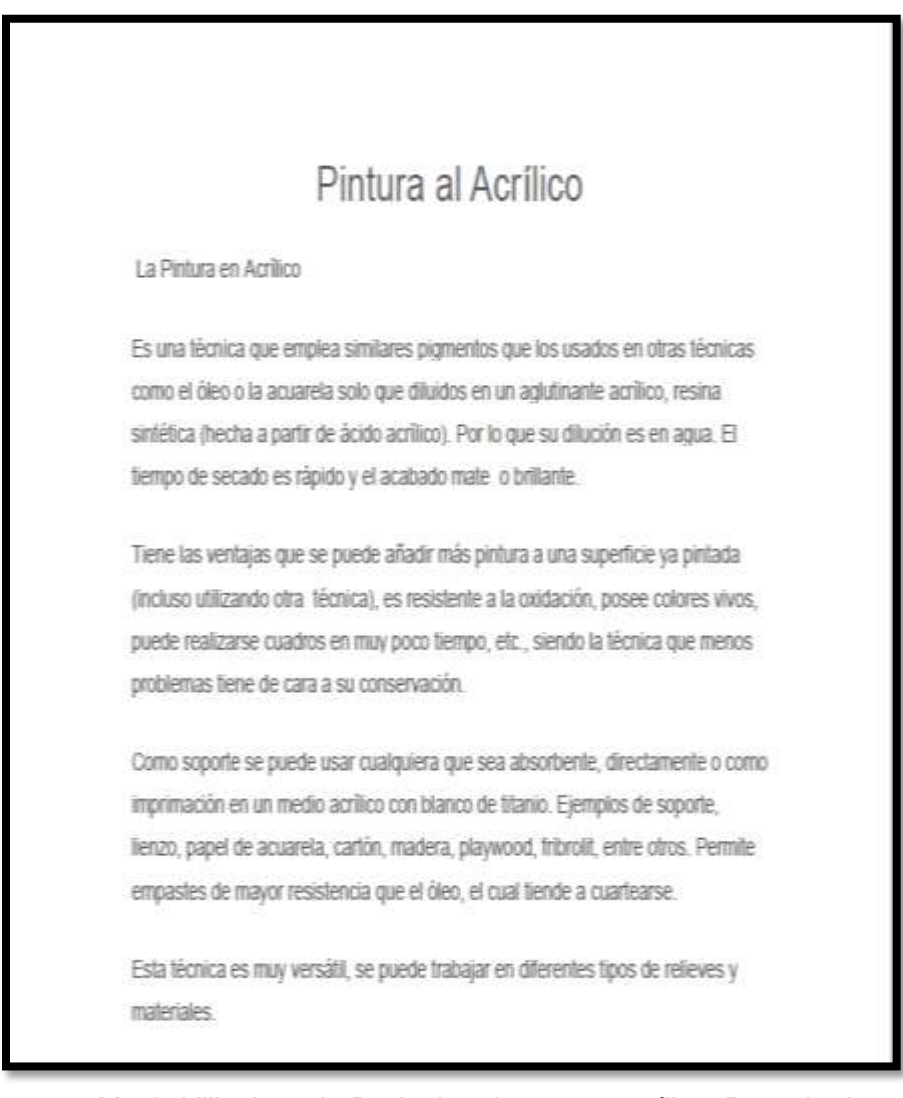

Masis Villavicencio Rudy. La pintura en acrílico. Portada de un documento. Recuperado [http://si.cultura.cr/personas/pintura-al](http://si.cultura.cr/personas/pintura-al-acrilico.html)acrilico.html

TITULO: TÉCNICA PICTÓRICAS. TIPO TEXTO: DOCUMENTO. FORMATO TEXTO.PDF. EDITOR PROYECTOEPLA.

# **TÉCNICAS PICTÓRICAS**

Las técnicas de pintura se dividen de acuerdo a cómo se diluyen y fijan los pigmentos al soporte a pintar. En general permanecen dispersos en él. Puede haber varias técnicas como:el óleo, las acuarelas y las temperas, las ceras, el pastel...etc.

Puede haber:

Técnicas húmedas: Son las que utilizan pinturas mezcladas con agua (acuarelas), con aceite (óleos), con materiales sintéticos (acrílicos) ...

Autor anónimo. Técnica pictórica. Portada de un documento. Recuperado [https://proyectoepla.wikispaces.com/f2-](https://proyectoepla.wikispaces.com/F2-+T%C3%A9cnicas+pict%C3%B3ricas) [+t%c3%a9cnicas+pict%c3%b3ricas.](https://proyectoepla.wikispaces.com/F2-+T%C3%A9cnicas+pict%C3%B3ricas)

 TITULO: PINTURA. TIPO TEXTO: DOCUMENTO. FORMATO TEXTO.PDF. EDITOR WIKIPEDIA ENCICLOPEDIA LIBRE.

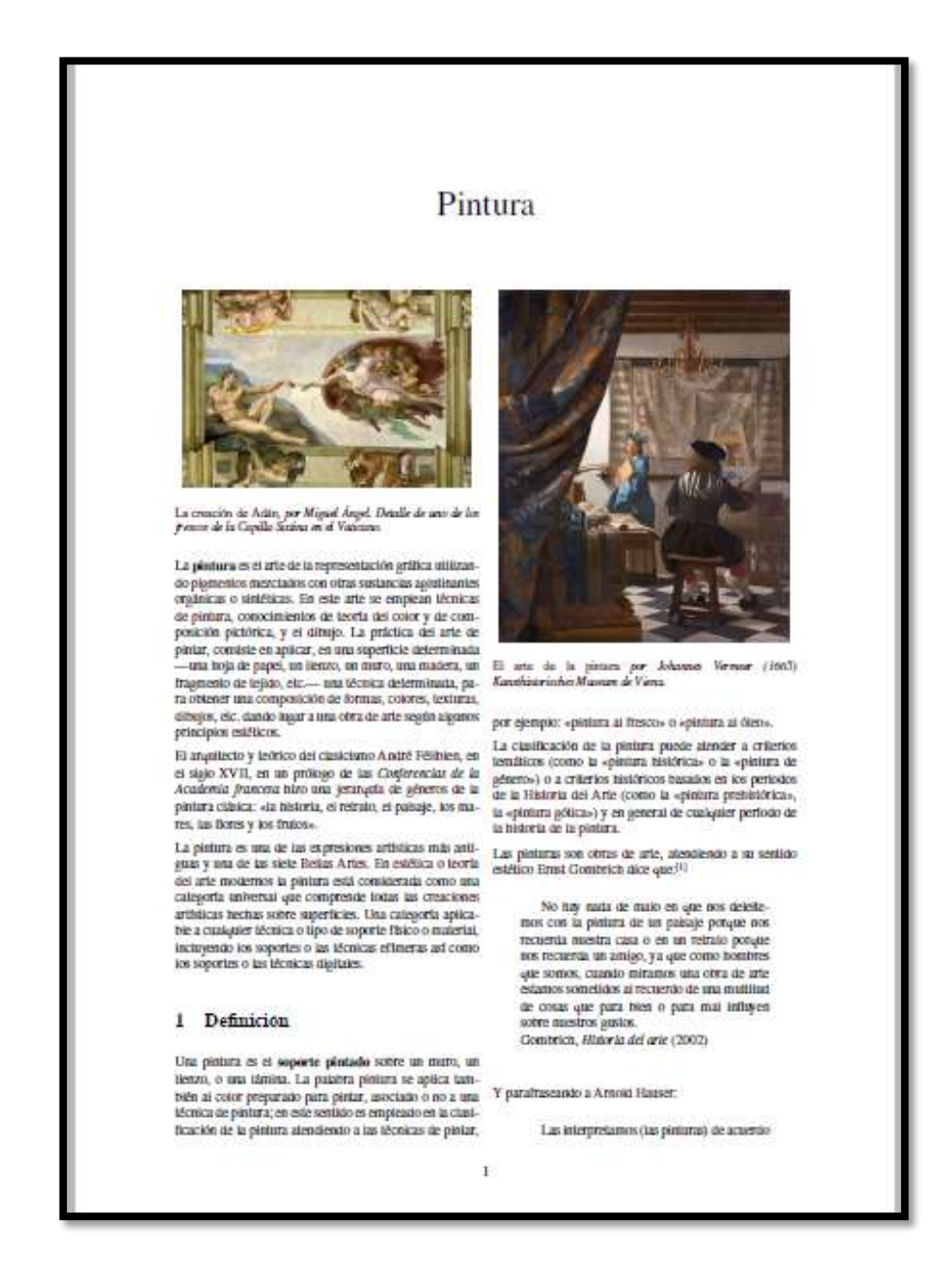

Autor anónimo. Pintura. Portada de un documento. Recuperado [https://es.wikipedia.org/wiki/pintura#acr.c3.adlico](https://es.wikipedia.org/wiki/Pintura#Acr.C3.ADlico)

 TITULO: DISCUSIÓN ACRÍLICO VS ACUARELA. TIPO TEXTO: DOCUMENTO. FORMATO TEXTO.PDF. EDITOR DISSENY-CREATIU.

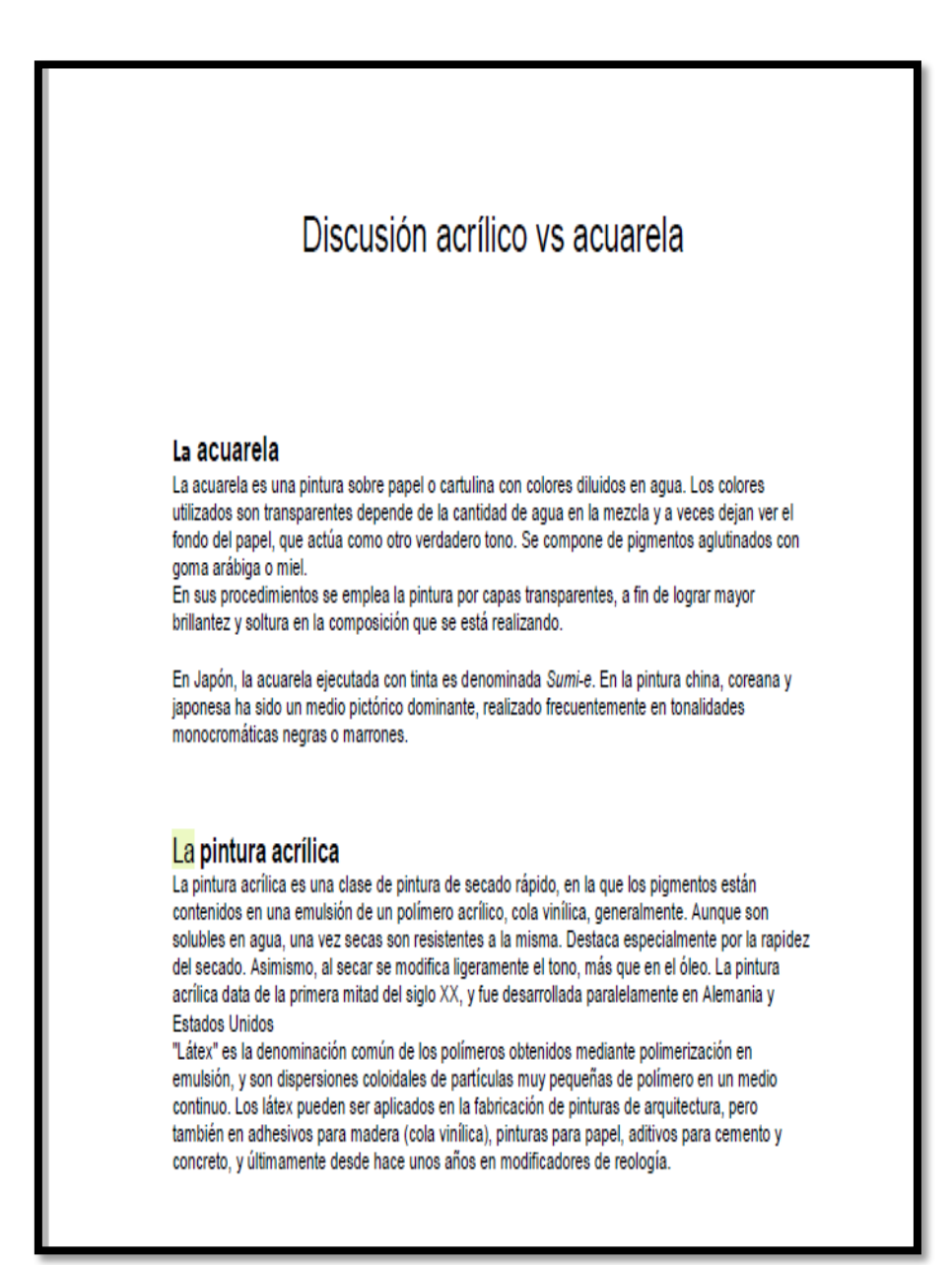

Autor anónimo. Discusión acrílico vs acuarela. Portada de un documento. Recuperado [http://disseny](http://disseny-creatiu.wikispaces.com/discusion+acrilico+vs+acuarela)[creatiu.wikispaces.com/discusion+acrilico+vs+acuarela](http://disseny-creatiu.wikispaces.com/discusion+acrilico+vs+acuarela)

3.3.6 Laboratorio y materiales II y III

TITULO: DEFINICIÓN DE CADÁVER EXQUISITO.

TIPO: TEXTO, DOCUMENTO.

FORMATO: TEXTO PDF.

EDITOR: LA FASCINACIÓN DE LAS PALABRAS.

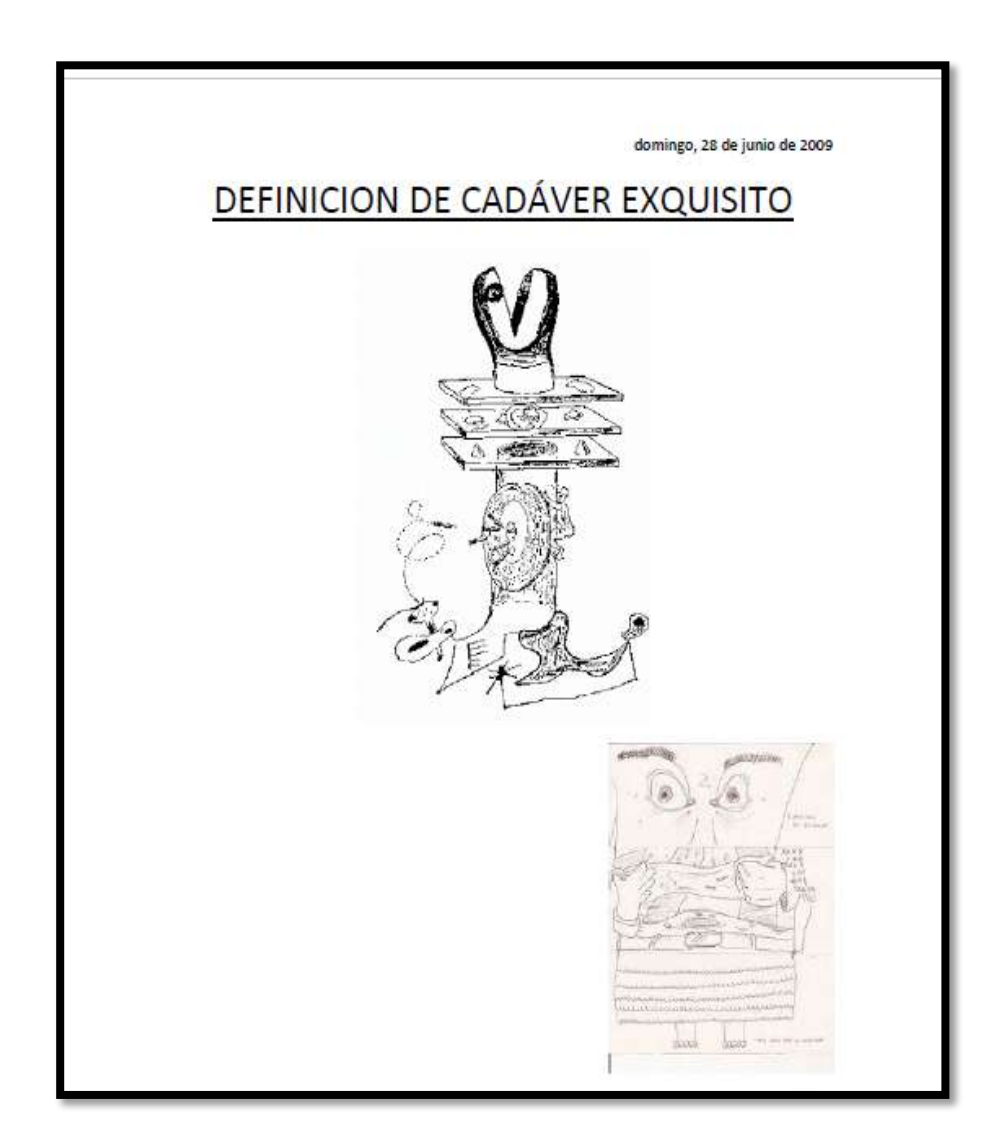

Chiquetts Sofía. Definición de cadáver exquisito portada de un documento

. Fecha 2009-06-28. Recuperado [http://lafascinaciondelaspalabras.blogspot.com/2009/06/definicion-de-cadaver](http://lafascinaciondelaspalabras.blogspot.com/2009/06/definicion-de-cadaver-exquisito.html)[exquisito.html](http://lafascinaciondelaspalabras.blogspot.com/2009/06/definicion-de-cadaver-exquisito.html)

TITULO: FALSO GRABADO. TIPO: TEXTO. DOCUMENTO. FORMATO: TEXTO PDF. EDITOR: ALEX DUKAL ILLUSTRATOR.

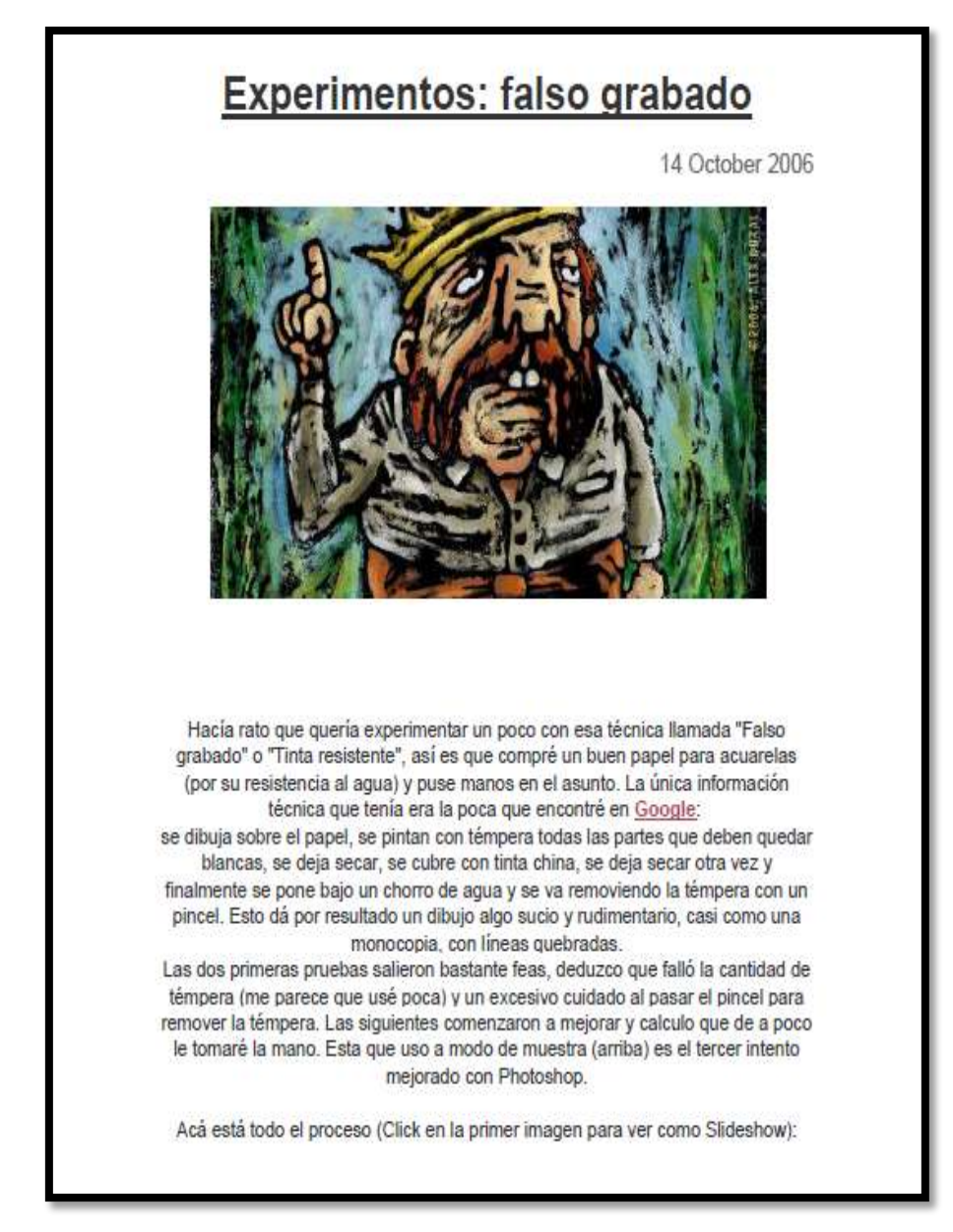

Autor anónimo. Falso grabado. Portada de un documento. Fecha 2006-10-14. Recuperado [http://alexdukal.blogspot.com/2006/10/experimentos-falso](http://alexdukal.blogspot.com/2006/10/experimentos-falso-grabado.html)[grabado.html](http://alexdukal.blogspot.com/2006/10/experimentos-falso-grabado.html)

TITULO: EL PUNTILLISMO.

TIPO: TEXTO. DOCUMENTO.

FORMATO: TEXTO PDF.

EDITOR: ENSEÑ-ARTE LA HISTORIA DEL ARTE PARA TODOS.

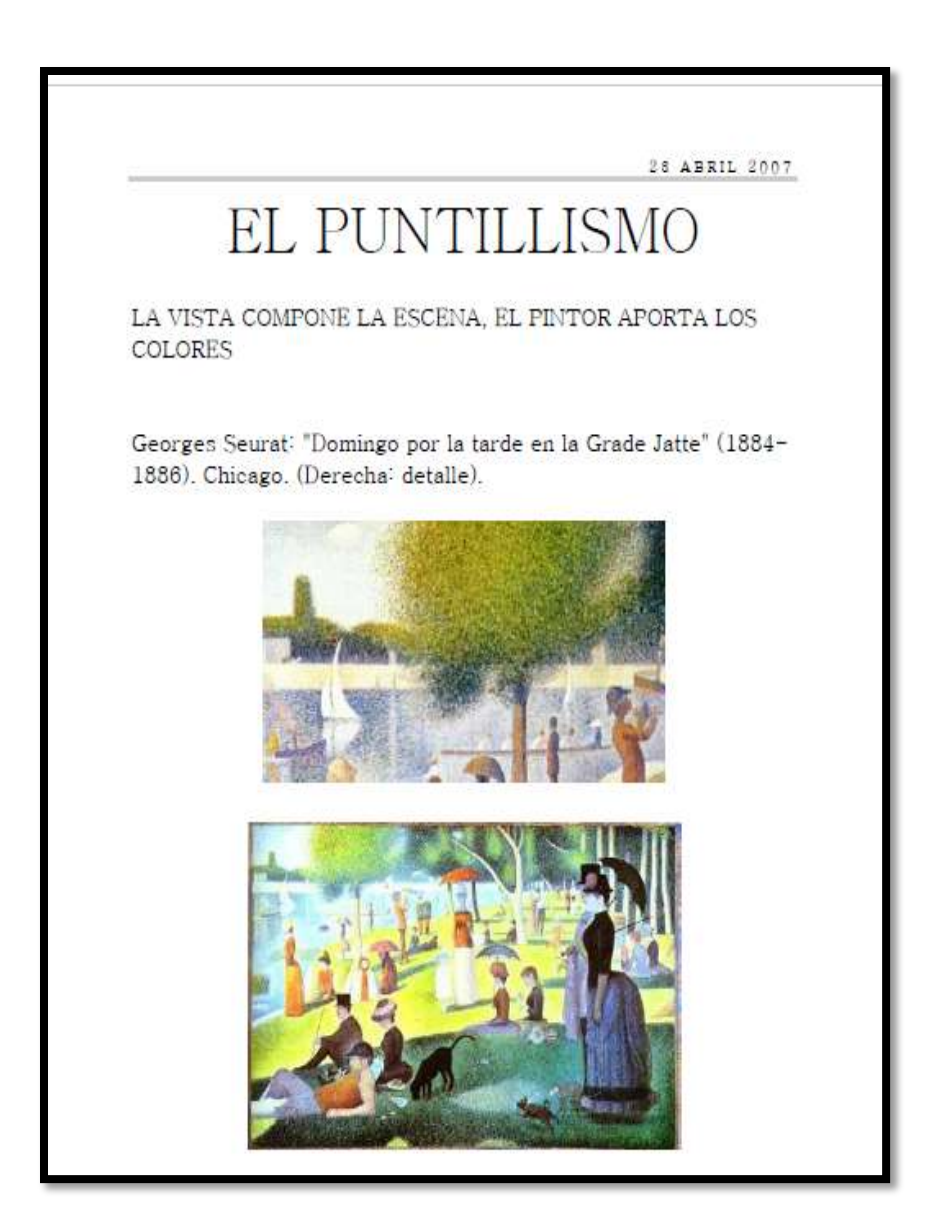

Caballero del Día Juan Diego. El puntillismo. Portada de un documento. Fecha 2007-04-23. Recuperado <http://aprendersociales.blogspot.com/2007/04/el-puntillismo.html>

TITULO: COMO HACER UNA ESCULTURA EN JABÓN. TIPO: TEXTO. DOCUMENTO. FORMATO: TEXTO PDF. EDITOR: WIKIHOW.

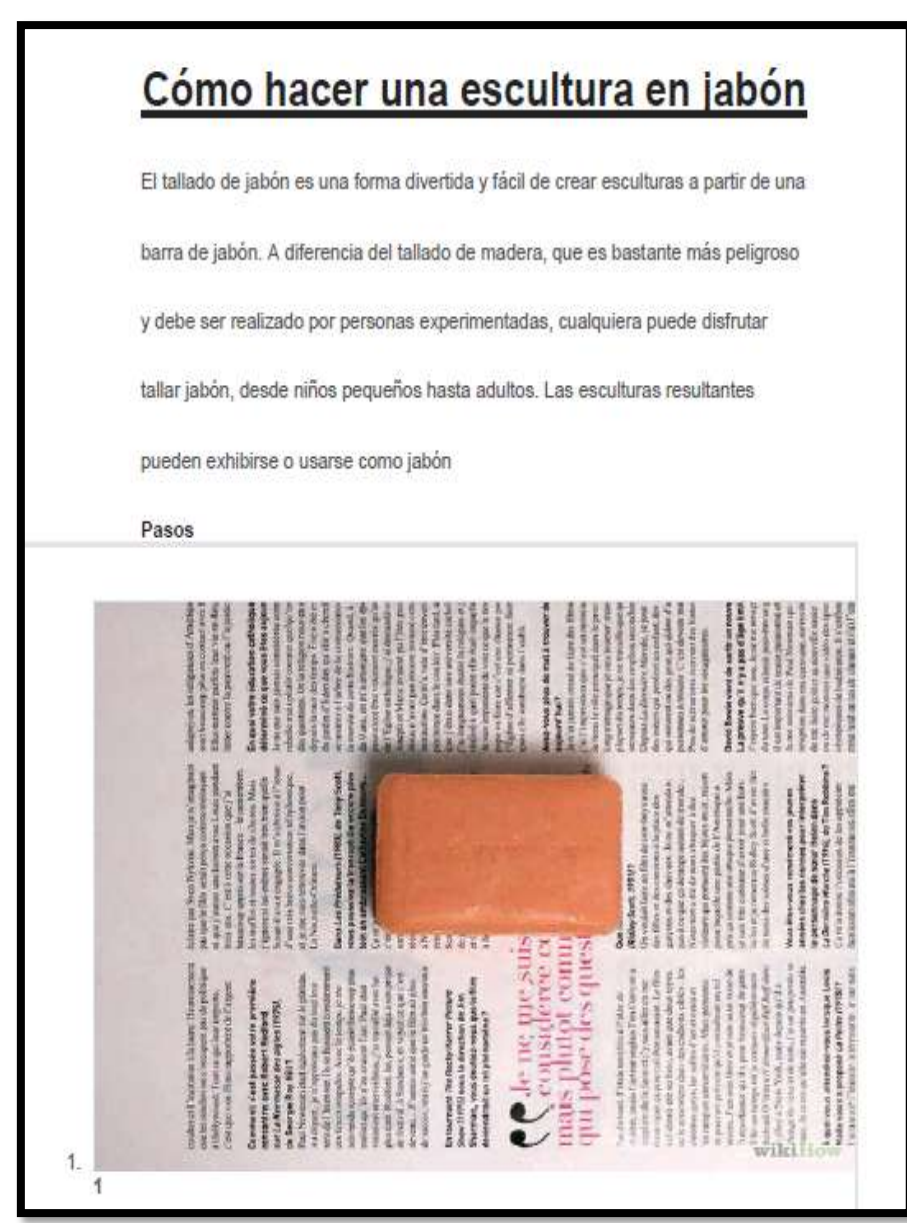

Autor anónimo. Como hacer una escultura en jabón. Portada de un documento. Recuperado.

<http://es.wikihow.com/hacer-una-escultura-en-jab%C3%B3n>

POMPONES NIDO DE ABEJA.

TIPO TEXTO: DOCUMENTO. FORMATO: TEXTO PDF. EDITOR 1000 MANUALIDADES FÁCILES.

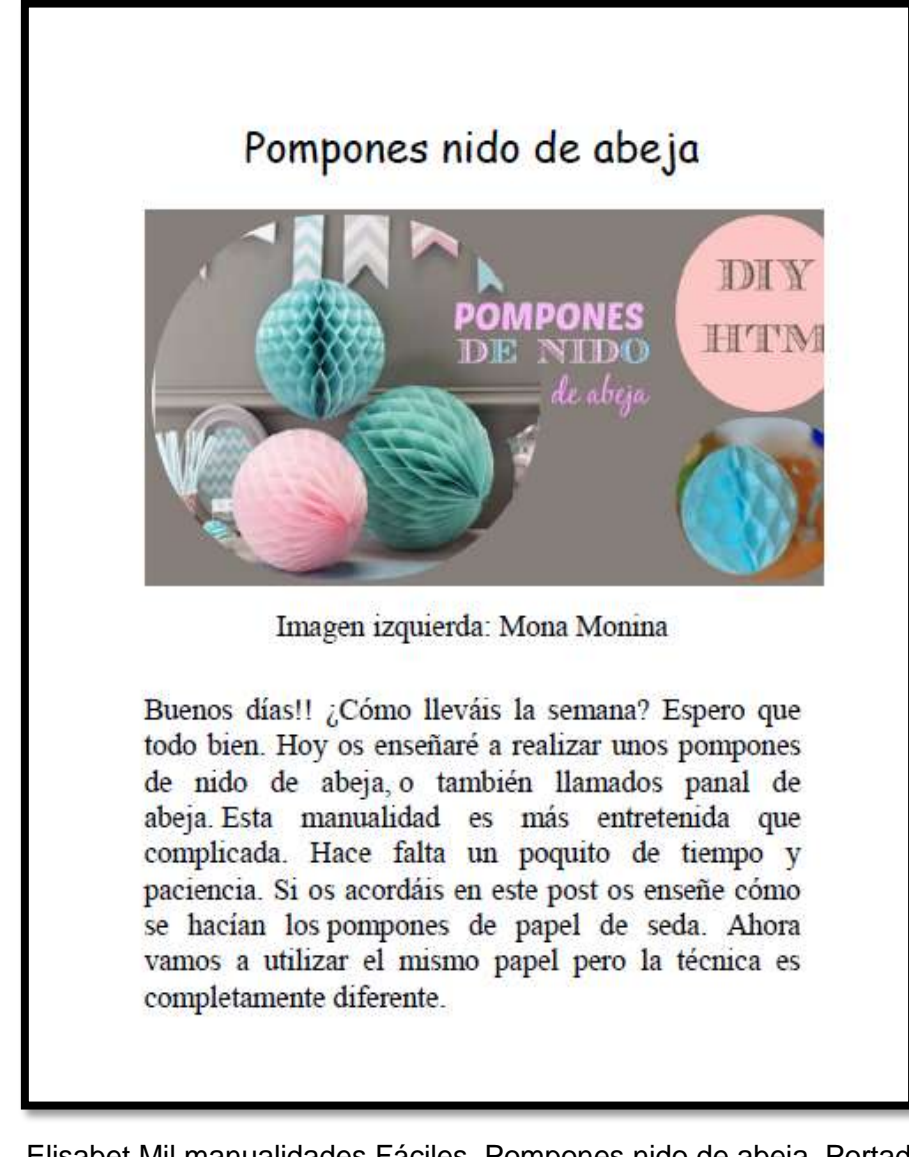

Elisabet Mil manualidades Fáciles. Pompones nido de abeja. Portada de un documento. Fecha 2014-05-28. Recuperad[ohttp://milmanualidadesyhandmade.blogspot.com/2014/05](http://milmanualidadesyhandmade.blogspot.com/2014/05/pompones-nido-de-abeja.html) [/pompones-nido-de-abeja.html](http://milmanualidadesyhandmade.blogspot.com/2014/05/pompones-nido-de-abeja.html)

TITULO: CAJA DE PAÑUELOS. TIPO: TEXTO.DOCUMENTO. FORMATO: TEXTO PDF. EDITOR: PARAFERNALIA.

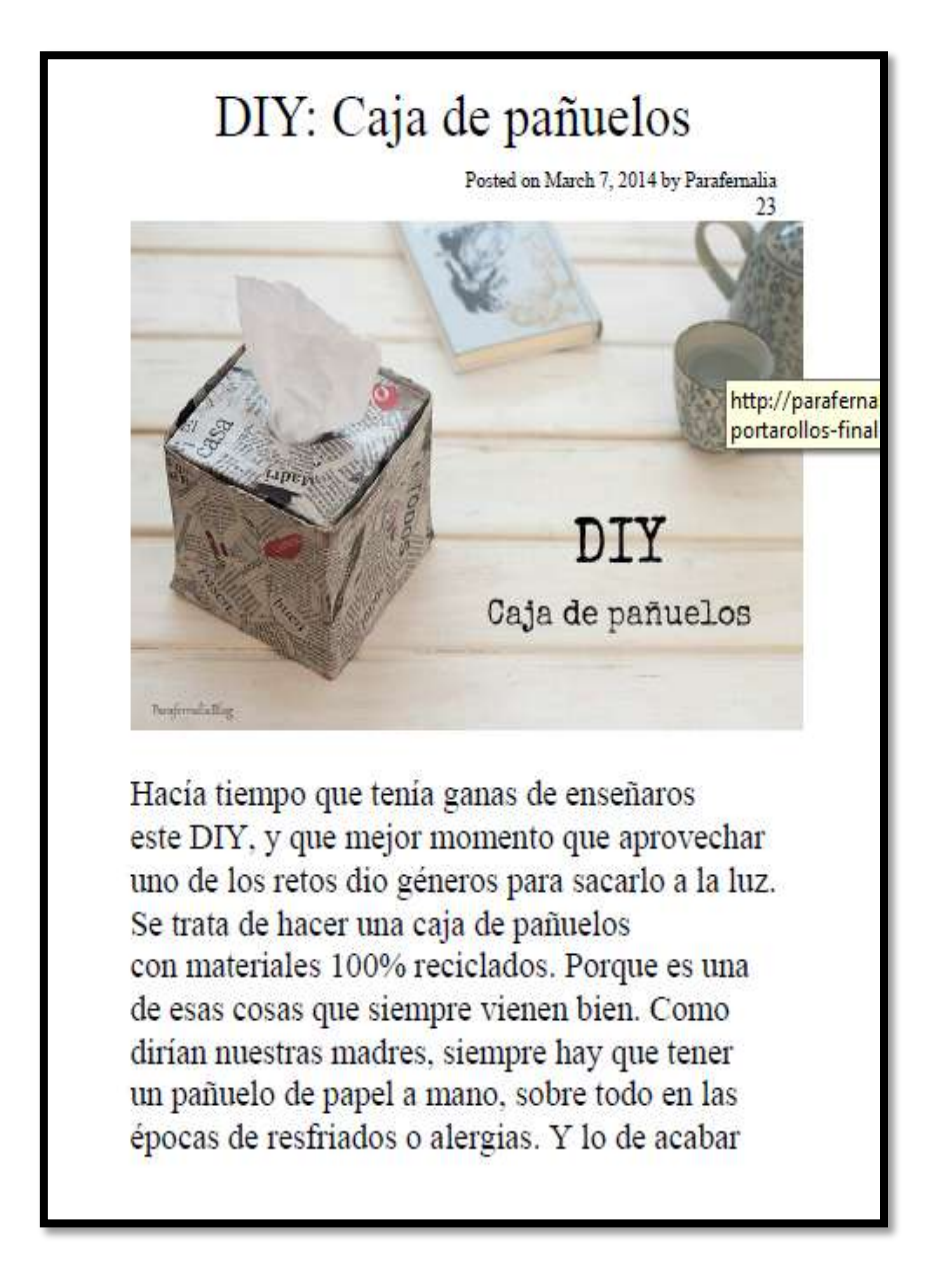

Parafernalia. Caja de pañuelos. Portada de un documento. Fecha 2014-07. Recuperado

<http://parafernaliablog.com/tag/papel-mache/#sthash.QRo9nq7g.dpbs>

TITULO: [MÓVIL DE GLOBOS.](http://parafernaliablog.com/2012/10/diy-movil-de-globos/) TIPO: TEXTO. DOCUMENTO. FORMATO: TEXTO PDF. EDITOR: PARAFERNALIA.

## **DIY: Móvil de Globos**

Posted on October 24, 2012 by Parafernalia

Se trata de un proyecto muy, muy fácil, aunque lleva cierto tiempo. Sobre todo porque hay que esperar bastante entre un paso y otro. Os dejo el tutorial con todos los detalles para que os animéis también vosotros a realizar uno.

Parafernalia. [Móvil de Globos.](http://parafernaliablog.com/2012/10/diy-movil-de-globos/) Portada de un documento. Fecha 2012-10-24. Recuperado

<http://parafernaliablog.com/tag/papel-mache/#sthash.QRo9nq7g.dpbs>
TITULO: COMO HACER UNA ESCULTURA. TIPO: TEXTO. DOCUMENTO. FORMATO: TEXTO PDF. EDITOR: WIKIHOW.

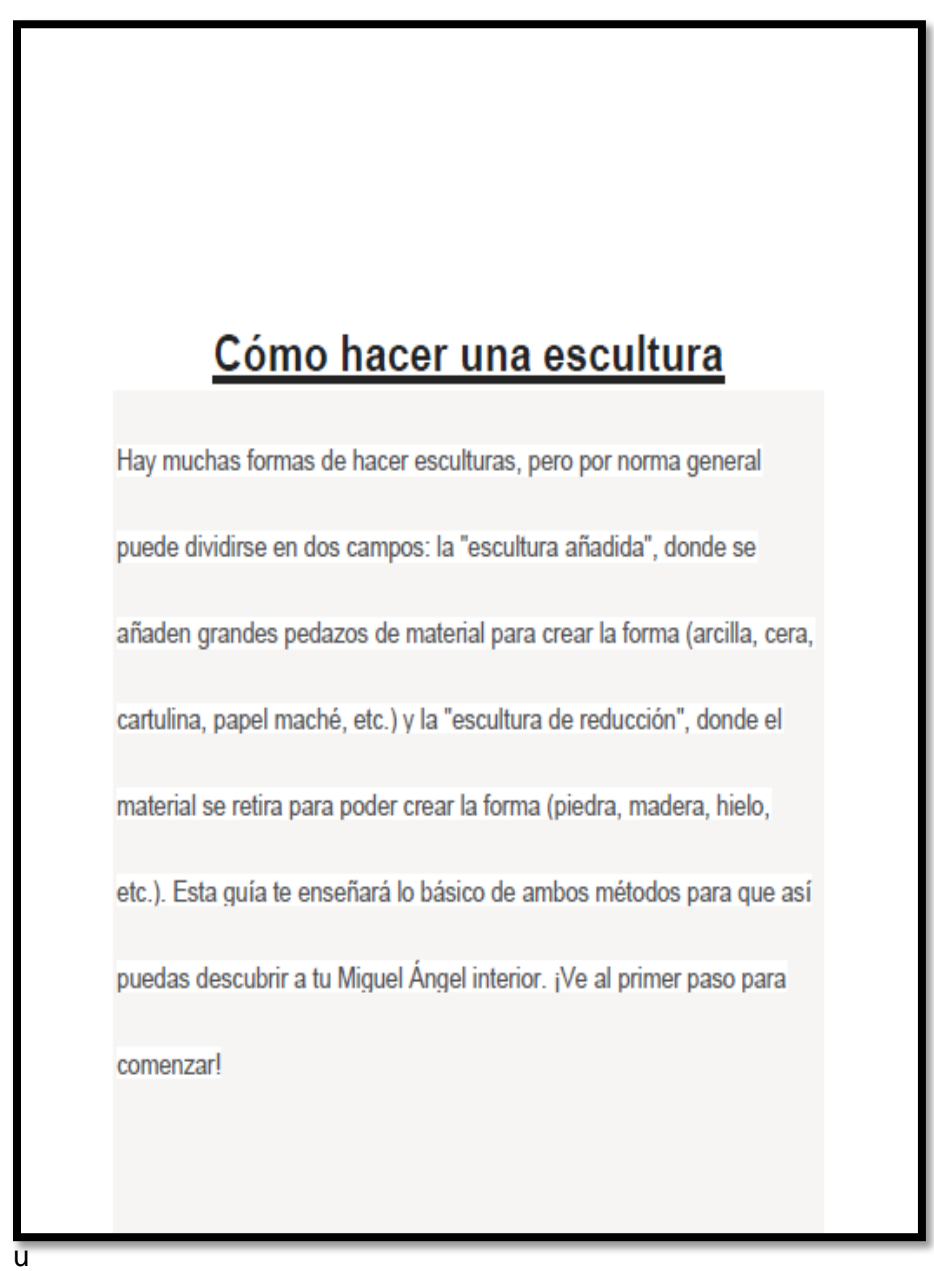

ltura. Portada de un documento. Recuperado <http://es.wikihow.com/hacer-una-escultura>

3.3.7 Arte Medieval

TITULO: EL ARTE MEDIEVAL UNA AUSENCIA DE VOLUNTAD DE ARTE. TIPO: DOCUMENTO. FORMATO: PDF.

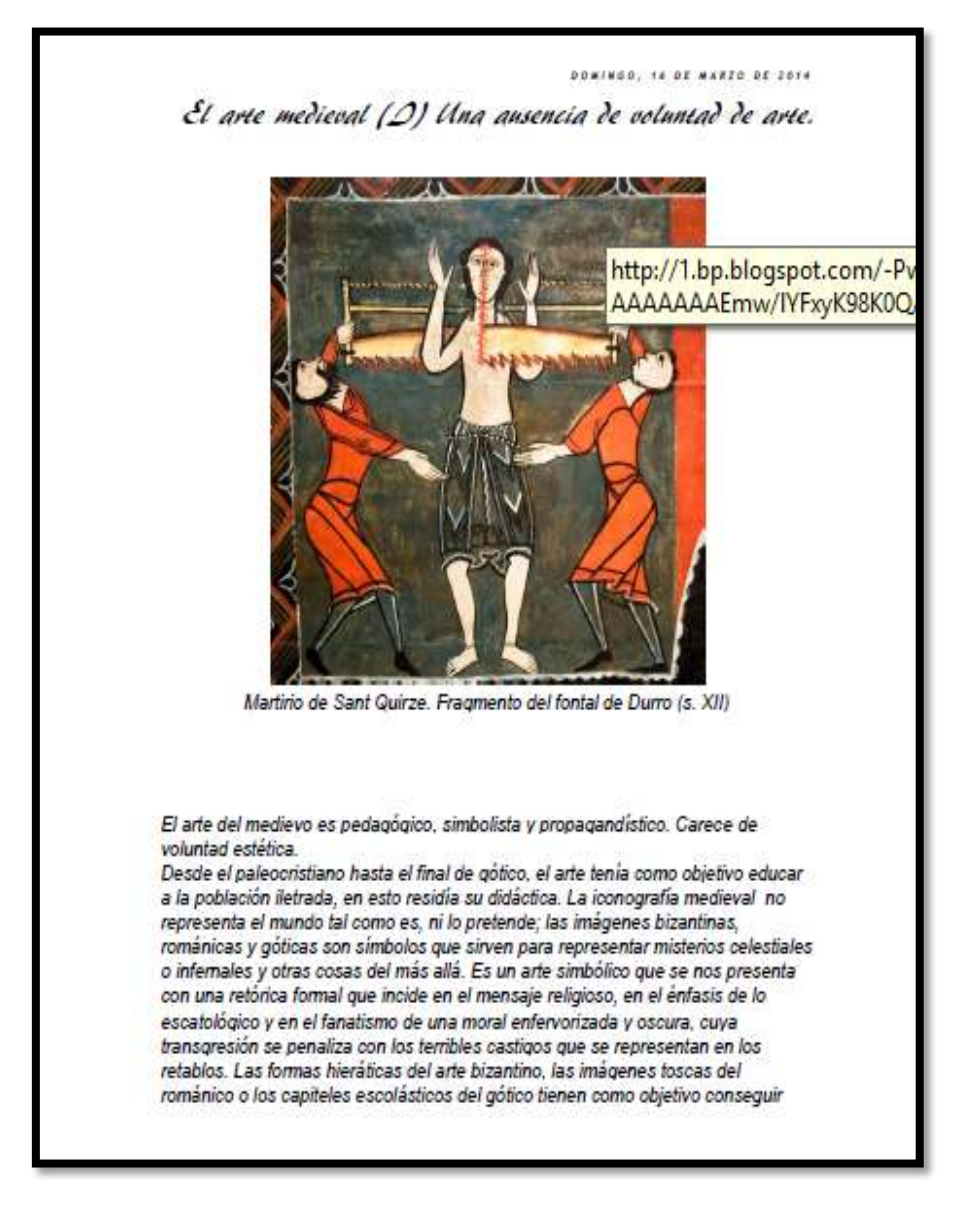

Cornadó F r a n c e s c **.** El arte medieval una ausencia de voluntad de arte. Fecha 16/marzo/14. Portada de un documento. Recuperado [http://francesccornado.blogspot.com/2014/03/el-arte-medieval-i-una](http://francesccornado.blogspot.com/2014/03/el-arte-medieval-i-una-ausencia-de.html)[ausencia-de.html](http://francesccornado.blogspot.com/2014/03/el-arte-medieval-i-una-ausencia-de.html)

TITULO:NUEVOS ESPACIOS PARA LA LITURGIA. EL ARTE MEDIEVAL EN LA ARQUITECTURA RELIGIOSA DE GAUDÍ. TIPO: DOCUMENTO. FORMATO: PDF.

EDITOR:*UNIVERSIDAD DE SANTIAGO DE COMPOSTELA.*

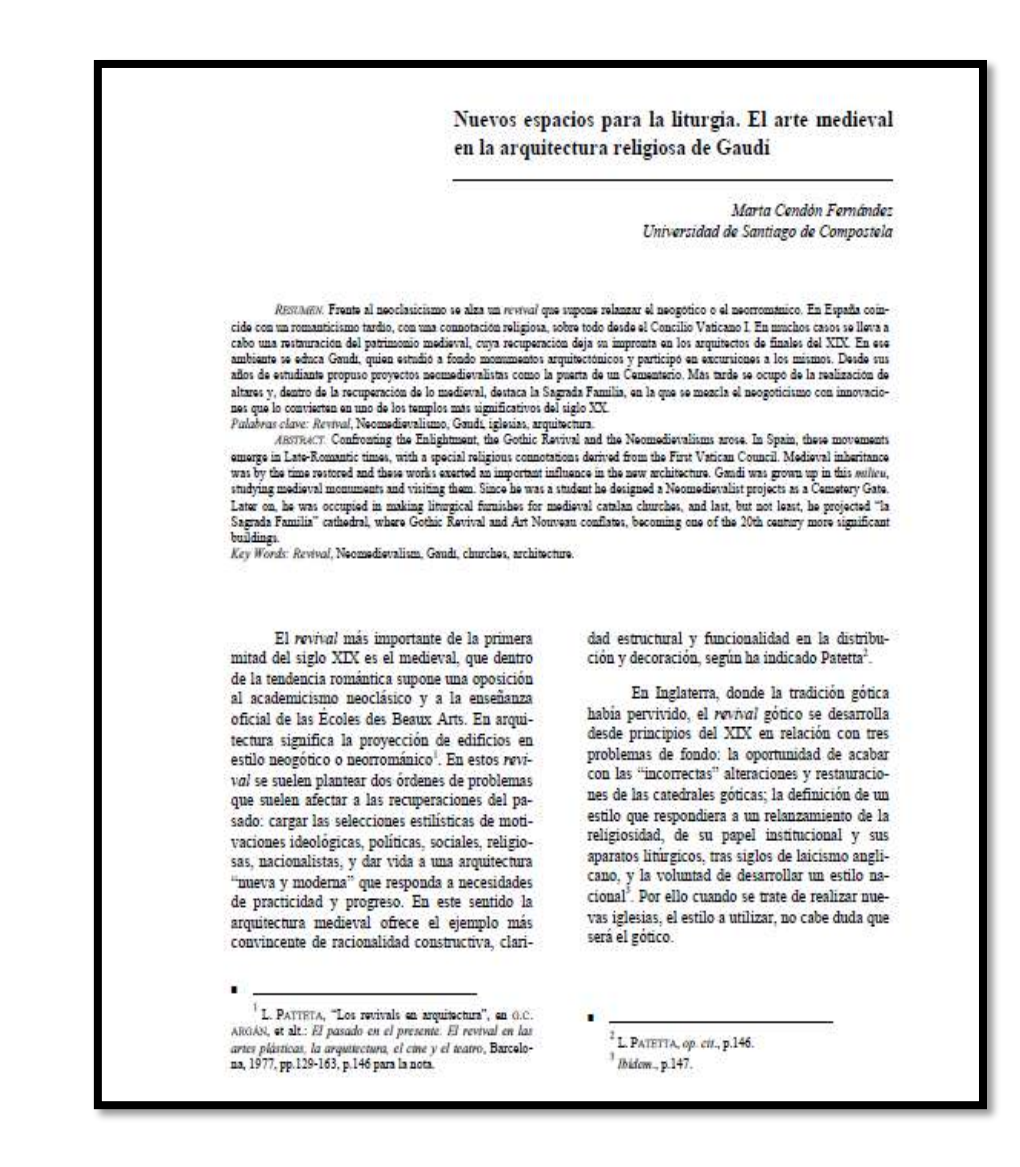

*Cendón Fernández Marta.* Nuevos espacios para la liturgia. el arte medieval en la arquitectura religiosa de gaudí.Portada de un documento. Recuperado <http://revistas.unileon.es/index.php/dearte/article/view/1556>

TITULO DEAMBULANDO POR EL ARTE MEDIEVAL. LA DEFINICIÓN DE: GIROLA, TRIBUNA Y TRIFORIO. TIPO DOCUMENTO. FORMATO PDF.

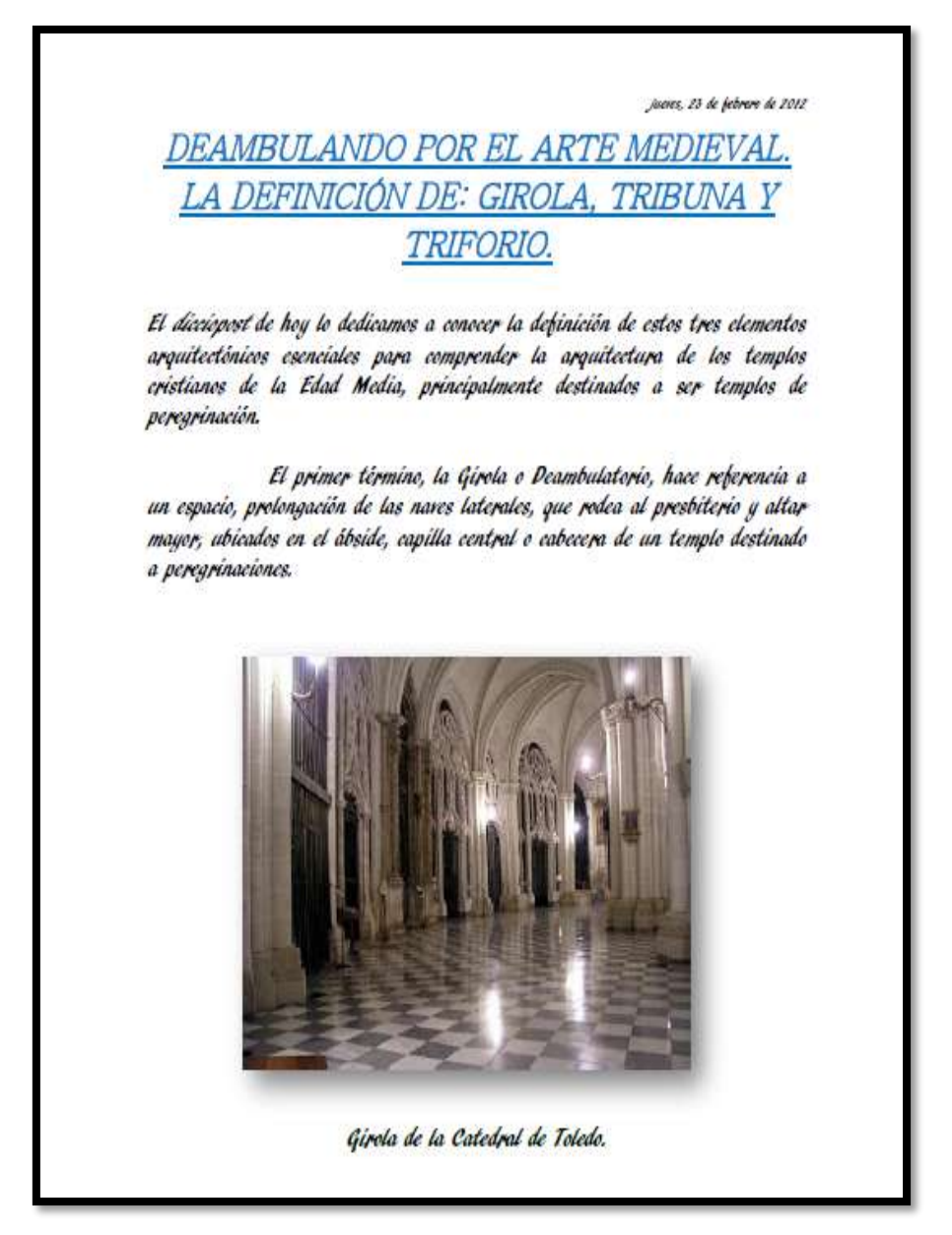

Autor anónimo. Deambulando por el arte medieval. La definición de: girola, tribuna y triforio. Fecha 22 de febrero 2012. Portada de un documento. Recuperado [http://loslugarestienenmemoria.blogspot.com/2012/02/deambulando](http://loslugarestienenmemoria.blogspot.com/2012/02/deambulando-por-el-arte-medieval-la.html)[por-el-arte-medieval-la.html](http://loslugarestienenmemoria.blogspot.com/2012/02/deambulando-por-el-arte-medieval-la.html)

TITULO: ARQUITECTURA GÓTICA. CARACTERÍSTICAS GENERALES. TIPO: DOCUMENTO. FORMATO: PDF. EDITOR: PLANTILLA WATERMARK. CON LA TECNOLOGÍA DE [BLOGGER.](https://www.blogger.com/)

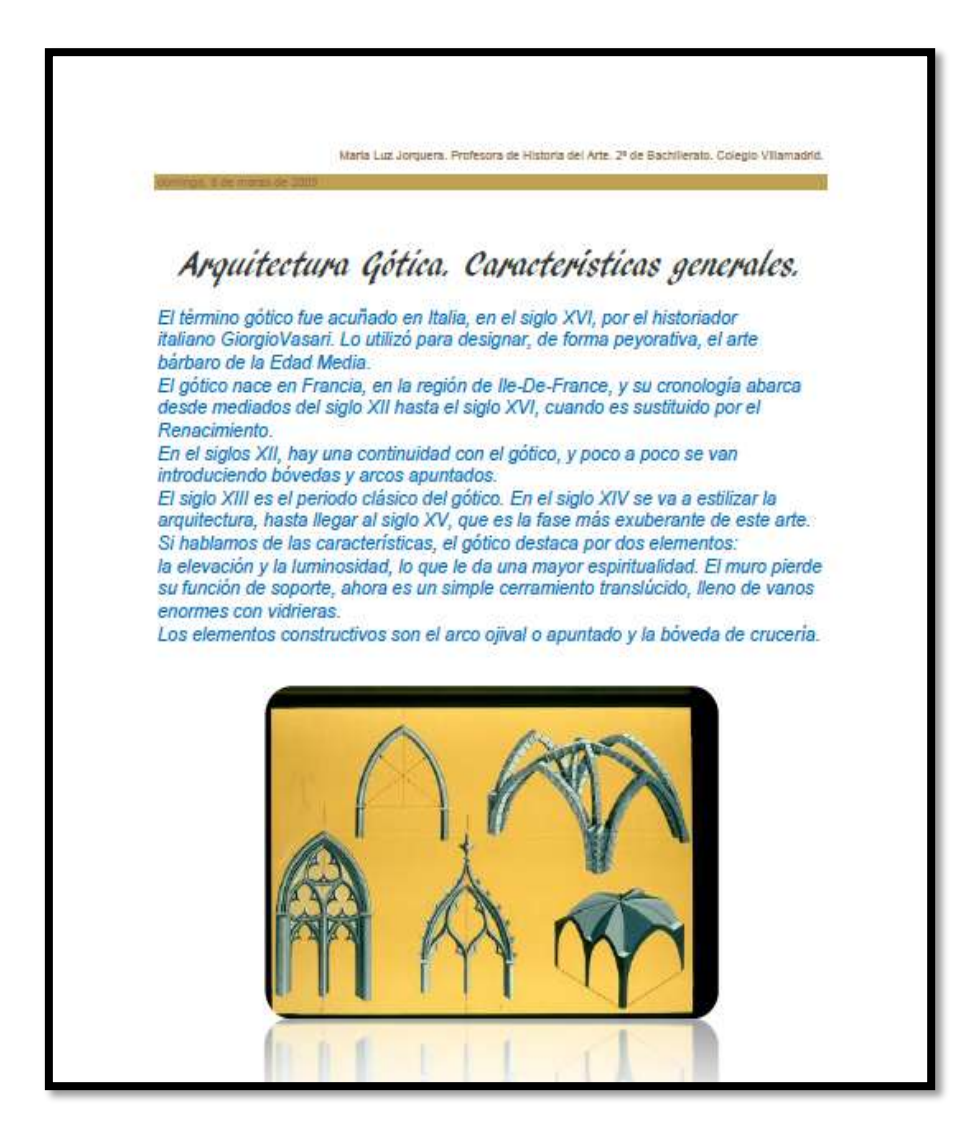

Jorquera maría luz. Arquitectura gótica. Características generales. Fecha 8/marzo/2009. Portada de un documento. Recuperado. [http://luz-historia-arte.blogspot.com/2009/03/arquitectura-gotica](http://luz-historia-arte.blogspot.com/2009/03/arquitectura-gotica-caracteristicas.html)[caracteristicas.html](http://luz-historia-arte.blogspot.com/2009/03/arquitectura-gotica-caracteristicas.html)

TITULO: CÓMO VIVÍAN LAS PERSONAS EN LA EDAD

MEDIA?

TIPO: DOCUMENTO.

FORMATO: PDF.

FUENTE

HTTP://WWW.ARTEHISTORIA.JCYL.ES/HISTORIA/INDEX.HTML.

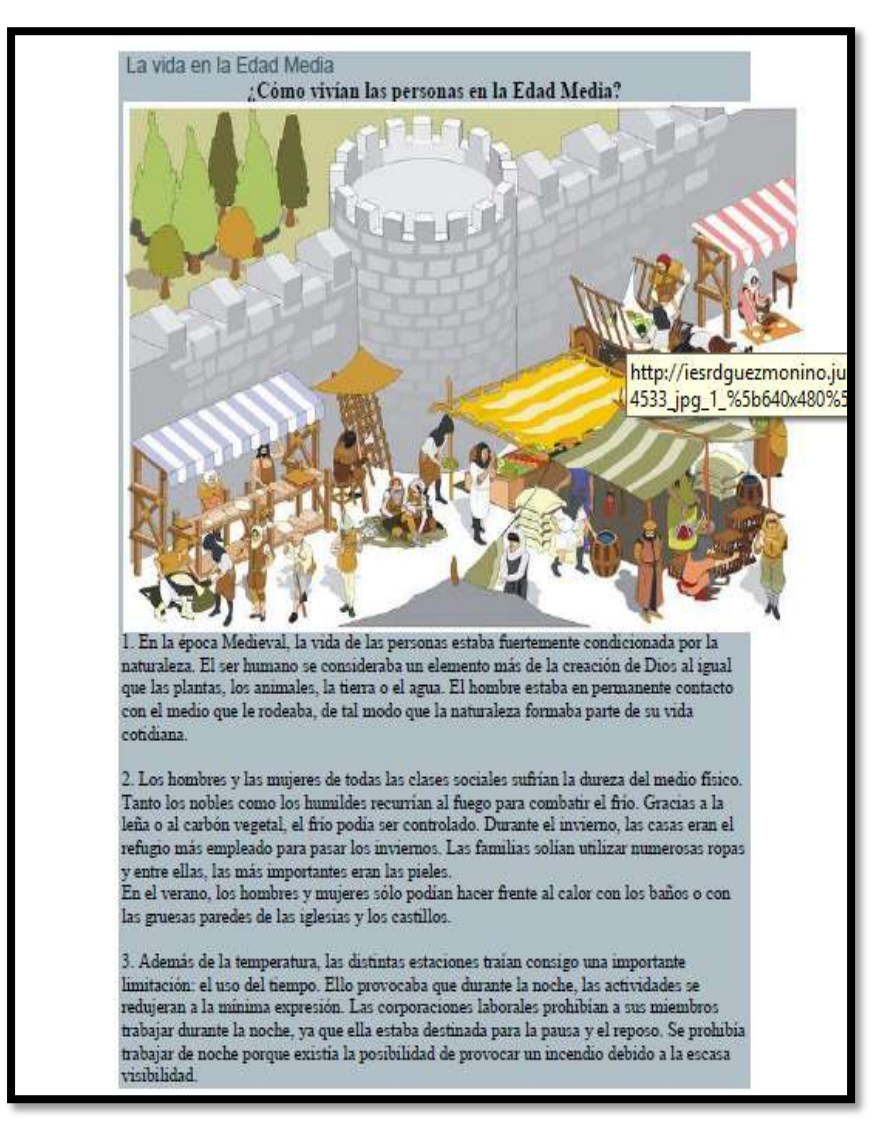

Legrand Pablo aros. Cómo vivían las personas en la edad media?.Portada de un documento. Recuperado [http://iesrdguezmonino.juntaextremadura.net/portfolio/la\\_vida\\_en\\_la\\_](http://iesrdguezmonino.juntaextremadura.net/portfolio/la_vida_en_la_edad_media.html) [edad\\_media.html](http://iesrdguezmonino.juntaextremadura.net/portfolio/la_vida_en_la_edad_media.html)

TITULO: EL ROMÁNICO.

TIPO: DOCUMENTO.

FORMATO: PDF.

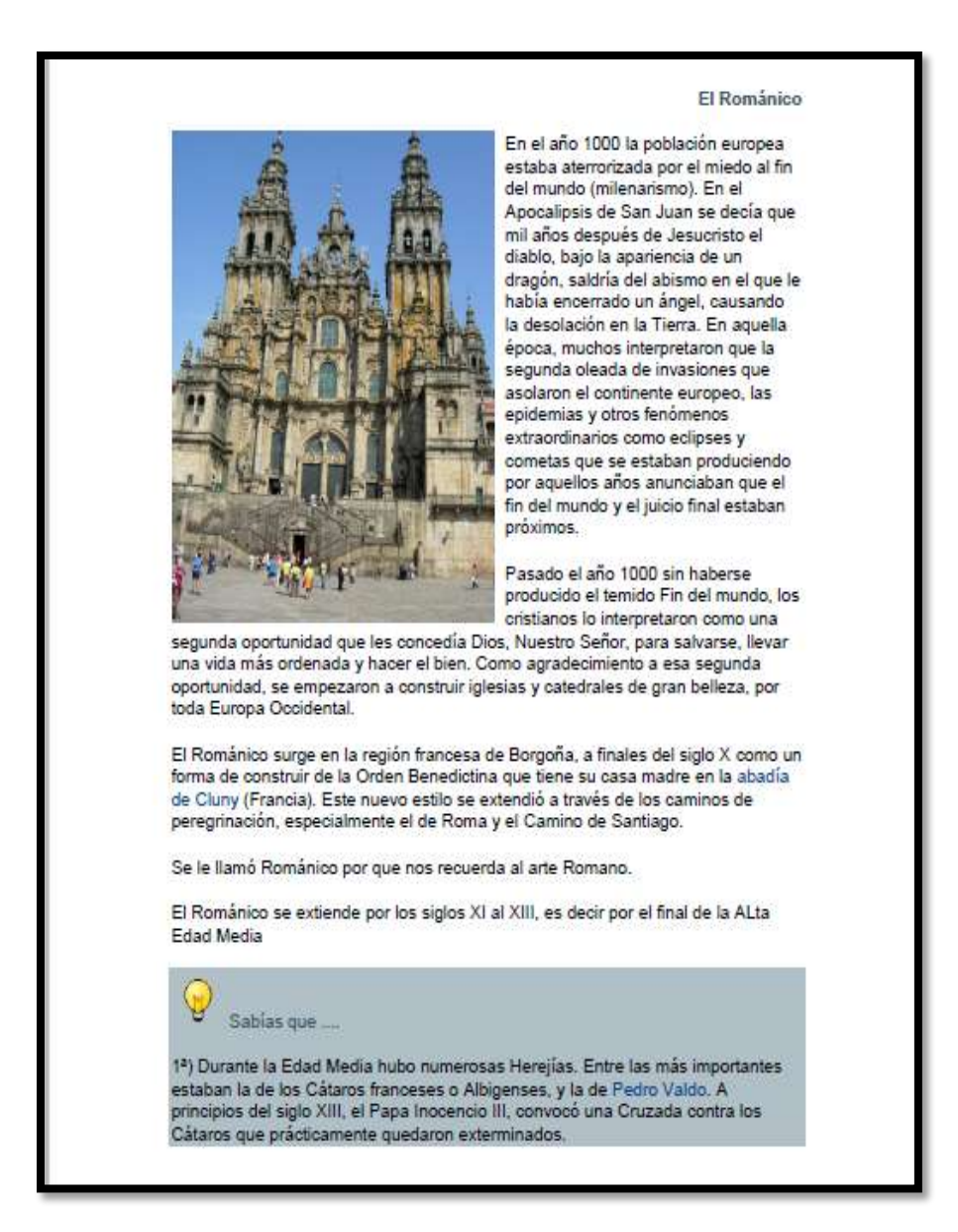

Autor anónimo. El románico. Portada de un documento. Recuperado [http://iesrdguezmonino.juntaextremadura.net/portfolio/el\\_romanico.ht](http://iesrdguezmonino.juntaextremadura.net/portfolio/el_romanico.html)

[ml](http://iesrdguezmonino.juntaextremadura.net/portfolio/el_romanico.html)

## Biblioteca Virtual Juan José Arévalo Bermejo

69 TITULO: EL RESURGIR DE LAS CIUDADES. TIPO: DOCUMNETO. FORMATO: PDF.

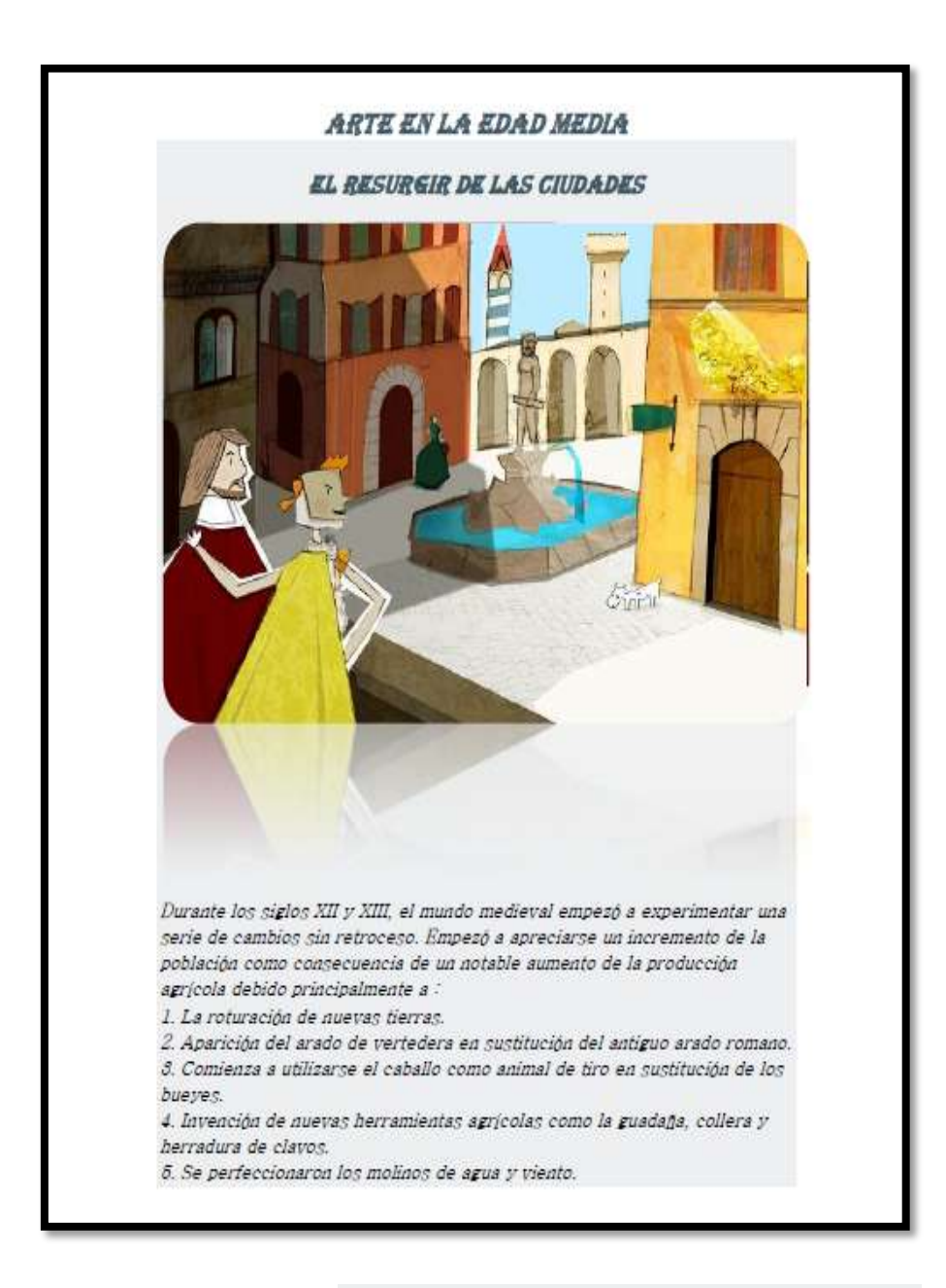

Autor anónimo. El resurgir de las ciudades. portada de un documento. Recuperado [http://iesrdguezmonino.juntaextremadura.net/portfolio/el\\_resurgir\\_de\\_](http://iesrdguezmonino.juntaextremadura.net/portfolio/el_resurgir_de_las_ciudades.html) [las\\_ciudades.html](http://iesrdguezmonino.juntaextremadura.net/portfolio/el_resurgir_de_las_ciudades.html)

TITULO: EL GÓTICO. TIPO: DOCUMENTO. FORMATO: PDF.

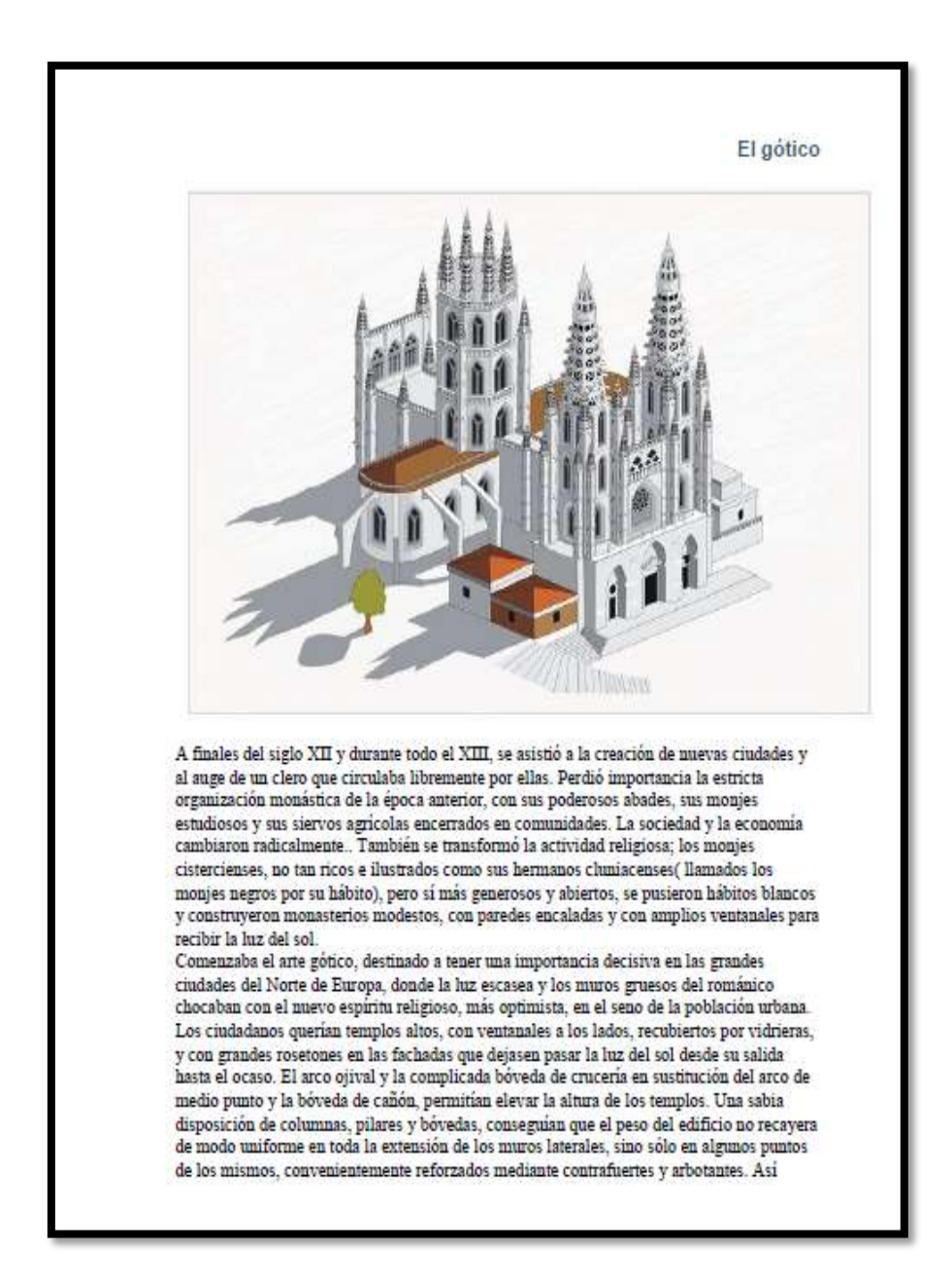

Autor anónimo. el gótico. Portada de un documento, recuperado [http://iesrdguezmonino.juntaextremadura.net/portfolio/el\\_gtico.html](http://iesrdguezmonino.juntaextremadura.net/portfolio/el_gtico.html)

## TITULO: ARTE BIZANTINO. TIPO: DOCUMENTO. FORMATO: PDF.

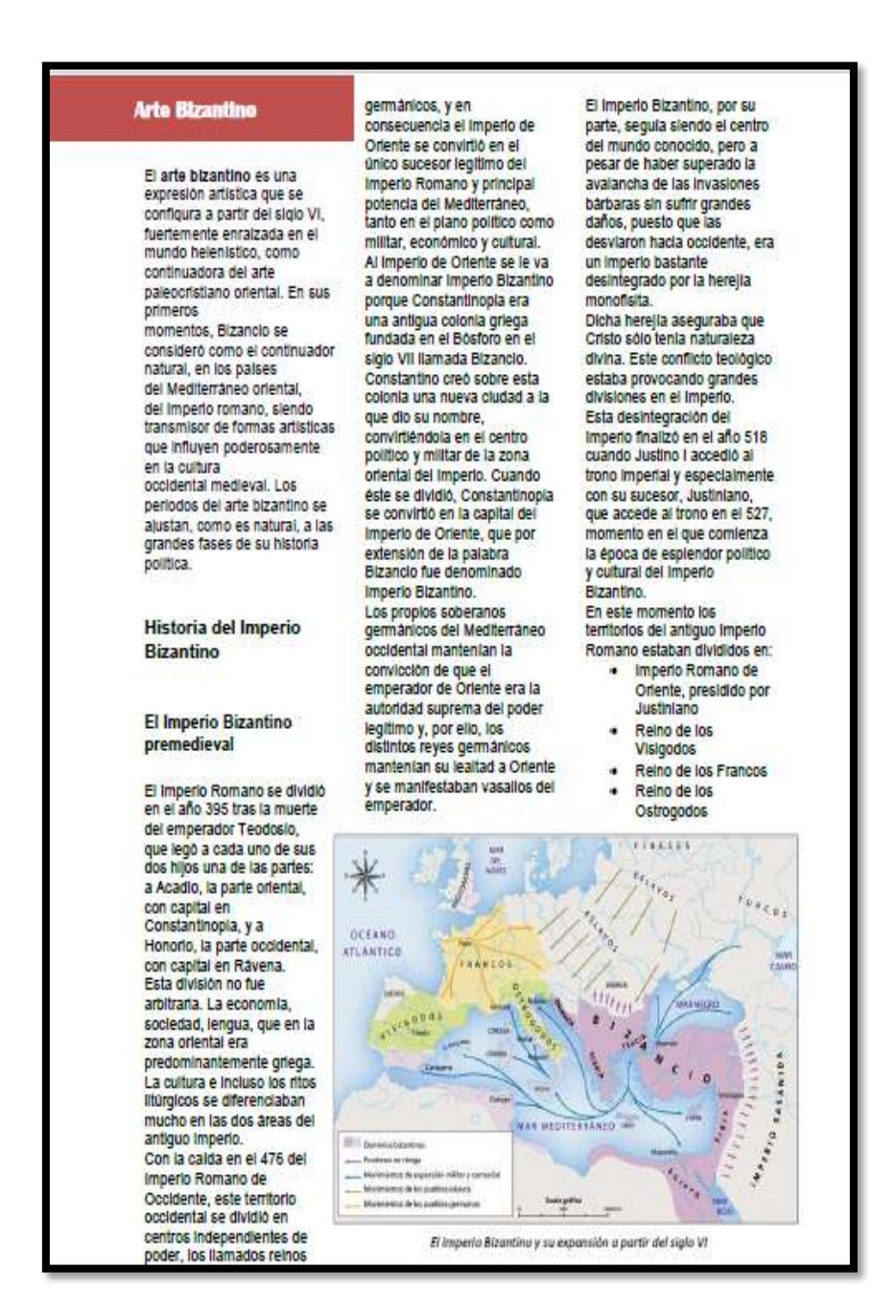

Milian Angel. Arte bizantino. Portada de un documento.

TITULO: ARTE MUDÉJAR. TIPO: DOCUMENTO. FORMATO: PDF.

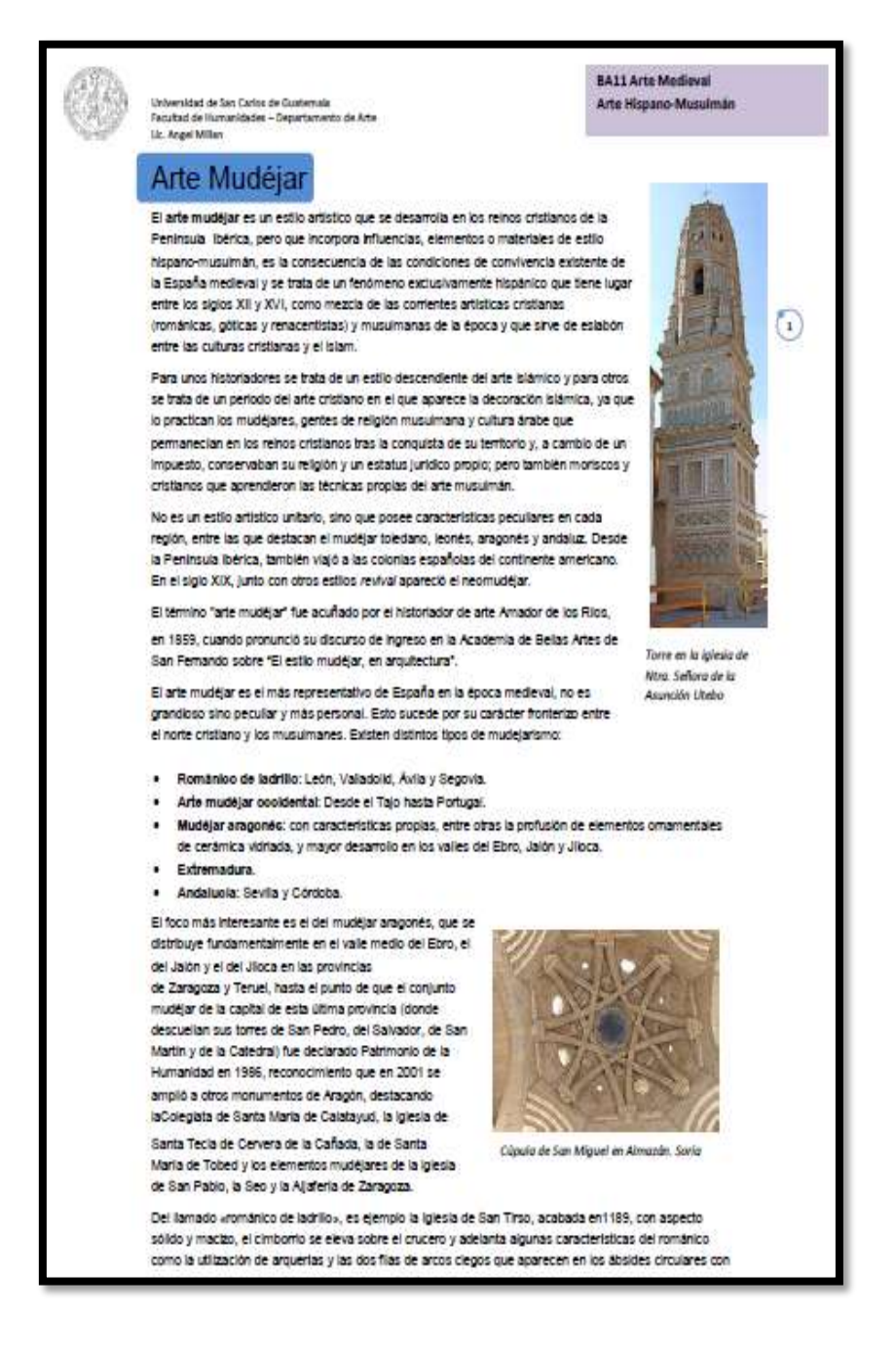

Milian Angel. Arte mudéjar. Portada de un documento

TITULO: ARTE PALEOCRISTIANO. TIPO: DOCUMENTO. FORMATO: PDF.

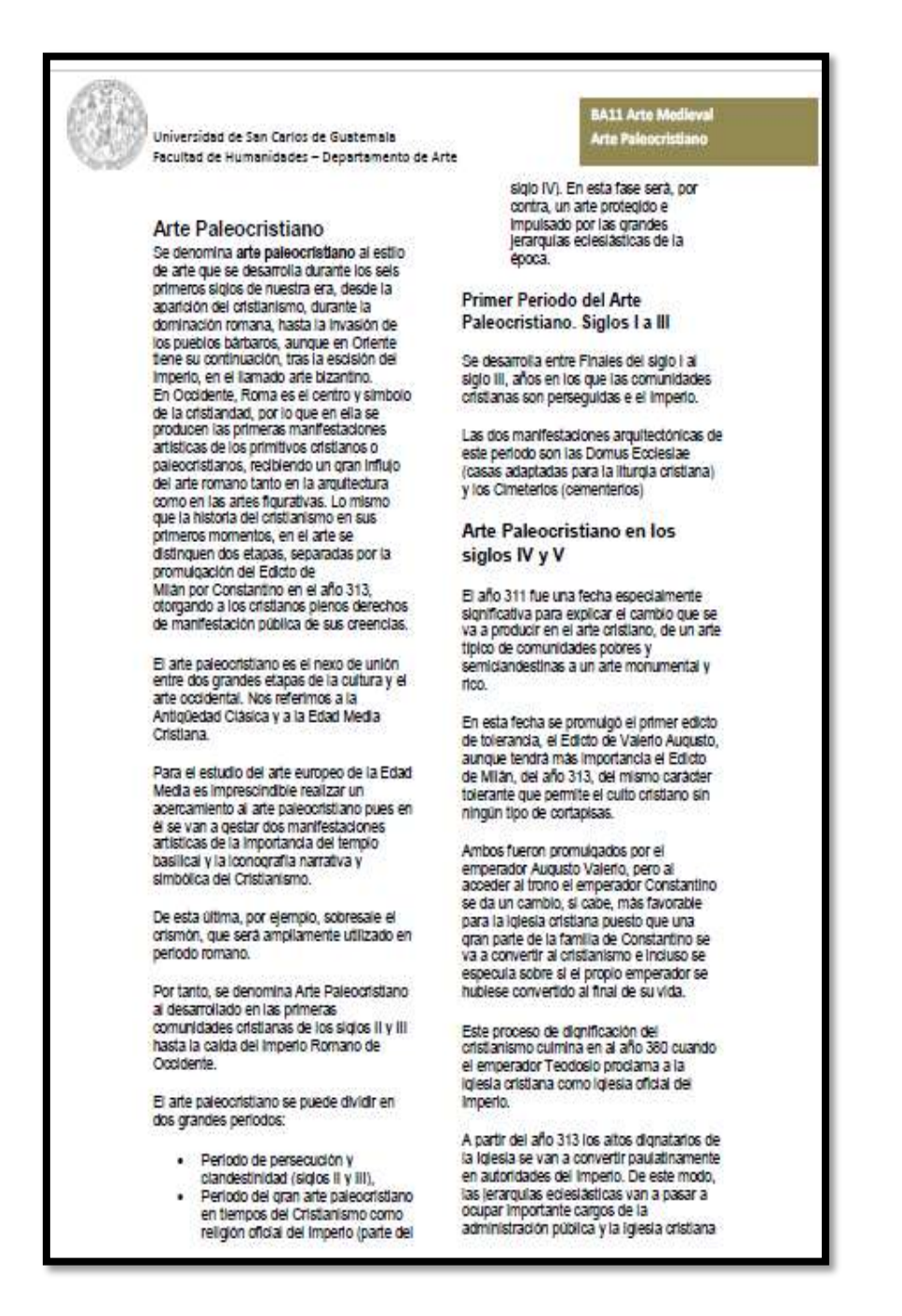

Milian Angel. Arte paleocristiano. Portada de un documento

3.3.8 Pintura II oleo

TITULO TÉCNICA AL OLEO. TIPO TEXTO. DOCUMENTO. FORMATO TEXTO.PDF. EDITOR EL RINCÓN DE LA ARTE.

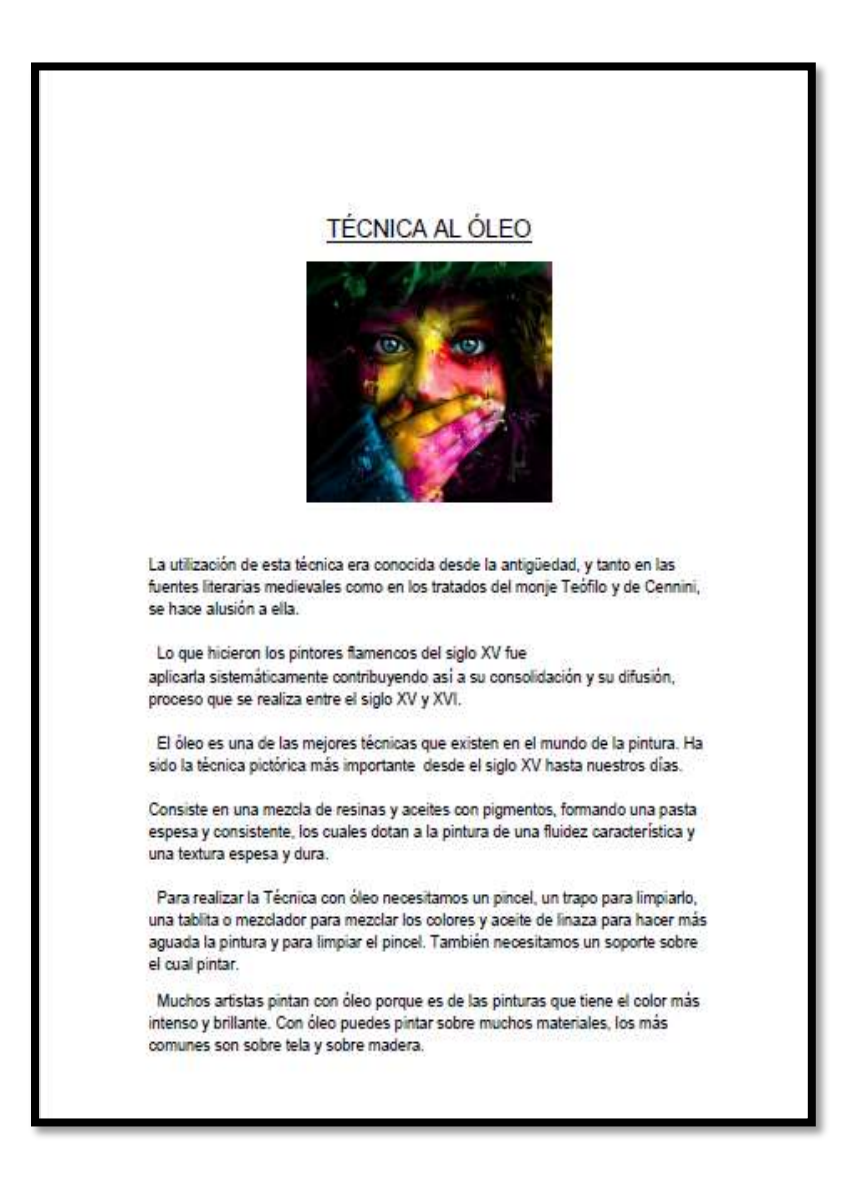

Jiménez Marta. Técnica al oleo. Portada de de un documento.

Recuperado<http://elrincondelartedemarta.blogspot.com/2014/01/oleo1.html>

TITULO PINTURA AL OLEO. TIPO TEXTO DOCUMENTO. FORMATO TEXTO PDF. EDITOR LUNA DE ÁTICO.

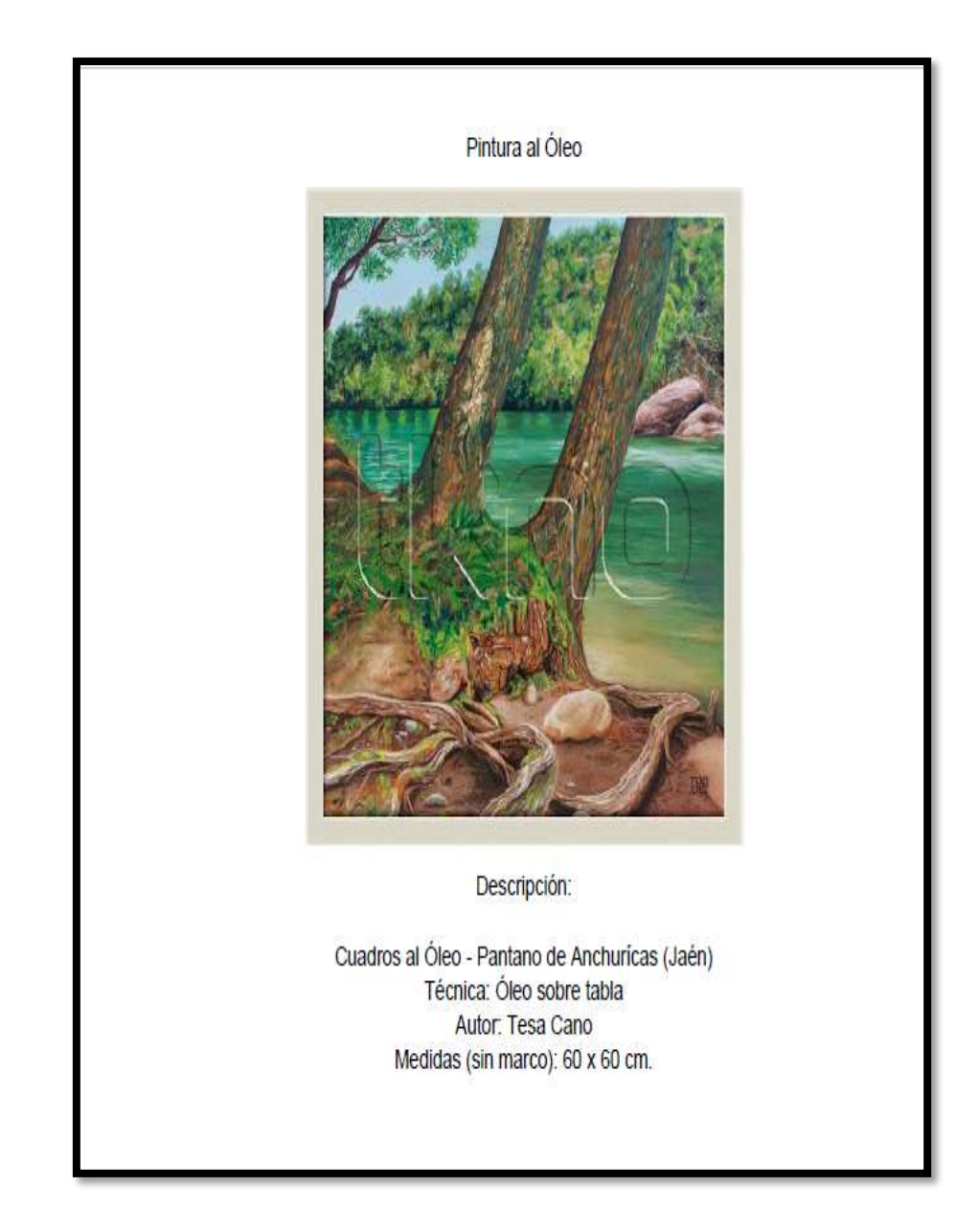

Cano Teresa. Pintura al oleo. Fecha 2012-10-25 portada de un documento. Recopilado [http://soldeatico.blogspot.com/p/pintura-al](http://soldeatico.blogspot.com/p/pintura-al-oleo.html)[oleo.html](http://soldeatico.blogspot.com/p/pintura-al-oleo.html)

TITULO OLEO Y MARCAS.

TIPO TEXTO DOCUMENTO. FORMATO TEXTO PDF. EDITOR ART2KEY .

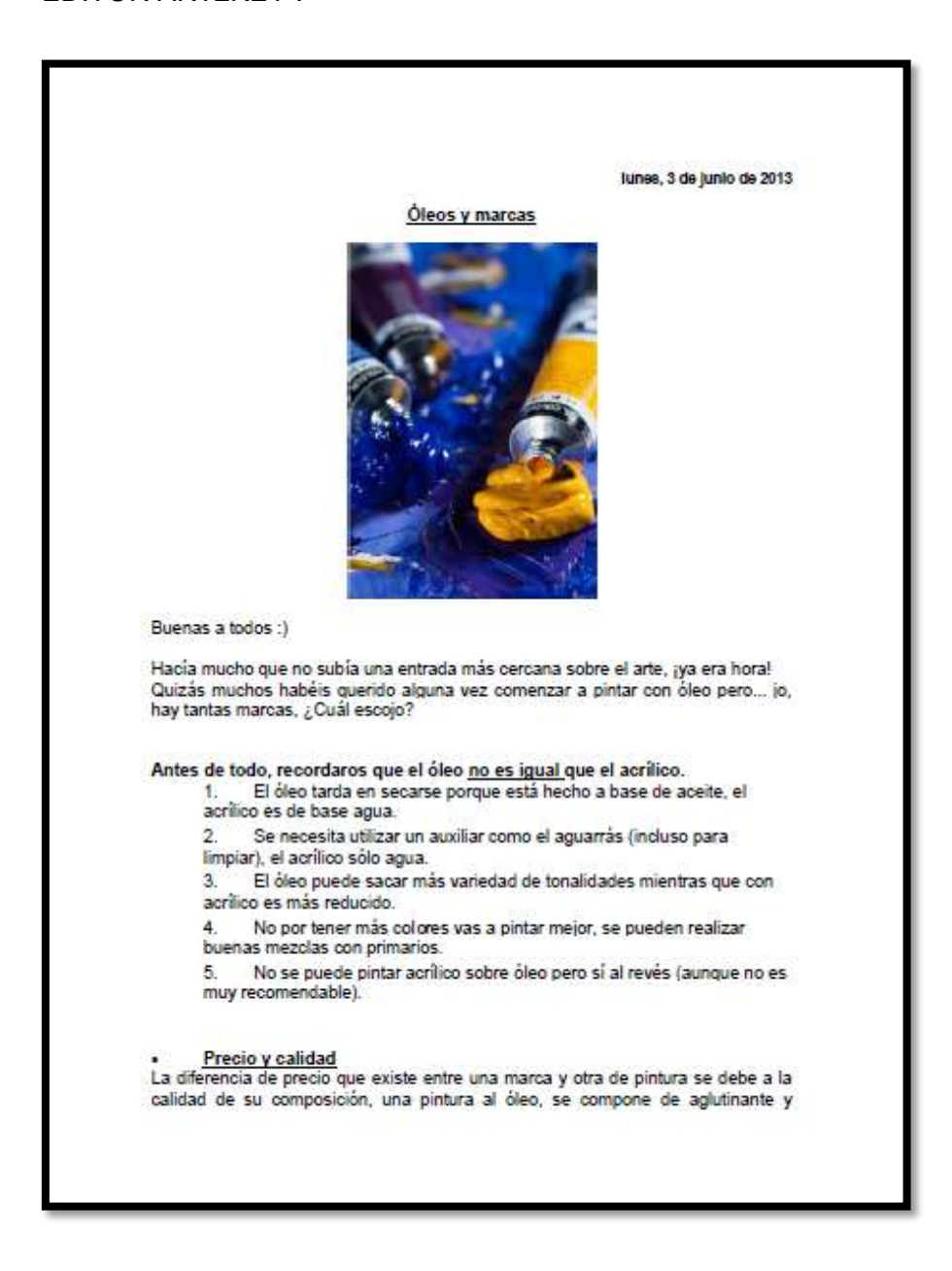

A'daragon Nedylene. Oleo y marcas. Fecha 2013-06-03. Portada de un documento. Recopilado <http://art2key.blogspot.com/2013/06/oleos-y-marcas.html>

TITULO REPASO SOBRE EL OLEO. TIPO TEXTO. DOCUMENTO. FORMATO TEXTO PDF. EDITOR ART .

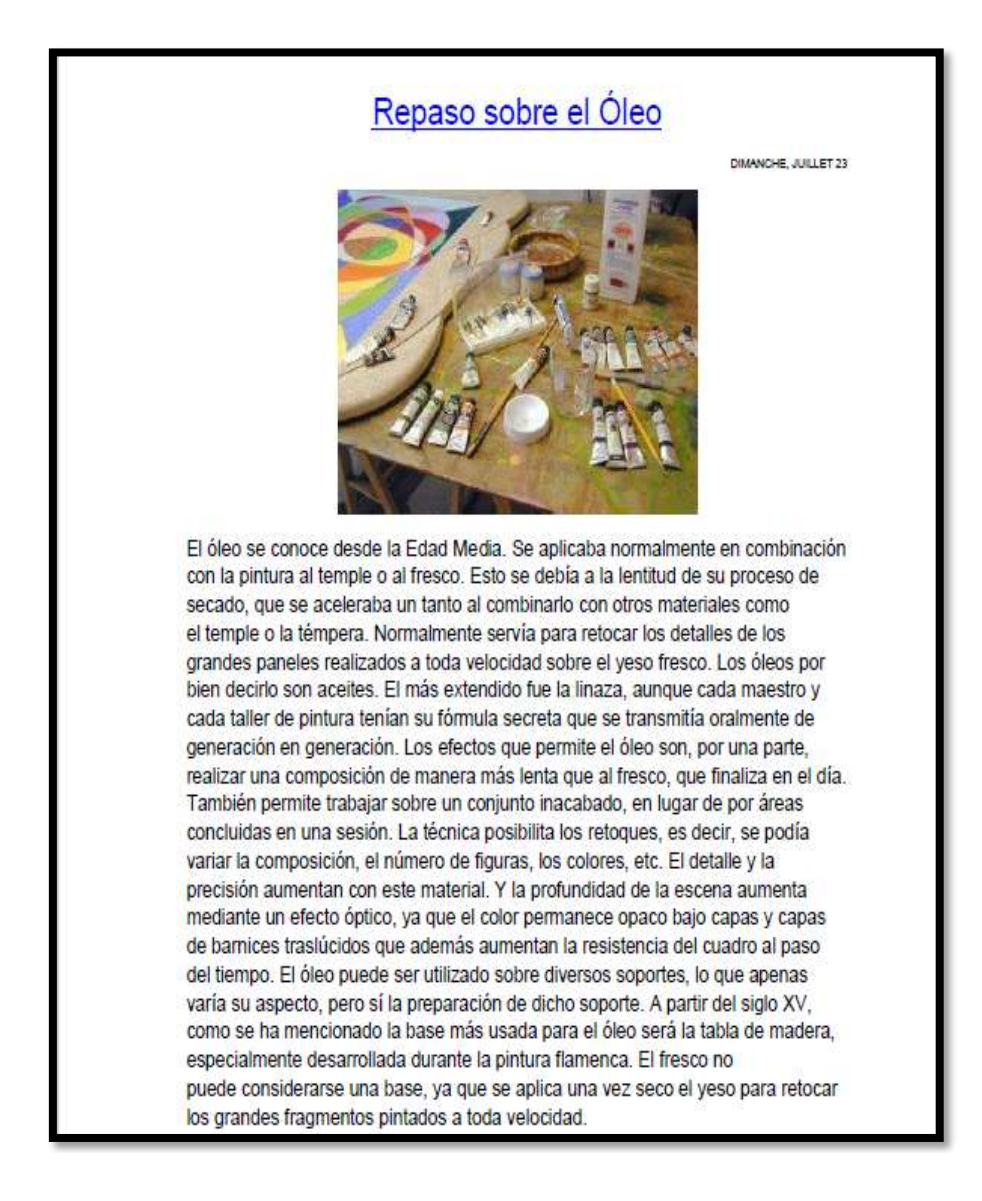

Dimanche, Juillet 23. Repaso sobre el oleo. Portada de un documento. Recopilado [http://recomend](http://recomend-arte.blogspot.com/2006/07/repaso-sobre-el-leo.html)[arte.blogspot.com/2006/07/repaso-sobre-el-leo.html](http://recomend-arte.blogspot.com/2006/07/repaso-sobre-el-leo.html)

TITULO COMPONENTES DE LA PINTURA: PIGMENTOS Y AGLUTINANTES. TIPO TEXTO.DOCUMENTO. FORMATO TEXTO PDF. EDITOR ESTUDIANDO LA HISTORIA DEL ARTE UNED.

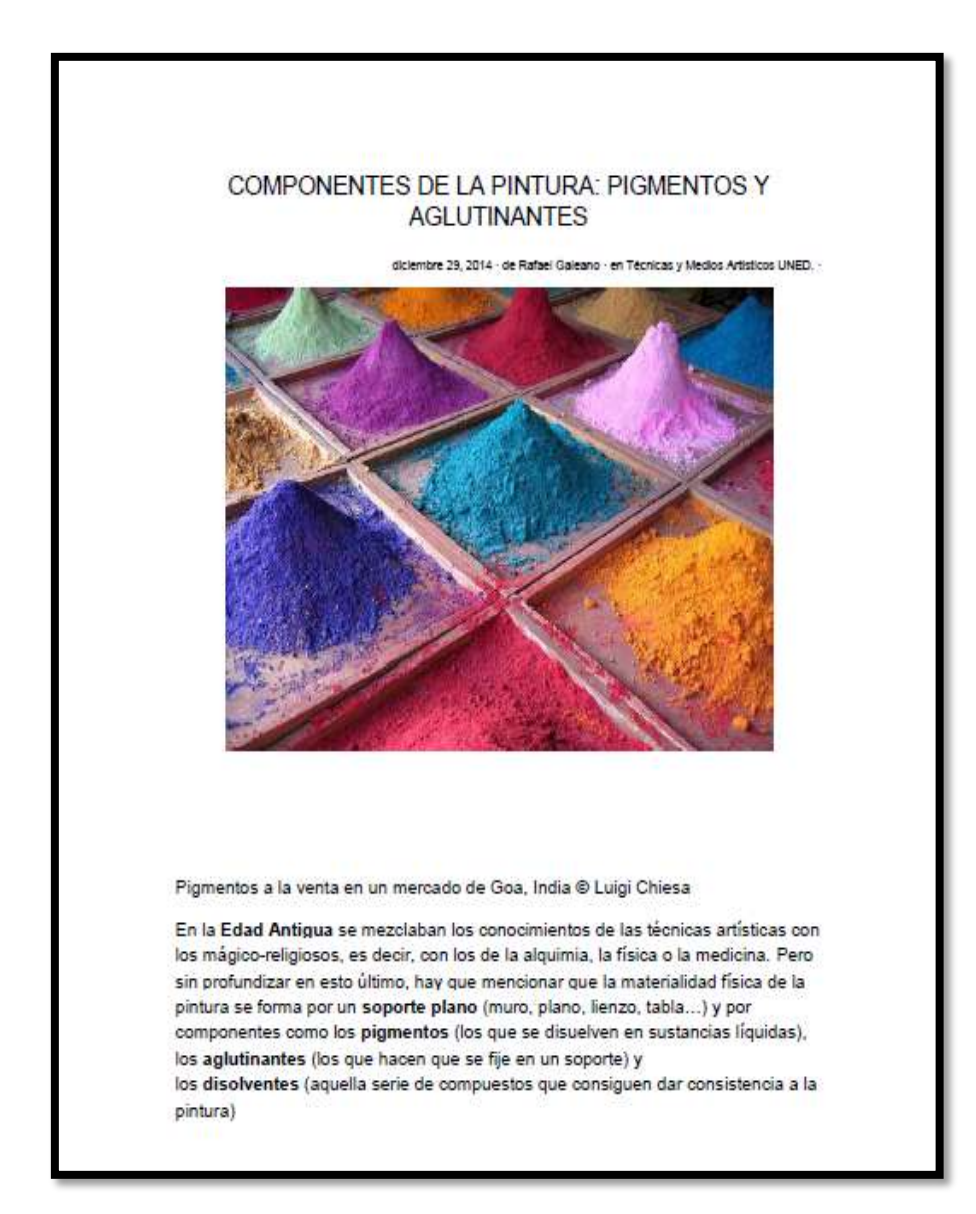

Galeano Rafael. Componentes de la pintura: pigmentos y aglutinantes. Fecha 2014-12-29. Portada de un documento. Recopilado [https://estudiandoloartistico.wordpress.com/2014/12/29/componentes](https://estudiandoloartistico.wordpress.com/2014/12/29/componentes-de-la-pintura-pigmentos-y-aglutinantes/)

[-de-la-pintura-pigmentos-y-aglutinantes/](https://estudiandoloartistico.wordpress.com/2014/12/29/componentes-de-la-pintura-pigmentos-y-aglutinantes/)

TITULO: PIGMENTOS. TIPO TEXTO. DOCUMENTO. FORMATO TEXTO.PDF. EDITOR PINTURA AL OLEO.

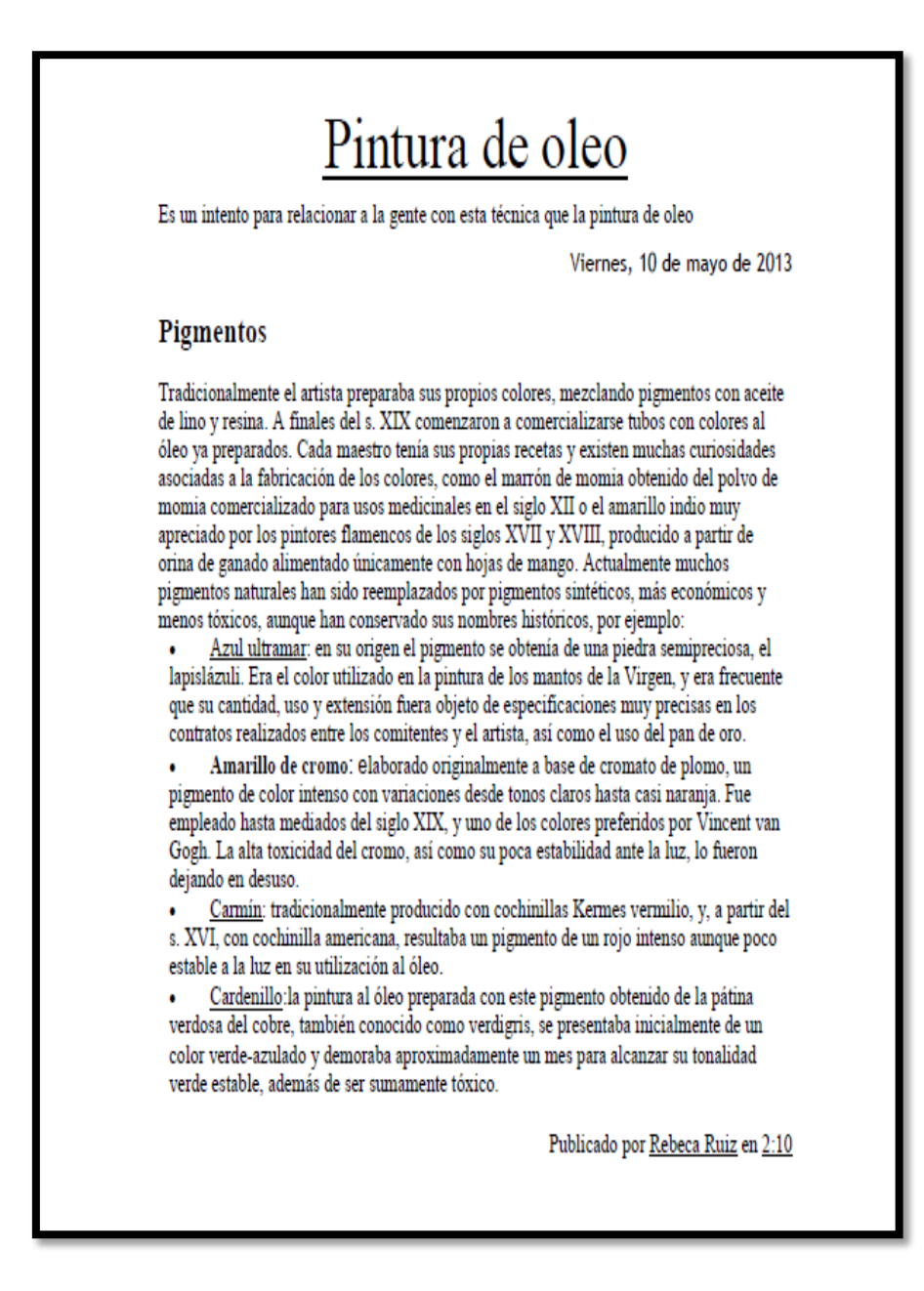

Ruiz Rebeca. Pigmentos. Fecha 2013-05-10. Portada de un documento. Recopilado <http://pinturastic2.blogspot.com/2013/05/pigmentos.html>

TITULO: CÓMO PREPARAR OLEO CON PIGMENTO.

TIPO TEXTO. DOCUMENTO.

FORMATO TEXTO.PDF.

EDITOR PIZIADAS.

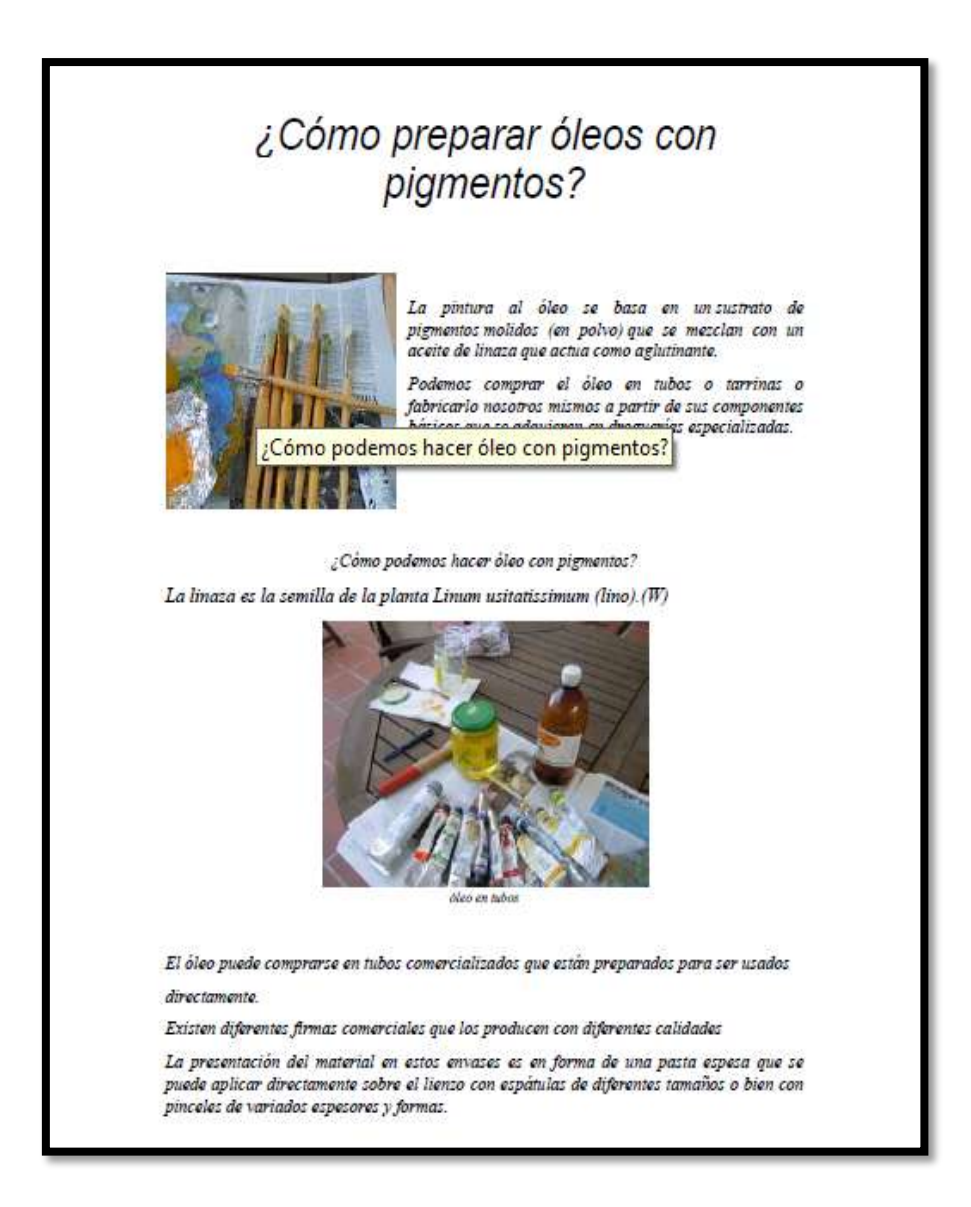

Joju. Cómo preparar oleo con pigmento. Fecha 2011-04-29. Portada de un documento. Recopilado [http://piziadas.com/2011/04/%c2%bfcomo-preparar-oleos-con](http://piziadas.com/2011/04/%c2%bfcomo-preparar-oleos-con-pigmentos.htm)[pigmentos.htm](http://piziadas.com/2011/04/%c2%bfcomo-preparar-oleos-con-pigmentos.htm)

TITULO: EL [MATRIMONIO](https://estosiesunapipa.wordpress.com/2012/03/06/el-matrimonio-arnolfini/) ARNOLFINI. TIPO TEXTO. ARTICULO. FORMATO TEXTO PDF. EDITOR ESTO SÍ ES UNA PIPA BLOG SOBRE ARTE Y LITERATURA.

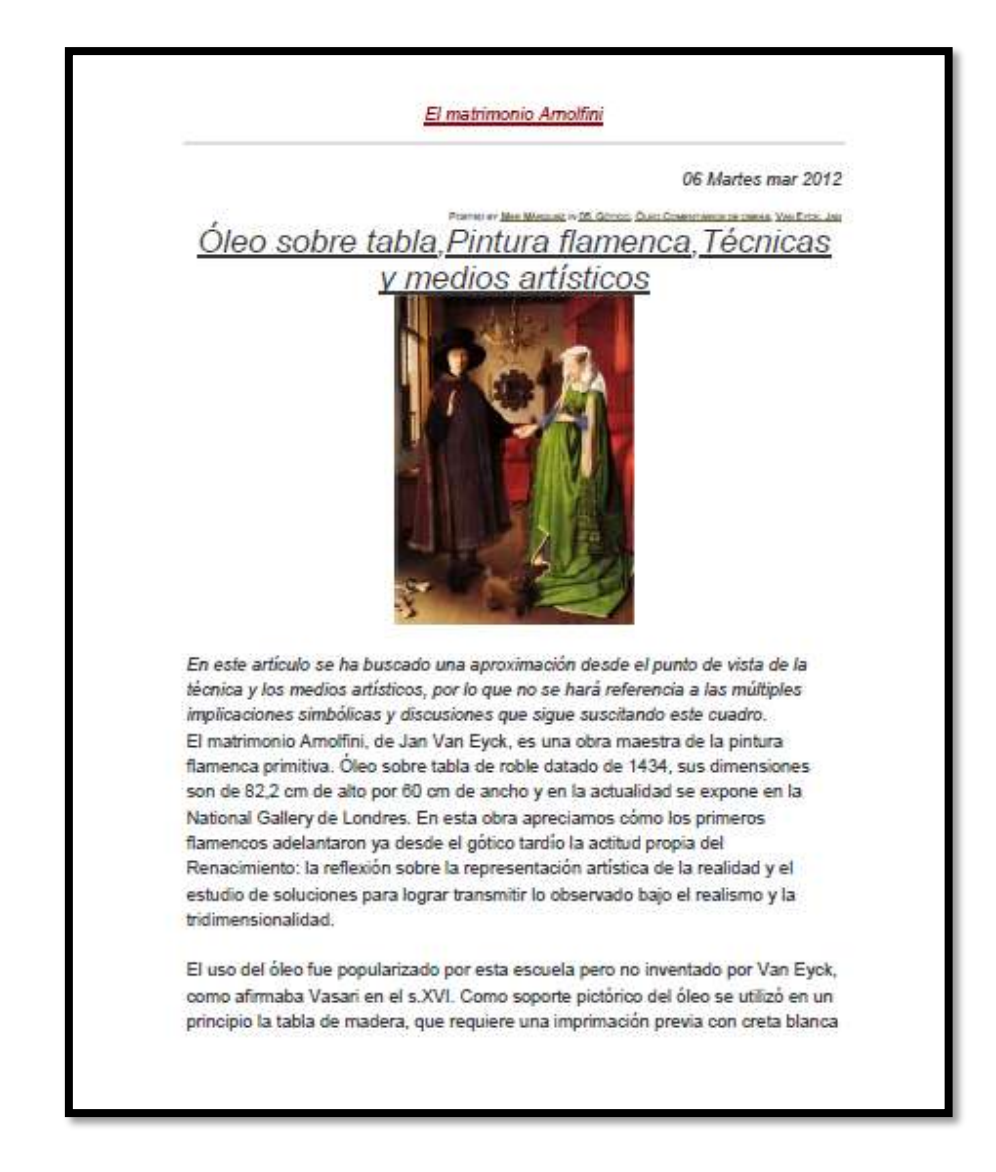

Márquez mar. el [matrimonio](https://estosiesunapipa.wordpress.com/2012/03/06/el-matrimonio-arnolfini/) arnolfini. Portada de un documento, recopilado [https://estosiesunapipa.wordpress.com/category/por](https://estosiesunapipa.wordpress.com/category/por-artistas/van-eyck-jan/)[artistas/van-eyck-jan/](https://estosiesunapipa.wordpress.com/category/por-artistas/van-eyck-jan/)

TITULO: UN POCO DE HISTORIA. TIPO TEXTO DOCUMENTO. FORMATO TEXTO. PDF . EDITOR PINTURA AL OLEO.

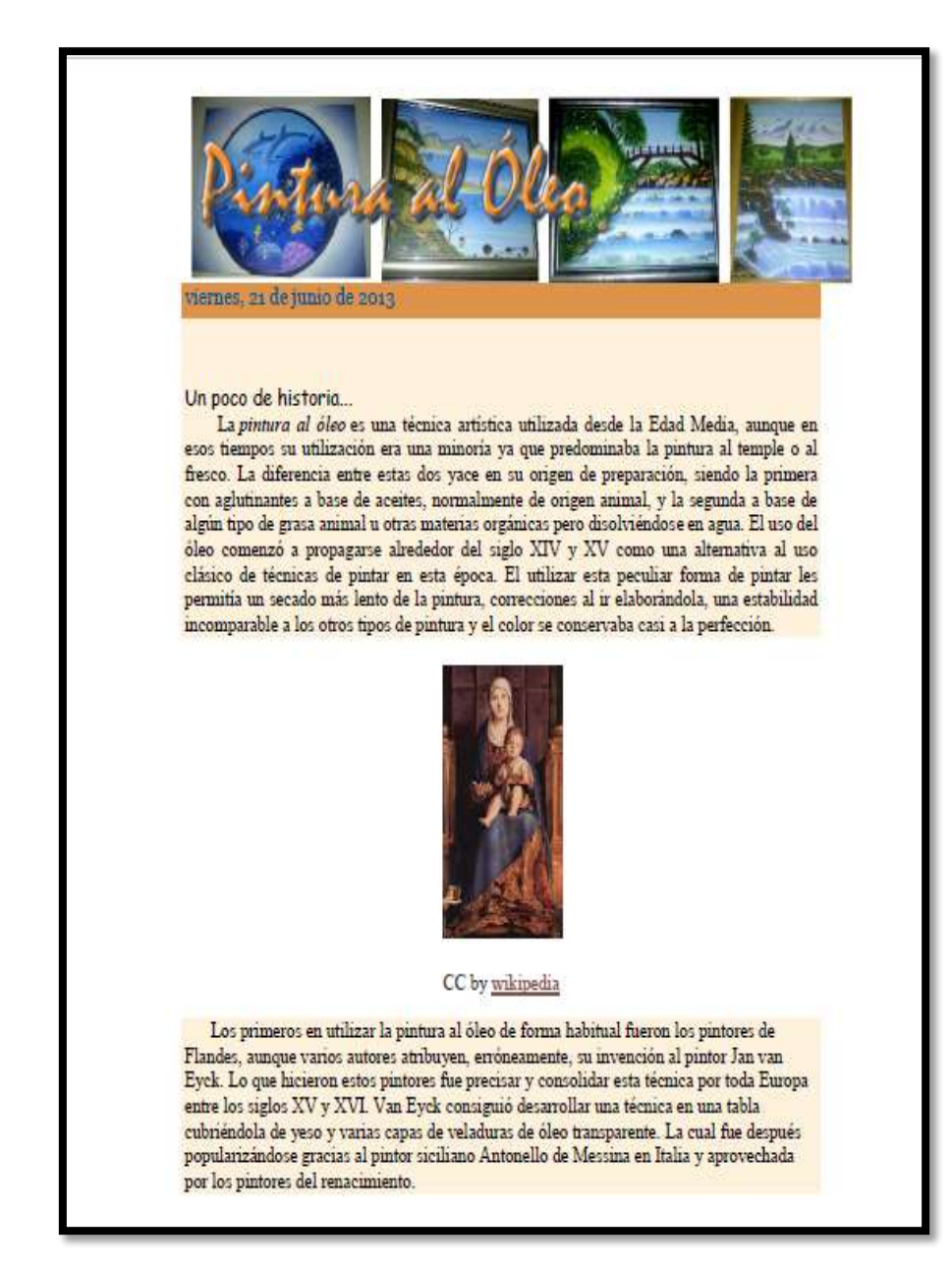

González Tamayo Karen y. un poco de historia. Fecha 2013-06-21. Portada de un documento. Recuperado [http://arte](http://arte-paoleo.blogspot.com/2013/06/un-poco-de-historia.html)[paoleo.blogspot.com/2013/06/un-poco-de-historia.html](http://arte-paoleo.blogspot.com/2013/06/un-poco-de-historia.html)

TITULO: PINTURA EL OLEO. TIPO TEXTO. BLOG. FORMATO TEXTO.PDF. EDITOR ART2KEY.

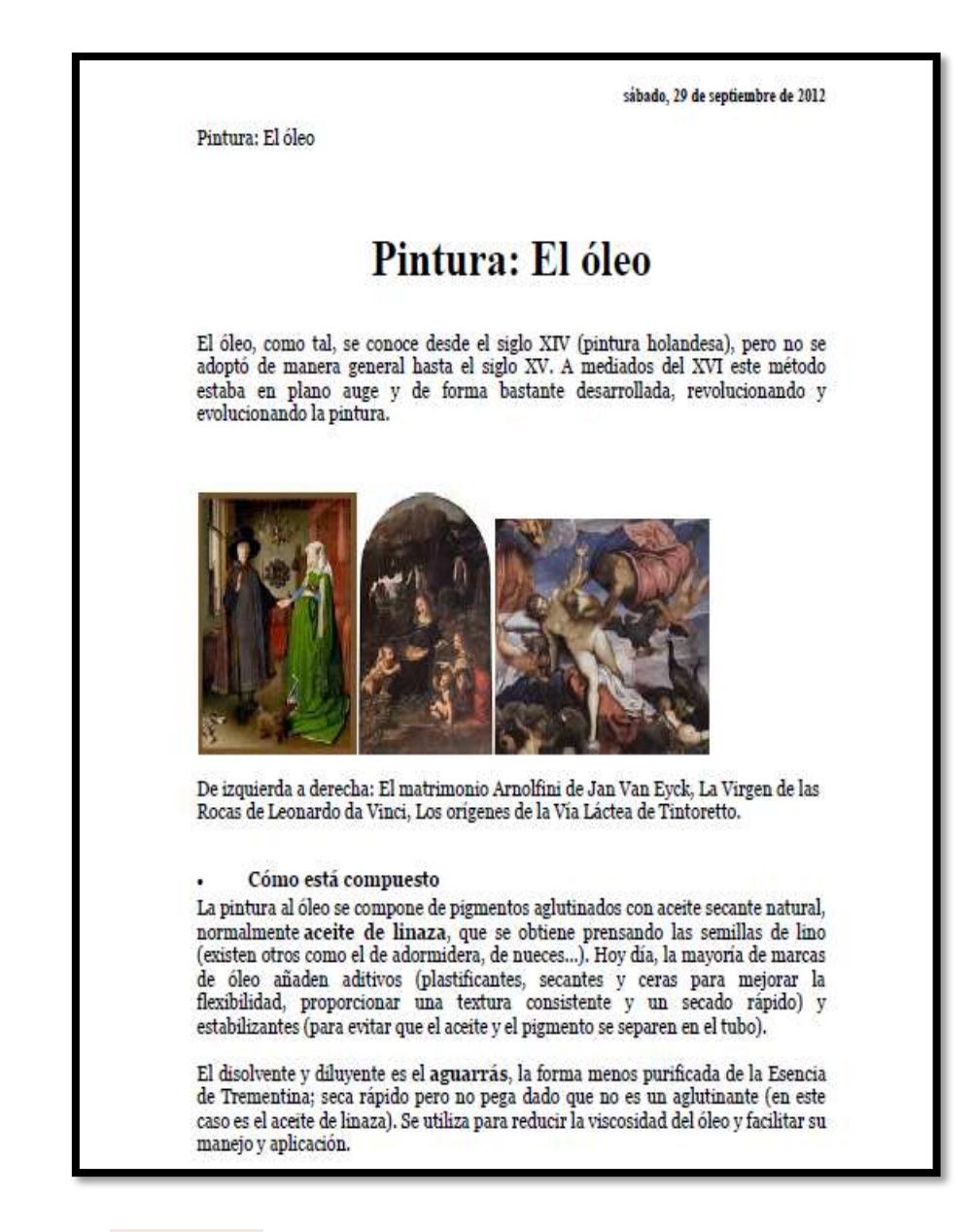

A'daragon [Nedylene.](http://www.blogger.com/profile/01723050569691559981) Pintura el oleo. Fecha 2012-09-29. Portada de un documento obtenido de un blog. Recuperado <http://art2key.blogspot.com/2012/09/pintura-el-oleo.html>

TITULO TIZIANO Y LA EVALUACIÓN DE LA PINTURA AL OLEO. TIPO TEXTO. DOCUMENTO. FORMATO TEXTO PDF. EDITOR TTAMAYO.COM.

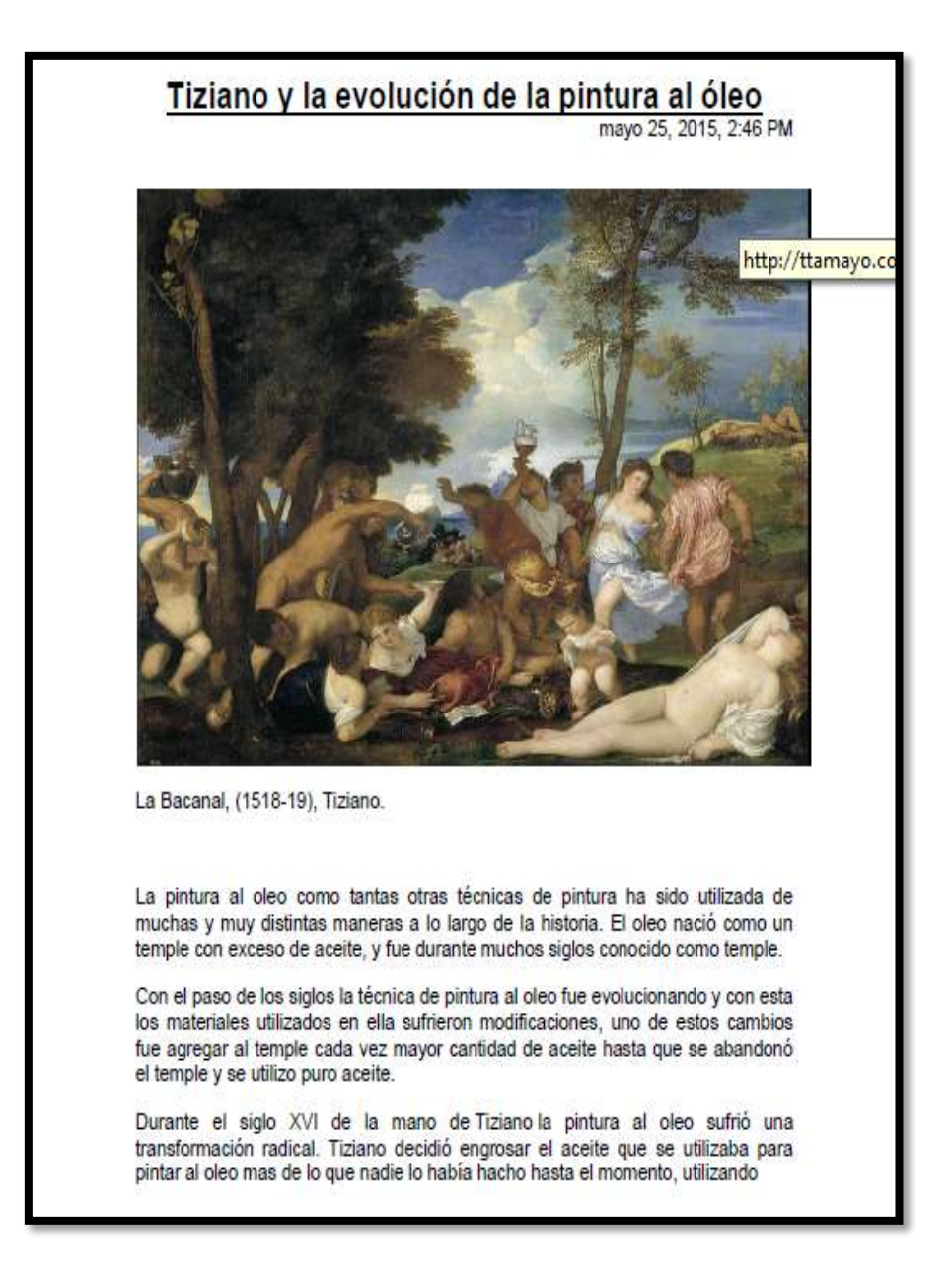

Autor anónimo. Tiziano y la evaluación de la pintura al oleo. Fecha 2015-05-25.portada de un documento. Recuperado. <http://ttamayo.com/2015/05/tiziano-y-la-pintura-al-oleo/>

TITULO: EJERCICIOS INÍCIALES PARA PINTURA AL ÓLEO EL ROSTRO TIPO: TEXTO. DOCUMENTO. FORMATO: TEXTO.PDF.

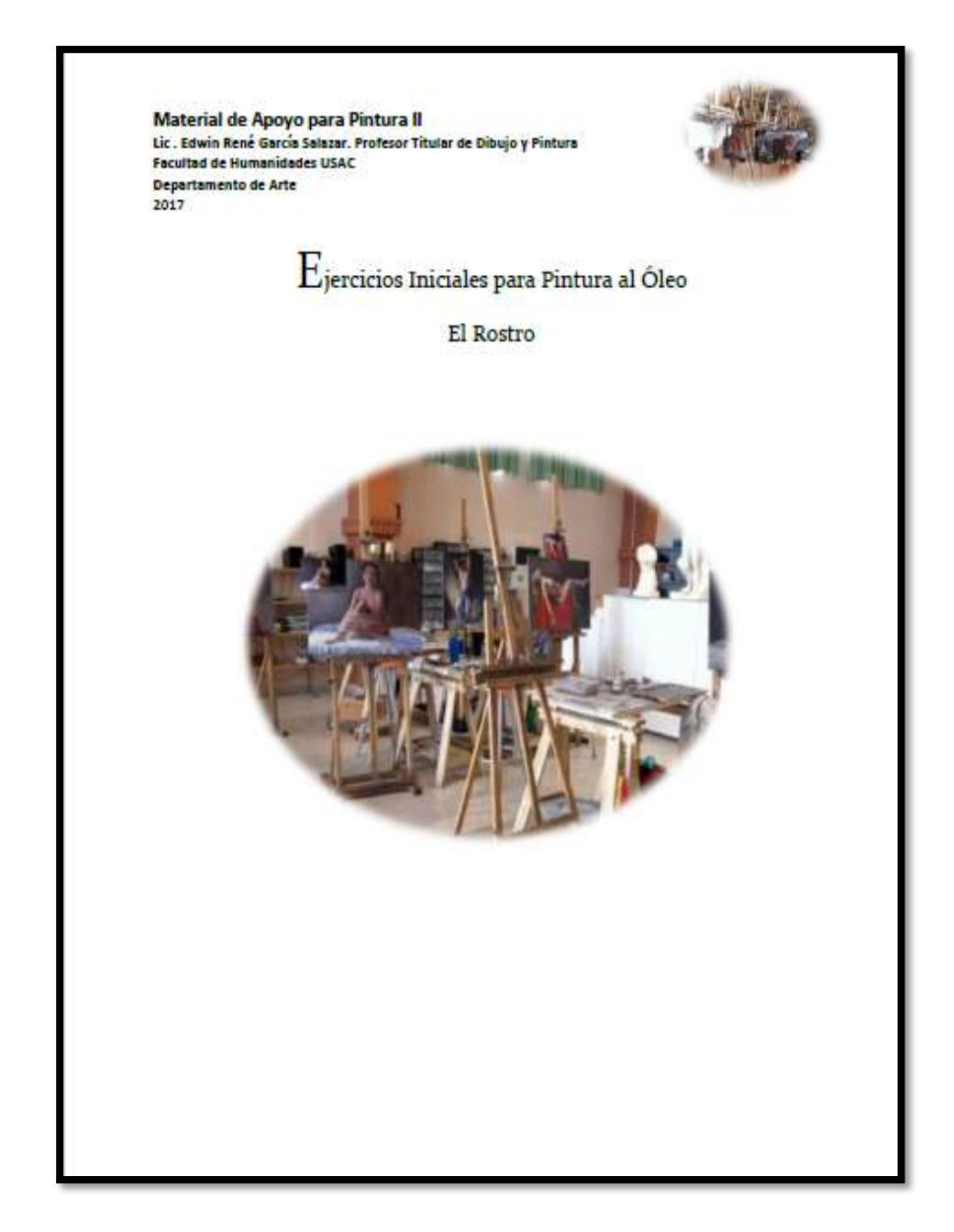

Edwin René García Salazar. Portada del documento

3.3.9 Arte renacentista

TITULO: LA PINTURA ITALIANA DEL RENACIMIENTO TIPO: TEXTO. DOCUMENTO. FORMATO: TEXTO.PDF. EDITOR PLANTILLA ETHEREAL. CON LA TECNOLOGÍA DE [BLOGGER.](https://www.blogger.com/)

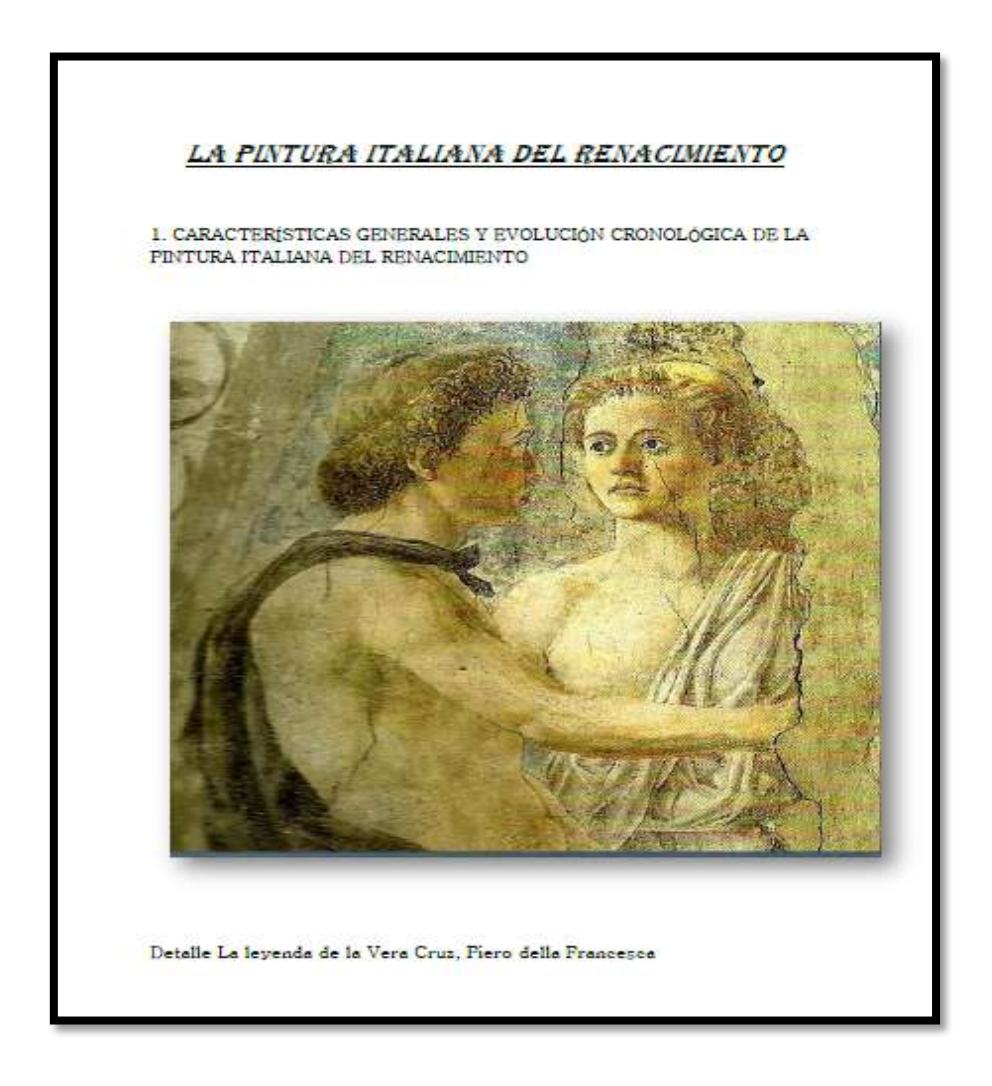

Autor anónimo. La pintura italiana del renacimiento. Portada de un documento Fecha 2012-02-26. Recuperado [http://artpower-ana.blogspot.com/2012/02/la-pintura-italiana-del](http://artpower-ana.blogspot.com/2012/02/la-pintura-italiana-del-renacimiento.html)[renacimiento.html](http://artpower-ana.blogspot.com/2012/02/la-pintura-italiana-del-renacimiento.html)

TITULO: LA ARQUITECTURA ITALIANA DEL RENACIMIENTO.

TIPO: TEXTO. DOCUMENTO.

FORMATO: TEXTO. PDF.

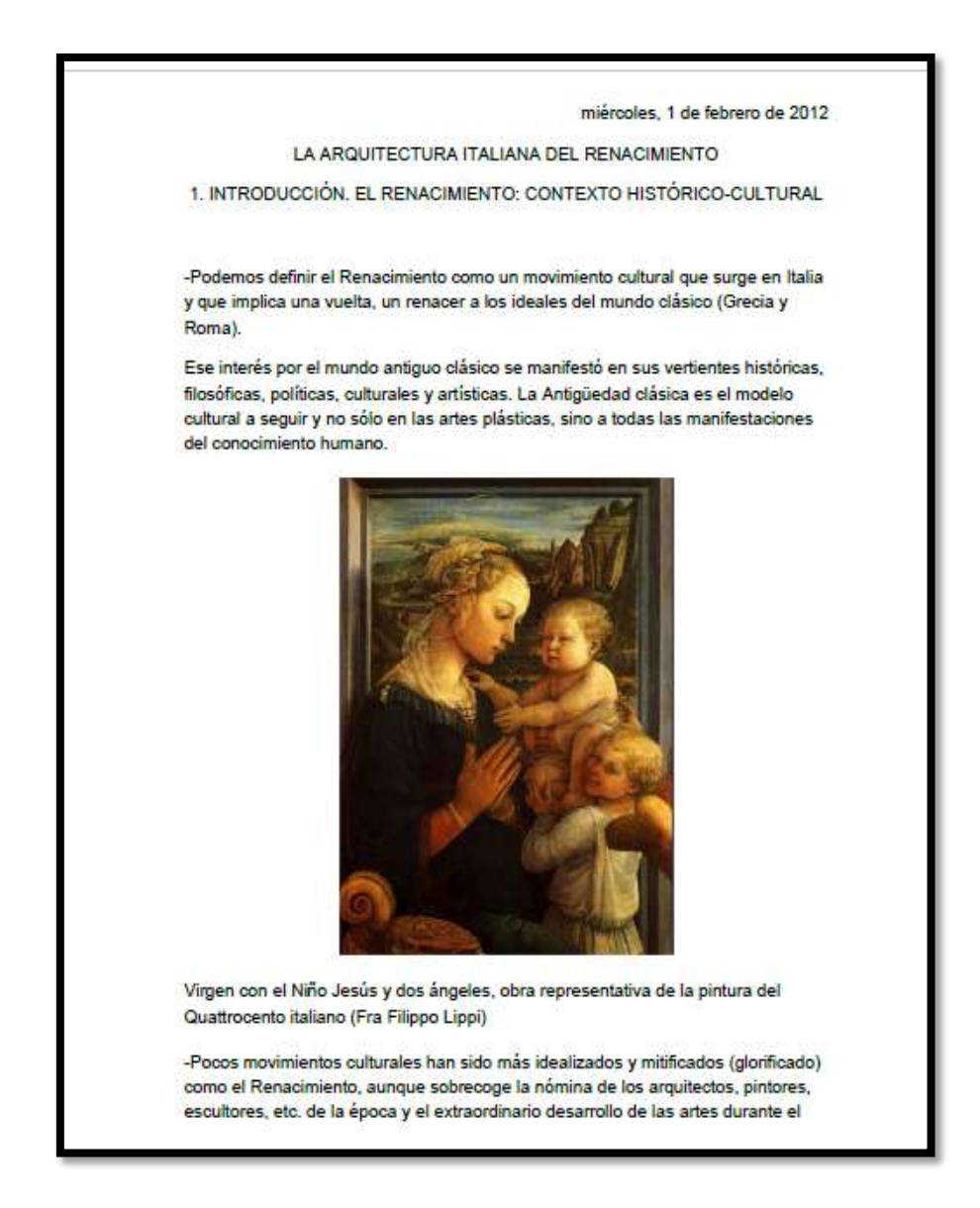

Galván Romarate-Zabala Ana. La arquitectura italiana del renacimiento. Fecha 2012 -02-01, portada de un documento. Recuperado [http://artpower-ana.blogspot.com/2012/02/la](http://artpower-ana.blogspot.com/2012/02/la-arquitectura-italiana-del.html)[arquitectura-italiana-del.html](http://artpower-ana.blogspot.com/2012/02/la-arquitectura-italiana-del.html)

## TITULO: LA ARQUITECTURA RENACENTISTA EN ESPAÑA. TIPO: TEXTO. DOCUMENTO. FORMATO: TEXTO.PDF.

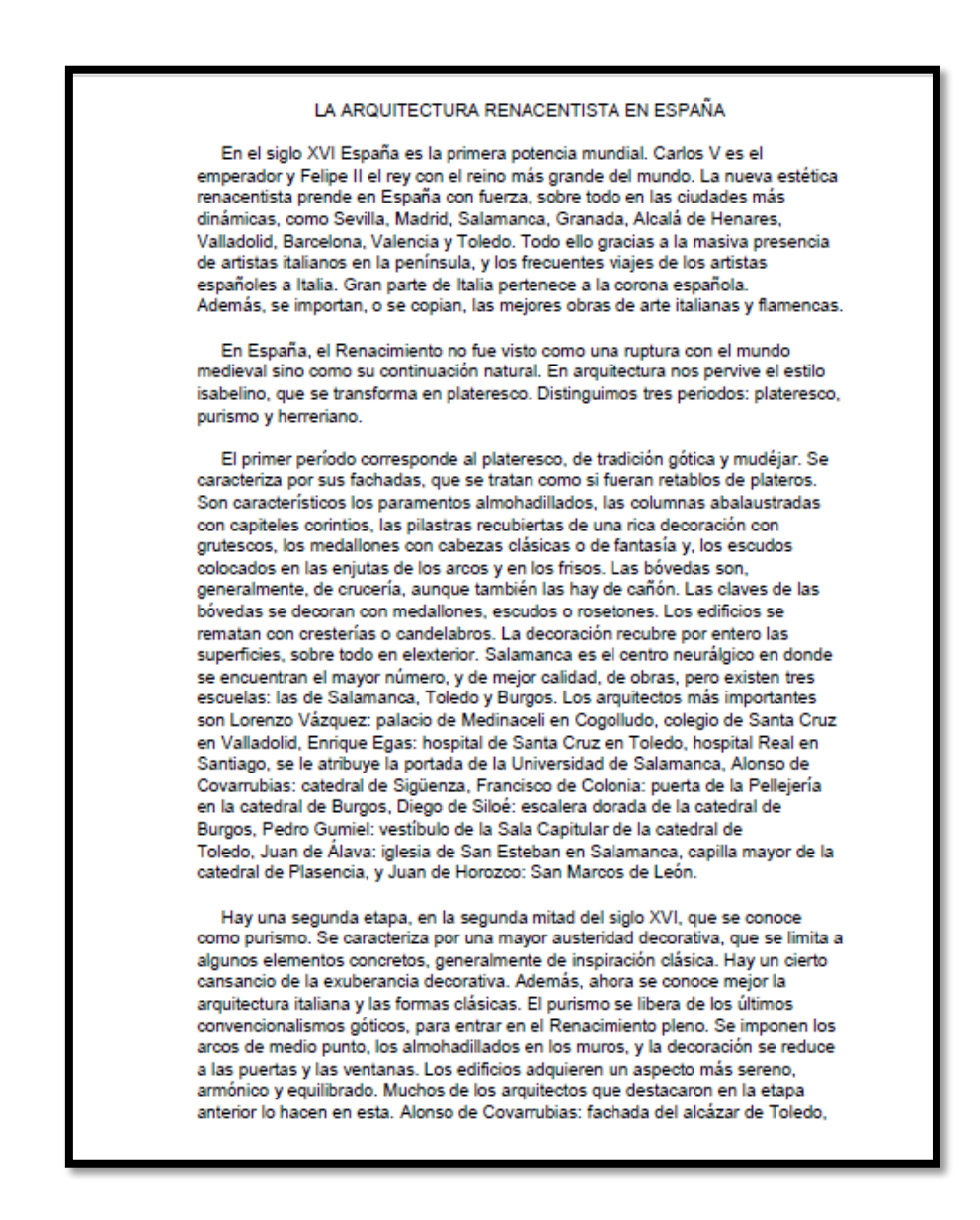

Autor anónimo. La arquitectura renacentista en España. Portada de un documento. Recuperado

<http://www.pastranec.net/arte/renacimiento/arquitecturaes.htm>

TITULO: LA PINTURA DE RENACIMIENTO EN ALEMANIA.

TIPO: TEXTO. DOCUMENTO.

FORMATO: TEXTO PDF.

EDITOR [HTTP://LUZ-HISTORIA-ARTE.BLOGSPOT.COM.ES/.](http://luz-historia-arte.blogspot.com.es/)

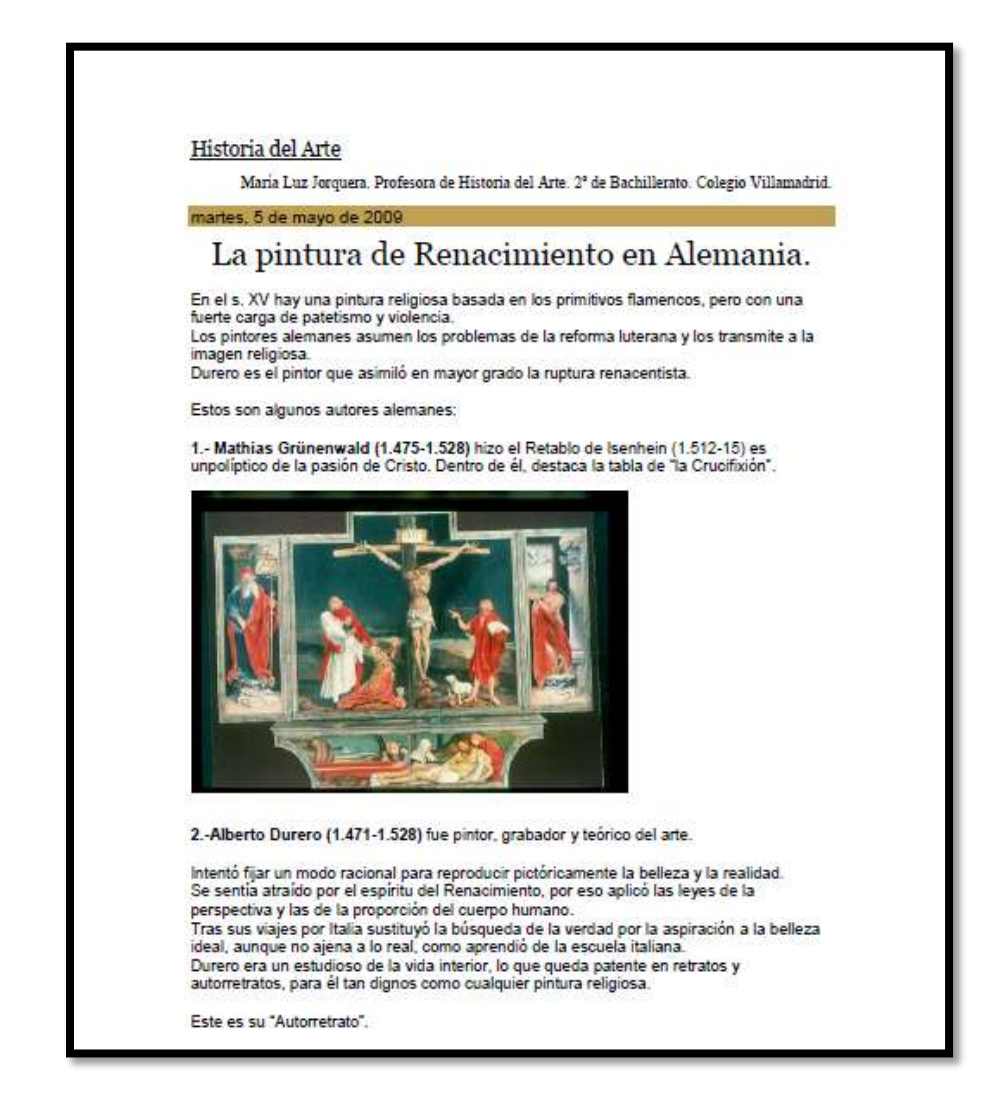

Jorquera María Luz. La pintura de renacimiento en Alemania .Portada de un documento

Fecha 2009-05-05. Recuperado [http://luz-historia-arte.blogspot.com/2009/05/la-pintura-de](http://luz-historia-arte.blogspot.com/2009/05/la-pintura-de-renacimiento-en-alemania.html)[renacimiento-en-alemania.html](http://luz-historia-arte.blogspot.com/2009/05/la-pintura-de-renacimiento-en-alemania.html) TITULO: EL ARTE SECRETO DEL RENACIMIENTO.

TIPO: TEXTO. DOCUMENTO.

FORMATO: TEXTO.PDF.

EDITOR LA RUEDA DEL MISTERIO.

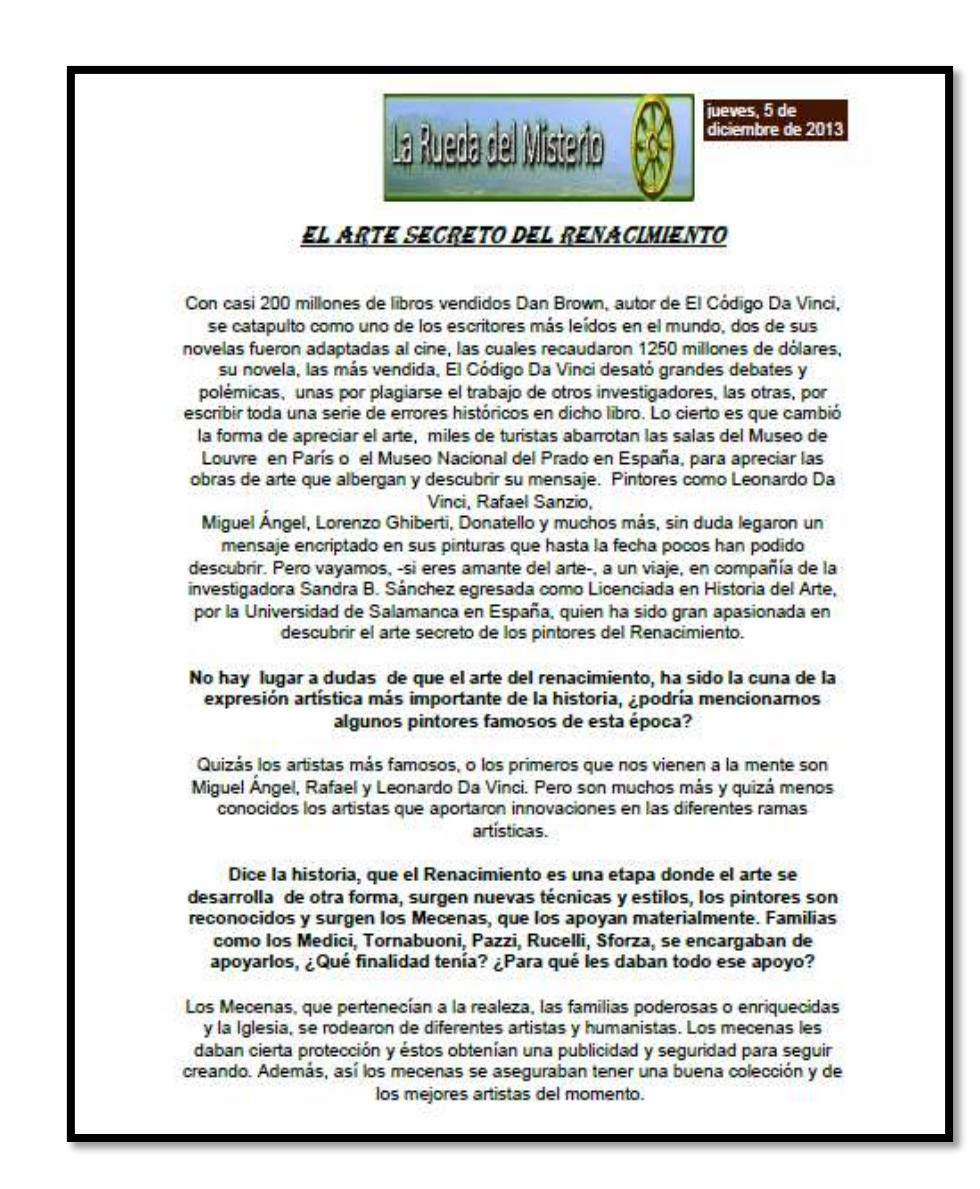

Reyes Daniel. El arte secreto del renacimiento.

Fecha 2013-12-05.portada de documento. Recuperado [http://laruedadelmisterio.blogspot.com/2013/12/el-arte-secreto](http://laruedadelmisterio.blogspot.com/2013/12/el-arte-secreto-del-renacimiento.html)[del-renacimiento.html](http://laruedadelmisterio.blogspot.com/2013/12/el-arte-secreto-del-renacimiento.html)

TITULO: EL GRABADO EN EL RENACIMIENTO. TIPO: TEXTO.DOCUMNETO. FORMATO: TEXTO.PDF.

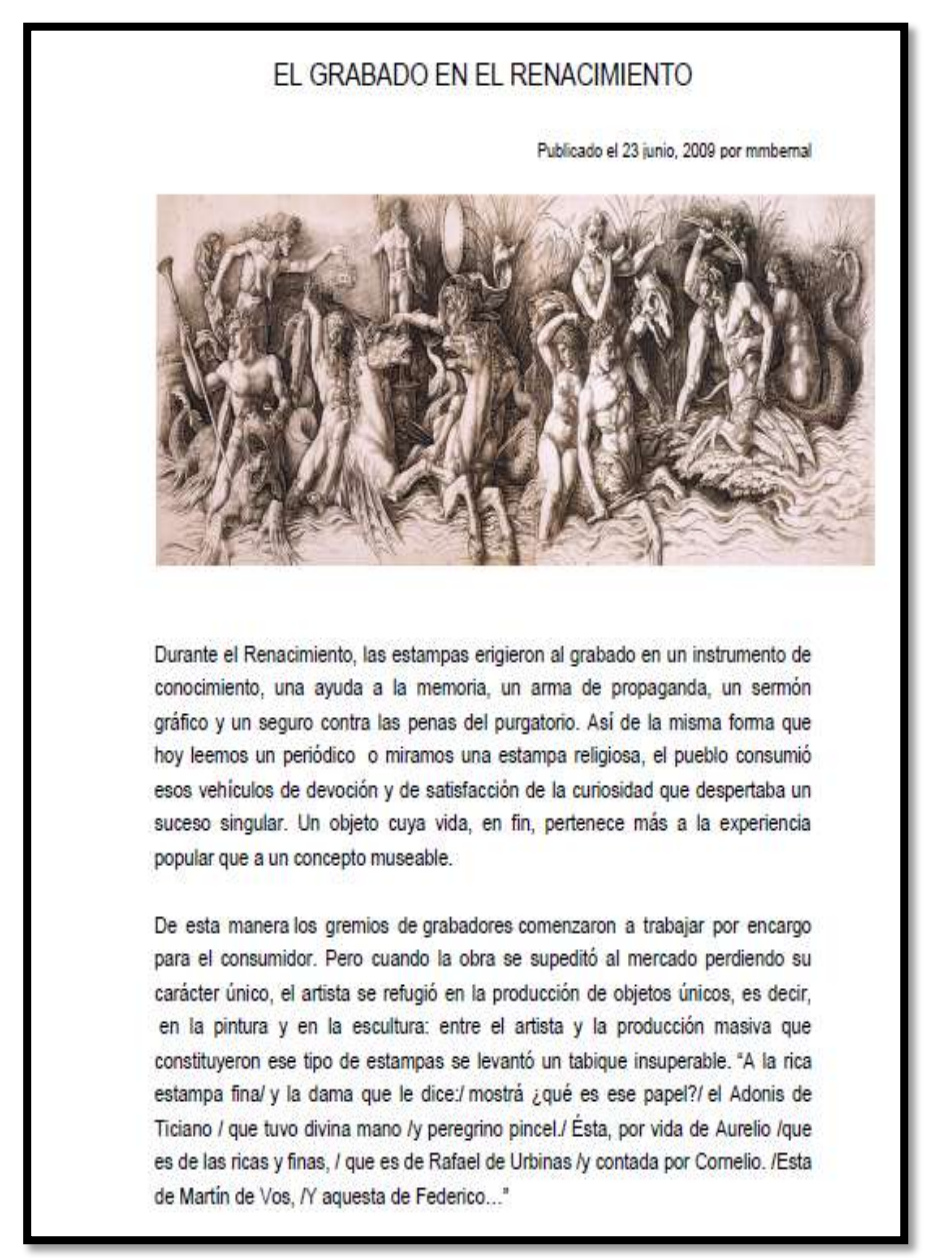

[Mmbernal.](http://tecnicasdegrabado.es/author/mmbernal) El grabado en el renacimiento. Fecha 2009-06-23. Portada de un documento. Recuperado.

<http://tecnicasdegrabado.es/2009/el-grabado-en-el-renacimiento>

TITULO UNA ARQUITECTURA RENACENTISTA ESPAÑOLA. TIPO TEXTO. DOCUM.ENTO. FORMATO TEXTO.PDF EDITOR

[HTTP://FRANCESCCORNADO.BLOGSPOT.COM.ES/.](http://francesccornado.blogspot.com.es/)

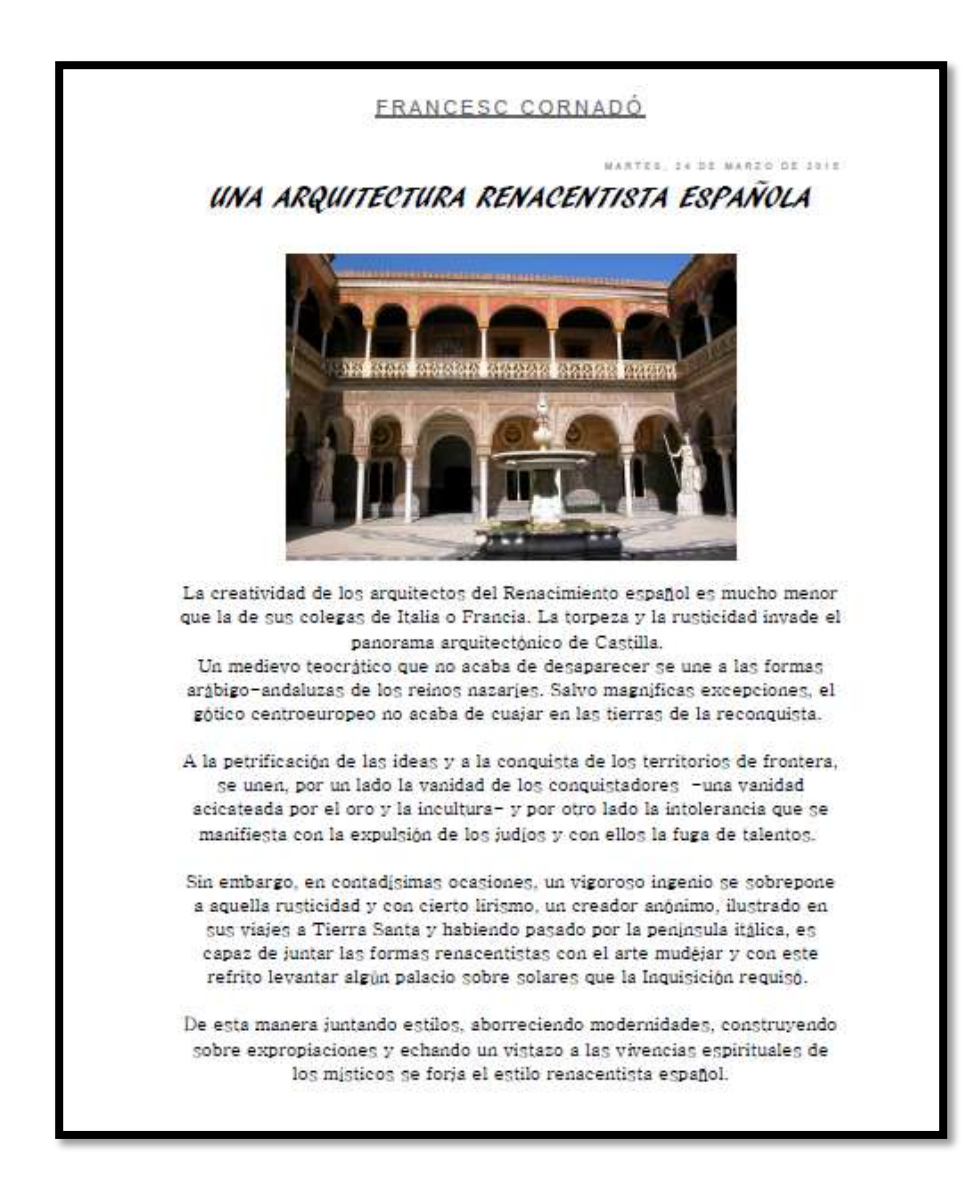

Cornadó [F r a n c e s c .](http://francesccornado.blogspot.com/) Una arquitectura renacentista española. Fecha 2015-03-24. Portada de un documento. Recuperado ttp://francesccornado.blogspot.com/2015/03/una-arquitecturarenacentista-espanola.html

TITULO: [LA CÚPULA DE LA CATEDRAL DE FLORENCIA](http://aprendersociales.blogspot.com/2010/02/la-cupula-de-la-catedral-de-florencia.html). TIPO: TEXTO DOCUMENTO. FORMATO: TEXTO.PDF. EDITOR ENSEÑ-ARTE.

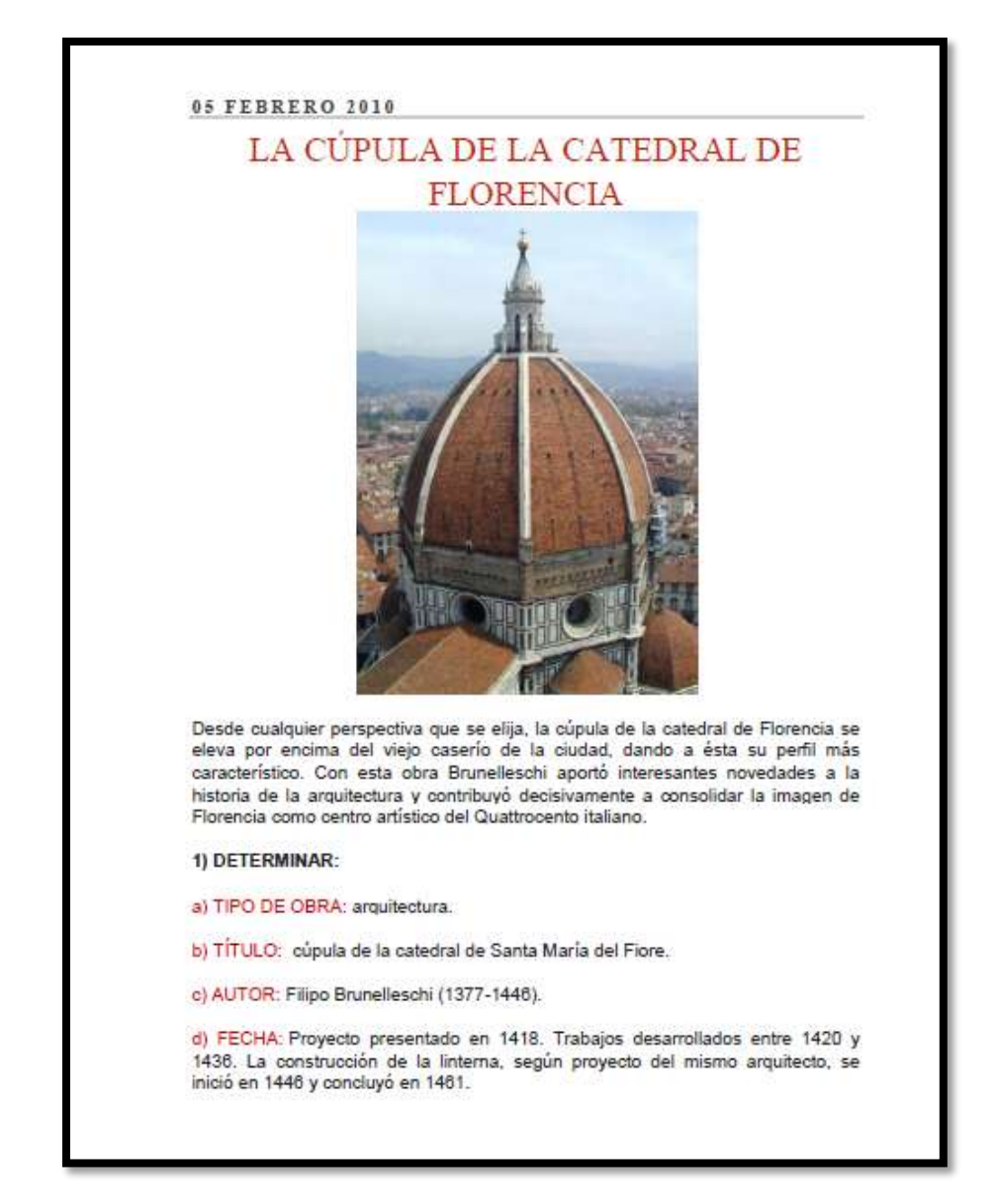

*Caballero el día Juan diego.*[La cúpula de la catedral de](http://aprendersociales.blogspot.com/2010/02/la-cupula-de-la-catedral-de-florencia.html)  [Florencia.](http://aprendersociales.blogspot.com/2010/02/la-cupula-de-la-catedral-de-florencia.html)Fecha 2010-02-05.portada de un documento. Recuperado

[http://aprendersociales.blogspot.com/2010/02/la-cupula-de-la](http://aprendersociales.blogspot.com/2010/02/la-cupula-de-la-catedral-de-florencia.html)[catedral-de-florencia.html](http://aprendersociales.blogspot.com/2010/02/la-cupula-de-la-catedral-de-florencia.html)

TITULO: ESCULTURA DEL RENACIMIENTO EN ESPAÑA.

TIPO: TEXTO DOCUMENTO. FORMATO: TEXTO, PDF. EDITOR HISTORIA DEL ARTE.

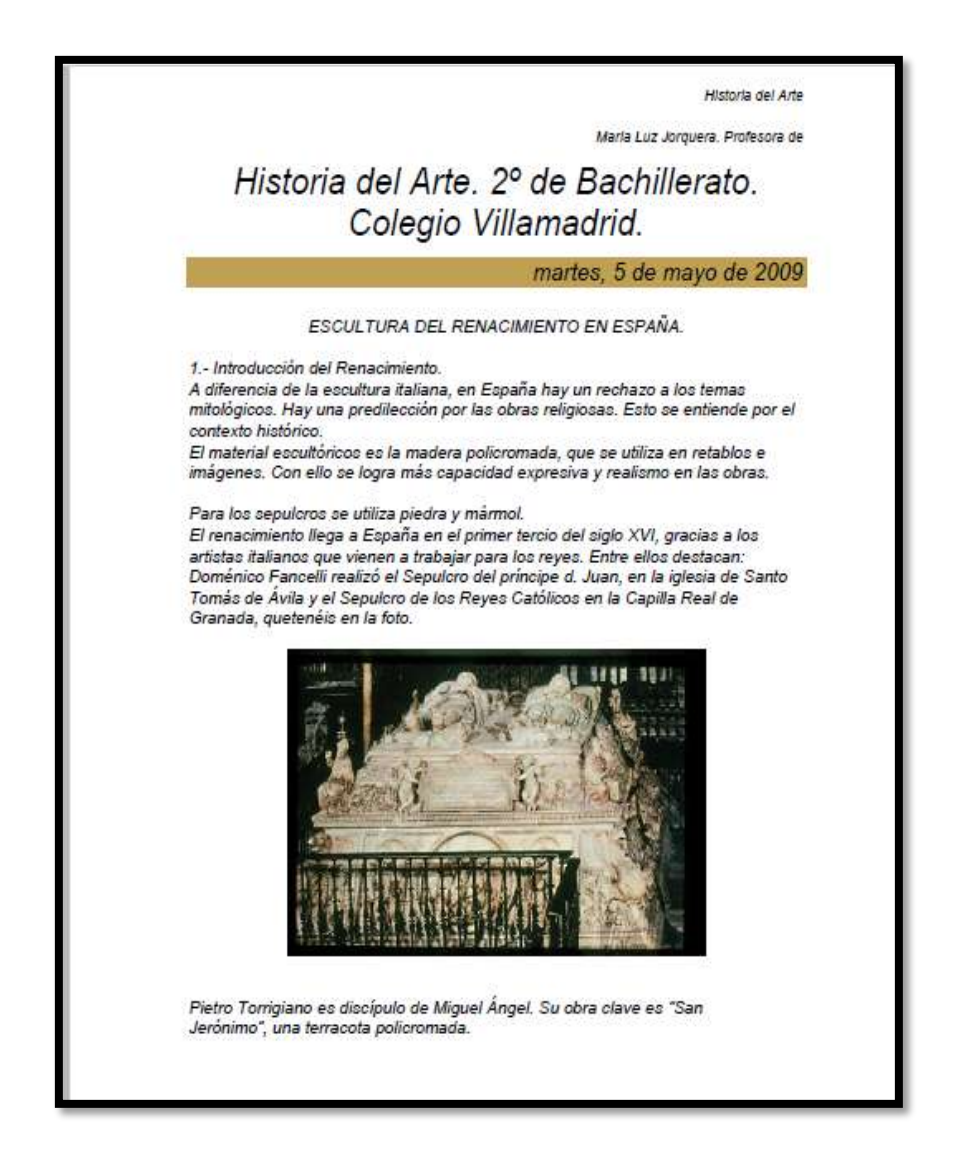

Jorquera María Luz. Escultura del renacimiento en España. Fecha 2009-05-05. Portada de un documento. Recuperado

> [http://luz-historia-arte.blogspot.com/2009/05/escultura-del](http://luz-historia-arte.blogspot.com/2009/05/escultura-del-renacimiento-en-espana.html)[renacimiento-en-espana.html](http://luz-historia-arte.blogspot.com/2009/05/escultura-del-renacimiento-en-espana.html)

TITULO: EL RENACIMIENTO, ESCULTURA: ITALIA. TIPO: TEXTO. DOCUMENTO. FORMATO: TEXTO.PDF.

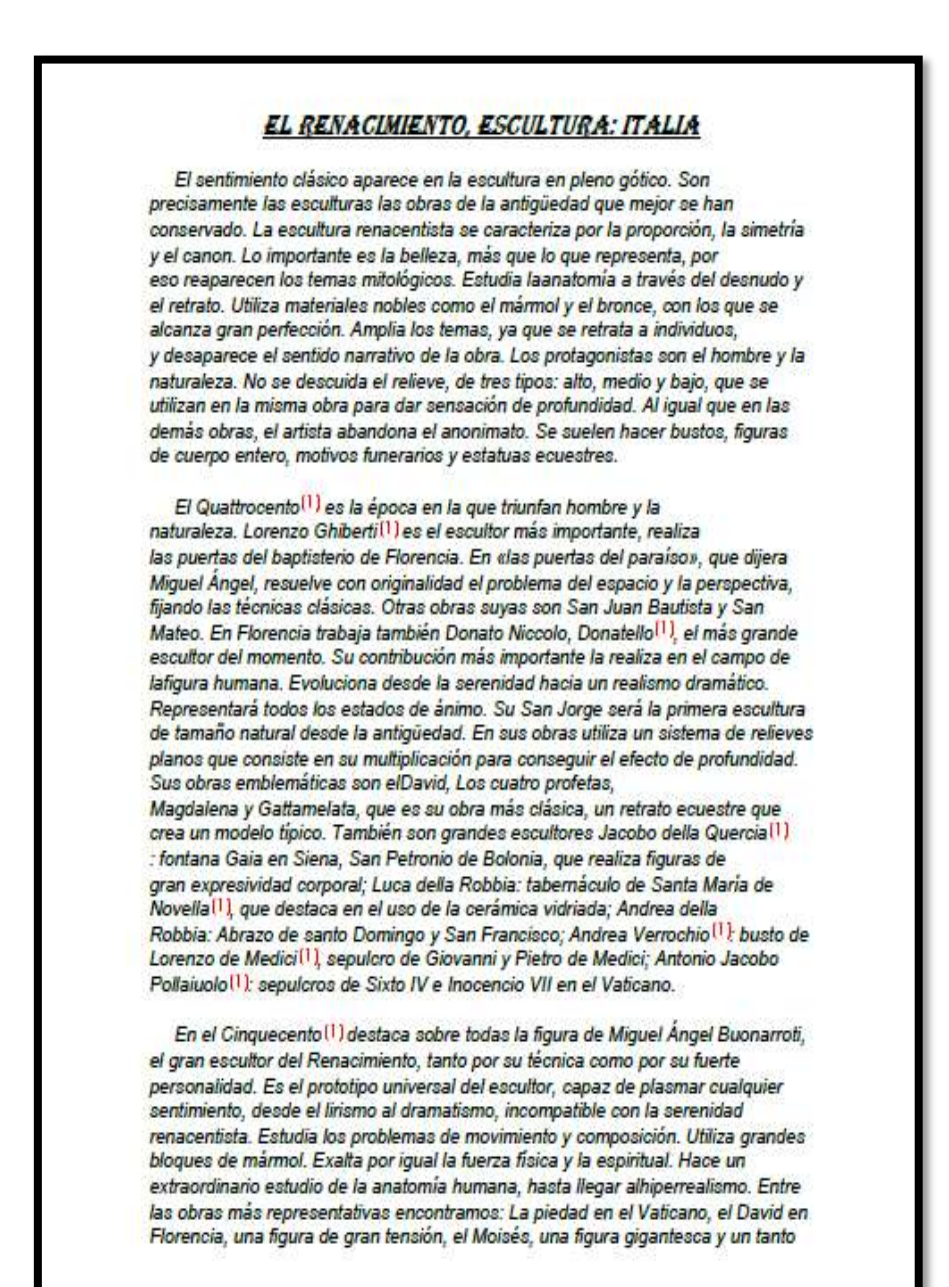

Autor anónimo. El renacimiento, escultura: Italia. Portada de un documento. Recuperado <http://pastranec.net/arte/renacimiento/escultura.htm>

TITULO: EL DAVID DE MIGUEL ANGEL. TIPO: TEXTO.DOCUMENTO. FORMATO: TEXTO.PDF. EDITOR PASEANDO POR LA HISTORIA.

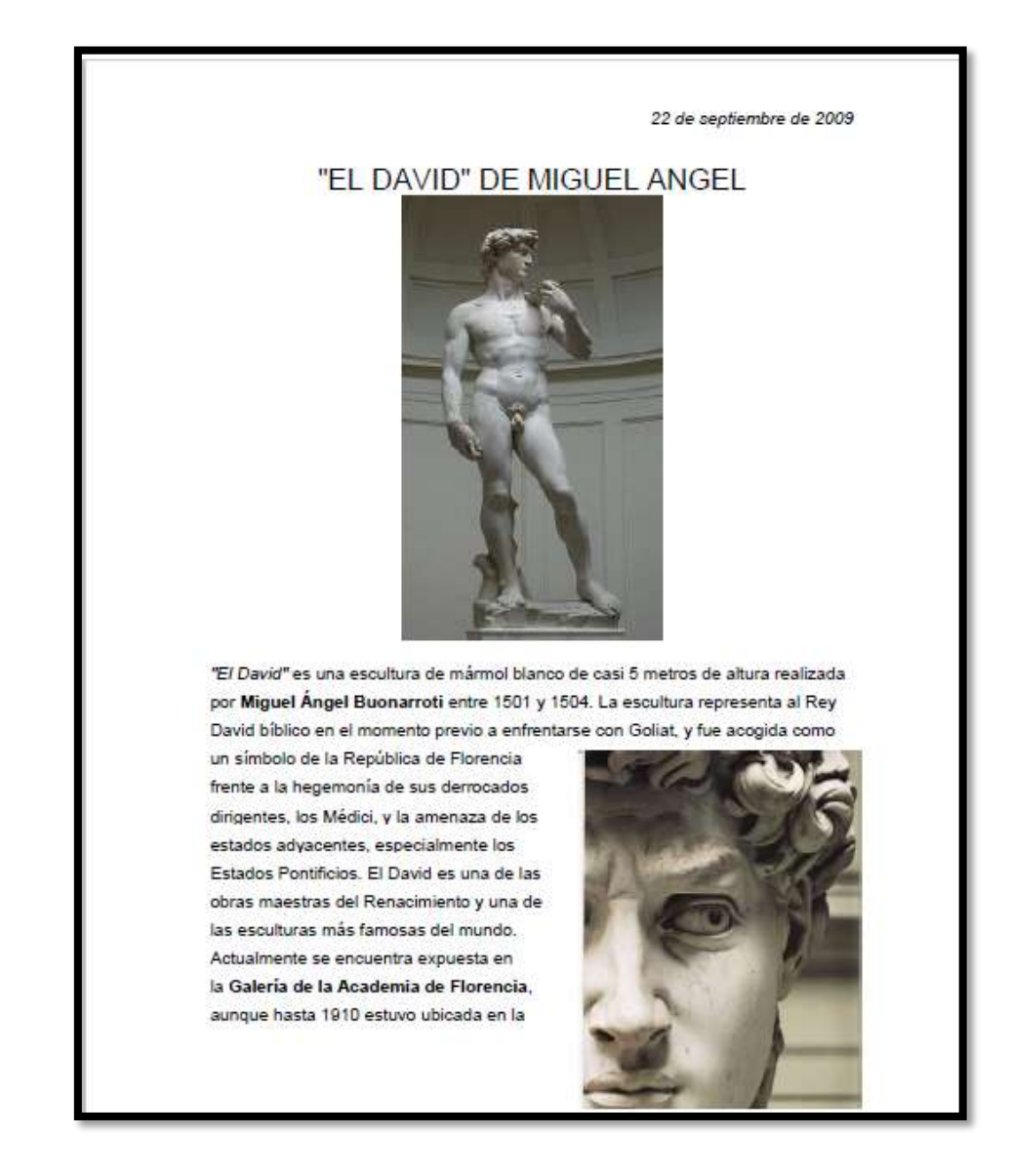

*Azahara.* El David de miguel Ángel. Fecha 2009-09-22.portada de un documento. Recuperado. [http://paseandohistoria.blogspot.com/2009/09/el-david-de-miguel](http://paseandohistoria.blogspot.com/2009/09/el-david-de-miguel-angel.html)[angel.html](http://paseandohistoria.blogspot.com/2009/09/el-david-de-miguel-angel.html)

TITULO: EL DAVID DE MIGUEL ANGEL. TIPO: TEXTO. DOCUMENTO. FORMATO: TEXTO.PDF. EDITOR LA TÚNICA DE CASSANDRA.

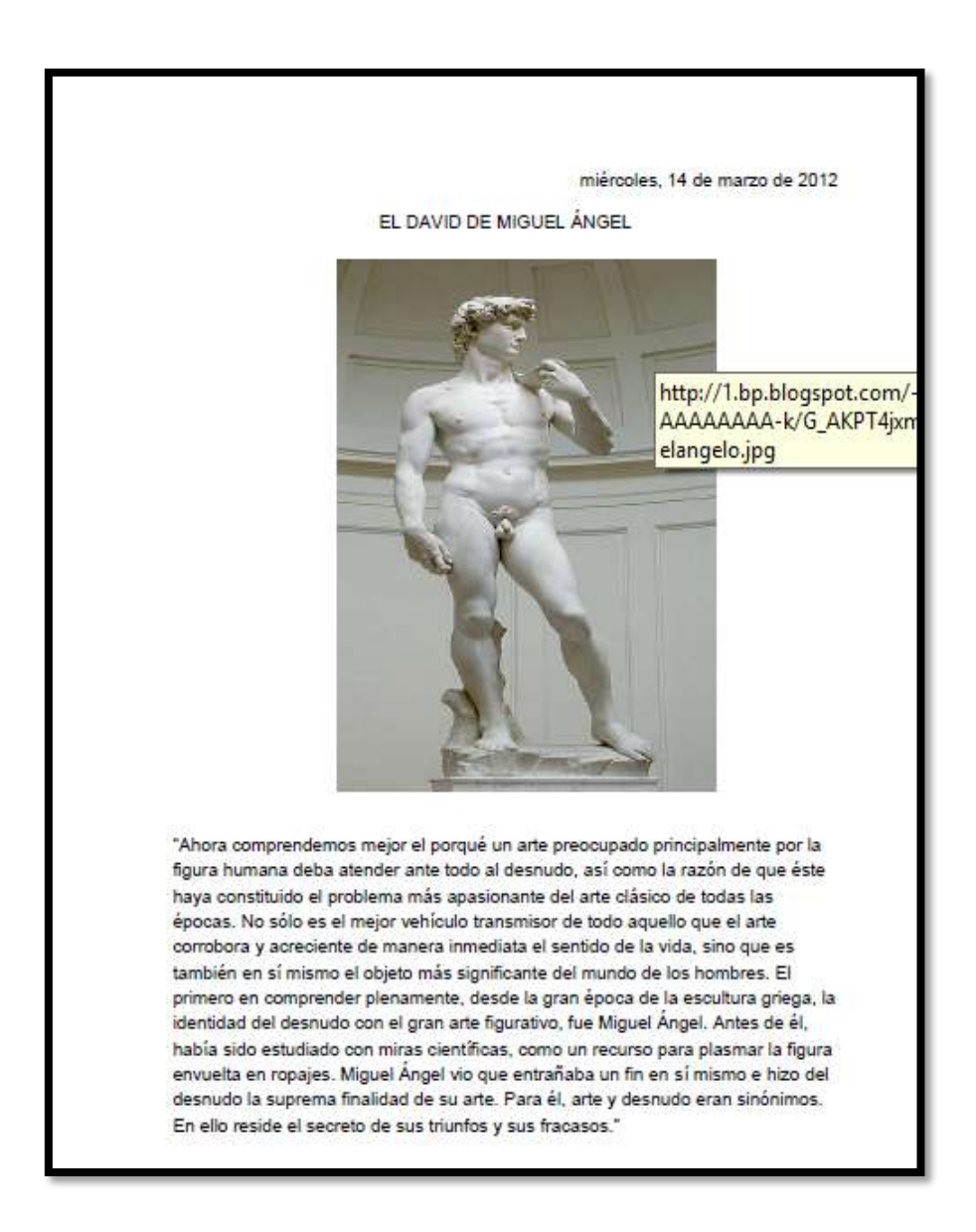

Galván Romarate-Zabala [Ana](http://www.blogger.com/profile/00683574575155033891) . El David de miguel Ángel.Fecha 2012-04-14.portada deun documento. Recuperado [http://artpower](http://artpower-ana.blogspot.com/2012/03/el-david-de-miguel-angel.html)[ana.blogspot.com/2012/03/el-david-de-miguel-angel.html](http://artpower-ana.blogspot.com/2012/03/el-david-de-miguel-angel.html)
3.3.10 Pintura III acuarela

TITULO: ACUARELA. TIPO: TEXTO. DOCUMENTO. FORMATO: TEXTO PDF. EDITOR WIKIPEDIA LA ENCICLOPEDIA LIBRE.

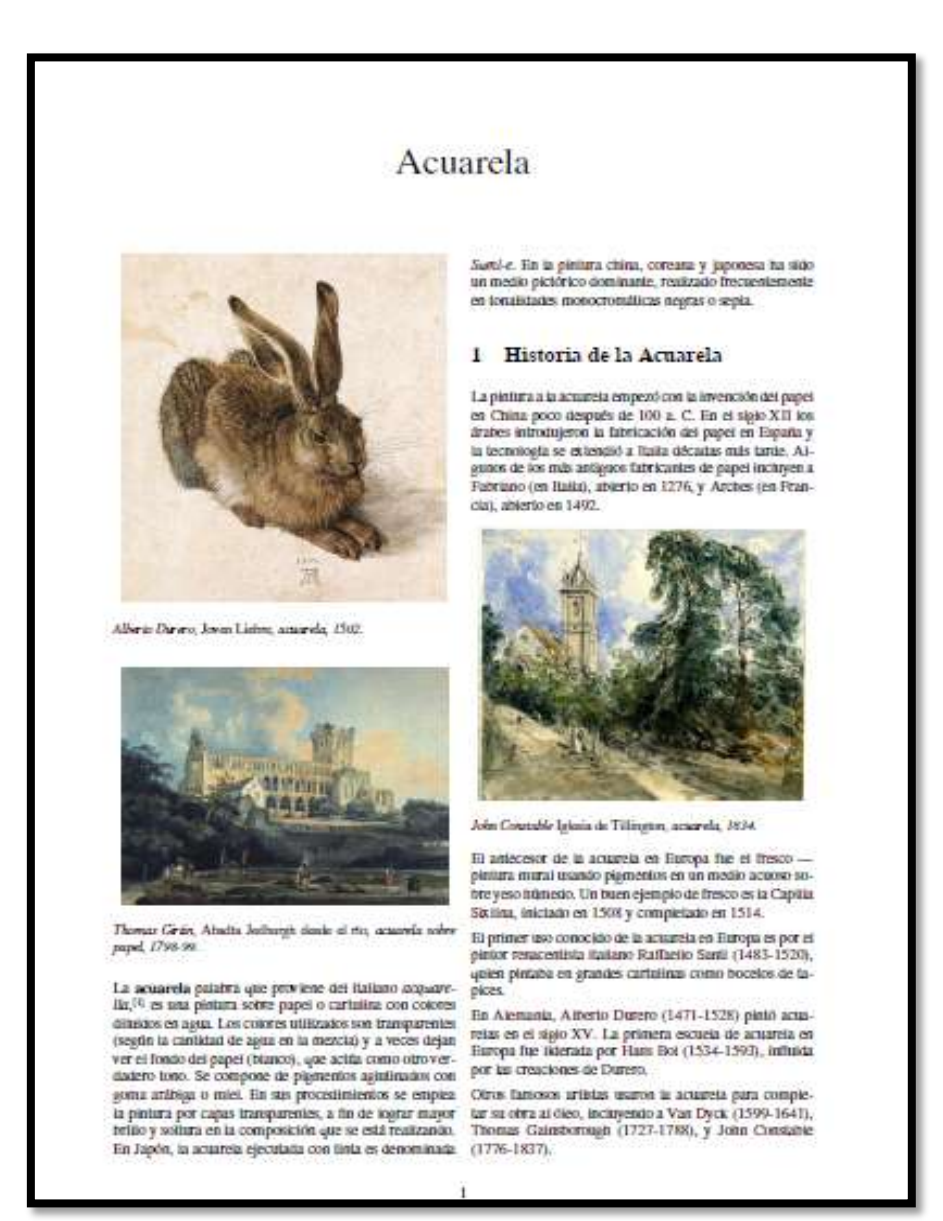

Autor anónimo. Acuarela. Portada de un documento. Fecha 2015- 06-29. Recuperado [https://es.wikipedia.org/wiki/acuarela](https://es.wikipedia.org/wiki/Acuarela)

TITULO: PINTAR CON ACUARELA, ACUARELA SECA. TIPO: TEXTO DOCUMENTO. FORMATO: TEXTO PDF. EDITOR: PAPELIDADES FROM PAPERS TO LOVELIES.

miércoles. 2 de marzo de 2011 Pintar con Acuarelas: Acuarela Seca. Primero tenemos que diferenciar si queremos pintar sobre el papel, mojado o seco, ya que los resultados son distintos: Papel Mojado. Papel Seco Con el papel completamente seco, cuando aplicamos el color, éste se queda exactamente donde pintamos. Mientras que con el papel mojado se esparce erráticamente. En este entrada, me centraré en las técnicas que se usan para pintar sobre el papel seco (acuarela seca), el mojado lo dejaremos para más adelante. Básicamente, las técnicas son cuatro: Húmedo sobre Seco: Consiste en pintar con un color aguado (más agua que pigmento) y cuando éste se haya secado, pintar con otro color también aguado. Así en la intersección de colores, si estos son primarios, conseguiremos el color complementario:

Autor anónimo. Pintar con acuarela, acuarela seca. Portada de un documento. Fecha 2011-03-02.recuperado [http://www.papelidades.com/2011/03/pintar-con-acuarelas](http://www.papelidades.com/2011/03/pintar-con-acuarelas-acuarela-seca.html)[acuarela-seca.html](http://www.papelidades.com/2011/03/pintar-con-acuarelas-acuarela-seca.html)

## Biblioteca Virtual Juan José Arévalo Bermejo

100

TITULO: TÉCNICA DE ACUARELA.

TIPO: TEXTO DOCUMENTO.

FORMATO: TEXTO PDF.

EDITOR: EL RINCÓN DEL ARTE.

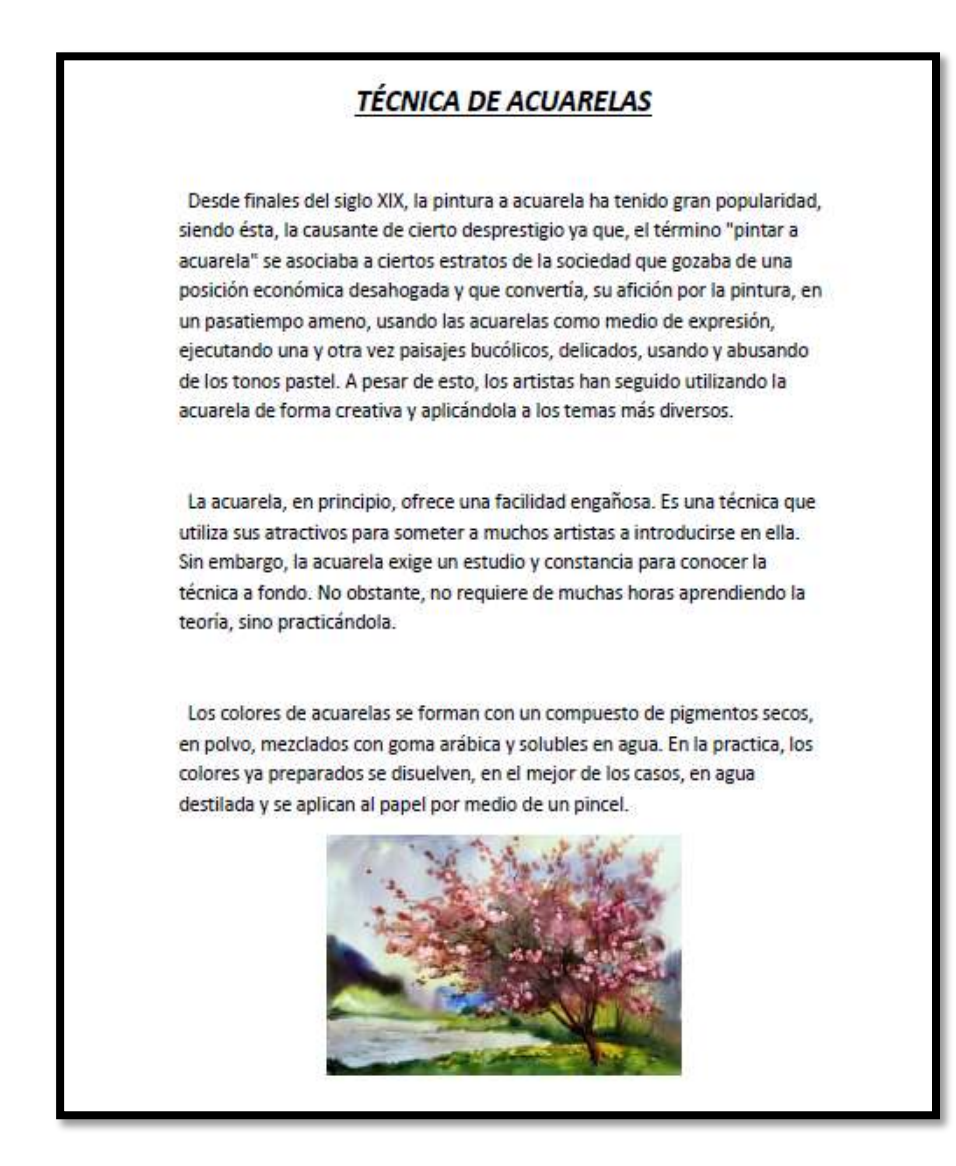

Jiménez Marta. Técnica de acuarela. Portada de un documento. Recuperado <http://elrincondelartedemarta.blogspot.com/2014/02/acuarela.html>

TITULO: DIBUJANDO CON ACUARELA.

TIPO: TEXTO DOCUMENTO.

FORMATO: TEXTO PDF.

EDITOR LA DESPENSA DE [LEONARDO](https://pruebadibujo.wordpress.com/) BLOG DEL DEPARTAMENTO DE DIBUJO DEL IEDA.

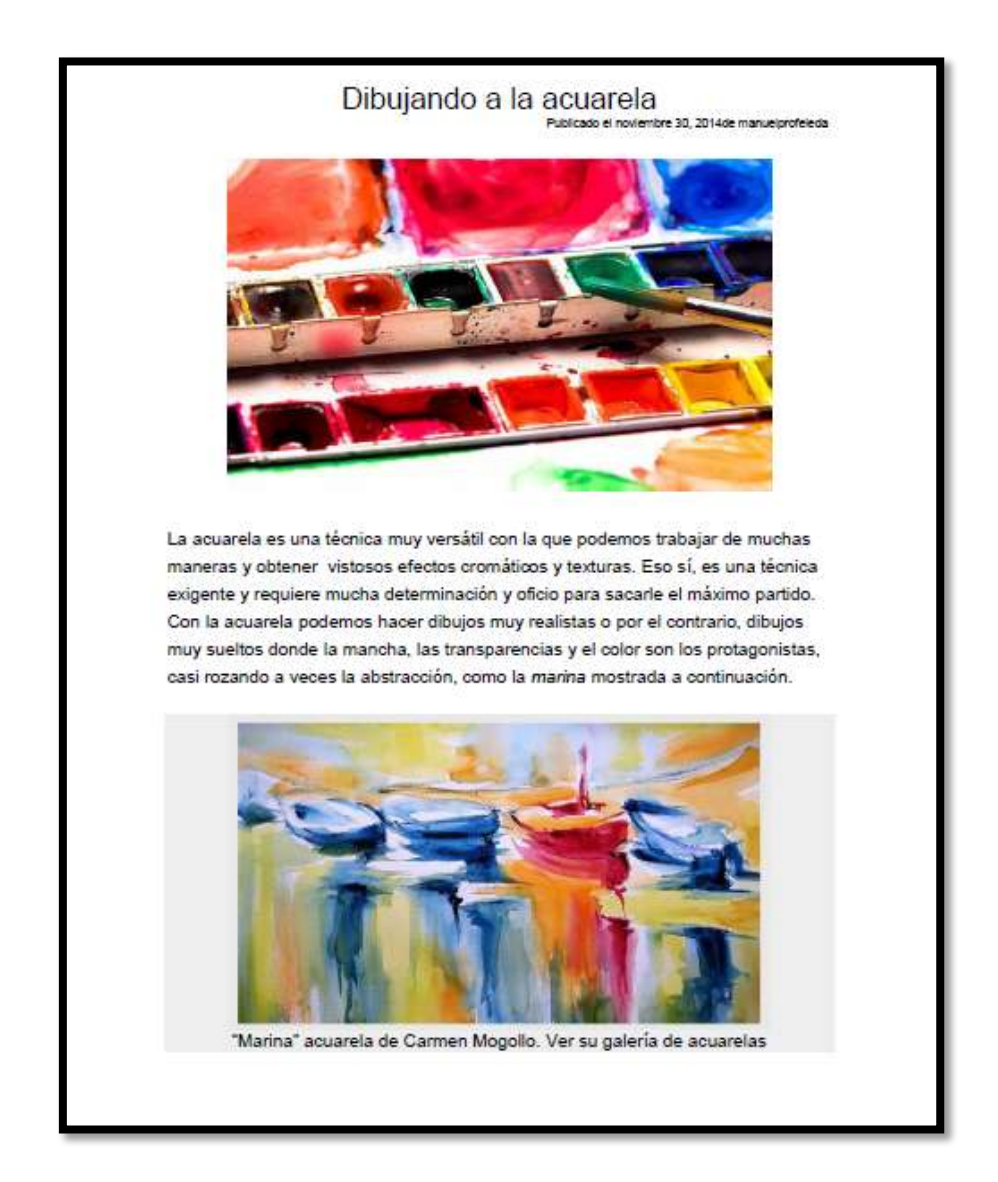

Profeieda Manuel. Dibujando con acuarela. Fecha 2014-11- 30.portada de un documento. Recuperado [https://pruebadibujo.wordpress.com/2014/11/30/dibujando-a-la](https://pruebadibujo.wordpress.com/2014/11/30/dibujando-a-la-acuarela/)[acuarela/](https://pruebadibujo.wordpress.com/2014/11/30/dibujando-a-la-acuarela/)

TITULO: TÉCNICA DE ACUARELA. TIPO: TEXTO. BLOG. FORMATO: TEXTO PDF. EDITOR BLOG.

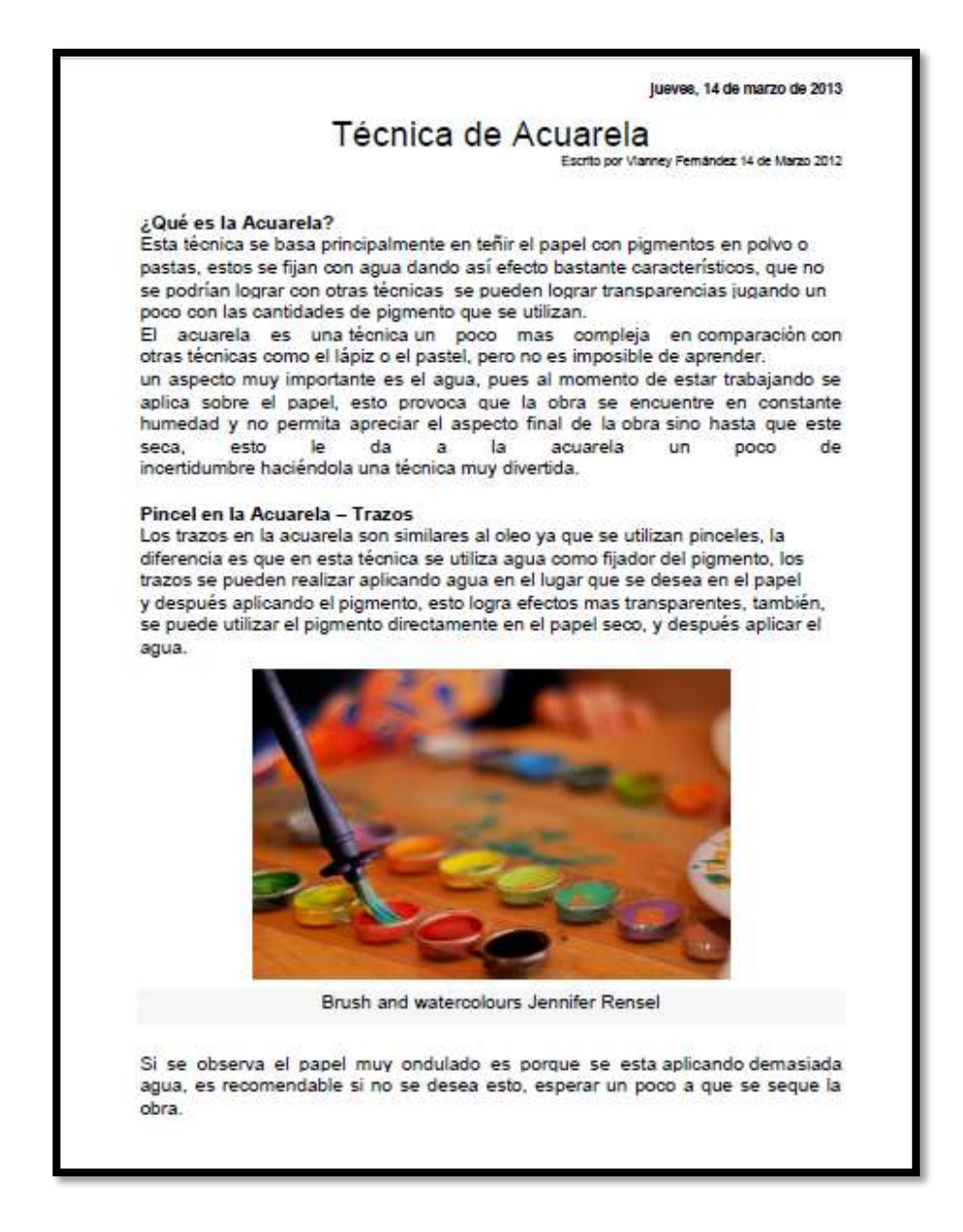

Fernández Vianney. Técnica de acuarela. Portada de un blog Fecha 2013-03-14.Recuperado <http://mundogarabati.blogspot.com/2013/03/tecnica-de-acuarela.html>

TITULO: ACUARELAS, GOUACHES, PASTELES Y DIBUJOS. TIPO: TEXTO REVISTA. FORMATO: TEXTO PDF. EDITOR: REVISTA DE ARTE-LOGOPRESS.

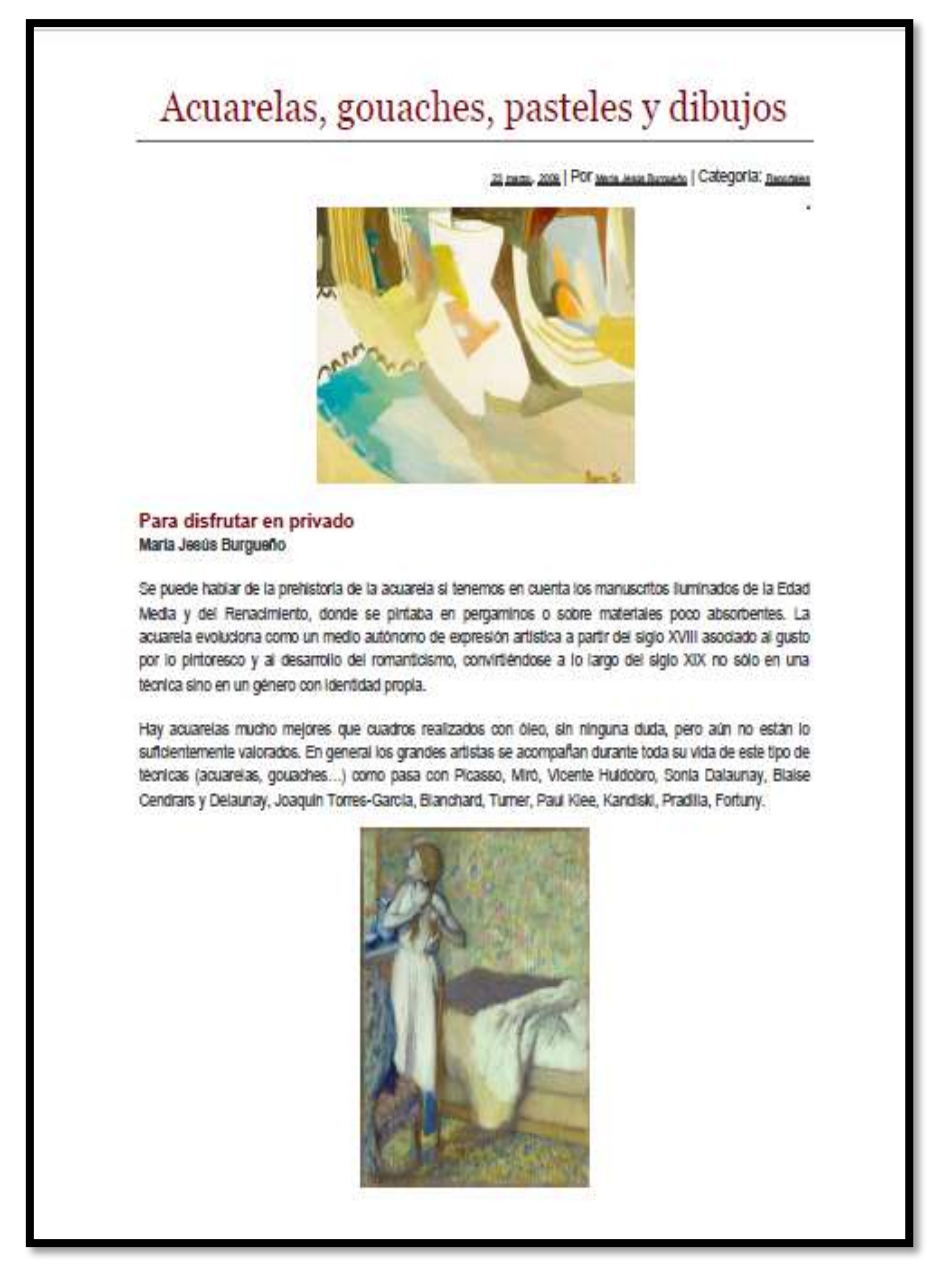

Burgueño maría Jesús. Acuarelas, gouaches, pasteles y dibujos. Portada de una revista. Fecha 2009-03-23.recuoerado [http://www.revistadearte.com/2009/03/23/acuarelas-gouaches](http://www.revistadearte.com/2009/03/23/acuarelas-gouaches-pasteles-y-dibujos/)[pasteles-y-dibujos/](http://www.revistadearte.com/2009/03/23/acuarelas-gouaches-pasteles-y-dibujos/)

TITULO: EXPERIMENTOS DE COLOR.

TIPO: TEXTO. DOCUMENTO.

FORMATO: TEXTO PDF.

EDITOR: BLOG DE LA ASIGNATURA ANÁLISIS DE FORMAS DE LA ESCUELA DE ARQUITECTURA DE LA UNIVERSIDAD DE NAVARRA.

# Experimentos de color. Alumnos.

Publicado el mayo 8, 2015 de alvaroitarte

Durante prácticamente todas las semanas del curso, los alumnos y alumnas entregan los dibujos que hacen en casa, casi siempre de carácter libre, donde dejan ver sus diferentes gustos y estilos.

A raíz de esa experimentación con el color con la que jugaba Pedro Zamora (anterior post), mostramos una serie de dibujos de dos alumnas en acuarela, con los que se intenta explorar la propia técnica. Prácticamente el dibujo no existe, sino que todo es color, se representa y experimenta con el color.

Enhorabuena por los dibujos, seguid explorando!

Zamora Pedro. Experimentos de color. Portada de un documento.Fecha2015-05-08.Recuperado [http://analisisdeformas.com/2015/05/08/experimentos-de-color](http://analisisdeformas.com/2015/05/08/experimentos-de-color-alumnos/)[alumnos/](http://analisisdeformas.com/2015/05/08/experimentos-de-color-alumnos/)

TITULO: ¿INVERTIR EN ÓLEO O INVERTIR EN ACUARELA? TIPO: TEXTO DOCUMENTO. FORMATO: TEXTO PDF. EDITOR ACUARELA Y TINTA.

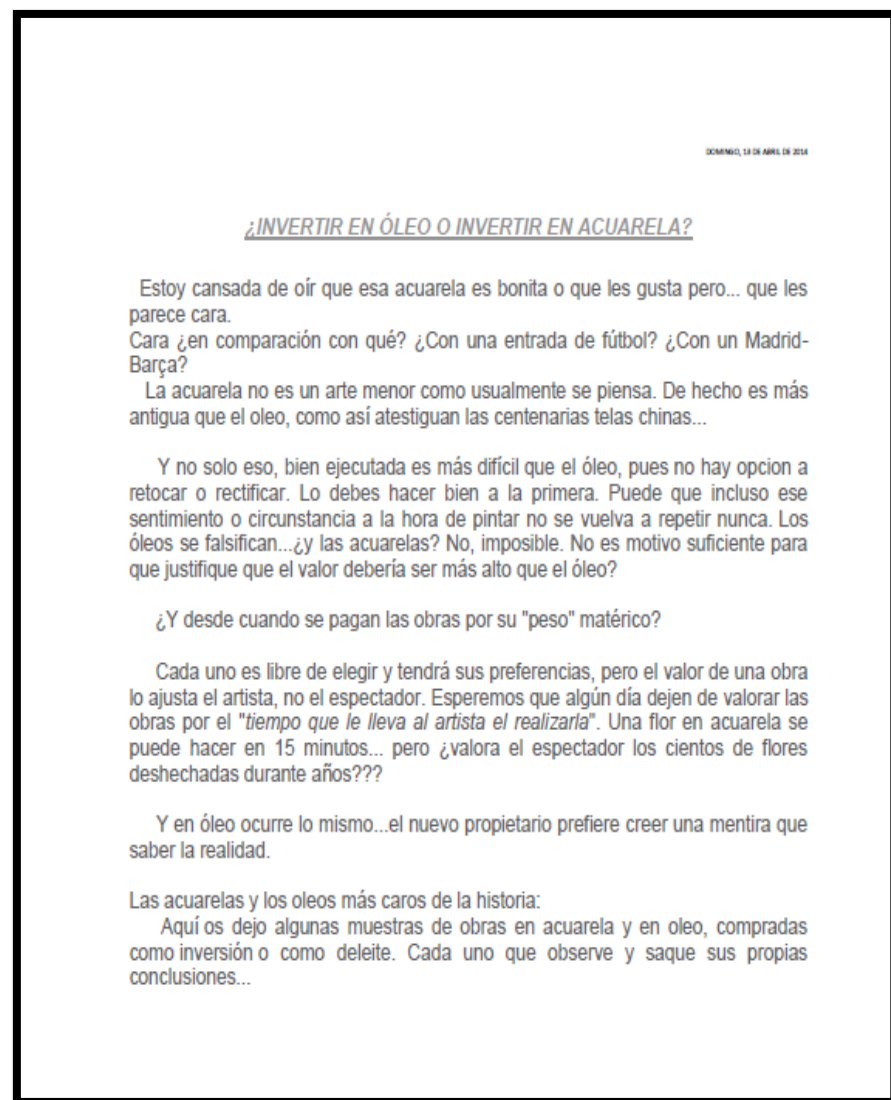

[Acuarelaytinta](http://www.blogger.com/profile/16681374679752637788) . Invertir en óleo o invertir en acuarela? Portada de un documento.Fecha 2014-04-13. Recuperado. [http://acuarelaytinta.blogspot.com/2014/04/invertir-en-oleo-o-en](http://acuarelaytinta.blogspot.com/2014/04/invertir-en-oleo-o-en-acuarela.html)[acuarela.html](http://acuarelaytinta.blogspot.com/2014/04/invertir-en-oleo-o-en-acuarela.html)

106 TITULO: TÉCNICA EN LA RED ACUARELA. TIPO: TEXTO ARTICULO. FORATO: TEXTO PDF. EDITOR EL TIC EN PLÁSTICA.

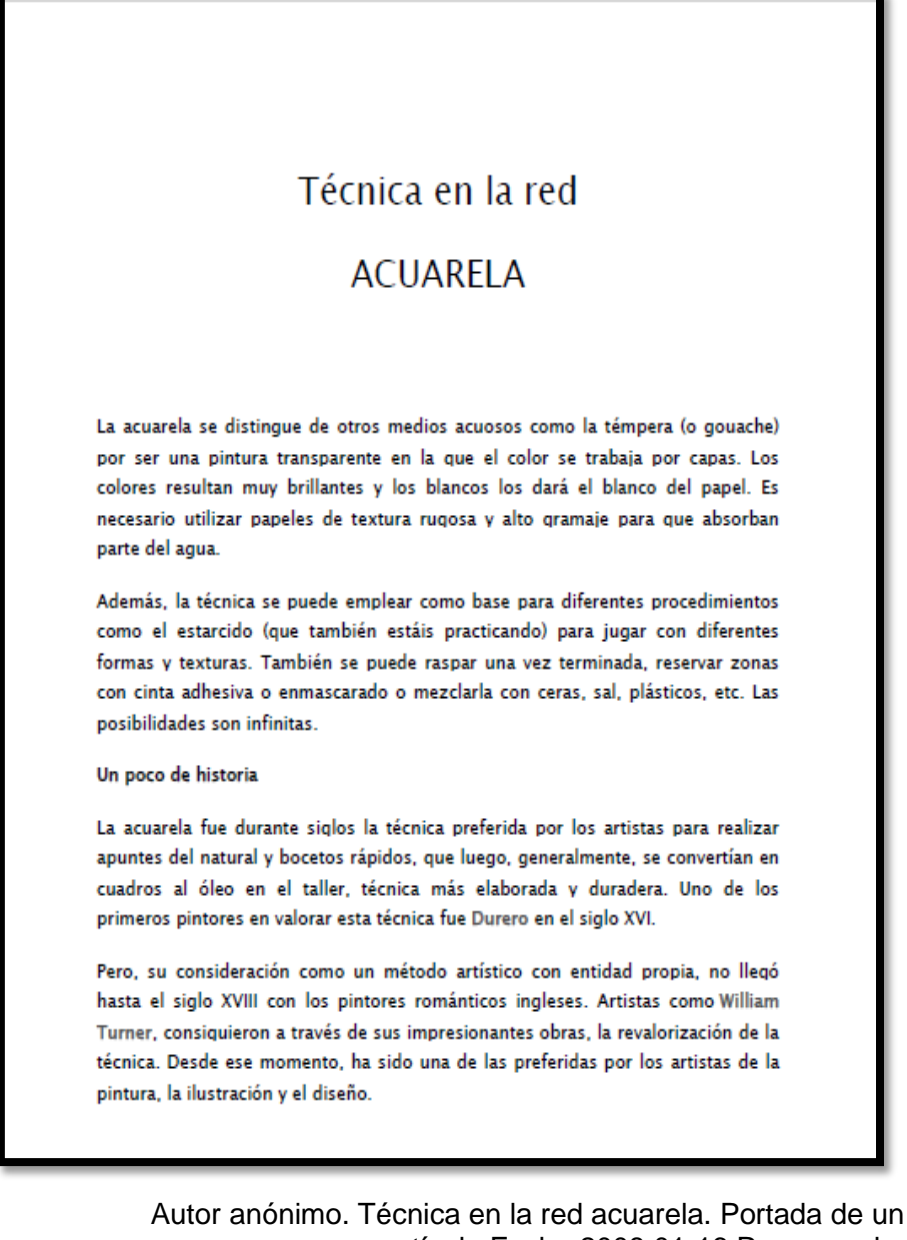

artículo.Fecha 2008 01-16.Recuperado. [http://blog.educastur.es/luciaag/2008/01/16/tecnicas-en-la-red-la](http://blog.educastur.es/luciaag/2008/01/16/tecnicas-en-la-red-la-acuarela/)[acuarela/](http://blog.educastur.es/luciaag/2008/01/16/tecnicas-en-la-red-la-acuarela/)

TITULO: EL GOUACHE. TIPO: TEXTO DOCUMENTO. FORATO: TEXTO PDF. EDITOR: WIKIPEDIA ENCICLOPEDIA LIBRE.

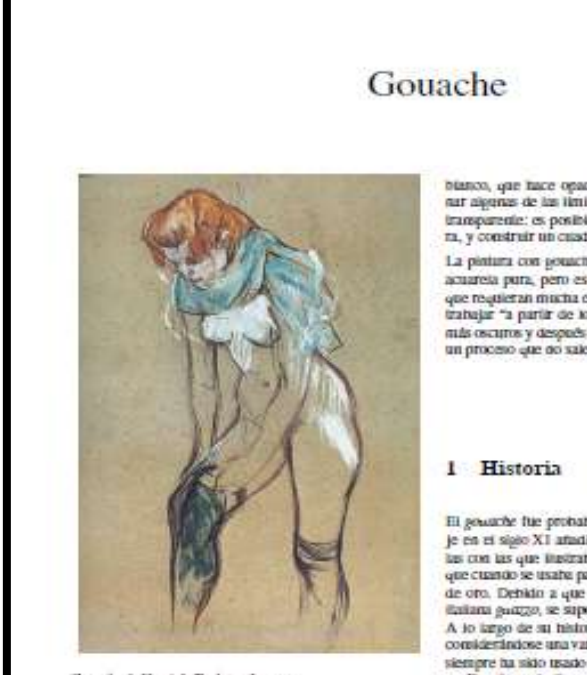

Gotoche de Henri de Todouse Louise

El gouache (agusta, amque el galicismo gouache par-<br>de derivar del italiarismo guazzo), es una acuareta opaca. Es distinto de la pintura transparente sobre papeles<br>trétitantes, pues se puede pintar con gouache y aplicando campos linos, con itacas precisas, pero normaimente se utátza para producir an efecto de pinceladas con un flujo espontáneo

Un gouache bien pintato no debe tener gruesos empastes ni capas moy espesas de pintura, sin embargo produce el<br>efecto de ser más espeso de lo que en realidad es. Su turninosidad no depende de la tuse, si es bianca o no, sino que<br>su trilito está en la minima pintura. Debido a su opacidad, los colores claros pueden pintame sobre los oscuros sin<br>que estos aparezona a través de los claros. Además, puede renajarse en agua, dánasse una transparencia parecida XVIII. a la de la acuareta

Al igual que la actuareia, su medio (O agente agustinante) es la gona arábiga, autope muchos gouaches modernos contieren piastico. El medio está ampliado con pigmento

bianco, que hace opaca la pintura. Esto significa elimi-<br>nar algunas de las limitaciones impuestas por la actanela imas parente: es posible aplicar pintura clara sobre oscu-

La pintura con souache tiene menos tuninosidad que la acuareta pura, pero es muy apropiada para pintar temas que requieran mucha elaboración, ya que el artista puede<br>transjar "a partir de los oscuros" (Aplicando foi colores más oscuros y después atudiendo los detalles más claros),<br>un proceso que no sale bien con las acuarelas.

El gouarde fue probabiemente descubierto por un monje en el sigio XI atadiendo bianco de zinc a las acuarelas con las que instrato manuscritos. Su opacidad hacia<br>que cuando se usato para las distiraciones resalizar el par de oro. Debido a que su nombre procede de la palabra.<br>Railana guazzo, se supone que su origen está en este pals. A so targo de su tintoria na permanecido en la sonbra,<br>comidentadose una variante más de las acuarelas, aunque siempre ha sido trado y no ha pasado de moda. Adendo en España se le itama témpera, por sus contensios tan opazos que dejan una sensación mejor en el ambiente.

Lo empleaton los ituninadores de manuscritos de la Edad Media, y varios artistas del siglo XVII, entre ellos Van Dyck (1599 - 1641), Gaspard Poussin (1615 - 75), y<br>Van Huyston (1682 - 1749), Probabiemente, fue Joseph Coupy (1689 - 1763), un pintor francés que restató en Londres, el que tevó el gouache a Inguierra.

El veneciano Marco Ricci (1679 - 1729) y el florentino Zaccaretti (1702 - 88) vivieron también en Londres durante targos períodos, y emplearon el gouache para pintar<br>paísajes de gran calidad. Zuccarelli tiro una gran influencia sobre Paul Sandby (1725 - 1809), que además de ser<br>un pionero de la acuarela, fue el primer exponente importante del gotache. Lo mitorio que la acuarela, el gotache<br>disfruió de gras popularidad en la inglaterra de finales del

Muchos pintores modernos han usado gouache: Picasto (1881 - 1973), Henry Moore (Nacido en 1898), Graham<br>Sutherland (n. en 1903) y Peter Blake (artista) (n. en 1932)

Autor anónimo. El gouache. Portada de un documento. Recuperado. [https://es.wikipedia.org/wiki/gouache](https://es.wikipedia.org/wiki/Gouache)

 $\mathbf{1}$ 

3.3.11 Arte moderno

TITULO: ARQUITECTURA BARROCA ESPAÑOLA. TIPO: TEXTO DOCUMENTO. FORMATO: TEXTO PDF. EDITOR: HISTORIA DEL ARTE.

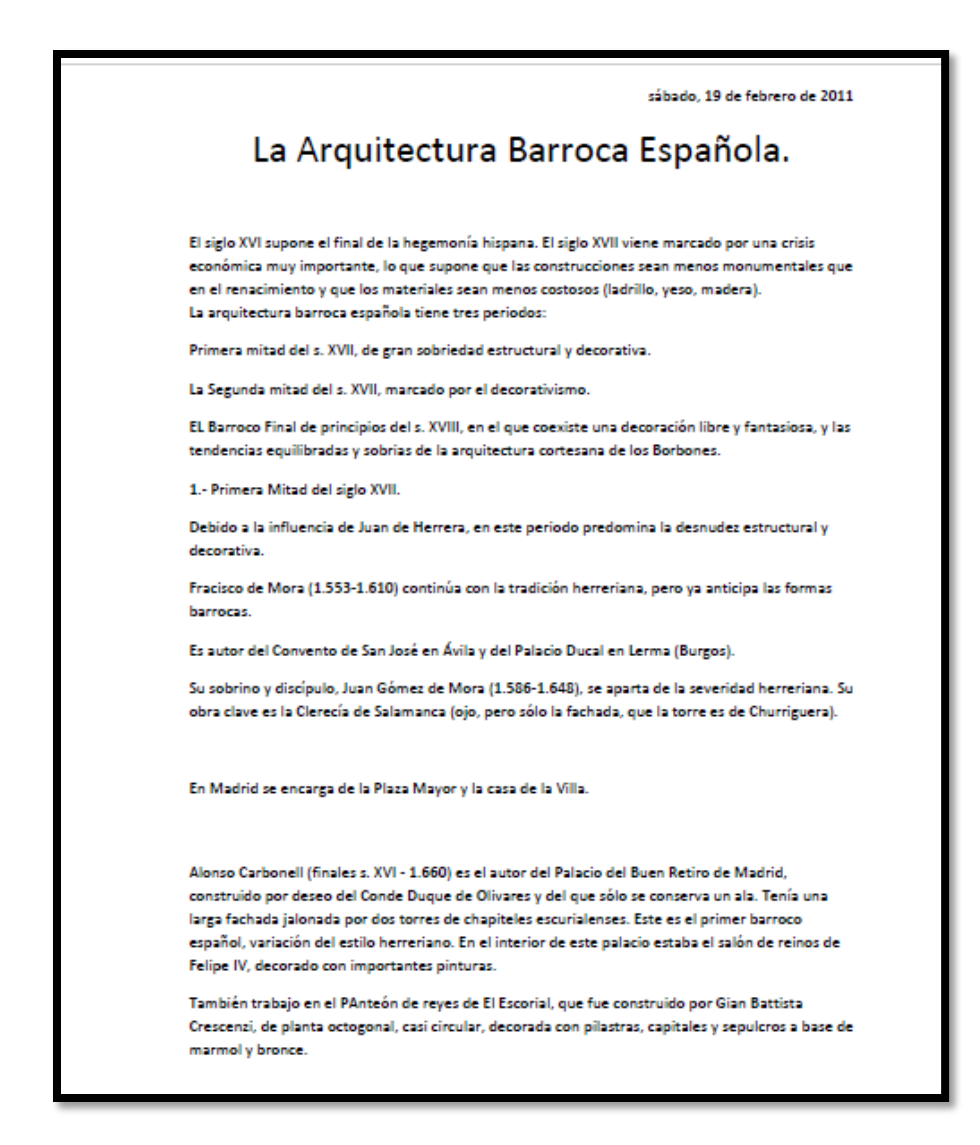

Jorquera María Luz. Arquitectura barroca española. Fecha 2011-02- 19.portada de u un documento. [http://luz-historia](http://luz-historia-arte.blogspot.com/2011/02/la-arquitectura-barroca-espanola.html)[arte.blogspot.com/2011/02/la-arquitectura-barroca-espanola.html](http://luz-historia-arte.blogspot.com/2011/02/la-arquitectura-barroca-espanola.html)

109 TITULO: ARQUITECTURA BARROCA EUROPEA. TIPO: TEXTO DOCUMENTO. FORMATO: TEXTO PDF. EDITOR: HISTORIA DEL ARTE.

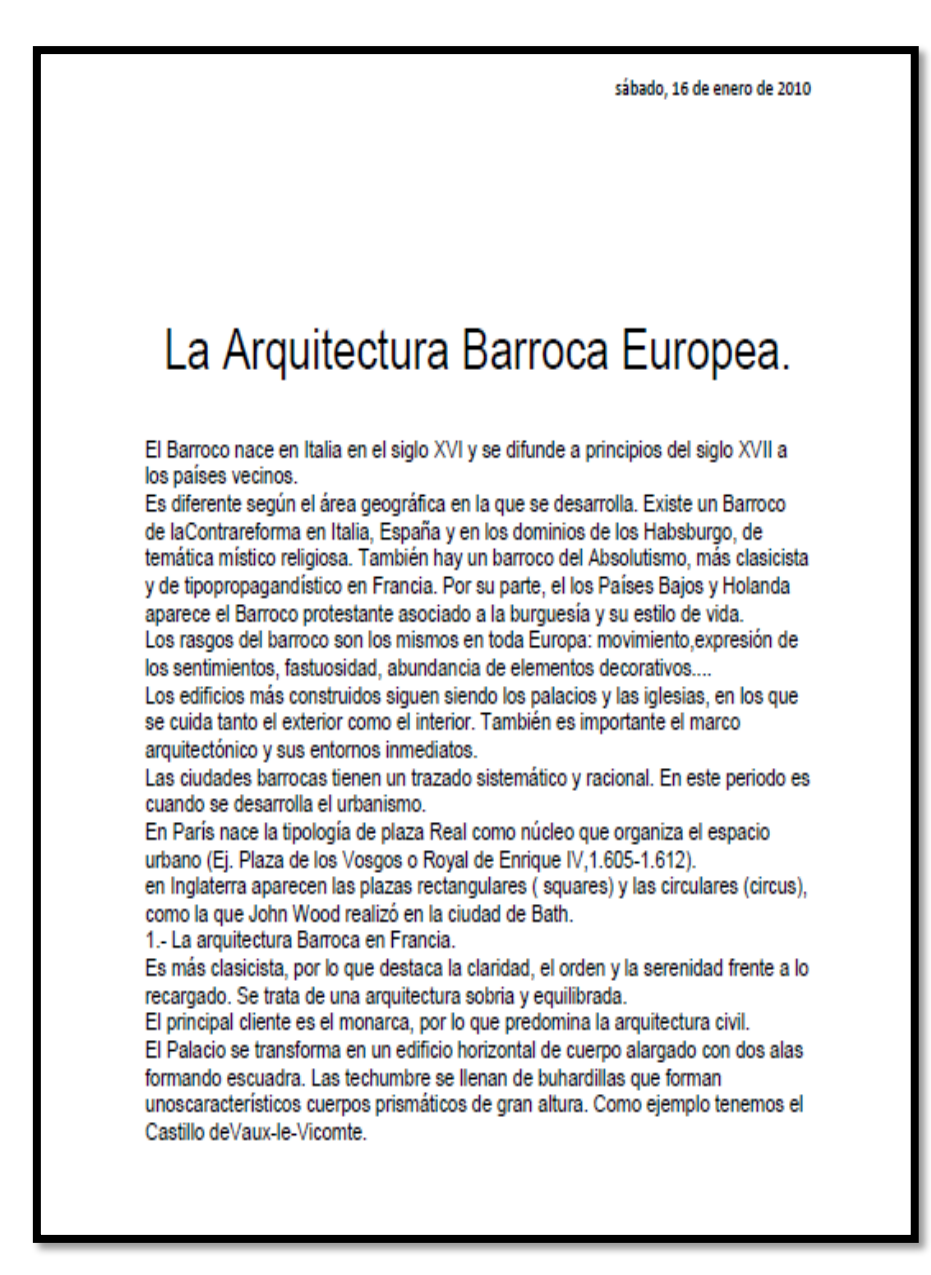

Jorquera María Luz. Arquitectura barroca Europea. Fecha 2010-01- 16, portada de un documento. Recuperado [http://luz-historia](http://luz-historia-arte.blogspot.com/2010/01/la-arquitectura-barroca-europea.html)[arte.blogspot.com/2010/01/la-arquitectura-barroca-europea.html](http://luz-historia-arte.blogspot.com/2010/01/la-arquitectura-barroca-europea.html)

TITULO: ARQUITECTURA BARROCA FRANCESA.

TIPO: TEXTO. BLOG.

FORMATO: TEXTO PDF.

EDITOR: ENSEÑ-ARTE LA HISTORIA DEL ARTE PARA TODOS.

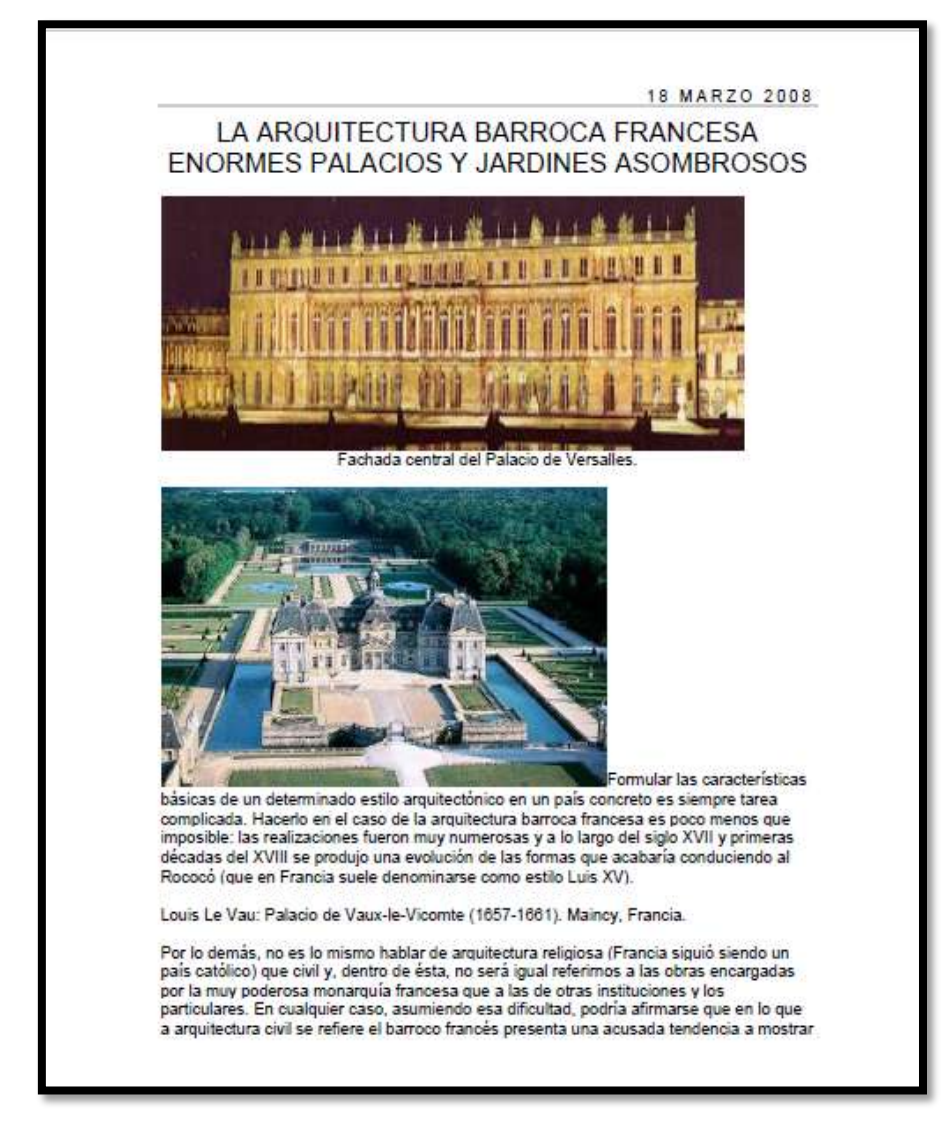

Caballero del Día Juan Diego. Arquitectura barroca francesa. Portada de un blog. Fecha 2008-03-18. Recuperado [http://aprendersociales.blogspot.com/2008/03/la-arquitectura](http://aprendersociales.blogspot.com/2008/03/la-arquitectura-barroca-francesa.html)[barroca-francesa.html](http://aprendersociales.blogspot.com/2008/03/la-arquitectura-barroca-francesa.html)

TITULO: CARACTERÍSTICA GENERALES DE LA ESCULTURA. TIPO: TEXTO DOCUMENTO. FORMATO: TEXTO PDF. EDITOR: EN CLASE DE ARTE.

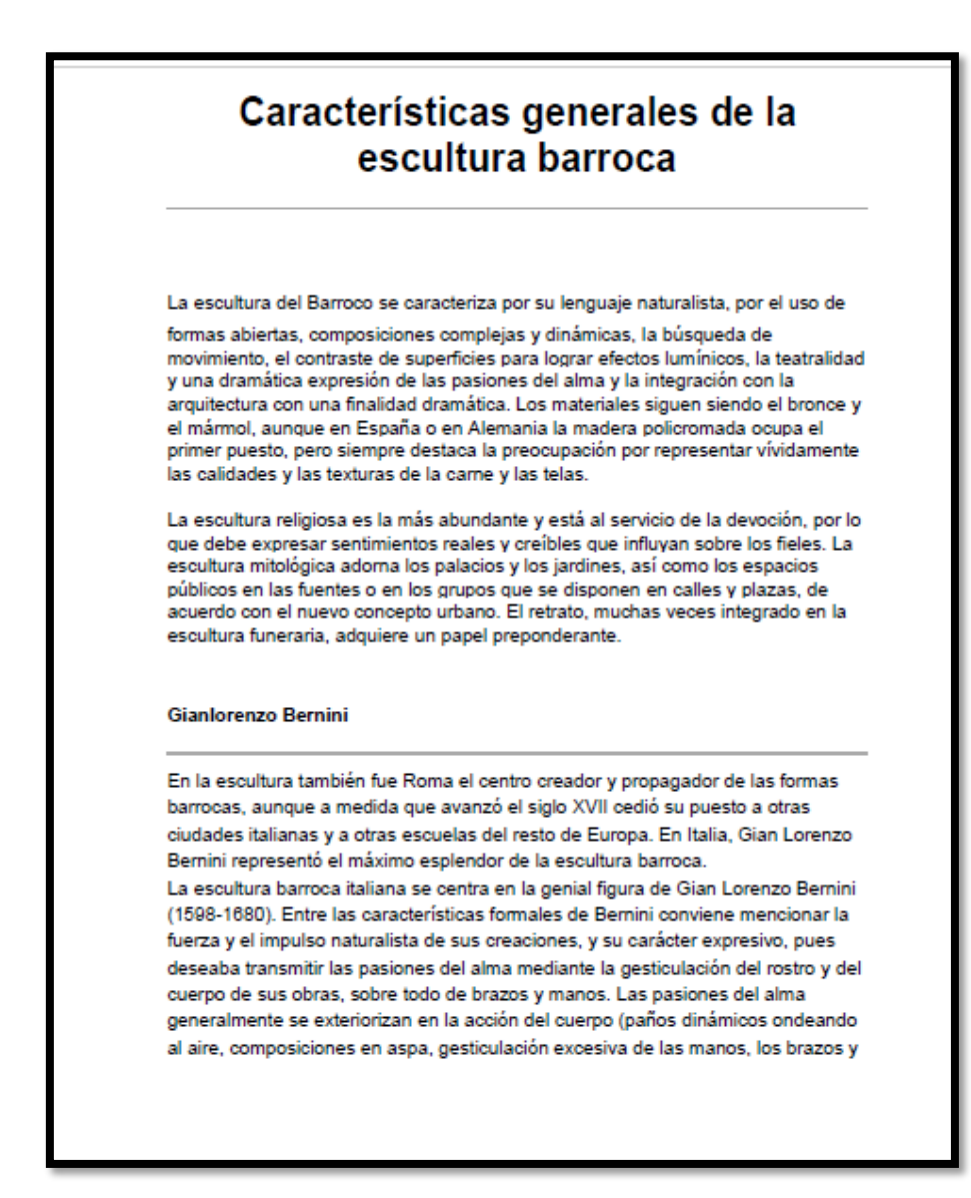

Autor anónimo. Características generales de la escultura. Portada de un documento. Recuperado [http://enclasedearte.wikispaces.com/la+escultura+barroca,+bernini](http://enclasedearte.wikispaces.com/La+escultura+barroca,+Bernini)

 $112$ TITULO: LA ESCULTURA BARROCA ITALIANA. TIPO: TEXTO DOCUMENTO. FORMATO: TEXTO PDF. EDITOR: HISTORIA DEL ARTE.

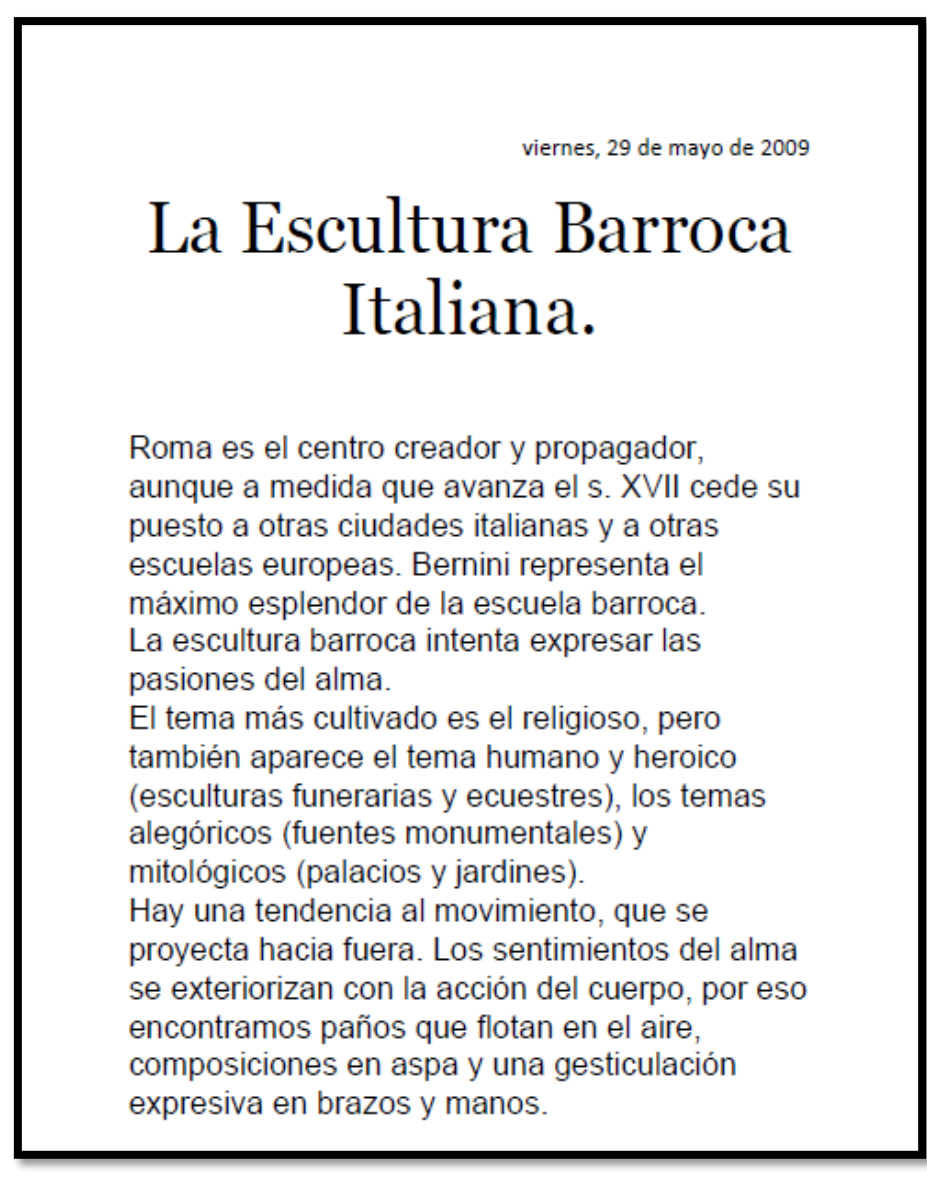

Jorquera María Luz. La escultura barroca italiana. Fecha 2009-03- 29.portada de un documento. Recuperado [http://luz-historia](http://luz-historia-arte.blogspot.com/2009/05/enlace-con-los-examenes-de-selectividad.html)[arte.blogspot.com/2009/05/enlace-con-los-examenes-de](http://luz-historia-arte.blogspot.com/2009/05/enlace-con-los-examenes-de-selectividad.html)[selectividad.html](http://luz-historia-arte.blogspot.com/2009/05/enlace-con-los-examenes-de-selectividad.html)

TITULO: ESCULTURA NEOCLÁSICA.

TIPO TEXTO DOCUMENTO.

FORMATO TEXTO PDF.

EDITOR HISTORIA DEL ARTE.

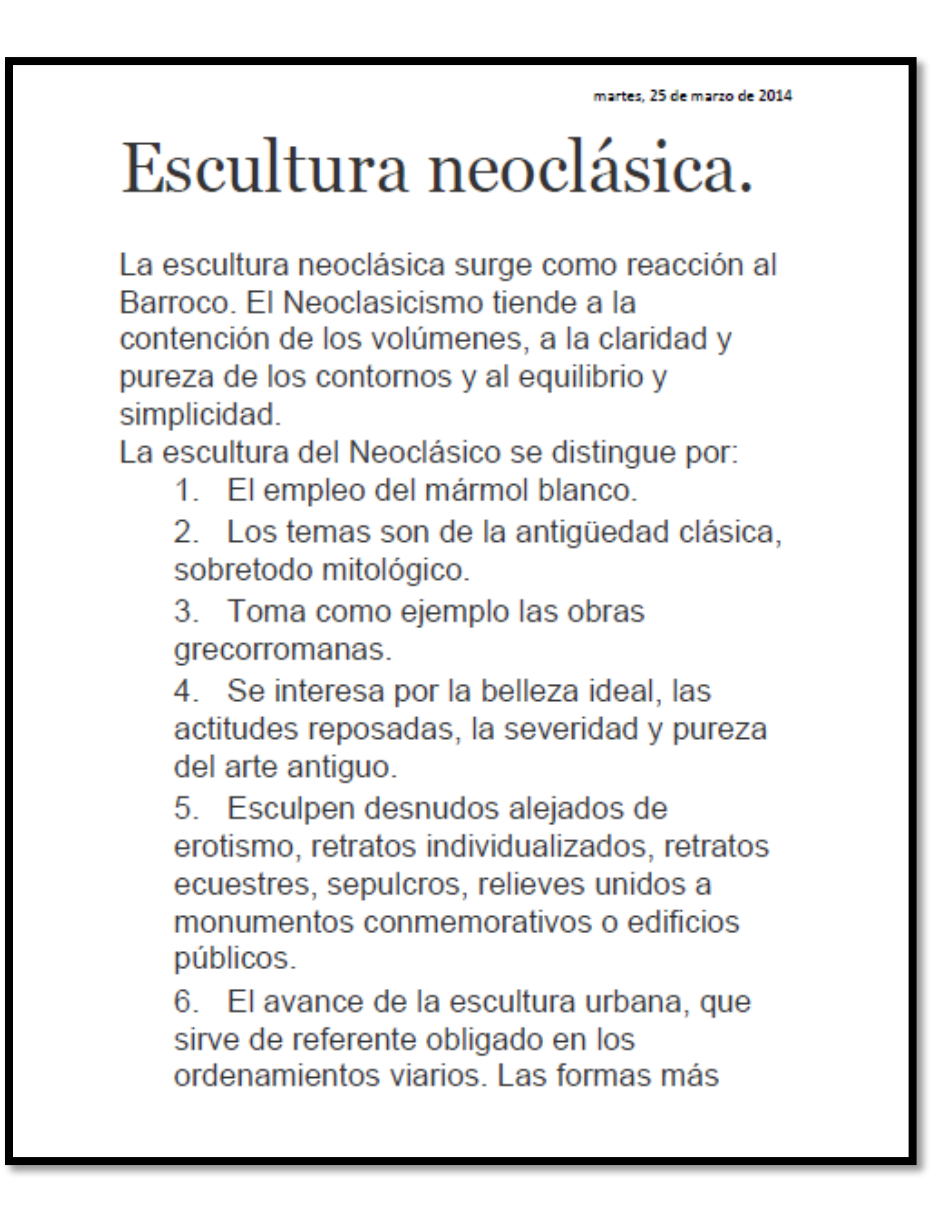

Jorquera María Luz. Escultura neoclásica. Fecha 2014-03- 25.portada de un documento. Recuperado <http://luz-historia-arte.blogspot.com/2014/04/ecultura-neoclasica.html>

TITULO: ROCOCO. TIPO: TEXTO BLOG. FORMATO: TEXTO PDF. EDITOR: BLOGSPORT MOVIMIENTO, TÉCNICA, TENDENCIAS, Y ESTILO.

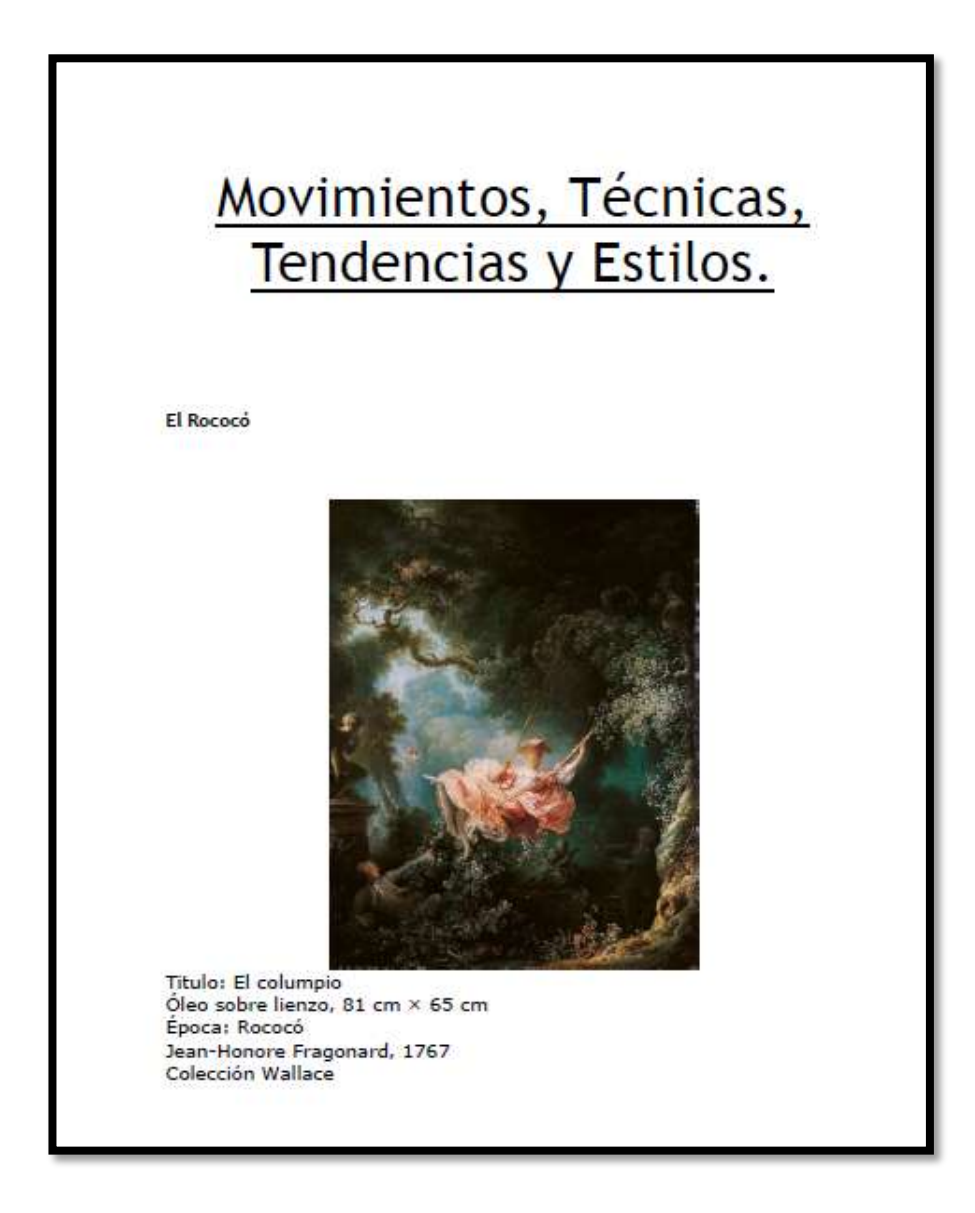

Autor anónimo. Rococó. Portada de un documento. Recuperado <http://movimientostecnicasytendencias.blogspot.com/p/el-rococo.html>

TITULO: BAROCO. TIPO: TEXTO BLOG. FORMATO: TEXTO PDF. EDITOR: BLOGSPORT MOVIMIENTO, TÉCNICA, TENDENCIA, ESTILO.

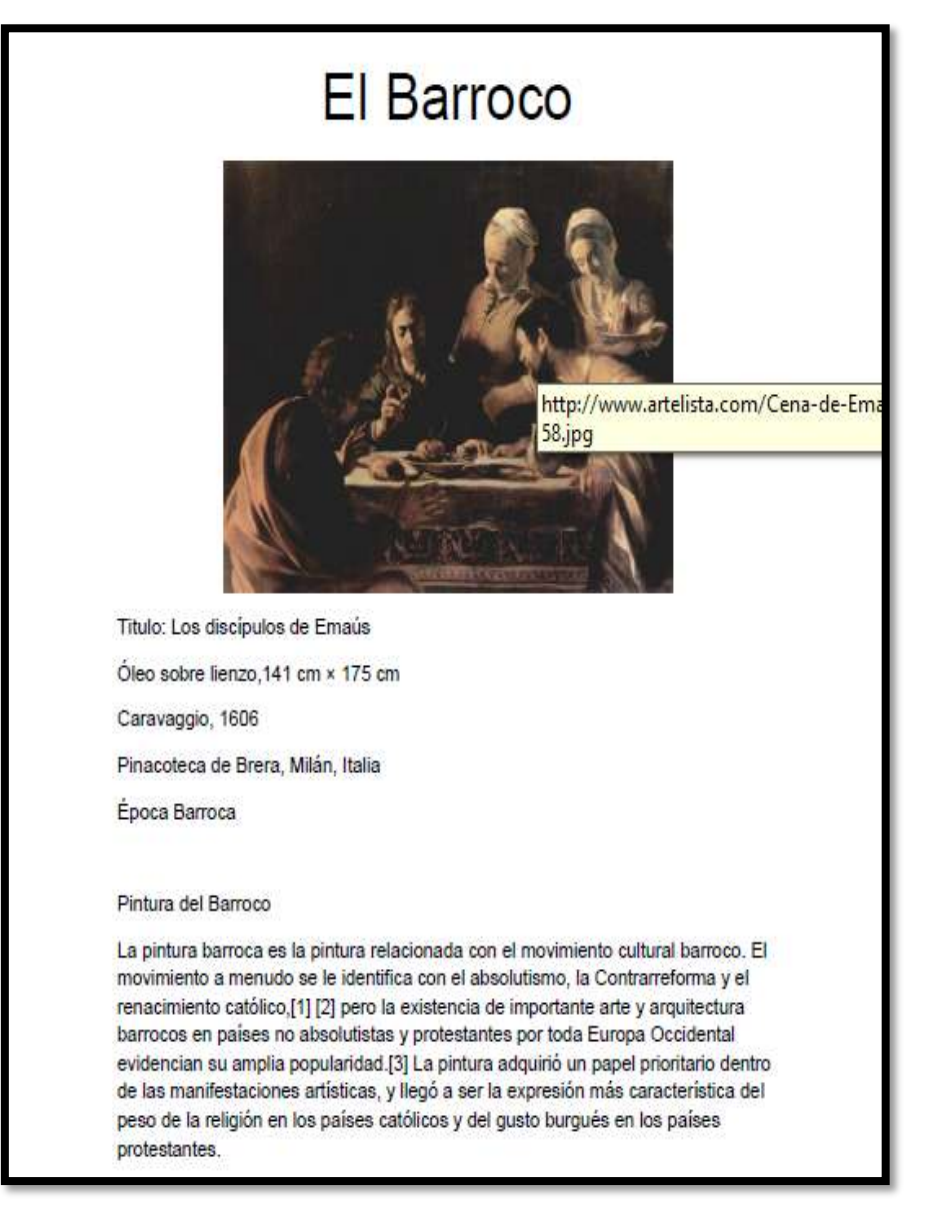

Autor anónimo. Baroco. Portada de un blog. Recuperado [http://movimientostecnicasytendencias.blogspot.com/p/el-](http://movimientostecnicasytendencias.blogspot.com/p/el-barroco.html)

[barroco.html](http://movimientostecnicasytendencias.blogspot.com/p/el-barroco.html)

TITULO: LA DISOLUCIÓN DE LA PINTURA NEOCLÁSICA. TIPO: TEXTO DOCUMENTO. FORMATO: TEXTO PDF. EDITOR: ESTUDIANDO LA HISTORIA ARTE UNED.

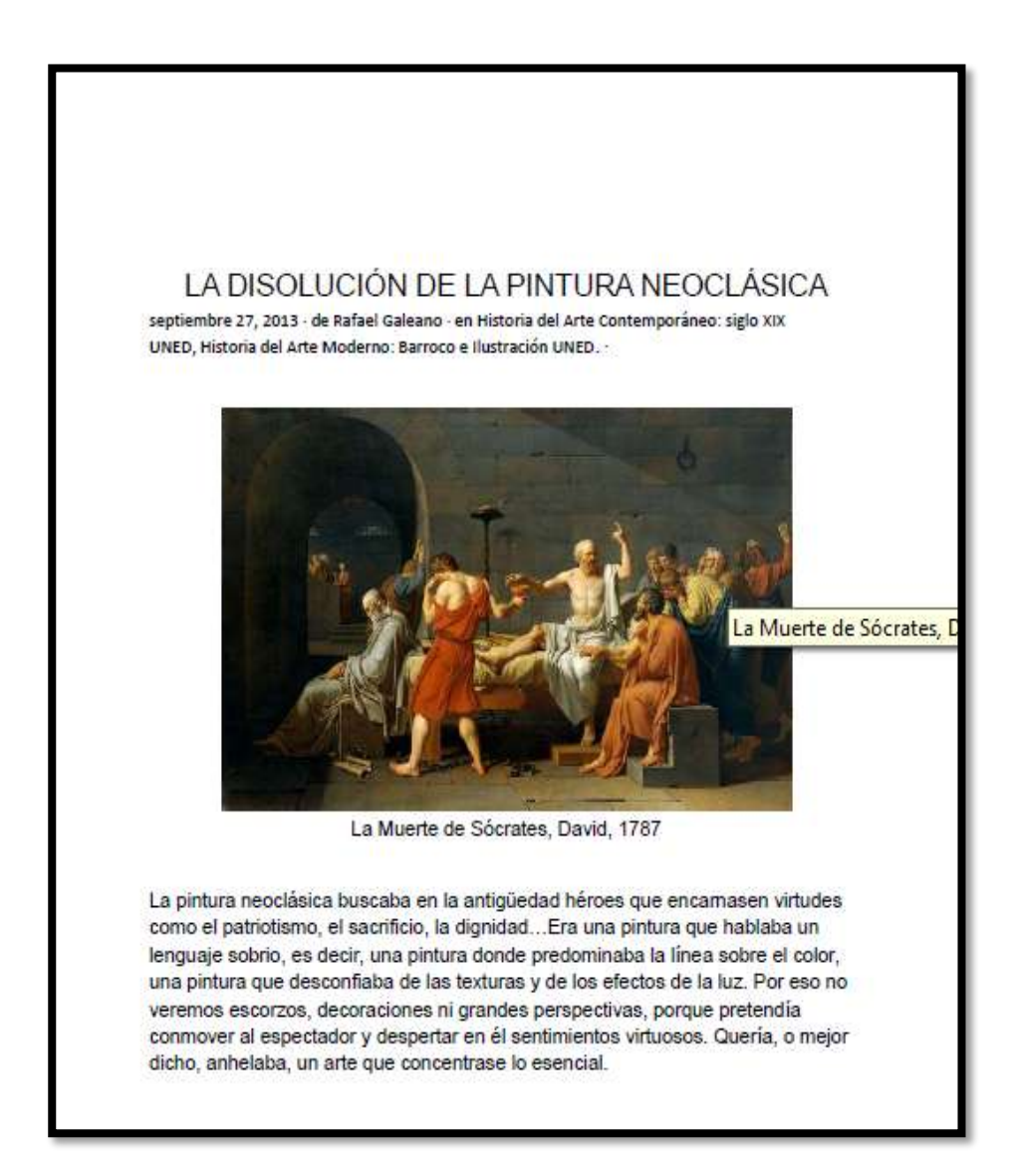

Galeano Rafael .otros colaboradores [historia del arte](https://estudiandoloartistico.wordpress.com/category/historia-del-arte-contemporaneo-siglo-xix-uned/)  [contemporáneo: siglo XIX UNED,](https://estudiandoloartistico.wordpress.com/category/historia-del-arte-contemporaneo-siglo-xix-uned/) [historia del arte moderno: barroco](https://estudiandoloartistico.wordpress.com/category/historia-del-arte-moderno-barroco-e-ilustracion-uned/)  [e ilustración UNED.](https://estudiandoloartistico.wordpress.com/category/historia-del-arte-moderno-barroco-e-ilustracion-uned/)Portada de un documento. Fecha 2013-09-27 recuperad[ohttps://estudiandoloartistico.wordpress.com/2013/09/27/la](https://estudiandoloartistico.wordpress.com/2013/09/27/la-disolucion-de-la-pintura-neoclasica/)[disolucion-de-la-pintura-neoclasica/](https://estudiandoloartistico.wordpress.com/2013/09/27/la-disolucion-de-la-pintura-neoclasica/)

## Biblioteca Virtual Juan José Arévalo Bermejo

117

TITULO: ARQUITECTURA NEOCLÁSICO. TIPO: TEXTO DOCUMENTO. FORMATO: TEXTO PDF. EDITOR: HISTORIA DEL ARTE.

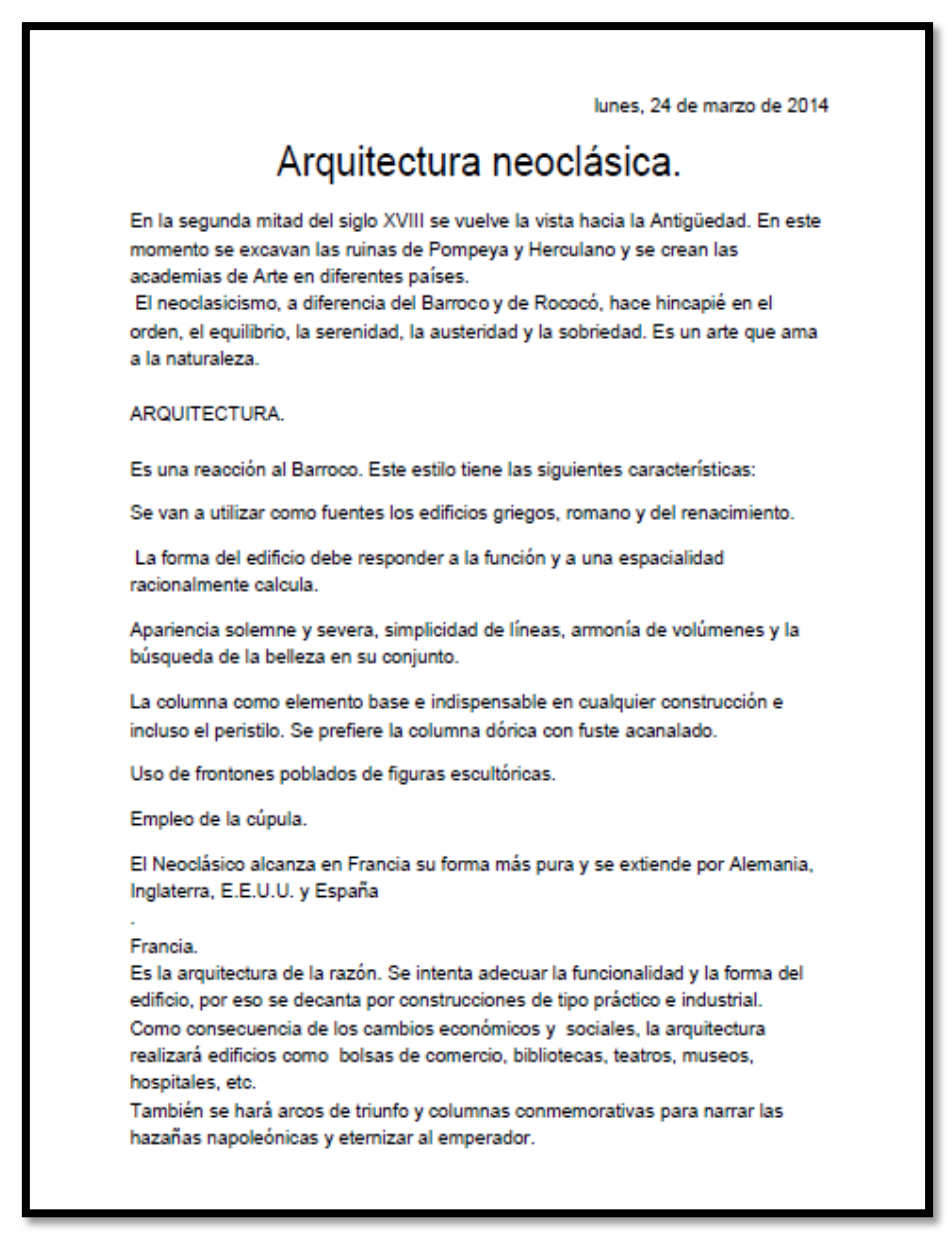

Jorquera María Luz. Arquitectura neoclásica. Portada de un documento. Fecha 2014-03-24 recuperado

<http://luz-historia-arte.blogspot.com/2014/04/arte-neoclasico.html>

<u>118 - John Stein, Amerikaansk politiker (</u>

TITULO: ARQUITECTURA ROCOCO. TIPO: TEXTO ARTICULO. FORMATO: TEXTO PDF. EDITOR WIKIPEDIA ENCICLOPEDIA LIBRE.

## Arquitectura rococó

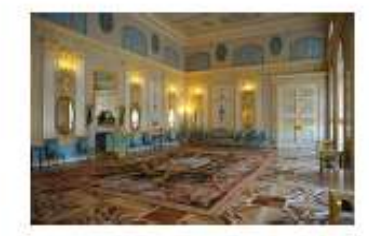

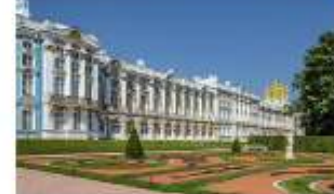

Instrum del Palacio de Catalina

La anyeitectura rococó es aqueita que sargió y se desarro-10 durante el sigio XVIII en Parti, entre las décadas de 1730 y 1760, como reacción en contra de la grandeza, la simetría y las estrictas regulaciones del Barroco. Mante- A partir de aquellos momentos, el palacio urnano parlresestimientes de part de oro, dando tagar a un estito más de una sociedad que bascado el núcleo de elegarite y más complejo que el humor. O tivo de sus goce vital sensitivo y espiritual, propagando um ligero característi

La palabra rococó procede dei iêmino francés "rocalia". Ese guito por la exquisitez fue transferido a las clases acoque denota el transjo realizado en piedra y hace referen- modadas partilhas por Jeanne Antoinette Poisson, mar<br>cla a la cubierta de conchas empleada para decorar grutas - quesa de Pompadour, quien también habla sido amante artificiales. Originatiamente, era entendido como un lér- del rey, y que su pasión por el arte le llevó a rodearse de mino despectivo, y no fue hasta mediados del siglo XIX artistas que huscaban dar un paso más aliá. cuando se aceptóy asimitó socialmente.

### 1 Contexto histórico general

Cuando el rey Luis XIV falleció, el palacio de Versalles vas, haciendo uno de la tronta y exaltando los valores fe-Cannot et rey Lass AW materio, es positivo de Paría, que a meniode y los caprichos de las damas de la corte. Pue dels<br>fue disocopado por la conte en beneficio de Paría, que a meniode y los caprichos de las damas de la cor cuitarai de la nación. La nobleza se vio liberada del ceremonial certesano, y junto con los nuevos ricos o turgueses, entrò a formar parte de esa vida social. Duran-<br>le el tiempo en el que el tisnielo del Rey Sol, Luis XV, fue menor de edud, Felipe de Orienns actuó en calidad<br>de regente, y en el tiempo en el que ejerció dicho cargo, comenzaron a producirse cambios en el estilo tantobarro co. Dichos cambios tendian hacia la evolución dei mismo. ando adaptario a los tiempos y alejándolo de la religión. Este período de transición fue asimiuno conocido

Palacio de Catalón

como el "estito Lais XV", precominante hasta la década de 1720.

nta el empleo de adornos, pero incorporaba una decora-sido conocido como "nóte", destronó a Versalles. El es-<br>ción profusa con la inclusión devolutas y formas de hojas - <mark>qu</mark>o de la rocala, resultado de la necesidad de bus de acarto<sup>10</sup> y con motivos más jocosos y formas orgáni- medio púsitico identifario que representase las ideas tur-<br>cas asimétricas.<sup>18</sup> Ultitizate tomilidades claras, curvas y *quesas*, se convirtió es la ornamentación a

La seriedad característica del turnoco enfatizatu en gran medida la teligión a través de la representación de temas<br>cristianos, mientras que en el rococó, al haber aforado en el sigio XVIII, en el que el contexio había cambiado,<br>era común contemplar representaciones ititicas o festilamentos dispuestos a ataptarse a los liempos a través de ke mever closes.

#### 2 Características arquitectónicas

Estructuralmente, la forma predominante consistia en la proyección de un paresión central de planta circular del que partian dos aias de menor aitura y de pianta curvada.

Autor anónimo. Arquitectura rococó. Portada de un artículo. Recuperado [https://es.wikipedia.org/wiki/arquitectura\\_rococ%c3%b3](https://es.wikipedia.org/wiki/Arquitectura_rococ%C3%B3)

TITULO: ARQUITECTURA ROCOCÓ. TIPO: TEXTO DOCUMENTO. FORMATO: TEXTO PDF. EDITOR: ESTUDIANDO LA HISTORIA DEL ARTE.

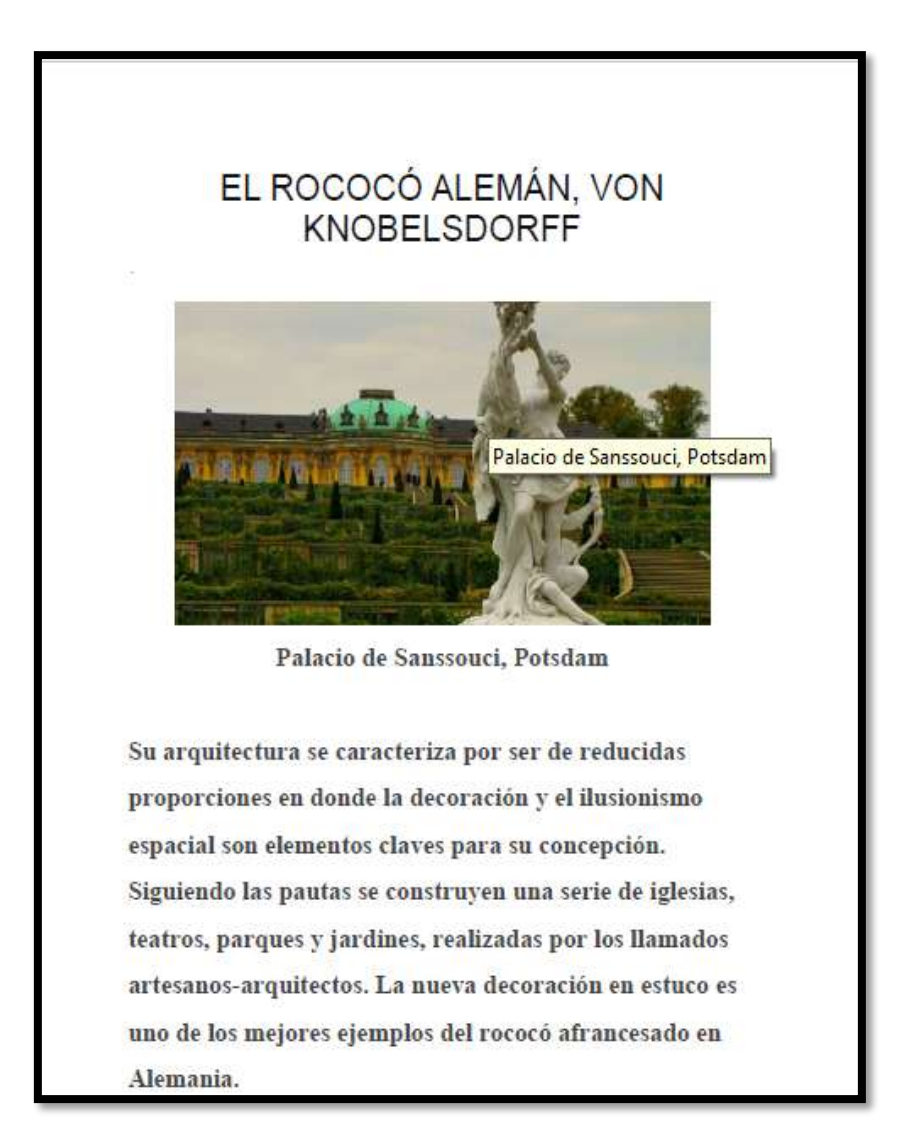

Galeano Rafael. Arquitectura rococó. Portada de n documento. Colaboradores historia del arte moderno: barroco e [ilustración](https://estudiandoloartistico.wordpress.com/category/historia-del-arte-moderno-barroco-e-ilustracion-uned/) [UNED.](https://estudiandoloartistico.wordpress.com/category/historia-del-arte-moderno-barroco-e-ilustracion-uned/)Fecha 2013-04-05 recuperado [https://estudiandoloartistico.wordpress.com/2013/04/05/el-rococo](https://estudiandoloartistico.wordpress.com/2013/04/05/el-rococo-aleman-en-la-arquitectura-durante-la-primera-mitad-del-siglo-xviii/)[aleman-en-la-arquitectura-durante-la-primera-mitad-del-siglo-xviii/](https://estudiandoloartistico.wordpress.com/2013/04/05/el-rococo-aleman-en-la-arquitectura-durante-la-primera-mitad-del-siglo-xviii/)

TITULO: EL ROCOCÓ ULTIMO BAROCO SOBRE EL EXCESO DECORATIVO. TIPO: TEXTO DOCUMENTO. FORMATO: TEXTO PDF. EDITOR: ENSEÑ-ARTE LA HISTIA DEL ARTE PARA TODOS.

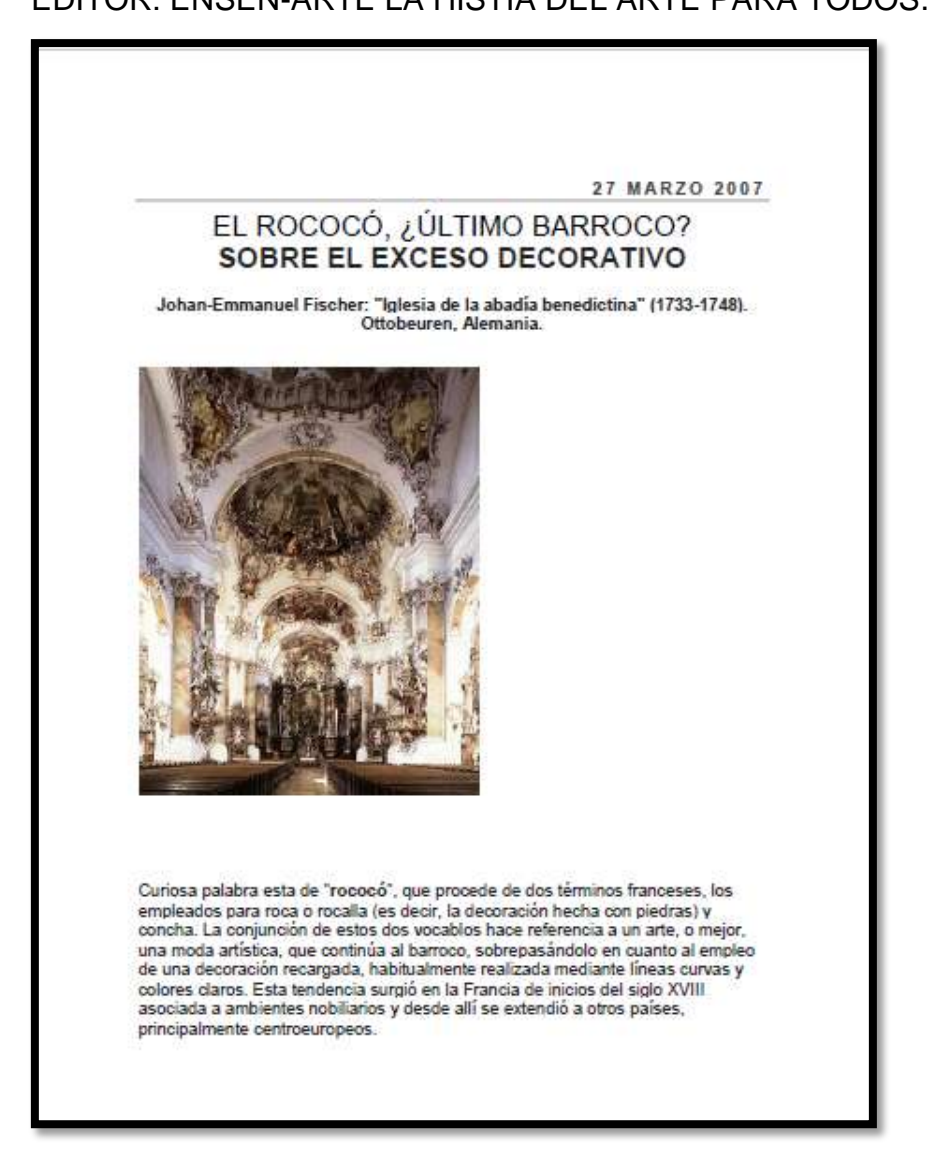

Caballero del Día Juan Diego. El rococó ultimo baroco sobre el exceso decorativo. portada de un documento. Fecha 2007-03-27 recuperado [http://aprendersociales.blogspot.com/2007/03/el-rococ](http://aprendersociales.blogspot.com/2007/03/el-rococ-ltimo-barroco.html)[ltimo-barroco.html](http://aprendersociales.blogspot.com/2007/03/el-rococ-ltimo-barroco.html)

TITULO: EL ROMANTICISMO. TIPO: TEXTO DOCUMENTO. FORMATO: TEXTO PDF. EDITOR: LOCUSAMOENUSINART.

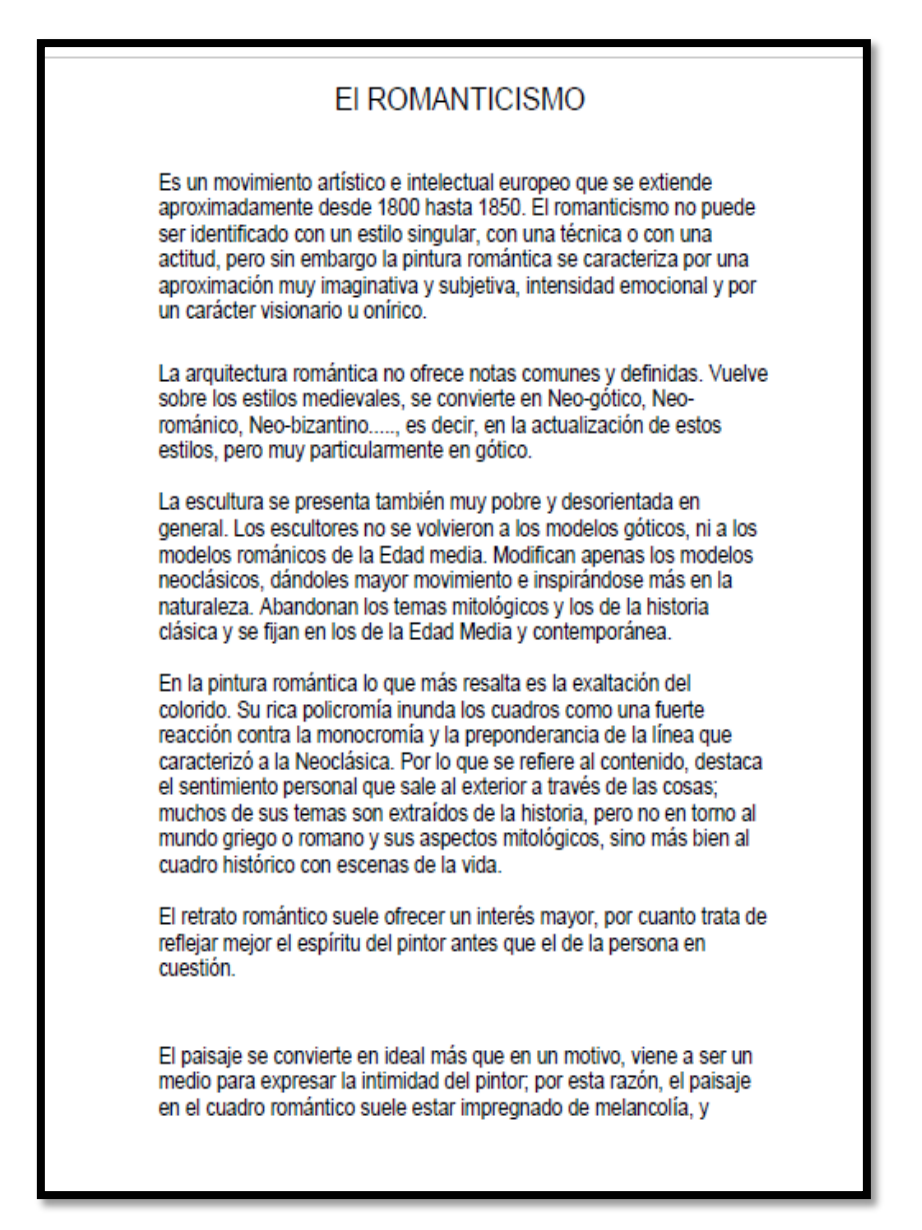

Autor anónimo. El romanticismo. Portada de un documento. Recuperado [https://locusamoenusinart.wikispaces.com/pintura.+romanticismo+y+r](https://locusamoenusinart.wikispaces.com/Pintura.+Romanticismo+y+realismo)

[ealismo](https://locusamoenusinart.wikispaces.com/Pintura.+Romanticismo+y+realismo)

TITULO: PINTURA ROMÁNTICA. TIPO: TEXTO DOCUMENTO. FORMATO: TEXTO PDF. EDITOR: WIKIPEDIA ENCICLOPEDIA LIBRE.

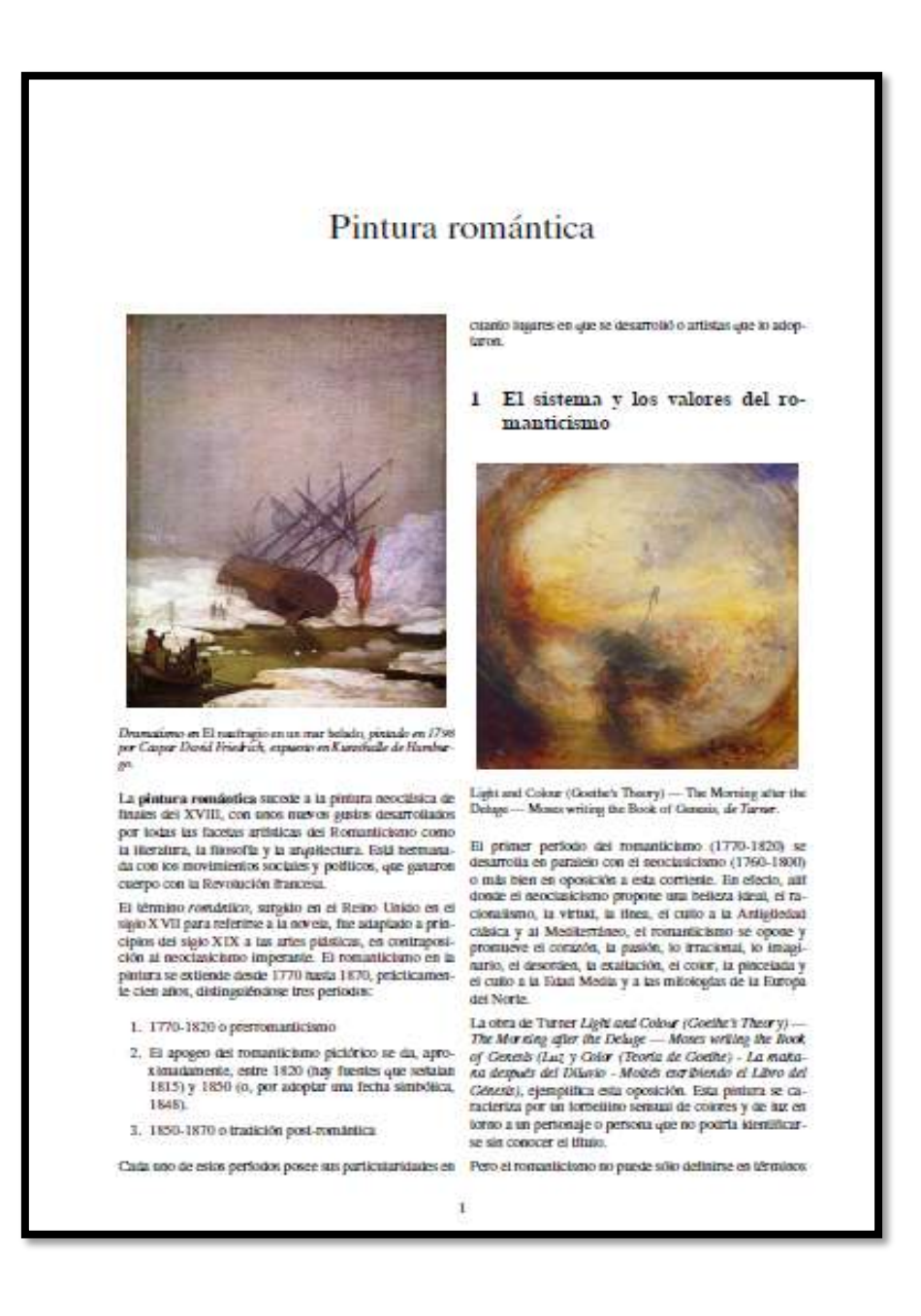

Autor anónimo pintura romántica. Portada de un documento. Recuperado [https://es.wikipedia.org/wiki/pintura\\_rom%c3%a1ntica](https://es.wikipedia.org/wiki/Pintura_rom%C3%A1ntica)

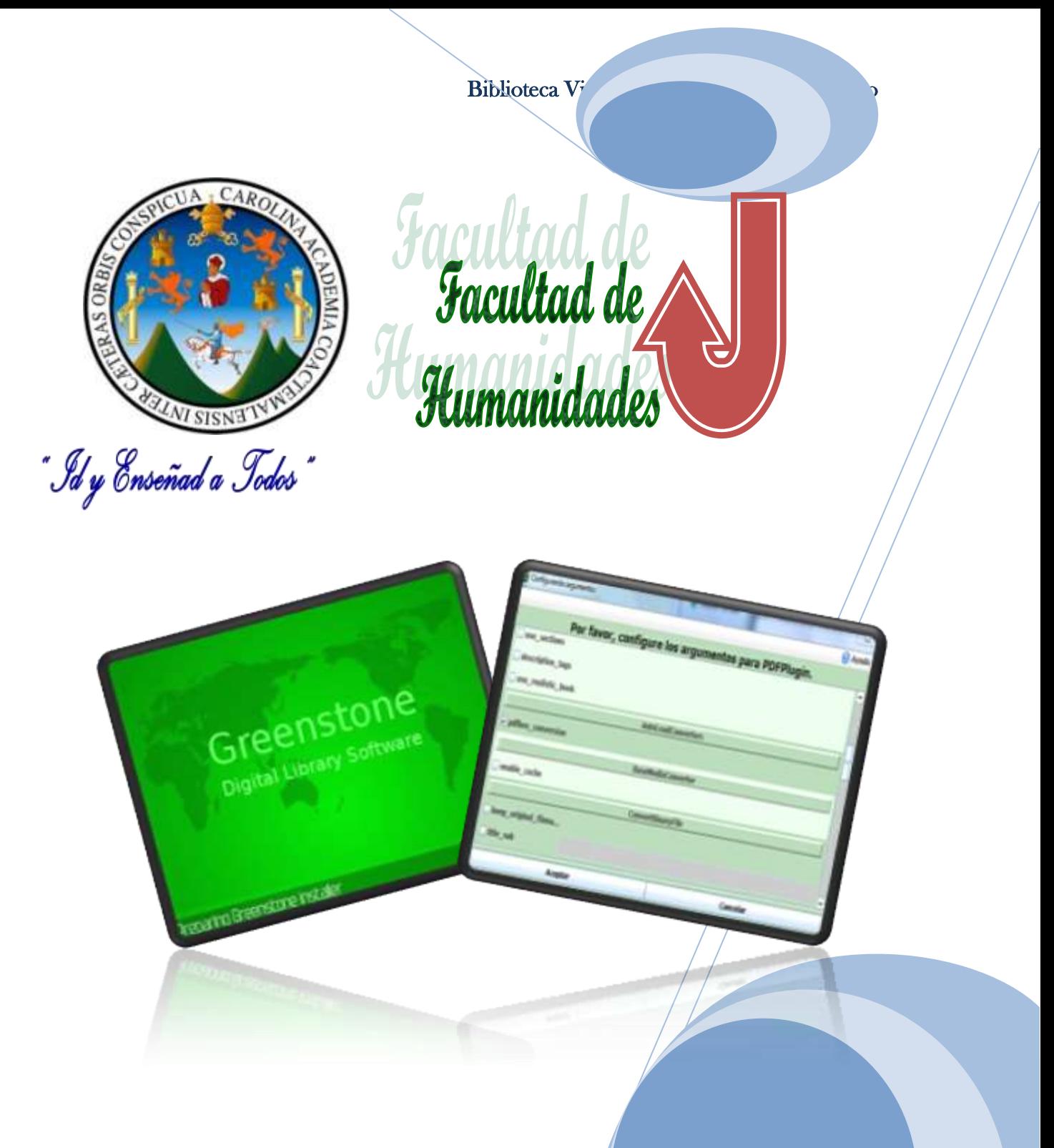

# **Instalación de Greenstone**

**Karina Cuyan Ilustración 4 Portada de la instalación de Greenstone 2.86**

## **Índice de la instalación de Greenstone 2.86 y plugin 1.5**

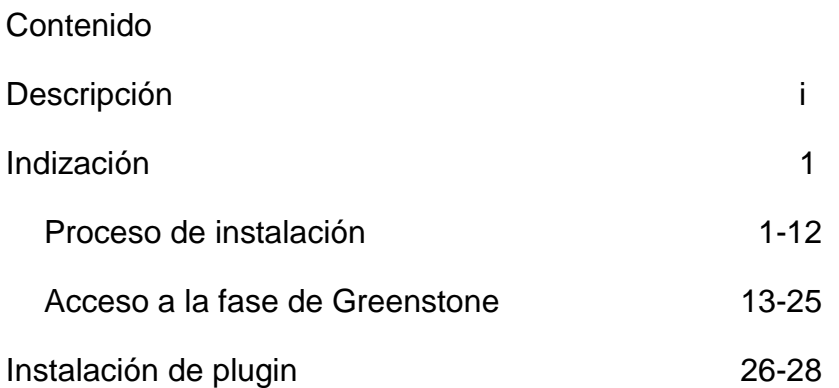

i

# **DESCRIPCIÓN**

En el presente catálogo se encontrará las instrucciones que se realizaron para la instalación y configuración del programa de Greenstone 2.86 de igual manera el procedimiento para la instalación de plugin 1.5 que a continuación se detallara paso a paso.

## **3.4 Instalación del software Greenstone 2.86**

Primer taller fue instalar el software para Bibliotecas Virtuales: Greenstone/Koha

Greenstone es un conjunto de programas y aplicaciones de software especialmente diseñados para la creación y difusión de colecciones documentales digitales, el cual le ofrece una nueva forma de organizar la información y publicarla en Internet o CD-ROM. El programa ha sido elaborado como parte del proyecto de Biblioteca Digital de Nueva Zelanda de la Universidad de Waikato y actualmente es desarrollado y distribuido en colaboración con la UNESCO y la ONG.

(*Departamento de Informática Universidad de Waikato, Nueva Zelanda, 2006)Recuperado. http://greenstone.org*

## **3.4.1. Proceso de instalación Greenstone**

En esta sección se realiza la instalación de la base de datos de Greenstone paso a paso,

Ingresar a la página principal de Google y se escribe "greenstone 2.86 download.

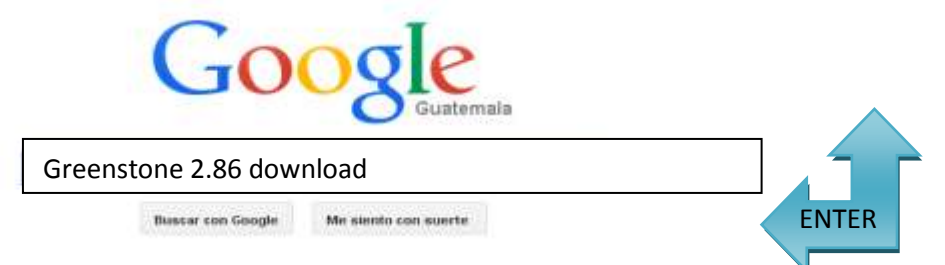

Autoría propia. Fotograma tomada de la página de internet.

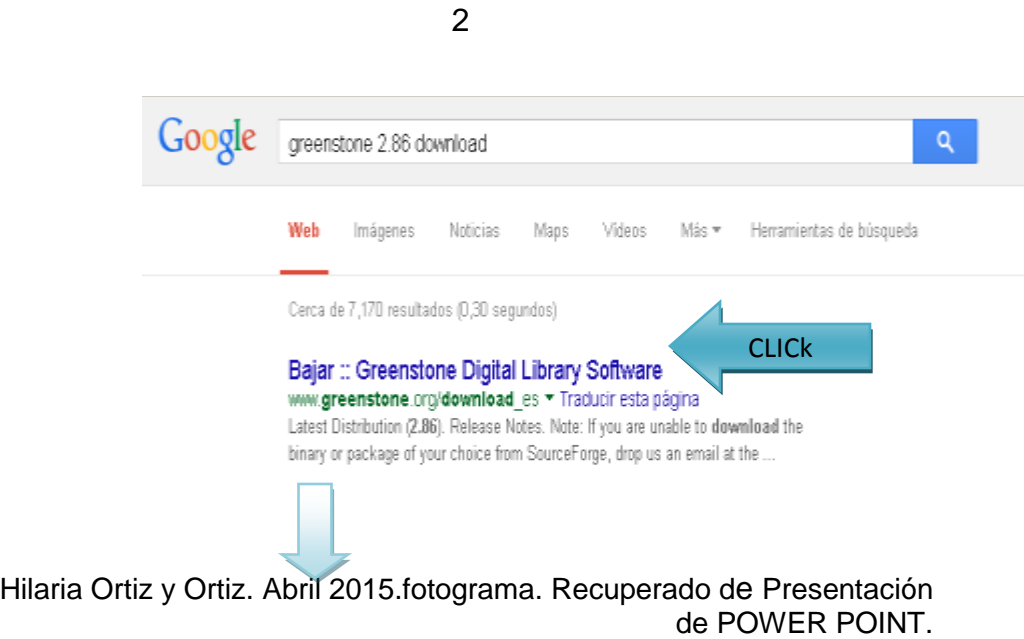

La búsqueda dirigirá a esta página y seleccionar Greenstone para Windows.

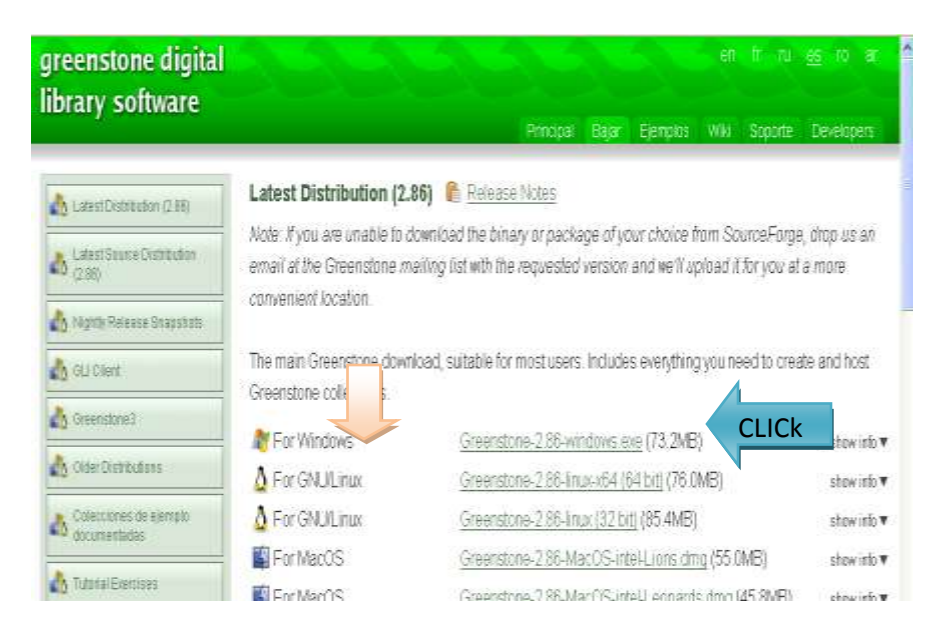

Hilaria Ortiz y Ortiz. Abril 2015.fotografia. Recuperado de [Presentación](https://www.google.com.gt/search?q=greenstone+2.86+download&oq=greentone+2.86+&aqs=chrome.4.69i57j0l5.18681j0j7&sourceid=chrome&es_sm=93&ie=UTF-8) de POWER POINT

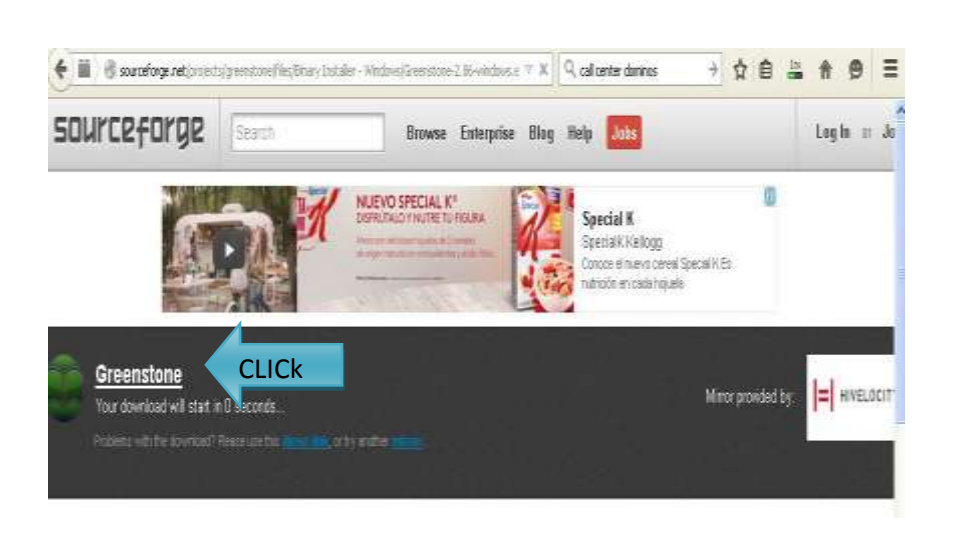

Hilaria Ortiz y Ortiz. Abril 2015.fotograma.Recuperado de [Presentación](https://www.google.com.gt/search?q=greenstone+2.86+download&oq=greentone+2.86+&aqs=chrome.4.69i57j0l5.18681j0j7&sourceid=chrome&es_sm=93&ie=UTF-8) de POWER POINT.

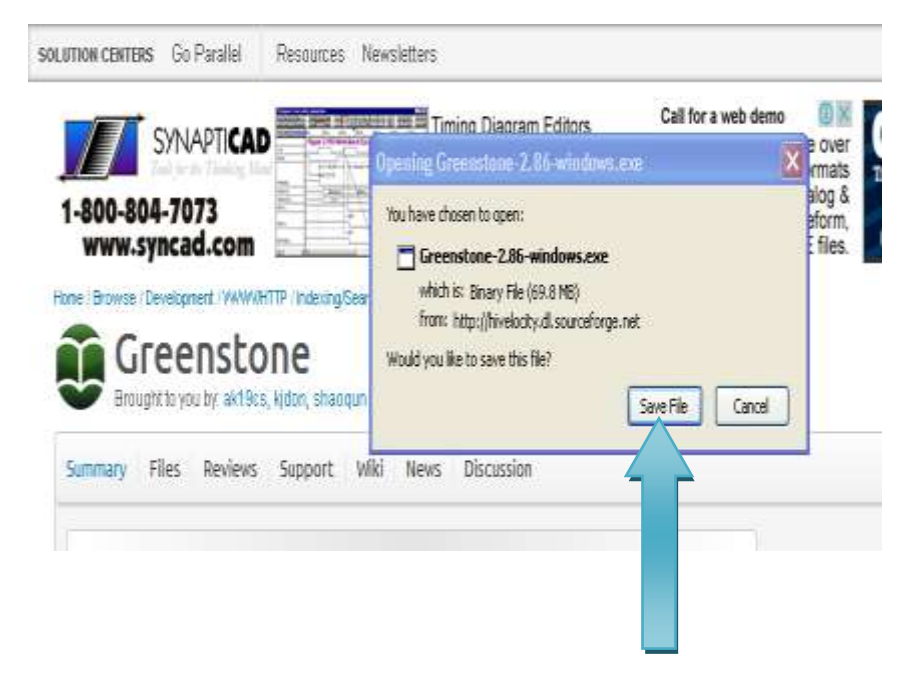

Acepta el archivo "Save File"

Hilaria Ortiz y Ortiz. Abril 2015.fotograma.Recuperado de [Presentación](https://www.google.com.gt/search?q=greenstone+2.86+download&oq=greentone+2.86+&aqs=chrome.4.69i57j0l5.18681j0j7&sourceid=chrome&es_sm=93&ie=UTF-8) de POWER POINT

## Espera que empiece la descarga

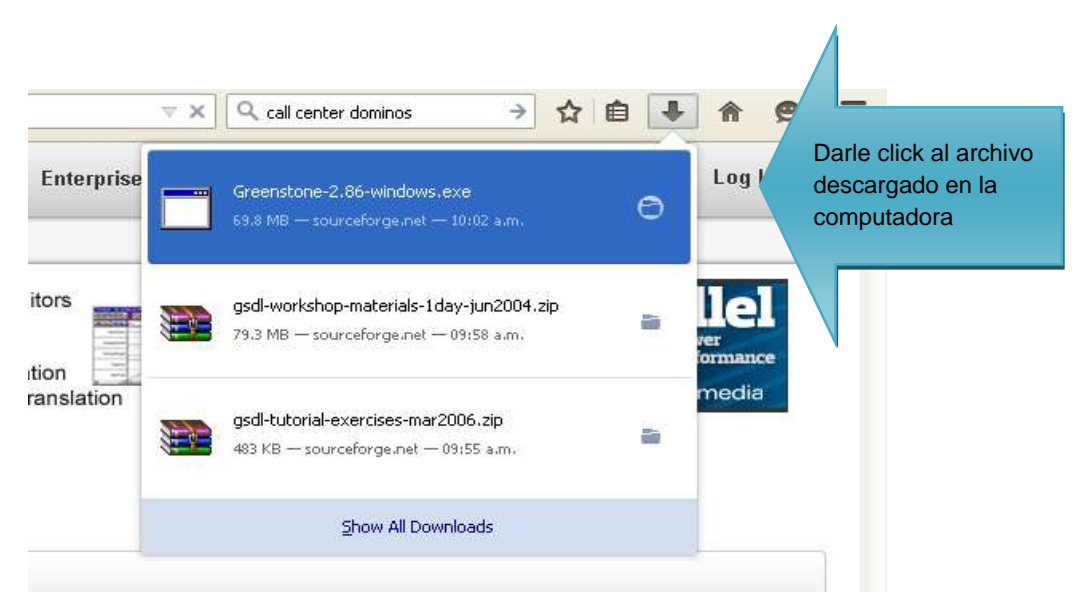

Hilaria Ortiz y Ortiz. Abril 2015.fotograma.Recuperado de [Presentación](https://www.google.com.gt/search?q=greenstone+2.86+download&oq=greentone+2.86+&aqs=chrome.4.69i57j0l5.18681j0j7&sourceid=chrome&es_sm=93&ie=UTF-8) de POWER POINT.

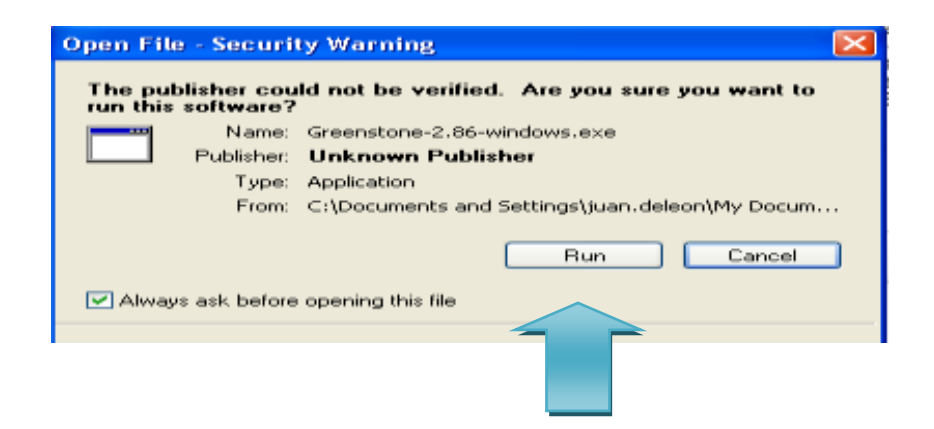

Darle click al archivo "Run" y dejarlo seguir la instalación.

Hilaria Ortiz y Ortiz. Abril 2015.fotograma.Recuperadode [Presentación](https://www.google.com.gt/search?q=greenstone+2.86+download&oq=greentone+2.86+&aqs=chrome.4.69i57j0l5.18681j0j7&sourceid=chrome&es_sm=93&ie=UTF-8) de POWER POINT.

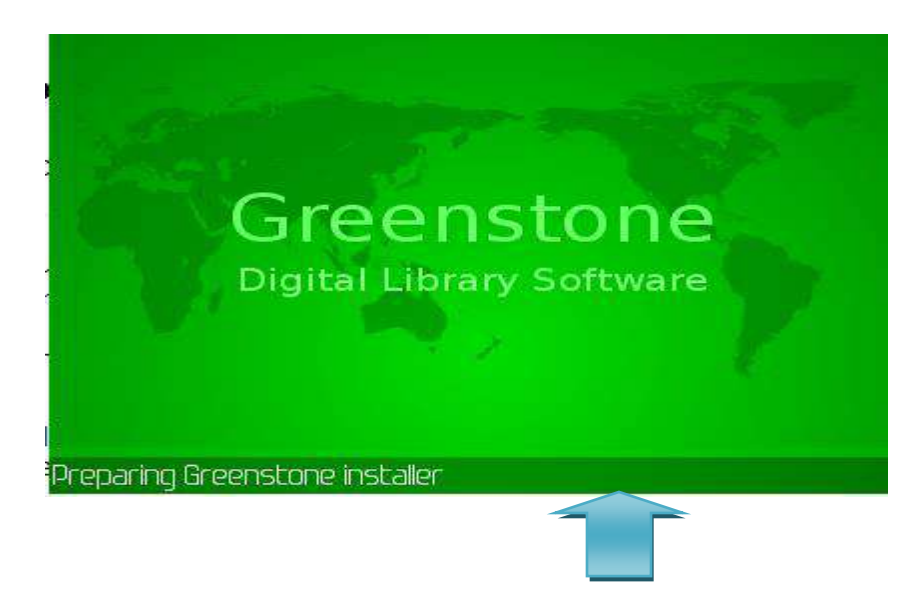

Ventana que avisa que está instalando los componentes.

Hilaria Ortiz y Ortiz. Abril 2015.fotograma.Recuperadode [Presentación](https://www.google.com.gt/search?q=greenstone+2.86+download&oq=greentone+2.86+&aqs=chrome.4.69i57j0l5.18681j0j7&sourceid=chrome&es_sm=93&ie=UTF-8) de POWER POINT.

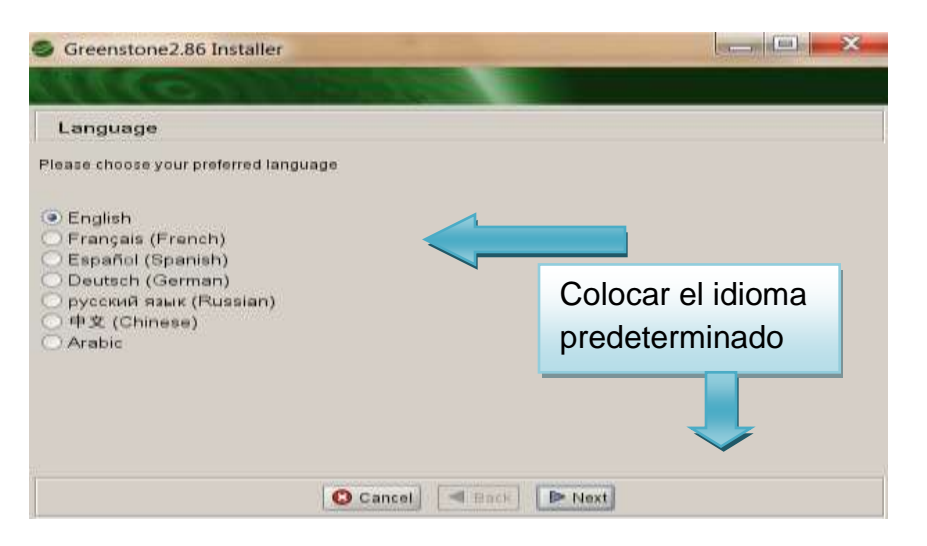

Hilaria Ortiz y Ortiz. Abril 2015.fotograma.Recuperadode [Presentación](https://www.google.com.gt/search?q=greenstone+2.86+download&oq=greentone+2.86+&aqs=chrome.4.69i57j0l5.18681j0j7&sourceid=chrome&es_sm=93&ie=UTF-8) de POWER POINT.

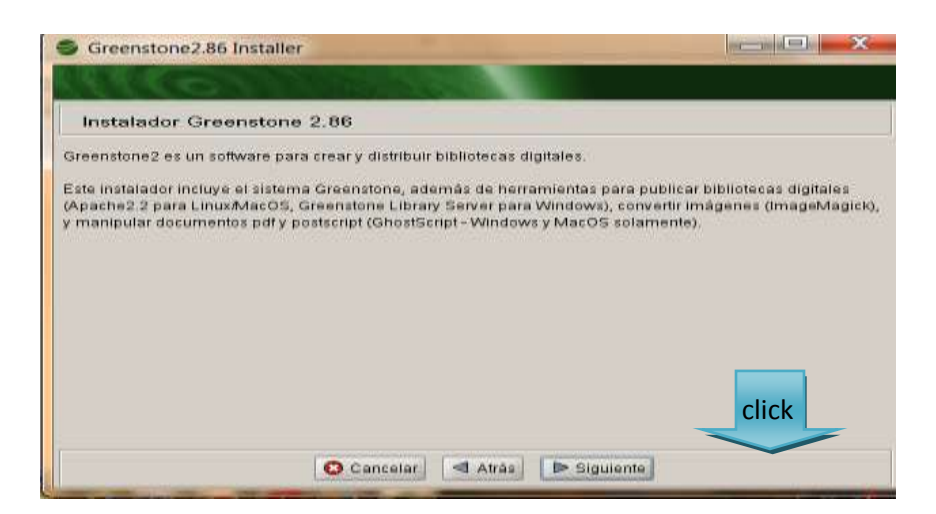

Hilaria Ortiz y Ortiz. Abril 2015.fotograma.Recuperadode [Presentación](https://www.google.com.gt/search?q=greenstone+2.86+download&oq=greentone+2.86+&aqs=chrome.4.69i57j0l5.18681j0j7&sourceid=chrome&es_sm=93&ie=UTF-8) de POWER POINT.

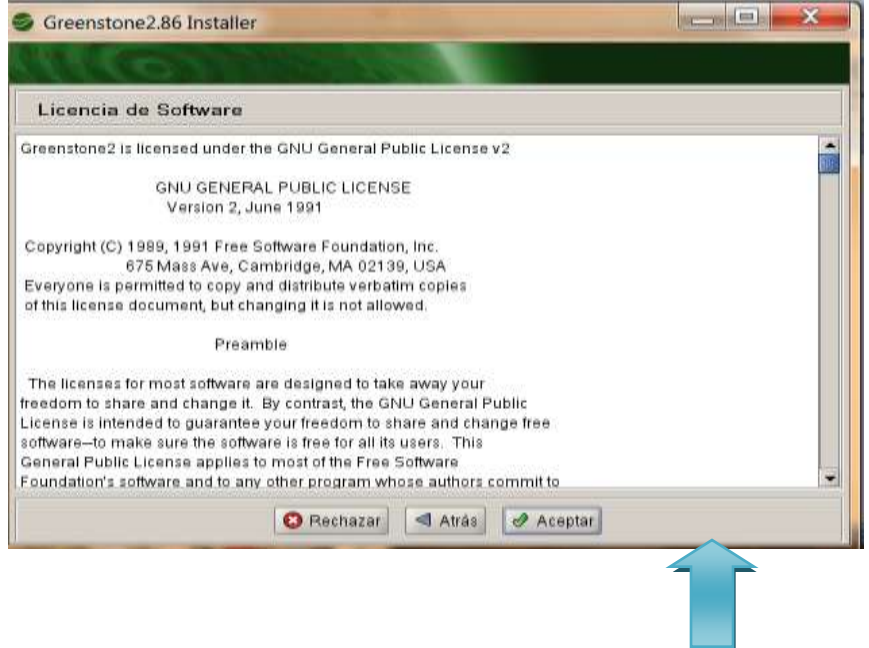

Aceptar los estipulados por la licencia del software.

Hilaria Ortiz y Ortiz. Abril 2015.fotograma.Recuperado de [Presentación](https://www.google.com.gt/search?q=greenstone+2.86+download&oq=greentone+2.86+&aqs=chrome.4.69i57j0l5.18681j0j7&sourceid=chrome&es_sm=93&ie=UTF-8) de POWER POINT.

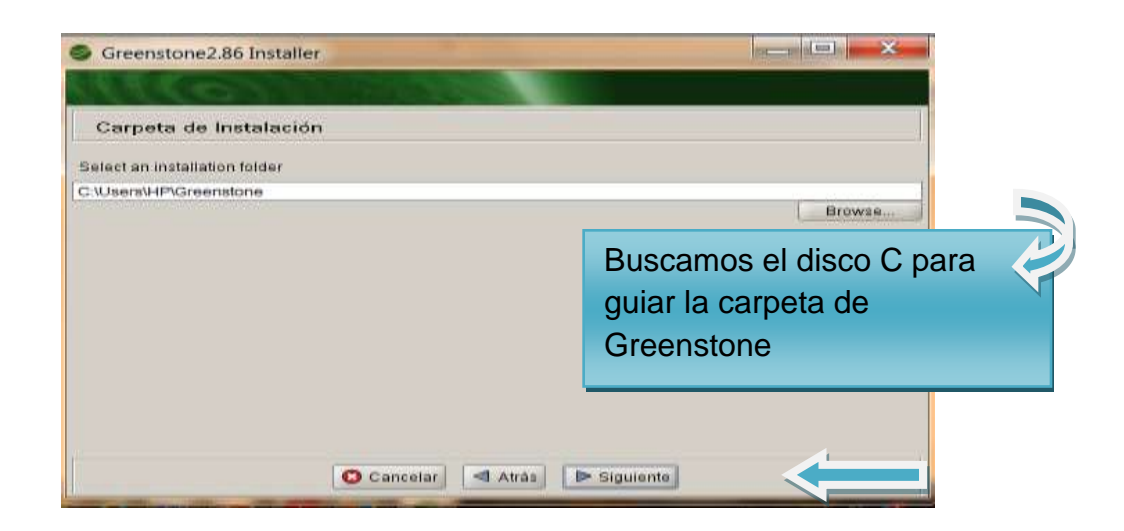

Hilaria Ortiz y Ortiz. Abril 2015.fotograma.Recuperado de [Presentación](https://www.google.com.gt/search?q=greenstone+2.86+download&oq=greentone+2.86+&aqs=chrome.4.69i57j0l5.18681j0j7&sourceid=chrome&es_sm=93&ie=UTF-8) de POWER POINT.

los componentes

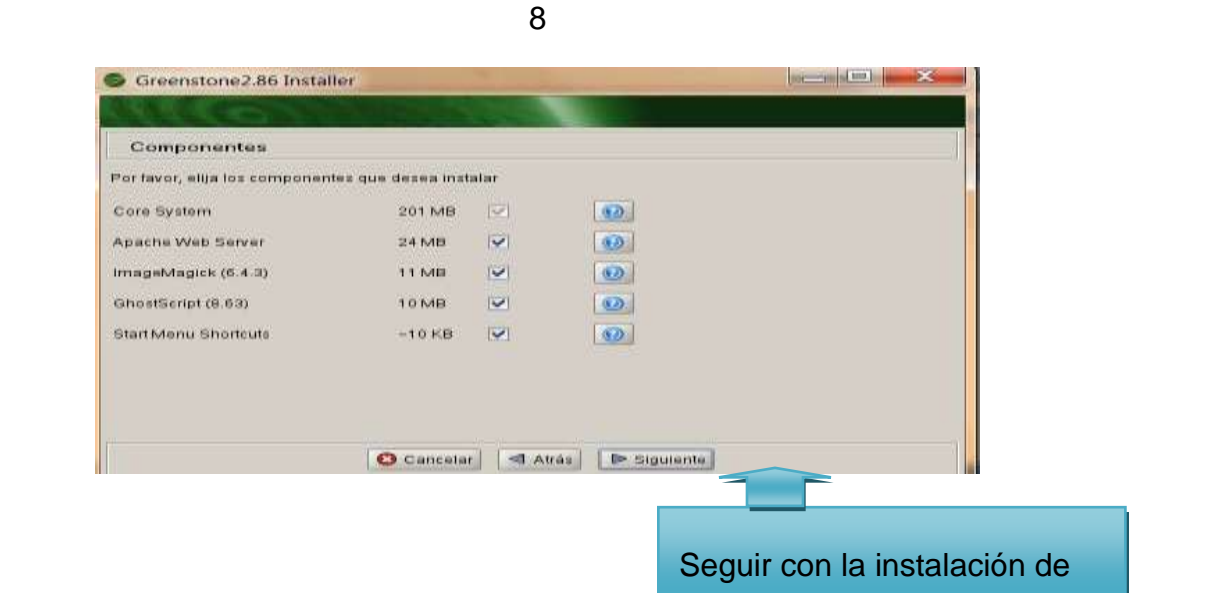

Hilaria Ortiz y Ortiz. Abril 2015.fotograma.Recuperado de una [Presentación](https://www.google.com.gt/search?q=greenstone+2.86+download&oq=greentone+2.86+&aqs=chrome.4.69i57j0l5.18681j0j7&sourceid=chrome&es_sm=93&ie=UTF-8) de POWER POINT.

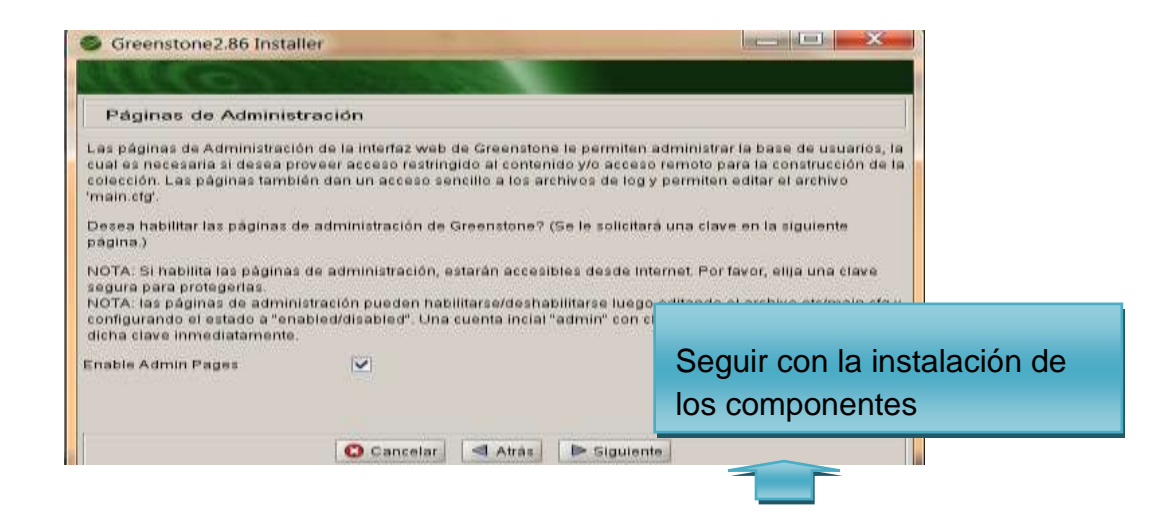

Hilaria Ortiz y Ortiz. Abril 2015.fotograma.Recuperado de [Presentación](https://www.google.com.gt/search?q=greenstone+2.86+download&oq=greentone+2.86+&aqs=chrome.4.69i57j0l5.18681j0j7&sourceid=chrome&es_sm=93&ie=UTF-8) de POWER POINT.
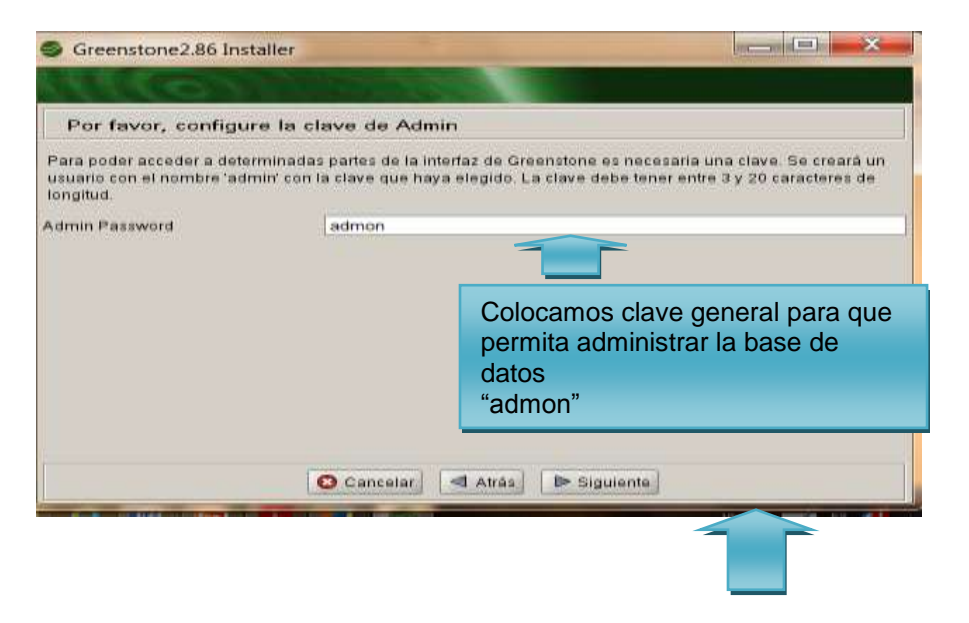

Hilaria Ortiz y Ortiz. Abril 2015.fotograma.Recuperado.de [Presentación](https://www.google.com.gt/search?q=greenstone+2.86+download&oq=greentone+2.86+&aqs=chrome.4.69i57j0l5.18681j0j7&sourceid=chrome&es_sm=93&ie=UTF-8) de POWER POINT.

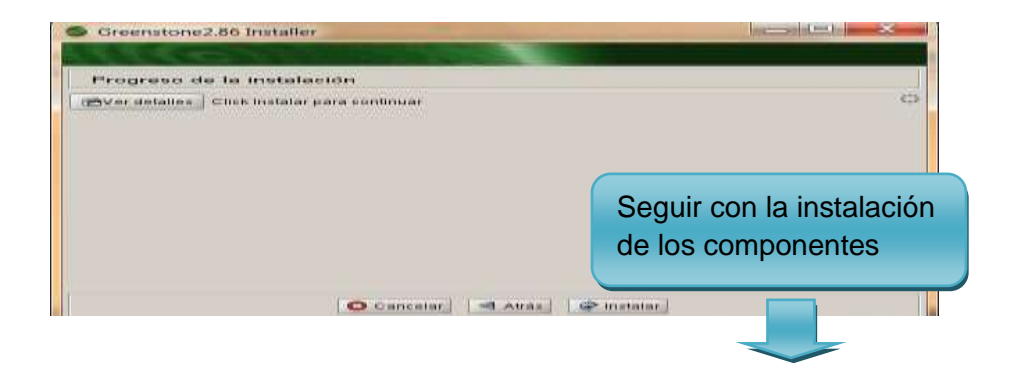

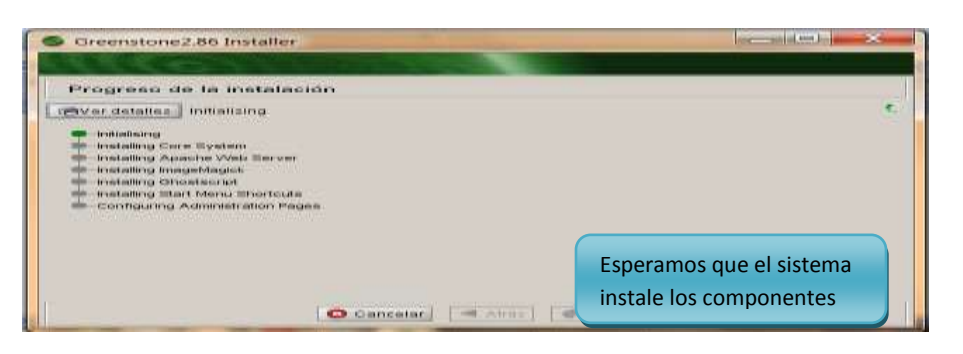

Hilaria Ortiz y Ortiz. Abril 2015.fotograma.Recuperado de una [Presentación](https://www.google.com.gt/search?q=greenstone+2.86+download&oq=greentone+2.86+&aqs=chrome.4.69i57j0l5.18681j0j7&sourceid=chrome&es_sm=93&ie=UTF-8) de POWER POINT.

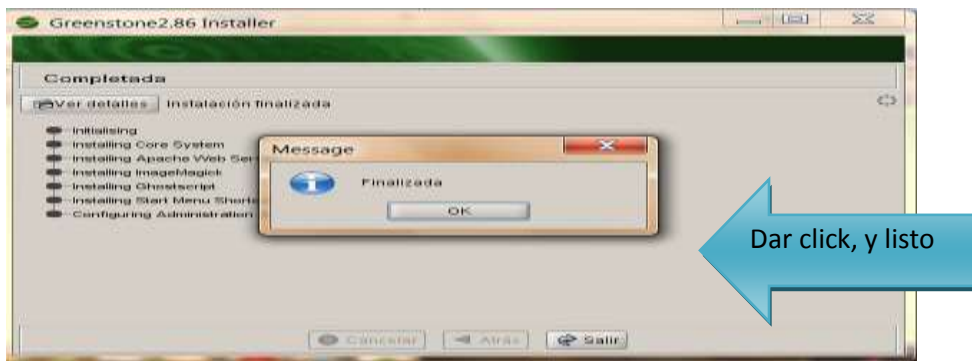

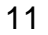

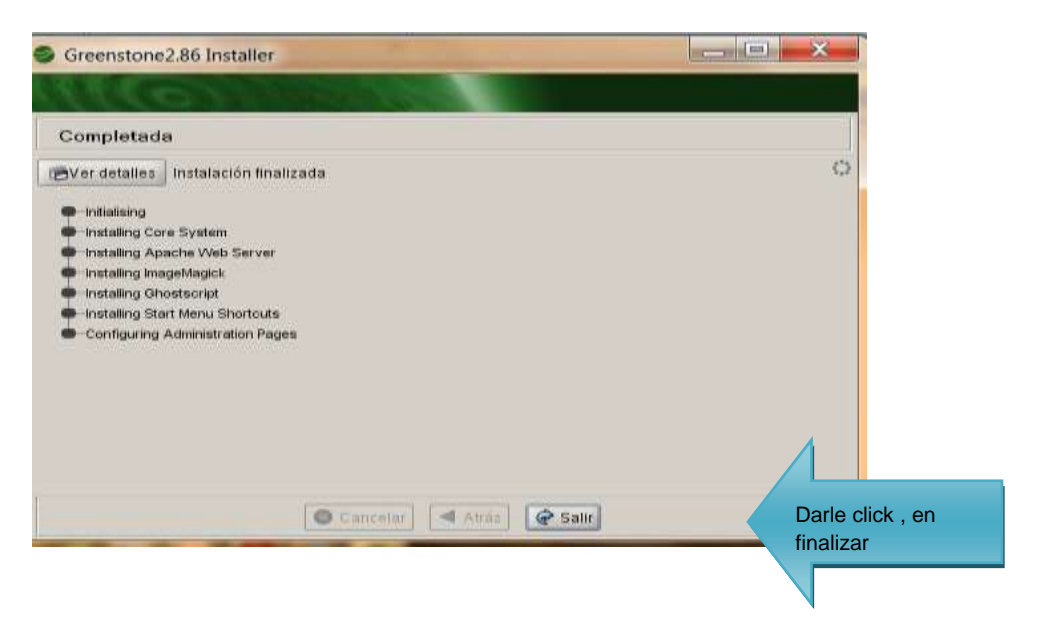

Con esta acción se termina la instalación de la base de datos Greenstone en la computadora.

> Hilaria Ortiz y Ortiz. Abril 2015.fotograma.Recuperado de una [Presentación](https://www.google.com.gt/search?q=greenstone+2.86+download&oq=greentone+2.86+&aqs=chrome.4.69i57j0l5.18681j0j7&sourceid=chrome&es_sm=93&ie=UTF-8) de POWER POINT.

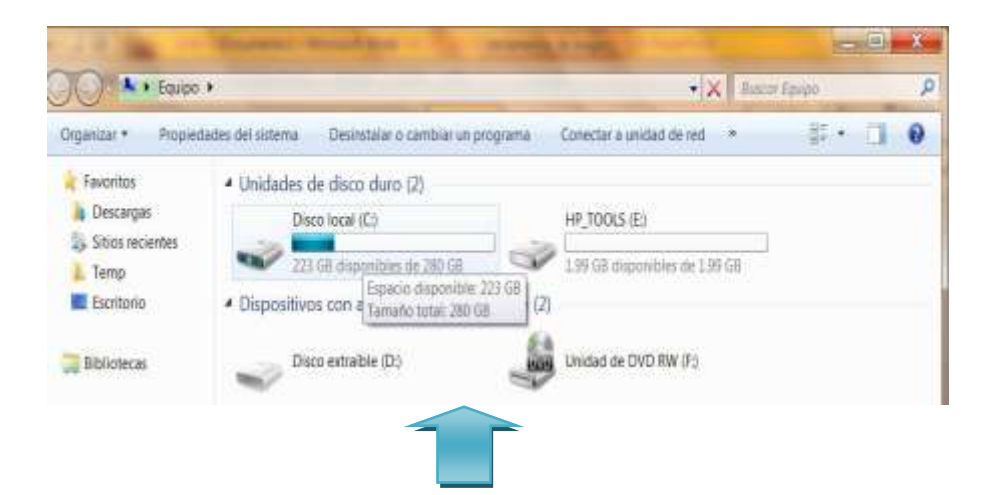

Ingresar al disco "C" para buscar el folder de Greenstone.

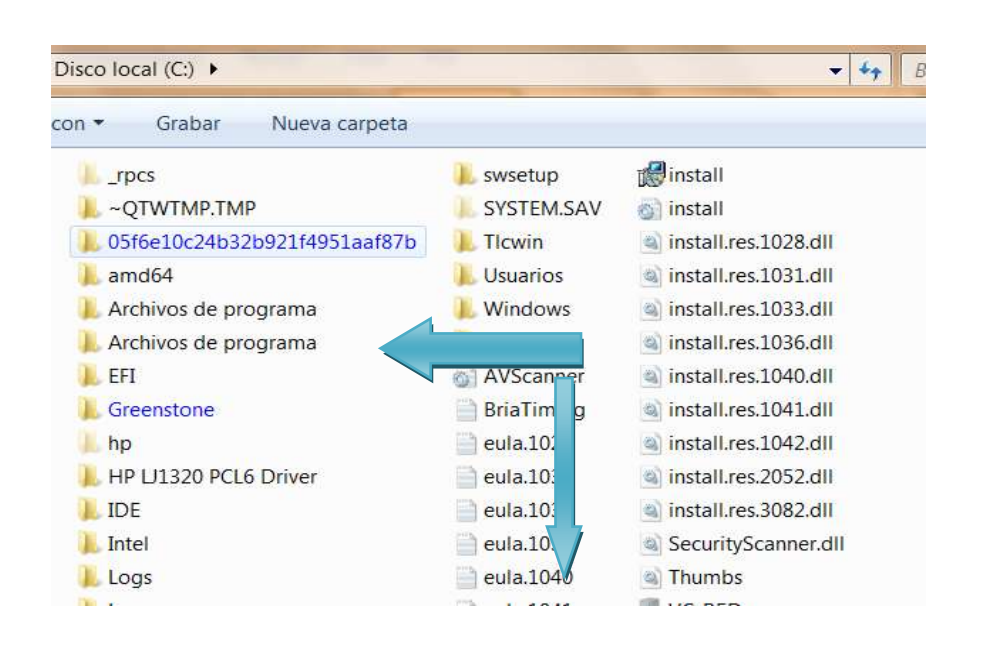

Ingresar al folder de Greenstone para buscar el acceso directo a la fase de búsqueda de la base de datos.

## **ACCESO A LA FASE DE BÚSQUEDA GREENSTONE**

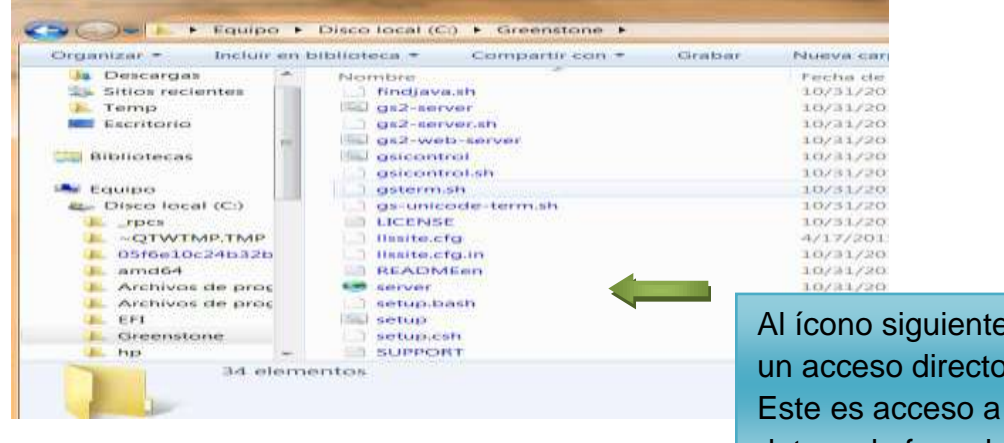

Al ícono siguiente se le hará un acceso directo a escritorio. Este es acceso a la base de datos a la fase de búsqueda.

Hilaria Ortiz y Ortiz. Abril 2015.fotografia.Recuperado de una [Presentación](https://www.google.com.gt/search?q=greenstone+2.86+download&oq=greentone+2.86+&aqs=chrome.4.69i57j0l5.18681j0j7&sourceid=chrome&es_sm=93&ie=UTF-8) de power point.

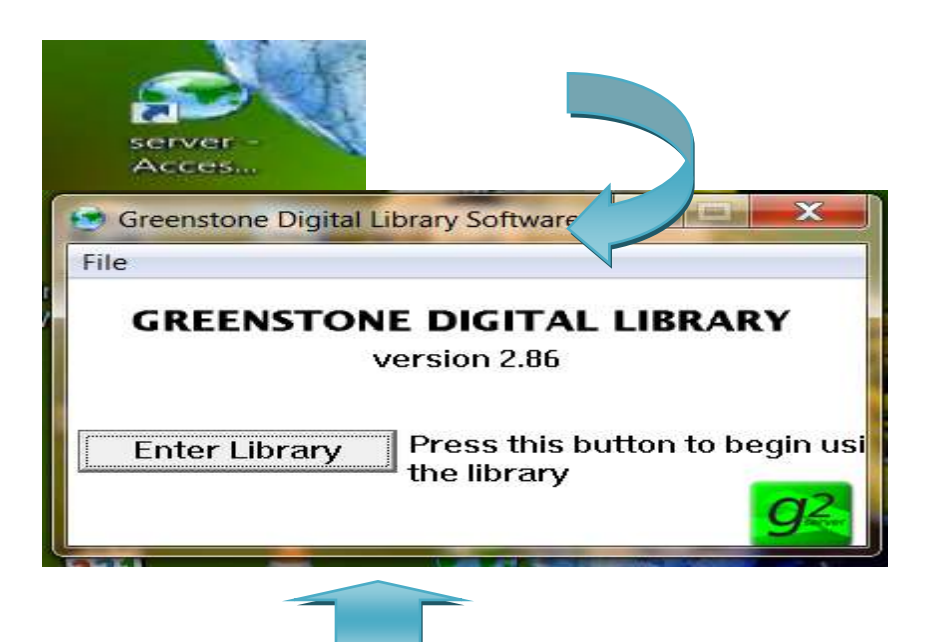

Con el acceso de Server se ingresa a la base de datos para visualizar los documentos.

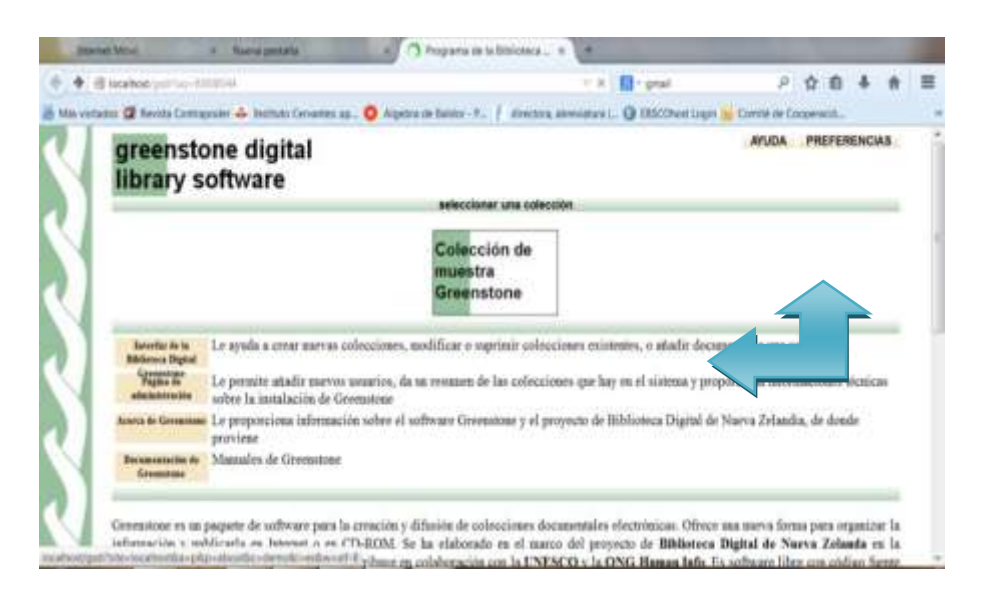

Hilaria Ortiz y Ortiz. Abril 2015.fotograma.Recuperado de [Presentación](https://www.google.com.gt/search?q=greenstone+2.86+download&oq=greentone+2.86+&aqs=chrome.4.69i57j0l5.18681j0j7&sourceid=chrome&es_sm=93&ie=UTF-8) de POWER POINT.

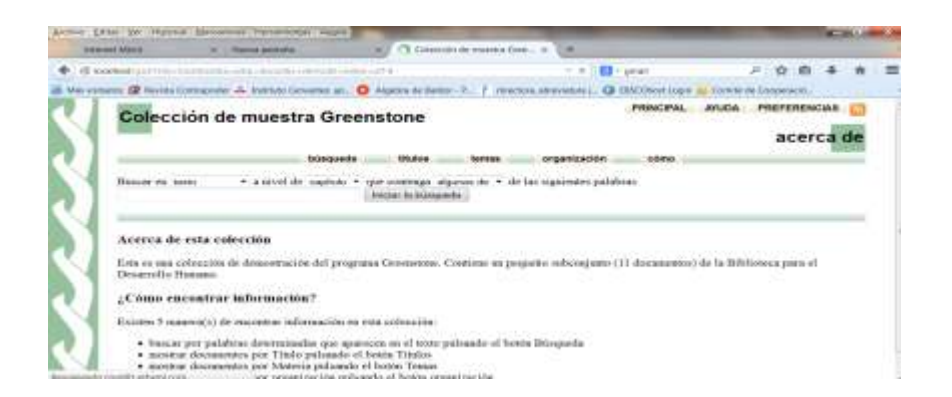

Esta es la fase de búsqueda con una base de muestra del sistema.

La búsqueda puede realizarse por medias las condiciones:

- 1- Autor
- 2- Títulos
- 3- Palabra Clave
- 4- Índice
- 5-Temas

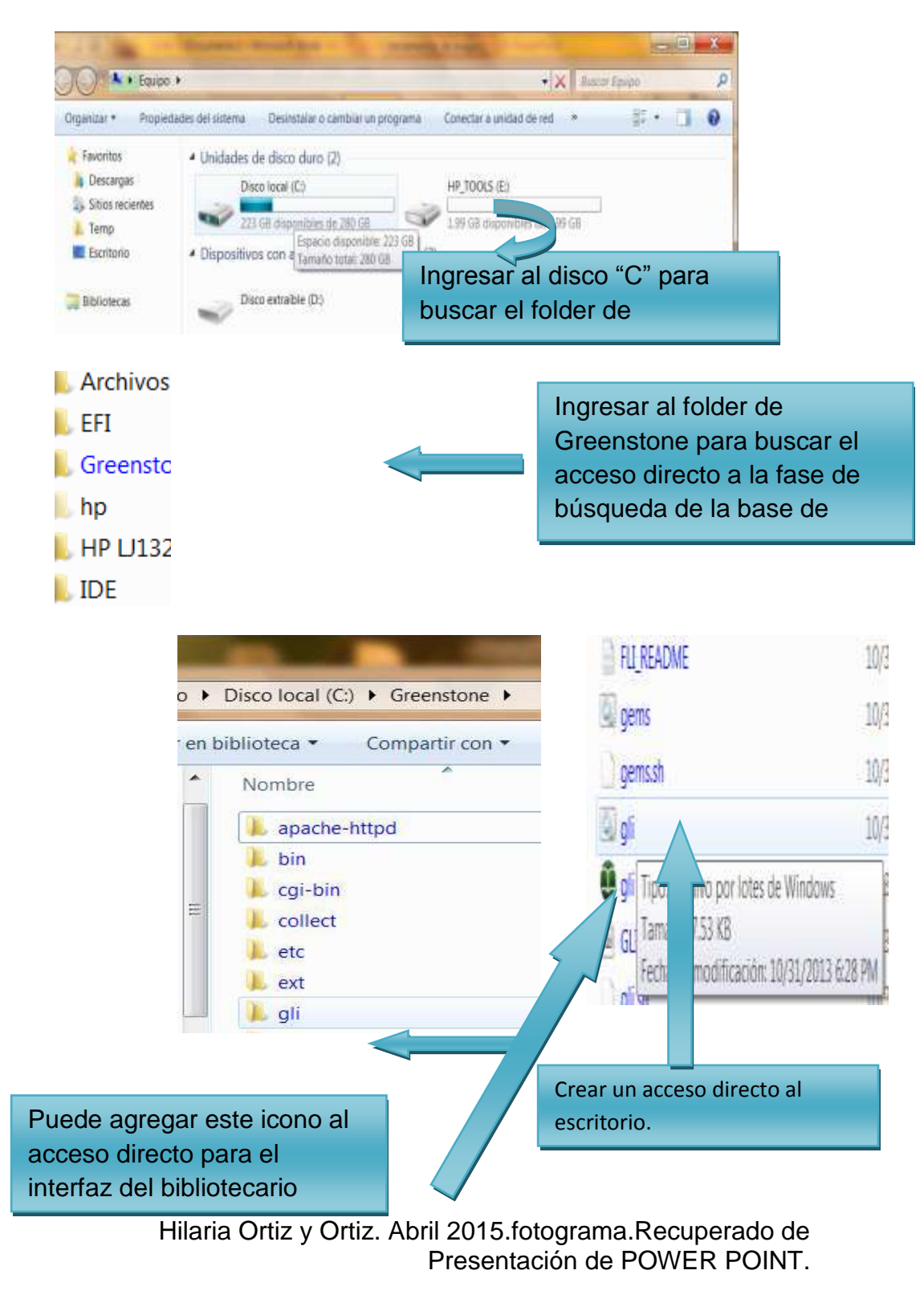

#### **Acceso a Gli (Interfaz con el bibliotecario Greenstone**

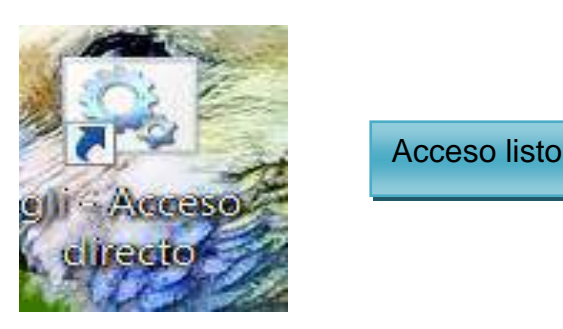

Hilaria Ortiz y Ortiz. Abril 2015.fotografia.Recuperado de una [Presentación](https://www.google.com.gt/search?q=greenstone+2.86+download&oq=greentone+2.86+&aqs=chrome.4.69i57j0l5.18681j0j7&sourceid=chrome&es_sm=93&ie=UTF-8) de power point.

Aquí se muestra ya la instalación.

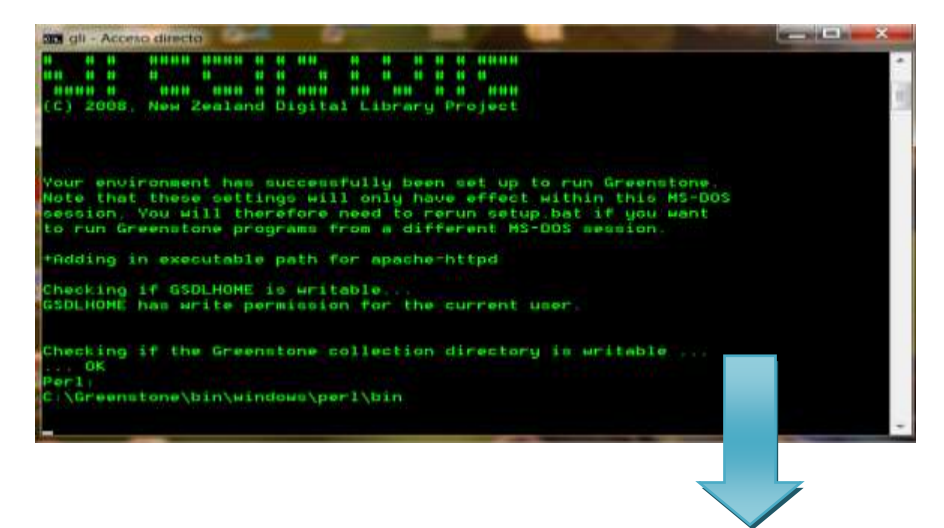

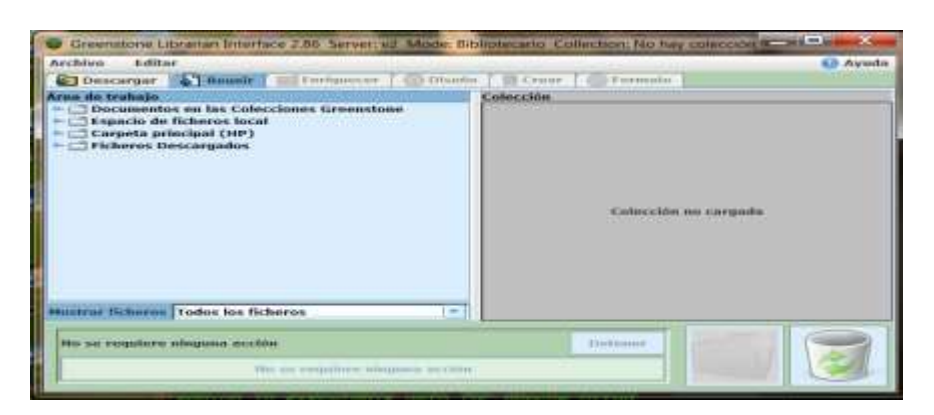

Hilaria Ortiz y Ortiz. Abril

2015.fotograma.Recuperado de [Presentación](https://www.google.com.gt/search?q=greenstone+2.86+download&oq=greentone+2.86+&aqs=chrome.4.69i57j0l5.18681j0j7&sourceid=chrome&es_sm=93&ie=UTF-8) de POWER POINT.

### **Crear colección y carpetas en Greenstone.**

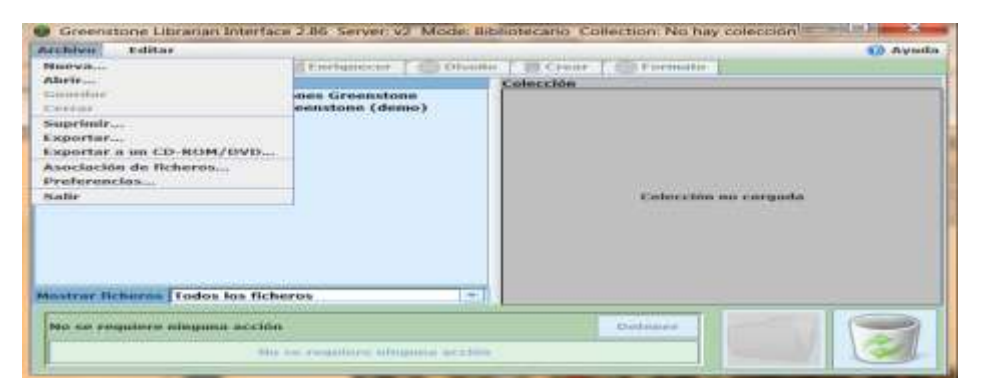

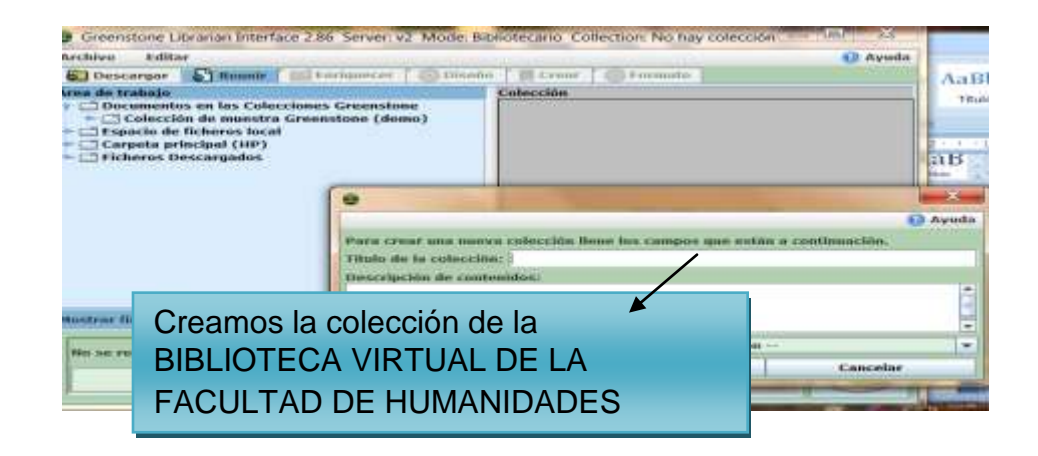

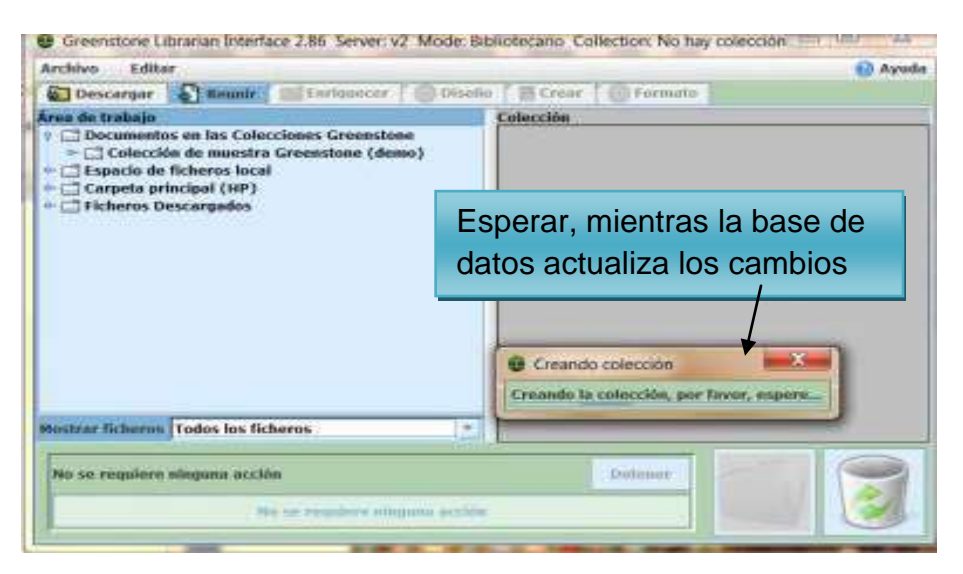

Hilaria Ortiz y Ortiz. Abril 2015.fotograma.Recuperado de [Presentación](https://www.google.com.gt/search?q=greenstone+2.86+download&oq=greentone+2.86+&aqs=chrome.4.69i57j0l5.18681j0j7&sourceid=chrome&es_sm=93&ie=UTF-8) de POWER POINT.

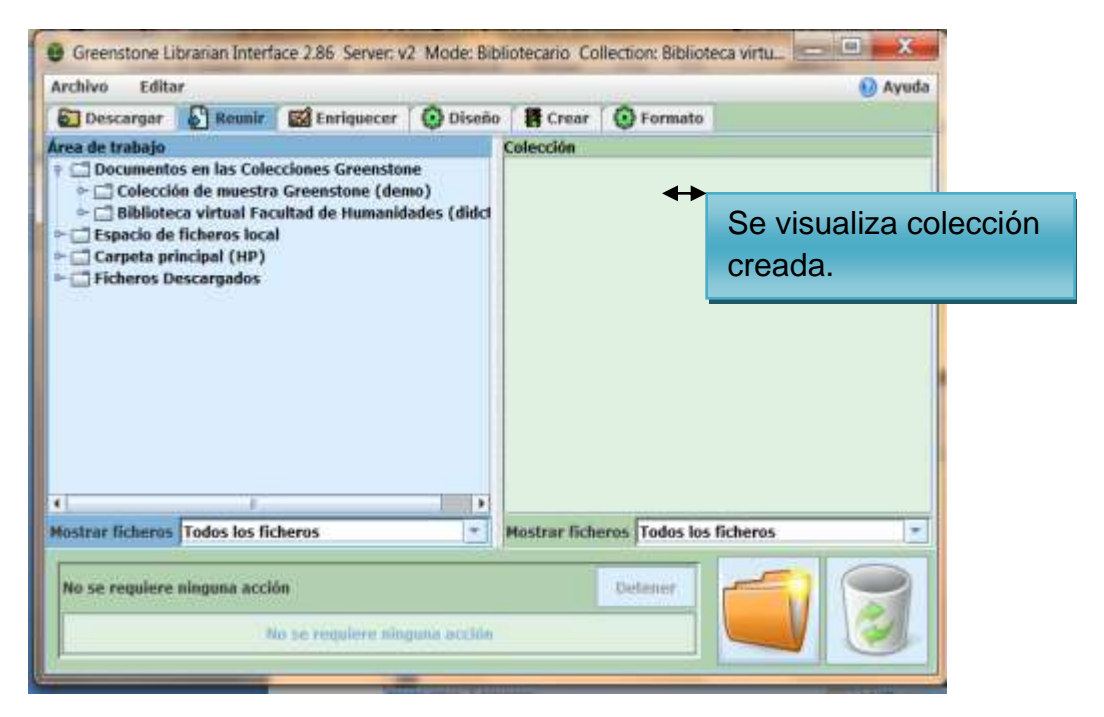

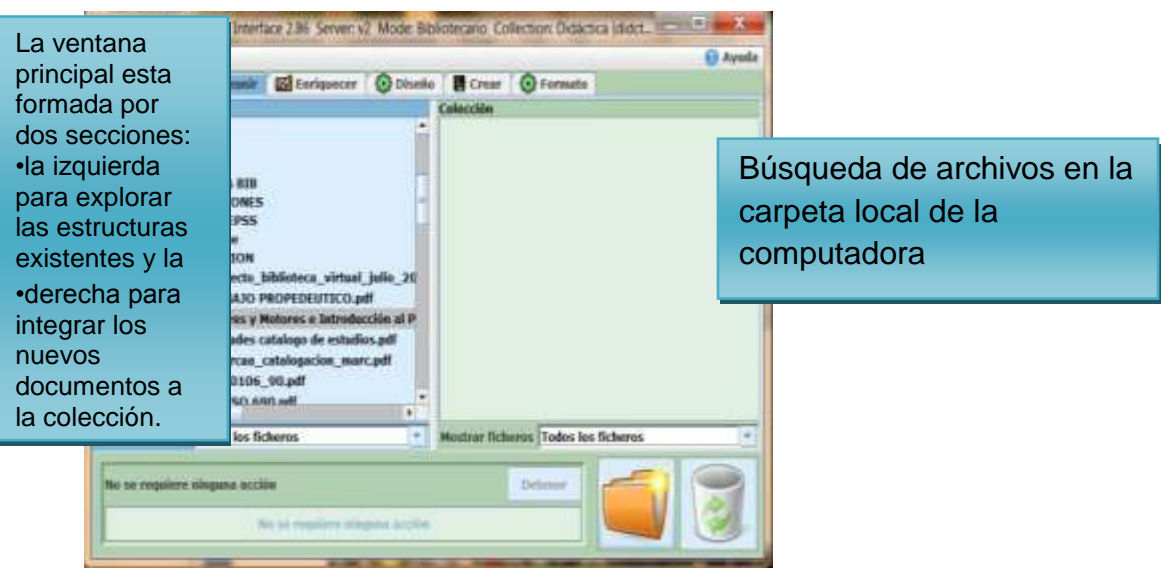

Hilaria Ortiz y Ortiz. Abril 2015.fotograma.Recuperado de [Presentación](https://www.google.com.gt/search?q=greenstone+2.86+download&oq=greentone+2.86+&aqs=chrome.4.69i57j0l5.18681j0j7&sourceid=chrome&es_sm=93&ie=UTF-8) de POWER POINT.

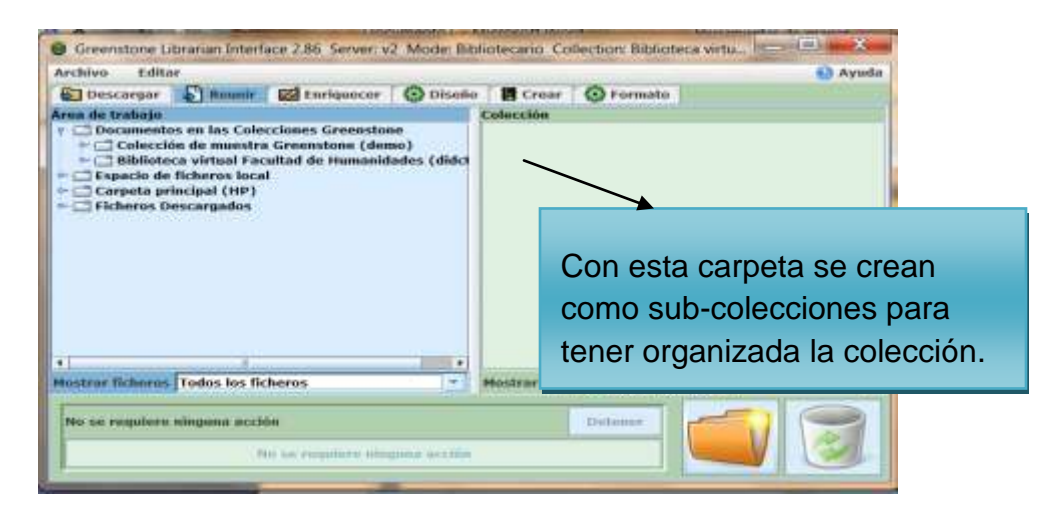

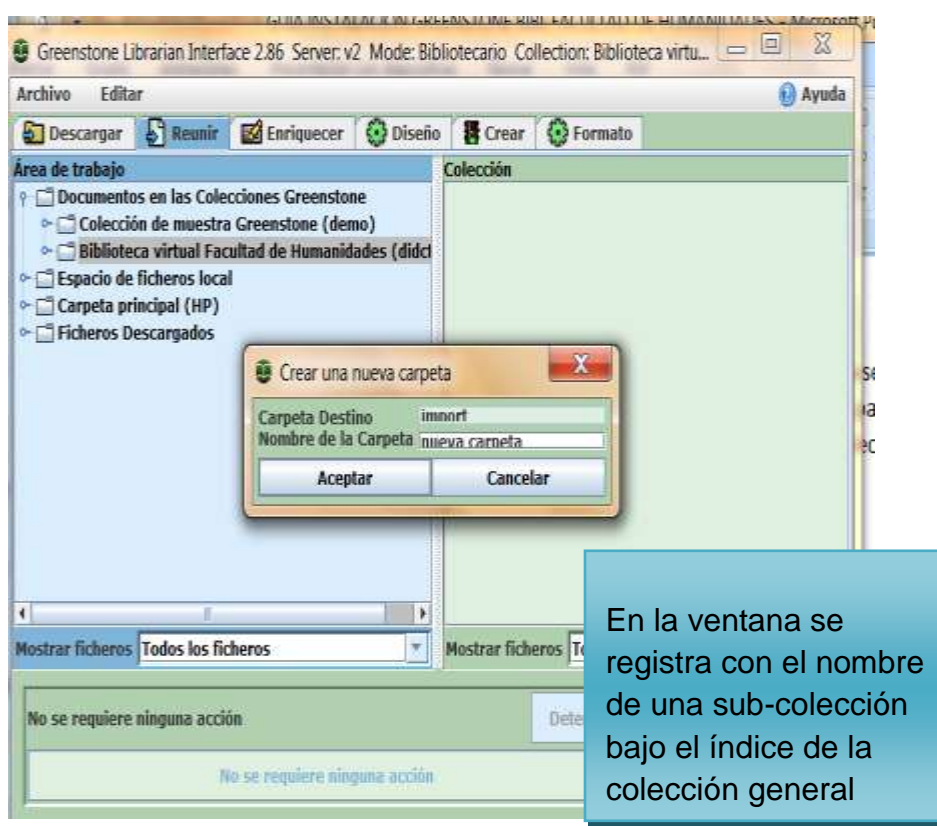

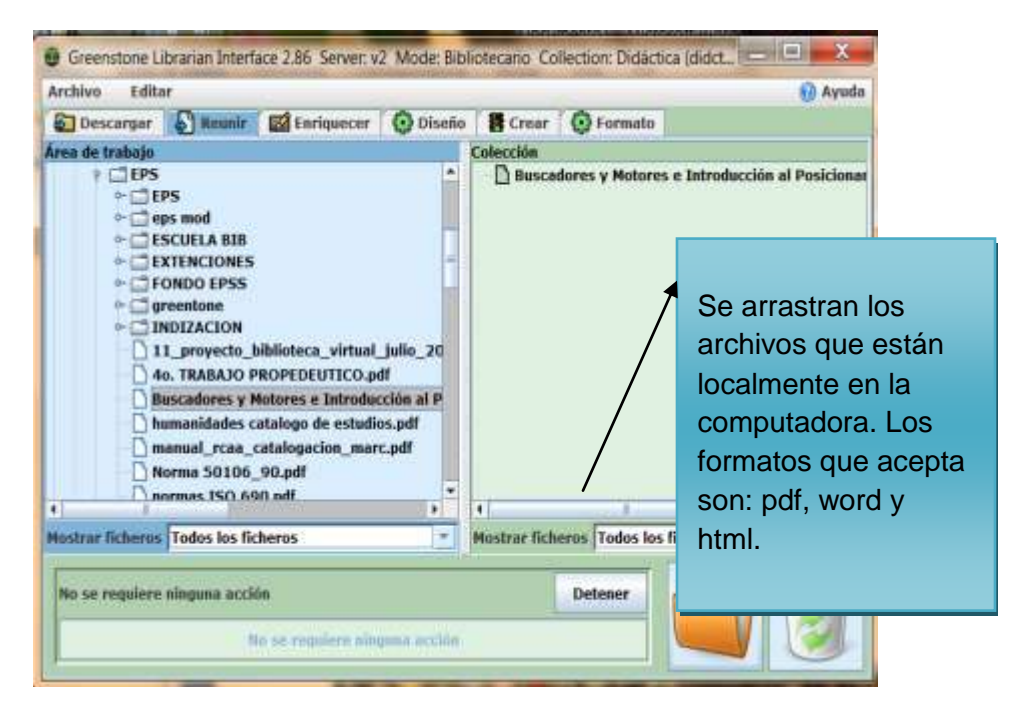

Hilaria Ortiz y Ortiz. Abril 2015.fotograma.Recuperado de [Presentación](https://www.google.com.gt/search?q=greenstone+2.86+download&oq=greentone+2.86+&aqs=chrome.4.69i57j0l5.18681j0j7&sourceid=chrome&es_sm=93&ie=UTF-8) de POWER POINT.

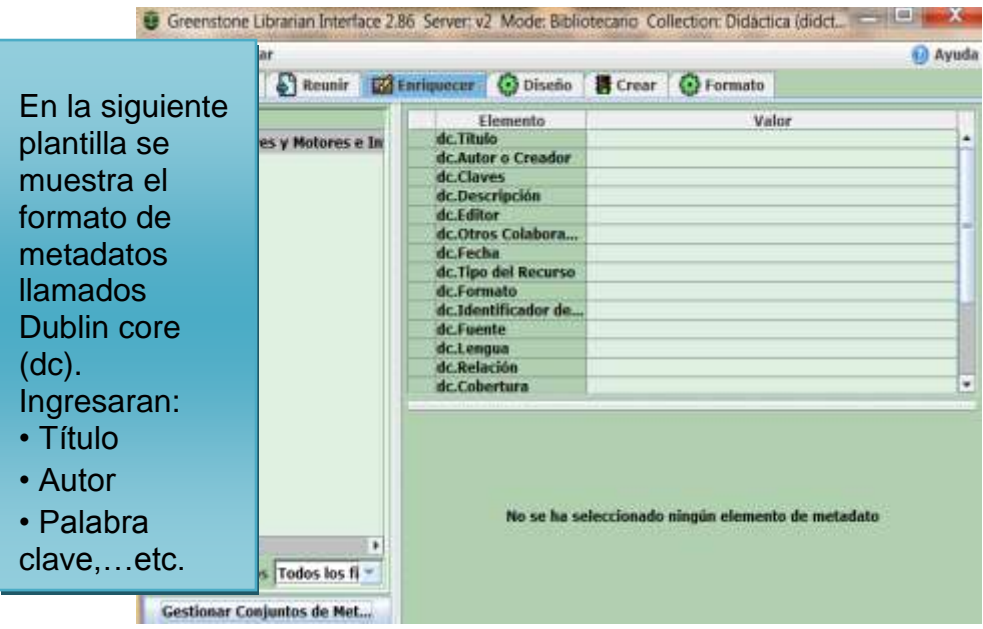

**Fase de enriquecer los archivos**

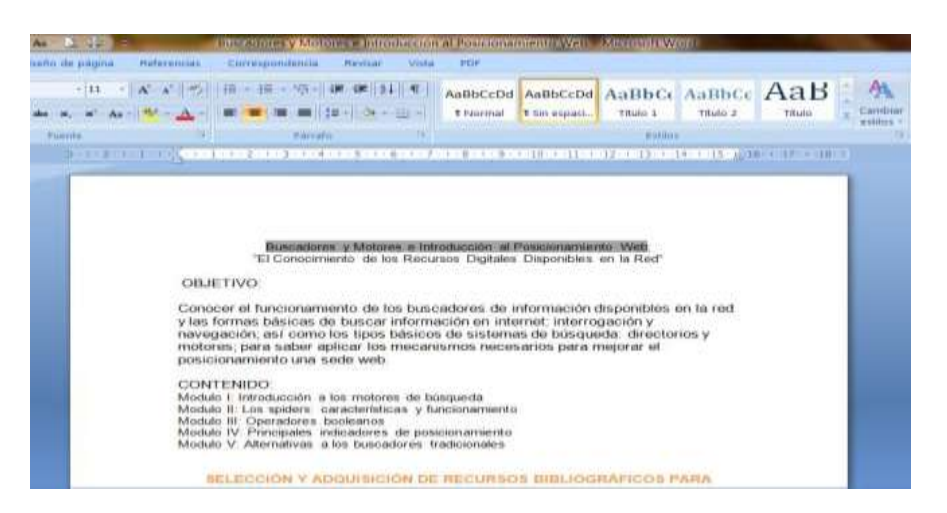

Para consultar los datos de los documentos localmente.

Hilaria Ortiz y Ortiz. Abril 2015.fotograma.Recuperado de [Presentación](https://www.google.com.gt/search?q=greenstone+2.86+download&oq=greentone+2.86+&aqs=chrome.4.69i57j0l5.18681j0j7&sourceid=chrome&es_sm=93&ie=UTF-8) de POWER POINT.

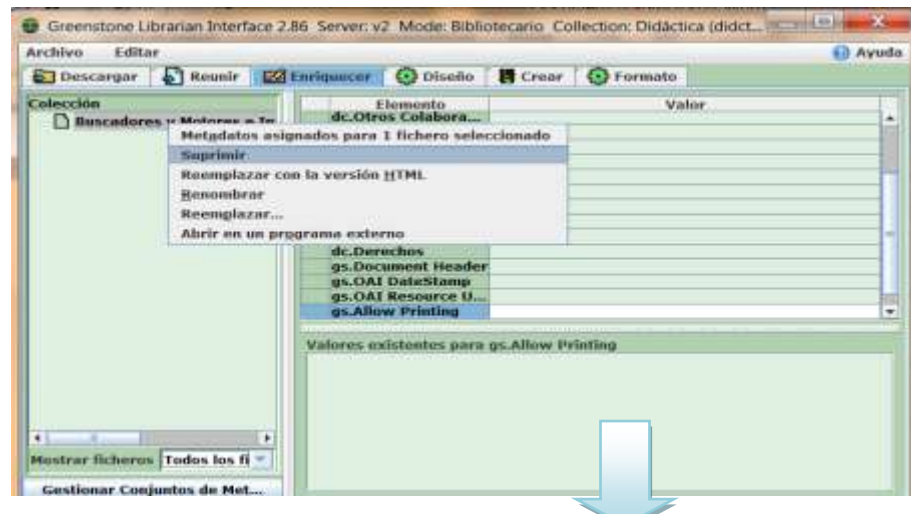

Para suprimir algún archivo simplemente con click derecho y darle suprimir.

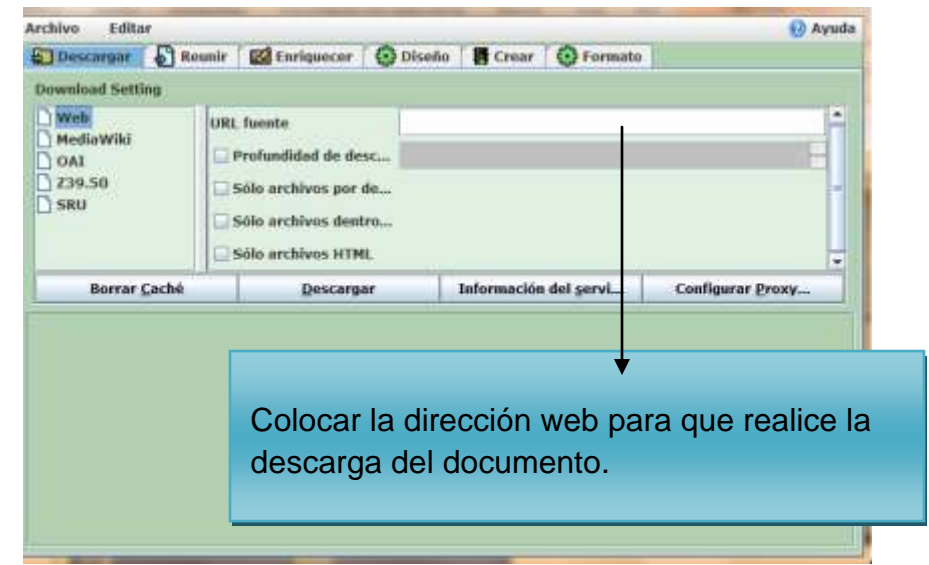

Hilaria Ortiz y Ortiz. Abril 2015.fotograma.Recuperado de [Presentación](https://www.google.com.gt/search?q=greenstone+2.86+download&oq=greentone+2.86+&aqs=chrome.4.69i57j0l5.18681j0j7&sourceid=chrome&es_sm=93&ie=UTF-8) de POWER POINT.

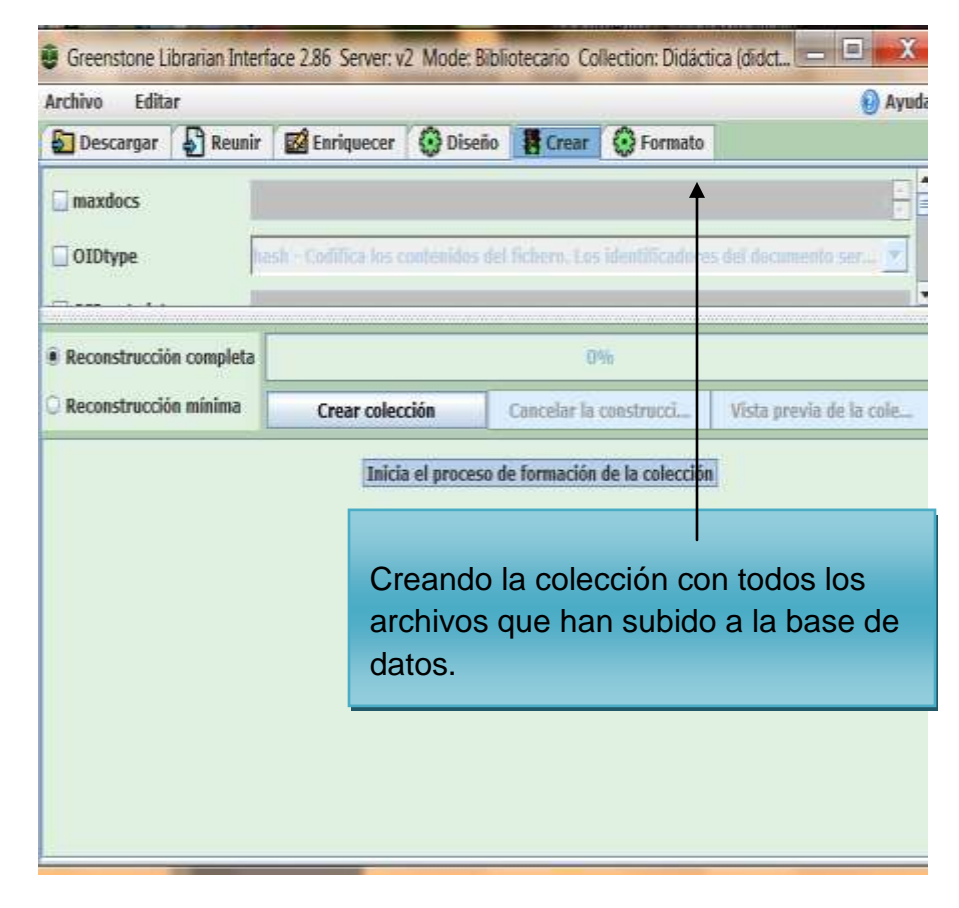

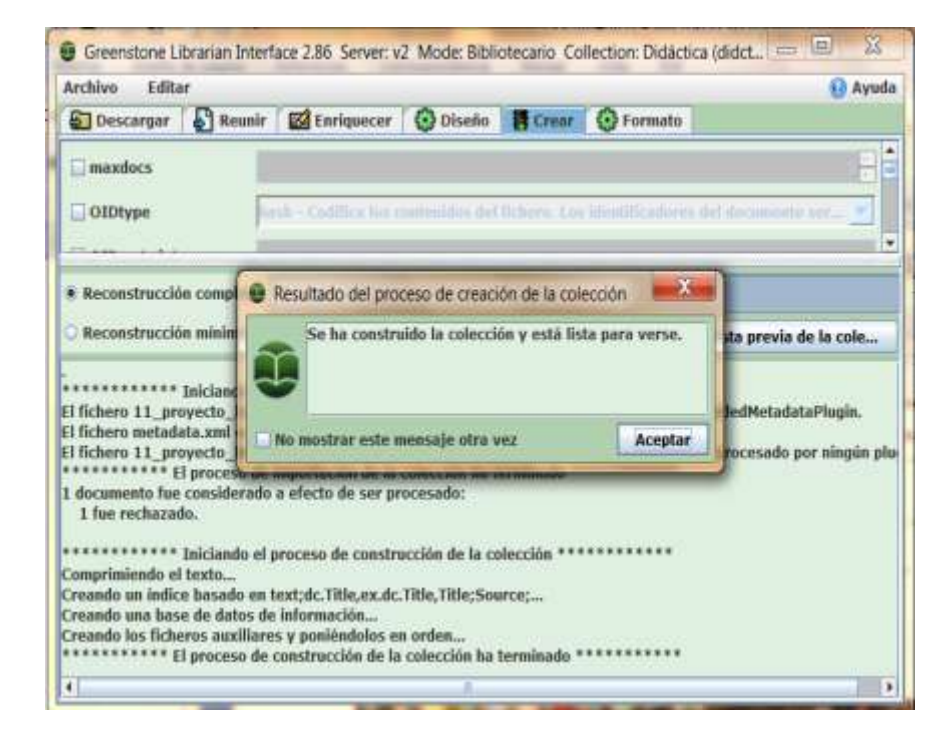

Hilaria Ortiz y Ortiz. Abril 2015.fotograma.Recuperado de [Presentación](https://www.google.com.gt/search?q=greenstone+2.86+download&oq=greentone+2.86+&aqs=chrome.4.69i57j0l5.18681j0j7&sourceid=chrome&es_sm=93&ie=UTF-8) de POWER POINT.

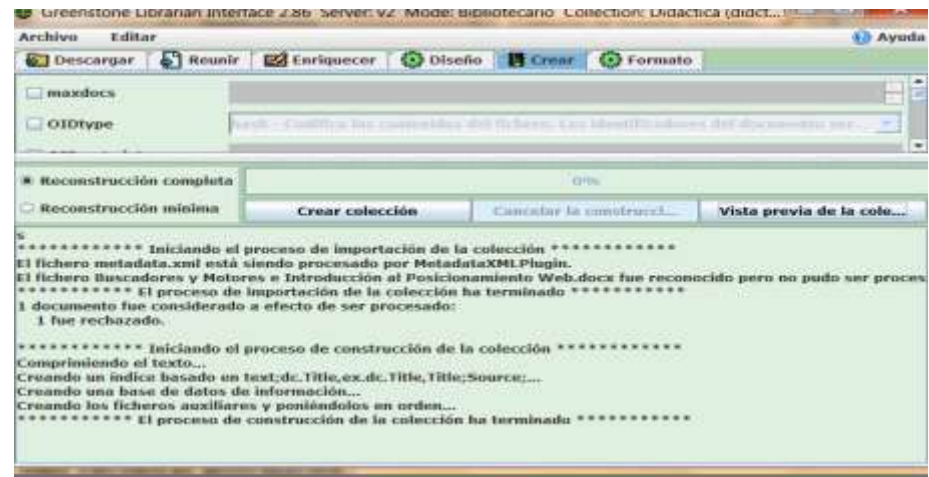

Colección creada, ahora puede verse en vista previa y realizar búsquedas.

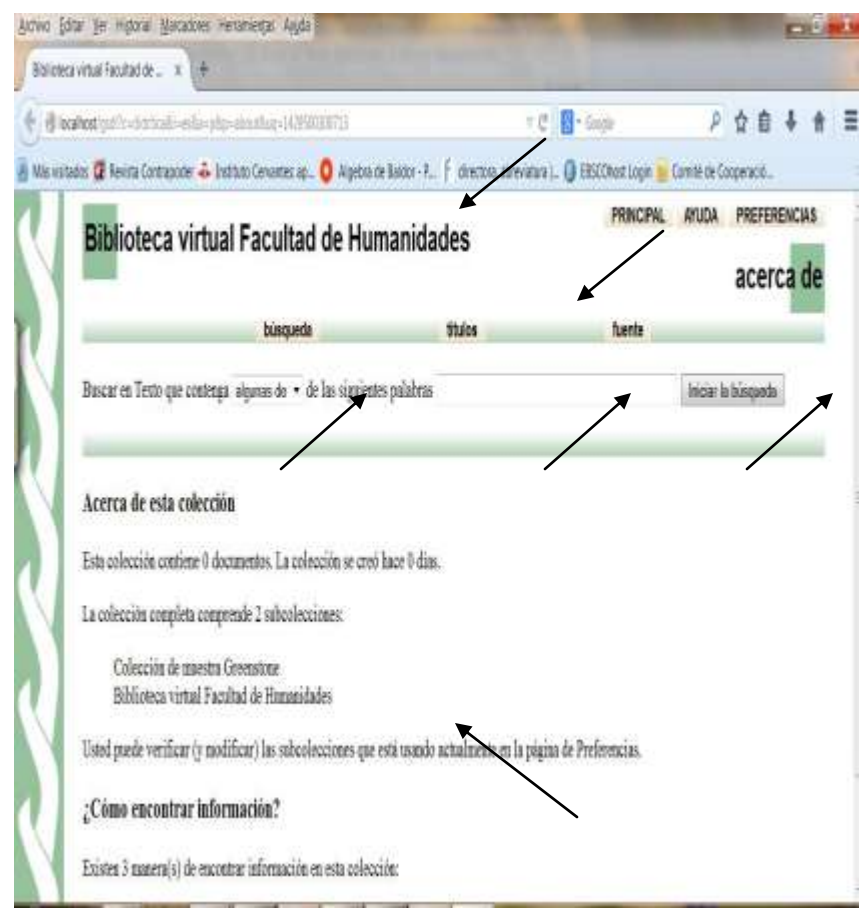

### **3.4.2 Instalación de plugin**

El complemento PDFBOX nos ayuda a poder agregar cualquier documento de tipo PDF a las colecciones de Greenstone. Para su instalación, procedemos a descargar el archivo de la siguiente dirección web.

[http://trac.greenstone.org/export/29879/gs2-extensions/pdf](http://trac.greenstone.org/export/29879/gs2-extensions/pdf-box/trunk/pdf-box-java.zip)[box/trunk/pdf-box-java.zip](http://trac.greenstone.org/export/29879/gs2-extensions/pdf-box/trunk/pdf-box-java.zip)

### **DESCOMPRESIÓN**

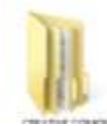

Dentro de la carpeta de instalación de Greenstone nos encontramos con la carpeta ext., en está carpeta procedemos a descomprimir el archivo descargado anteriormente, lo que nos crea una nueva carpeta llamada pdf-box.

### **CIERRE DE GLI**

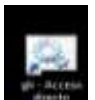

Si tenemos abierto el GLI, procedemos a cerrarlo, y procedemos a ejecutar el archivo setup.bat que se encuentra en la carpeta de instalación de Greenstone y dentro de la carpeta gs2build.

# **CONFIGURACION INICIO DE GLI**

En este momento el complemento PDFBOX ya se encuentra instalado dentro de Greenstone por lo que se procede a iniciar de nuevo el programa GLI y nos situamos en la parte de diseño.

Hilaria Ortiz y Ortiz. Recuperado d[e Presentación](https://www.google.com.gt/search?q=greenstone+2.86+download&oq=greentone+2.86+&aqs=chrome.4.69i57j0l5.18681j0j7&sourceid=chrome&es_sm=93&ie=UTF-8) de POWER POINT.

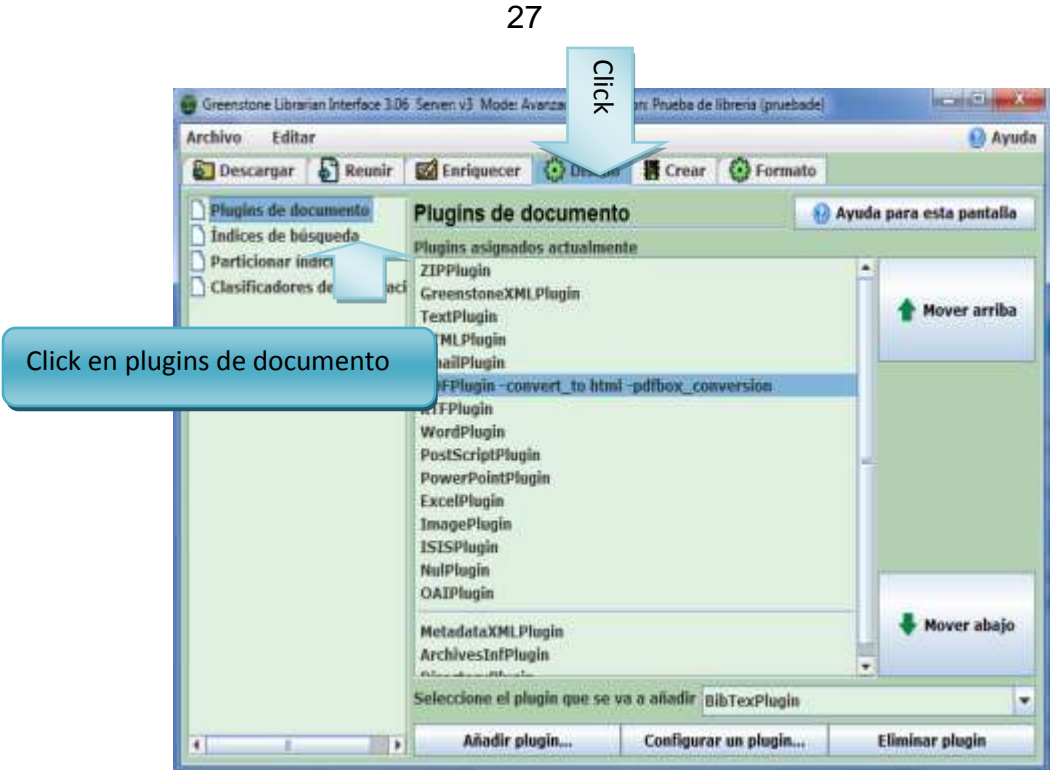

Hilaria Ortiz y Ortiz. Fotograma. Recuperado de [Presentación](https://www.google.com.gt/search?q=greenstone+2.86+download&oq=greentone+2.86+&aqs=chrome.4.69i57j0l5.18681j0j7&sourceid=chrome&es_sm=93&ie=UTF-8) de POWER POINT.

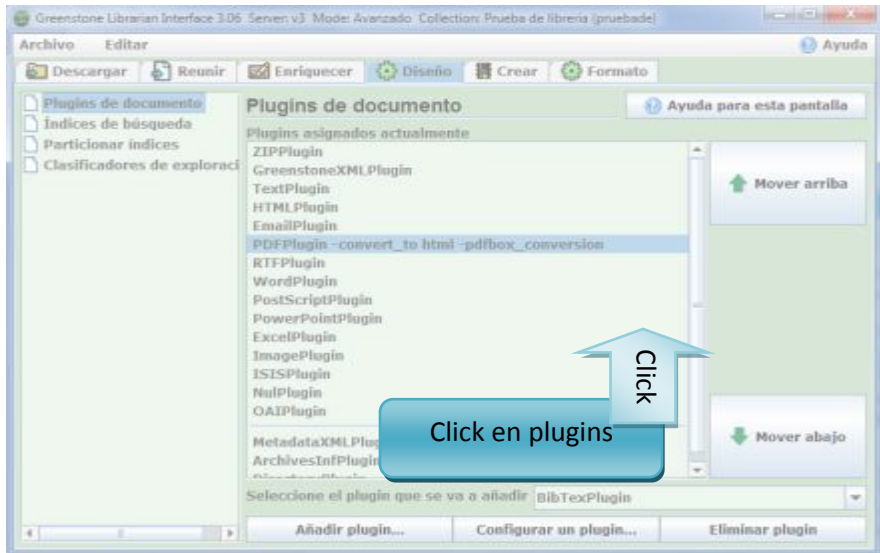

Hilaria Ortiz y Ortiz. Fotograma.Recuperado de [Presentación](https://www.google.com.gt/search?q=greenstone+2.86+download&oq=greentone+2.86+&aqs=chrome.4.69i57j0l5.18681j0j7&sourceid=chrome&es_sm=93&ie=UTF-8) de

POWER POINT.

#### ACTIVACIÓN DEL COMPLEMENTO

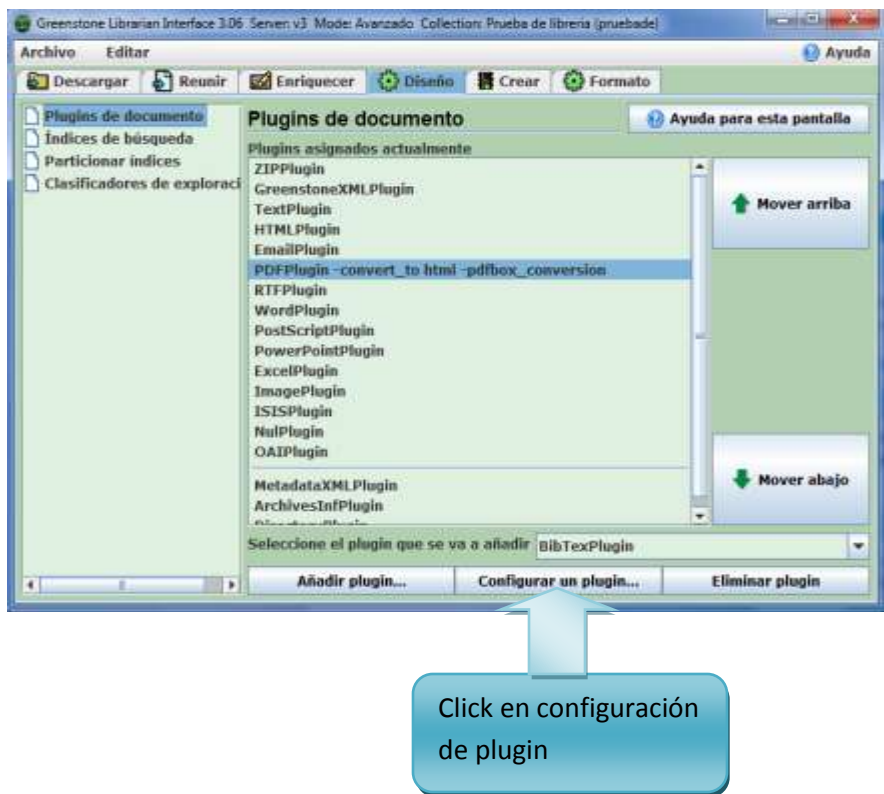

Hilaria Ortiz y Ortiz. Fotograma.Recuperado de [Presentación](https://www.google.com.gt/search?q=greenstone+2.86+download&oq=greentone+2.86+&aqs=chrome.4.69i57j0l5.18681j0j7&sourceid=chrome&es_sm=93&ie=UTF-8) de POWER POINT.

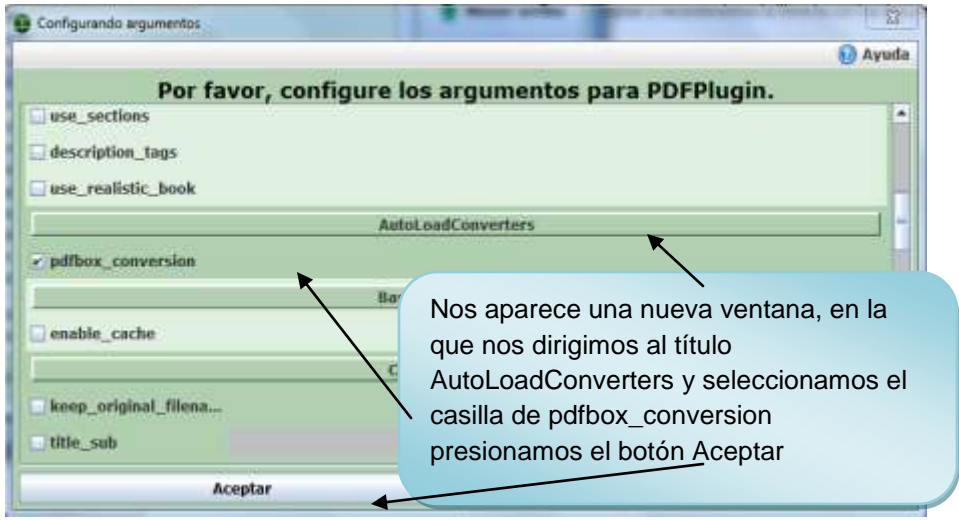

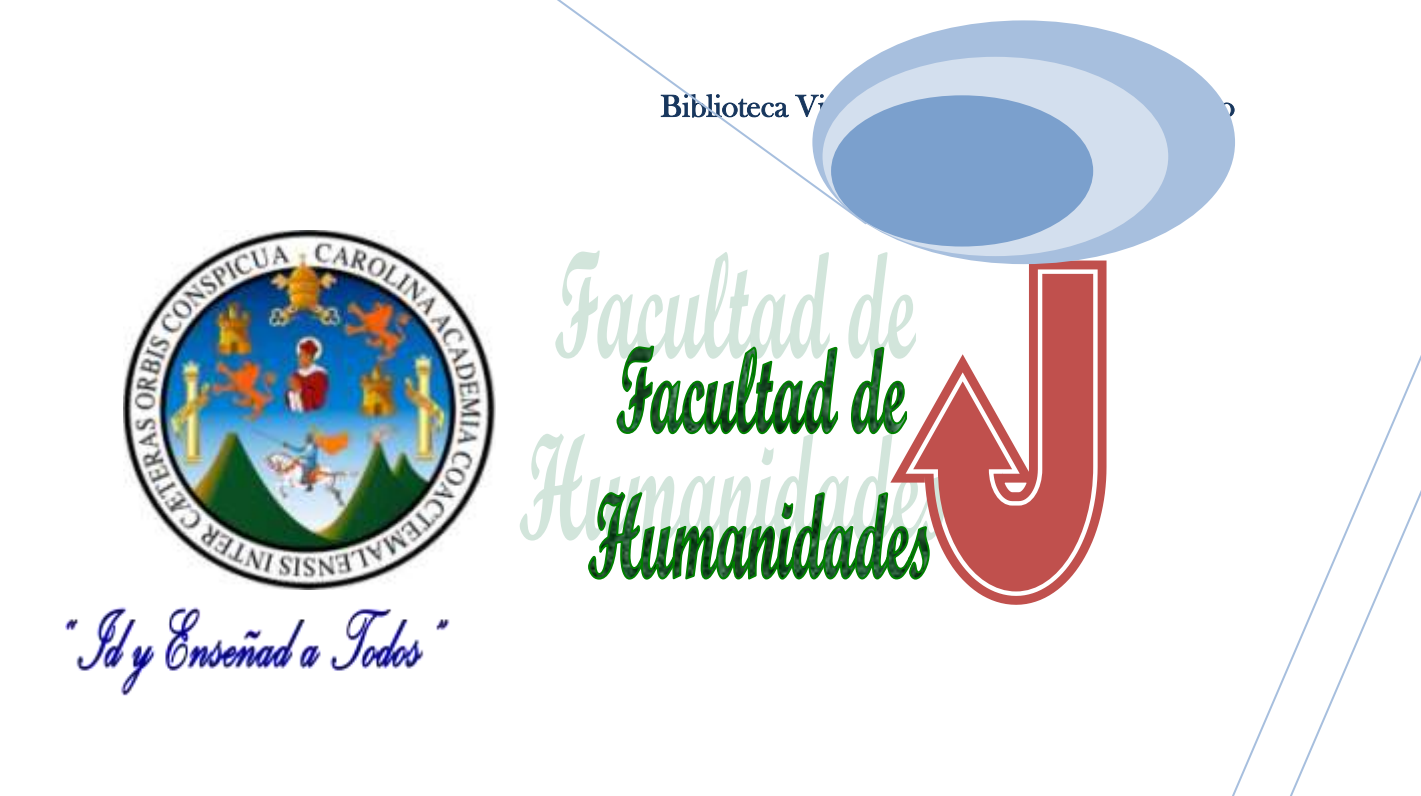

 $1 - 6$ 

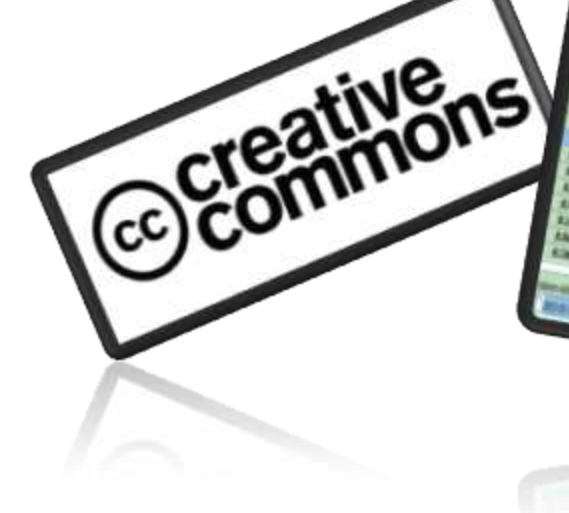

# **Metadatos**

**Karina Cuyan** 

**Ilustración 5 Portada de la instalación de metadatos**

### **Índice de metadatos**

Contenido

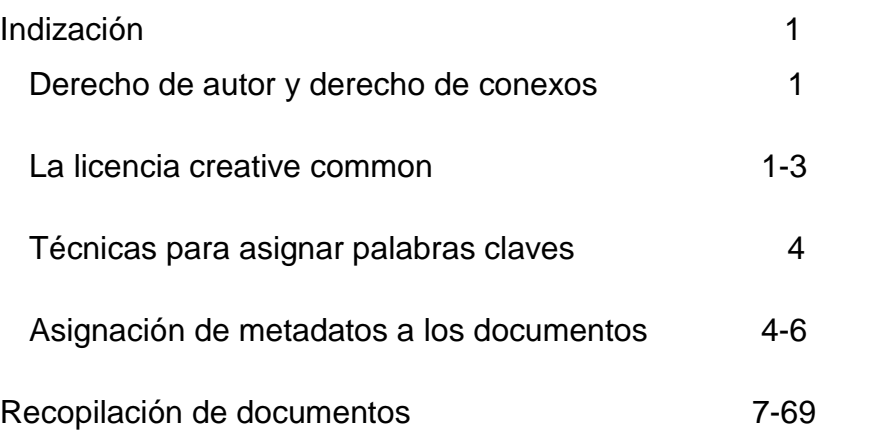

#### **3.5. INDIZACION**

#### **3.5.1 Derechos de autor y derechos conexos**

El Derecho de autor está contemplado como un Derecho humano fundamental, en la Declaración Universal de Derechos Humanos.Autores definido como persona física, (individual o colectiva) o la persona jurídica (estado, gobierno, instituciones, sociedades, entre otros) que ha hecho una publicación haciéndose responsable de la misma. (Buonocore, 1976).

Hilaria Ortiz y Ortiz. Derechos de autor y derechos conexos. Mayo 2015

#### **Las Licencias Creative Commons**

Creative Commons es una organización sin ánimo de lucro, que ofrece modelos de licencias libres que permiten a los autores depositar su obra de forma libre en Internet.

Las más utilizadas son las licencias creative Commons.

El copyright

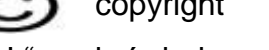

Según CRAI "es el símbolo podrá anteponerlo el titular o la titular se presume que se es titular de los derechos de la obra.

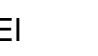

El CopyLeftEs un movimiento social y cultural alternativo al sistema tradicional

del copyright que aboga por el uso de licencias libres para compartir y reutilizar recursos.

Roxana. Palabras claves.2015.Recuperado de una presentación de power point.

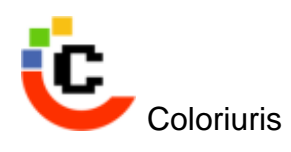

Según Fundación Copyleft"Es el Sistema mixto de autogestión y cesión de derechos de autor en línea a partir del modelo continental Coloriuris está destinado a los creadores de contenidos –literarios, musicales, audiovisuales y fotográficos – que utilizan el world wide web para su difusión, publicación y/o puesta a disposición que quieran ceder los derechos patrimoniales de sus creaciones dentro y fuera de la red.

### GPL

Es la licencia que acompaña los paquetes distribuidos por el Proyecto GNU, más una gran variadle software que incluye el núcleo del sistema operativo Linux.

Las licencias de CC se basan en 4 condiciones que pueden combinarse en 6 tipos de licencias diferentes. Estas son:

Reconocimiento El autor permite copiar, reproducir, distribuir, comunicar públicamente la obra, realizar obras derivadas (traducción, adaptación, etc.) y hacer de ella un uso comercial, siempre y cuando se cite y reconozca al autor original.

Roxana. Palabras claves.2015.Recuperado de una presentación de power point.

No comercial Sin obra derivada: Sin obra derivada–No comercial: El material creado por un artista puede ser distribuido, copiado y exhibido por terceros si se muestra en los créditos. No se puede obtener ningún beneficio comercial. No se pueden realizar obras

Sin Obra Derivada El material creado por un artista puede ser distribuido, copiado y exhibido por terceros si se muestra en los créditos. No se pueden realizar obras derivadas, sin fines de lucro.

derivadas.

Compartir IgualEl material creado por un artista puede ser distribuido, copiado y exhibido por terceros si se muestra en los créditos. No se puede obtener ningún beneficio comercial y las obras derivadas tienen que estar bajo los mismos términos de licencia que el trabajo original.

Roxana, Hilaria Ortiz y Ortiz. Derecho de autor y derechos conexos.2015. Recuperado de una presentación de power point.

#### 3.5.2 **Técnicas para asignar palabras claves**

#### **¿Qué son las palabras clave?**

Las palabras clave son el tema o motivo central del contenido de una página

#### ¿**Por qué son importantes las palabras clave?**

Las palabras clave son importantes porque son las frases o términos de búsqueda con las que un usuario accede a un documento desde un buscador

#### **¿CÓMO SE ELIGEN LAS PALABRAS CLAVE?**

Como se ha descrito anteriormente, las palabras claves son el tema o motivo central del contenido de un documento. Ejemplo 1:Así que si hay un libro que habla acerca que se venden billetes de avión baratos, las palabras claves tendrán que estar relacionadas con los términos "billetes de avión baratos", que es el punto de partida para escribir el contenido de la búsqueda.

Roxana. Palabras claves.2015.Recuperado de una presentación de power point.

## **3.5.3 Asignación de metadatos a los documentos digitales en Greenstone.**

Metadatos se definen como datos sobre datos. Fueron adaptados desde el nacimiento del documento digital.La función de los metadatos es recuperar la información de una forma precisa, rápida y eficaz.

 $\checkmark$  El Dublin Core (dc) son metadatos internacionales que se desarrollaron para estandarizar vocabularios especializados.

 $\checkmark$  La norma fue propuesta por NCSA, OCLC y NISO. Juntos establecieron la Z39.85 que corresponde a metadatos Dublin Core.

 $\checkmark$  El sistema está compuesto por 15 metadatos que describen las propiedades del documento no importando su formato origen.

 Los metadatos están clasificados en tres áreas de descripción:

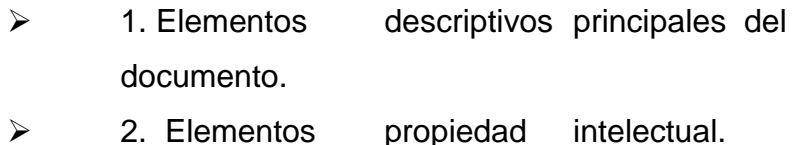

 $\geq$  3. Elementos institucionales.

Dublin Core. (2014, 24 de diciembre). Wikipedia, La enciclopedia Libre. Consultada el 10 mayo 2015. En [http://es.wikipedia.org/w/index.php?title=Dublin\\_Core&oldid=78970](http://es.wikipedia.org/w/index.php?title=Dublin_Core&oldid=78970157) [157](http://es.wikipedia.org/w/index.php?title=Dublin_Core&oldid=78970157)

#### **3.5.4 Fase de enriquecimiento**

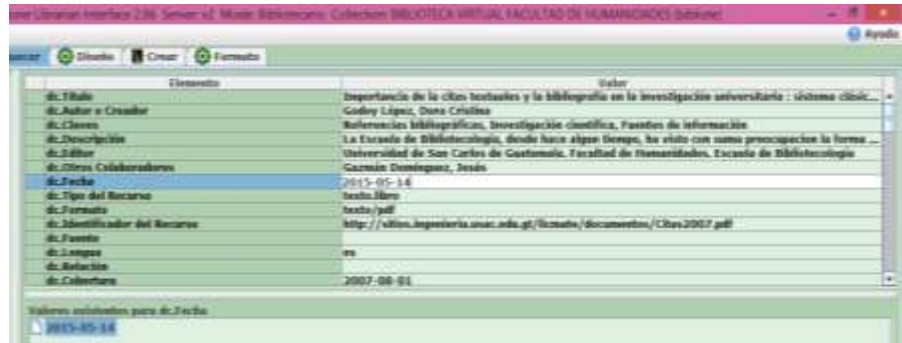

#### Formato especial. Documento recurso

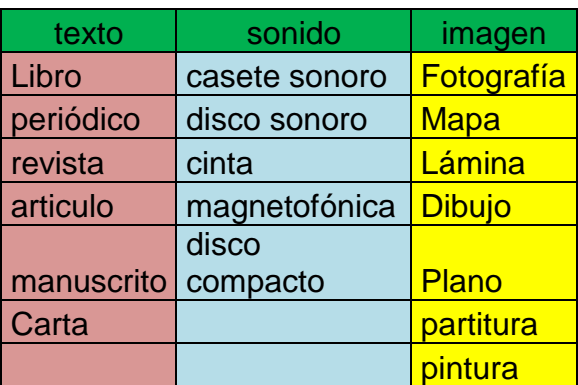

### Ejemplo

Documento

formato

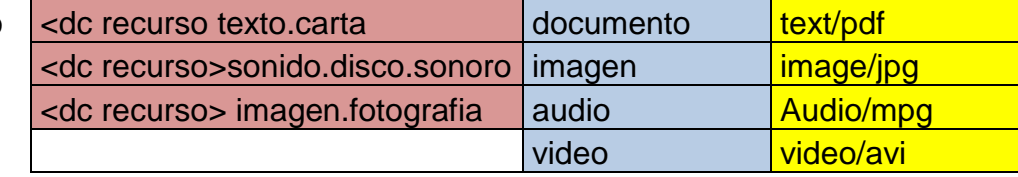

### Ejemplo formato lenguaje

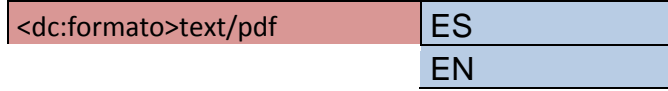

Guía para la creación de metadatos usando dublin core. (2009). Chile. B

 Biblioteca Nacional de Chile. Consultado el 12 mayo 2015. En [http://biblioestandares.bn.cl/sites/biblioestandares.bn.cl/files/guia\\_par](http://biblioestandares.bn.cl/sites/biblioestandares.bn.cl/files/guia_para_la_creacion_de_metadatos_octubre_pub_2009.pdf) [a\\_la\\_creacion\\_de\\_metadatos\\_octubre\\_pub\\_2009.pdf](http://biblioestandares.bn.cl/sites/biblioestandares.bn.cl/files/guia_para_la_creacion_de_metadatos_octubre_pub_2009.pdf)

#### **3.3.5 Recopilación de Metadatos**

En esta etapa se procede a ingresar en el programa de Greenstone los metadatos de cada documento como lo es autor, titulo de documento, Palabras claves, descripción, editor, otros colaboradores, fecha, tipo de recurso, tipo de formato, identificador de recurso, lengua, cobertura.

Lo que hará en su momento la búsqueda de los documentos más fácil y rápido.

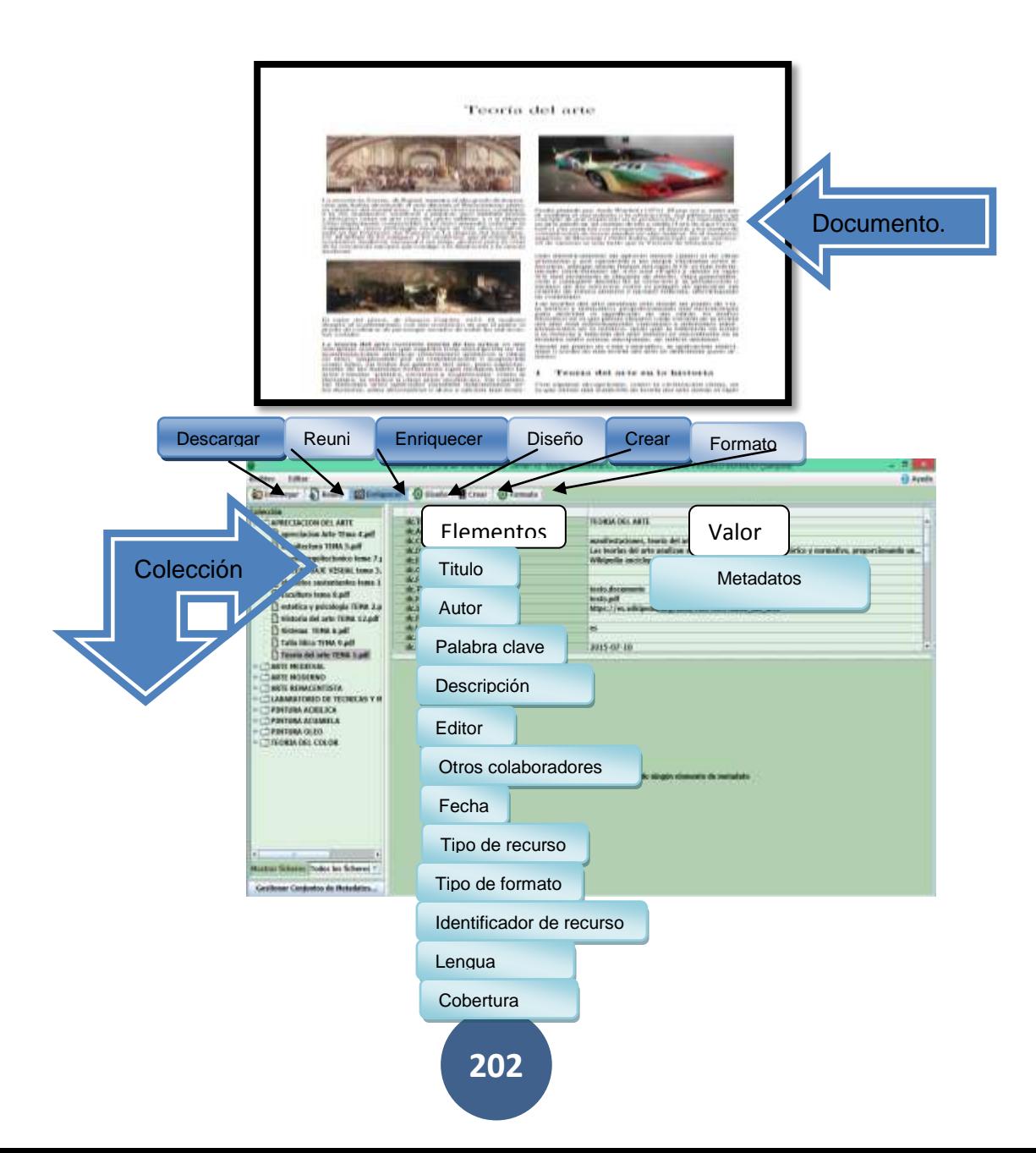

# Biblioteca Virtual Juan José Arévalo Bermejo

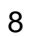

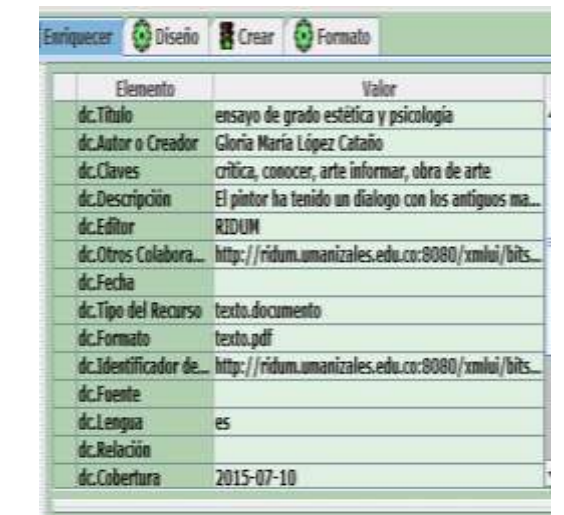

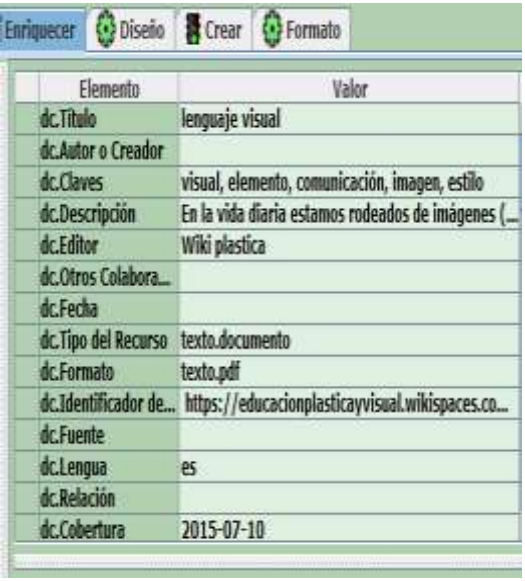

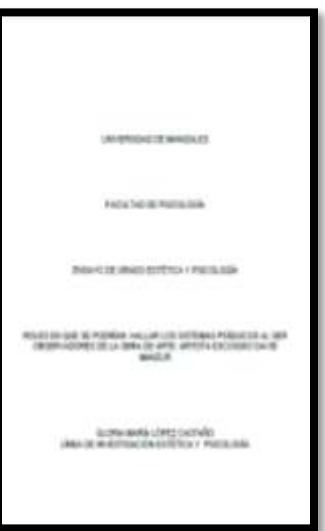

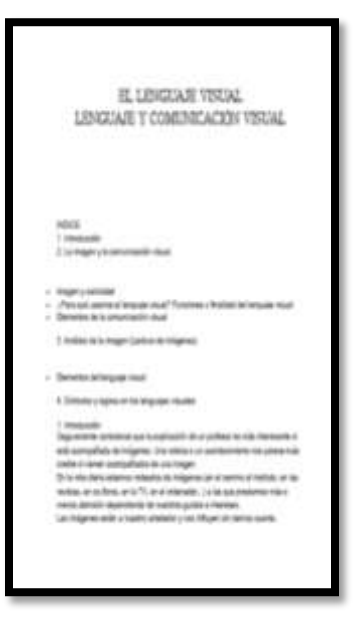

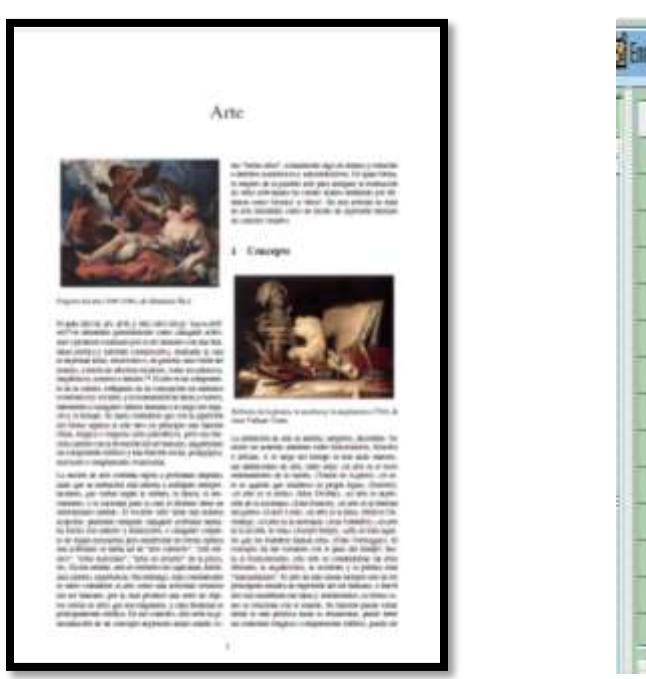

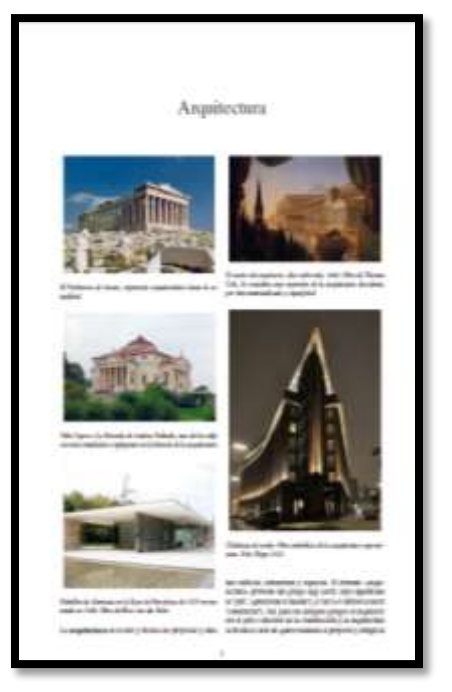

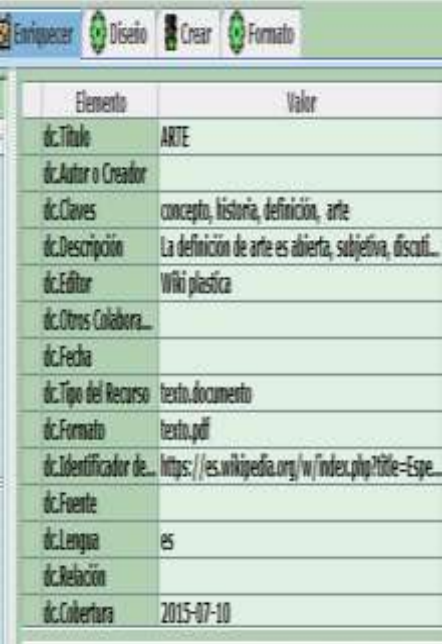

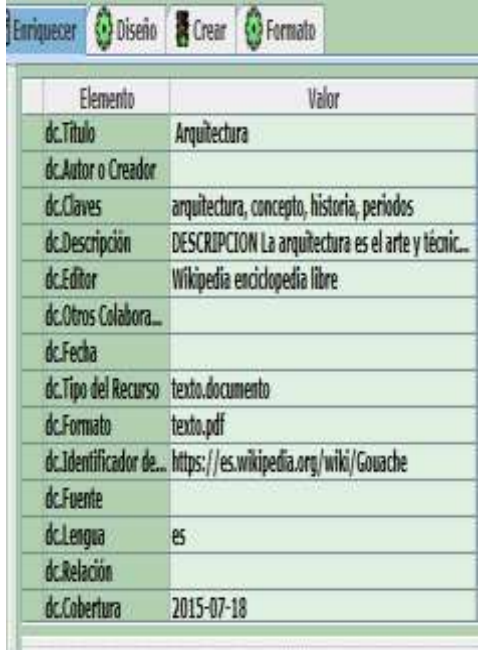

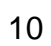

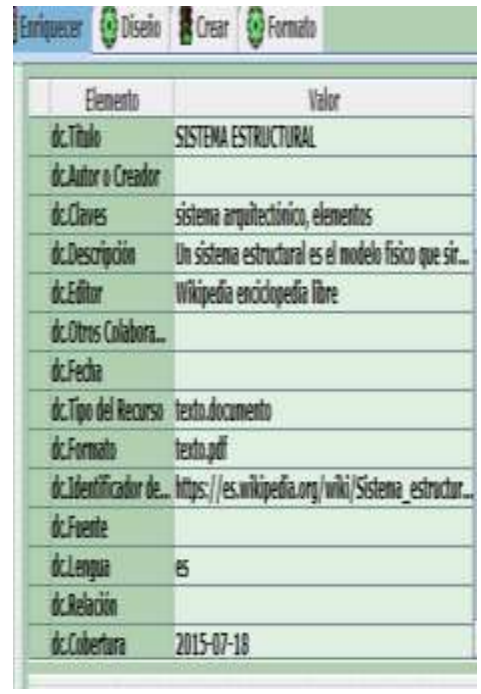

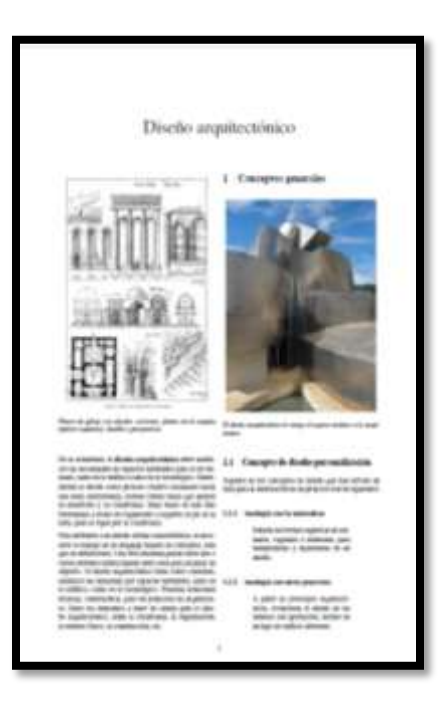

Sistema estructural

**Ska** aricas

ast in

HHH

2 Vessetzalien

a haranan  $\lambda$  Density

Selle di Austral Miles del 2-5<br>Altres

1

ist

**MACH** to any of both his definition and

AL SITUAI r meda de malago

**START** iai s

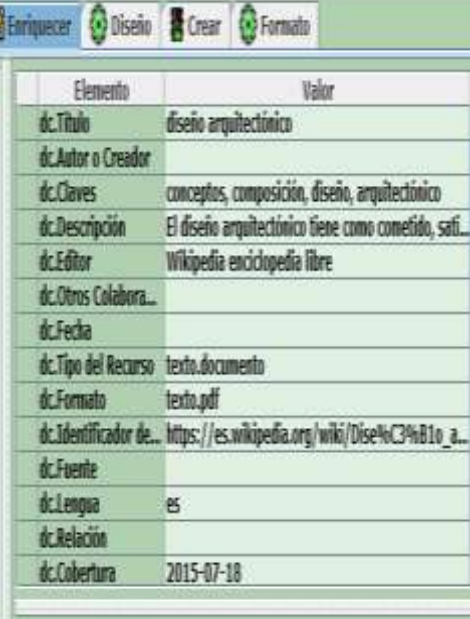

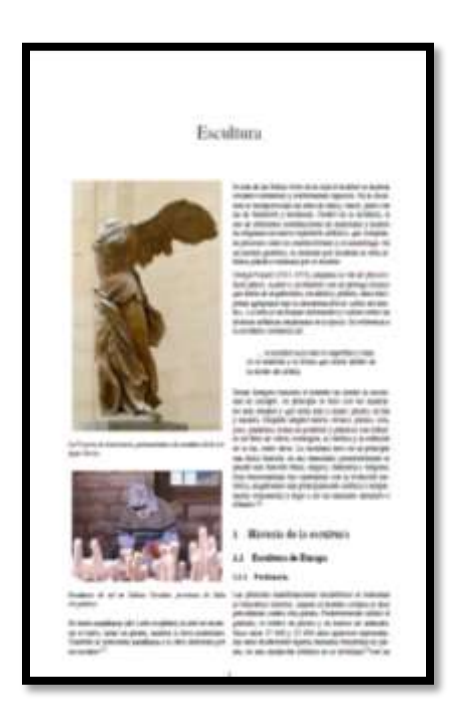

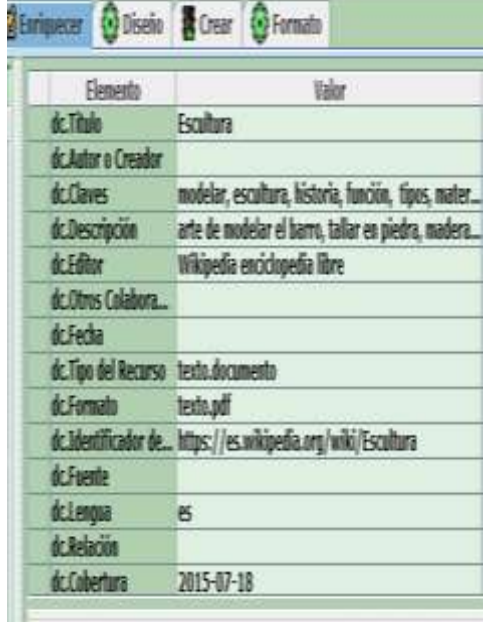

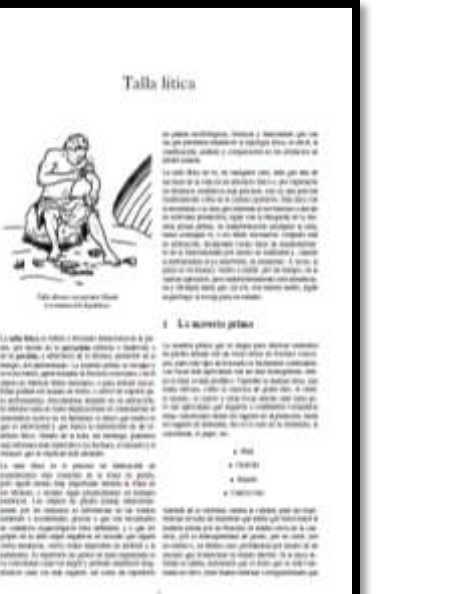

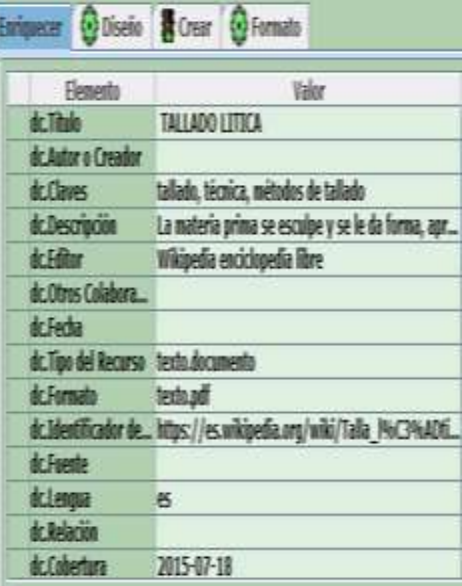

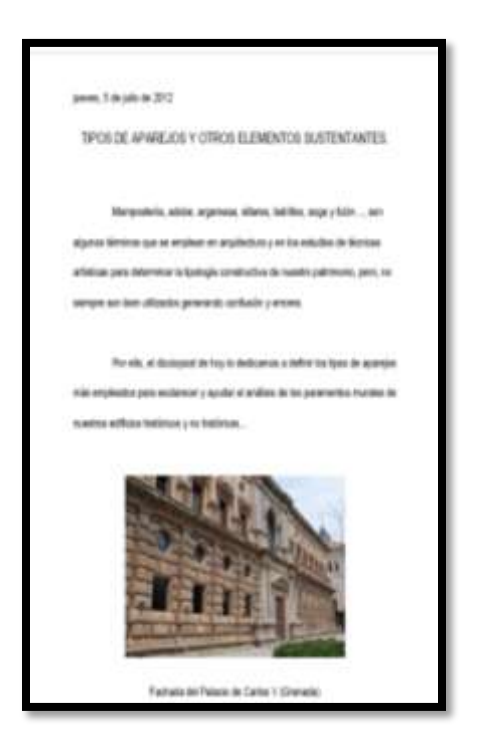

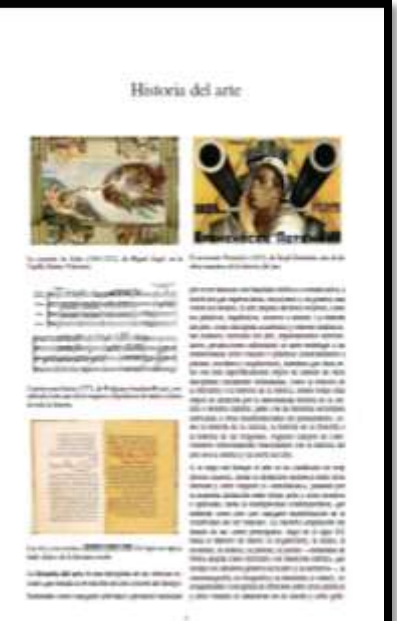

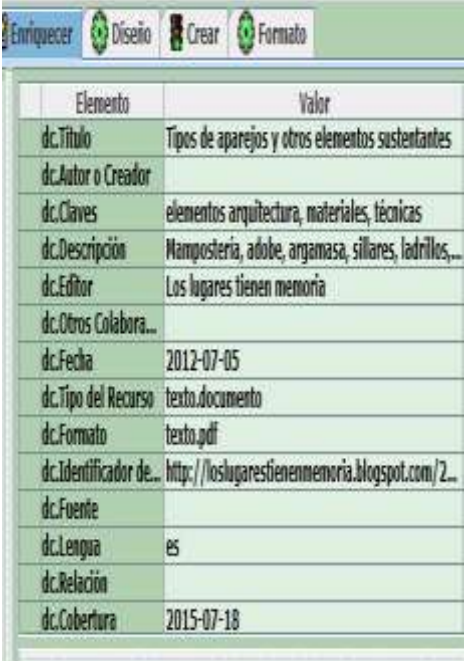

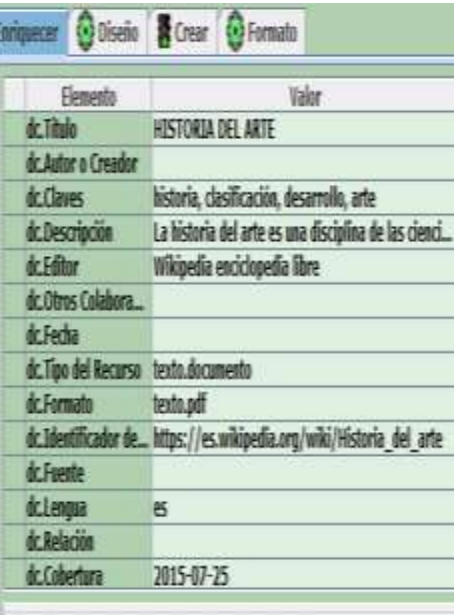

Laboratorio de técnica y materiales IV

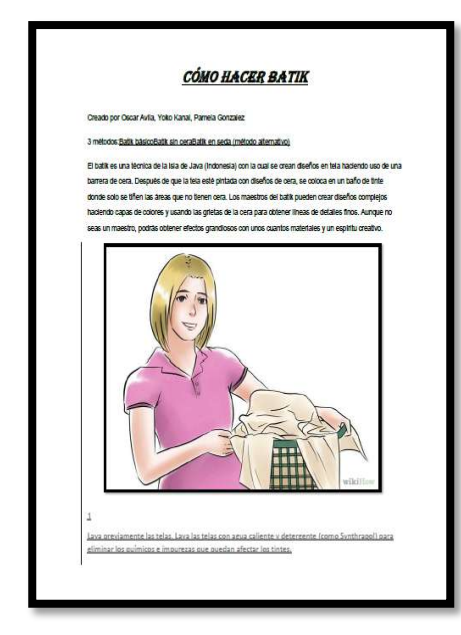

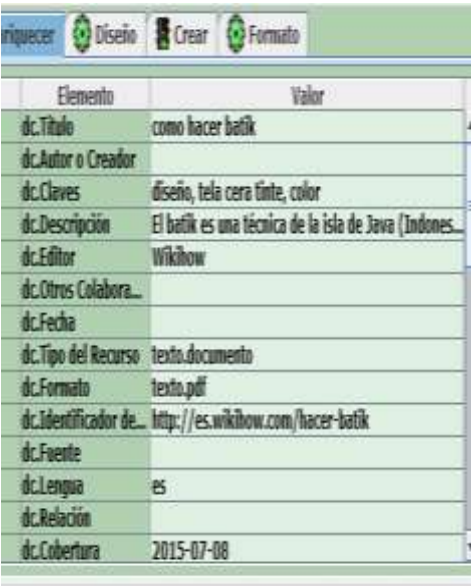

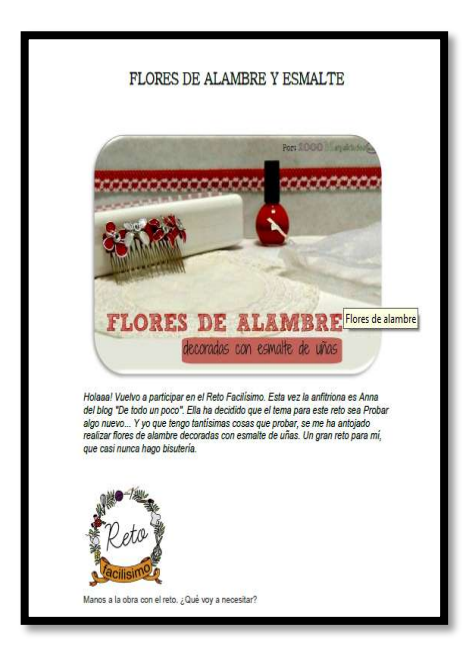

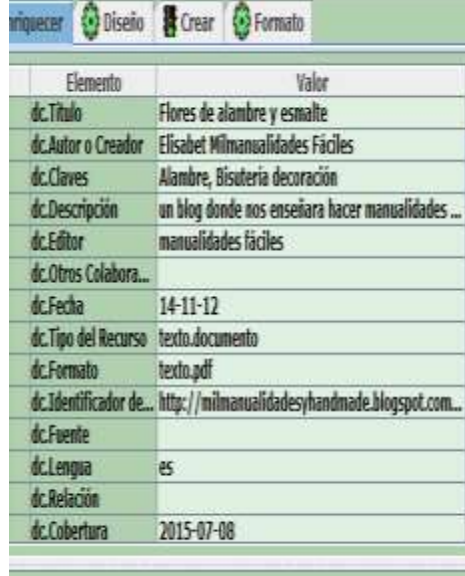

#### Biblioteca Virtual Juan José Arévalo Bermejo

14

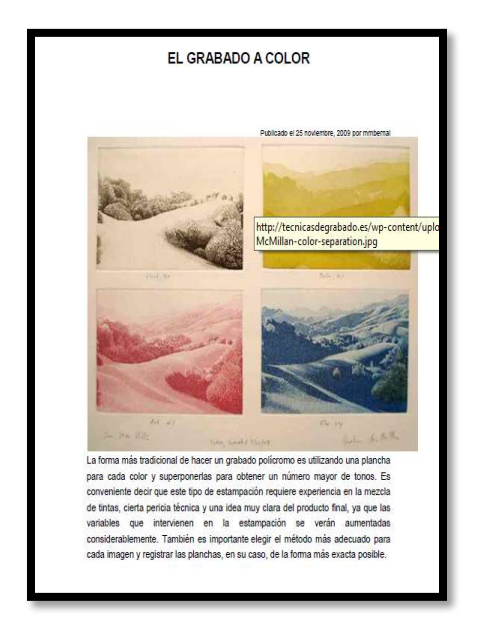

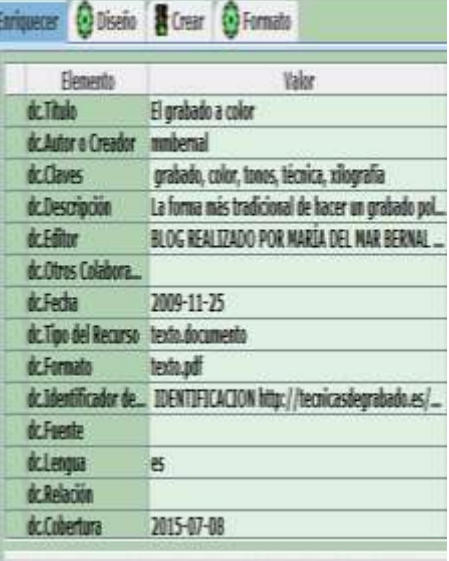

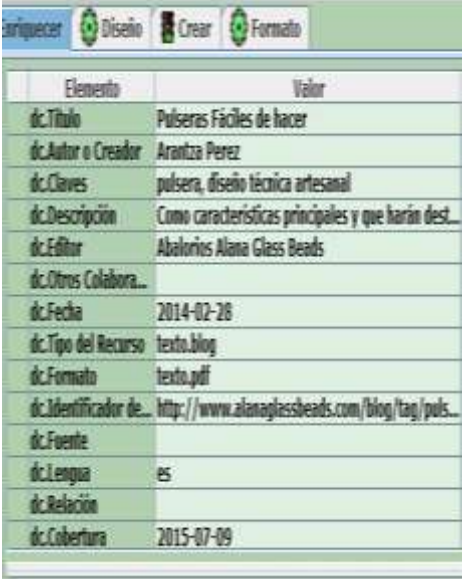

#### **PULSERAS FACILES DE HACER**

Buenos dias y buen fin de semana. Tenía hoy ganas de hablaros sobre pulseras.<br>Pero más concretamente sobre pulseras faoles de hablaros sobre pulseras.<br>demasiadas horas y con las que adeirais no tengamos que renunciar a la<br>

Como características principales y que harán destacar estas pulseras faciles de<br>hacer serán la asimetría y combinación de diversos tipos y colores de abalorios.<br>La mezola y experimentación de diferentes técnicas (enfilado

Qué materiales necesitas para pulseras fáciles de hacer Abalorios Preciosos: La clave de todo está en elegir piezas o abalorios que por si<br>mismos sean llamativos, divertidos o simplemente preciosos.

Abalorios básicos: Estos abalorios son para combinarlos con los abalorios<br>preciosos. Considero que son abalorios básicos los rendondos, biconos, faceladas<br>y swarovskis.

,<br><u>Fornituras,</u> Lo que siempre da un toque chic y fashion son las fornituras.<br>Acompañan a los abalorios y los realzan. Además también forman el esqueleto del<br>diseño, como en el caso de los bastoncillos (headpins y eyepins)

Técnicas fáciles de aplicar al diseño

La téonica madre es sin duda el Enfliado simple: Se trata de ensartar los abalorios<br>en fila, ya sea sobre una base de pila (nylon), hilo de acero, cordón encerado o<br>cuero fino. Otra opción es la de haoer una cadeneta con b

Tras haber enfilado tus abalorios deberás agregarle un cierre metálico o con cuero<br>por ejemplo. Después tan solo quedará agregar detalles y toques con fornituras,<br>organzas, cordones, colgantes o lo que más te guste. Pulseras faciles de hacer: Ejemplos

Estos ejemplos que os muestro a continuación son unas pequeñas ideas para<br>inspiraros y captar a qué me reflero con pulseras fáciles de haoer pero totalmente<br>chic y con clase que combinan diversos estilos y técnicas a la pe
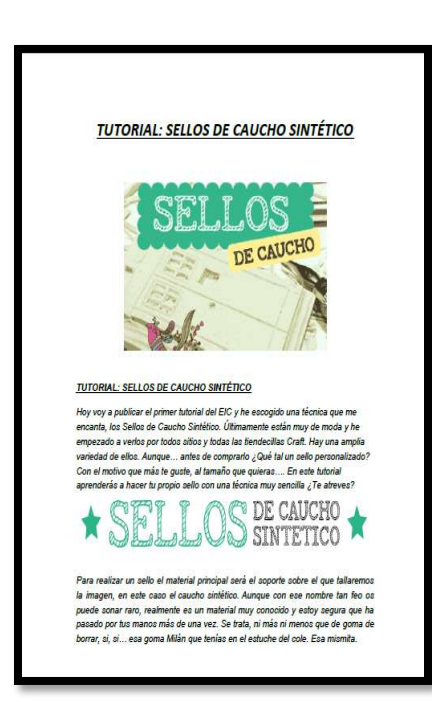

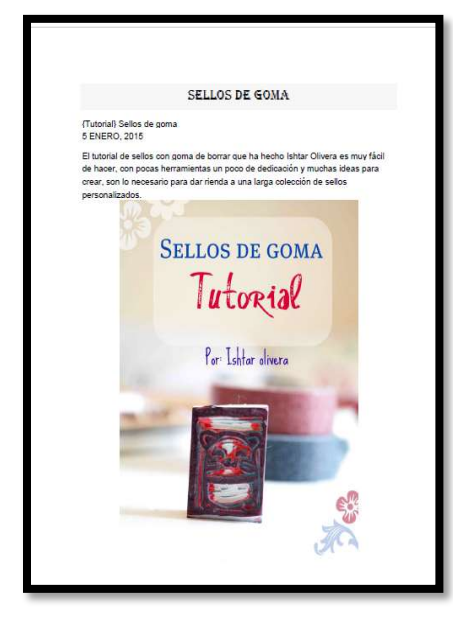

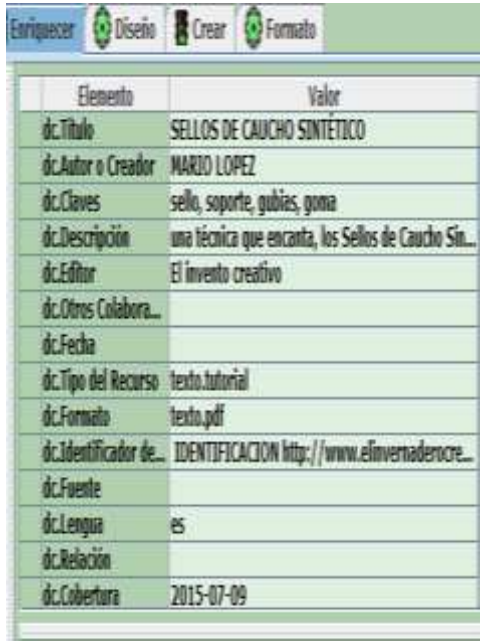

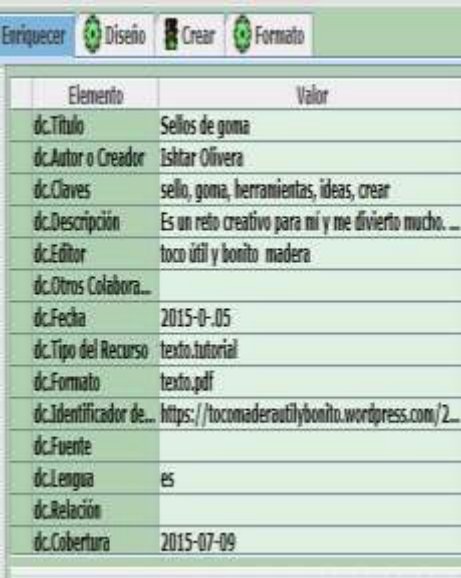

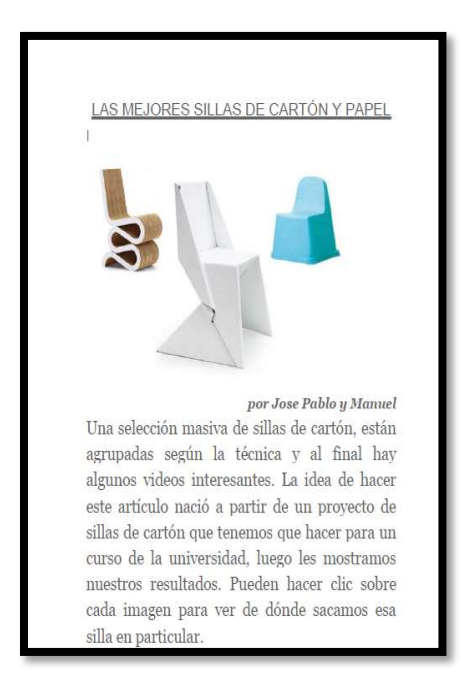

16

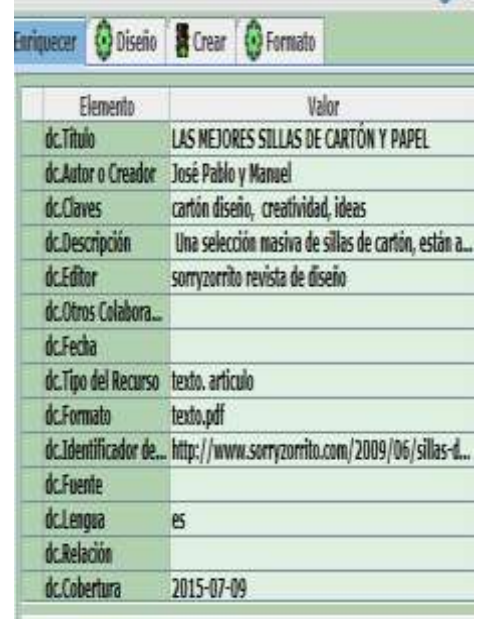

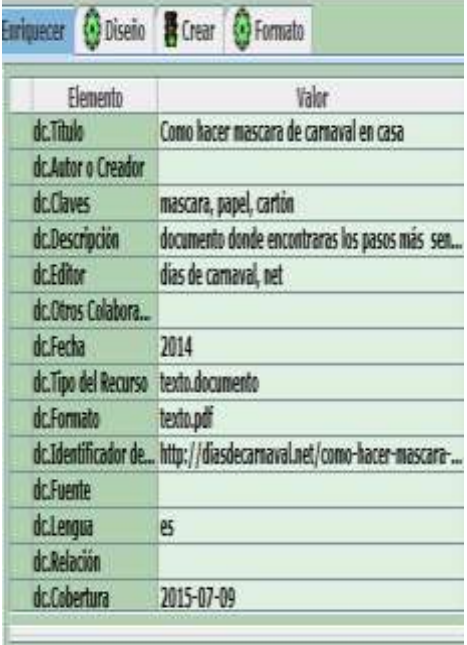

### Como hacer mascara de carnaval en casa

El camaral ya esta llegando y en muchos países ya ha empezado a oelebrarse.<br>Tú ¿Ya has planeado como te disfrazaras este año? Sabemos que las opciones son de lo más variada y lodas ellas on validas, ellas emperadorial y c

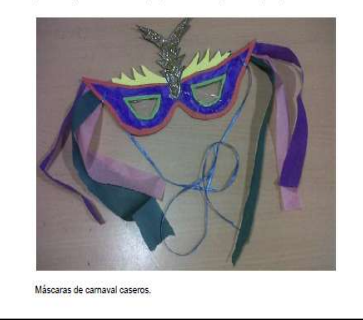

dc.Cobertura

17

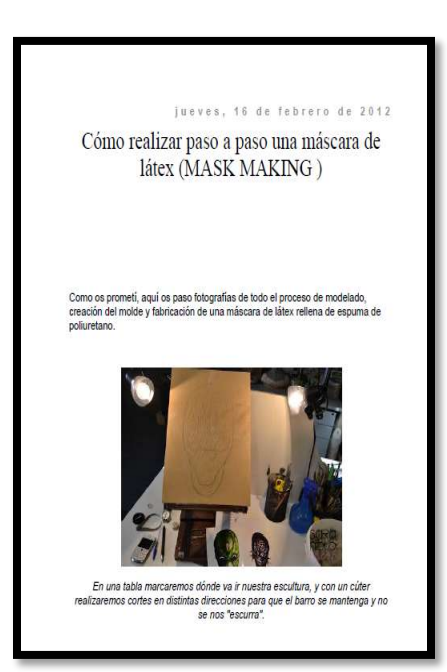

Enriquecer O Diseño & Crear O Formato Elemento Valor dc.Titulo Cómo realizar paso a paso una máscara de látex ... dc.Autor o Creador Saramkup do Claves mascara. Proceso, creación, molde, látex documento donde te enseñara paso a paso como r... dcDescripción dc.Editor Sara Nieto make up dc.Obns Colabora... duFecha 2012-02-16 dc.Tipo del Recurso texto.documento dc.Formato texto.pdf dc.Tdentificador de... http://saramkup.blogspot.com/2012/02/como-r... dc.Fuente dclenge es. dc.Relación

2015-07-09

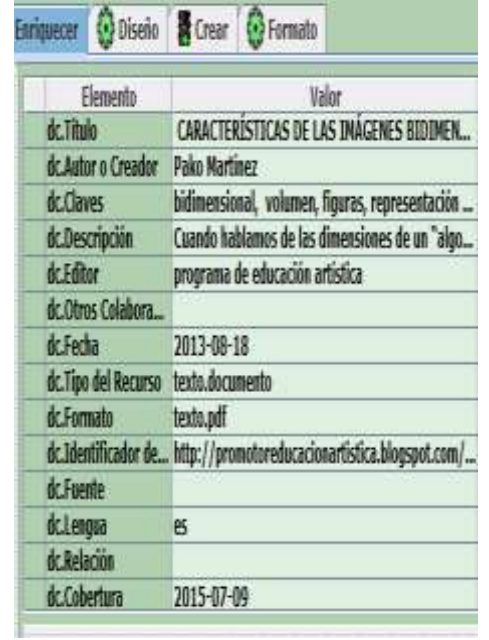

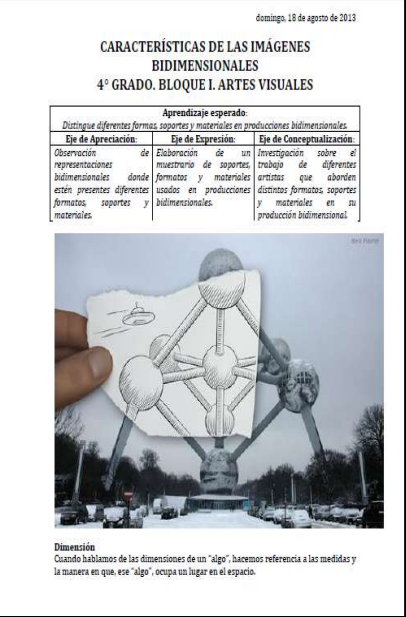

 $18$ 

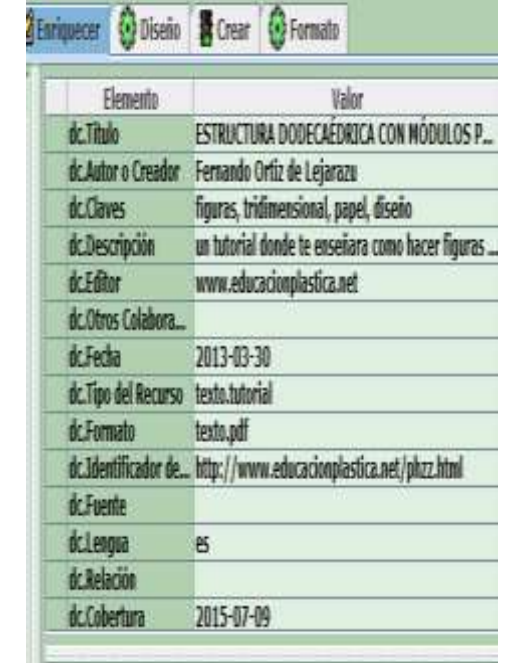

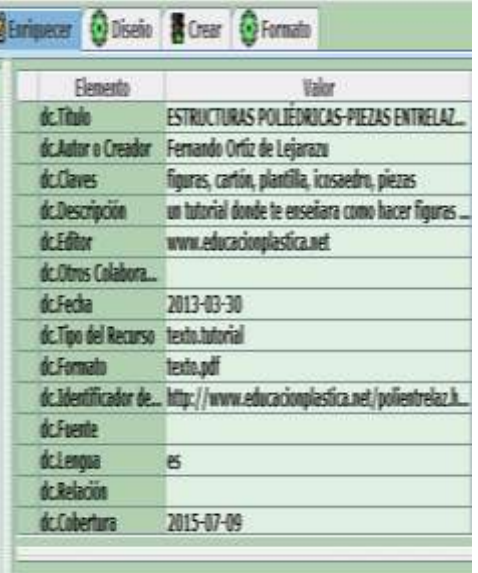

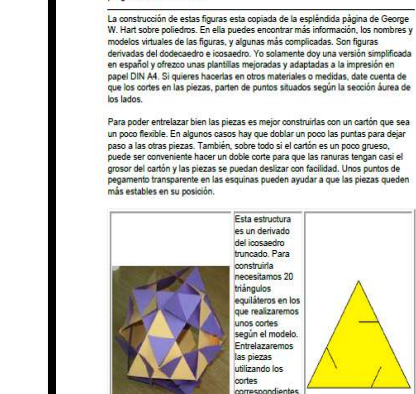

ESTRUCTURA DODECAÉDRICA CON MÓDULOS PhiZZ

inicio > estructuras modulares tridimensionales > estructura dodecaédrica con<br>módulos PhiZZ

3.- Dobla el extremo<br>derecho de la tira hacia<br>abajo hasta que se junte<br>con el borde doblado<br>anteriormente.

6.- Dobla la esquina<br>superior derecha para<br>formar un segundo pico.<br>Ya tienes un módulo<br>terminado.

CAS-PIEZAS

------. . . . . . . . . . . ------

1.- Coge un trozo<br>cuodrado de papel y superior izquierdo hacia<br>dóblalo en cuatro subajo.<br>como un acordeón.

ESTRUCTURAS POLIÉDRICAS<br>ENTRELAZADAS 1

inicio > estructuras modulares tridimensionales > poliedros a base de piezas<br>poligonales entrelazadas 1

Plantilla en PDF:<br>3 Kb<br>Plantilla en Corel:<br>15 Kb

### Laboratorio de técnicas y materiales II

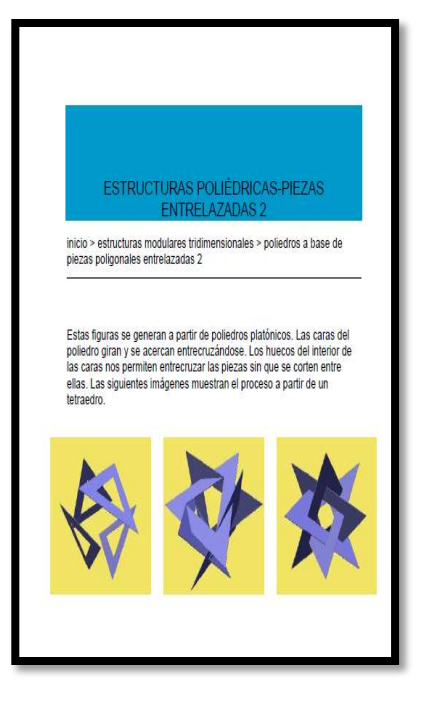

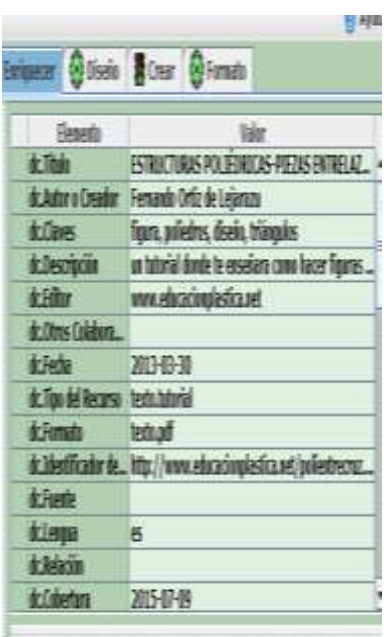

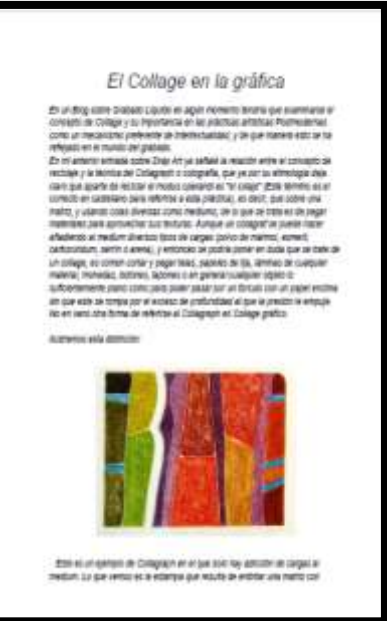

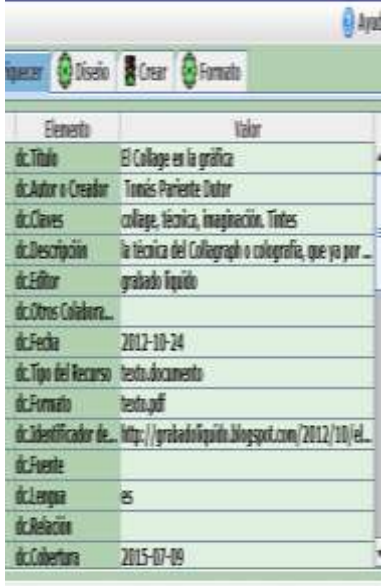

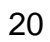

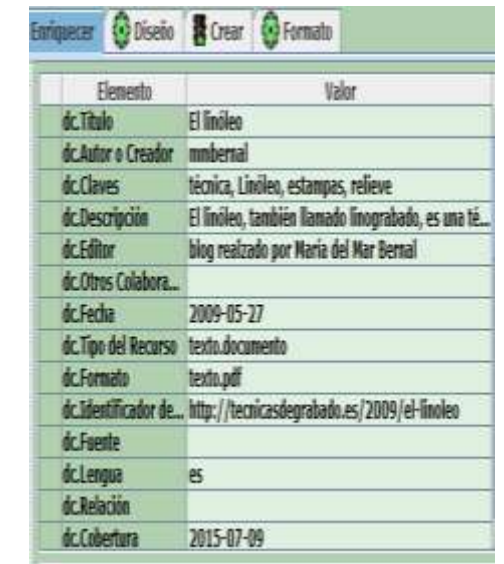

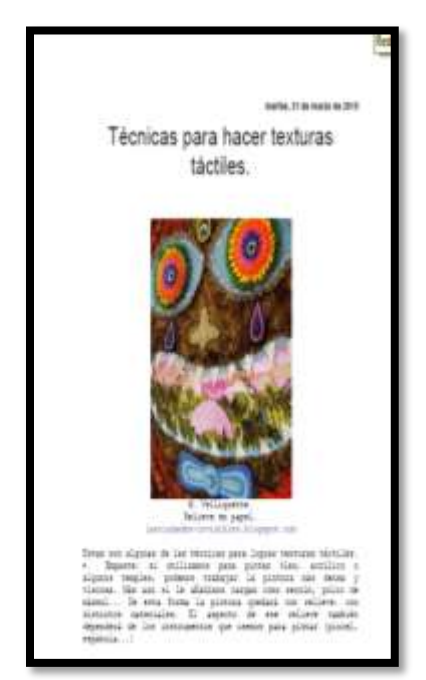

EL LENÓLEO

e, se natal<br>a penett al l mial que te ati

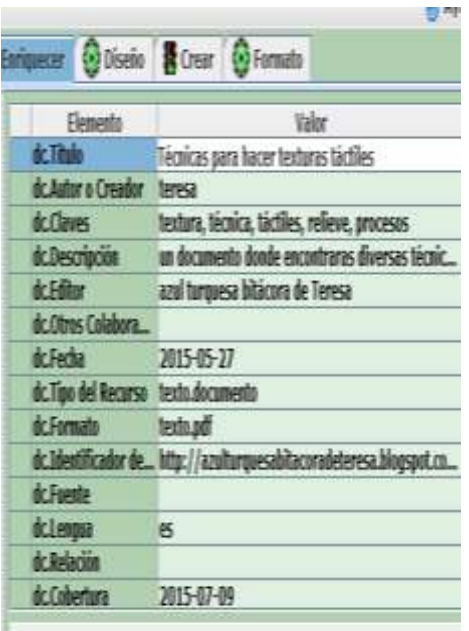

÷

21

 $\sim$ 

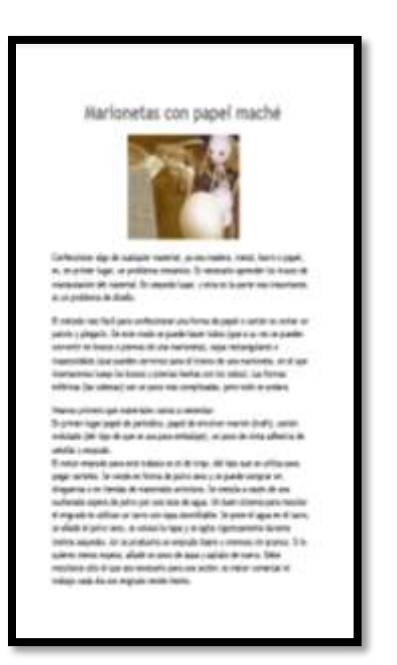

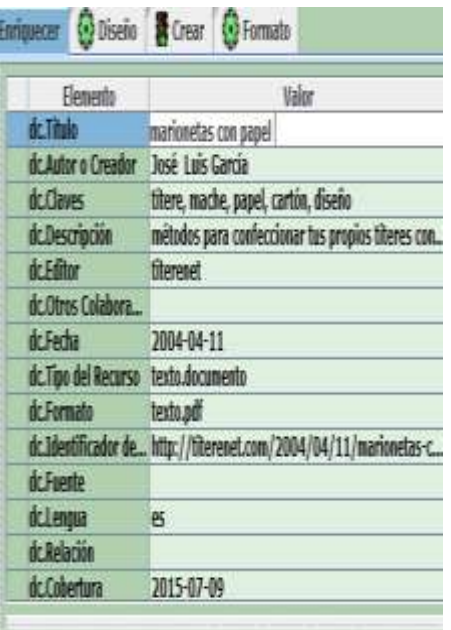

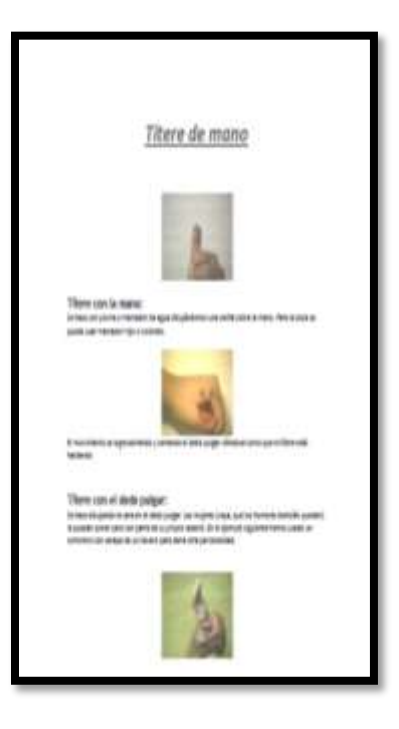

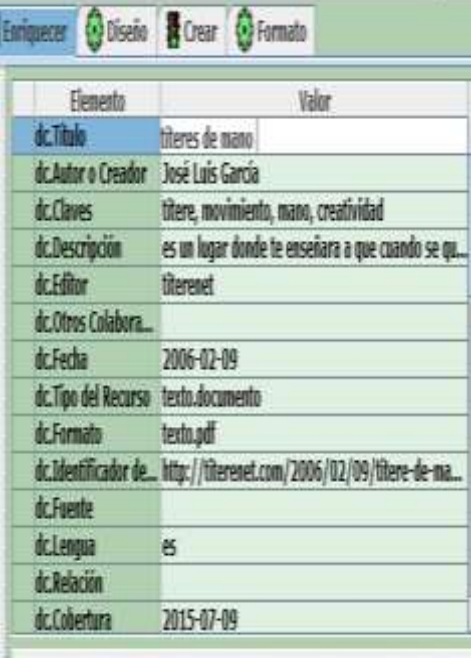

the control of the control of the control of

22 and 22 and 23 and 23 and 23 and 23 and 23 and 23 and 23 and 23 and 23 and 23 and 23 and 23 and 23 and 23 an

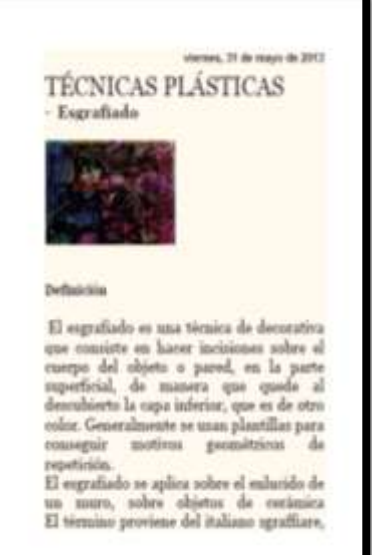

Enriquecer @Diseño & Crear @Formato Elemento Valer dr.Thie Técnica plásticas ESGRAFIADO dc Autor o Creador Mario Rios dc Claves esgrafiado, técnica, dibujo, pintura soporte dc.Descripción El esgrafiado es una técnica de decorativa que co... dc.Editor plasticamarianos dc.Otros Colabora... dc.Fedia 2013-05-31 dc.Tipo del Recurso texto.documento dc.Formato texto.pdf dc.Identificador de... http://plasticamariarios.blogspot.com/2013/05... dc.Faente dcleagua es. dc.Relación dc.Cobertura 2015-07-09

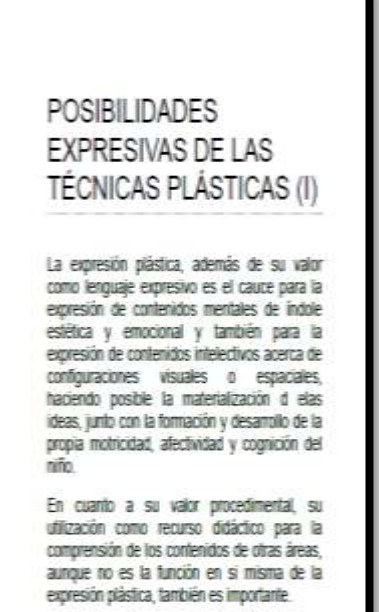

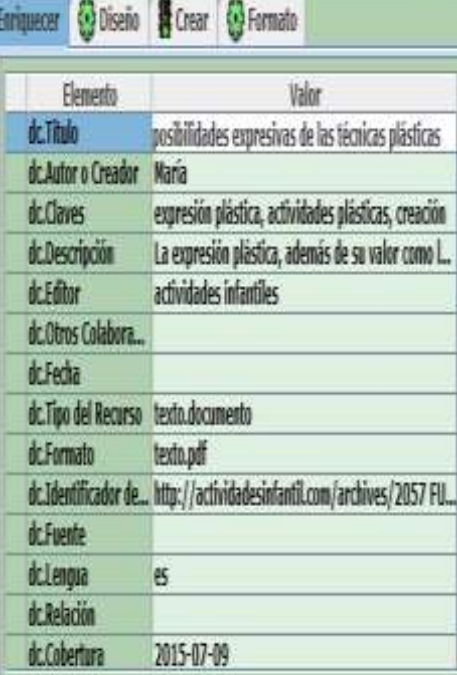

 $\sim$   $\sim$   $\sim$   $\sim$ 

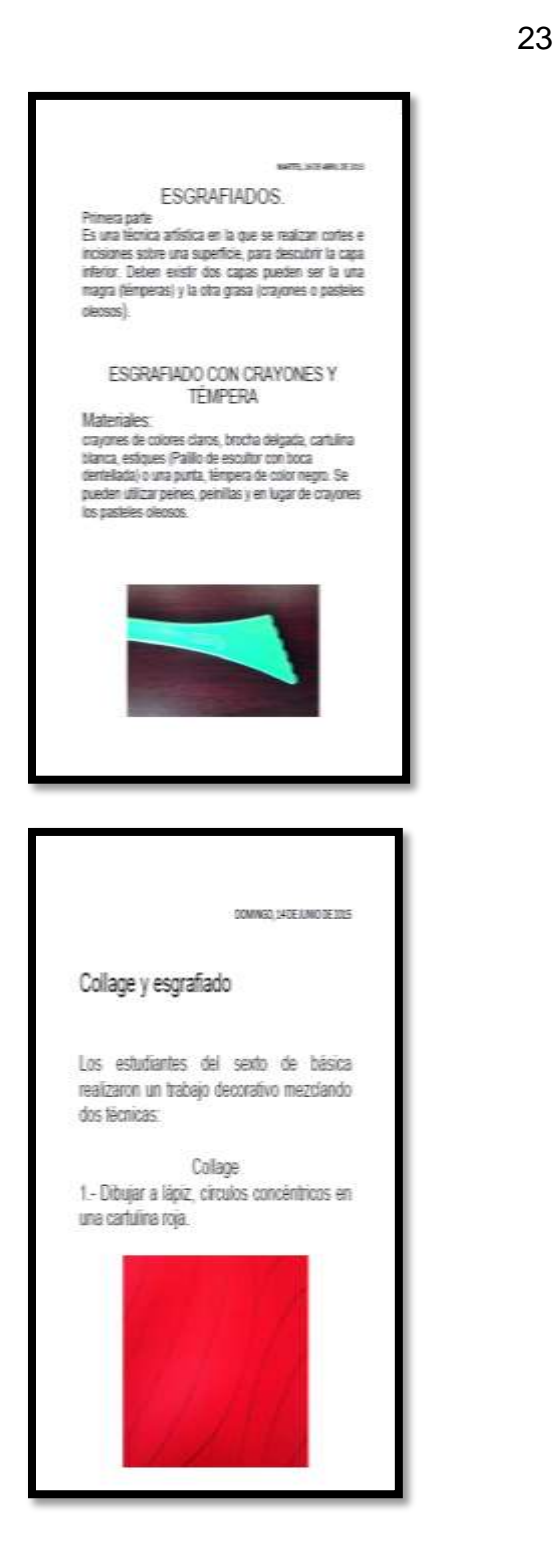

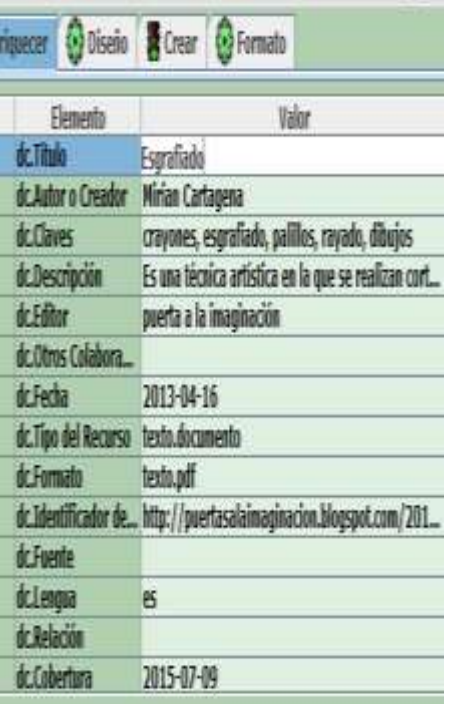

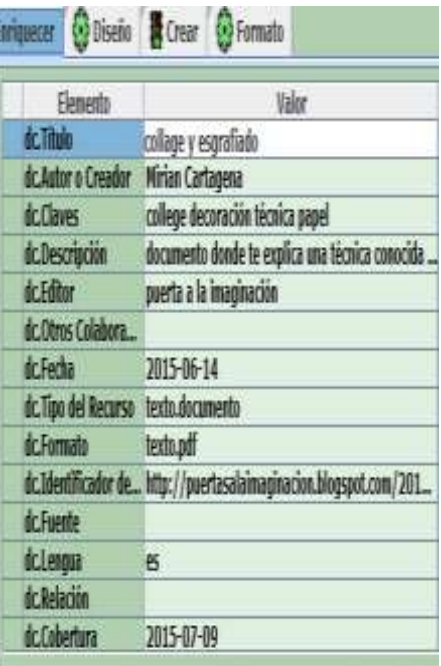

### <u>24 and 24</u>

### Teoría del color

TEORÍA DEL COLOR, CÓMO FUNCIONA EL COLOR LUZ O ASS-DEGUAR BENCOM Godd mewn in heart program for glad our orient follo guaranteers gue models from workhold children with the first party of the control of the control of the control of the control of the control of the control of the cont The first structure distribution of the probability distribution of the probability of the state of the state of the state of the state of the state of the state of the state of the state of the state of the state of the Turk details alm Smirry data particles

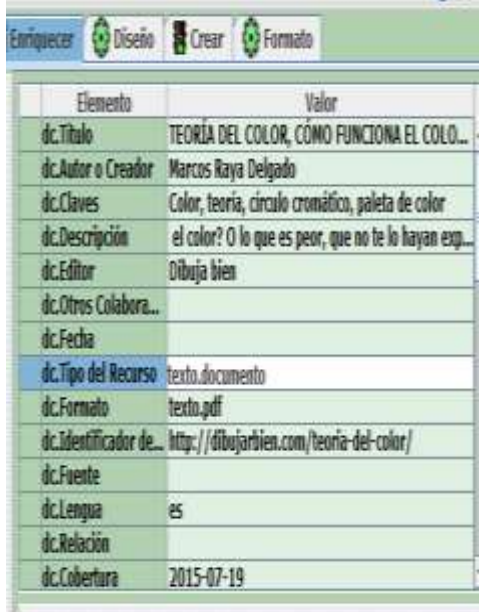

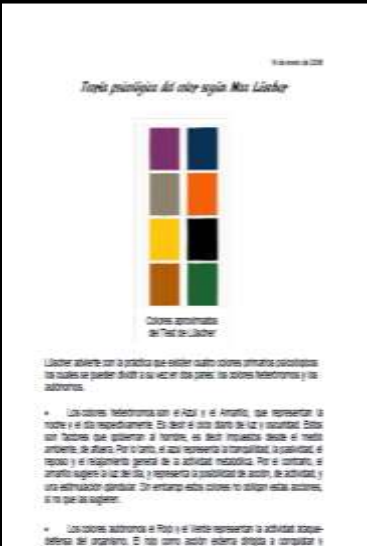

 $\begin{array}{ll} \bullet\quad & \text{Unisotone, without a Prop + a' interface operator a addition to the system of right and a complex graph. \end{array} \begin{minipage}{.4cm} \begin{minipage}{.4cm} \begin{minipage}{.4cm} \begin{minipage}{.4cm} \end{minipage} \end{minipage} \begin{minipage}{.4cm} \begin{minipage}{.4cm} \end{minipage} \end{minipage} \begin{minipage}{.4cm} \begin{minipage}{.4cm} \end{minipage} \end{minipage} \begin{minipage}{.4cm} \begin{minipage}{.4cm} \end{minipage} \end{minipage} \begin{minipage}{.$  $\begin{array}{l} \text{We have a function of the function} \\ \text{We have a function of the function} \\ \text{and for the function} \\ \text{and for the function} \\$ 

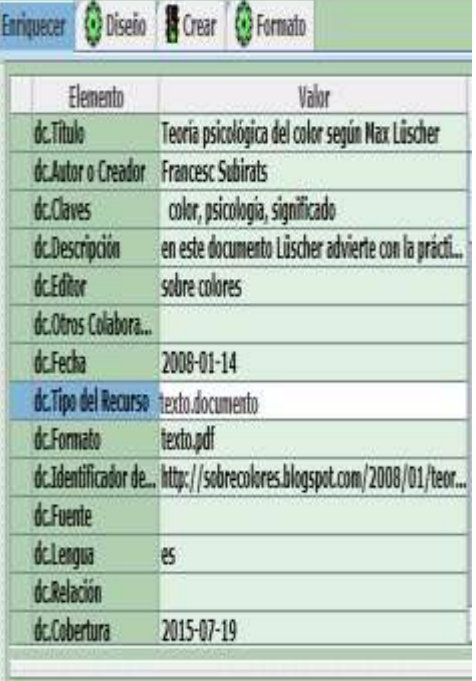

25

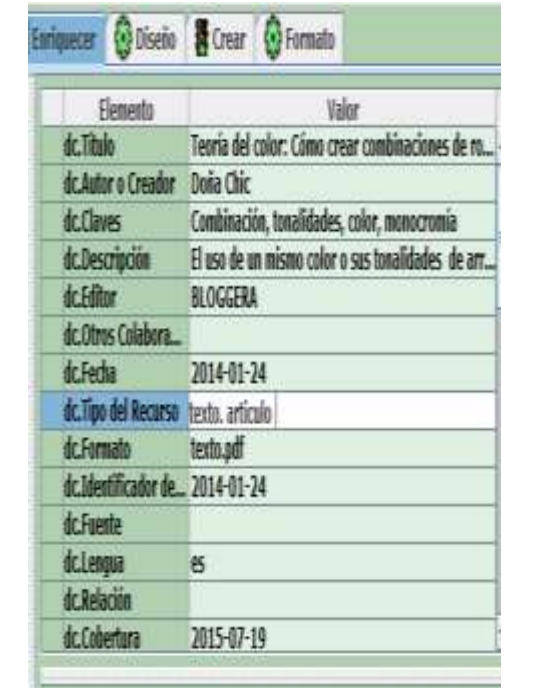

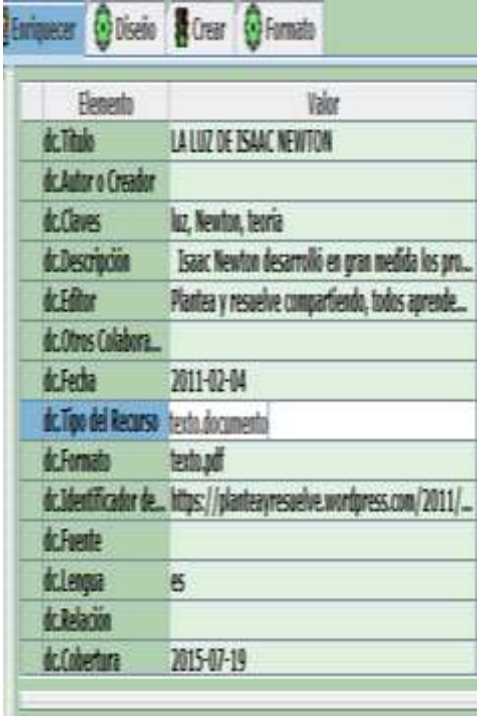

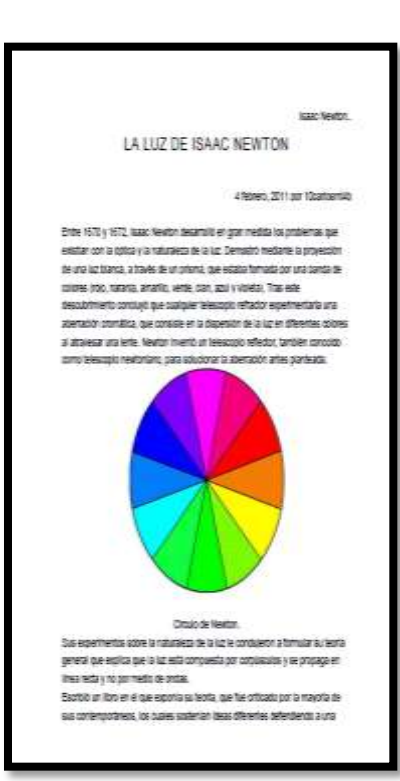

TEORÍA DEL COLOR CÓMO CREAR COMBINACIONES DE ROFA **ESPECTACULARES** 

8-Daily DIE) views; were 31,2242<br>Av 2/4 Die) 1913 size Auch His

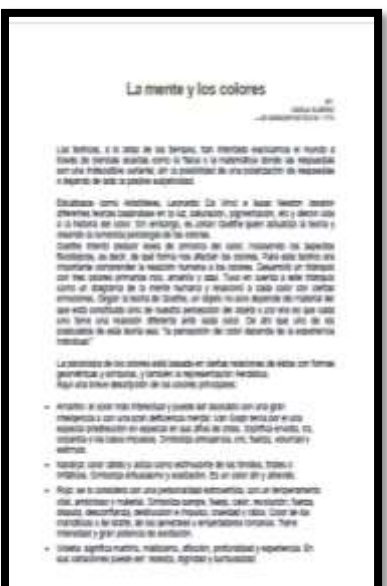

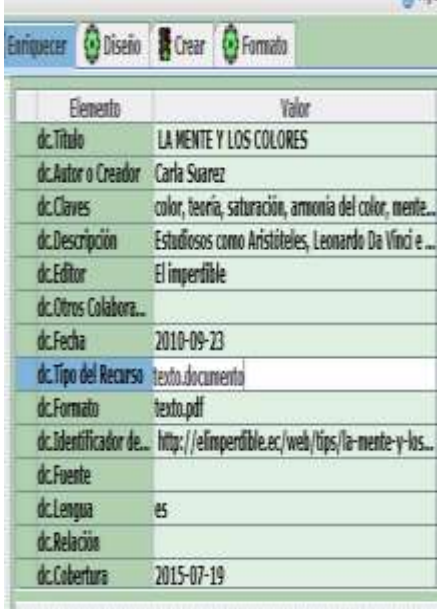

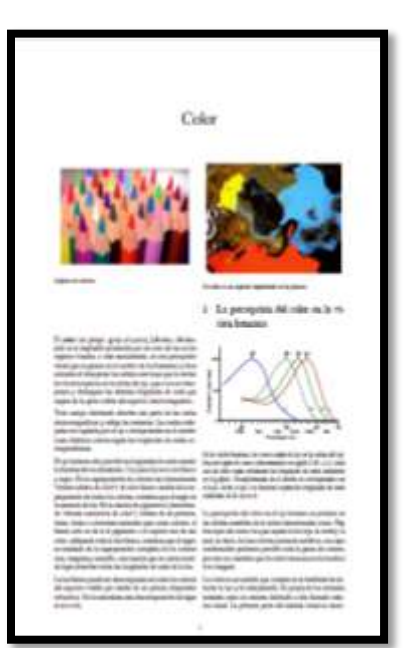

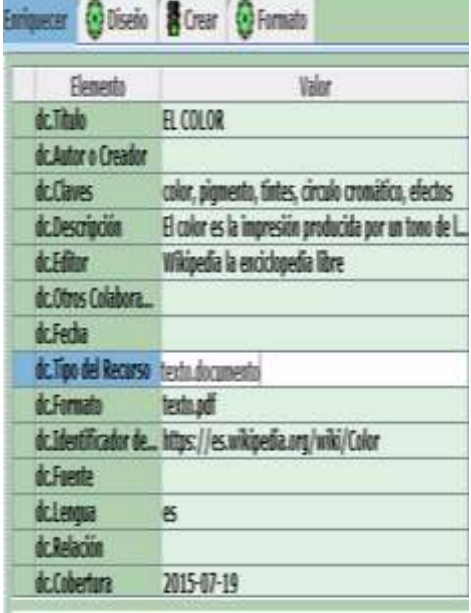

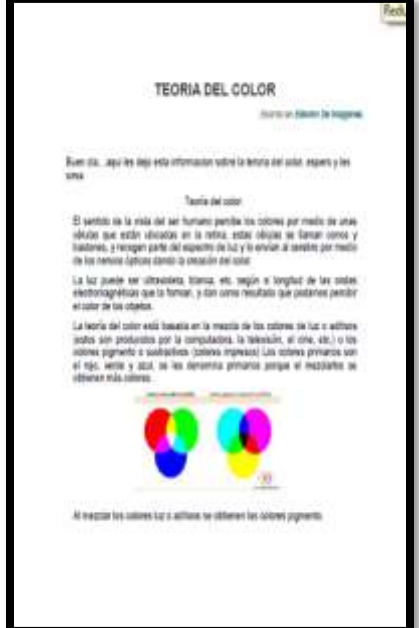

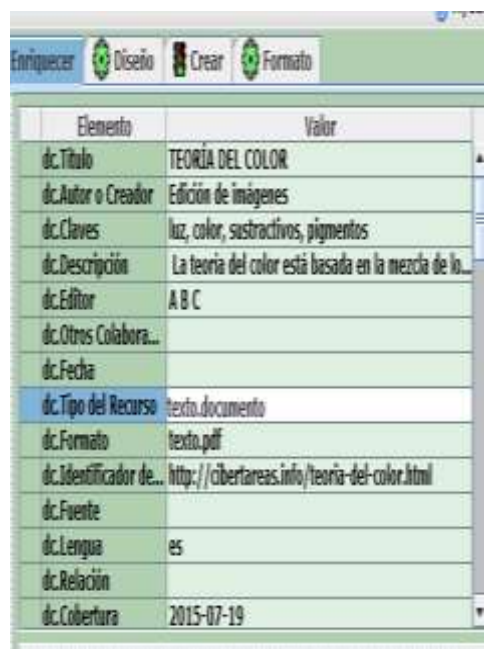

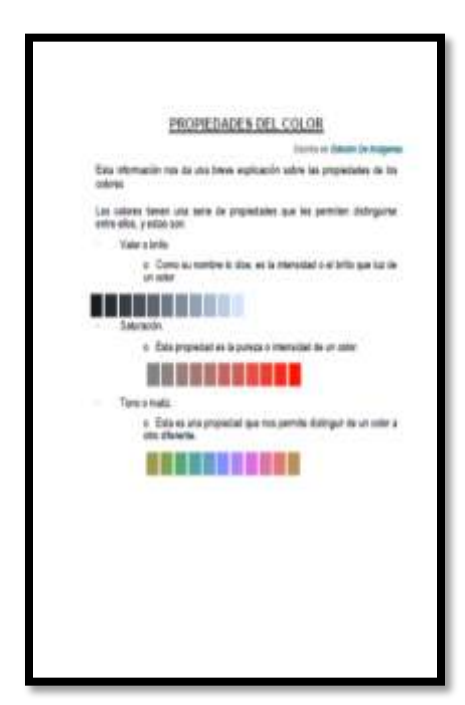

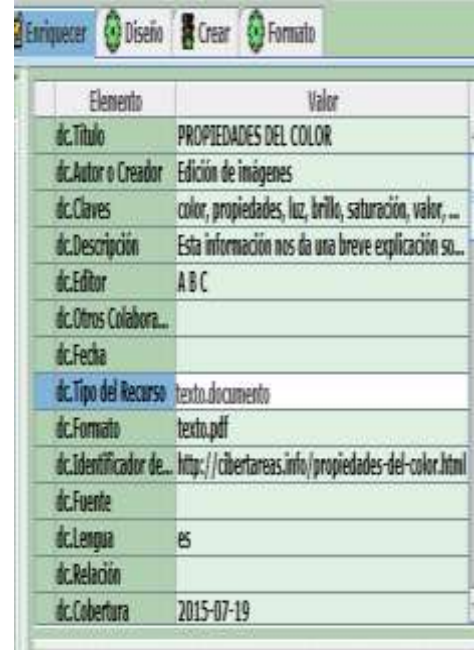

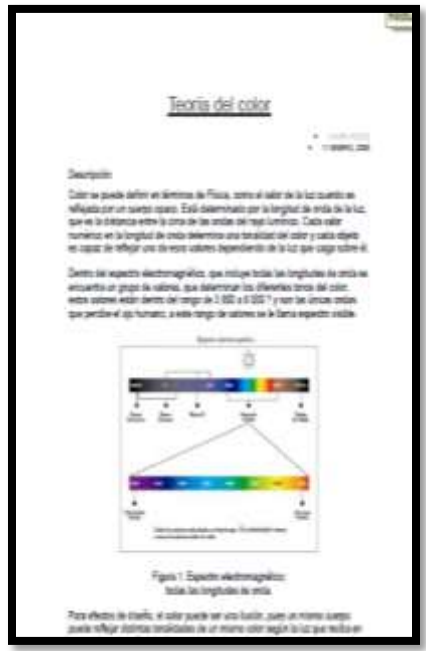

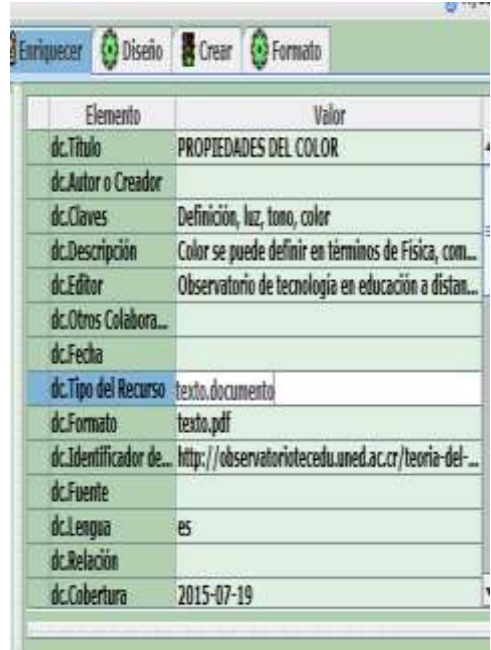

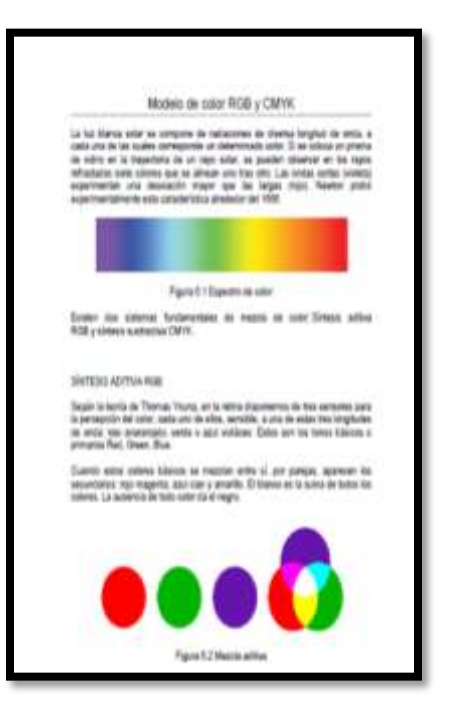

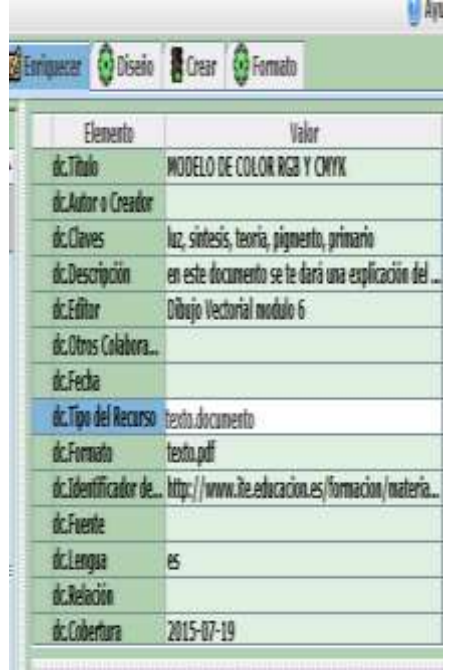

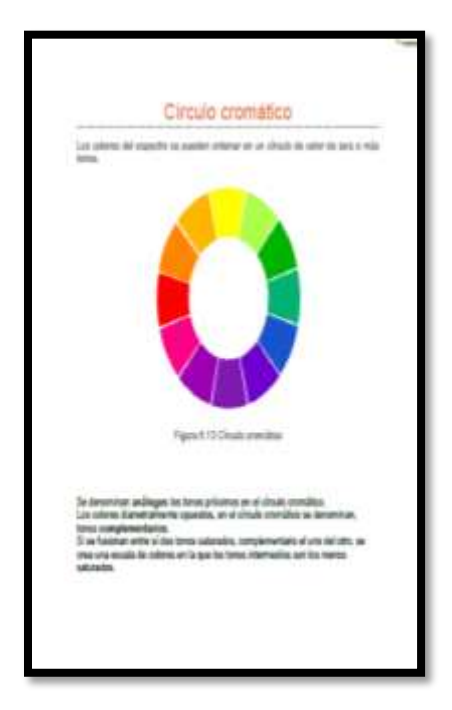

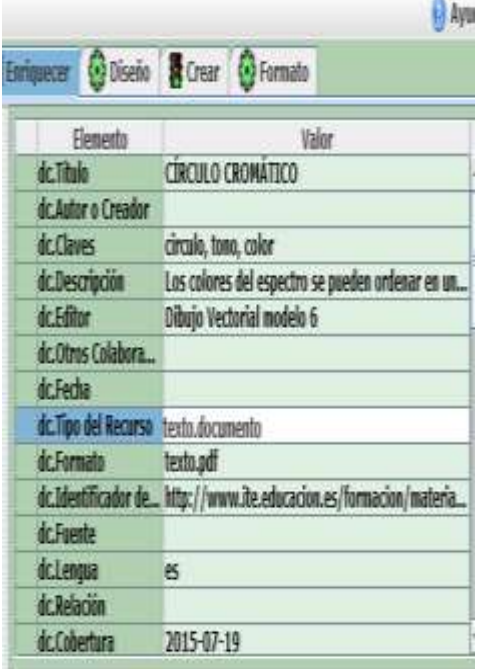

### Pintura I

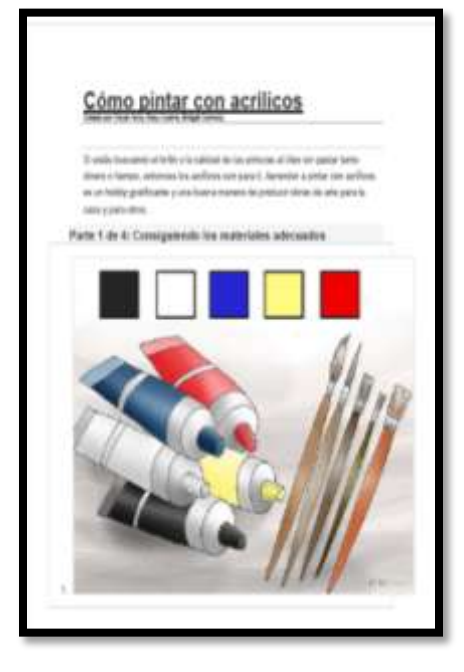

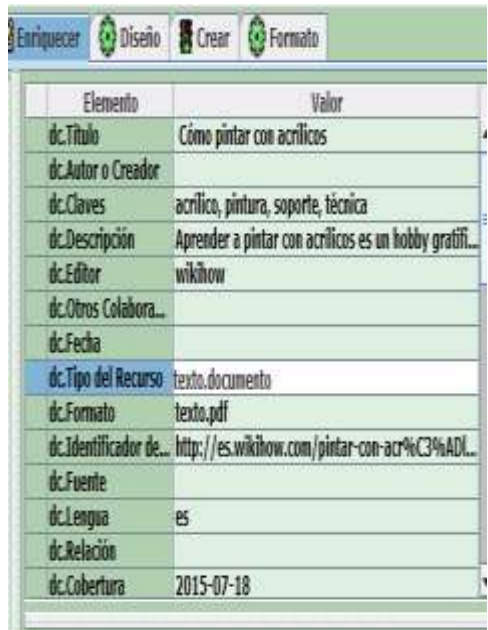

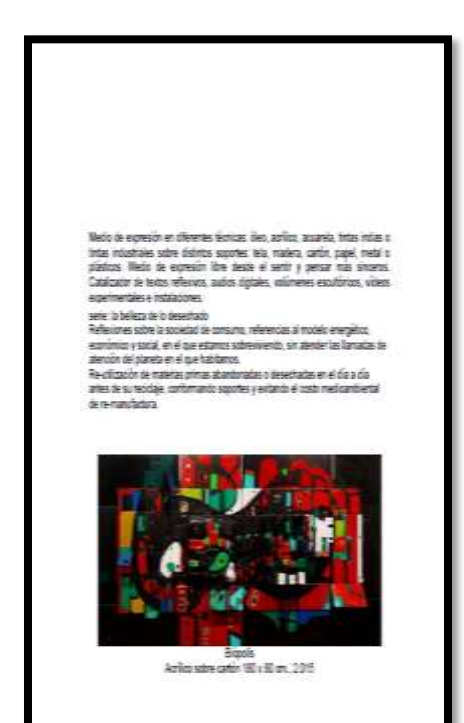

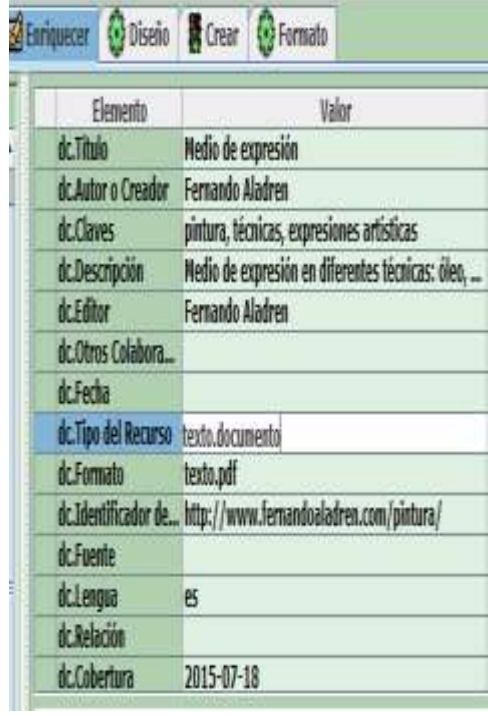

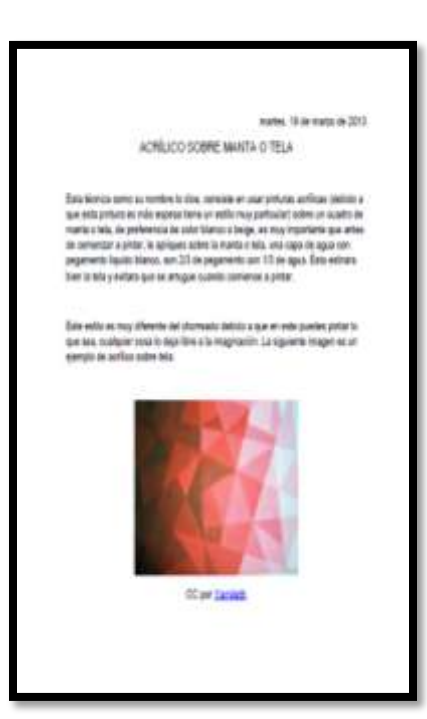

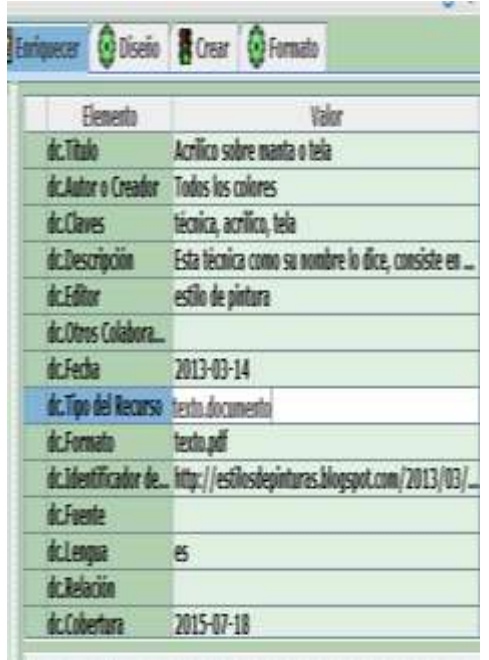

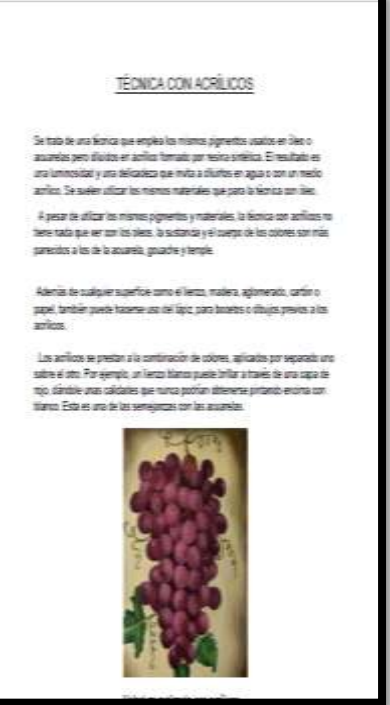

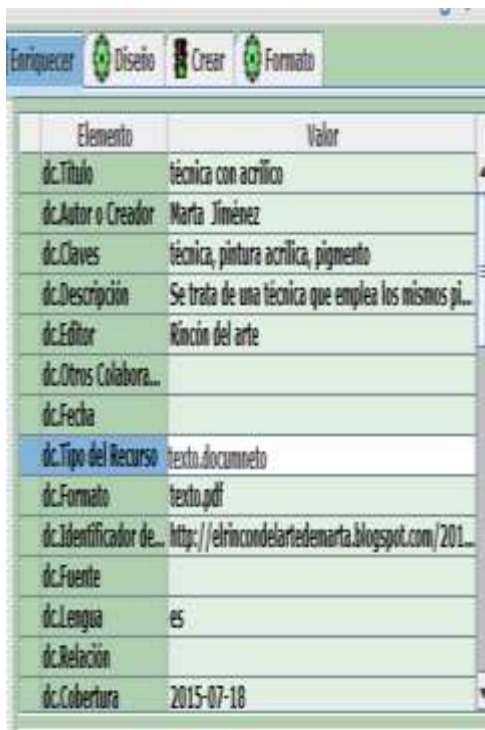

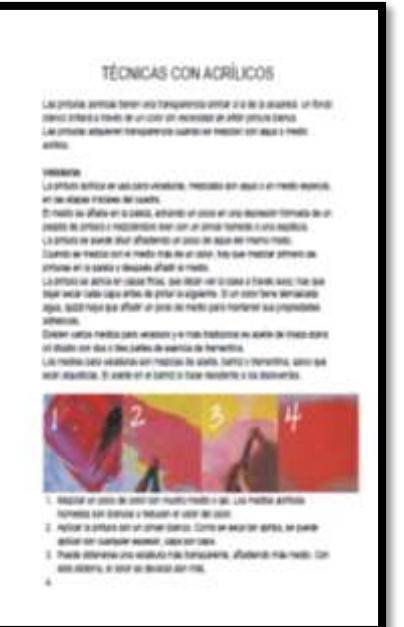

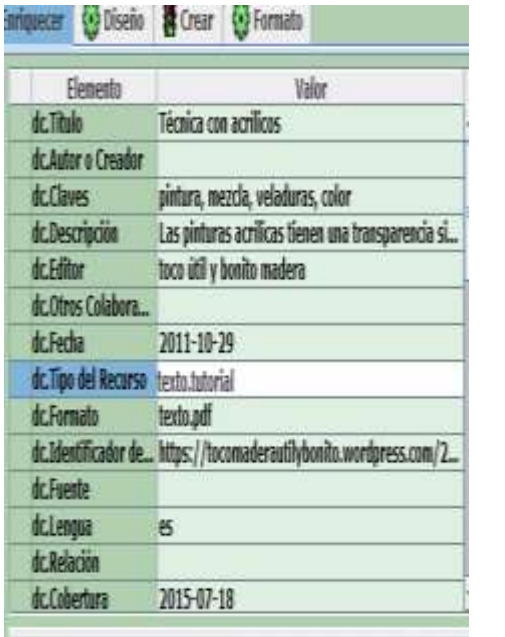

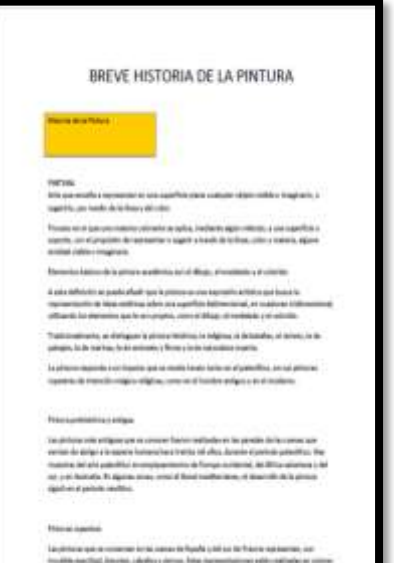

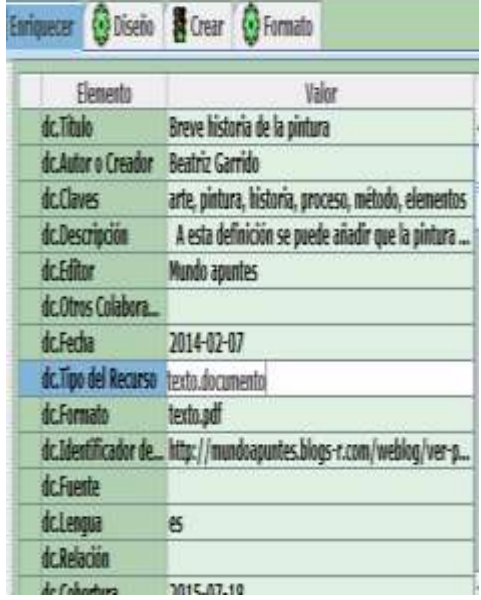

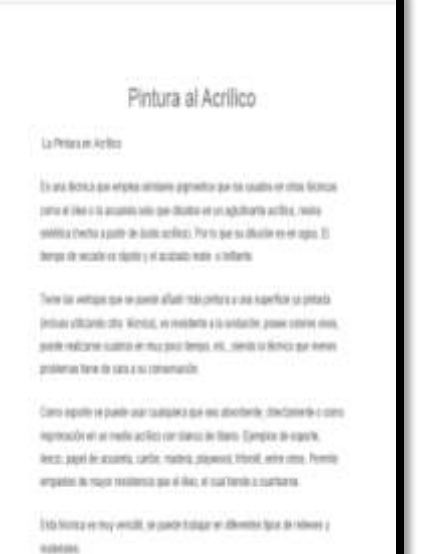

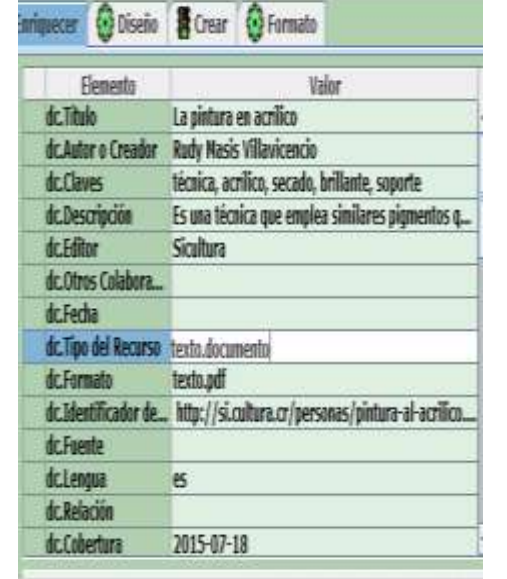

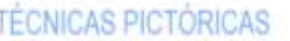

Las técnicas de pintura se dividen de acuerdo a cómo se diluyen y fijan los pigmentos al soporte a pintar. En general permanecen dispersos en él. Puede haber varias técnicas como el óleo, las acuaretas y las temperas, las ceras, el pastel... etc.

Puede haber:

Técnicas húmedas: Son las que utilizan pinturas mezcladas con agua (acuarelas), con aceñe (dieos), con materiales sintéticos (acrilicos) ...

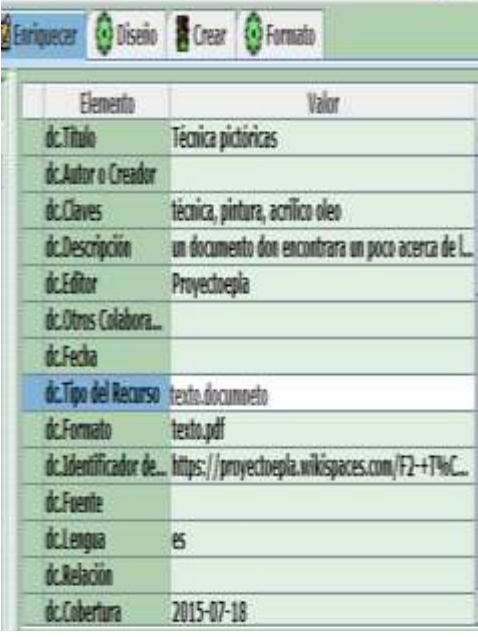

 $\mathbf{v}$ 

34

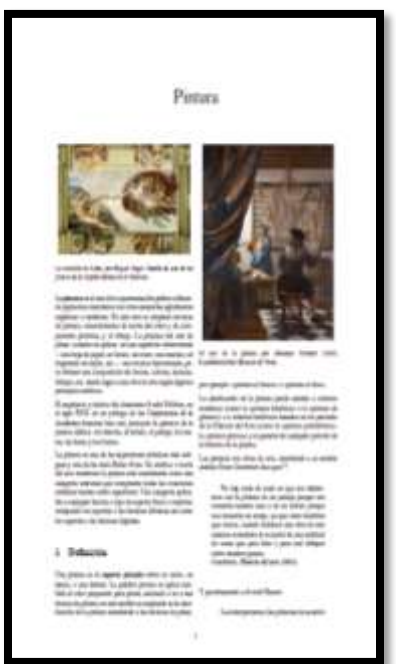

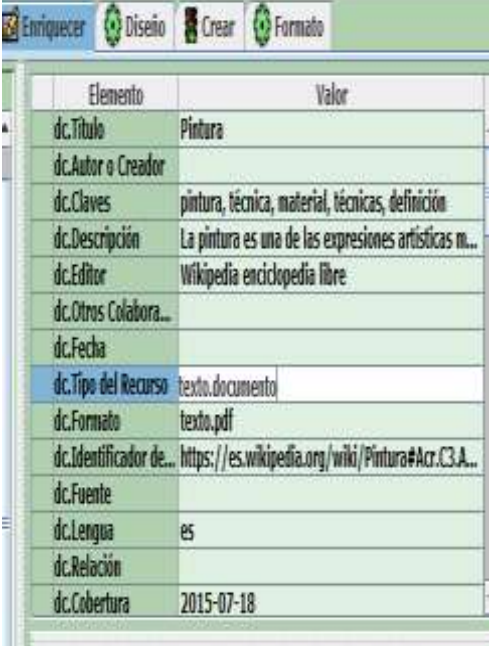

ਾਂ ਹੈ <sup>ਸਮੂ</sup>

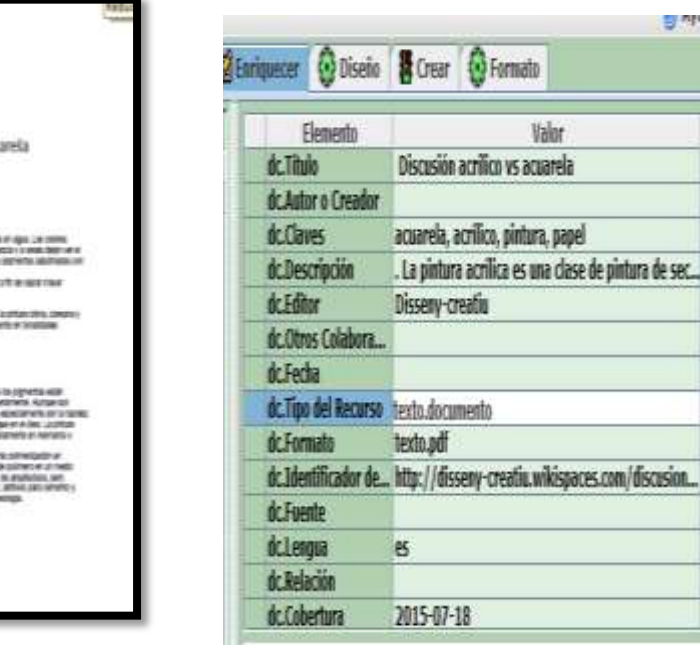

### Discussion acritico vs acua

Laboratorio de técnicas y materiales II Y II

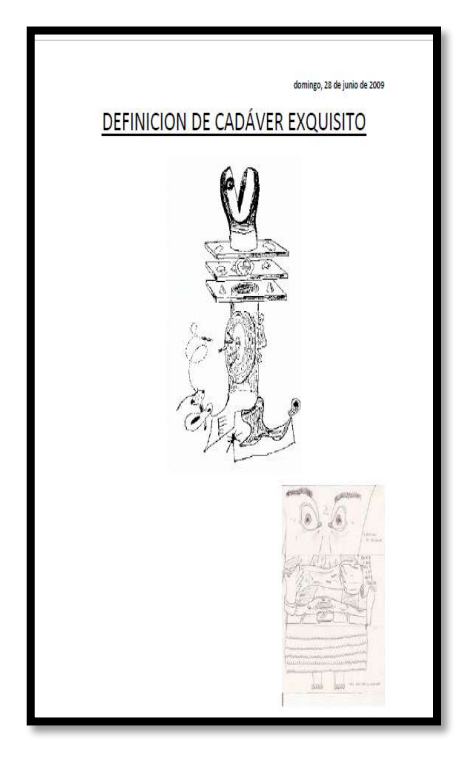

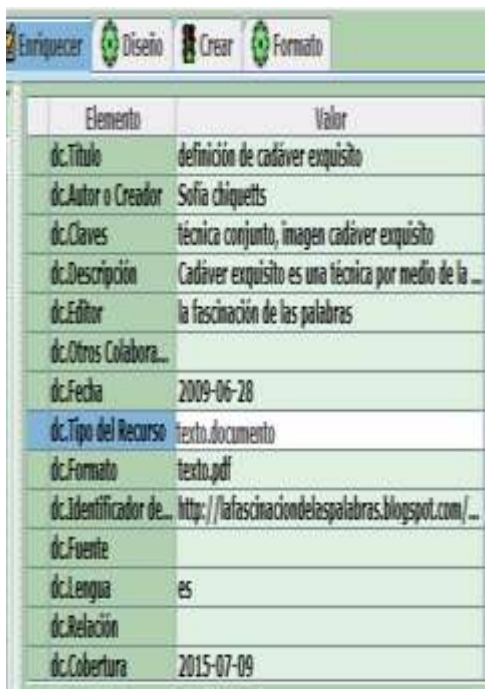

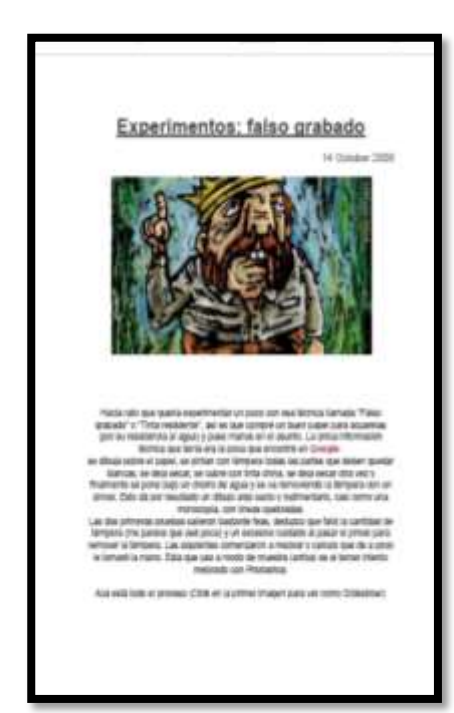

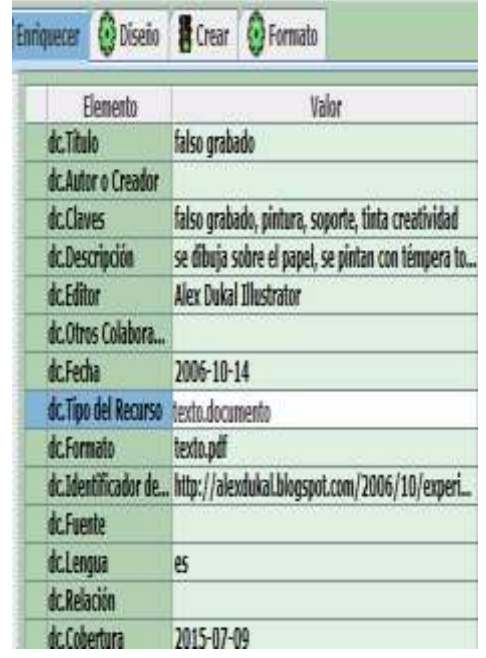

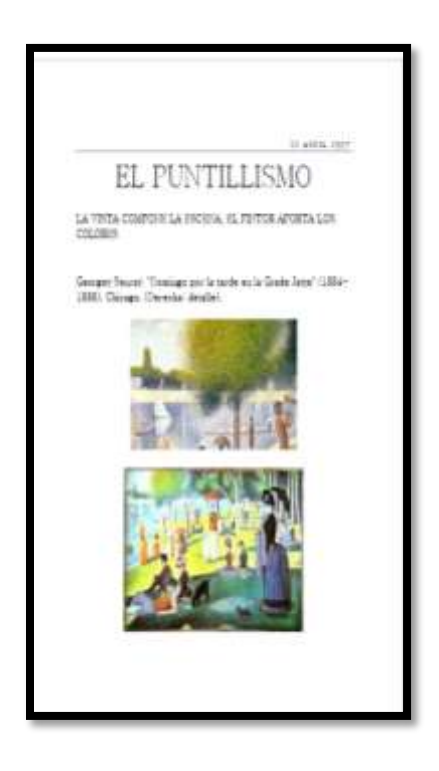

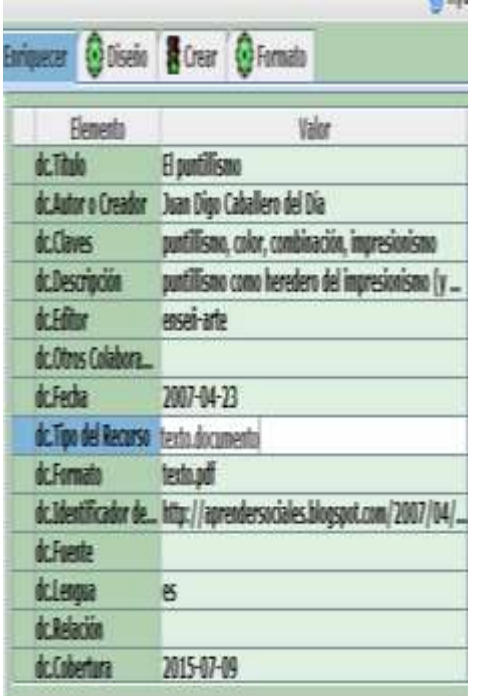

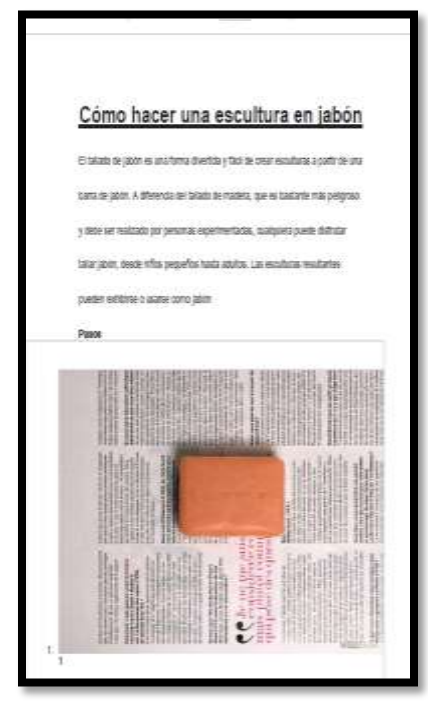

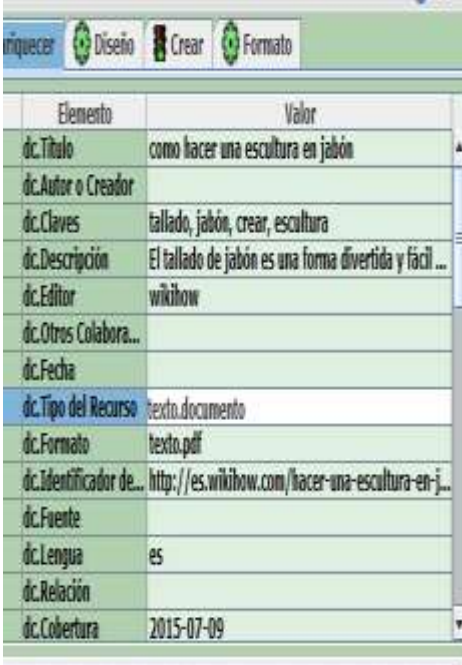

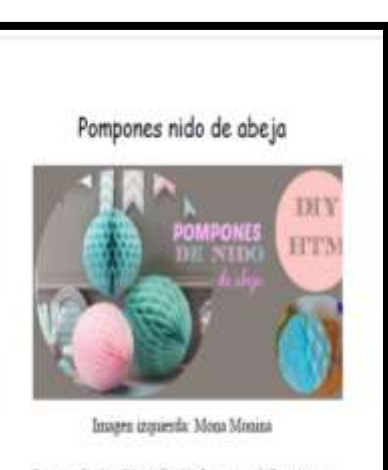

Buenos dias!! ¿Cómo lleváis la sensata? Espero que todo bien. Hoy os enseñaré a realizar usos pompones de nido de abeja o también llamados pasal de abeja. Esta manualidad es más entretenida que complicada. Esce falta un paquito de tiempo y paciencia. Si os acardáis en este post os easelle cómo se hacion los pompones de papel de seda. Ahora vanos a utilizar el miuno papel pero la técnica es completamente diferente.

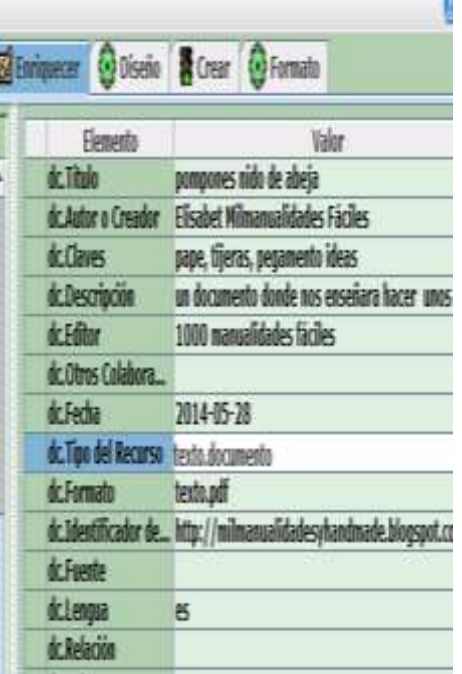

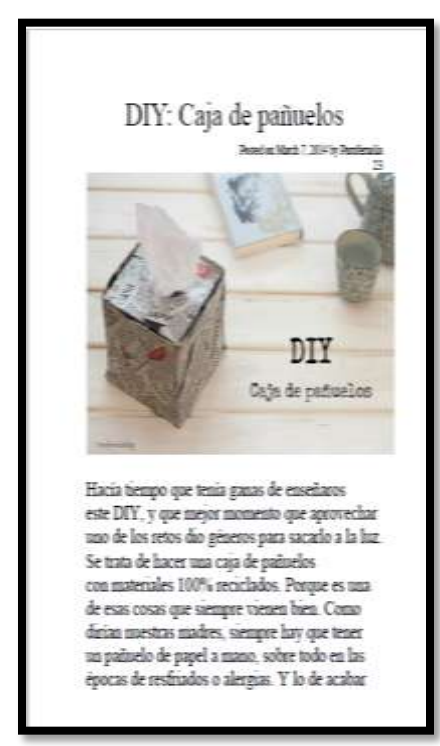

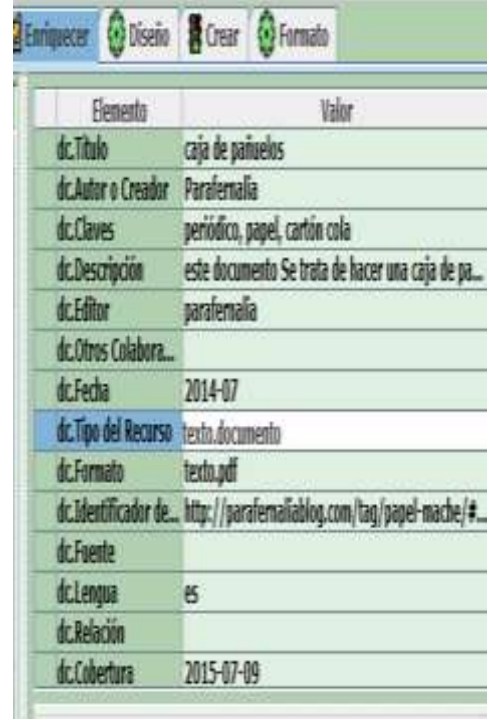

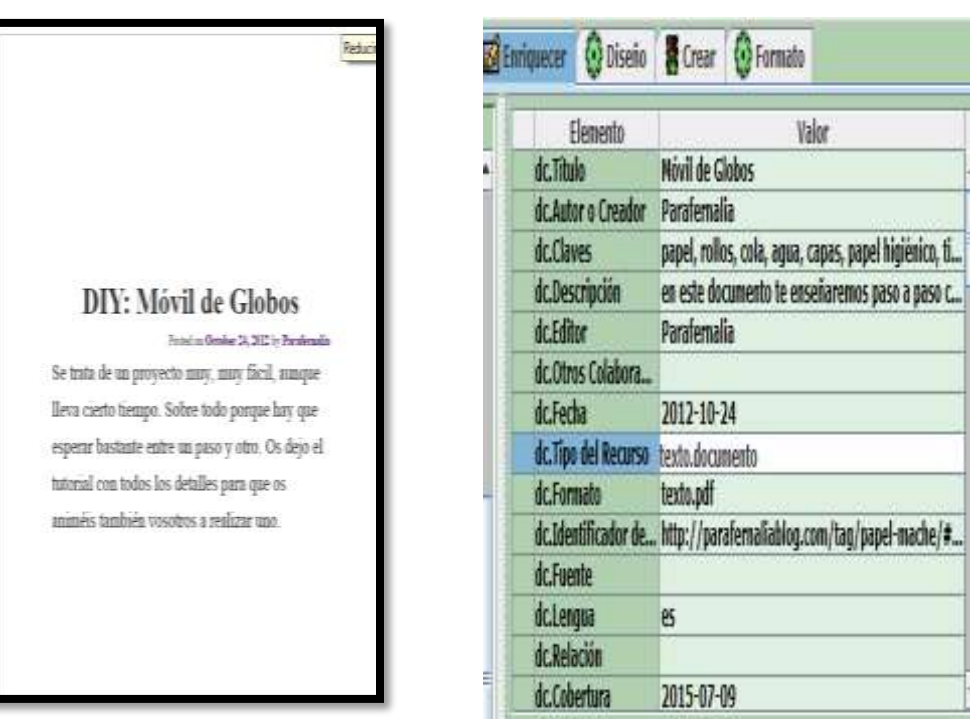

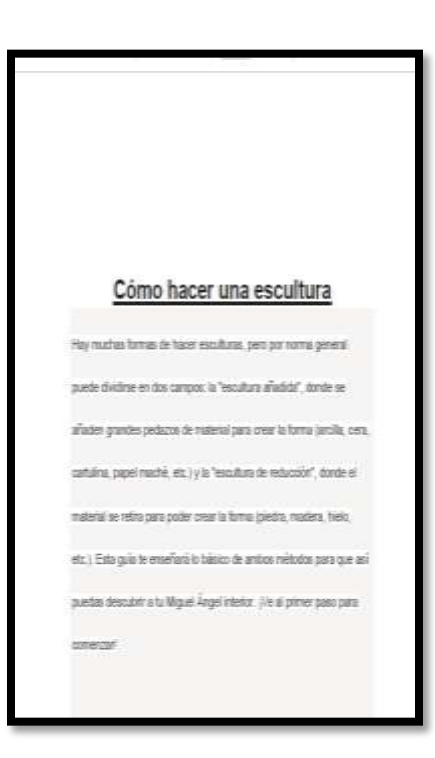

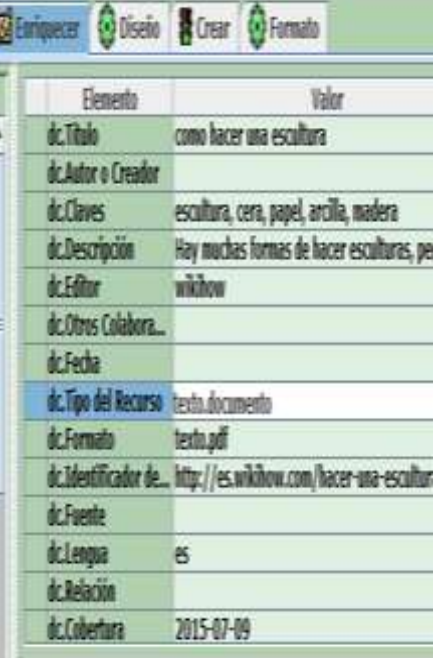

## Arte Medieval

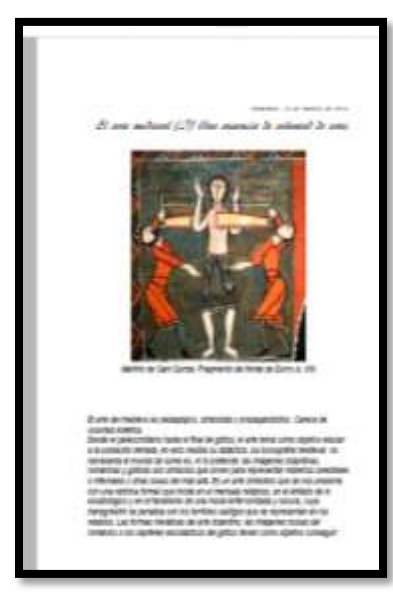

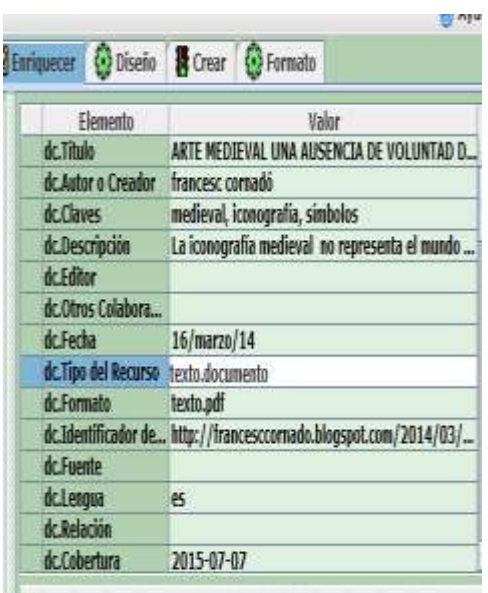

deval.

àmp

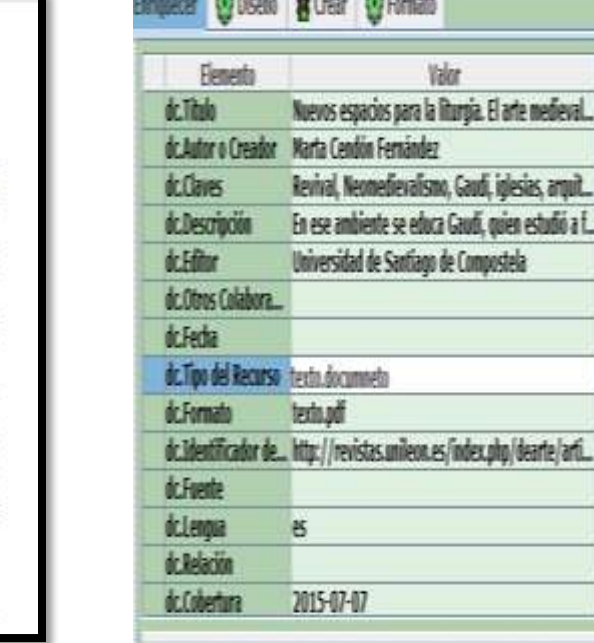

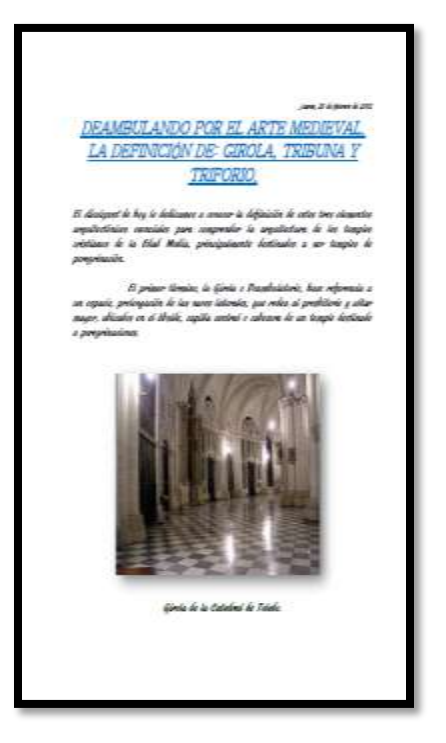

40

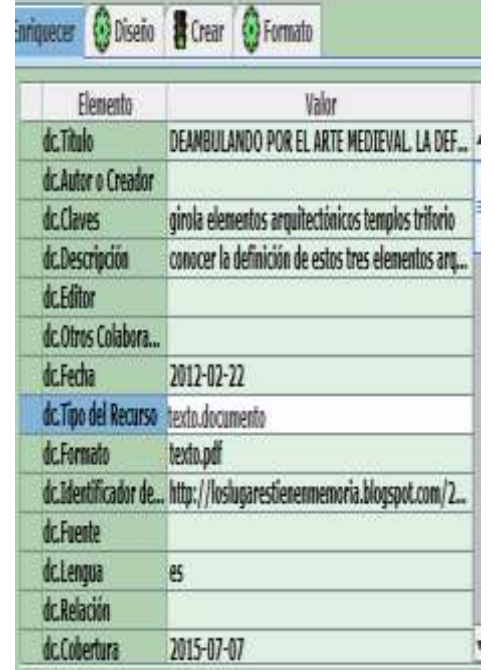

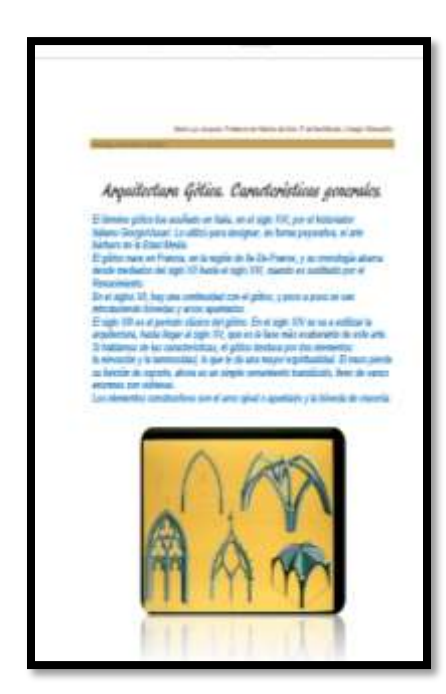

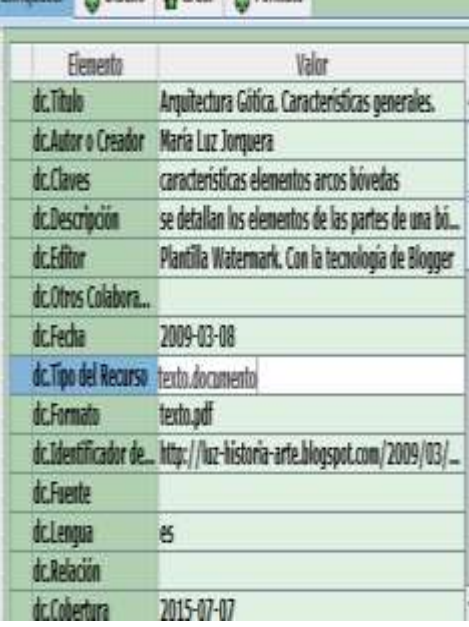

**FRIDAY CALLED A RECENT CARDS** 

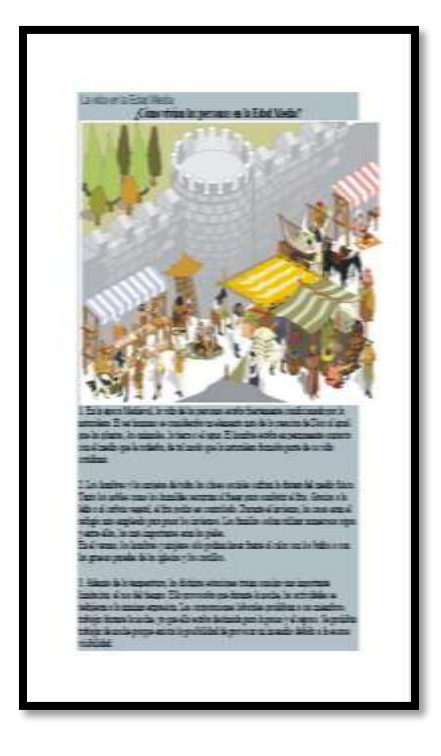

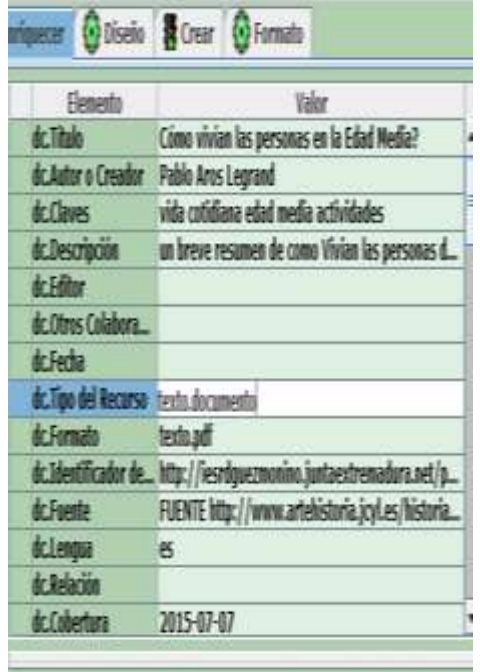

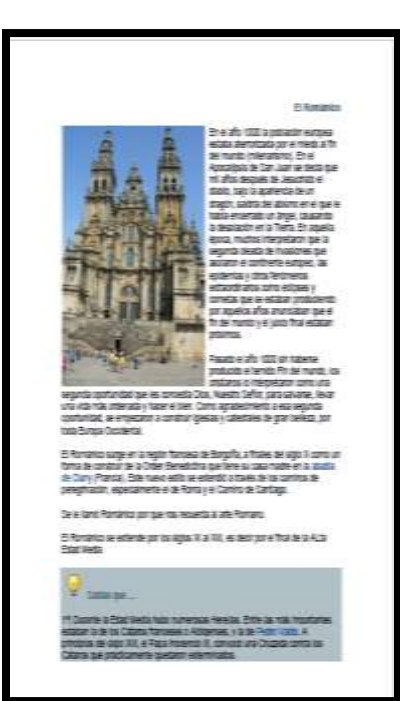

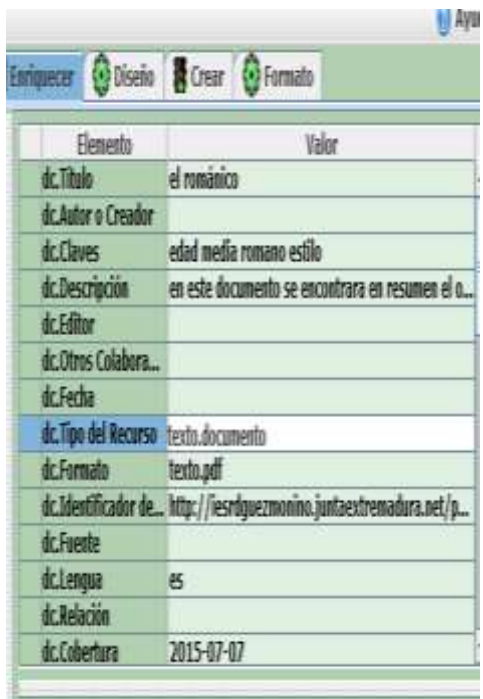

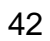

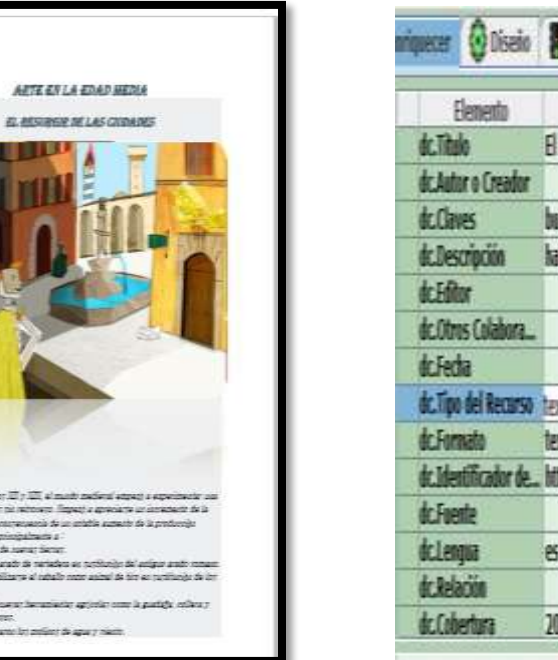

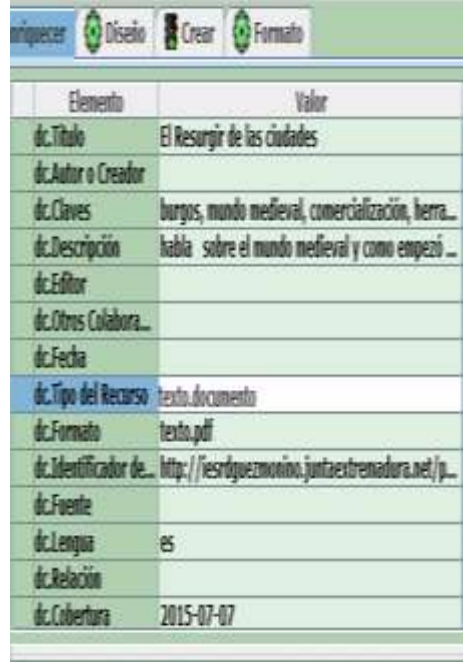

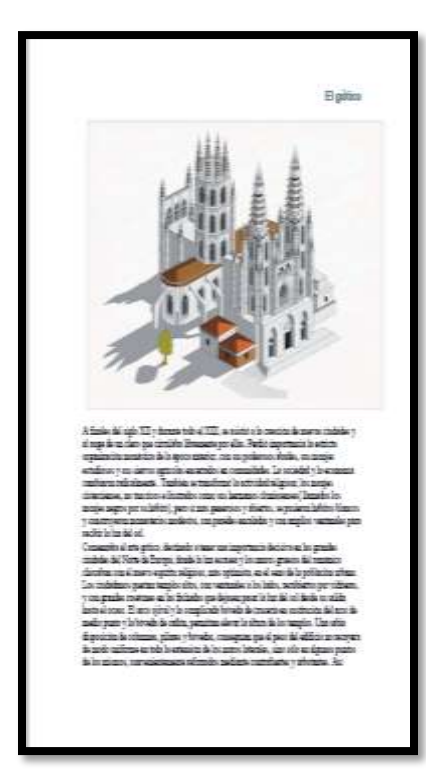

spier III y III, si m

wie is no ونوج  $=$ contractamente de un

 $\frac{1}{2}$ 

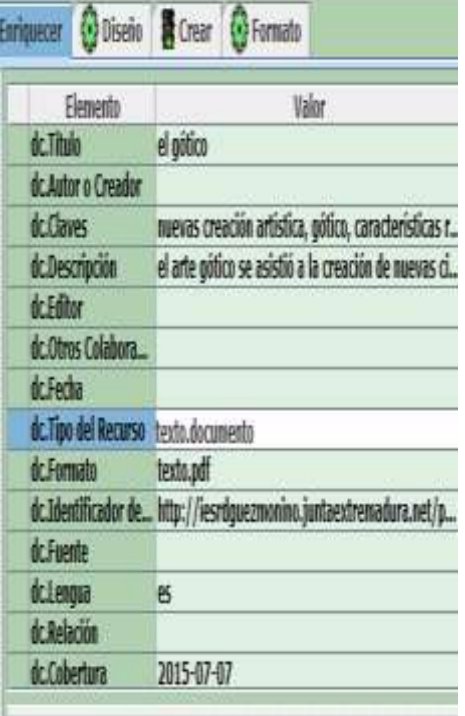

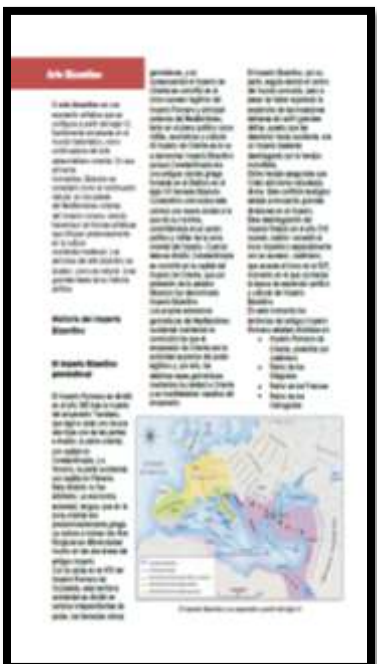

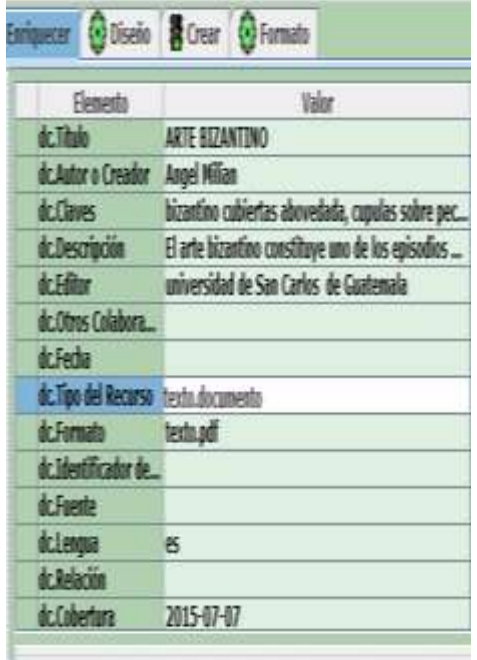

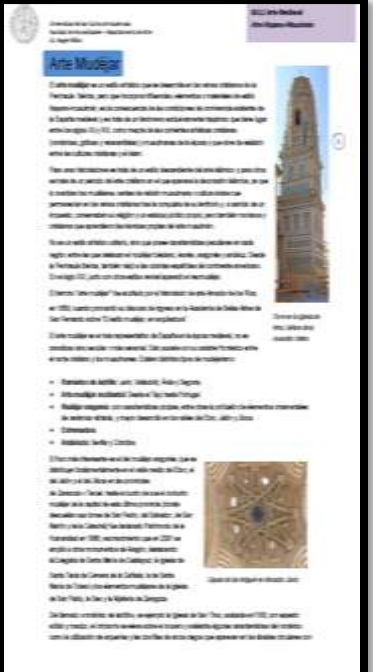

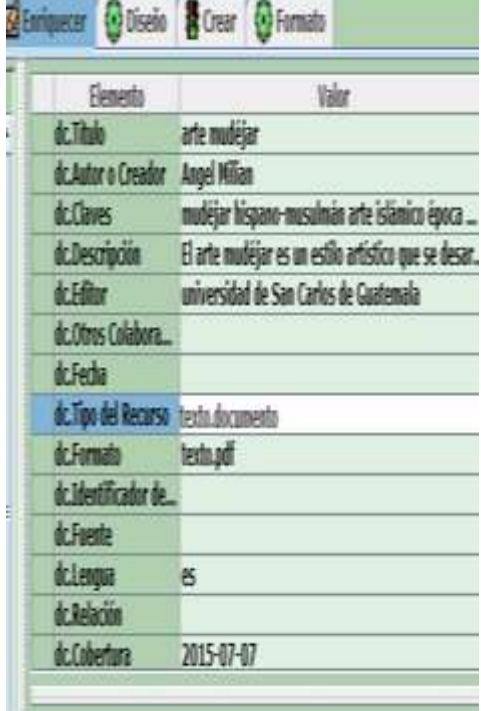

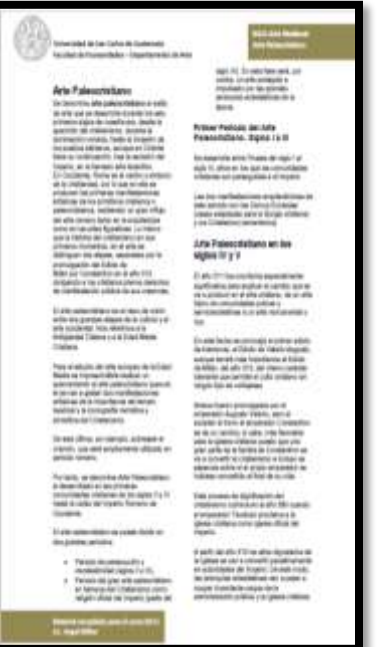

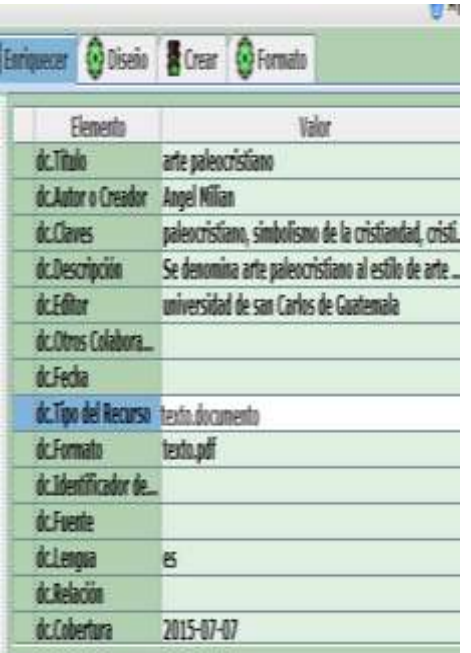

## Pintura II

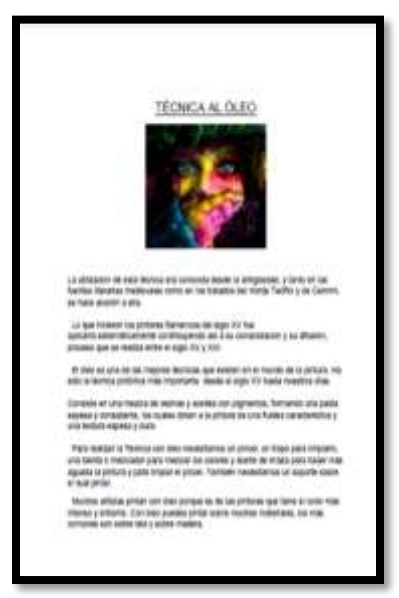

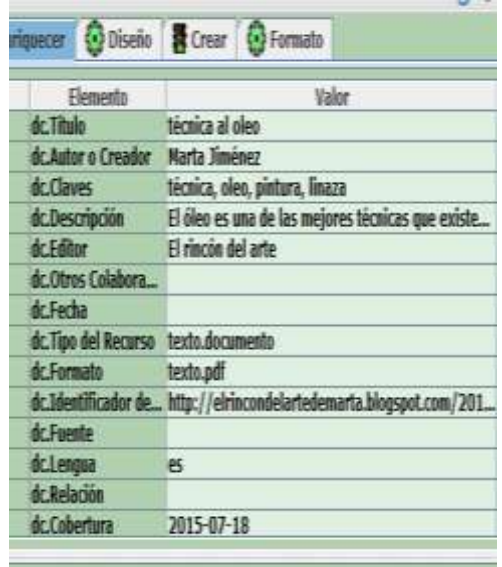

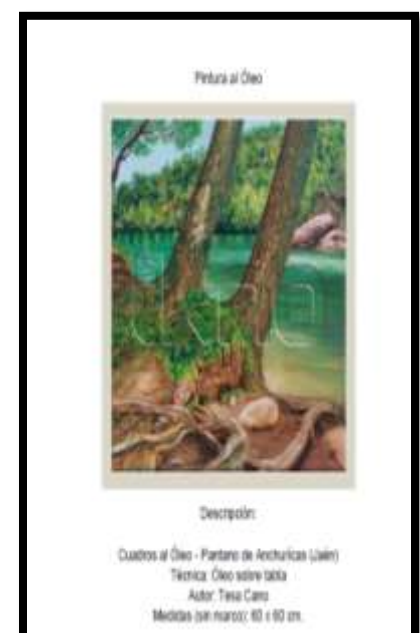

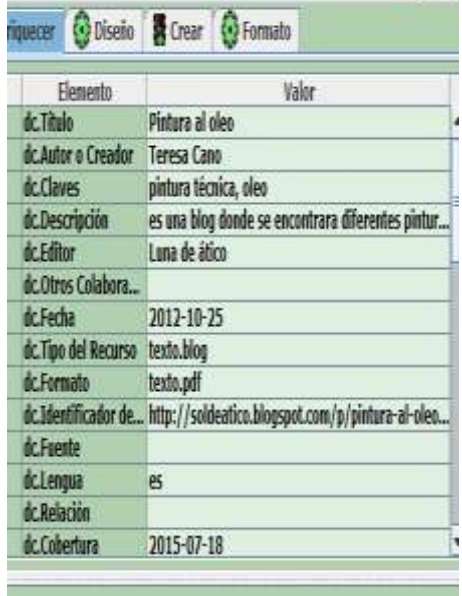

 $\sim$ 

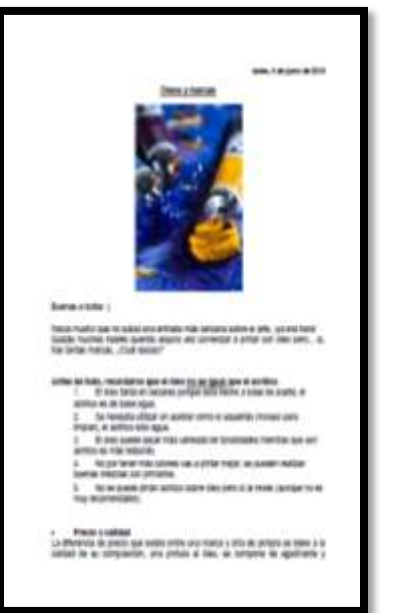

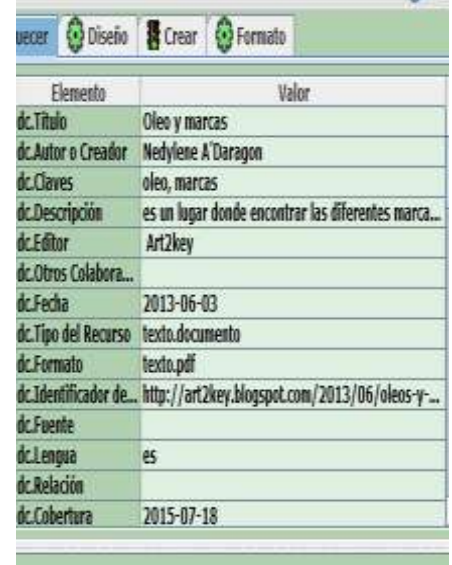

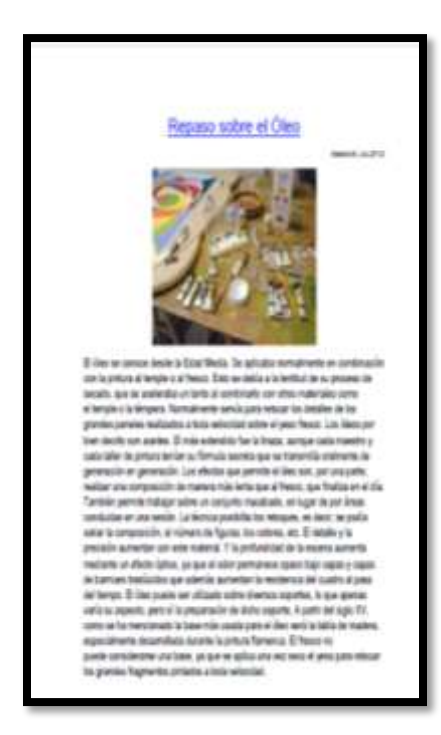

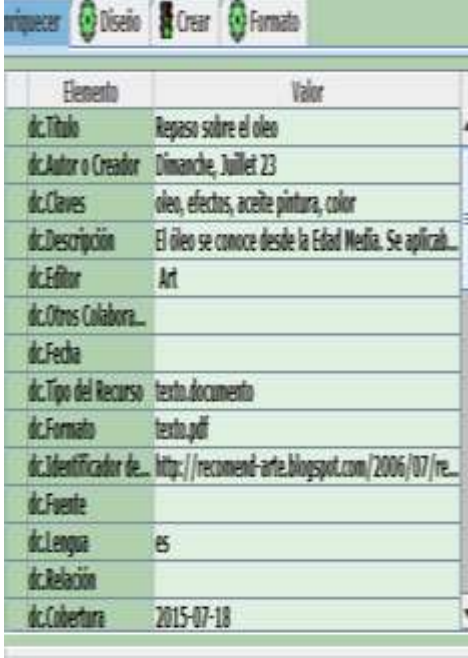

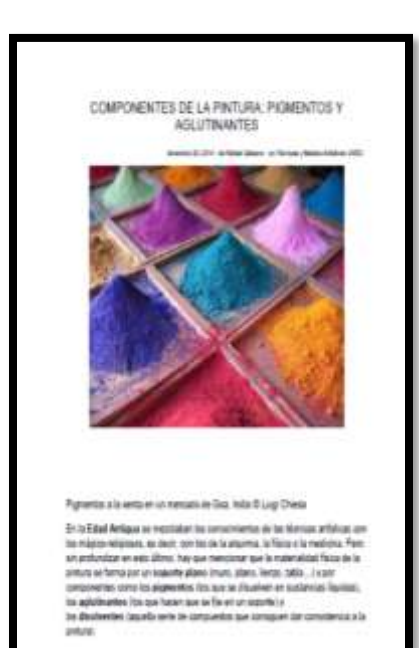

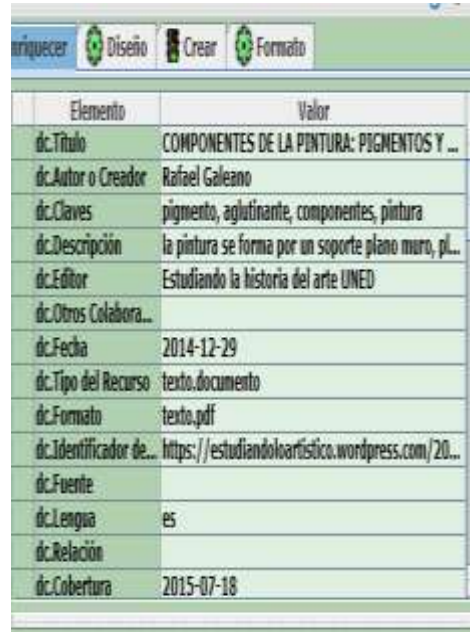

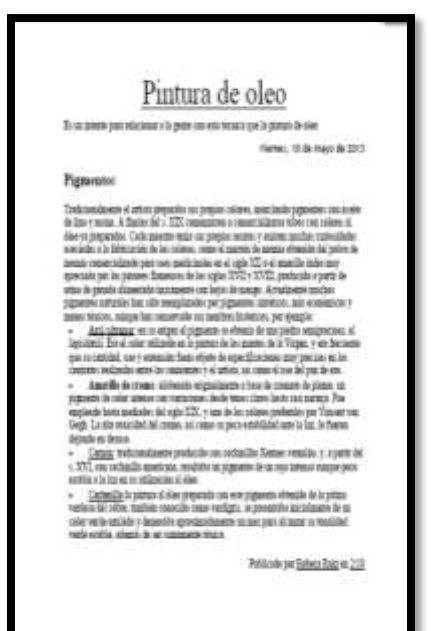

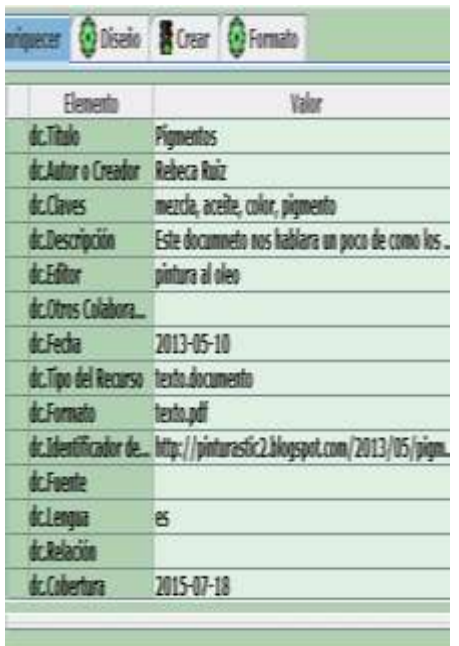

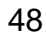

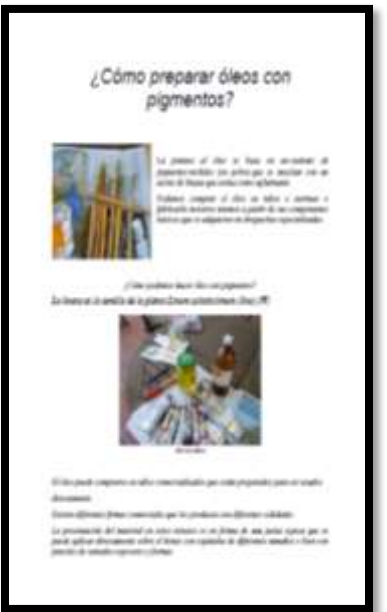

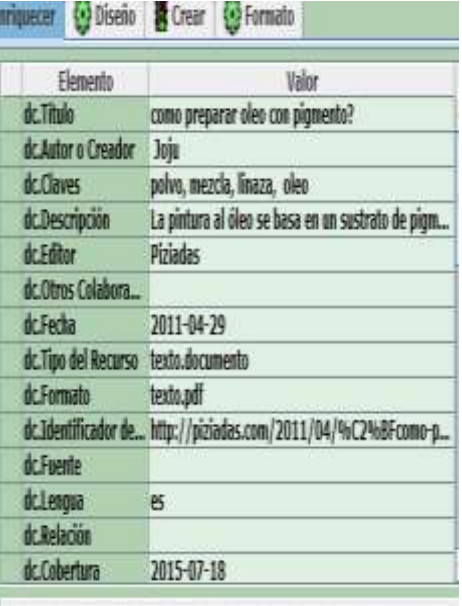

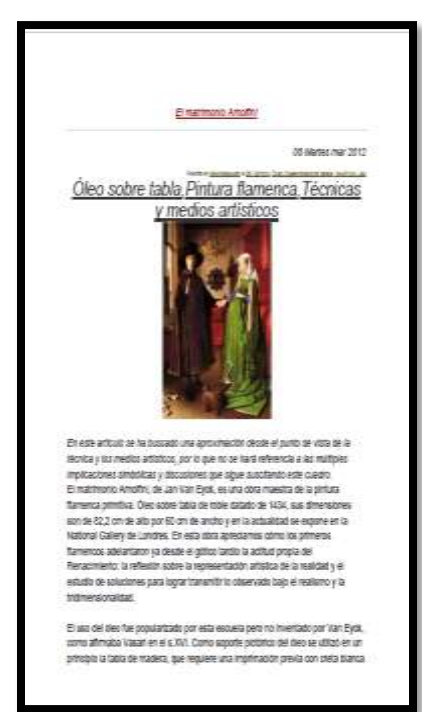

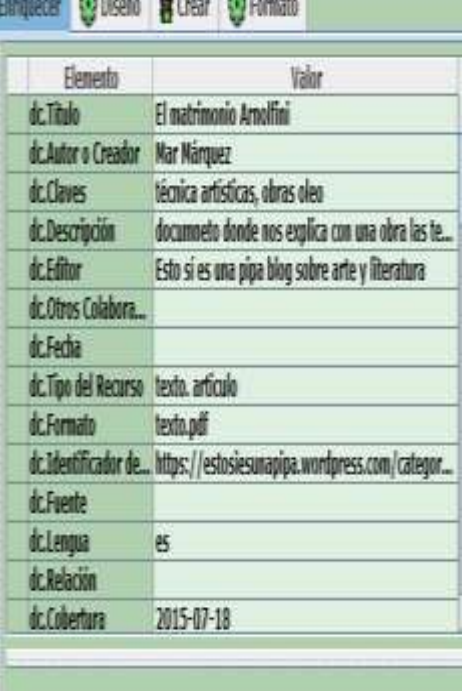

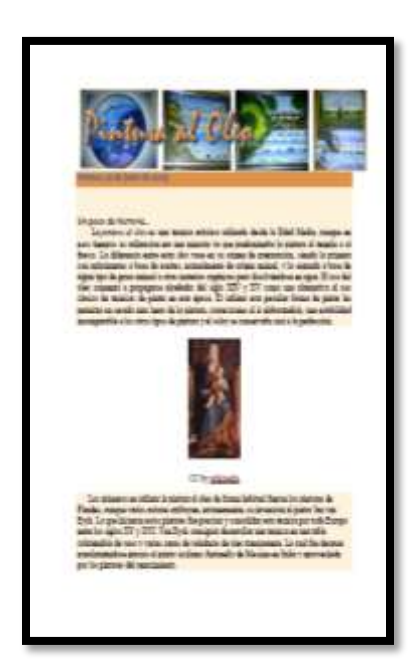

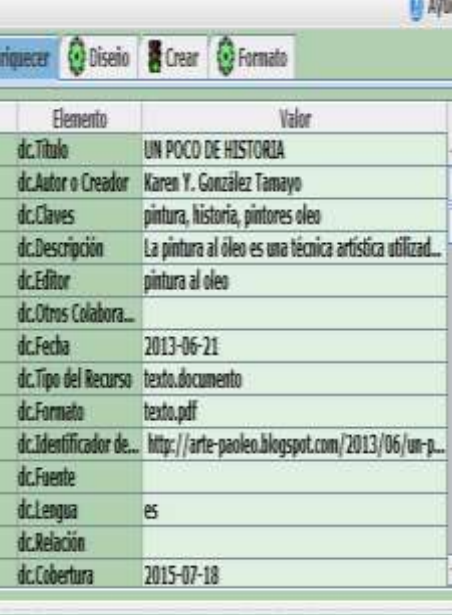

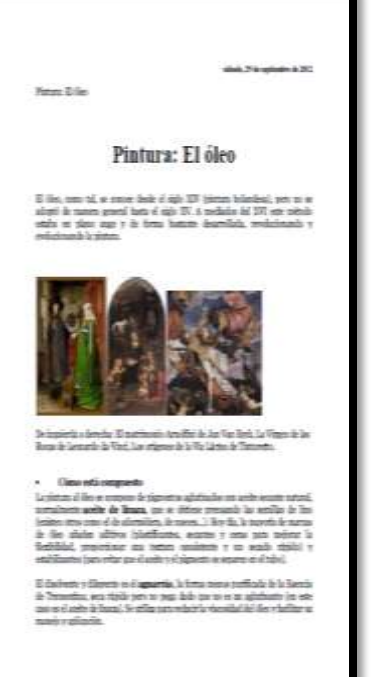

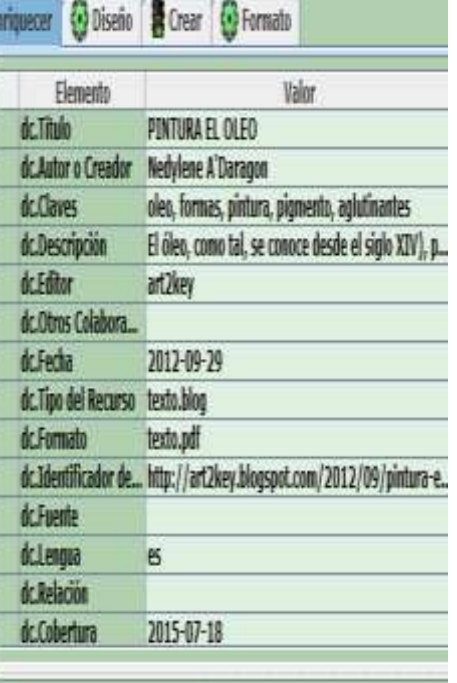

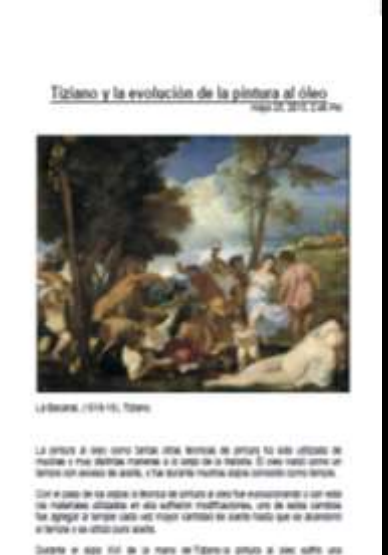

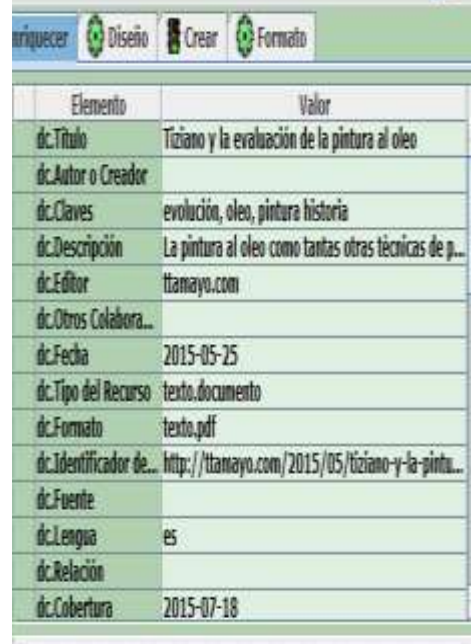

 $\mathbf{v}$ 

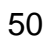
### Arte renacentista

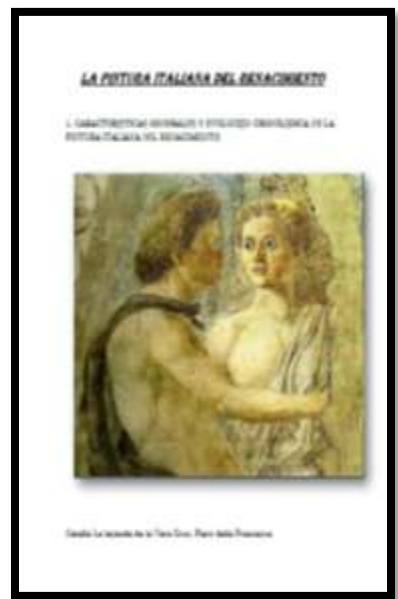

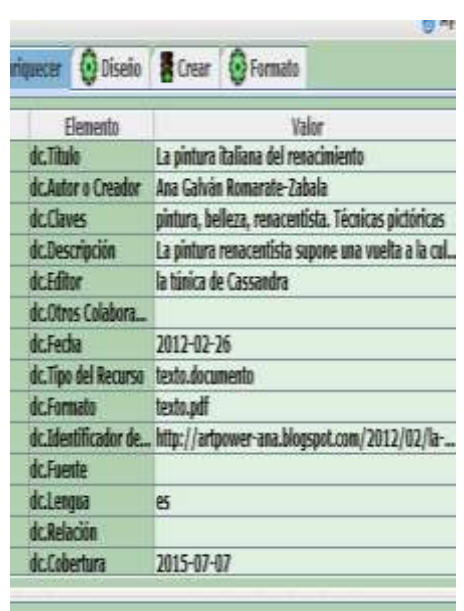

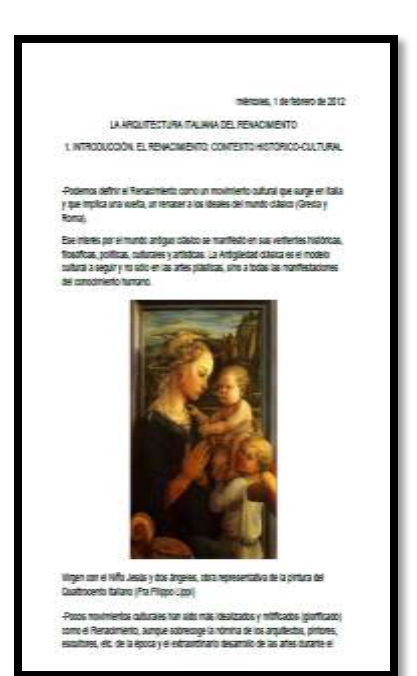

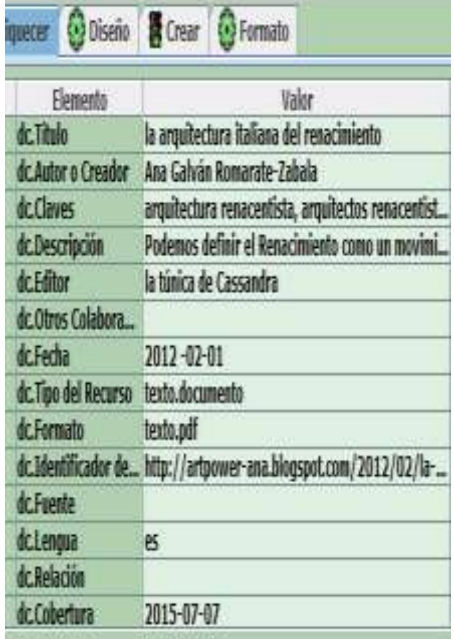

52

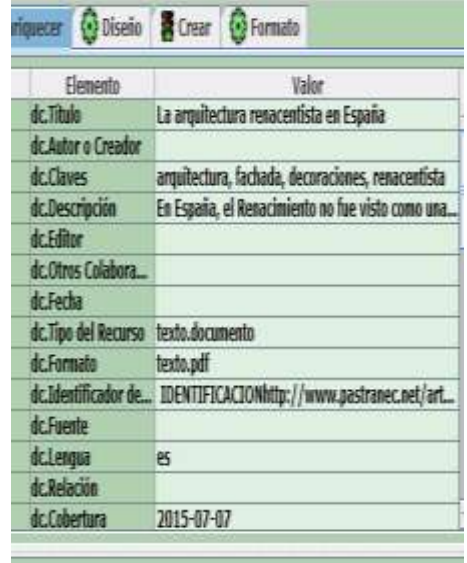

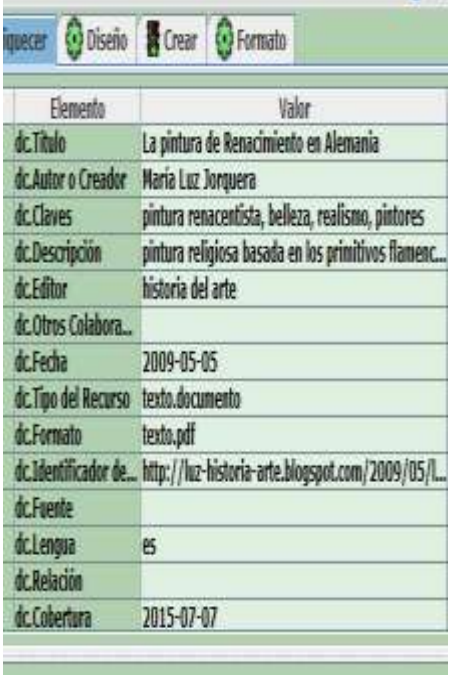

 $197 - 7.$ 

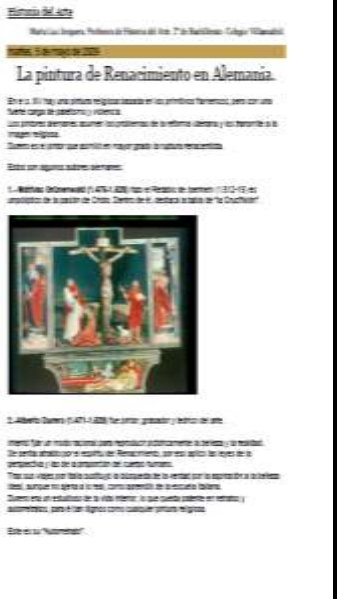

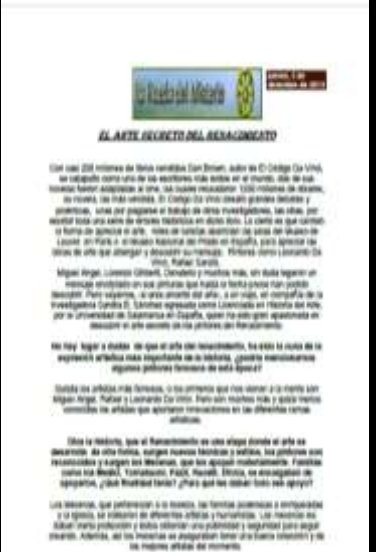

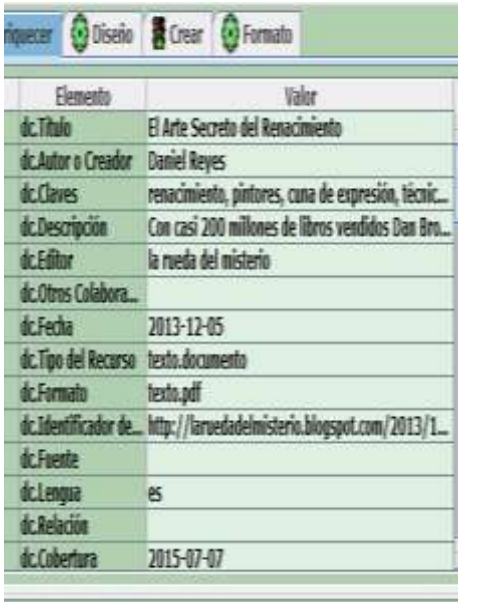

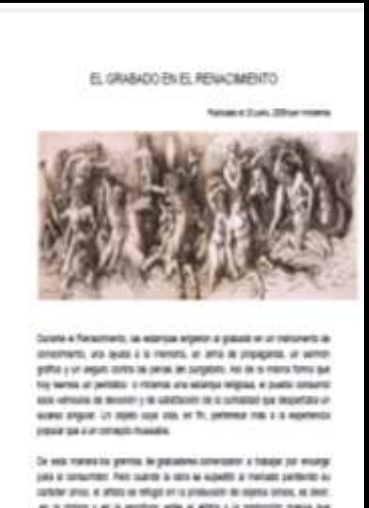

Elemento Valor **dcThuio** El grabado en el Renacimiento dc.Autor o Creador numbernal dc Claves grabado del renacimiento. Estampas, ilustraciones dc.Descripción Durante el Renacimiento, las estampas erigieron ... dc.Editor dc.Otros Colabora... 2009-06-23 dcFecha dc.Tipo del Recorso texto.documento dc.Formato texto.pdf dc.Identificador de... http://tecnicasdegrabado.es/2009/el-grabado-e... dc Fuente dclengua B dc.Relación dc Cobertura 2015-07-07

riquecer **(v)** Diseño **de** Crear (v) Formato

Or estimates a permi le passion atenuare a fonçe ar esteja pas a mundo passion a considerativamente della salta della passione a substituti della seconda della passione della seconda della passione della seconda della pas

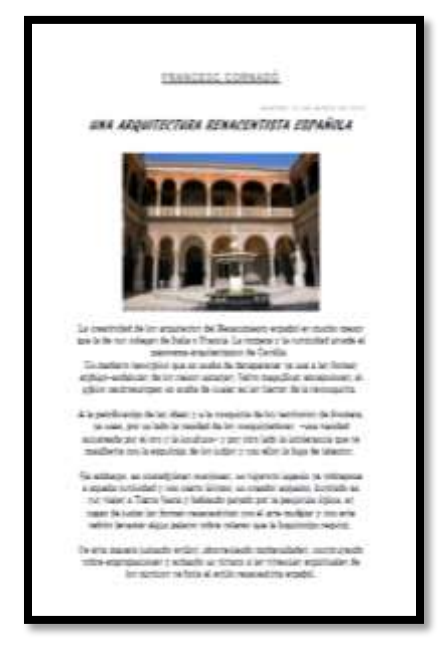

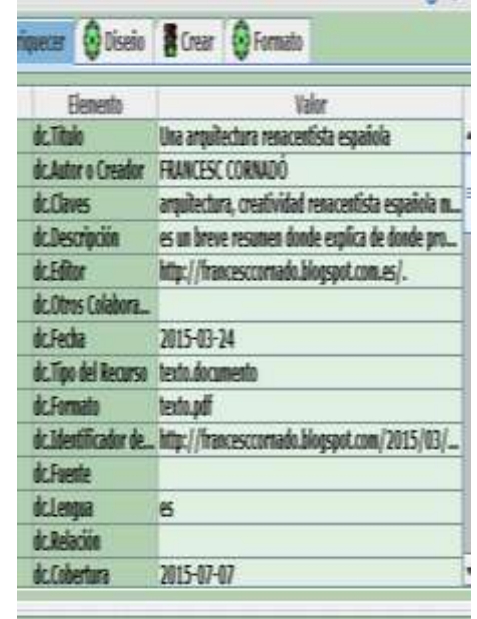

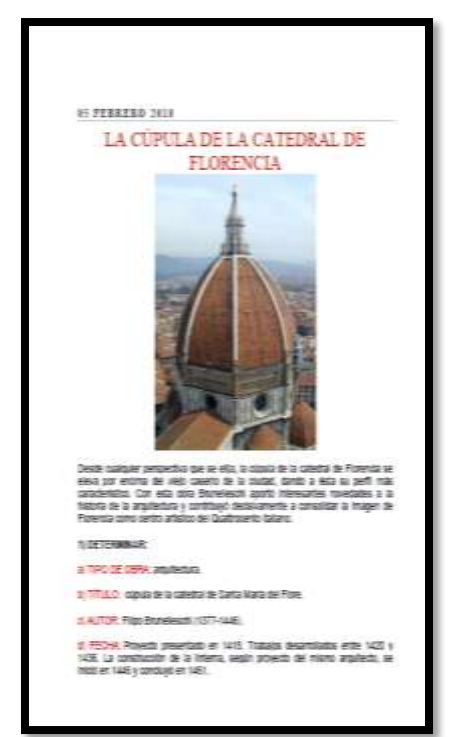

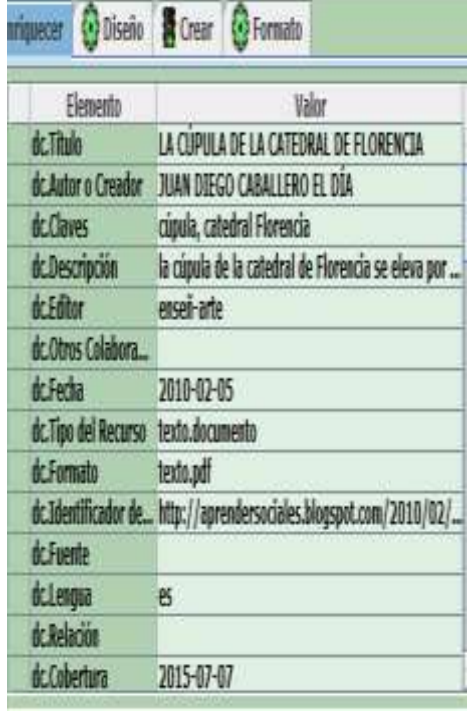

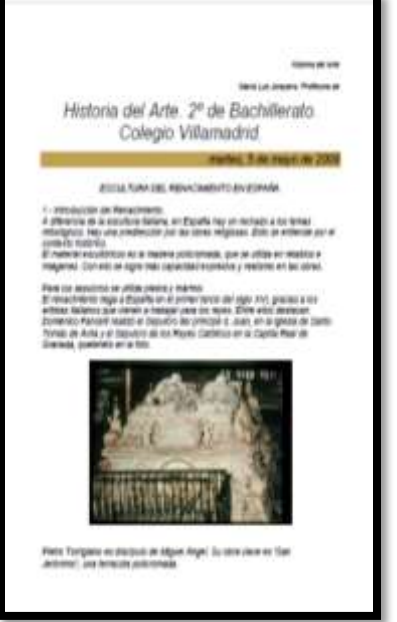

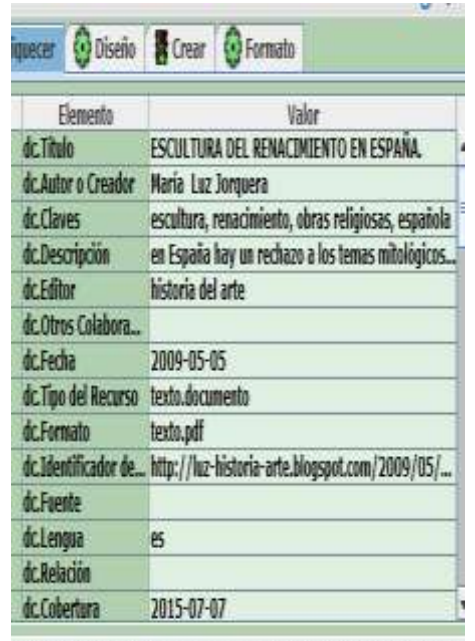

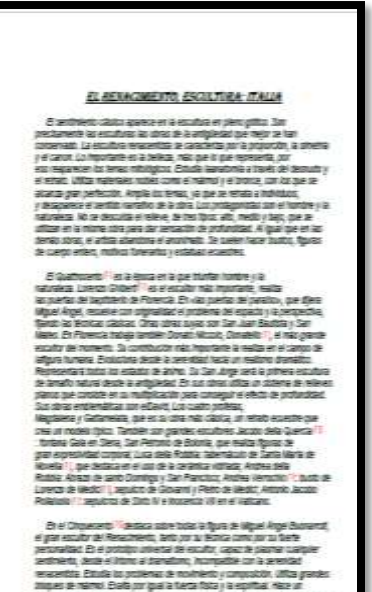

entracidheris estudo<br>Tas sizions máin egrese<br>Fiziensta <sub>si</sub>ma fizice i

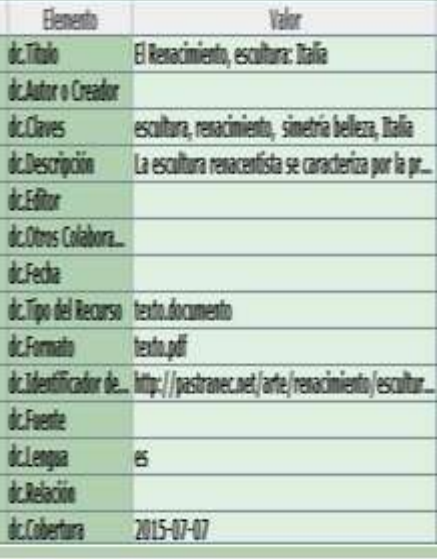

iquezer **@** Diseão **@** Crear **@** Formato

56

×

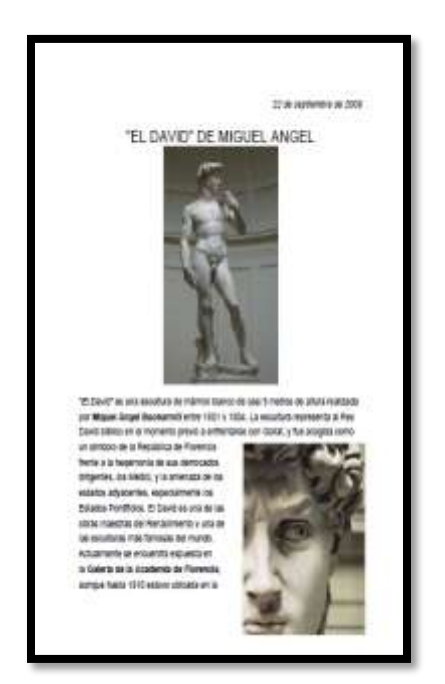

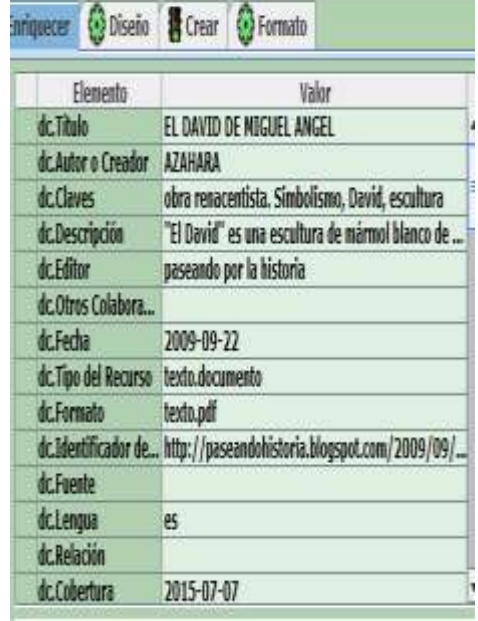

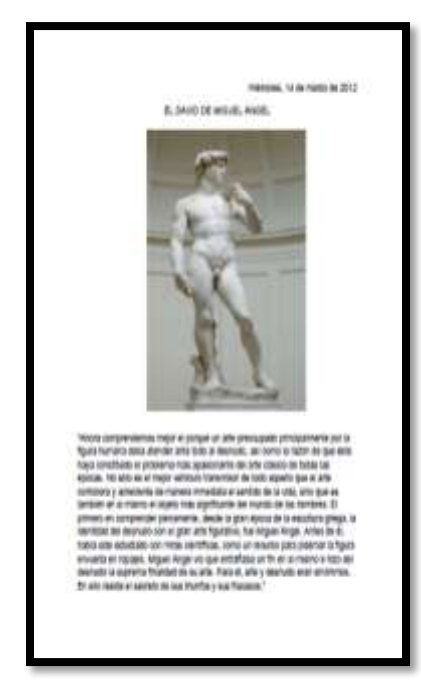

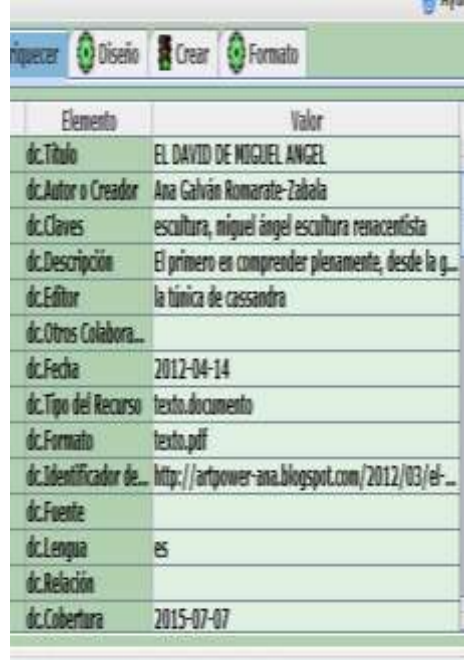

# Pintura III

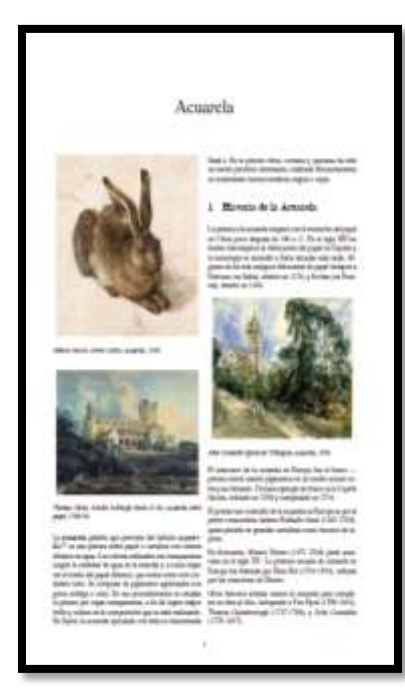

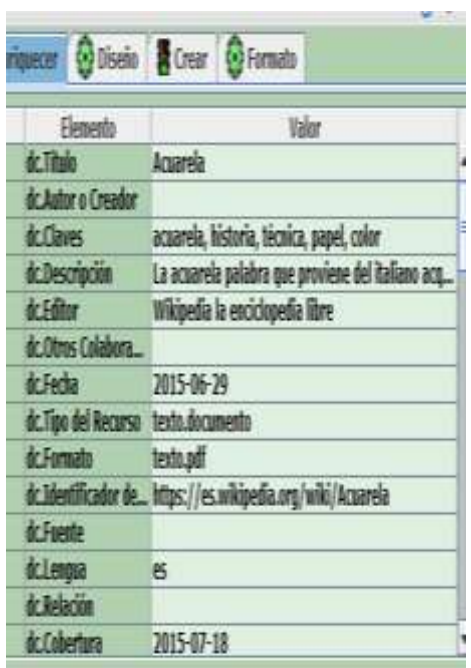

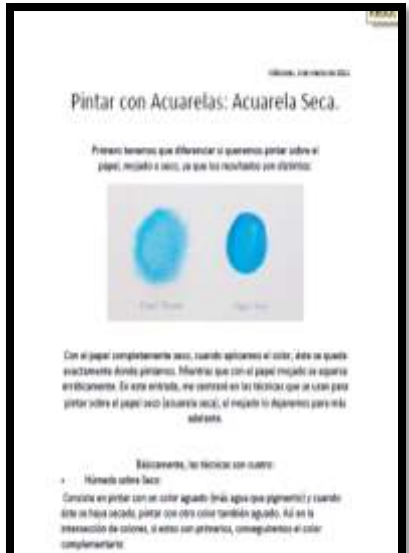

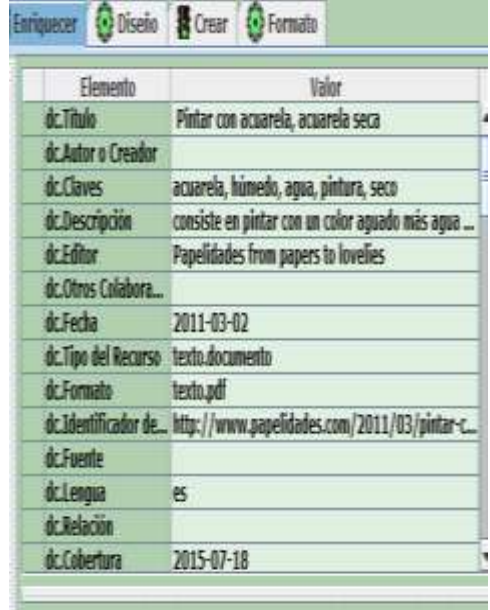

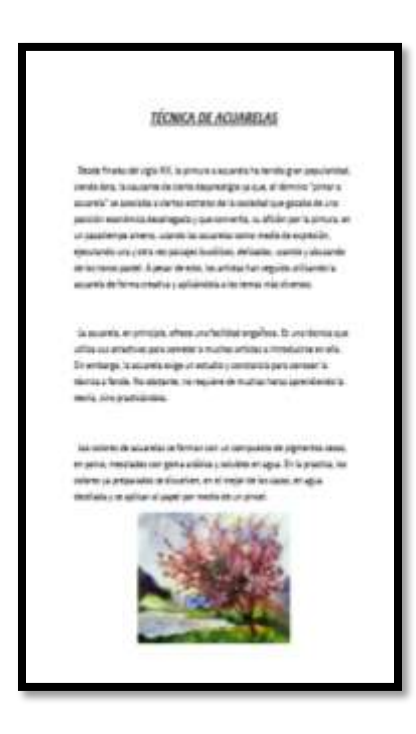

58

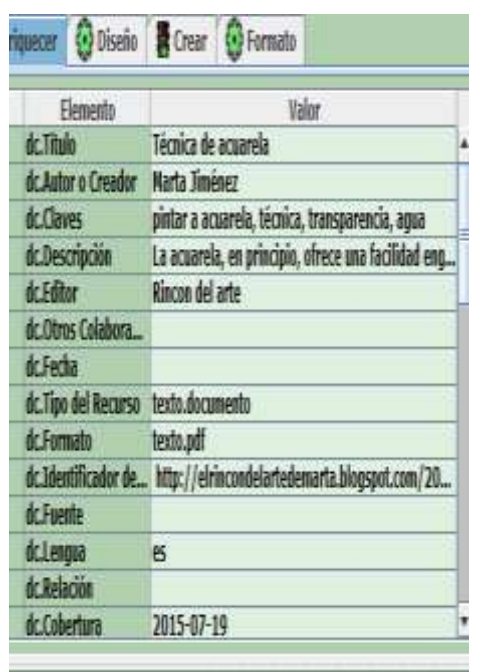

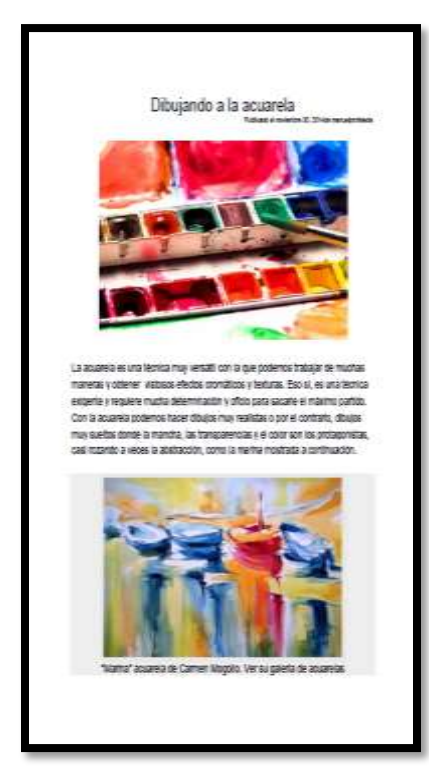

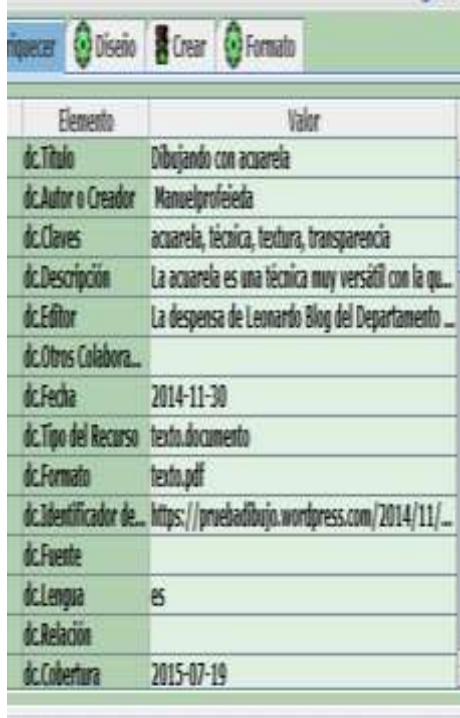

 $\mathbf{v}$ 

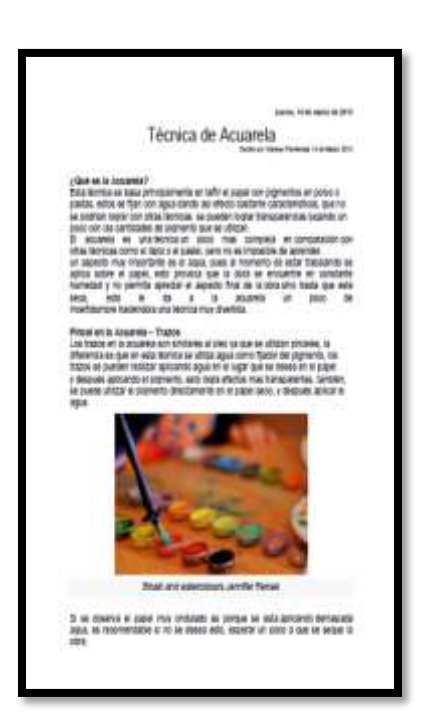

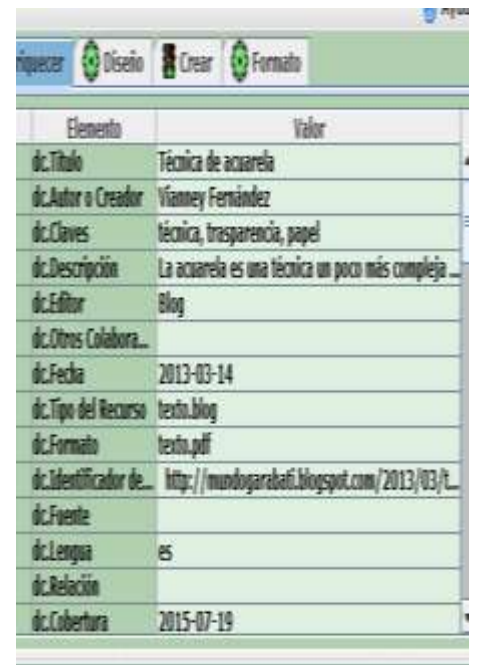

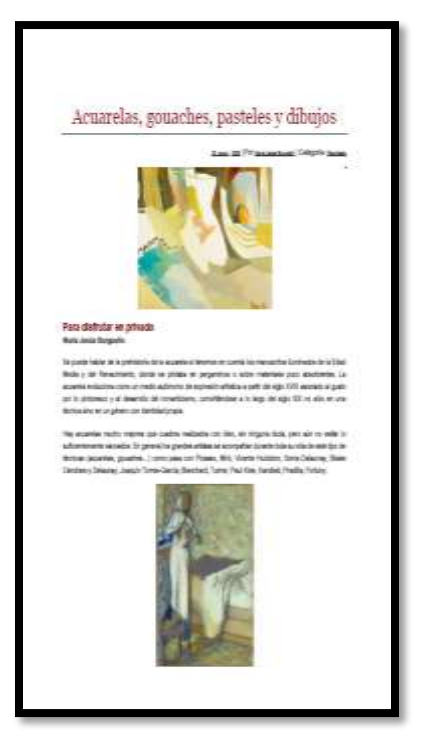

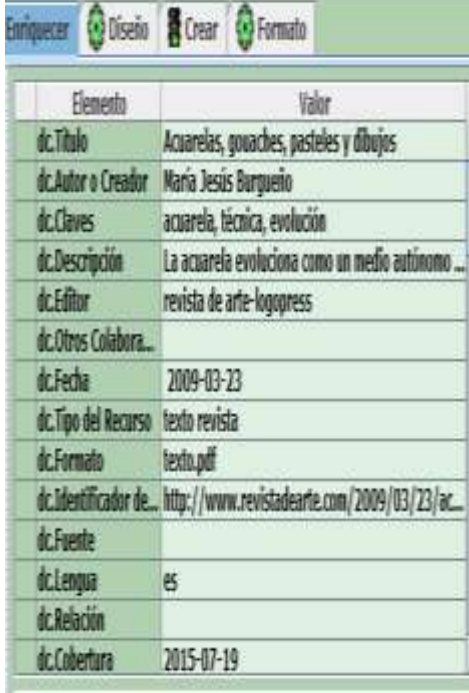

60

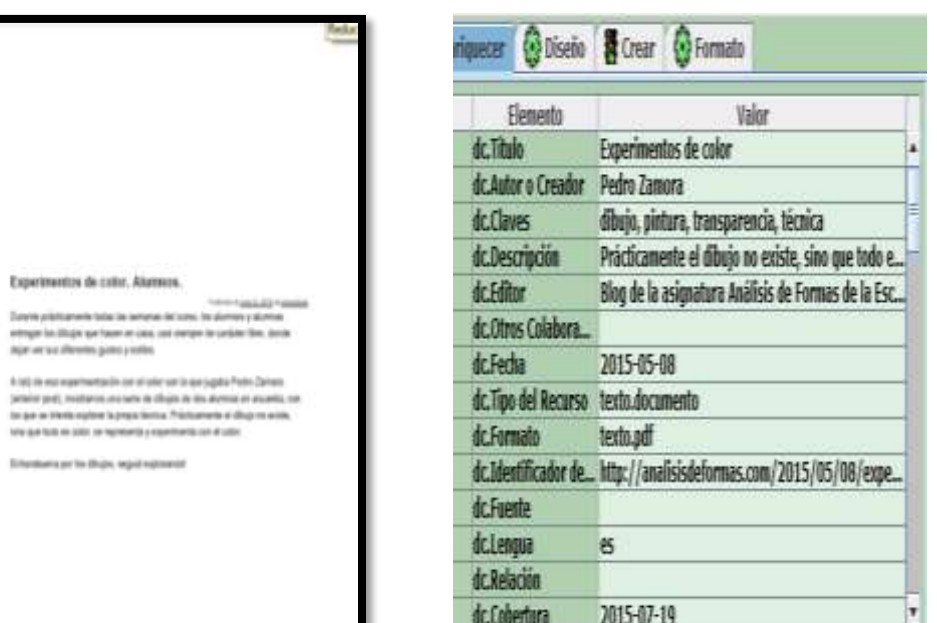

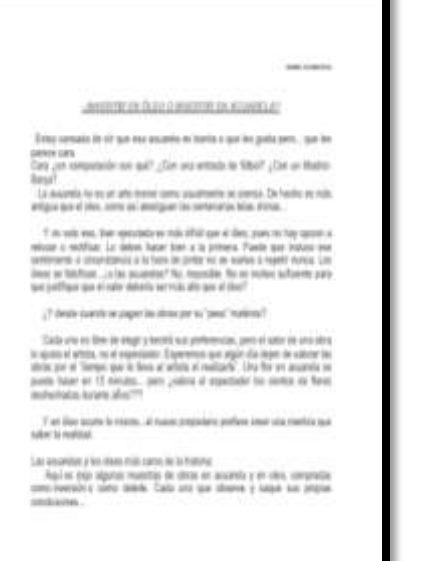

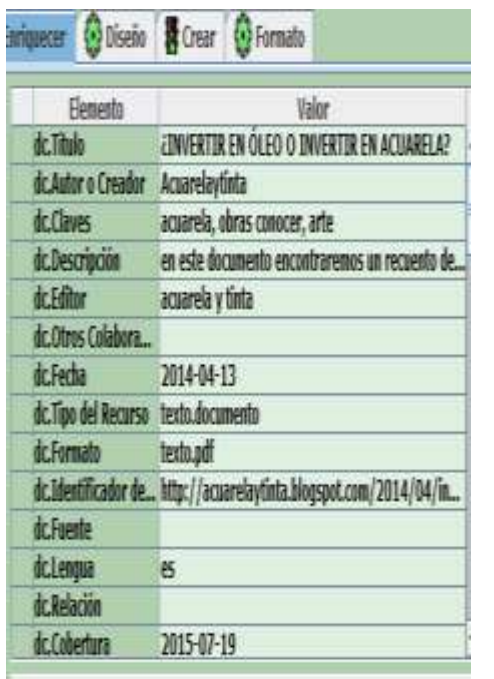

v.

61

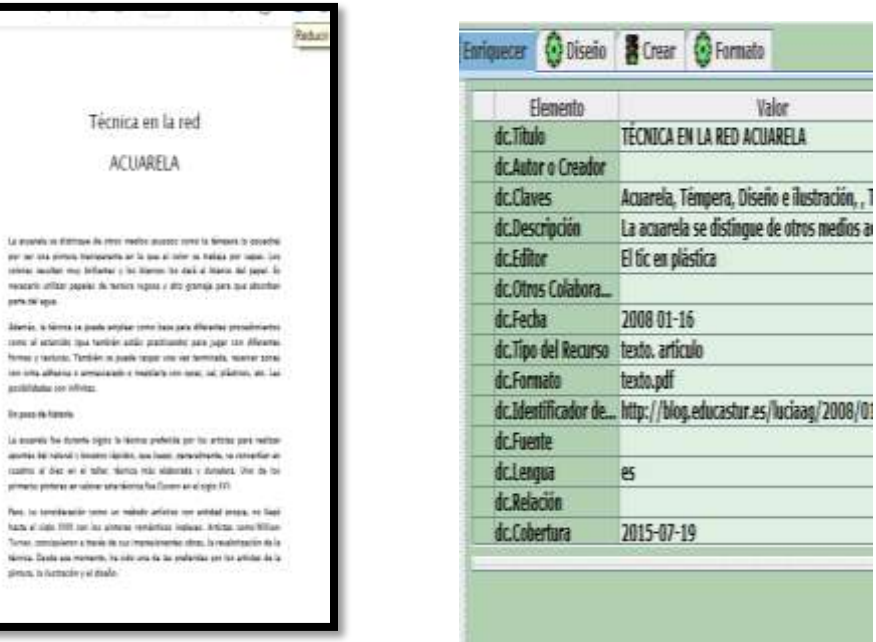

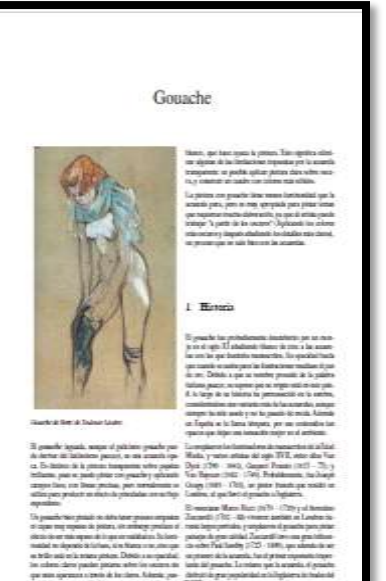

**Insurations** 

de Mayor (español de la contemporazionale)<br>2018: Al de Santo Maria (español de la contemporazionale de la contemporazionale de la contemporazionale del <br>2018: Al de Januardo de la contemporale de la contemporazione del co

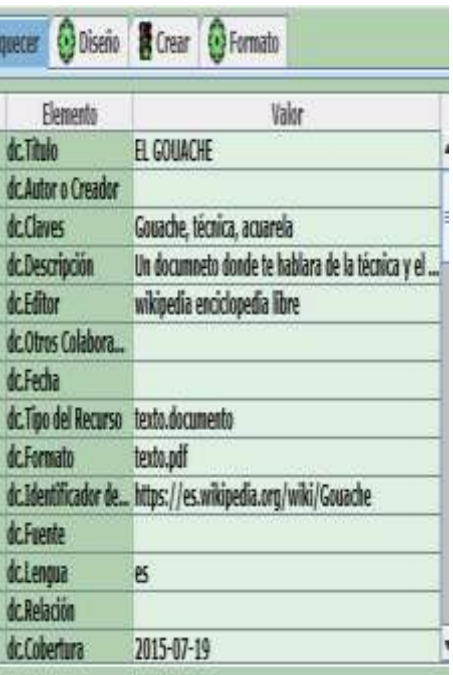

### Arte moderno

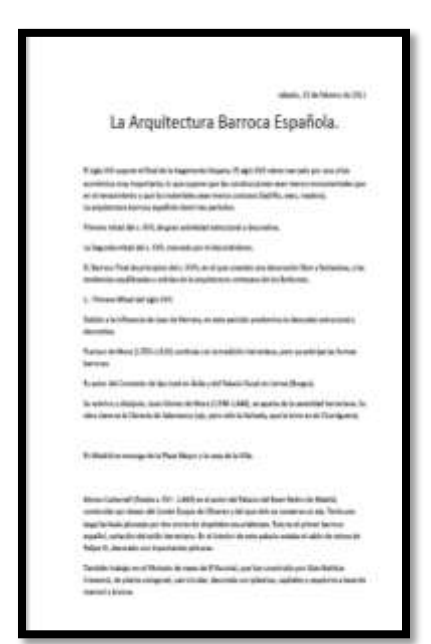

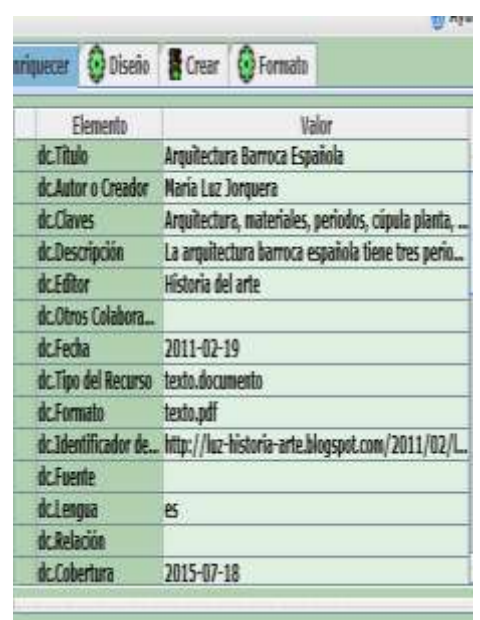

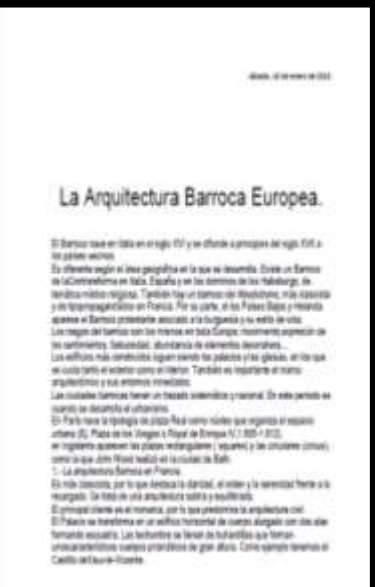

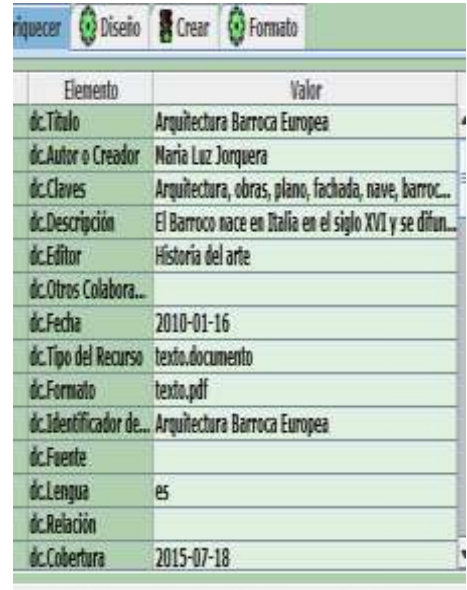

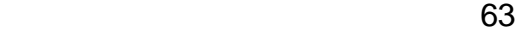

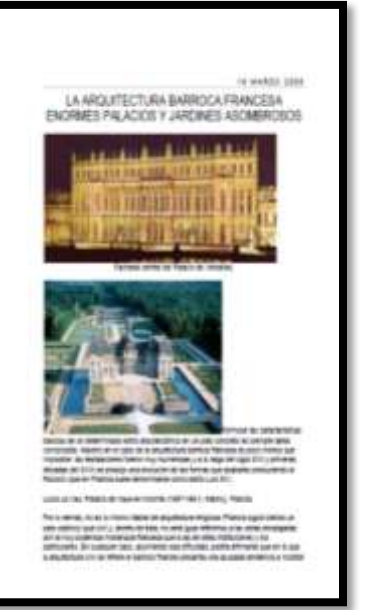

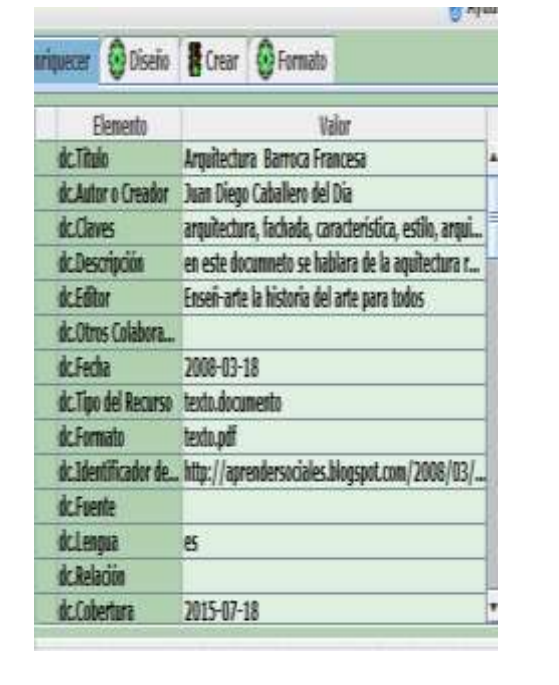

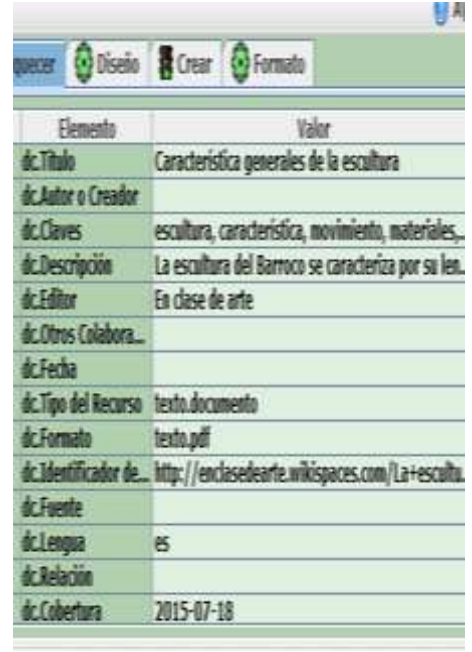

#### Características generales de la escultura barroca

# $\begin{array}{l} \text{Leudin } \mathbb{R} \text{ Since } \mathbb{R} \text{ satisfies } \mathbb{R} \text{ and } \mathbb{R} \text{ is a } \mathbb{R} \text{ and } \mathbb{R} \text{ is a } \mathbb{R} \text{ and } \mathbb{R} \text{ is a } \mathbb{R} \text{ and } \mathbb{R} \text{ is a } \mathbb{R} \text{ and } \mathbb{R} \text{ is a } \mathbb{R} \text{ and } \mathbb{R} \text{ is a } \mathbb{R} \text{ and } \mathbb{R} \text{ is a } \mathbb{R} \text{ and } \mathbb{R} \text{ is a }$

esudos regiones in this durative y est allevants in a centrum and<br>autos resignes antimentos recessos por aguas de centrales a compositorial de centrales a compositorial de la<br>autos resignes atrive de passas y la patricial

#### **All Smith**

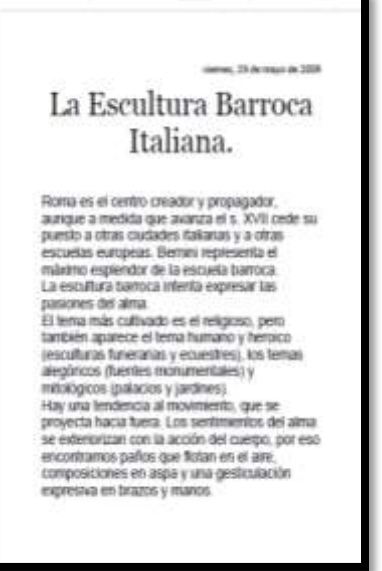

#### **Ell** red on **Quecer @Diseão & Crear @Formato** Elemento Valor 化顶向 La escultura Barroca Italiana dc.Autor o Creador Naria Luz Jorquera dc.Claves escultura, expresión, representación, barroca, si... dc.Descripción La escultura barroca intenta expresar las pasione... Historia del arte dc.Editor dc.Otros Colabora ... dc.Fecha 2009-03-29 dc.Tipo del Recurso texto.documento texto.pdf dc.Formato dc.Identificador de... http://luz-historia-arte.blogspot.com/2009/05/... dc.Fuente dc.Lengua es. dc.Relación dc.Cobertura 2015-07-18

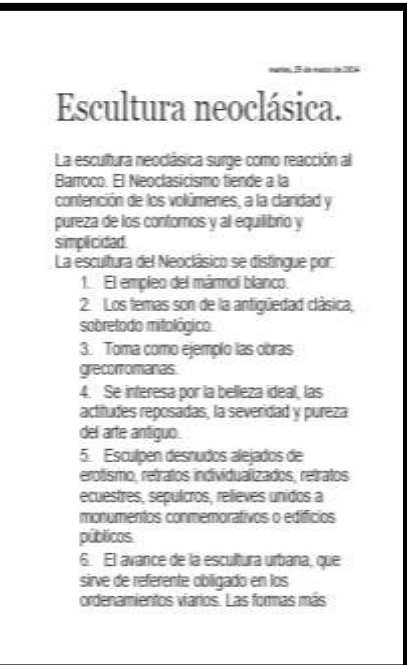

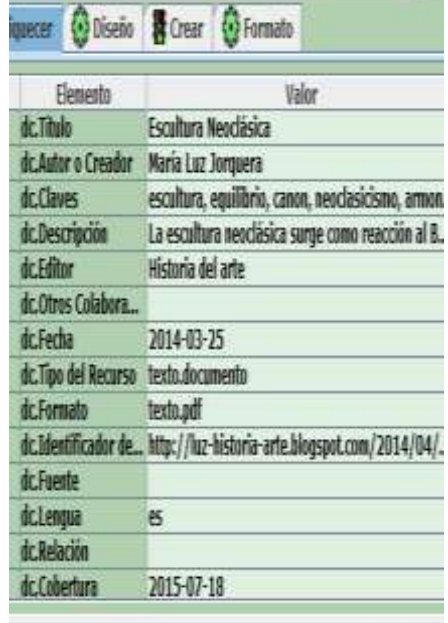

٠.

65

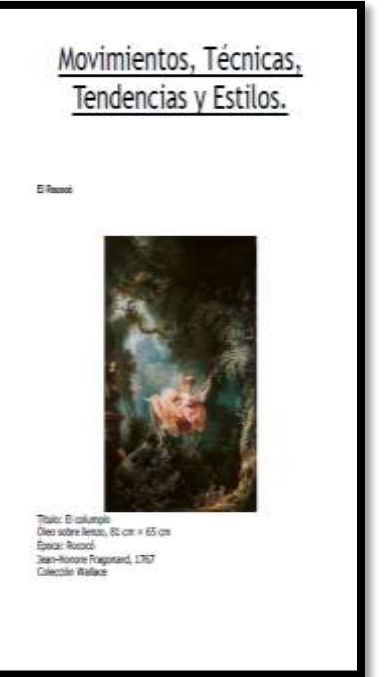

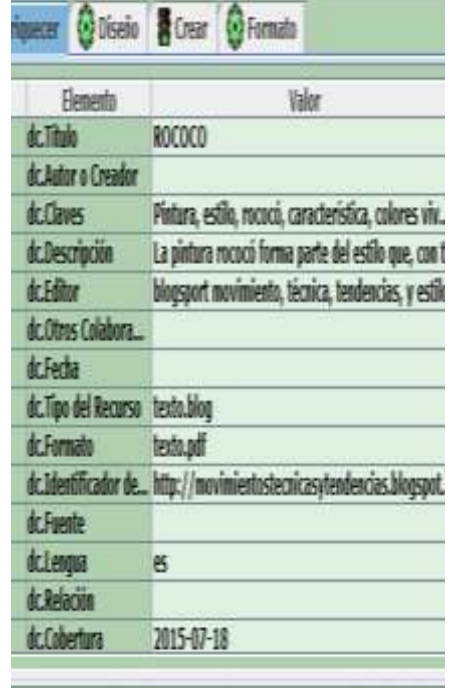

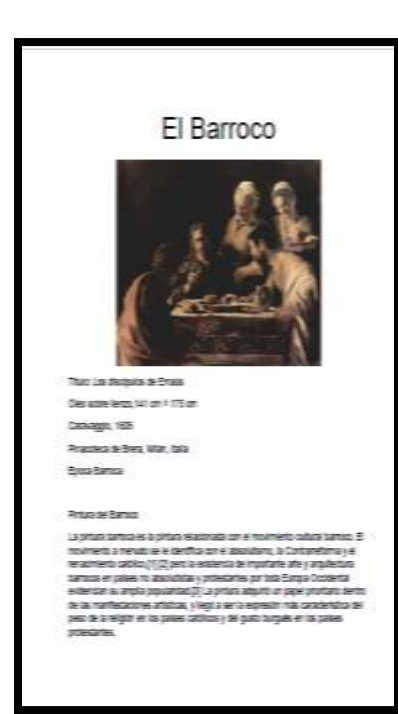

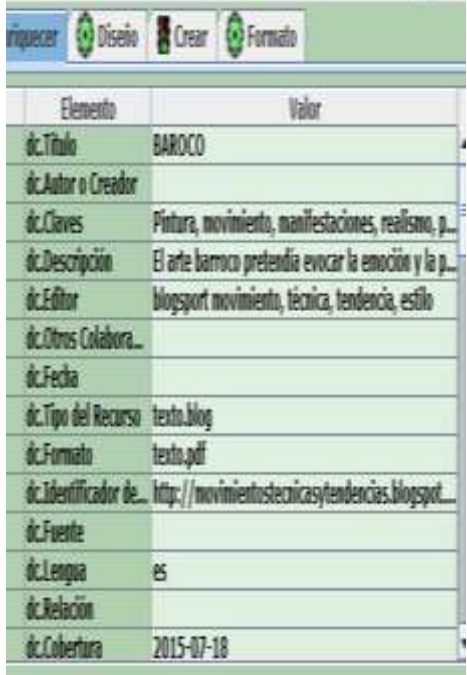

.

66

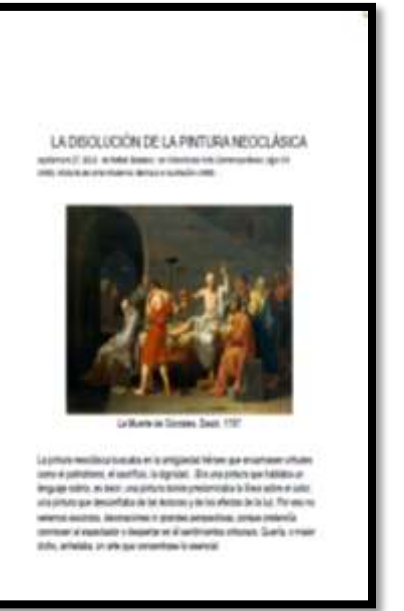

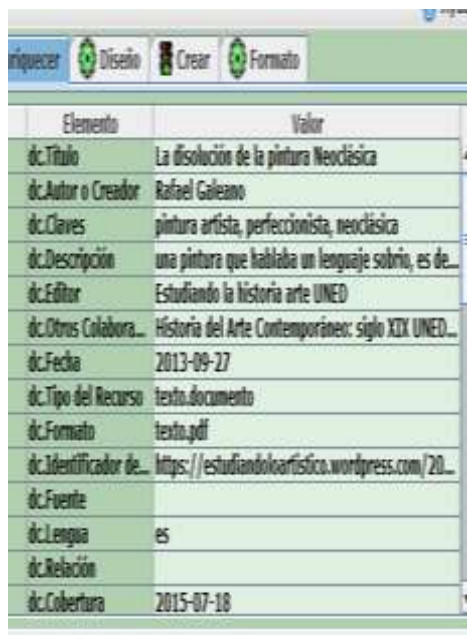

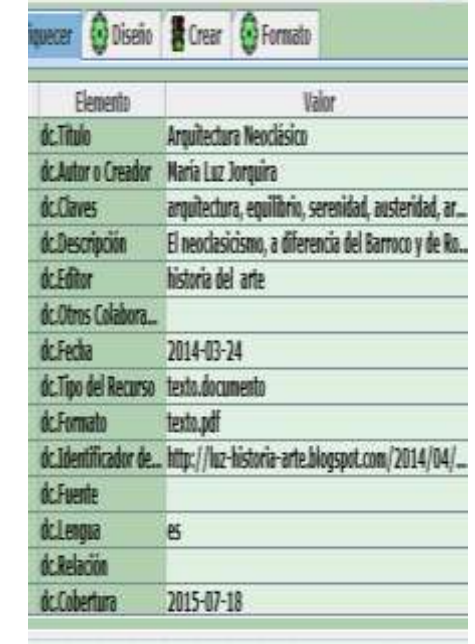

#### lures, 34 de marzo de 2014 Arquitectura neoclásica.

A repute that is a media of the control of the server of the control of the control of the server of the server of the server of the server of the server of the server of the server of the server of the server of the serve

ANGERSTURA

Es una rescolto a Esman. Este esto bere las aguertes candeiratura

De van a abitar zons fuertes las editios gregos, conam y de renauments.

La forma del estilos debe responder a la forman y a una especializat.<br>respondente calcula

Apatersia solerre y uevez, amplistad de imena, amprila de volonieras y la<br>Nasperte de la bellazi en su conjunto

La columna sono elemento base e indigersados en cualquier constitución e<br>Induso e período, Se prefere la columna dotos con fusiv acanalado. Use de fortemes potents de figures escalinhas

Engles de la rápida

El Nesclasion alcanza el Francia su forna rita para y se extense por Alemania.<br>Impaïerra, E.E.U.U. y España

#### Parca

Pracia<br>25 a ampliestas de la razón: De Merita adeixar la fontonalitat y la forma del<br>25 a ampliestas de las característas de la propiación e infinitativa<br>Como consecuenta de las característas y antises la ampliestas<br>Instit

67

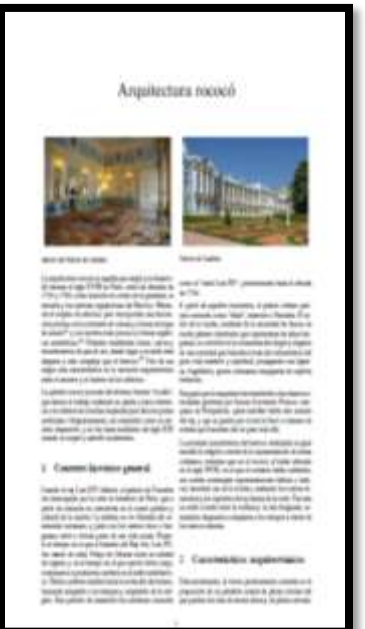

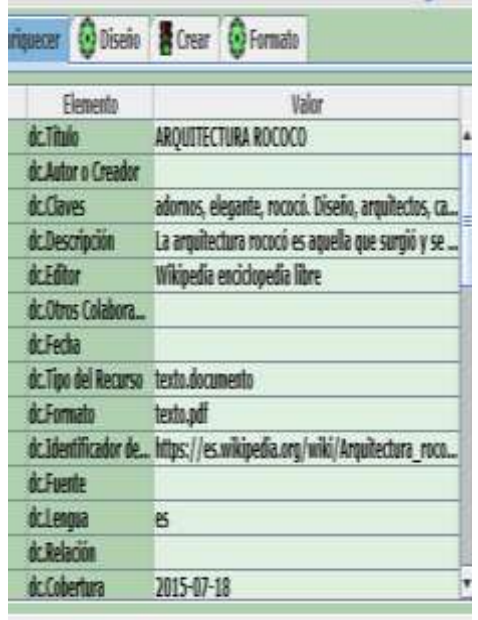

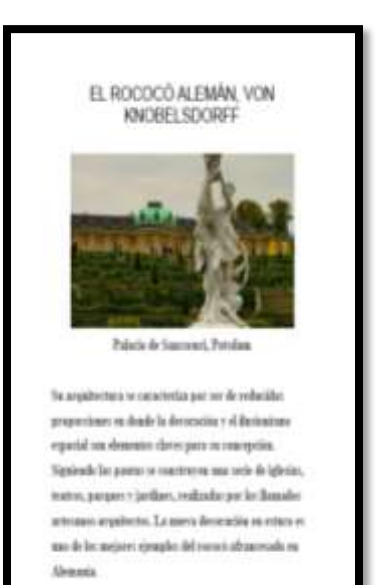

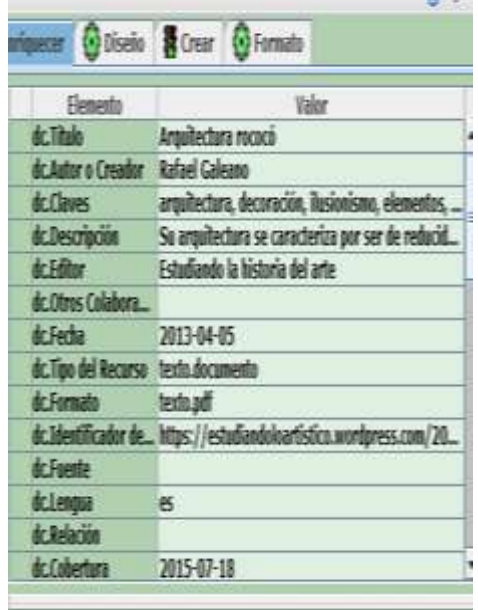

**CONTRACTOR** 

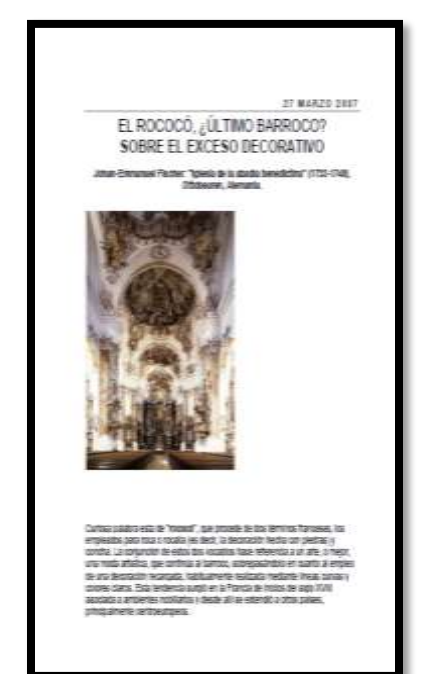

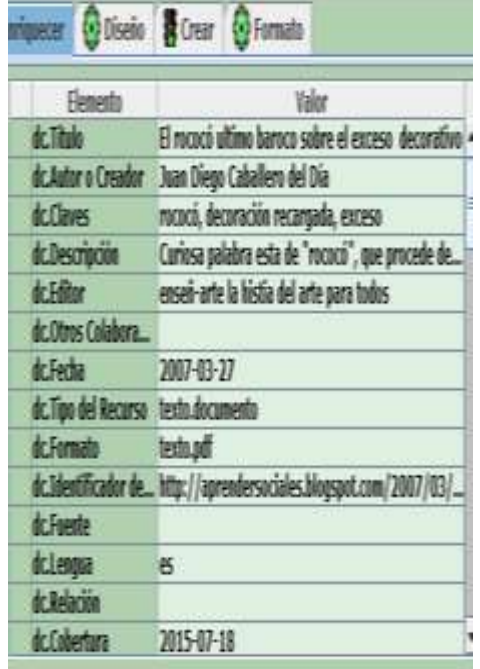

#### EI ROMANTICISMO

En un response de artista e intériodad europeo que se estimado acordena de la construir en construir (ESI) muns a 1952, El consentidade de la construir de la construir de la consentidade de la consentidade por seu estable

La angulactura românista no oficea retiza comunea y terfinidas. Vacios sobre la estila restalazion, se o consente en Neo gidoso, Neo-<br>nománico, Ves-Stantino, ... en descrimino de Neo gidoso, Neo-<br>estilas, pero muy particul

where the matching process to the later and posted a characterization of process and contained and the matching and the matching and the matching and the matching and the matching and the matching and the matching and the

This primes reminist to the relationship in the stationic and the state of the state of the constraints in the constraints are constraints to the large state of the constraints in the state of the constraints of the large

munden frederiks zum eingerund die Leutze.<br>Eil vortale: medalerisse sunde offisiert um interdictivitater, jum soweite tradie im<br>verfaller:<br>zuweiten.

.<br>El passare se obrevette en disal hide que en un motivo, viene a per un<br>medio pata expresar la ministad del primo per esta realizio, el pesaje<br>en el cualmo raniantius suele estar impregnado de metanolola, y

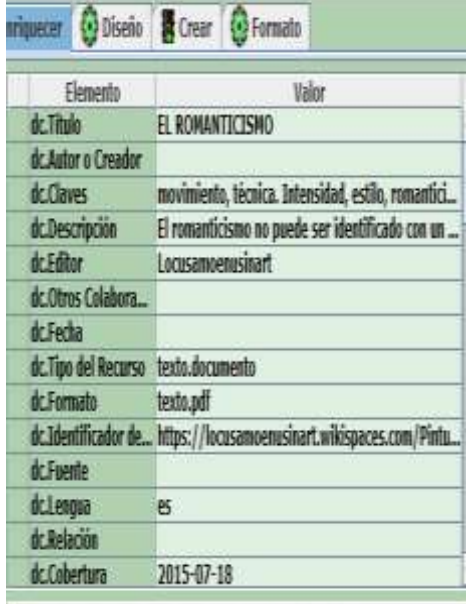

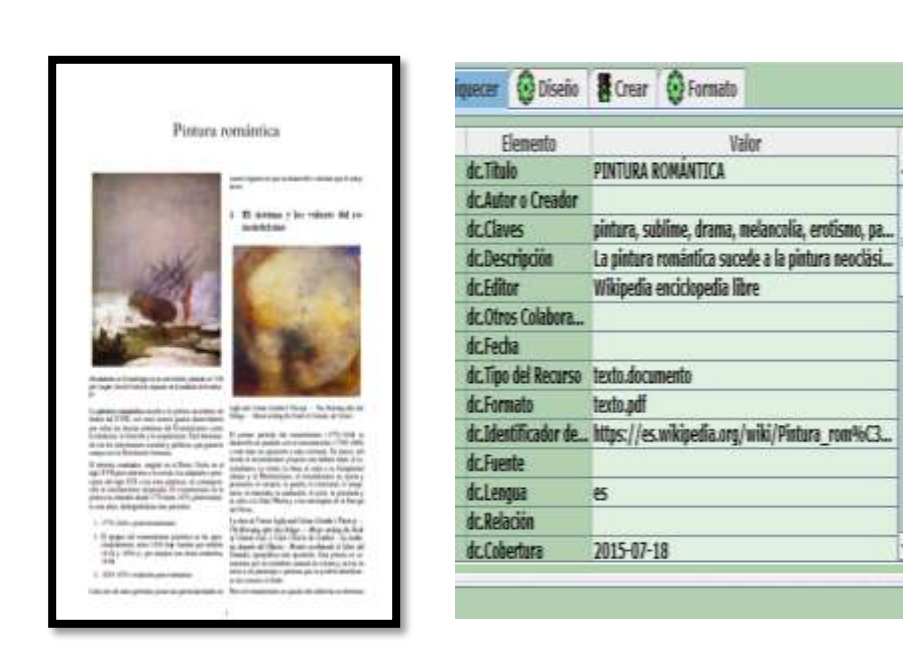

Cuyan Karina. 2016, fotograma, recuperado del programa de Greenstone 2.86.

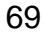

**264**

# CAPÍTULO IV PROCESO DE EVALUACIÓN

### 4.1 Evaluación Diagnóstico

La etapa de evaluación del diagnostico permitió: establecer problemas y necesidades, extraer los resultados de los estudios de viabilidad y factibilidad del proyecto, incluidos en el informe de diagnóstico.

# 4.2 Evaluación Perfil

Durante esta etapa se selecciono el nombre del proyecto. Se evaluó de acuerdo a las actividades programadas y al mismo tiempo verificando el problema seleccionado y priorizado por medio de la factibilidad y viabilidad el proyecto

### 4.3 Evaluación Ejecución

Después del perfil el proyecto, se evaluó desde su inicio, durante la ejecución y finalización, se utilizó el plan de ejecución como instrumento.

# 4.4 Evaluación Final

Concluida la etapa de la ejecución se realizo la evaluación final del proyecto. Los aspectos anteriores se recopilaron por medio de instrumento verificable como lo fue un Cuestionario.

# **EVALUACIÓN**

El proyecto por ser importante para el estudiante del Departamento de Arte de la Facultad de Humanidades de la Universidad de San Carlos de Guatemala. Realiza la evaluación involucrando a los estudiantes de Artes Plásticas.

La evaluación se realizó a través de un corto cuestionario de preguntas cerradas (ver pág. 287-289 Tabulación de resultados de cuestionario de evaluación) arrojando los siguientes resultados:

El cuestionario tiene una estructura sencilla, cinco preguntas que abarcan los aspectos fundamentales del proyectoCreación de la Biblioteca Virtual Juan José Arévalo Bermejo con aportes de material Artístico de la Facultad de Humanidades de la Universidad de San Carlos de Guatemala.

 El cual 20 personas fueron evaluados específicamente estudiantes de Artes plásticas.

Realizada el día viernes 26 de octubre del 2016

Las respuestas a las preguntas arrojaron los siguientes resultados:

1. ¿Considera que es de aporte tecnológico y educativo por parte de la Facultad de Humanidades en la implementación de su propia Biblioteca Virtual?

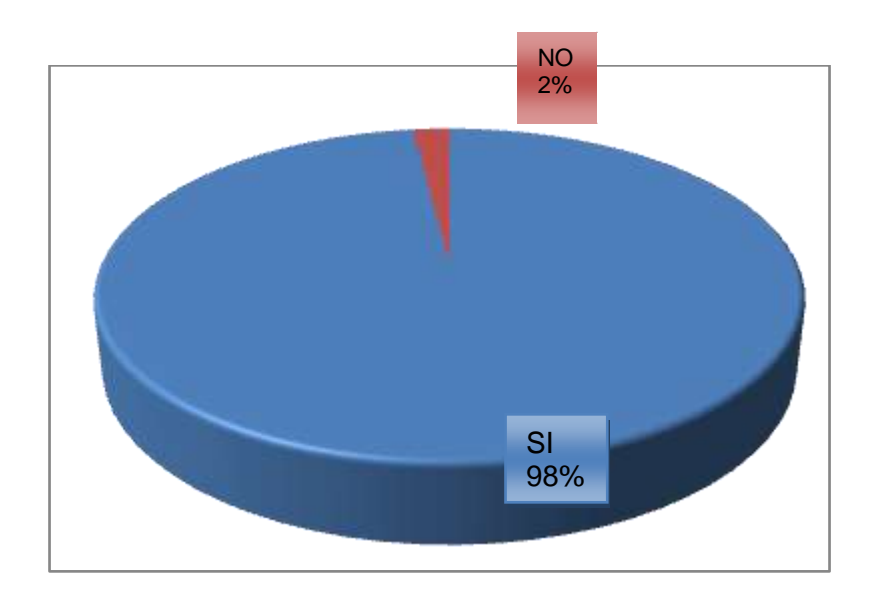

Respuesta sí, total: 18 de 20, 90% Respuesta no, total: 2 de 20, 10% El total de las personas encuestadas consideran que el proyecto si tiene beneficio el aporte tecnológico para la Facultad de Humanidades.

> **Ilustración 6 Gráfica estadística Pregunta 1**

2. ¿Considera que es buena idean tener información específica de los cursos de arte en solo lugar?

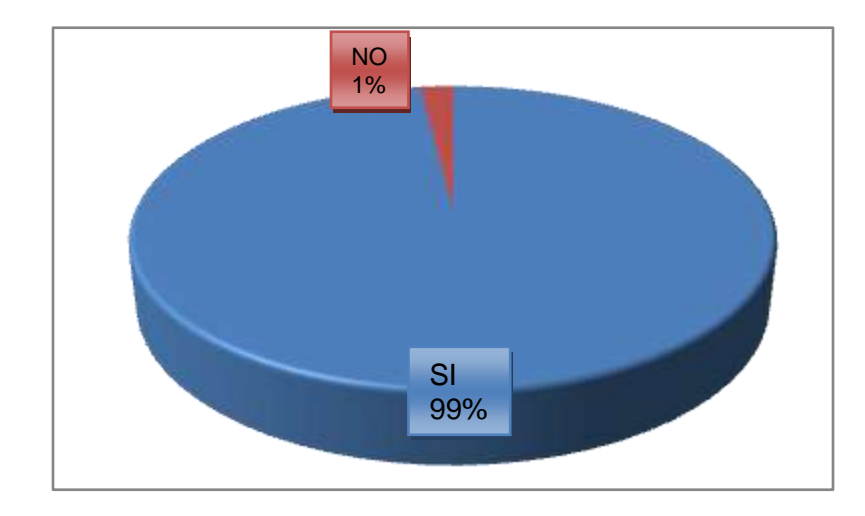

Respuesta sí, total: 19 de 20, 95% Respuesta no, total: 1 de 20, 5% El total de las personas encuestadas consideran buena idea tener información específica para los cursos de arte.

> **Ilustración 7 Gráfica estadística pregunta 2**

3. ¿Considera un buen resultado tener 400 documentos coleccionados para la sección de arte en la Biblioteca Virtual Juan José Arévalo Bermejo como un buen inicio?

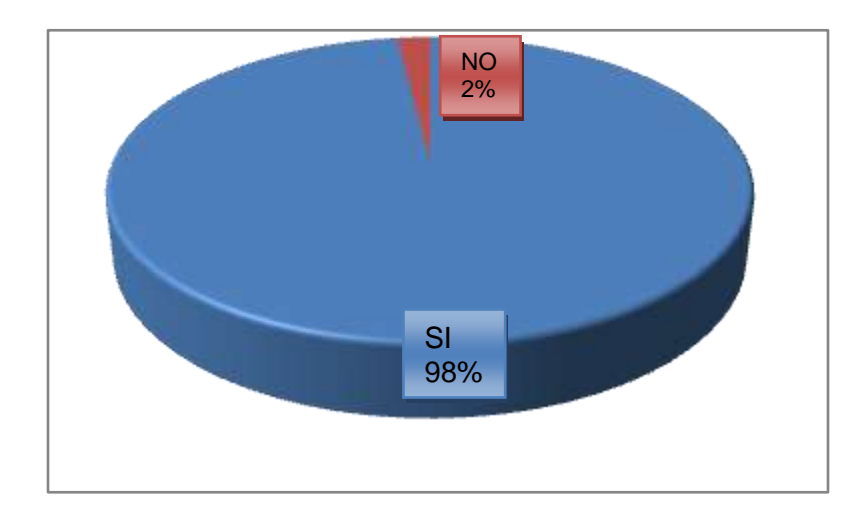

Respuesta sí, total: 18 de 20, 90% Respuesta no, total: 2 de 20, 10% El total de las personas encuestadas consideran que fue un buen inicio la colección de documentos de arte para la Biblioteca Virtual Juan José Arévalo Bermejo.

> **Ilustración 8 Gráfica estadística pregunta 3**

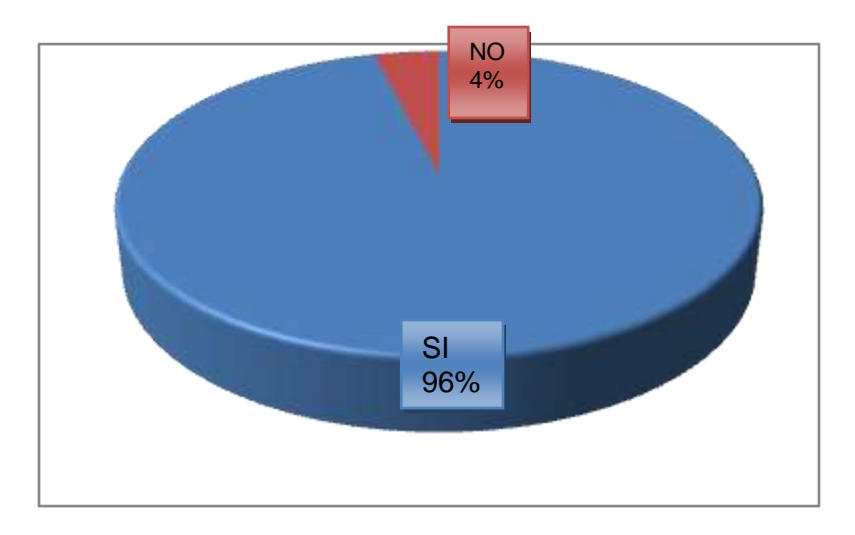

4. ¿Cree que el proyecto será aprovechado a largo plazo?

Respuesta sí, total: 16 de 20, 80% Respuesta no, total: 4 de 20, 20% El total de las personas encuestadas consideran que sí será aprovechado.

> **Ilustración 9 Gráfica estadística pregunta 4**

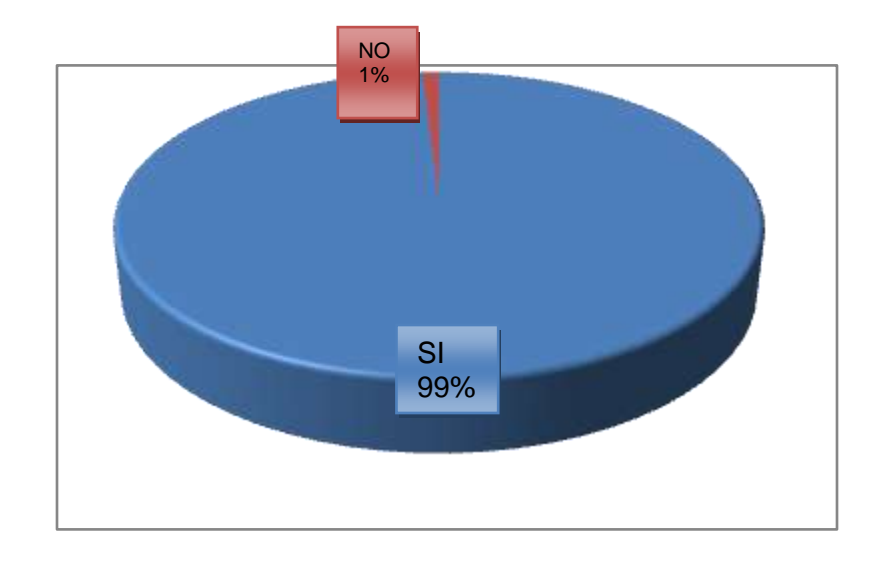

5. ¿Considera que implementar información teórica y práctica hará que el proyecto sea más concreto y eficaz?

Respuesta sí, total: 16 de 20, 80% Respuesta no, total: 4 de 20, 20% El total de las personas encuestadas consideran que sí será aprovechado.

> **Ilustración 10 Gráfica estadística pregunta 5**

# **CONCLUSIÓN**

A partir del desarrollo del presente proyecto de EPS se llegó a las siguientes conclusiones:

1. Se realizo el proyecto Creación de la Biblioteca Virtual Juan José Arévalo Bermejo con aportes de material Artístico de la Facultad de Humanidades de la Universidad de San Carlos de Guatemala, logrando con ello resultados satisfactorios porque se logró unificar los documentos de artes plásticas en un solo lugar. En lo personal deja un gran conocimiento en el uso de la licencia creative common, recopilación de documentos, palabras claves, metadatos, creación de colecciones virtuales.

2. El proyecto realizado específicamente es para ayudar al estudiante del Departamento de Arte de la Universidad de San Carlos de Guatemala brindándole herramientas necesarias como documentos digitales, referencias bibliográficas de los cursos de artes plásticas para hacer sus actividades académicas más favorable.

3. De igual manera se alcanzaron las metas que fueron APORTAR, DETERMINAR Y REGISTRAR los documentos en de Artes Platica en un solo lugar como lo es la Biblioteca Virtual Juan José Arévalo Bermejo para los estudiante y docentes del Departamento de Arte que deseen utilizarlo.

# **RECOMENDACIÓN**

1. Se recomienda a las autoridades de la Facultad de Humanidades y a la Escuela de Bibliotecología que realizado el proyectoCreación de la Biblioteca Virtual Juan José Arévalo Bermejo con aportes de material Artístico de la Facultad de Humanidades de la Universidad de San Carlos de Guatemalase siga trabajando para darle mejor uso.

2. , A la Facultad de Humanidades y la Escuela de Bibliotecología que puedan localizar estudiantes interesados en las actualizaciones de documentos digitales de los cursos Artes Plásticas.

3. Se recomienda a la dirección del Departamento de Arte dar a conocer el proyecto y proponer como una fuente de información.

4. Promover personal exclusivo para el Departamento de Arte en la recopilación de documento para hacer del proyecto más útil

# **1 Bibliografía**

 Vvv v vvvv(s.f.). Recuperado el 2015, de http://iesrdguezmonino.juntaextremadura.net/portfolio/el\_romnico.html

(s.f.). Recuperado el 2015, de http://www.pastranec.net/arte/renacimiento/arquitecturaes.htm

(s.f.). Recuperado el 2015, de http://pastranec.net/arte/renacimiento/escultura.htm

(22 de 02 de 2012). Obtenido de http://loslugarestienenmemoria.blogspot.com/2012/02/deambulando-por-el-artemedieval-la.html

Acuarelaytinta. (13 de 04 de 2014). *acuarela y tinta*. Recuperado el 2015, de http://acuarelaytinta.blogspot.com/2014/04/invertir-en-oleo-o-en-acuarela.html

A'Daragon, N. (03 de 06 de 2013). *Art2key*. Recuperado el 2015, de http://art2key.blogspot.com/2013/06/oleos-y-marcas.html

A'Daragon, N. (29 de 09 de 2012). *Nedylene A'Daragon*. Recuperado el 2015, de http://art2 vvvvvvvvvvvv vvvvvvkey.blogspot.com/2012/09/pintura-el-oleo.html

Aladren, F. (s.f.). *Fernando Aladren*. Recuperado el 2015, de http://www.fernandoaladren.com/pintura

*Alex Dukal Illustrator* . (14 de 10 de 2006). Recuperado el 2015, de http://alexdukal.blogspot.com/2006/10/experimentos-falso-grabado.htm

AZAHARA. (22 de 09 de 2009). *paseando por la historia*. Recuperado el 2015, de http://paseandohistoria.blogspot.com/2009/09/el-david-de-miguel-angel.html

*blogsport movimiento, técnica, tendencia, estilo*. (s.f.). Recuperado el 2015, de http://movimientostecnicasytendencias.blogspot.com/p/el-barroco.html

*blogsport movimiento, técnica, tendencias, y estilo*. (s.f.). Recuperado el 2015, de http://movimientostecnicasytendencias.blogspot.com/p/el-rococo.html

Burgueño, M. J. (23 de 03 de 2009). *revista de arte-logopress*. Recuperado el 2015, de http://www.revistadearte.com/2009/03/23/acuarelas-gouaches-pasteles-y-dibujos/

Cano, T. (25 de 10 de 2012). *Luna de ático*. Recuperado el 2015, de http://soldeatico.blogspot.com/p/pintura-al-oleo.html

Cartagena, M. (16 de 04 de 2013). *puerta a la imaginación*. Recuperado el 2015, de http://puertasalaimaginacion.blogspot.com/2013/04/esgrafiados-primera-parte.html Cartagena, M. (14 de 06 de 2015). *puerta a la imaginación*. Recuperado el 2015, de http://puertasalaimaginacion.blogspot.com/2015/06/collage-y-esgrafiado.html

Cataño, G. M. (s.f.). *RIDUM*. Recuperado el 2015, de http://ridum.umanizales.edu.co:8080/xmlui/bitstream/handle/6789/673/130\_Lopez\_ Casta%C3%B1o Gloria Maria 2009.pdf?sequence=1

Chic, D. (24 de 01 de 2014). *BLOGGERA*. Recuperado el 2015, de http://www.bebloggera.com/2014/01/teoria-del-color-comocrear.html.http://www.bebloggera.com/2014/01/teoria-del-color-como-crear.html

chiquetts, S. (28 de 06 de 2009). *la fascinación de las palabras* . Recuperado el 2015, de http://lafascinaciondelaspalabras.blogspot.com/2009/06/definicion-de-cadaverexquisito.html

colores, T. l. (14 de 03 de 2013). *estilo de pintura*. Recuperado el 2015, de http://estilosdepinturas.blogspot.com/2013/03/acrilico-sobre-manta-o-tela.html

cornadó, f. (16 de 05 de 2014). Recuperado el 2015, de http://francesccornado.blogspot.com/2014/03/el-arte-medieval-i-una-ausenciade.html

CORNADÓ, F. (24 de 03 de 2015). *http://francesccornado.blogspot.com.es/.* Recuperado el 2015, de http://francesccornado.blogspot.com/2015/03/unaarquitectura-renacentista-espanola.html

Delgado, M. R. (s.f.). *Dibuja bien*. Recuperado el 2015, de http://dibujarbien.com/teoria-del-color

Día, J. D. (23 de 04 de 2007). *enseñ-arte*. Recuperado el 2015, de http://aprendersociales.blogspot.com/2007/04/el-puntillismo.html

DÍA, J. D. (05 de 02 de 2010). *enseñ-arte*. Recuperado el 2015, de http://aprendersociales.blogspot.com/2010/02/la-cupula-de-la-catedral-deflorencia.html

Dia, J. D. (27 de 03 de 2007). *enseñ-arte la histia del arte para todos*. Recuperado el 2015, de http://aprendersociales.blogspot.com/2007/03/el-rococ-ltimo-barroco.html

Día, J. D. (18 de 03 de 2009). *Enseñ-arte la historia del arte para todos*. Recupera do el 2015, de http://aprendersociales.blogspot.com/2008/03/la-arquitecturabarroca-francesa.html

*días de carnaval, net* . (s.f.). Recuperado el 20115, de http://diasdecarnaval.net/como-hacer-mascara-de-carnaval-en-casa/ *Dibujo Vectorial modelo 6*. (s.f.). Recuperado el 2015, de http://www.ite.educacion.es/formacion/materiales/71/cd/modulo\_06/crculo\_cromti co.html

*Dibujo Vectorial modulo 6*. (s.f.). Recuperado el 2015, de http:http//www.ite.educacion.es/formacion/materiales/71/cd/modulo\_06/modelo\_d e\_color\_rgb\_y\_cmyk.html

Dimanche, J. 2. (s.f.). *Art*. Recuperado el 2015, de http://recomendarte.blogspot.com/2006/07/repaso-sobre-el-leo.html

*Disseny-creatiu*. (s.f.). Recuperado el 2015, de http://dissenycreatiu.wikispaces.com/discusion+acrilico+vs+acuarela

Dutor, T. P. (24 de 10 de 2012). *grabado liquido*. Recuperado el 2015, de http://grabadoliquido.blogspot.com/2012/10/el-collage-en-la-grafica.html

*El tic en plástica*. (16 de 01 de 2008). Recuperado el 2015, de http://blog.educastur.es/luciaag/2008/01/16/tecnicas-en-la-red-la-acuarela/

*En clase de arte*. (s.f.). Recuperado el 2015, de http://enclasedearte.wikispaces.com/La+escultura+barroca,+Bernini

Fáciles, E. M. (28 de 05 de 2014). *1000 manualidades fáciles*. Recuperado el 2015, de http://milmanualidadesyhandmade.blogspot.com/2014/05/pompones-nido-deabeja.html

Fáciles, E. M. (s.f.). *manualidades fáciles*. Recuperado el 2015, de http://milmanualidadesyhandmade.blogspot.com/2014/11/flores-de-alambre-yesmalte.html

Fernández, M. C. (s.f.). *Universidad de Santiago de Compostela*. Recuperado el 2015, de http://revistas.unileon.es/index.php/dearte/article/view/1556

Fernández, V. (0314 de 2013). *Blog*. Recuperado el 2015, de http://mundogarabati.blogspot.com/2013/03/tecnica-de-acuarela.html

Galeano, R. (27 de 09 de 2013). *Estudiando la historia arte UNED*. Recuperado el 2015, de https://estudiandoloartistico.wordpress.com/2013/09/27/la-disolucion-dela-pintura-neoclasica/

Galeano, R. (05 de 04 de 2013). *Estudiando la historia del arte*. Recuperado el 2015, de https://estudiandoloartistico.wordpress.com/2013/04/05/el-rococo-aleman-en-laarquitectura-durante-la-primera-mitad-del-siglo-xviii/

Galeano, R. (29 de 12 de 2014). *Estudiando la historia del arte UNED*. Recuperado el 2015, de https://estudiandoloartistico.wordpress.com/2014/12/29/componentes-dela-pintura-pigmentos-y-aglutinantes/

García, J. L. (04 de 11 de 2004). *titerenet*. Recuperado el 2015, de http://titerenet.com/2004/04/11/marionetas-con-papel-mache/

García, J. L. (09 de 02 de 2006). *titerenet*. Recuperado el 2015, de http://titerenet.com/2006/02/09/titere-de-mano/

Garrido, B. (07 de 02 de 2014). *Mundo apuntes*. Recuperado el 2015, de http://mundoapuntes.blogs-r.com/weblog/ver-post/breve\_historia\_de\_la\_pintura

imágenes, E. d. (s.f.). *A B C*. Recuperado el 2015, de http://cibertareas.info/teoria-delcolor.html

imágenes, E. d. (s.f.). *A B C*. Recuperado el 2015, de http://cibertareas.info/propiedades-del-color.html

Jiménez, M. (s.f.). *El rincón del arte*. Recuperado el 2015, de http://elrincondelartedemarta.blogspot.com/2014/01/oleo1.html

Jiménez, M. (s.f.). *Rincon del arte*. Recuperado el 2015, de http://elrincondelartedemarta.blogspot.com/2014/02/acuarela.html

Jiménez, M. (s.f.). *Rincón del arte*. Recuperado el 2015, de http://elrincondelartedemarta.blogspot.com/2014/02/acrilico.html

Joju. (29 de 04 de 2011). *Piziadas*. Recuperado el 2015, de http://piziadas.com/2011/04/%C2%BFcomo-preparar-oleos-con-pigmentos.html

Jorquera, M. L. (05 de 05 de 2009). *historia del arte*. Recuperado el 2015, de http://luz-historia-arte.blogspot.com/2009/05/la-pintura-de-renacimiento-enalemania.html

Jorquera, M. L. (05 de 05 de 2009). *historia del arte*. Recuperado el 2015, de http://luz-historia-arte.blogspot.com/2009/05/escultura-del-renacimiento-enespana.htm

Jorquera, M. L. (29 de 03 de 2009). *Historia del arte*. Recuperado el 2015, de María Luz Jorquera

Jorquera, M. L. (16 de 01 de 2010). *Historia del arte*. Recuperado el 2015, de Arquitectura Barroca Europea

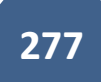

Jorquera, M. L. (19 de 02 de 2011). *Historia del arte*. Recuperado el 2015, de http://luz-historia-arte.blogspot.com/2011/02/la-arquitectura-barroca-espanola.html

Jorquera, M. L. (25 de 03 de 2014). *Historia del arte*. Recuperado el 2015, de María Luz Jorquera

Jorquera, M. L. (08 de 03 de 2009). *Plantilla Watermark. Con la tecnología de Blogger*. Recuperado el 2015, de http://luz-historia-arte.blogspot.com/2009/03/arquitecturagotica-caracteristicas.html

Jorquira, M. L. (24 de 03 de 2014). *historia del arte*. Recuperado el 2015, de http://luz-historia-arte.blogspot.com/2014/04/arte-neoclasico.html

Legrand, P. A. (s.f.). Recuperado el 2015, de http://www.artehistoria.jcyl.es/historia/index.html

Lejarazu, F. O. (30 de 03 de 2013). *www.educacionplastica.net*. Recuperado el 2015, de http://www.educacionplastica.net/phzz.html

Lejarazu, F. O. (30 de 03 de 2013). *www.educacionplastica.net*. Recuperado el 2015, de http://www.educacionplastica.net/polientrelaz.html

Lejarazu, F. O. (30 de 03 de 2013). *www.educacionplastica.net*. Recuperado el 2015, de http://www.educacionplastica.net/polientrecruz.html

*Locusamoenusinart*. (s.f.). Recuperado el 2015, de https://locusamoenusinart.wikispaces.com/Pintura.+Romanticismo+y+realismo

LOPEZ, M. (s.f.). *El invento creativo*. Recuperado el 2015, de http://www.elinvernaderocreativo.com/tutorial-sellos-de-caucho-sintetico/

*Los lugares tienen memoria*. (s.f.). Recuperado el 2015, de http://loslugarestienenmemoria.blogspot.com/2012/07/tipos-de-aparejos-y-otroselementos.html

Manuel, J. P. (s.f.). *sorryzorrito revista de diseño*. Recuperado el 2015, de http://www.sorryzorrito.com/2009/06/sillas-de-carton-y-papel/

Manuelprofeieda. (30 de 11 de 2014). Recuperado el 2015, de La despensa de Leonardo Blog del Departamento de Dibujo del IEDA: https://pruebadibujo.wordpress.com/2014/11/30/dibujando-a-la-acuarela/

María. (s.f.). *actividades infantiles* . Recuperado el 2015, de http://actividadesinfantil.com/archives/2057

Márquez, M. (s.f.). *Esto sí es una pipa blog sobre arte y literatura*. Recuperado el 2015, de https://estosiesunapipa.wordpress.com/category/por-artistas/van-eyck-jan/

Martínez, P. (18 de 08 de 2013). *programa de educación artística*. Recuperado el 2015, de http://promotoreducacionartistica.blogspot.com/2013/08/caracteristicasde-las-imagenes.html

Milian, A. (s.f.). *Universidad de San Carlos de Guatemala*. Recuperado el 2014

Milian, A. (s.f.). *universidad de San Carlos de Guatemala* . Recuperado el 2014

Milian, A. (s.f.). *Universidad de San Carlos de Guatemala*. Recuperado el 2014

mmbernal. (23 de 06 de 2009). Recuperado el 015, de http://tecnicasdegrabado.es/2009/el-grabado-en-el-renacimiento

mmbernal. (s.f.). *BLOG REALIZADO POR MARÍA DEL MAR BERNAL [sitio en construcción]*. Recuperado el 2015, de IDENTIFICACION http://tecnicasdegrabado.es/2009/el-grabado-a-color

mmbernal. (27 de 05 de 2009). *blog realzado por María del Mar Bernal*. Recuperado el 2015, de http://tecnicasdegrabado.es/2009/el-linoleo

*Observatorio de tecnología en educación a distancia*. (s.f.). Recuperado el 2015, de http://observatoriotecedu.uned.ac.cr/teoria-del-color/

Olivera, I. (2015). *toco útil y bonito madera*. Recuperado el 2015, de erautilybonito.wordpress.com/2015/01/05/tutoial-sellos-de-goma/

*Papelidades from papers to lovelies*. (02 de 03 de 2011). Recuperado el 2015, de http://www.papelidades.com/2011/03/pintar-con-acuarelas-acuarela-seca.html

Parafernalia. (24 de 10 de 2012). *Parafernalia*. Recuperado el 2015, de http://parafernaliablog.com/tag/papel-mache/#sthash.QRo9nq7g.dpbs

Parafernalia. (07 de 2014). *parafernalia*. Recuperado el 2015, de http://parafernaliablog.com/tag/papel-mache/#sthash.QRo9nq7g.dpbs

Perez, A. (s.f.). *Abalorios Alana Glass Beads*. Recuperado el 2015, de http://www.alanaglassbeads.com/blog/tag/pulseras-faciles-de-hacer/

*Plantea y resuelve compartiendo, todos aprendemos*. (04 de 02 de 2011). Recuperado el 2015, de https://planteayresuelve.wordpress.com/2011/02/04/la-luz-de-isaacnewton/

*Proyectoepla*. (s.f.). Recuperado el 2015, de https://proyectoepla.wikispaces.com/F2- +T%C3%A9cnicas+pict%C3%B3ricas.

Reyes, D. (05 de 12 de 2013). *la rueda del misterio*. Recuperado el 2015, de http://laruedadelmisterio.blogspot.com/2013/12/el-arte-secreto-delrenacimiento.html

Ríos, M. (31 de 05 de 2013). *plasticamariarios*. Recuperado el 2015, de http://plasticamariarios.blogspot.com/2013/05/tecnicas-plasticas.html

Romarate-Zabala, A. G. (26 de 02). *la túnica de Cassandra*. Recuperado el 2015, de 2012: http://artpower-ana.blogspot.com/2012/02/la-pintura-italiana-delrenacimiento.htm

Romarate-Zabala, A. G. (14 de 04 de 2012). *la túnica de cassandra*. Recuperado el 2015, de http://artpower-ana.blogspot.com/2012/03/el-david-de-miguel-angel.html

Romarate-Zabala, A. G. (01 de 02 de 2012). *la túnica de Cassandra*. Obtenido de http://artpower-ana.blogspot.com/2012/02/la-arquitectura-italiana-del.html

Ruiz, R. (10 de 05 de 2013). *pintura al oleo*. Recuperado el 2015, de http://pinturastic2.blogspot.com/2013/05/pigmentos.html

Saramkup. (s.f.). *Sara Nieto make up*. Recuperado el 2015, de http://saramkup.blogspot.com/2012/02/como-realizar-paso-paso-una-mascarade.html

Suarez, C. (23 de 09 de 2010). *El imperdible*. Recuperado el 2015, de http://elimperdible.ec/web/tips/la-mente-y-los-colores.html

Subirats, F. (14 de 01 de 2008). *sobre colores*. Recuperado el 2015, de http://sobrecolores.blogspot.com/2008/01/teora-psicolgica-del-color-segn-max.html

Tamayo, K. Y. (21 de 06 de 2013). *pintura al oleo*. Recuperado el 2015, de http://artepaoleo.blogspot.com/2013/06/un-poco-de-historia.html

teresa. (27 de 05 de 2015). *azul turquesa bitácora de Teresa* . Recuperado el 2015, de htthttp://azulturquesabitacoradeteresa.blogspot.com/2015/03/tecnicas-para-hacertexturas-tactiles.html

*toco útil y bonito madera*. (29 de 10 de 2011). Recuperado el 2015, de https://tocomaderautilybonito.wordpress.com/2011/10/29/tecnicas-con-acrilicos/

*ttamayo.com*. (25 de 05 de 2015). Recuperado el 2015, de http://ttamayo.com/2015/05/tiziano-y-la-pintura-al-oleo/

Villavicencio, R. M. (s.f.). *Sicultura*. Recuperado el 2015, de http://si.cultura.cr/personas/pintura-al-acrilico.html

*Wiki plastica*. (s.f.). Recuperado el 2015, de https://educacionplasticayvisual.wikispaces.com/El+lenguaje+visua

*Wiki plastica* . (s.f.). Recuperado el 2015, de https://es.wikipedia.org/w/index.php?title=Especial:Libro&bookcmd=download&coll ection\_id=49033b153e001c50d5e52620863f4d0b8f2e0713&writer=rdf2latex&return \_to=Arte

*wikihow*. (s.f.). Recuperado el 2015, de http://es.wikihow.com/hacer-una-esculturaen-jab%C3%B3n

*wikihow*. (s.f.). Recuperado el 2015, de http://es.wikihow.com/hacer-una-escultura

*Wikihow*. (s.f.). Recuperado el 2015, de http://es.wikihow.com/hacer-batik

*wikihow* . (s.f.). Recuperado el 2015, de http://es.wikihow.com/pintar-conacr%C3%ADlicos

*wikipedia enciclopedia libre*. (s.f.). Recuperado el 2015, de https://es.wikipedia.org/wiki/Gouache

*Wikipedia enciclopedia libre*. (s.f.). Recuperado el 2015, de https://es.wikipedia.org/wiki/Teor%C3%ADa\_del\_arte

*Wikipedia enciclopedia libre*. (s.f.). Recuperado el 2015, de https://es.wikipedia.org/wiki/Gouache

*Wikipedia enciclopedia libre*. (s.f.). Recuperado el 2015, de https://es.wikipedia.org/wiki/Sistema\_estructural

*Wikipedia enciclopedia libre*. (s.f.). Recuperado el 2015, de https://es.wikipedia.org/wiki/Sistema\_estructural

*Wikipedia enciclopedia libre*. (s.f.). Recuperado el 2015, de https://es.wikipedia.org/wiki/Dise%C3%B1o\_arquitect%C3%B3nico

*Wikipedia enciclopedia libre*. (s.f.). Recuperado el 2015, de https://es.wikipedia.org/wiki/Escultura

*Wikipedia enciclopedia libre*. (s.f.). Recuperado el 2015, de https://proyectoepla.wikispaces.com/F2-+T%C3%A9cnicas+pict%C3%B3ricas.

*Wikipedia enciclopedia libre*. (s.f.). Recuperado el 2015, de https://es.wikipedia.org/wiki/Arquitectura\_rococ%C3%B3

*Wikipedia enciclopedia libre*. (s.f.). Recuperado el 2015, de https://es.wikipedia.org/wiki/Pintura\_rom%C3%A1ntica

# **281**
*Wikipedia enciclopedia libre* . (s.f.). Recuperado el 2015, de https://es.wikipedia.org/wiki/Talla\_l%C3%ADtica

*Wikipedia la enciclopedia libre*. (s.f.). Recuperado el 2015, de https://es.wikipedia.org/wiki/Color

*Wikipedia la enciclopedia libre* . (29 de 06 de 015). Recuperado el 2015, de https://es.wikipedia.org/wiki/Acuarela

Zamora, P. (08 de 05 de 2015). *Blog de la asignatura Análisis de Formas de la Escuela de Arquitectura de la Universidad de Navarra*. Recuperado el 2015, de http://analisisdeformas.com/2015/05/08/experimentos-de-color-alumnos/

Biblioteca Virtual Juan José Arévalo Bermejo

# APÉNDICE

**PLANO DE LA FACULTAD DE HUMANIDADES**

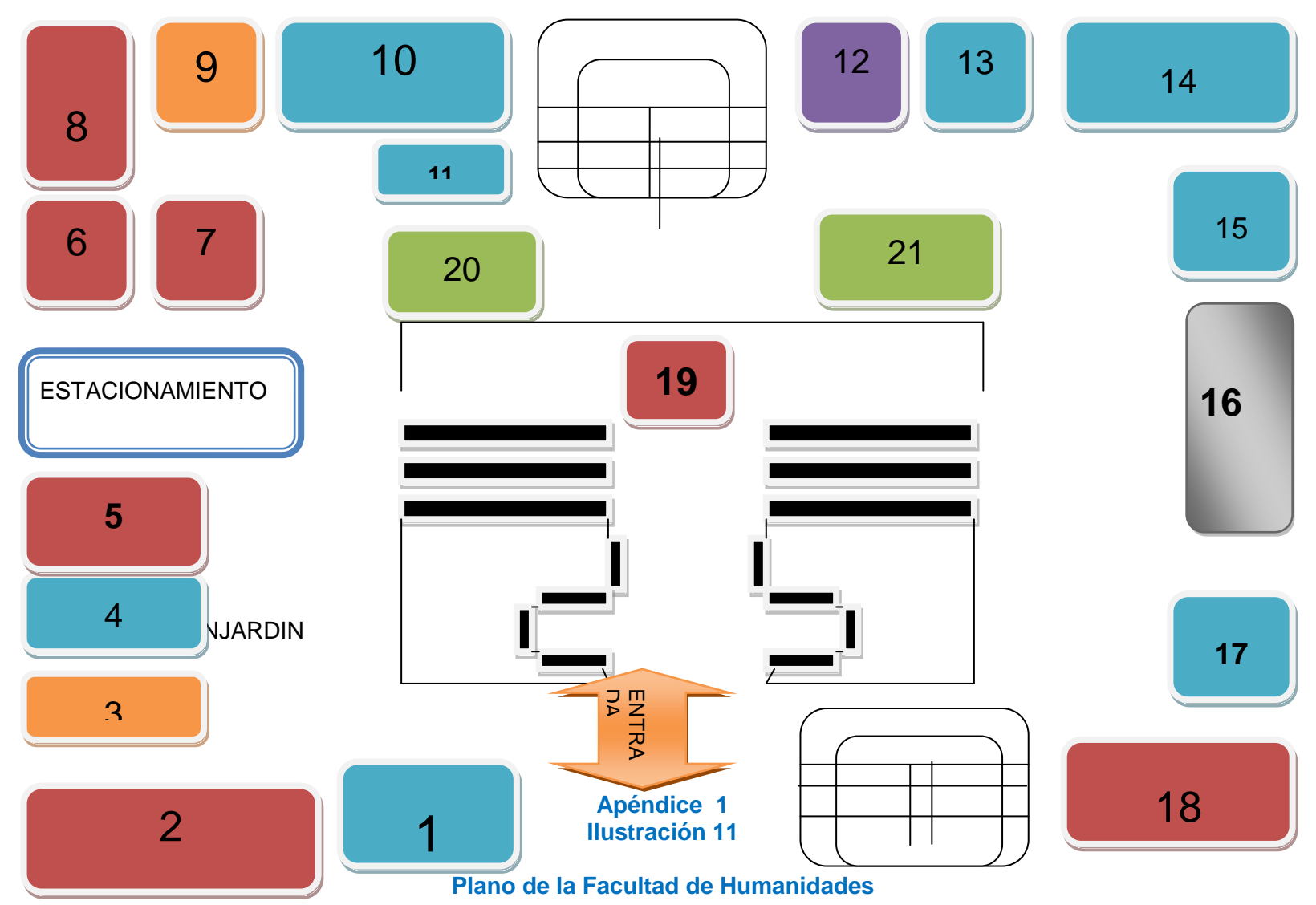

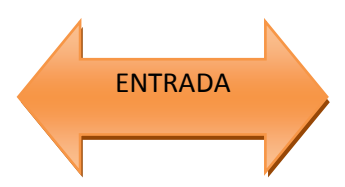

Usted está aquí

- 1. Información/ control académico 17. Relaciones publicas
- 2. Salón de clases 102 18. Salón de clases 101
- 
- 4. Sección de inscripción y asignaciones 20.cafeteria
- 5. Salón de clases 104 21. Librería
- 6. Salón de clases 105
- 7. Salón de clases 106
- 8. Salón de clases 107
- 9. AEBA
- 10. Vigilancia
- 11. Mensajería y coordinación servicios
- 12. Sanitario damas
- 13. Personal de servicio
- 14. Biblioteca
- 15. Bodega de almacén
- 16. Aula Magna
- 
- 3. AEH 19. Centro cultural
	-
	-

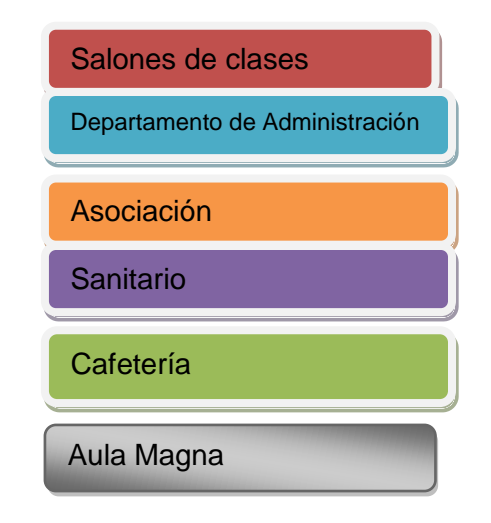

**Ilustración 11 Plano de la Facultad de Humanidades**

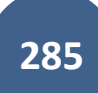

 **Apéndice 2 Diseño realizado por Karina Cuyan**

# **Apéndice 3**

# **FICHA DE OBSERVACIÓN**

Universidad de San Carlos de Guatemala

Facultad de Humanidades

En la Faculta de Humanidades de la Universidad de San Carlos de Guatemala es necesaria la realización de una Biblioteca Virtual, principalmente para ayudar a los estudiantes en el momento y el lugar donde quieran utilizarlo.

Universidad de San Carlos de Guatemala Facultada de Humanidades Departamento de Arte EPS Catedrático asesor: LIC. Angel Milian Merlin Karina Cuyan Salvador.

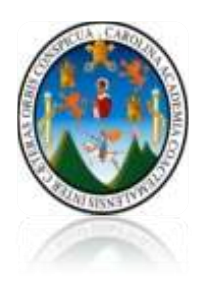

# **CUESTIONARIO DE EVALUACIÓN DE PROYECTO DE EPS**

Marque con una X en el espacio donde aparece la respuesta según su criterio.

1. ¿Considera que es de aporte tecnológico y educativo por parte de la Facultad de Humanidades en la implementación de su propia Biblioteca Virtual?

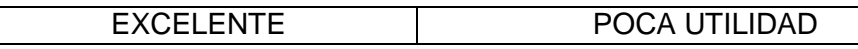

2. ¿Considera que es buena idean tener información específica de los cursos de arte en solo lugar?

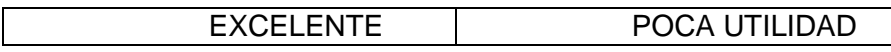

3. ¿Considera un buen resultado tener 400 documentos coleccionados para la sección de arte en la Biblioteca Virtual Juan José Arévalo Bermejo como un buen inicio?

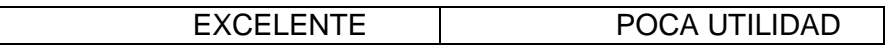

4. ¿Cree que el proyecto será aprovechado a largo plazo?

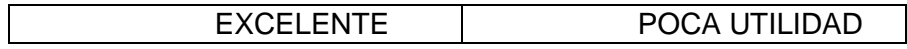

5. ¿Considera que implementar información teórica y práctica hará que el proyecto sea más concreto y eficaz?

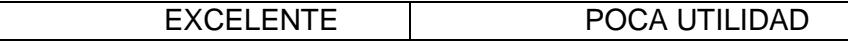

#### **Tabulación de resultados de cuestionario de evaluación**

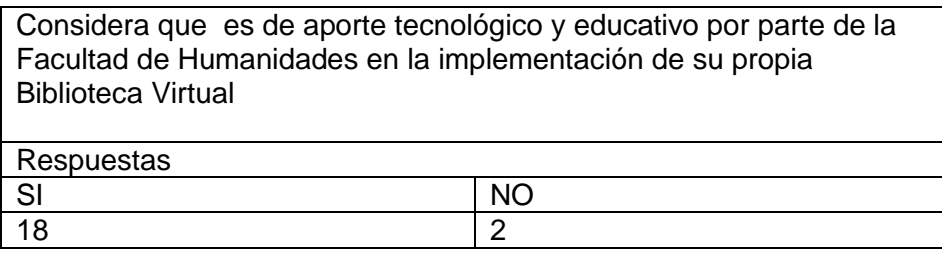

Respuesta sí, total: 18 de 20, 90%

Respuesta no, total: 2 de 20, 10%

El total de las personas encuestadas consideran que el proyecto si tiene

beneficio el aporte tecnológico para la Facultad de Humanidades.

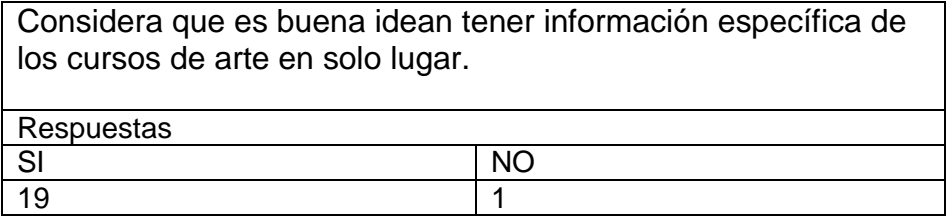

Respuesta sí, total: 19 de 20, 95%

Respuesta no, total: 1 de 20, 5%

El total de las personas encuestadas consideran buena idea tener información específica para los cursos de arte.

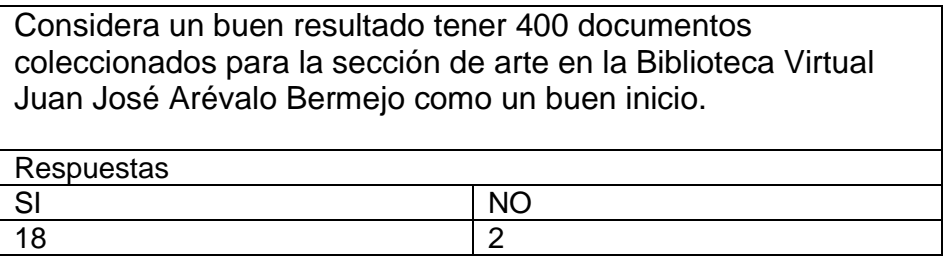

Respuesta sí, total: 18 de 20, 90%

Respuesta no, total: 2 de 20, 10%

El total de las personas encuestadas consideran que fue un buen inicio la colección de documentos de arte para la Biblioteca Virtual Juan José Arévalo

Bermejo.

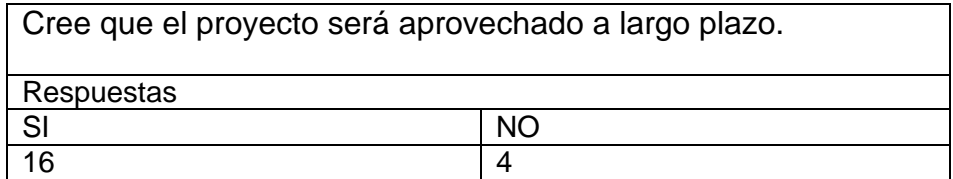

Respuesta sí, total: 16 de 20, 80%

Respuesta no, total: 4 de 20, 20%

El total de las personas encuestadas consideran que sí será aprovechado.

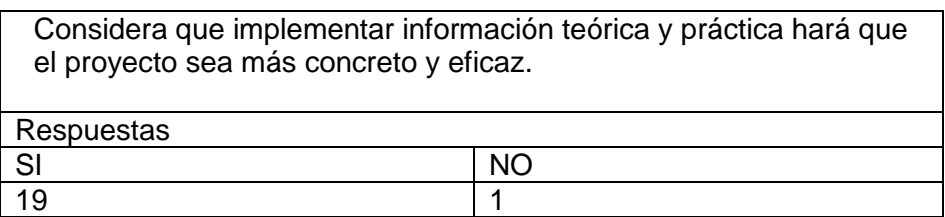

Respuesta sí, total: 16 de 20, 80%

Respuesta no, total: 4 de 20, 20%

El total de las personas encuestadas consideran que sí será aprovechado.

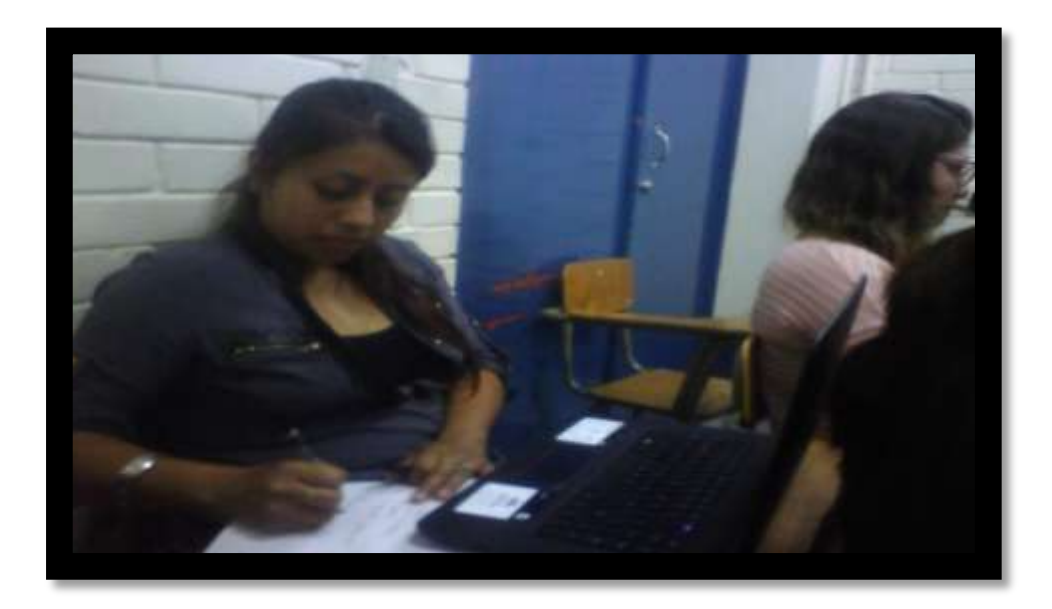

 **Apéndice 4 Ilustración 16 Foto de las primeras reuniones del proyecto**

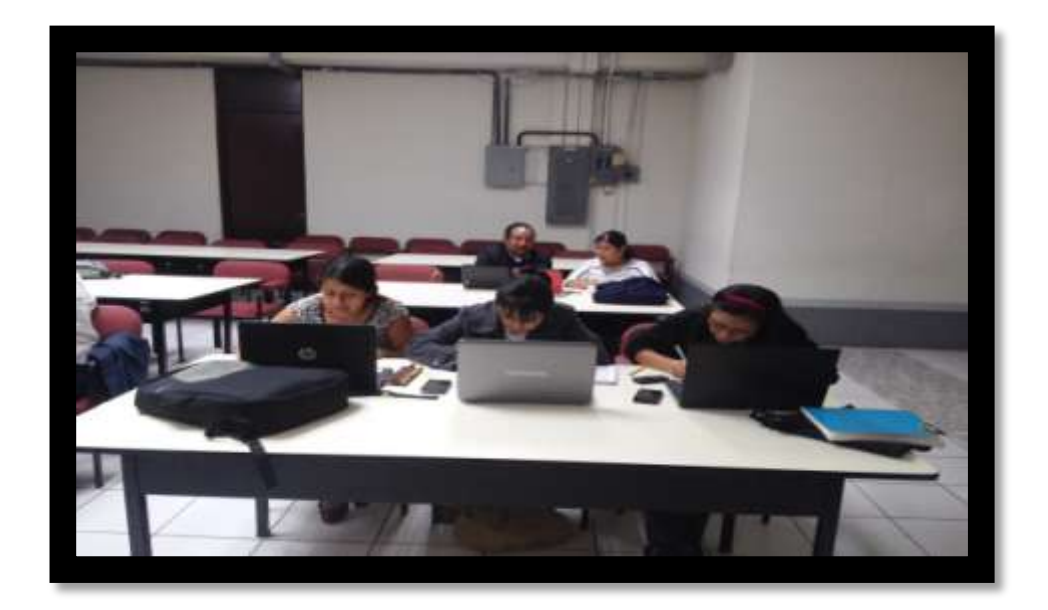

*Apéndice 6* **17 Ilustración 17 Foto donde estamos siendo evaluados.**

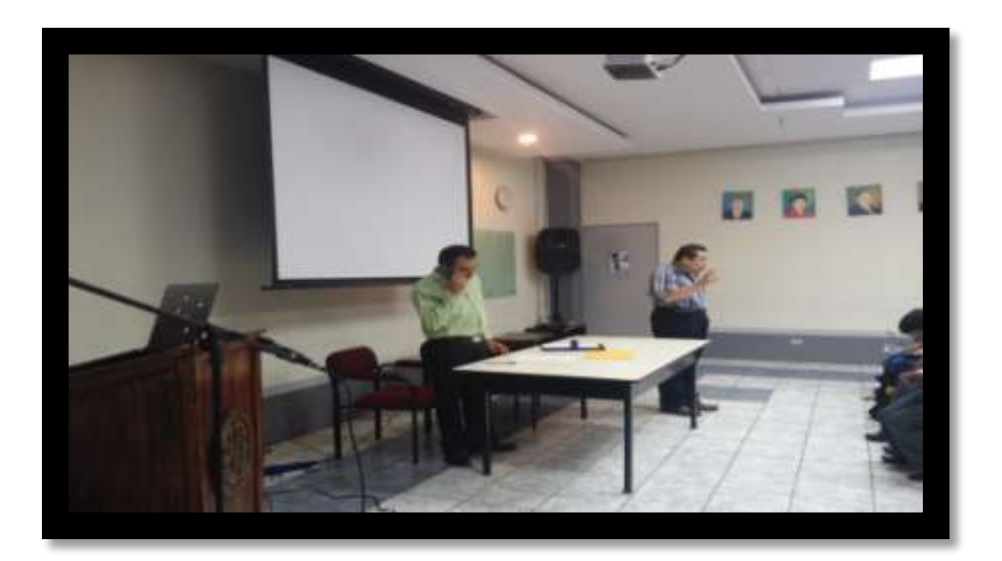

 **Apéndice 5 Ilustración 18 Última reunión, donde el licenciado Jesús Guzmán y el licenciado Magdiel Oliva nos dan las últimas instrucciones**

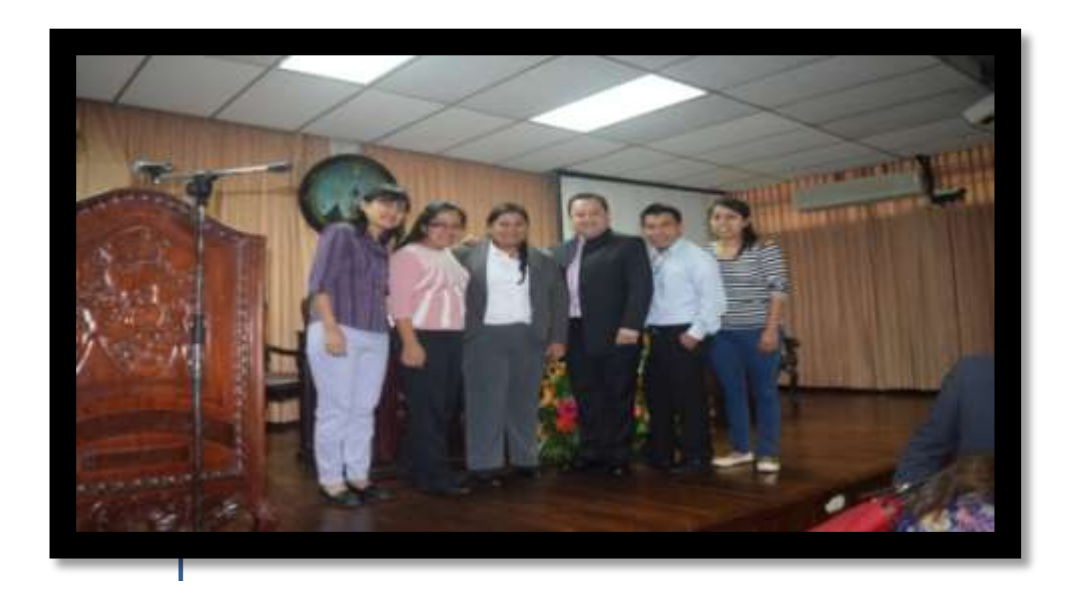

**apéndice 7 Ilustración 19 Foto donde se inaugura la Biblioteca Virtual Juan José Arréalo Bermejo.**

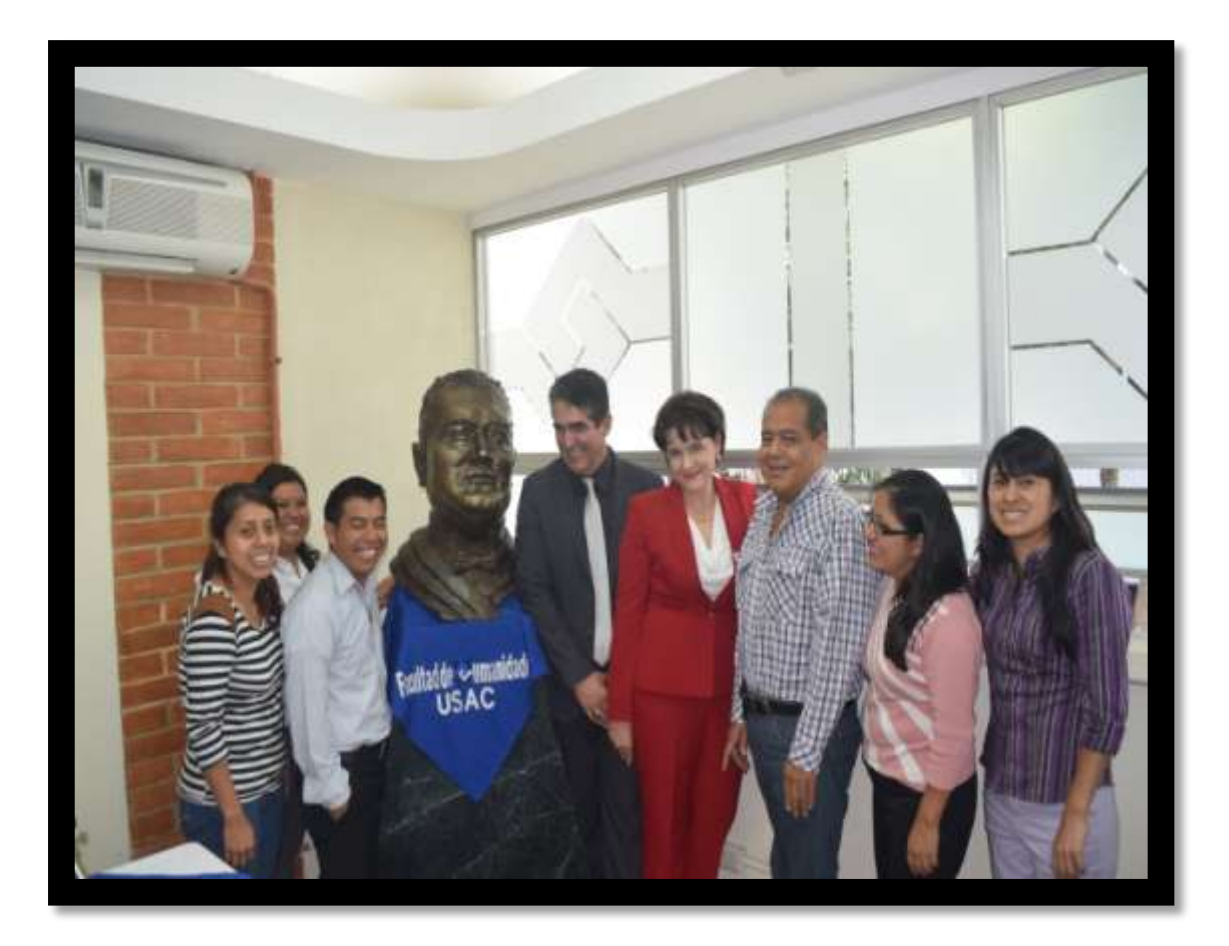

 **Apéndice 8 Ilustración 20 Foto con los hijos de Juan José Arévalo Bermejo**

# ANEXO

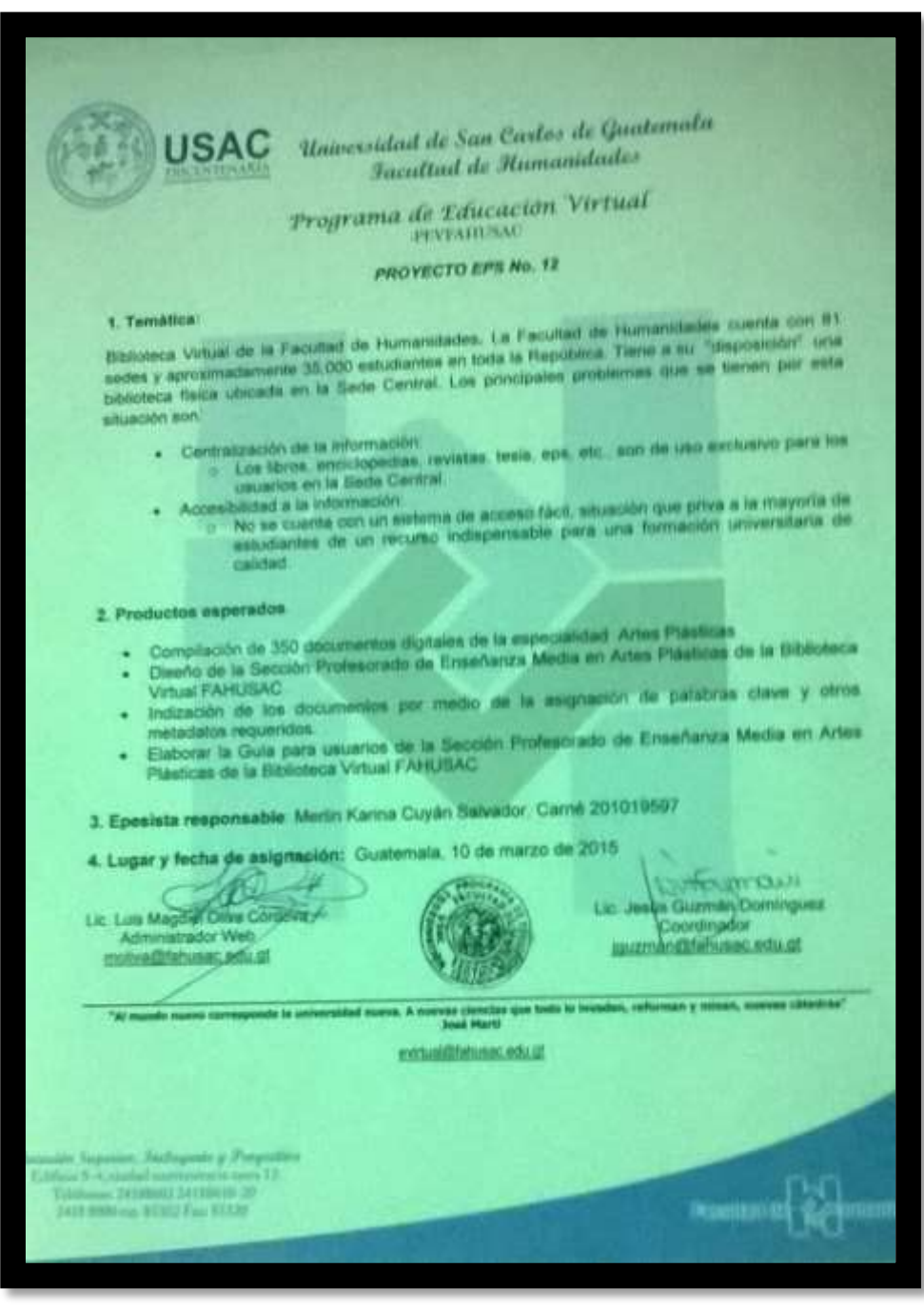

**ANEXO 1 Ilustración 12 Hoja de educación virtual PEVFAHUSAC.**

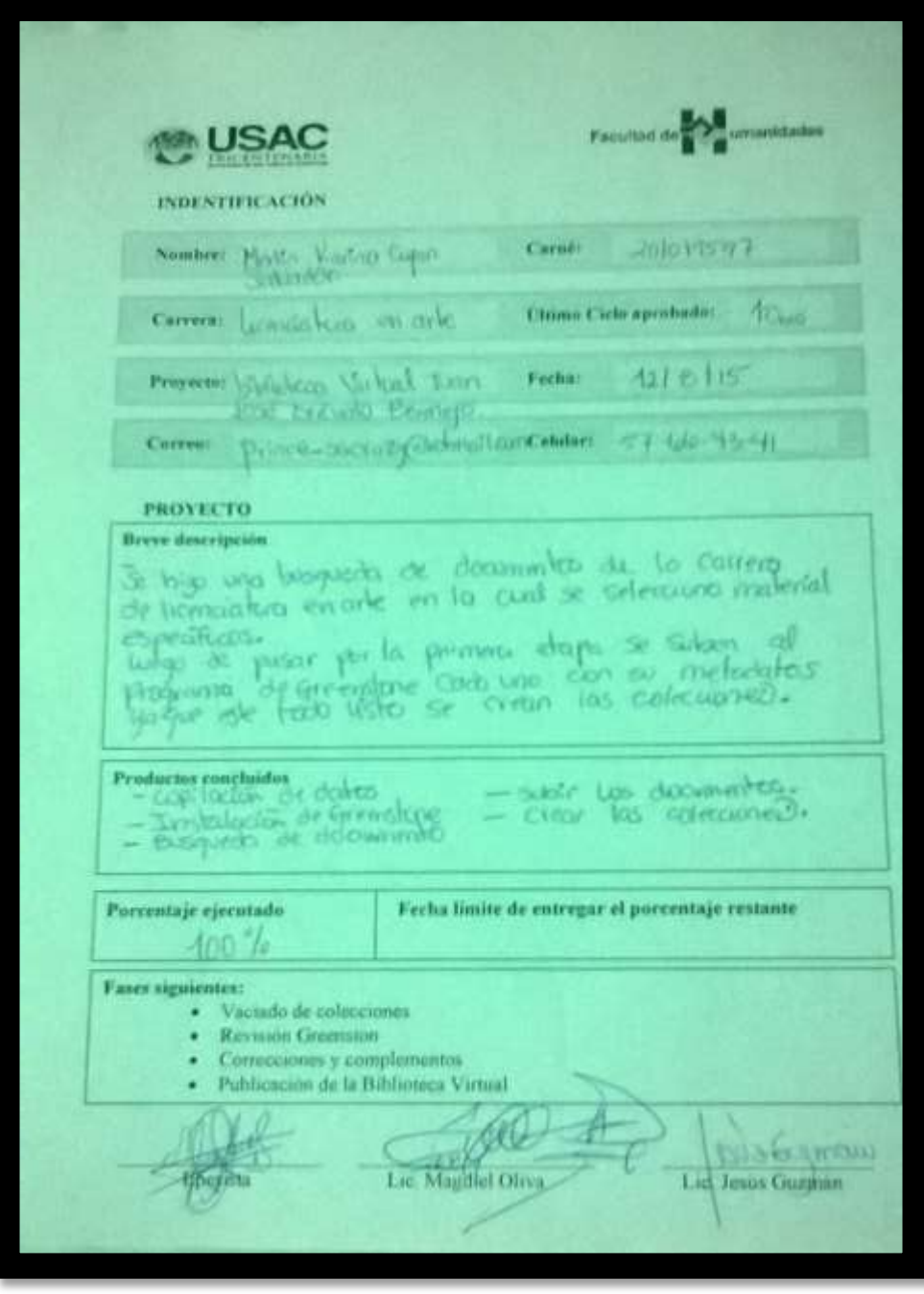

**ANEXO 2 Ilustración 13 Hoja de evaluación.**

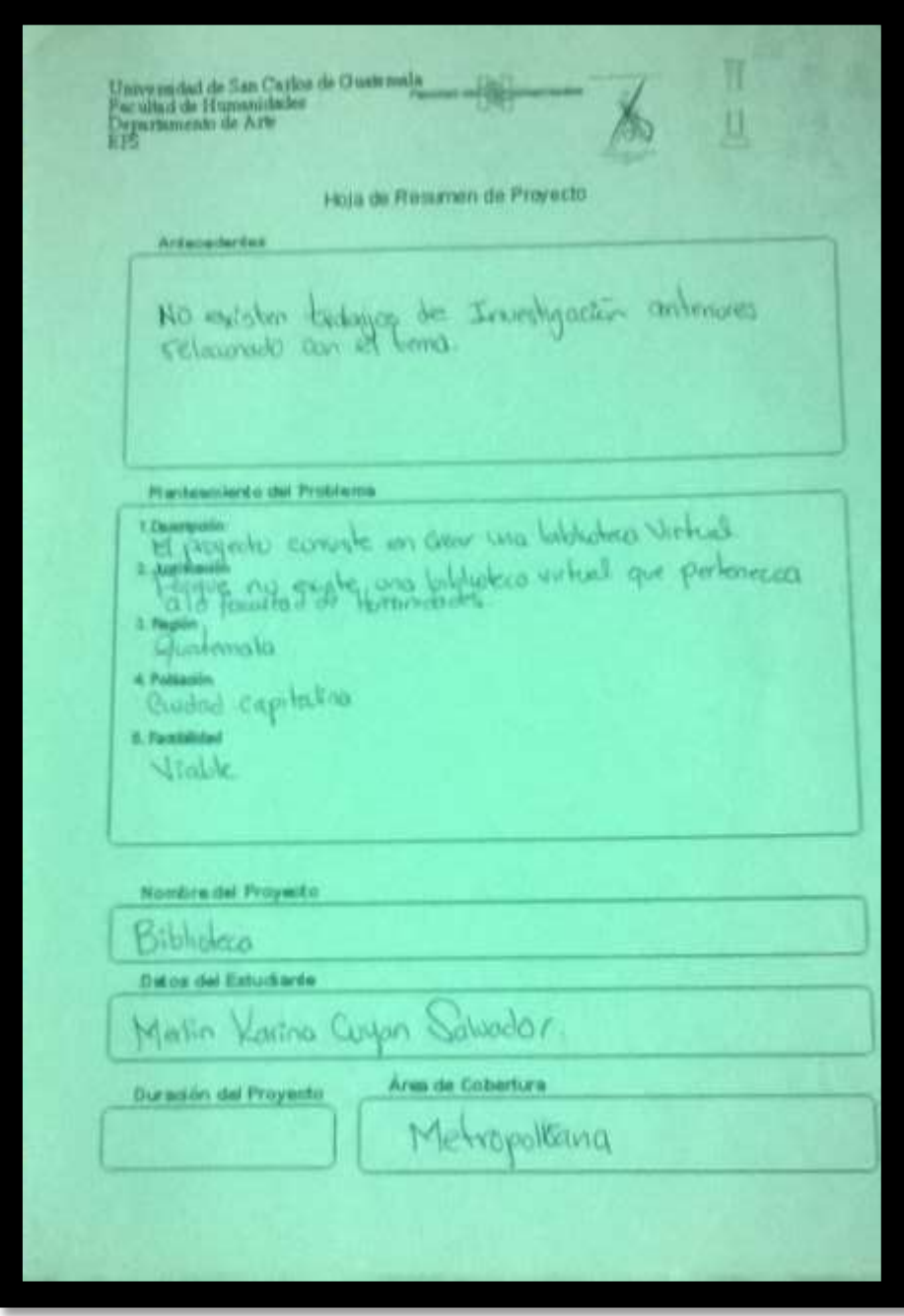

### **ANEXO 3 Ilustración 14 Hoja de resumen del proyecto**

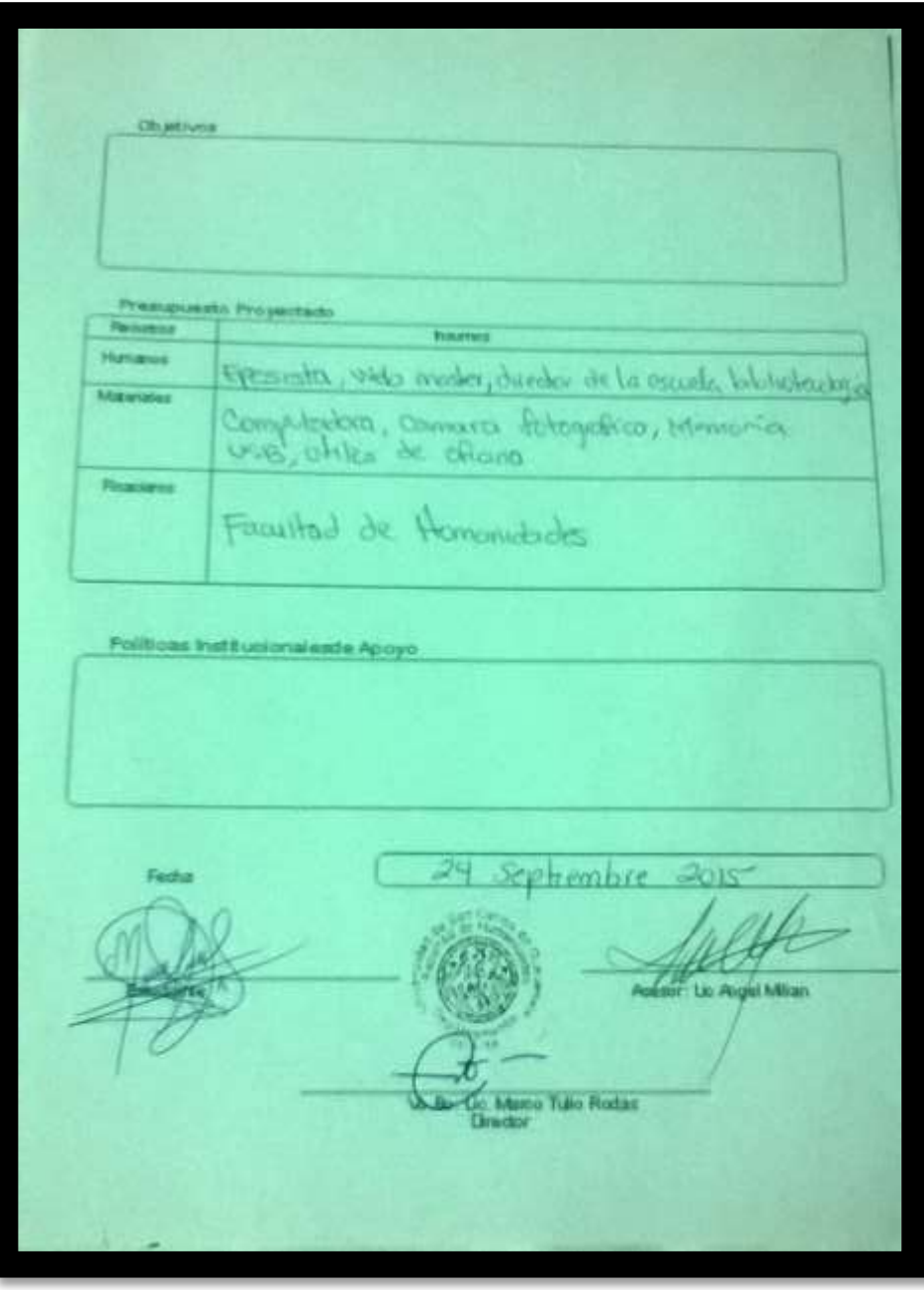

**ANEXO 4 Ilustración 14 Hoja de resumen del proyecto # 2.**

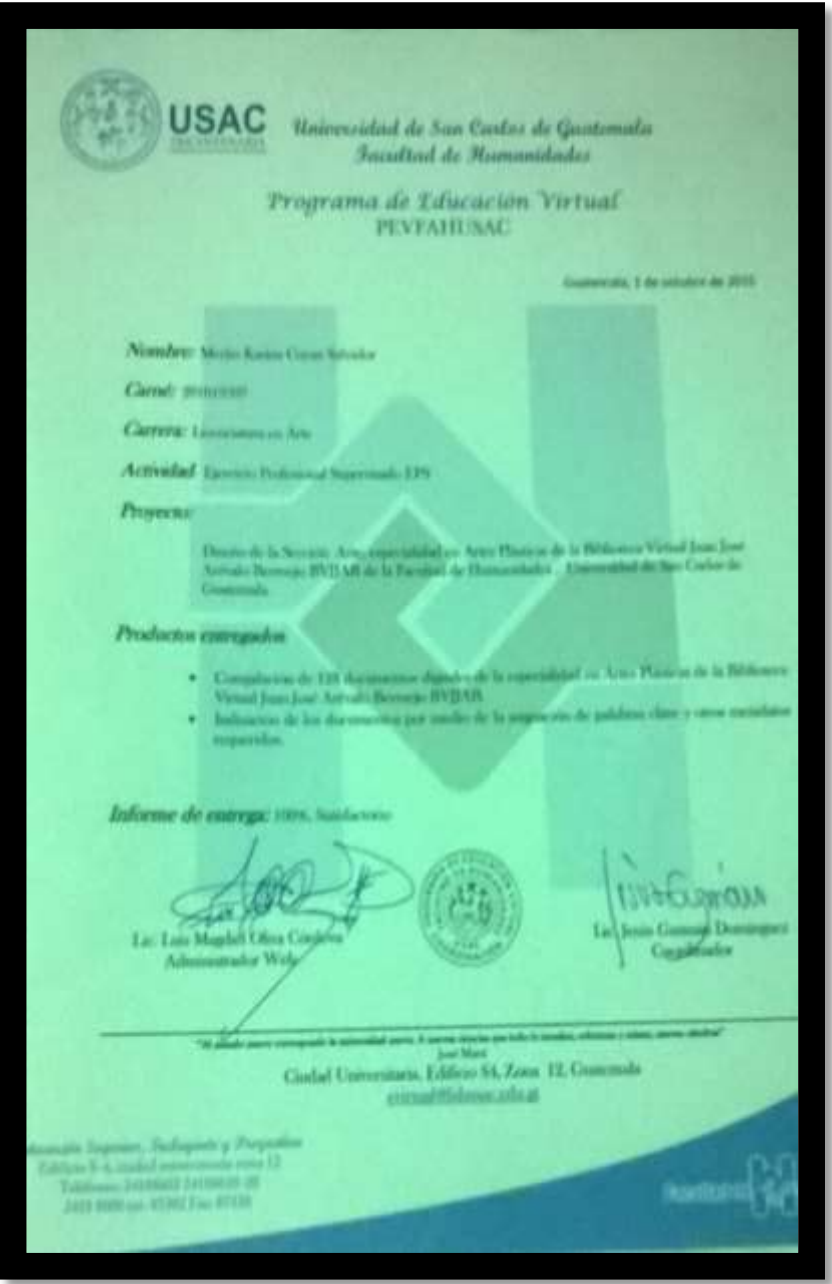

# **ANEXO 5 Ilustración 15 Hoja del proyecto entregado.**